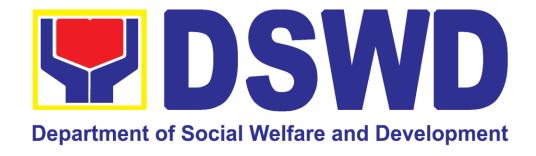

## DEPARTMENT OF SOCIAL WELFARE AND DEVELOPMENT

**CITIZEN'S CHARTER** 

2024 (1<sup>ST</sup> Edition)

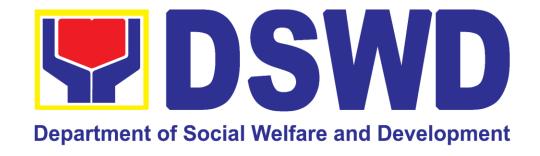

# DEPARTMENT OF SOCIAL WELFARE AND DEVELOPMENT

CITIZEN'S CHARTER

2024 (1<sup>ST</sup> Edition)

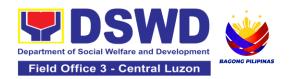

#### I. Mandate:

The Department of Social Welfare and Development (DSWD) is the primary government agency mandated to develop, implement, and coordinate social protection and poverty-reduction solutions for and with the poor, vulnerable and disadvantaged.

#### II. Vision:

An empowered society where the poor, vulnerable, and disadvantaged sectors have immediate and equitable access to opportunities for an improved quality of life.

#### III. Mission:

As the authority in the Social Welfare and Development (SWD) sector, the DSWD develops, implements, enables, and coordinates SWD policies and programs for and with the poor, vulnerable, and disadvantaged.

### IV. Service Pledge:

We are committed to provide quality, prompt, and courteous service from Mondays to Fridays, 8:00 A.M. to 5:00 P.M., without noon breaks and thereby ensure that all applicants or requesting parties who are within the DSWD premises prior to the end of the official working hours and during lunch break shall be attended to. In view of this, we shall ensure availability of Officers-in-Charge of our frontline services at all times for consultation and advice.

Furthermore, we shall endeavor to complete transactions within the day and in the event that we are unable to do so, we shall inform our clients promptly of our actions taken so far and clearly explain the reason/s for such delay.

We shall appreciate any positive or negative feedback regarding our services, facilities, and personnel.

All these we pledge for the best interest of the clients/customers we serve.

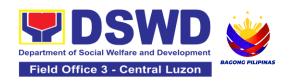

### **Quality Policy**

### **DEPARTMENT OF SOCIAL WELFARE AND DEVELOPMENT**

**D**eliver, coordinate, and monitor social protection programs and services to the poor, vulnerable, and disadvantaged population towards a fair, just and peaceful society;

**S**ustain a culture of excellence through continual improvement of systems, mechanisms, and procedures in the delivery of programs and services;

**W**ork with integrity and adhere to ethical standards for customer satisfaction and quality service by complying with the DSWD mandates, and other pertinent laws; and

**D**emonstrate genuine concern for the poor, prompt compassionate service, and free from any form of corruption.

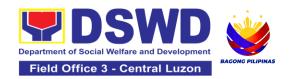

### **LIST OF SERVICES**

| I. Mandate:                                                                                                    | 3  |
|----------------------------------------------------------------------------------------------------|----|
| II. Vision:                                                                                                    | 3  |
| III. Mission:                                                                                                    | 3  |
| IV. Service Pledge:                                                                                                    | 3  |
|                                                                                                    |    |
| Quality Policy                                                                                                    | 4  |
|                                                                                                    |    |
| FRONTLINE SERVICES                                                                                                    | 10 |
|                                                                                                    |    |
| ADMINISTRATIVE DIVISION                                                                                                    | 11 |
| 1. Issuance of Gate Pass for Properties for Repair/ Replacement/                                                                       |    |
| Transfer/Disposal/Other Modes of Disposition                                                                                           |    |
| 2. Issuance of Property Clearance for Separated Official and Employees                                                                 |    |
| DISASTER RESPONSE MANAGEMENT DIVISION                                                                                                  | 23 |
| Processing of Relief Augmentation Request by DSWD Field Offices                                                                        |    |
| FINANCIAL MANAGEMENT SERVICE                                                                                                    |    |
| Processing of BIR Form 2322 : Certificate of Donation                                                                                  | 32 |
| 2. Processing of Request for Accounting Certifications for Former DSWD                                                                 |    |
| Employees                                                                                                    |    |
| HUMAN RESOURCE MANAGEMENT AND DEVELOPMENT DIVISION                                                                                     |    |
| Issuance of Certificate of Employment to Separated Officials, Employees     Contract of Service Workers                                |    |
| 2. Issuance of Certificate of Leave Without Pay (CLWOP)/No LWOP                                                                        |    |
| (CNLWOP) to Separated Officials and Employees                                                                                          |    |
| 3. Issuance of Completed Office Clearance Certificate for Money, Property, Legal Accountabilities to Separated Officials and Employees |    |
| 4. Issuance of Service Record to Separated Officials and Employees                                                                     | 56 |
| NATIONAL HOUSEHOLD TARGETING SECTION                                                                                                   | 59 |
| Data Sharing – List of Data Subjects                                                                                                   | 60 |
| 2. Data Sharing – Name Matching                                                                                                    | 67 |
| 3. Data Sharing – Statistics/Raw Data Request                                                                                          |    |
| 4. Walk-in Name Matching Data Request                                                                                                  |    |
| REGIONAL RESOURCE AND LOGISTICS MANAGEMENT SECTION                                                                                     |    |
| 1. Local In-Kind Donations Facilitation                                                                                                | 80 |

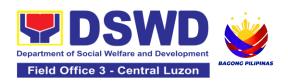

| Volunteer Registration and Management                                                                                                    | .82 |
|----------------------------------------------------------------------------------------------------|-----|
| PANTAWID PAMILYANG PILIPINO PROGRAM                                                                                                    | 86  |
| 1. Grievance Intake and Response                                                                                                    | 87  |
| POLICY DEVELOPMENT AND PLANNING SECTION                                                                                                    | 92  |
| Approval for the Conduct of Research Study and Acquiring Primary Data From DSWD Officials/Personnel, Beneficiaries, and Clients                            |     |
| Obtaining Social Welfare and Development Data and Information                                                                                              |     |
| PROTECTIVE SERVICE DIVISION                                                                                                    |     |
| Auxiliary Social Services to Persons with Disabilities                                                                                                    |     |
| Implementation of the Supplementary Feeding Program                                                                                                    |     |
| 3. Onsite Implementation of the Assistance to Individuals in Crisis Situation Program for Clients Transacting with the DSWD Offices (CIU/CIS/SWAD OFFICES) | 1   |
| 4. Offsite Implementation or Assessment of Individual Clients outside the DSWD Offices (CIU/COS/SWAD OFFICES)                                              |     |
| 5. PLHIV Referral for Care and Support Services                                                                                                    | 136 |
| 6. Procedure in the Implementation of the Social Pension for Indigent Senior Citizens (SPISC)                                                              |     |
| 7. Provision of Assistance to Person Living with HIV (PLHIVs)                                                                                              | 153 |
| 8. Provision of Assistance to Solo Parent                                                                                                    | 166 |
| Provision of Assistance under the Recovery and Reintegration Program     Trafficked Persons (RRPTP)                                                        |     |
| 10. Provision of Centenarian Gifts to Centenarian                                                                                                    | 176 |
| 11. Securing Travel Clearance for Minors Traveling Abroad                                                                                                  | 182 |
| SOCIAL MARKETING UNIT                                                                                                    |     |
| 1. Handling of 8888 Inquiries, Complaints, and Grievances                                                                                                  | 192 |
| STANDARDS SECTION                                                                                                    | 197 |
| Accreditation of Civil Society Organizations (CSOs) – Non-SLP Organized                                                                                    | 198 |
| Accreditation of Civil Society Organizations (CSOs) - Organized by the Sustainable Livelihood Program (SLP)                                                | 204 |
| 3. Accreditation of Pre-Marriage Counselors                                                                                                    | 207 |
| 4. Accreditation of Social Worker Managing Court Cases                                                                                                    | 214 |
| 5. Endorsement of Duty Exempt Importation of Donations to SWDAs                                                                                            | 225 |
| 6. Issuance of Certificate of Authority to Conduct Fund-Raising Campaign Individual, Corporation, Organization and Association: Regional Regular Pe        |     |
|                                                                                                    | 235 |

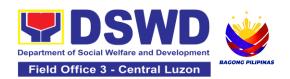

| <ol><li>Issuance Of Certificate Of Authority To Conduct National Fund-Raising<br/>Campaign To Individual, Corporation, Organization: National Regular Perm</li></ol> |       |
|----------------------------------------------------------------------------------------------------|-------|
| 8. Issuance of Certificate of Authority to Conduct National Fund-Raising Campaign to Individual, Corporation and Organization: Temporary Permit                      | . 260 |
| During State of Emergency/Calamity                                                                                                    | . 278 |
| Licensing of Private Social Welfare and Development Agencies (SWDAs Operating in More Than One Region                                                                |       |
| Pre-Accreditation Assessment of Social Welfare and Development     Programs and Services Licensed Private                                                            | . 318 |
| 11. Registration of Private Social Welfare and Development Agencies (SWI Operating in More than One Region                                                           |       |
| SOCIAL TECHNOLOGY UNIT                                                                                                    | . 335 |
| Technical Assistance On Social Technology Bureau (STB) Developed     Programs And Projects                                                                           | . 336 |
| SUSTAINABLE LIVELIHOOD PROGRAM                                                                                                    | . 339 |
| 1. Grievance Management Process                                                                                                    | . 340 |
| 2. Process for Referrals received through Individual / Group/ Association or organization referred from OBSUs, NGAs, NGOs, CSOs, LGUs and Other Institutions         | -     |
| 3. Process for the Provision of Livelihood Assistance to Walk-in Clients                                                                                             |       |
| TECHNICAL ADVISORY/ASSISTANCE AND OTHER RELATED SUPPORT SERVICES                                                                                                    |       |
| Provision of Resource Person to DSWD Intermediaries and Stakeholders                                                                                                 |       |
| NON-FRONTLINE SERVICES                                                                                                    | . 382 |
| ADMINISTRATIVE SERVICE                                                                                                    | . 383 |
| Facilitation of Request for Relief from Property Accountability from  Commission on Audit                                                                            | . 384 |
| Facilitation of Request for Replacement/Reimbursement of Lost, Damage or Destroyed Properties                                                                        |       |
| 3. Issuance of Sticker Pass                                                                                                    | . 397 |
| 4. Procurement under Agency to Agency                                                                                                    | . 401 |
| 5. Procurement under Direct Contracting                                                                                                    | . 408 |
| 6. Procurement under Direct Detail Purchase of Petroleum Fuel, Oil and Lubricant (POL) Products and Airline Tickets                                                  | . 418 |
| 7 Procurement under Emergency Cases                                                                                                    |       |

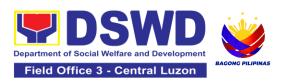

| 8. Procurement under Highly Technical Consultant                                         | 434        |
|------------------------------------------------------------------------------------------|------------|
| 9. Procurement under Lease of Real Property and Venue                                    | 442        |
| 10. Procurement Under Repeat Order                                                       | 454        |
| 11. Procurement under Shopping under Section 52.1 (B)                                    | 461        |
| 12. Procurement under Small Value Procurement                                            | 472        |
| 13. Procurement Under Two Failed Biddings under Section 53.1                             | 487        |
| 14. Provision of Technical Assistance on Property and Supply Management                  |            |
| 15. Re-issuance of Equipment and Semi-Expendable Supplies                                | 502        |
| 16. Recording, Documentation and Issuance of Expendable or Consumable                    |            |
| Supplies                                                                                 |            |
| 17. Recording, Documentation and Issuance of PPE and Semi- Expendable                    |            |
| Properties                                                                               |            |
| 18. Request for Air Transport Service                                                    |            |
| 19. Request for Dormitory Accommodation                                                  |            |
| 20. Request for Technical Assistance for Special Sanitation and Disinfection the Offices |            |
| 21. Request for Technical Assistance Relative to Building and Grounds                    |            |
| Management                                                                               |            |
| 22. Request for the Use of DSWD Conference Rooms                                         |            |
| 23. Request for Use and Monitoring of Vehicle                                            | 536        |
| 24. Surrender / Turnover of Property and Cancellation of Property Accountability         | 543        |
| 25. Transfer of Property Accountability                                                  |            |
| HUMAN RESOURCE MANAGEMENT AND DEVELOPMENT DIVISION                                       |            |
| 1. Issuance of Certificate of Employment to Current Officials, Employees and             | d          |
| Contract of Service Workers                                                              | 552        |
| 2. Issuance of Certificate of Leave Credits (CLC) to Current Officials and               |            |
| Employees                                                                                | ეეე        |
| (CNLWOP) to Current Officials and Employees                                              | 558        |
| 4. Issuance of Certificate of Performance Rating                                         |            |
| Issuance of Service Record to Current Officials and Employees                            |            |
| INFORMATION AND COMMUNICATIONS TECHNOLOGY MANAGEMENT                                     | 000        |
| SERVICE                                                                                  | 566        |
| 1. Vulnerability Assessment (VA)                                                         |            |
| KAPIT-BISIG LABAN SA KAHIRAPAN – COMPREHENSIVE AND                                       |            |
| INTEGRATED DELIVERY OF SOCIAL SERVICES (KALAHI-CIDSS)                                    | <b>570</b> |

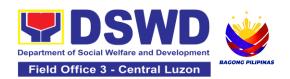

| 1. Concurrence of LGU Engagement                                                                                                    | 571          |
|----------------------------------------------------------------------------------------------------|--------------|
| 2. Request for Technical Approval under the KALAHI-CIDSS National Community-Driven Development Program Additional Financing (NCDDP) | Λ <b>Γ</b> ) |
| Community-Driven Development Program Additional Financing (NCDDP                                                                    | ,            |
| NATIONAL HOUSEHOLD TARGETING SECTION                                                                                                |              |
| Data Sharing with DSWD OBSUs - List of Data Subjects                                                                                | 583          |
| 2. Data Sharing with DSWD OBSUs – Name Matching Request                                                                             | 589          |
| 3. Data Sharing with DSWD OBSUs – Statistics/Raw Data Request                                                                       | 594          |
| PROTECTIVE SERVICE DIVISION                                                                                                    | 598          |
| Implementation of Government Internship Program (GIP) to Central off and Field Offices                                              |              |
| TECHNICAL ADVISORY/ASSISTANCE AND OTHER RELATED SUPPOR SERVICES                                                                     |              |
| 1. Borrowing and Returning of KEC or RLRC Materials and Collections                                                                 | 604          |
| 2. KEC Function Room Reservation and Use                                                                                            | 612          |
| FEEDBACK AND COMPLAINTS MECHANISM                                                                                                   | 616          |
| LIST OF OFFICES                                                                                                    | 617          |
| LIST OF SERVICES                                                                                                    | 627          |

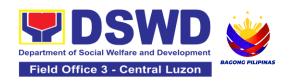

### **FIELD OFFICE III**

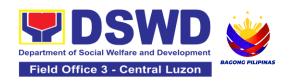

# ADMINISTRATIVE DIVISION (AD)

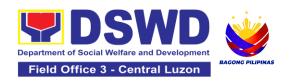

### 1. Issuance of Gate Pass for Properties for Repair/ Replacement / Transfer/Disposal/Other Modes of Disposition

Issued for properties which are to be brought outside of DSWD premises for repair or replacement by the supplier and for properties that are to be disposed through sale/transfer/other mode of disposition.

| Office or Division:                                                                    | Administrative Division - Property and Supply Section (PSS)                                               |                                                                                                    |                                                                                                    |  |  |
|----------------------------------------------------------------------------------------|----------------------------------------------------------------------------------------------------|----------------------------------------------------------------------------------------------------|----------------------------------------------------------------------------------------------------|--|--|
| Classification:                                                                        | Simple                                                                                                    |                                                                                                    |                                                                                                    |  |  |
| Type of Transaction:                                                                   |                                                                                                    | ment to Citizen<br>nent to Government<br>nent to Business Entities                                                                                         |                                                                                                    |  |  |
| Who may avail:                                                                         | Property and Su                                                                                           | Supply Custodian                                                                                                    |                                                                                                    |  |  |
| CHECKLIST OF REC                                                                       | UIREMENTS                                                                                                 |                                                                                                    | WHERE TO SECURE                                                                                                    |  |  |
| Three (3) original accomplished Gate F      Property/ies to be brondered DSWD premises | ass                                                                                                    | Iuly  1. To be prepared by the concerned O Designated Property and Supply Cu (DPSC) through the Property Recor Equipment Monitoring Inventory Sys (PREMIS) |                                                                                                    |  |  |
| Signed by the persor to sign in behalf of the signatory – with attack.                 | to sign in behalf of the authorized signatory – with attached one (1) photocopy of Special Order (SO) for |                                                                                                    | Records and Archives Management Division (RAMD)                                                                                                    |  |  |
| Digitally signed using registered digital sign                                         |                                                                                                    | 2.                                                                                                    | <ul> <li>Digital signature of:</li> <li>Authorized signatory or;</li> <li>Authorized representative with attached 1 photocopy of SO for order of succession;</li> </ul> |  |  |
| Printed copy of email DSWD email accoun                                                |                                                                                                    | 3.                                                                                                    | From the:  Authorized signatory or;                                                                                                    |  |  |

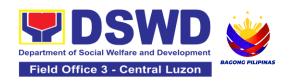

property to be brought outside DSWD premises

### <u>Properties for repair/replacement</u> attach:

- 1 photocopy of pull-out slip indicating the name of person who will bring out the property or authorization letter
- 1 photocopy of Technical Assistance Report
- 1 photocopy of approved Purchase Order (PO) or Purchase Request (PR)
- 1 photocopy of PAR/ICS if property is under warranty
- 1 photocopy of government issued ID and company ID of client or representative

### For loaned properties to be returned to supplier attach:

- 1. 1 photocopy of pull-out slip indicating the name of person who will bring out the property or authorization letter
- Personal Property Item Pass Slip (PPIPS) and/or delivery or acknowledgement receipt
- 1 photocopy of government issued ID and company ID of client or representative

- Authorized representative with attached 1 photocopy of SO for Order of succession
- 1. Issued by the supplier/contractor
- From concerned DSWD Office (IT Equipment – ICTMS/RICTMU; Motor Vehicle, Office Equipment, Furniture and Fixtures – GSD/GSS; Maintenance Equipment – BGMS/GSS)
- 3. Procurement Management Service (PMS)
- 4. From the accountable personnel
- 5. From supplier or representative

- 1. Issued by the supplier/contractor
- Issued by the Security Personnel upon entry of the property, from supplier or contractor
- 3. From supplier or representative

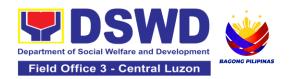

| CLIENT STEPS                                        | AGENCY<br>ACTIONS                                                                                                    | FEES<br>TO BE<br>PAID | PROCESSING<br>TIME | PERSON<br>RESPONSIBLE                               |
|-----------------------------------------------------|----------------------------------------------------------------------------------------------------|-----------------------|--------------------|-----------------------------------------------------|
| End User request and submit accomplished Gate Pass. | 1.1 Property personnel shall receive and review submitted duly accomplished gate passes and attachments vis-à-vis property presented.                  | None                  | 3 Minutes          | Prince Mark Jason I.<br>Pangilinan<br><i>ADA IV</i> |
|                                                     | 1.2 The property personnel shall review if the Gate Pass is complete and with attachments (PPIP and other supporting documents)  1.2.1 Complete/ Du ly | None                  | 5 Minutes          | Prince Mark Jason I.<br>Pangilinan<br><i>ADA IV</i> |
|                                                     | Accomplishe d:  Update PREMIS through scanning the barcode of the Gate Pass to record the time of receipt of request and                               |                       |                    | Prince Mark Jason I.<br>Pangilinan<br><i>ADA IV</i> |

| sam Head Prop for a  1.2. Inco with disc  Retu Gate the r DPS prop acco nt. | repancy:  Irn the Pass to equestor/ C for er emplishme |             |                                                                         |
|-----------------------------------------------------------------------------|--------------------------------------------------------|-------------|-------------------------------------------------------------------------|
| Prop<br>shall<br>the 0<br>(fron                                             | The Head Noncerty Office approve Sate Pass to 4:00     | e 2 Minutes | Divina M. Galang<br>OIC- AO III- PSS<br>Chief                           |
| scar<br>Pass<br>to re<br>time                                               | erty onnel shall the Gate s barcode cord the of oval.  |             | Prince Mark Jason I.<br>Pangilinan<br><i>ADA IV</i>                     |
| shall<br>the of<br>feed<br>to the<br>required                               | erty staff<br>provide<br>customer<br>back form         | e 5 Minutes | Prince Mark Jason I. Pangilinan ADA IV  Prince Mark Jason I. Pangilinan |

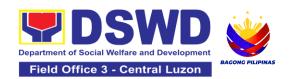

|                       | service                    |      |            | ADA IV               |
|-----------------------|----------------------------|------|------------|----------------------|
|                       | provided.                  |      |            | 7.27                 |
|                       | p v o v v o o o o          |      |            |                      |
|                       | 1.5.1 Forward              |      |            |                      |
|                       | copy of the                |      |            |                      |
|                       | approved Gate              |      |            |                      |
|                       | Pass to:                   |      |            |                      |
|                       | a. Original                |      |            |                      |
|                       | copy                       |      |            |                      |
|                       | <ul><li>Security</li></ul> |      |            |                      |
|                       | Guard                      |      |            |                      |
|                       | b. Duplicate               |      |            |                      |
|                       | copy –<br>Person           |      |            |                      |
|                       | who shall                  |      |            |                      |
|                       | bring the                  |      |            |                      |
|                       | equipment                  |      |            |                      |
|                       | out of                     |      |            |                      |
|                       | DSWD                       |      |            |                      |
|                       | premises                   |      |            |                      |
|                       | to present                 |      |            |                      |
|                       | to Security                |      |            |                      |
|                       | Guard On-                  |      |            |                      |
|                       | Duty/<br>Property          |      |            |                      |
|                       | Officer                    |      |            |                      |
|                       | c. Triplicate –            |      |            |                      |
|                       | Property                   |      |            |                      |
|                       | Office copy                |      |            |                      |
| 2. Present property   | 1                          | None | 15 Minutes | Prince Mark Jason I. |
| together with the     | •                          |      |            | Pangilinan           |
| duplicate copy of the |                            |      |            | ADA IV               |
| approved Gate Pass    |                            |      |            |                      |
| to the security guard |                            |      |            |                      |
|                       | of the approved Gate       |      |            |                      |
|                       | Pass                       |      |            |                      |
|                       | 1. 400                     |      |            |                      |
|                       | With                       |      |            |                      |
|                       | discrepancy                |      |            |                      |
|                       | Return gate                |      |            |                      |
|                       | pass to the                |      |            |                      |
|                       | person who                 |      |            |                      |

| <br>             | Τ         |               |
|------------------|-----------|---------------|
| shall take the   |           |               |
| equipment out    |           |               |
| of DSWD          |           |               |
| premises and     |           |               |
| instruct the     |           |               |
| latter to secure |           |               |
| a new gate       |           |               |
| pass reflecting  |           |               |
| the correct      |           |               |
| details of the   |           |               |
| property to be   |           |               |
| brought          |           |               |
| outside DSWD     |           |               |
| premises.        |           |               |
| Without          |           |               |
| discrepancy      |           |               |
| Security Guard   |           |               |
| On-Duty shall    |           |               |
| sign the         |           |               |
| original and     |           |               |
| duplicate copy   |           |               |
| of the gate      |           |               |
| pass, return     |           | Guard On-Duty |
| the signed       |           | •             |
| duplicate copy   |           |               |
| to the client.   |           |               |
| 2.2 Scan the     |           |               |
| barcode of the   |           |               |
| Gate Pass to     |           |               |
| record the time  |           |               |
| when the         |           |               |
| property was     |           |               |
| brought          |           |               |
| outside the      |           |               |
| DSWD in          |           |               |
| PREMIS.          |           |               |
| 2.3 Surrender    |           |               |
| the original     |           |               |
| copy of the      |           |               |
| gate pass to     | 5 Minutos |               |
| the Property,    | 5 Minutes |               |
| Supply, and      |           |               |
| Asset            |           |               |
| / 1335t          |           |               |

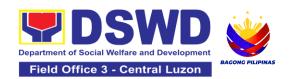

| TOTAL                                                                                                    | NONE | 43 Minutes |                                              |
|----------------------------------------------------------------------------------------------------|------|------------|----------------------------------------------|
| 2.4 File gate pass for safekeeping and future reference.                                                                                                    | None | 6 Minutes  | Prince Mark Jason I.<br>Pangilinan<br>ADA IV |
| Management Division (PSAMD)/Prop erty and Supply Section (PSS).  The Security Guard shall return the copy of the gate pass upon return of the equipment brought outside the DSWD premises for monitoring purposes. |      |            | Guard On-Duty                                |

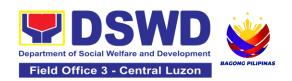

### 2. Issuance of Property Clearance for Separated Official and Employees

Office or Division:

Property Clearance is issued to DSWD employees who are retired/transferred to another government agency/detail separation from the service, promotion/reassignment/transfer from one organizational unit within the Department. Approved Property Clearance shall be issued immediately upon cancellation of property accountability.

Administrative Division - Property and Supply Section (PSS)

|                                                                                                    | ramination (1 66)                                                                                                    |                                                                                                    |                                                                                                    |  |  |
|----------------------------------------------------------------------------------------------------|----------------------------------------------------------------------------------------------------|----------------------------------------------------------------------------------------------------|----------------------------------------------------------------------------------------------------|--|--|
| n:                                                                                                    | Simple                                                                                                    |                                                                                                    |                                                                                                    |  |  |
| nsaction:                                                                                                    | G2C – Government to Citizen                                                                                                    |                                                                                                    |                                                                                                    |  |  |
| ail:                                                                                                    | Department of Social Welfare and Development (DSWD) Employees who are: a. Resigned b. Transferred to other Government Offices c. Non-renewal of Contract d. Terminated e. Retired             |                                                                                                    |                                                                                                    |  |  |
| KLIST OF REQ                                                                                                    | UIREMENTS                                                                                                    |                                                                                                    | WHERE TO SECURE                                                                                                    |  |  |
| Property Acco                                                                                                    | untability                                                                                                    | A.                                                                                                    | Without Property Accountability                                                                                                    |  |  |
| uly approved re                                                                                                    |                                                                                                    | 1.<br>2.                                                                                                    | Personnel Administration Division with prescribed format From Client                                                                                                    |  |  |
| perty Account                                                                                                    | <u>ability</u>                                                                                                    | В.                                                                                                    | With Property Accountability                                                                                                    |  |  |
| <ol> <li>With Property Accountability</li> <li>Three (3) original copies of Clearance Form</li> <li>One (1) Original Copy of Duly Accomplished Furniture and Equipment Transfer Slip (FETS) to transfer/turnover of property accountabilities</li> <li>Duly signed PAR/ICS for transferred property accountability</li> </ol> |                                                                                                    | <ol> <li>2.</li> <li>3.</li> </ol>                                                                                                    | Personnel Administration Division (PAD) with prescribed format To be prepared by the Office's Designated Property and Supply Custodian (DPSC) through the Property Records and Equipment Monitoring Inventory System (PREMIS) Submitted by the personnel applying for property clearance with signature of the new end user                                                                                                    |  |  |
|                                                                                                    | Property Acco<br>original copies<br>uly approved re<br>on / retirement<br>operty Account<br>original copies<br>Original Copy of<br>and Equipm<br>to transfer/tur<br>abilities<br>gned PAR/ICS | Department of Social Employees who are a. Resigned b. Transferred to c. Non-renewal of d. Terminated e. Retired  KLIST OF REQUIREMENTS  Property Accountability  Original copies of Clearance Form uly approved request for transfer / on / retirement  Operty Accountability  Original copies of Clearance Form Driginal Copy of Duly Accomplished and Equipment Transfer Slip to transfer/turnover of property abilities gned PAR/ICS for transferred | Department of Social W Employees who are: a. Resigned b. Transferred to other c. Non-renewal of Cor d. Terminated e. Retired  KLIST OF REQUIREMENTS  Property Accountability  Original copies of Clearance Form uly approved request for transfer / on / retirement  Department of Social W Employees who are: a. Resigned b. Transferred to other c. Non-renewal of Cor d. Terminated e. Retired  1. Departy Accountability  A.  Original copies of Clearance Form Driginal Copy of Duly Accomplished e. and Equipment Transfer Slip to transfer/turnover of property abilities gned PAR/ICS for transferred accountability |  |  |

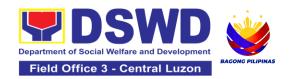

### In Case of Lost:

- With request for relief from property accountability due to loss - one (1) copy of COA decision
- 2. With request for replacement / reimbursement of lost property One (1) photo copy of request for replacement approved by the Undersecretary for General Administration and Support Services Group (GASSG)

### In Case of Lost:

- DSWD Commission on Audit without prescribed format
- 2. Property Supply and Asset Management Division (PSAMD) without prescribed format

| CLIENT STEPS                                                                                                    | AGENCY<br>ACTIONS                                                                                                    | FEES TO<br>BE PAID | PROCESSIN<br>G TIME | PERSON<br>RESPONSIBLE            |
|----------------------------------------------------------------------------------------------------|----------------------------------------------------------------------------------------------------|--------------------|---------------------|----------------------------------|
| 1. Submit three original copies of the clearance form issued by the Personnel Administration Division (PAD)/ Personnel Administration Section (PAS) and/or duly approved request for transfer / resignation / retirement 2 months before the effectivity of retirement, 30 days of resignation or transfer from 8 AM to 5 PM, Mondays to Fridays except holidays | 1.1 Receive Three original copies of clearance issued PAD/PAS and/or duly approved request for transfer / resignation / retirement and review the attached documents from 8 AM to 5 PM, Mondays to Fridays except holidays. | None               | 15 Minutes          | Aldrin S. David<br>ADA VI        |
|                                                                                                    | 1.2 Review and validate recorded property accountability/ies on file using the Property Records and Equipment Monitoring Inventory System (PREMIS) and the individual folder of personnel if canceled.                      | None               | 1 Day               | Aldrin S. David<br><i>ADA VI</i> |

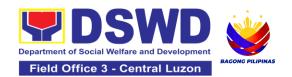

| 131   | f No                        | None | 1 Day         | Aldrin S. David |
|-------|-----------------------------|------|---------------|-----------------|
|       | ountability/ie              |      | . <i>–</i> ω, | ADA VI          |
| s     | J                           |      |               |                 |
|       | property                    |      |               |                 |
|       | onnel shall                 |      |               |                 |
|       | rd the date of              |      |               |                 |
|       | ctivity of                  |      |               |                 |
|       | ement /                     |      |               |                 |
|       | nation /                    |      |               |                 |
|       | sfer/detail of              |      |               |                 |
|       | aration/date of             |      |               |                 |
|       | ance of                     |      |               |                 |
| prop  | erty clearance              |      |               |                 |
|       | REMIS and                   |      |               |                 |
| proc  | ess clearance               |      |               |                 |
| by a  | ffixing initial             |      |               |                 |
| and   | forward to the              |      |               |                 |
| Hea   | d of Property               |      |               |                 |
| for a | pproval.                    |      |               |                 |
|       |                             |      |               |                 |
| With  |                             |      |               |                 |
|       | ountability/                |      |               |                 |
| ies   | luafa waa tha a             |      |               |                 |
|       | Inform the                  |      |               |                 |
|       | er Office of                |      |               |                 |
|       | applicant                   |      |               |                 |
|       | ugh a<br>norandum on        |      |               |                 |
|       |                             |      |               |                 |
|       | emaining<br>ountability/ies |      |               |                 |
|       | ocess its                   |      |               |                 |
| I     | cellation                   |      |               |                 |
|       | or request                  |      |               |                 |
|       | nission of                  |      |               |                 |
| othe  |                             |      |               |                 |
|       | irements/                   |      |               |                 |
|       | f of canceled               |      |               |                 |
| Prop  |                             |      |               |                 |
| Acco  | ountability.                |      |               |                 |

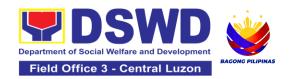

| 2. Submit documents and other requirements as proof of canceled property accountability and accomplish Client Satisfaction Measurement Form | 2.1 The property personnel shall receive and review/validate the submitted documents and other requirements as proof of canceled property accountability.                                                                              | None | 4 Hours                           | Aldrin S. David<br>ADA VI                     |
|----------------------------------------------------------------------------------------------------|----------------------------------------------------------------------------------------------------|------|-----------------------------------|-----------------------------------------------|
|                                                                                                    | 2.2 Check the "cleared" box and affix the signature in the clearance form                                                                                                    | None | 10 Minutes                        | Divina M. Galang<br>OIC- AO III- PSS<br>Chief |
|                                                                                                    | 2.3 The property personnel shall scan signed clearance form, record in clearance logbook/ monitoring sheet, forward to the next office concerned and administer the Client Satisfaction Measurement Form (either online or paperbased) | None | 15 Minutes                        | Aldrin S. David                               |
|                                                                                                    | 2.4 Upload<br>scanned signed<br>clearance in<br>PREMIS                                                                                                    | None | 15 Minutes                        | Aldrin S. David<br><i>ADA VI</i>              |
|                                                                                                    | TOTAL                                                                                                    | NONE | 2 Days, 4<br>Hours, 55<br>Minutes |                                               |

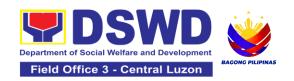

# DISASTER RESPONSE MANAGEMENT DIVISION (DRMD)

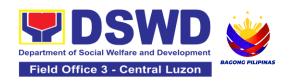

### 1. Processing of Relief Augmentation Request by DSWD Field Offices

This process intends to provide a system on receiving, recording, approving and determining the requirements for request for resource augmentation to the Local Government Units (LGUs) in response to the needs of the families affected by disasters, calamities, and pandemic. Likewise, it aims to ensure that management and mobilization of food and non-food items (FNIs) are done in an effective, efficient, timely and coordinated manner.

This procedure applies to the processes to be undertaken in providing relief augmentation to the LGUs during disaster operations and other calamities and the pandemic. It covers the receipt of the Field Office/s request until the delivery or release of welfare goods. However, special requests from Legislators are not covered by this service. Assistance through congressional requests are considered direct assistance from the DSWD to the disaster victims subject to usual accounting and auditing rules. Further, requests for FNIs that are not disaster related are not covered in this process.

|                                                                                                    | Office or Division:                                                                      | Disaster Response Management Division                         |                                    |     |                                                            |
|----------------------------------------------------------------------------------------------------|------------------------------------------------------------------------------------------|---------------------------------------------------------------|------------------------------------|-----|------------------------------------------------------------|
|                                                                                                    | Classification:                                                                          | Complex                                                       |                                    |     |                                                            |
|                                                                                                    | Type of Transaction:                                                                     | G2G - Government to Government                                |                                    |     |                                                            |
|                                                                                                    | Who may avail:                                                                           | Local Government Units                                        |                                    |     |                                                            |
| CHECKLIST OF REQUIREMENTS                                                                                                    |                                                                                          | WHERE TO SECURE                                               |                                    |     |                                                            |
| LGU Request, with either of the following attachments: Situational Report / Disaster Incident Report and its relative attachments based on existing guidelines - (1 original or 1 electronic copy) |                                                                                          | Provided b                                                    | y the concerned L                  | .GU |                                                            |
|                                                                                                    | CLIENT STEPS                                                                             | AGENCY<br>ACTIONS                                             |                                    |     | PERSON<br>RESPONSIBLE                                      |
|                                                                                                    | 1. Send a request letter addressed to the Office of the Regional Director with either of | 1.1 Receive the request and logs the documents, and route LGU | None 5 Minutes Tibang<br>SWO II, D |     | Clenson B.<br>Tibangay<br>SWO II, Disaster<br>Response and |

| the following attachments: Situational Report / Disaster Incident Report and its relative attachments based on existing guidelines. | request to Disaster<br>Response<br>Management<br>Division (DRMD)<br>Chief                                                                                                    |      |            | Rehabilitation<br>Section Head                                                       |
|----------------------------------------------------------------------------------------------------|----------------------------------------------------------------------------------------------------|------|------------|--------------------------------------------------------------------------------------|
|                                                                                                    | 1.2 DRMD Chief<br>shall endorse the<br>request to Disaster<br>Response and<br>Rehabilitation<br>Section (DRRS)<br>Head for review                                                                                                    | None | 10 Minutes | Marites D .<br>Liwanag<br>SWOIV, OIC-<br>Division Chief,<br>DRMD                     |
|                                                                                                    | 1.3 Conduct desk review / assessment and validation of request: review, validate, and assess the request through the Local Disaster Risk Reduction and Management Council (LDRRMC) of requesting LGUs, or through review of the following reports, if available:  a. Latest Disaster Response Operations Monitoring and Information | None | 2 Hours    | Clenson B.<br>Tibangay<br>Disaster<br>Response and<br>Rehabilitation<br>Section Head |

| Center (DROMIC) Report b. Rapid Damage Assessment and Needs Analysis (RDANA) Report c. DSWD Predictive Analytics  If assessed to be invalid, proceed to Agency Action Step 1.9                     |      |            |                                                                                              |
|----------------------------------------------------------------------------------------------------|------|------------|----------------------------------------------------------------------------------------------|
| 1.4 Coordinate with the Regional Resource Operation Section (RROS) Head / Staff to validate availability of FNI Resources for augmentation to LGUs, and to determine other logistics requirements. | None | 30 Minutes | Clenson B.<br>Tibangay<br>SWO II, Disaster<br>Response and<br>Rehabilitation<br>Section Head |

| 1.5 If FNIs are not available, prepare a Request Letter for Augmentation of FNI Resources from the Office of the Undersecretary for Disaster Response Management Group (OUSDRMG), attention Disaster Response Management Bureau (DRMB). | None | 1 Hour | Clenson B.<br>Tibangay<br>SWO II, Disaster<br>Response and<br>Rehabilitation<br>Section Head |
|----------------------------------------------------------------------------------------------------|------|--------|----------------------------------------------------------------------------------------------|
| If FNIs are available, prepare Requisition Issuance Slip (RIS) / Issuance Form (IF) (c/o RROS) and Response Letter to LGUs (c/o DRRS), and endorse to the DRMD chief                                                                    |      |        | Goulon Fload                                                                                 |
| 1.6 Division Chief shall review all documents; provide recommendation; initial pertinent documents; and endorse to the Assistant Regional Director for Operations (ARDO). If                                                            | None | 1 Hour | Marites D .<br>Liwanag<br>SWOIV, OIC-<br>Division Chief,<br>DRMD                             |

| documents are not in order, return to AA #1.3.                                                                                                    |      |                          |                                                                                              |
|----------------------------------------------------------------------------------------------------|------|--------------------------|----------------------------------------------------------------------------------------------|
| 1.7 Review all documents and provide recommendations; if found in order initial RIS/IF and other pertinent documents and endorse to the Regional Director. If documents are not in order, return to AA #1.6                                       | None | 1 Hour                   | Armont C. Pecina Assistant Regional Director for Operations DSWD Field Office                |
| 1.8 Approval /<br>Disapproval of RD,<br>and route to DRMD<br>for action.                                                                                                    | None | 1 Hour                   | Venus F .<br>Rebuldela<br>Regional Director<br>DSWD Field<br>Office                          |
| 1.9 Send a response letter to LGUs regarding the status of their request letter. If the request is approved, finalize the schedule of delivery/hauling of goods from DSWD warehouse to LGU. 1.9.1 Forward RIS/IF and/or Assessment Report, and/or | None | 1 Hour and 30<br>Minutes | Clenson B.<br>Tibangay<br>SWO II, Disaster<br>Response and<br>Rehabilitation<br>Section Head |

|                                                                                                    | approved LGU<br>Request Letter to<br>RROS Head / Staff<br>for release of<br>goods                                                                                                    |      |                                             |                                                                                              |
|----------------------------------------------------------------------------------------------------|----------------------------------------------------------------------------------------------------|------|---------------------------------------------|----------------------------------------------------------------------------------------------|
| 2. Receive response<br>from DSWD. If the<br>request is approved,<br>confirm / agree on the<br>schedule of delivery /<br>hauling of goods. | 2.1 Facilitate<br>preparation and<br>signature of<br>Delivery Receipt by<br>RROS Head;                                                                                                    | None | 1 Hour                                      | Clenson B. Tibangay SWO II, Disaster Response and Rehabilitation Section Head                |
|                                                                                                    | 2.2 Facilitate release of goods to LGUs as per the delivery plan agreed upon by both DSWD and the requesting LGU. 2.2.1. Should there be any delays from the agreed delivery plan, notify the | None | within 5 Days,<br>5 Hours and<br>45 Minutes | Clenson B.<br>Tibangay<br>SWO II, Disaster<br>Response and<br>Rehabilitation<br>Section Head |
|                                                                                                    | LGU in writing through electronic mail or short message service (SMS) on the reason and the final date of release.                                                                            |      |                                             |                                                                                              |
| 3. Receive requested goods through hauling or delivery and sign the receipt of RIS/IF                                                     | 3.1 Ensure signed receipts of RIS/IF and Delivery Receipt / Issuance                                                                                                    | None | 1 Hour                                      | Clenson B.<br>Tibangay<br>SWO II, Disaster<br>Response and                                   |

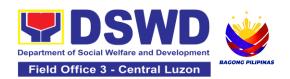

| and Delivery Receipt / Issuance Receipt.  Fill-out Client Satisfaction Measurement Form (CSMF) | Receipt by receiving LGU and administer Client Satisfaction Measurement Form (CSMF) upon receipt of requested goods.                                                 |      |                                                                                                    | Rehabilitation<br>Section Head                                           |
|------------------------------------------------------------------------------------------------|----------------------------------------------------------------------------------------------------|------|----------------------------------------------------------------------------------------------------|--------------------------------------------------------------------------|
|                                                                                                | 3.1.1 Report on the release of FNIs thru submission of any of the following                                                                                          |      |                                                                                                    |                                                                          |
|                                                                                                | * Summary Report * Feedback Report * Signed RIS * Delivery Receipts * FNI Augmentation and Delivery Report - reflecting release of goods to the DRMD Head and DROMIC |      |                                                                                                    |                                                                          |
|                                                                                                |                                                                                                    |      | For the processi<br>Day, 2 Hours, 1                                                                           | ng of request - 1<br>5 Minutes                                           |
|                                                                                                | TOTAL                                                                                                    | None | For full delivery augmentation be delivery plan ag DSWD and the including the prorequest, and as the EODB Law | reed on the reed upon by both requesting LGU ocessing of consistent with |

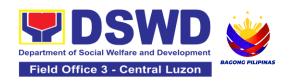

# FINANCIAL MANAGEMENT DIVISION (FMD)

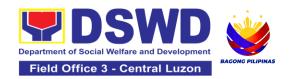

### 1. Processing of BIR Form 2322 : Certificate of Donation

This covers the request of Certificate of Donation as substantiation requirement for donors claiming charitable contributions as deduction from gross income pursuant to Bureau of Internal Revenue Memorandum Circular No. 86-2014 dated December 5, 2014.

| Office or Division:                                         | FMD - Accounting Section                                          |                                                                                             |  |
|-------------------------------------------------------------|-------------------------------------------------------------------|---------------------------------------------------------------------------------------------|--|
| Classification:                                             | Complex                                                           |                                                                                             |  |
| Type of Transaction:                                        | G2B – Government to<br>G2C – Government to<br>G2G – Government to | o Citizen                                                                                   |  |
| Who may avail:                                              | Donors of cash and in representative                              | n-kind donations or his/her authorized                                                      |  |
| CHECKLIST OF RE                                             | EQUIREMENTS WHERE TO SECURE                                       |                                                                                             |  |
| For walk-in clients                                         |                                                                   |                                                                                             |  |
| A. Request of Certificate                                   |                                                                   | 1.For Central Office(CO) – ADRP Records and Reporting Section                               |  |
| Request form for Certife     (1 Original Copy)              | ficate of Donation                                                | 1.1 For Field Offices (FO) – Accounting Section                                             |  |
|                                                             |                                                                   | Schedule of request: Monday – Friday,<br>8:00 AM – 5:00 PM                                  |  |
| 2.Signed and Notarized Deed of Donation (1 Original Copy)   |                                                                   | 2. Requesting Party                                                                         |  |
| Signed and Notarized Deed of Donation     (1 Original Copy) |                                                                   | 3.For Cash Donation – Cash Division of Financial Management Service (CO)/ Cash Section (FO) |  |

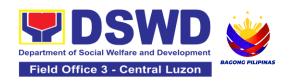

|    |                                                                                                    | For Donations in Kind-Office/Bureau in DSWD who receive the donation.                                                                                                    |
|----|----------------------------------------------------------------------------------------------------|----------------------------------------------------------------------------------------------------|
| Α  | Official receipt for Cash Donations; or cknowledgement receipt and Delivery receipt                                                     | 4.or Central Office (CO) - ADRP Records and Reporting Section                                                                                                    |
| tc | or Donations in Kind (1 Original Copy)                                                                                                  | For Field Offices (FO) - Accounting Section                                                                                                    |
| F  | or online clients                                                                                                    |                                                                                                    |
|    | Requesting of Certificate Request form for Certificate of Donation (1 Electronic Copy)                                                  | Download and print the request form from <a href="https://bit.ly/317RCeu">https://bit.ly/317RCeu</a> (form is located under General Administration and Support Services Group, select DSWD-FMS-GF-002 REV 01 REQUEST FORM FOR CERTIFICATE OF DONATION)                                                                    |
| 2. | Signed and Notarized Deed of Donation (1 Electronic Copy)                                                                               | 2. Requesting Party/Donor                                                                                                    |
| 3. | Official receipt for Cash Donations; or<br>Acknowledgement receipt and Delivery<br>receipt for Donations in Kind (1 Electronic<br>Copy) | 3. For Cash Donation - Cash Division of Financial Management Service (CO) / Cash Section (FO)  For Donations in Kind - Office/Bureau in DSWD who receive the donation                                                                                                    |
| B. |                                                                                                    | <ul> <li>4. Email from accounting@dswd.gov.ph for CO or accounting.fo#@dswd.gov.ph for FOs</li> <li>Requesting Party/Donor</li> <li>For Cash Donation - Cash Division of Financial Management Service (CO) / Cash Section (FO)</li> <li>For Donations in Kind - Office/Bureau in DSWD who receive the donation</li> </ul> |

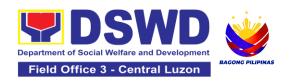

| Additional requirements if claimed by authorized representative                                                                                                    |                                                                                                    |                                                                                      |                                   |                                                                   |  |  |  |
|----------------------------------------------------------------------------------------------------|----------------------------------------------------------------------------------------------------|--------------------------------------------------------------------------------------|-----------------------------------|-------------------------------------------------------------------|--|--|--|
| Authorization letter for the representative (1 Printed Copy)                                                                                                    |                                                                                                    | Requesting Party/Donor                                                               |                                   |                                                                   |  |  |  |
| Government-issued IDs (1 Photocopy)                                                                                                    |                                                                                                    | <ul> <li>Requesting Party/Donor and His/Her<br/>Authorized Representative</li> </ul> |                                   |                                                                   |  |  |  |
| CLIENT STEPS                                                                                                    | AGENCY<br>ACTIONS                                                                                                    | FEES TO<br>BE PAID                                                                   | PROCESSING<br>TIME                | PERSON<br>RESPONSIBLE                                             |  |  |  |
| 1. Visit the ADRP Records and Reporting Section of the Central Office or Accounting Section in the Field Offices to secure the request form.  -or-  Secure the request form by visiting the link and download the form | 1.1 Provide the request form for Certificate of Donation to walk-in client/s.                                                                                                    | None                                                                                 | 5 Minutes                         | Angelica T. Lafuente Regional Accountant FMD - Accounting Section |  |  |  |
| via<br>https://bit.ly/3I7RCeu.                                                                                                    |                                                                                                    |                                                                                      |                                   |                                                                   |  |  |  |
| 2. Fill-out and submit the request form together with the required supporting documents to ADRP Records and Reporting Section (CO) or Accounting Section (FO).                                                         | 2.1 The Accounting Staff shall receive and review the completeness of the request form and supporting documents. If complete, the Accounting Staff shall provide a claim stub to walkin clients. | None                                                                                 | 6 Minutes<br>(Walk-in/<br>Online) | Angelica T. Lafuente Regional Accountant FMD - Accounting Section |  |  |  |

| Fill-out and submit the scanned form together with the supporting documents and email the documents via accounting@dswd.gov.ph for CO or accounting.fo#@dswd.gov.ph for FO.  Note: The client shall wait for the schedule of the release of the Certification. They shall receive a NOTIFICATION via email/chat/call from the Donation Office on the schedule to claim the Certification. | If sent via email, the Accounting Staff shall review the documents as to completeness, acknowledge the email, and request for an original copy upon claiming.  Note: Only requests with complete requirements shall be accepted and processed. All requests with incomplete requirements shall be returned to the client. |      |                    |                                                                   |
|----------------------------------------------------------------------------------------------------|----------------------------------------------------------------------------------------------------|------|--------------------|-------------------------------------------------------------------|
|                                                                                                    | 2.2 The Accounting Staff shall record in the monitoring sheet the details of the donation and indicate on the claim stub or email acknowledgement the schedule of release of BIR Form 2322: Certificate of Donation.                                                                                                    | None | 5 Minutes          | Angelica T. Lafuente Regional Accountant FMD - Accounting Section |
|                                                                                                    | 2.3 The Accounting<br>Staff shall prepare<br>the Certificate of<br>Donation for                                                                                                    | None | 6 Days, 7<br>Hours | Angelica T.<br>Lafuente<br>Regional<br>Accountant                 |

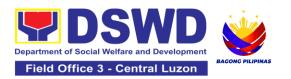

|                                                                                                    | Cianotura of the                                                                                                    |      |            | FMD -                                                             |
|----------------------------------------------------------------------------------------------------|----------------------------------------------------------------------------------------------------|------|------------|-------------------------------------------------------------------|
|                                                                                                    | Signature of the Secretary or the Authorized Representative                                                                                                    |      |            | Accounting<br>Section                                             |
|                                                                                                    | 2.4 The Accounting Staff shall update the status of request for certificate on the monitoring file.  Note: All certificates that are ready for release shall be issued to the    | None | 10 Minutes | Angelica T. Lafuente Regional Accountant FMD - Accounting Section |
| 3. The donor/authorized representative shall personally visit the ADRP Records and Reporting Section (CO) or Accounting Section (FO), wait for the release of the Certification, and receive and sign the logbook for acknowledgement  Note: The Client shall present the following documents: a. claim stub for walk-in requests -or- b. printed email acknowledgement receipt together with the original copy of | 31 The Accounting Staff shall issue the BIR Form 2322: Certificate of Donation and assist the client to sign in the logbook as a proof that the Certification has been received. | None | 2 Minutes  | Angelica T. Lafuente Regional Accountant FMD - Accounting Section |

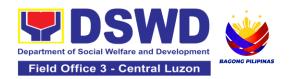

| required documents for online requests c. authorization letter from the donor and photocopy of government-issued ID of the donor and his/her authorized representative, if applicable |                                                                                                    |      |                                   |                                                                   |
|----------------------------------------------------------------------------------------------------|----------------------------------------------------------------------------------------------------|------|-----------------------------------|-------------------------------------------------------------------|
| 4. Fill-out the provided customer feedback form for the service availed                                                                                                    | 4.1 The Accounting staff shall administer the Client Satisfaction Measurement Form (via pen-and-paper /online) to the requesting party for the service provided | None | 2 Minutes                         | Angelica T. Lafuente Regional Accountant FMD - Accounting Section |
|                                                                                                    | TOTAL:                                                                                                    | None | 6 Days, 7<br>Hours, 30<br>Minutes |                                                                   |

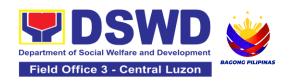

# 2. Processing of Request for Accounting Certifications for Former DSWD Employees

This covers the processing of requests of DSWD separated employees for the certifications in Accounting.

Accounting Certifications offered:

For Former Cost of Service (COS) worker:

Last Cost of Services Processed;

For Former Permanent, Casual or Contractual employee:

- Last Salary Processed;
- Pag-IBIG Contributions and Remittances;
- Pag-IBIG Loan Amortization Withheld and Remittances;
- GSIS Contribution and Remittances;
- GSIS Loan Amortization Withheld and Remittances:
- Philhealth Contributions and Remittances (maximum of one year)

| Office or Division:                                                                                                 | FMD - Accounting Section                                                |                                                            |  |  |  |
|----------------------------------------------------------------------------------------------------|-------------------------------------------------------------------------|------------------------------------------------------------|--|--|--|
| Classification:                                                                                                    | Complex                                                                 |                                                            |  |  |  |
| Type of Transaction:                                                                                                |                                                                         | G2C – Government to Citizen G2G – Government to Government |  |  |  |
| Who may avail:                                                                                                    | Former employees of the Department or his/her authorized representative |                                                            |  |  |  |
| CHECKLIST OF R                                                                                                    | REQUIREMENTS                                                            | WHERE TO SECURE                                            |  |  |  |
| For walk-in clients                                                                                                 |                                                                         |                                                            |  |  |  |
| A. Requesting of Certificate     1. Request form for Accounting Certification of Former DSWD Employees (1 Original) |                                                                         | For Central Office (CO) - ADRP Pre-Audit Internal Section  |  |  |  |
| Copy)                                                                                                    |                                                                         | For Field Offices (FO) - Accounting Section                |  |  |  |
|                                                                                                    |                                                                         | Schedule of request:<br>Monday – Friday, 8:00 AM – 5:00 PM |  |  |  |

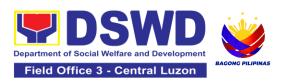

| Government-issued ID of the requesting party     (1 Photocopy)                                                               | Requesting Party/Former DSWD employee                                                                                                    |
|----------------------------------------------------------------------------------------------------|----------------------------------------------------------------------------------------------------|
| B. Claiming of Certificate     3. Claim Stub (1 Original Copy)                                                               | For Central Office (CO) - ADRP     Pre-Audit Internal Section  For Field Offices (FO) - Accounting Section                                                                                                    |
| For online clients                                                                                                    |                                                                                                    |
| Requesting of Certificate     Request form for Accounting     Certification of Former DSWD     Employees (1 Electronic Copy) | Download and print the request form from <a href="https://www.dswd.gov.ph/about-us-2/citizens-charter">https://www.dswd.gov.ph/about-us-2/citizens-charter</a> (form is located under General Administration and Support Services Group, select DSWD-FMS-GF-001 REV 01 REQUEST FORM FOR ACCOUNTING CERTIFICATIONS) |
| Government-issued ID of the requesting party (1 Electronic Copy)                                                             | Requesting Party/Former DSWD employee                                                                                                    |
| B. Claiming of Certificate 3. E-mail Acknowledgement Receipt (1 Printed Copy)                                                | For Central Office (CO) - ADRP Pre-<br>Audit Internal Section  For Field Offices (FO) - Accounting Section                                                                                                    |
| Additional requirements if claimed by auth                                                                                   | orized representative                                                                                                    |
| Authorization letter for the representative (1 Printed Copy)                                                                 | Requesting Party/Former DSWD employee                                                                                                    |
| Government-issued IDs (1 Photocopy)                                                                                          | Requesting Party/Former DSWD employee and His/Her Authorized Representative                                                                                                    |

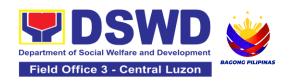

| CLIENT STEPS                                                                                                    | AGENCY ACTIONS                                                                                                    | FEES<br>TO BE<br>PAID | PROCESSING<br>TIME                | PERSON<br>RESPONSIBLE                                             |
|----------------------------------------------------------------------------------------------------|----------------------------------------------------------------------------------------------------|-----------------------|-----------------------------------|-------------------------------------------------------------------|
| 1. Visit the ADRP Pre-Audit Internal Section of the Central Office or Accounting Section in the Field Offices to fill-out the request formor- Secure the request form by visiting the link or download the form via <a href="https://www.dswd.gov.ph/about-us-2/citizens-charter">https://www.dswd.gov.ph/about-us-2/citizens-charter</a>                                     | 1. Provide the request form for Accounting Certification to the walk-in clients (Former DSWD Employee/s)                                                                                                    | None                  | 5 Minutes                         | Angelica T. Lafuente Regional Accountant FMD - Accounting Section |
| 2. Fill-out and submit the form together with the required supporting documents to ADRP Pre-Audit Internal Section (CO) or Accounting Section (FO).  -or- Fill-out and submit the form together with the supporting documents or email the documents via accounting@dswd.go v.ph for CO or accounting.fo#@dswd.gov.ph for FO.  Note: The client shall wait for the release of | 2.1 The Accounting Staff shall receive and review/check the completeness of the request form and required supporting documents  -or-  The Accounting staff shall review the documents as to completeness and print the emailed scanned documents  Note: Only requests with complete requirements shall be accepted and processed. All requests with | None                  | 5 Minutes<br>(Walk-<br>in/Online) | Angelica T. Lafuente Regional Accountant FMD - Accounting Section |

| the Certification based on the scheduled release of the document. | incomplete<br>requirements shall<br>be returned to the<br>client.                                                                                                    |      |                       |                                                                   |
|-------------------------------------------------------------------|----------------------------------------------------------------------------------------------------|------|-----------------------|-------------------------------------------------------------------|
|                                                                   | 2.2 The Accounting Staff shall record the details of the request and indicate the schedule to claim the certificate with control number in the monitoring sheet. 2.3                                                               | None | 5 Minutes             | Angelica T. Lafuente Regional Accountant FMD - Accounting Section |
|                                                                   | 2.4 The accounting staff shall respond to the email for online request or issue claim stub for the walk-in request. He/She shall also indicate the schedule of the release of Certification with reference number of the document. | None | 10 Minutes            | Angelica T. Lafuente Regional Accountant FMD - Accounting Section |
|                                                                   | 2.4 The Accounting Staff shall prepare the Certificate for Accounting Certification for review/approval of the Chief Accountant or the Authorized Representative                                                                   | None | 6 Days, 45<br>Minutes | Angelica T. Lafuente Regional Accountant FMD - Accounting Section |

|                                                                                                    | 2. 5 The Accounting<br>Staff shall update<br>the status of the<br>request for the<br>certificate in the<br>monitoring file.<br>Note: All certificates<br>that are ready for<br>release shall be<br>issued to the<br>requesting party/ies | None | 15 Minutes | Angelica T. Lafuente Regional Accountant FMD - Accounting Section |
|----------------------------------------------------------------------------------------------------|----------------------------------------------------------------------------------------------------|------|------------|-------------------------------------------------------------------|
| 3. The client shall present the following to the Accounting staff-in-charge to receive the Certification: a. claim stub for walk-in requests  -or-  b. printed email acknowledgement for online requests c. authorization letter from the former employee and photocopy of government-issued ID of the former employee and his/her authorized representative, if applicable. Then, sign the logbook for acknowledgement. | 3. The Accounting Staff shall issue the Certificate for Accounting Certification to the client and Assist the client to sign in the logbook as a proof that the Certification has been received.                                         | None | 5 Minutes  | Angelica T. Lafuente Regional Accountant FMD - Accounting Section |

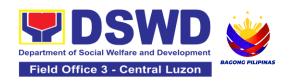

|                                                      | Form(via pen-and-paper /online) to the requesting party for the service provided  TOTAL: | None | 6 Days, 1<br>Hour, 32<br>Minutes | Section                                                   |
|------------------------------------------------------|------------------------------------------------------------------------------------------|------|----------------------------------|-----------------------------------------------------------|
| 4. Fill out the Client Satisfaction Measurement Form | 4. The Accounting staff shall administer the Client Satisfaction Measurement             | None | 2 Minutes                        | Angelica T. Lafuente Regional Accountant FMD - Accounting |

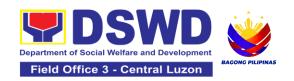

# HUMAN RESOURCE MANAGEMENT AND DEVELOPMENT DIVISION (HRMDD)

## **FRONTLINE SERVICES**

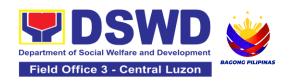

### 1. Issuance of Certificate of Employment to Separated Officials, Employees and Contract of Service Workers

The Certificate of Employment (COE) is issued to separated Officials and employees in the Central Office (CO) who have been cleared of money, property, and legal accountabilities, which certifies their services rendered in the Department.

| Office or Division:                                                                                                   | Personnel Administration Section (PAS)                                                                                     |                       |                                                                |                                                                    |  |
|----------------------------------------------------------------------------------------------------|----------------------------------------------------------------------------------------------------|-----------------------|----------------------------------------------------------------|--------------------------------------------------------------------|--|
| Classification:                                                                                                    | Simple                                                                                                    |                       |                                                                |                                                                    |  |
| Type of                                                                                                    | G2C – Government                                                                                                    | to Transact           | ing Public                                                     |                                                                    |  |
| Transaction:                                                                                                    |                                                                                                    |                       |                                                                |                                                                    |  |
| Who may avail:                                                                                                    | Separated Central (                                                                                                    | Office Officia        | ils, Employees, an                                             | d COS Workers                                                      |  |
| CHECKLIST OF R                                                                                                    | EQUIREMENTS                                                                                                    |                       | WHERE TO SEC                                                   | CURE                                                               |  |
| formal letter or e-mail One (1) CO Clearance                                                                          | One (1) HRMDD-PAS Request Form or formal letter or e-mail request One (1) CO Clearance Certificate                         |                       | PAS Receiving Area Client Client or if none, FILE 201 / PER 16 |                                                                    |  |
| One (1) Authorization L                                                                                               | · · · · · · · · · · · · · · · · · · ·                                                                                      | Client                |                                                                | DEDOON                                                             |  |
| CLIENT STEPS                                                                                                    | AGENCY<br>ACTIONS                                                                                                    | FEES<br>TO BE<br>PAID | PROCESSING<br>TIME                                             | PERSON<br>RESPONSIBL<br>E                                          |  |
| 1. Send request through email/e-mail or accomplish the HRMDD-PAS )write contact details, as needed) and submit to PAS | 1.Receive and acknowledge request for COE from the client,then forward to personnel handling COE requests (via: DRF/email) | None                  | 10 minutes                                                     | Raymund Vincent A. Panlilio Section Chief Personnel Administration |  |

| 1. Send request through mail/e-mail or accomplish the HRMDD-PAS Request Form (write contact details, as needed) and submit to PAS together with supporting documents, if any. |                                                                                                    |      |                                                                               | Raymund Vincent A. Panlilio Section Chief Personnel Administration Section |
|----------------------------------------------------------------------------------------------------|----------------------------------------------------------------------------------------------------|------|-------------------------------------------------------------------------------|----------------------------------------------------------------------------|
| 2.Wait for advice of the assigned PAS Focal Person                                                                                                    | 2.1. Upon receipt of request from the receiving clerk, the responsible personnel shall review and draft the COE based on the purpose indicated in the request following the standard template, if the COE is to be sent via courier service, prepare transmittal with information on how to return the customer feedback form Note: Use Service Card or 201 File/PER 16 or Index Card for COS Workers as | None | 2 Days, 4 hours<br>(depending on<br>the period of<br>retrieving the<br>files) | Raymund Vincent A. Panlilio Section Chief Personnel Administration Section |

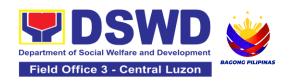

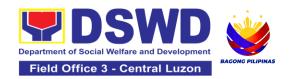

# 2. Issuance of Certificate of Leave Without Pay (CLWOP)/No LWOP (CNLWOP) to Separated Officials and Employees

The CLWOP/CNLWOP is being issued to separated Officials and employees in the Central Office (CO) who have been cleared of money, property, and legal accountabilities, which certifies that they have/do not have LWOP for a certain period.

| Office or Division:                                                                                                    | Personnel Administration Section (PAS)                                                         |                       |                    |                                                                            |  |  |
|----------------------------------------------------------------------------------------------------|------------------------------------------------------------------------------------------------|-----------------------|--------------------|----------------------------------------------------------------------------|--|--|
| Classification:                                                                                                    | Complex                                                                                        | Complex               |                    |                                                                            |  |  |
| Type of Transaction:                                                                                                    | G2C – Government to                                                                            | Transacting I         | Public             |                                                                            |  |  |
| Who may avail:                                                                                                    | Separated CO Officials                                                                         | s and Employ          | ees                |                                                                            |  |  |
| CHECKLIST OF                                                                                                    | REQUIREMENTS                                                                                   |                       | WHERE TO SEC       | CURE                                                                       |  |  |
| One (1) HRMDS-PA formal letter or e-ma                                                                                                    | •                                                                                              | PAS Receivi<br>Client | ng Area            |                                                                            |  |  |
| One (1) CO Clearance Certificate                                                                                                    |                                                                                                | Client or if no       | one, 201 FILE      |                                                                            |  |  |
| One (1) Special Pow<br>authorized represent                                                                                                    | • `                                                                                            | Client                |                    |                                                                            |  |  |
| CLIENT STEPS                                                                                                    | AGENCY ACTIONS                                                                                 | FEES TO<br>BE PAID    | PROCESSING<br>TIME | PERSON<br>RESPONSIBLE                                                      |  |  |
| 1. Send mail/e- mail or for walk- in without any written request, accomplish the HRMDD-PAS Request Form and submit to PAS. (Write contact details as well for courier | 1.1 Receive the complete documents submitted, and forward the request to the PAS Focal Person. | None                  | 5 minutes          | Raymund Vincent A. Panlilio Section Chief Personnel Administration Section |  |  |

| purposes, if needed) and submit to PAS together with complete supporting documents. |                                                                                                    |      |                                                                                                    |                                                                            |
|-------------------------------------------------------------------------------------|----------------------------------------------------------------------------------------------------|------|----------------------------------------------------------------------------------------------------|----------------------------------------------------------------------------|
| 2. Wait for advice of the assigned Focal Person                                     | 2.1 Review the documents submitted and check if the client already has an encoded ELARS¹.  2.1.1 If there is none, encode the ELARS. 2.1.2 If there is an encoded ELARS, proceed to step 4. 2.1.3 If there is an encoded and reviewed ELARS, proceed to step 6. 2.1.4 Review/check the ELARS vis-à-vis the leave card. 2.1.5 Reprint the corrected ELARS, if errors are found. 2.1.6 Encode the needed details to the CLWOP/CNLWO P, print the issuance and | None | 6 days, 4 hours and 35 minutes (May be shortened if there is already a reviewed ELARS, or may be extended depending on the number of ELARS being encoded/ reviewed at a given time, the time needed to review the ELARS, or length of service of the client.) | Raymund Vincent A. Panlilio Section Chief Personnel Administration Section |

 $<sup>^{\</sup>rm 1}$  Electronic Leave Administration and Recording System

|                                                                             | attach the necessary documents.                                                                                                    |      |                         |                                                                             |
|-----------------------------------------------------------------------------|----------------------------------------------------------------------------------------------------|------|-------------------------|-----------------------------------------------------------------------------|
|                                                                             | 2.2 The Focal Person shall forward the CLWOP/CNLWOP to the Certifying Authority for certification. 2.2.1 The Certifying Authority shall sign the CLWOP/ CNLWOP.                                                                                                    | None | 2 hours                 | Raymund Vincent A. Panlilio Section Chief  Personnel Administration Section |
| 3. Inform PAS of preferred method of receiving the duly-signed Certificate. | 3.1 Inform the client that the CLWOP/CNLWOP is ready for releasing via email/SMS/call/ chat.  3.1.1 Ask the client of the preferred method of receiving the duly signed CLWOP/CNLWOP: If through courier service, proceed to step 11. If the CLWOP/CNLWOP will be picked up at the office, proceed to step 12. | None | 5 minutes               | Raymund Vincent A. Panlilio Section Chief  Personnel Administration Section |
| 4. Wait for the arrival of the Certificate.                                 | 4.1 Outgoing Clerk<br>or Email Custodian<br>shall return the<br>CLWOP/ CNLWOP                                                                                                    | None | 1 hour and 5<br>minutes | Raymund Vincent<br>A. Panlilio<br>Section Chief                             |

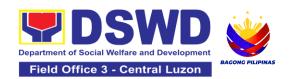

|                     | to the Food Darson                  |      |            |                 |
|---------------------|-------------------------------------|------|------------|-----------------|
|                     | to the Focal Person. 4.1.1The Focal |      |            | Personnel       |
|                     | Person shall                        |      |            | Administration  |
|                     | prepare the                         |      |            | Section         |
|                     | transmittal with                    |      |            |                 |
|                     | information on                      |      |            |                 |
|                     | how to return the                   |      |            |                 |
|                     | CSMF. Attach the                    |      |            |                 |
|                     | duly signed                         |      |            |                 |
|                     | CLWOP/                              |      |            |                 |
|                     | CNLWOP and                          |      |            |                 |
|                     | one (1) CSMF for                    |      |            |                 |
|                     | accomplishment                      |      |            |                 |
|                     | 4.1.2 Certifying                    |      |            |                 |
|                     | Authority shall sign the            |      |            |                 |
|                     | transmittal letter.                 |      |            |                 |
|                     | 4.1.3 Encode                        |      |            |                 |
|                     | tracking details in                 |      |            |                 |
|                     | the applicable                      |      |            |                 |
|                     | document                            |      |            |                 |
|                     | tracking system                     |      |            |                 |
|                     | used by the office                  |      |            |                 |
|                     | or through logs.                    |      |            |                 |
|                     | 4.1.5 Forward the                   |      |            |                 |
|                     | document to the                     |      |            |                 |
|                     | Records and                         |      |            |                 |
|                     | Archives<br>Management              |      |            |                 |
|                     | Division/Section                    |      |            |                 |
|                     | for courier                         |      |            |                 |
|                     | service.                            |      |            |                 |
|                     | (The CSMF will                      |      |            |                 |
|                     | be followed-up                      |      |            |                 |
|                     | within 3 working                    |      |            |                 |
|                     | days upon receipt                   |      |            |                 |
|                     | of the document.)                   |      |            |                 |
|                     |                                     | None | 10 minutes | Raymund Vincent |
| 5. If the           | 5.1 If the CLWOP/                   |      |            | A. Panlilio     |
| Certificate is for  | CNLWOP is for pick-                 |      |            | Section Chief   |
| pick-up, proceed to | up, provide one (1)                 |      |            |                 |
| PAS and get the     | duly signed                         |      |            |                 |

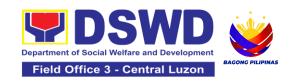

| requested document. | CLWOP/CNLWOP to the client and request the client to accomplish the CSMF to be submitted via drop box, email or Google form. |      |        | Personnel<br>Administration<br>Section |
|---------------------|----------------------------------------------------------------------------------------------------|------|--------|----------------------------------------|
|                     | TOTAL:                                                                                                    | None | 7 days |                                        |

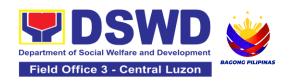

# 3. Issuance of Completed Office Clearance Certificate for Money, Property, and Legal Accountabilities to Separated Officials and Employees

The Central Office Clearance Certificate is being provided to officials, employees and contract of service (COS) workers who were separated from the Department which certifies that the former official/employee/COS worker no longer has money, property and legal accountabilities. The provision of the CO Clearance Certificate may be requested by separated officials/employees/COS workers if the CO Clearance Certificate initially-issued to them was lost, damaged, etc., or the official/employee/COS worker was not able to secure the duly-accomplished CO Clearance Certificate at the time of their separations

| Office or Division:     | Personnel Administrati                                     | on Section (F            | PAS)          |     |  |
|-------------------------|------------------------------------------------------------|--------------------------|---------------|-----|--|
| Classification:         | Simple                                                     | Simple                   |               |     |  |
| Type of                 | G2C – Government to Transacting Public                     |                          |               |     |  |
| Transaction:            |                                                            |                          |               |     |  |
| Who may avail:          | Separated Central Office (CO) Officials, Employees and COS |                          |               |     |  |
|                         | Workers                                                    |                          |               |     |  |
| CHECKLIST OF            | REQUIREMENTS                                               | ,                        | WHERE TO SECU | JRE |  |
| One (1) HRMDD-PAS       | AS Request Form or PAS Receiving Area                      |                          |               |     |  |
| formal letter or e-mail | •                                                          | Client                   |               |     |  |
| One (1) Authorization   | Letter (if necessary)                                      | y) Client                |               |     |  |
| CLIENT STEPS            | AGENCY ACTIONS                                             | BE PAID   TIME   RESPONS |               |     |  |
|                         |                                                            |                          |               |     |  |
|                         |                                                            |                          |               | LE  |  |

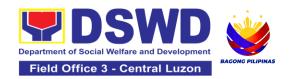

| 2.Wait for advice of<br>the assigned PAS<br>Focal Person | 2.1. Upon receipt of request from the receiving clerk, the responsible personnel shall review the request and check the 201 FILE to retrieve the CO Clearance Certificate on file and photocopy the CO clearance Certificate then stamp "Certified True Copy", if the CO clearance is to be sent via courier service, include in the transmittal with information on how to return the customer feedback form. | None | 2 Days, 4 hours<br>(depending on<br>the period of<br>retrieving the<br>files)     | Raymund Vincent A. Panlilio Section Chief Personnel Administration Section  |
|----------------------------------------------------------|----------------------------------------------------------------------------------------------------|------|-----------------------------------------------------------------------------------|-----------------------------------------------------------------------------|
|                                                          | 2.2. Sign the photocopied CO Clearance Certificate as "Certified True Copy"                                                                                                    |      | 3 hours and<br>30 minutes<br>(depending on<br>the availability<br>of signatories) | Raymund Vincent A. Panlilio Section Chief  Personnel Administration Section |

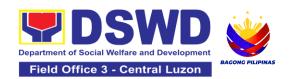

| 3. If the CTC copy of<br>the CO Clearance is<br>for pick-up, proceed<br>to PAS and get the                                                             | courier service (either through chat, e-mail, or phone call)  3. Provide the CTC of CO Clearance to the client and have it properly received. Ask | None | 10 minutes | Raymund Vincent A. Panlilio Section Chief Personnel |
|----------------------------------------------------------------------------------------------------|----------------------------------------------------------------------------------------------------|------|------------|-----------------------------------------------------|
| requested document.  If the CTC copy of the CO Clearance Certificate is to be sent via courier service, wait until the parcel is sent to given address | the client to accomplish Customer Feedback Form                                                                                                   | None | 3 Days     | Administration<br>Section                           |

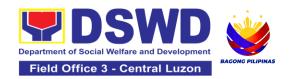

#### 4. Issuance of Service Record to Separated Officials and Employees

The Service Record (SR) is being issued to separated officials and employees in the Central Office (CO) who have been cleared of money, property, and legal accountabilities. As requested, the SR provides and certifies their detailed government service, to include: Full Name, Date and Place of Birth, Positions, Status of Employment and Equivalent Periods and Salaries

| Office or Division:                                                     | Personnel Administration Section (PAS)           |                                               |                                |       |  |
|-------------------------------------------------------------------------|--------------------------------------------------|-----------------------------------------------|--------------------------------|-------|--|
| Classification:                                                         | Simple                                           |                                               |                                |       |  |
| Type of Transaction:                                                    | G2C – Governmen                                  | t to Transacti                                | ing Public                     |       |  |
| Who may avail:                                                          | Separated Central Office Officials and Employees |                                               |                                |       |  |
| CHECKLIST OF RE                                                         | QUIREMENTS                                       |                                               | WHERE TO SEC                   | URE   |  |
| One (1) HRMDD-PAS Reformal letter or e-mail red One (1) CO Clearance Co | quest                                            | PAS Receiv<br>Client<br>Client or if r        | ing Area<br>none, FILE 201 / P | ER 16 |  |
| One (1) Authorization Let                                               | One (1) Authorization Letter (if necessary)      |                                               | Client                         |       |  |
| CLIENT STEPS                                                            | AGENCY<br>ACTIONS                                | FEES TO PROCESSING PERSON BE PAID TIME RESPON |                                |       |  |
|                                                                         | AGTIONS                                          |                                               |                                | LE    |  |

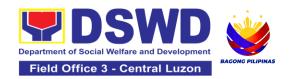

| 2.Wait for advice of the | 2.1. Upon receipt                |      |                 |                             |
|--------------------------|----------------------------------|------|-----------------|-----------------------------|
| assigned PAS Focal       | of request from                  |      |                 |                             |
| Person                   | the receiving                    |      |                 |                             |
|                          | clerk, the                       |      |                 |                             |
|                          | responsible                      |      |                 |                             |
|                          | personnel shall                  |      |                 | Raymund                     |
|                          | review and                       | None | 2 Days, 4 hours | Vincent A.                  |
|                          | draft the SR                     |      | (depending on   | Panlilio                    |
|                          | based on the                     |      | the period of   | Section Chief               |
|                          | purpose                          |      | retrieving the  | Personnel<br>Administration |
|                          | indicated in the                 |      | files)          | Section                     |
|                          | request                          |      |                 | 00011011                    |
|                          | following the                    |      |                 |                             |
|                          | standard                         |      |                 |                             |
|                          | template, if the                 |      |                 |                             |
|                          | SR is to be sent                 |      |                 |                             |
|                          | via courier                      |      |                 |                             |
|                          | service,                         |      |                 |                             |
|                          | prepare the                      |      |                 |                             |
|                          | transmittal with instructions on |      |                 |                             |
|                          | how to return                    |      |                 |                             |
|                          | the customer                     |      |                 |                             |
|                          | feedback form                    |      |                 |                             |
|                          | 100abaok 101111                  |      |                 |                             |
|                          | Note: Use                        |      |                 |                             |
|                          | Service Card                     |      |                 |                             |
|                          | or 201 File/as                   |      |                 |                             |
|                          | reference in                     |      |                 |                             |
|                          | preparing SR                     |      |                 |                             |

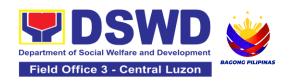

|                                                                                                    | 2.2. Authorized Certifying authority shall review/ sign/initial the SR / transmittal letter.                                                    | None | 3 hours and 30<br>minutes<br>(depending on<br>the availability<br>of signatories) | Raymund Vincent A. Panlilio Section Chief Personnel Administration Section |
|----------------------------------------------------------------------------------------------------|----------------------------------------------------------------------------------------------------|------|-----------------------------------------------------------------------------------|----------------------------------------------------------------------------|
|                                                                                                    | 2.3 Inform the client that the SR is ready for releasing via e-mail/SMS/call.                                                                   | None | 10 minutes                                                                        | Raymund Vincent A. Panlilio Section Chief Personnel Administration Section |
| 3. If the SR is for pick- up, proceed to PAS and get the requested document.  If the SR is to be sent via courier service, wait until the parcel is sent to a given address. | 3. Provide one (1) duly signed SR to the client and request the client to accomplish the CSMF to be submitted via dropbox, email or google form | None | 10 minutes                                                                        | Raymund Vincent A. Panlilio Section Chief Personnel Administration Section |
|                                                                                                    | TOTAL:                                                                                                    | None | 3 Days                                                                            |                                                                            |

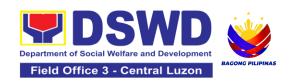

# NATIONAL HOUSEHOLD TARGETING SECTION (NHTS)

## **FRONTLINE SERVICES**

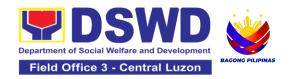

## 1. Data Sharing – List of Data Subjects

Generation of datasets with Personal Information (PI) and Sensitive Personal Information (SPI) with a Data Sharing Agreement (DSA)

| Office or Division:                                                                                                    | Policy and Plans Division - National Household Targeting Sections (NHTS)                                                                                                    |                                          |  |  |
|----------------------------------------------------------------------------------------------------|----------------------------------------------------------------------------------------------------|------------------------------------------|--|--|
| Classification:                                                                                                    | Highly Technical                                                                                                    |                                          |  |  |
| Type of Transaction:                                                                                                    | Government to Governmen                                                                                                    | nt (G2G) and Government to Citizen (G2C) |  |  |
| Who may avail:                                                                                                    | All National Government Agencies (NGAs), Local Government Units (LGUs), District Representatives, Government-Owned and Controlled Corporations (GOCCs) Non- Governmental Organizations (NGOs), Civi Society Organizations (CSOs), the Academe, and Private Foundations for the purpose of utilizing the data for social protection programs. |                                          |  |  |
| CHECKLIST C                                                                                                    | CHECKLIST OF REQUIREMENTS WHERE TO SECURE                                                                                                    |                                          |  |  |
| and specific data acquired from the 2. One (1) original Data Sharing Ag 3. One (1) original/document indicated NPC- registered (DPO)  4. One (1) original/approved document in place protection processed the office/agency of the office/agency of the office of the original/staff who will accessed safeguard the Lithe data processed. Hardware and S | ing reasons for the request a sets expected to be e Listahanan database) copy of accomplished                                                                                                    | Provided by the Requesting Party         |  |  |

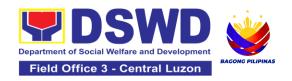

- 7. One (1) original/copy of Documentation of physical security measures in place
- 8. One (1) original copy of the Resolution of Governing Board authorizing head of agency to enter into a data sharing agreement with DSWD (only for NGOs, CSOs, and Private Foundations)
- One (1) original/copy of Valid Proof of Identities of the agency head and their designated DPO/s (only for NGOs, CSOs, and Private Foundations)
- One (1) original/certified true copy of Valid documents indicating the legitimacy of the organization (only for NGOs, CSOs, and Private Foundations)

#### For Local Government Unit (LGU):

- The letter of request shall be signed by the Local Chief Executive (LCE) accompanied by a Sanggunian resolution authorizing the LCE to enter a data sharing agreement with the DSWD
- The DSWD Regional Director (RD) and the incumbent LCE shall sign the DSA

| CLIENT STEPS                                                                                                    | AGENCY ACTIONS                                                                                                    | FEES<br>TO BE<br>PAID | PROCESSIN<br>G TIME | PERSON<br>RESPONSIBLE                |
|----------------------------------------------------------------------------------------------------|----------------------------------------------------------------------------------------------------|-----------------------|---------------------|--------------------------------------|
| 1.Submit the letter of request with attached electronic copy of the data requirements (if available) to NHTO/ NHTS. | 1.1 Receive and record the request in the document transaction/ tracking system. 1.1.1 Advise the requesting party that they will receive an email or call after 2-3 working days on the approval of their request and the expected | None                  | 15 minutes          | Vilma R. Serrano<br>SWO IV/PPD Chief |

| schedule of release of the results.  1.1.2 Forward the request to the Director for approval.                                                                                                    |      |         |                                      |
|----------------------------------------------------------------------------------------------------|------|---------|--------------------------------------|
| 1.2 Input comments and decide if the request is for processing or not, then endorse it to the NHTO Operations Division Chief/ NHTS Policy and Plans Division (PPD) Chief.                                                                                                    | None | 6 hours | Vilma R. Serrano<br>SWO IV/PPD Chief |
| 1.3 Input recommendations and endorse it to the assigned Project Development Officer (PDO).                                                                                                    | None | 3 hours | Vilma R. Serrano<br>SWO IV/PPD Chief |
| <ul> <li>1.4 Inform the requesting party on the approval or disapproval of the data request based on the DSWD MC 15, s. 2021.</li> <li>If approved- the orientation will be scheduled including the preparation of the other documentary requirements not included in the submission of a letter of request.</li> <li>If disapproved- Inform the requesting party of the disapproval highlighting the</li> </ul> | None | 2 hours | Vilma R. Serrano<br>SWO IV/PPD Chief |

|                                                                                                    | grounds for such denial through writing. (End of process)                                                                                                    |      |         |                                    |      |      |         |                                    |
|----------------------------------------------------------------------------------------------------|----------------------------------------------------------------------------------------------------|------|---------|------------------------------------|------|------|---------|------------------------------------|
| 1.Attend the scheduled orientation with the NHTO ACBS and Inspection Team/NHTS designated personnel & Inspection Team.                 | 1.1 Orient the requesting party about the Listahanan, Data Privacy Act of 2012, MC 15, s. 2021, and data sharing requirements.  1.1.1 Issue Certificate of Orientation on the Data Privacy Act (DPA) of 2012.  1.1.2 Send to the requesting party via email the copy of the law, IRR and the issuances of NPC together with the issuance of Certification on the Acknowledgement Receipt of the said law/policies. | None | 2 hours | NHTS Inspection<br>Team            |      |      |         |                                    |
| 2. Submit the signed Data Sharing Agreement (DSA) and other documentary requirements not included in the submission of letter request. | 2.1 Review all documentary requirements including DSA submitted by the requesting party.                                                                                                    | None | None    | None                               | None | None | 2 hours | NHTS Listahanan<br>Inspection Team |
|                                                                                                    | 2.1.1 Schedule with the requesting party on the conduct of virtual/physical inspection meeting                                                                                                    |      |         | NHTS Listahanan<br>Inspection Team |      |      |         |                                    |

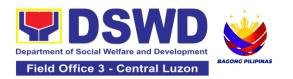

| 3. Present the IT facilities to the NHTO Inspection Team. | 3.1 Conduct virtual/physical inspection of IT facilities of the requesting party. 3.1.1 Issue Certifications (Certification of Physical Set-up, Organization, Technical and Security Set-up) | None | 1 day   | NHTO/NHTS ITO                        |
|-----------------------------------------------------------|----------------------------------------------------------------------------------------------------|------|---------|--------------------------------------|
|                                                           | 3.2 Certifications and documentary requirements will be attached to the accomplished DSA and for endorsement to the Department's/Region al DPO.                                              | None | 2 hours | Vilma R. Serrano<br>SWO IV/PPD Chief |
|                                                           | 3.3 Assess the accomplished DSA, and documentary attachments. Once approved, the DPO will endorse the DSA for the Department Secretary's signature/Regional Director.                        | None | 1 day   | Vilma R. Serrano<br>SWO IV/PPD Chief |
|                                                           | 3.4 Review and sign the DSA. The signed DSA will be endorsed to the NHTO/NHTS for data processing.                                                                                           | None | 3 days  | Vilma R. Serrano<br>SWO IV/PPD Chief |
|                                                           | 3.5 Generate the requested data.                                                                                                    | None | 1 day   | Vilma R. Serrano  SWO IV/PPD Chief   |

| <u></u>                                                                                                    |      | <u> </u> |                                      |
|----------------------------------------------------------------------------------------------------|------|----------|--------------------------------------|
| 3.6 Review result of the data generation                                                                                                    | None | 1 day    | Vilma R. Serrano SWO IV/PPD Chief    |
| 3.7 Secure the data by adding password protection to the file. 3.7.1 Prepare Data Release Form (DRF), draft memorandum reply, and burn results in a compact disc (CD), USB stick, or hard drive.  • Other electromechanical storage devices may apply as long as it is approved by the IT Head and the storage device is provided by the requesting party.  • Google Drive may also be used as a storage of the requested data as long as it is encrypted and password-protected. Further, the password will only be released to the authorized personnel of the requesting party.  3.7.2 Counter sign in the DRF. 3.7.3 Finalize the memo, attach the | None | 1 day    | Vilma R. Serrano<br>SWO IV/PPD Chief |

| *with possible exter<br>processing dependi | Measurement Survey (CSMS) form per Committee on Anti- Red Tape (CART) guidelines.  FOTAL: asion on the actual data and on the volume of data are of names required, and | None | 10 Days, 1<br>Hour, 35<br>Minutes | SWO IV/PPD Chief                   |
|--------------------------------------------|----------------------------------------------------------------------------------------------------|------|-----------------------------------|------------------------------------|
| 4. Call NHTO/NHTS for retrieval of         | 5. Provide the password of the file to the requesting party thru phone upon inquiry and administer the Client Satisfaction                                              | None | 10 minutes                        | Vilma R. Serrano                   |
|                                            | 3.8 Track and scan the documents upon releasing the result to the requesting Party.                                                                                     | None | 10 minutes                        | Vilma R. Serrano  SWO IV/PPD Chief |
|                                            | Data Release<br>Form (DRF) and<br>secure data then<br>forward it to the<br>Administrative<br>unit.                                                                      |      |                                   |                                    |

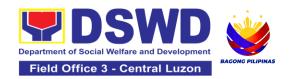

## 2. Data Sharing - Name Matching

Provision of data corresponding the individual/s name matching request to determine if a household is in the Listahanan database and its poverty status.

| Office or Division:                                                                                                    | Policy and Plans Division - National Household Targeting Sections (NHTS)                                                                                                    |                                         |  |  |  |  |
|----------------------------------------------------------------------------------------------------|----------------------------------------------------------------------------------------------------|-----------------------------------------|--|--|--|--|
| Classification:                                                                                                    | Highly Technical                                                                                                    | Highly Technical                        |  |  |  |  |
| Type of Transaction:                                                                                                    | Government to Governmer<br>Government to Citizen (G2                                                                                                    | nt (G2G), Government to Business (G2B), |  |  |  |  |
| Who may avail:                                                                                                    | All National Government Agencies (NGAs), Local Government Units (LGUs), Government-Owned and Controlled Corporations (GOCCs) Non- Governmental Organizations (NGOs), Civil Society Organizations (CSOs), the Academe, and Private Foundations for the purpose of utilizing the data for social protection programs. |                                         |  |  |  |  |
| CHECKLIST OF RE                                                                                                    | QUIREMENTS                                                                                                    | WHERE TO SECURE                         |  |  |  |  |
| (Indicate reason format) of the narincludes the follow        Complete nariname, Middle        Birth Date (Y)        Philippine       Classification       City/Municipation       City/Municipation       Complete nariname, Middle        Birth Date (Y)        Philippine       Classification       City/Municipation       City/Municipation       Cone (1) original or       Agreement (DSA) | me (Last name, First<br>e Name, Extension Name)<br>YYY-MM-DD format)<br>Standard Geographic<br>of (PSGC) Province,<br>ality, and Barangay<br>Valid Proof of Identities of<br>rmation Controller (PIC),<br>Officer (DPO), Compliance                                                                                 | Provided by the Requesting Party        |  |  |  |  |

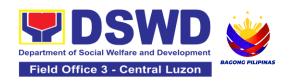

- 5. One (1) original/photocopy of List of Personnel who will access, process, and safeguard the Listahanan data, including the employed data processing
- One (1) original Copy of the Resolution of Governing Board authorizing head of agency (NGOs, CSOs, and Private Foundations)

\*For Local Government Unit (LGU):

- The letter of request shall be signed by the Local Chief Executive (LCE) accompanied by a Sanggunian resolution authorizing the LCE to enter a data sharing agreement with the DSWD
- The DSWD Regional Director (RD) and the incumbent LCE shall sign the DSA

| CLIENT STEPS                                                                                   | AGENCY ACTIONS                                                                                                    | FEES<br>TO BE<br>PAID | PROCESSIN<br>G TIME | PERSON<br>RESPONSIBLE                   |
|------------------------------------------------------------------------------------------------|----------------------------------------------------------------------------------------------------|-----------------------|---------------------|-----------------------------------------|
| Provide the letter of request together with the electronic copy of the names for name matching | 1.1 Receive the request 1.1.1 Endorse request to the NHTO Director / Regional Director                                                                            | None                  | 15 minutes          | Vilma R. Serrano<br>SWO IV/PPD<br>Chief |
|                                                                                                | <ul> <li>1.2 Provide instruction to facilitate/review the request.</li> <li>1.1.2 Endorse to the NHTO OD Chief / Policy and Plans Division (PPD) Chief</li> </ul> | None                  | 2 hours             | Vilma R. Serrano<br>SWO IV/PPD<br>Chief |
|                                                                                                | 1.3 Provide recommendations on the request 1.3.1 Endorse to the assigned                                                                                          | None                  | 1 hour              | Vilma R. Serrano<br>SWO IV/PPD<br>Chief |

|                                                                                                    | Project Development Officer (PDO) to inform the client on the status of their request                                                                                                    |      |         |                                         |
|----------------------------------------------------------------------------------------------------|----------------------------------------------------------------------------------------------------|------|---------|-----------------------------------------|
|                                                                                                    | 1.4 Inform the requesting party of the status of the approval /disapproval of the request based on the DSWD MC 15, s. 2021.  If disapproved -Inform the requesting party of the disapproval highlighting the grounds for such denial through writing. (End of process) If approved – Notify and provide the DSA and documentary requirements to the client | None | 1 hour  | Vilma R. Serrano<br>SWO IV/PPD<br>Chief |
| 2. Provide the documentary requirements and the DSA signed by the Head of Office (HOO) as Personal Information Controller (PIC) and the designated Data Privacy Officer (DPO) / Compliance Officer for Privacy (COP) | 2.1 Review all documentary requirements including the DSA submitted by the client.  • Non-Compliant – Inform the client regarding the incomplete requirements via email.  • Compliant – a. Facilitate the DSA and endorse to the DPO and the Office of the                                                                                                 | None | 2 hours | Vilma R. Serrano<br>SWO IV/PPD<br>Chief |

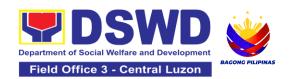

| Secretary/ Regional Director for signature b. Endorse the signed DSA to Information Technology Officer for processing                                                                                                    |      |                                                                                                    |                                         |
|----------------------------------------------------------------------------------------------------|------|----------------------------------------------------------------------------------------------------|-----------------------------------------|
| <ul> <li>2.2 Review the compliance of the electronic copy of names with the required template/ format:</li> <li>Non-Compliant – Inform the client about the findings via email.</li> <li>Compliant – Process the request within the set deadline depending on the volume or number of names to be matched</li> </ul> | None | 1 day<br>(5,000 and<br>below)<br>3 days<br>(5,001 –<br>50,000)<br>7 days<br>(50,001 –<br>400,000)<br>18 days<br>(400,001 –<br>1,000,000 | Vilma R. Serrano<br>SWO IV/PPD<br>Chief |

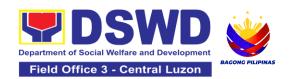

| 3. Provide a storage device that is approved by the IT Chief or request for a Google Drive link | <ul> <li>3.1 Secure the data by adding a password to the file.</li> <li>3.1.1 Prepare the Data Release Form (DRF).</li> <li>3.1.2 Draft the response memorandum.</li> <li>3.1.3 Save the results in a compact disc (CD), Universal Serial Bus (USB) stick, google drive, or hard drive.</li> <li>3.1.4 Sign the DRF.</li> <li>3.2 Endorse the finalized</li> </ul> | None | 3 hours    | Vilma R. Serrano<br>SWO IV/PPD<br>Chief |
|-------------------------------------------------------------------------------------------------|----------------------------------------------------------------------------------------------------|------|------------|-----------------------------------------|
|                                                                                                 | 3.3 Sign the memorandum and endorse it to the Administrative Assistant for release.                                                                                                    | None | 1 hour     | Vilma R. Serrano<br>SWO IV/PPD<br>Chief |
| 4. Receive the documents                                                                        | 4.1 Track and scan the documents for record keeping.  4.1.1 Release the document to the client                                                                                                    | None | 10 minutes | Vilma R. Serrano SWO IV/PPD Chief       |

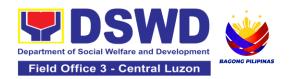

| 5. Fill out the Client Satisfactory Measurement Survey (CSMS)            | 5 Provide the client the CSMS form per Committee on Anti-Red Tape (CART) guidelines.                                  | None | 10 minutes                                                                                                    | Vilma R. Serrano<br>SWO IV/PPD<br>Chief |
|--------------------------------------------------------------------------|----------------------------------------------------------------------------------------------------|------|----------------------------------------------------------------------------------------------------|-----------------------------------------|
| *With possible e<br>data processi<br>number of name<br>exceed forty (40) | OTAL: extension on the actual and depending on the sequired but shall not days as reference in RA-Rule 7.Section 3.c. | None | For 5000 names and below: 2 days, 3 hours and 45 minutes For 5,001 - 50,000 names: 4 days, 3 hours and 45 minutes For 50-000 – 400,000 names: 8 days, 3 hours and 45 minutes For 400,001- 1,000,000 names: 21 days, 3 hours and 45 minutes |                                         |

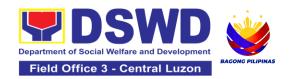

#### 3. Data Sharing - Statistics/Raw Data Request

Generation of source data, unprocessed anonymized data or numerical processed data as requested by the client.

| Office or Division:                                                                                              | National Household Targeting Office (NHTO) and National Household Targeting Sections (NHTS)                                                                                                    |         |                                  |                                      |  |
|----------------------------------------------------------------------------------------------------|----------------------------------------------------------------------------------------------------|---------|----------------------------------|--------------------------------------|--|
| Classification:                                                                                                  | Simple                                                                                                    |         |                                  |                                      |  |
| Type of Transaction:                                                                                             | Government to Government (G2G), Government to Citizen (G2C), Government to Business (G2B)                                                                                                    |         |                                  |                                      |  |
| Who may avail:                                                                                                   | All                                                                                                    |         |                                  |                                      |  |
| CHECKLIST C                                                                                                    | OF REQUIREMENTS                                                                                                    |         | WHERE TO                         | SECURE                               |  |
| ` ,                                                                                                    | One (1) original/copy of Letter of Request (specify purpose and data requested)                                                                                                    |         | Provided by the Requesting Party |                                      |  |
| CLIENT STEPS                                                                                                    | AGENCY ACTIONS                                                                                                    | I IO BE |                                  | PERSON<br>RESPONSIBLE                |  |
| 1. Submit a letter or email re: request for Listahanan data – addressed to the NHTO Director/ Regional Director. | 1.1 Receive and record the request.  1.1.1 Forward request to NHTO Operations Division/ National Household Targeting Section (NHTS), then furnish the NHTO Director/ Regional Director and the Policy and Plans Division (PPD) a copy of the request | None    | 30 minutes                       | Vilma R. Serrano<br>SWO IV/PPD Chief |  |

| based<br>s.202<br>1.2.1 In<br>th<br>th<br>St                                                                                                    | nut comment/s                                                                                                    | one | 2 hours | Vilma R. Serrano<br>SWO IV/PPD Chief |
|----------------------------------------------------------------------------------------------------|----------------------------------------------------------------------------------------------------|-----|---------|--------------------------------------|
| 1.3 Provide based requereque requereque Association coordinate data in the Lindata Association coordinate data in the Lindata Association coordinate data and the Lindata Association coordinate data and the Lindata Assoc | de instruction don the data ested. If the est is:  clear se of vague data est, instruct the ciate esticians to linate with the users (through es, recorded calls et) and clarify the requirement.  Se the requested is not available in istahanan pase, instruct the ciate Statistician ordinate with the esting party and de mendations on data available in istahanan. | one | 3 hours | Vilma R. Serrano<br>SWO IV/PPD Chief |

| Statis gener                                                                                                    | tician for data<br>ration.                                                                                                    |         |                                      |
|----------------------------------------------------------------------------------------------------|----------------------------------------------------------------------------------------------------|---------|--------------------------------------|
| the List databelinto expression of the List databelinto expression of the List databel | rate the sted data from stahanan ase, and export xcel or any t available.  raft response ter to the questing party.  ubmit to the HTO Statistics ection Head/HTS RFC for view. | 1 day   | Vilma R. Serrano<br>SWO IV/PPD Chief |
| statist In cas data is Not ac the ge statist the As Statis revisio Accur the NI Divisio                                                                                                    | ccurate – Return enerated tical/raw data to essociate ticians for on. eate – Submit to HTO Operations on Chief / FO Chief for review ecommending                               | 3 hours | Vilma R. Serrano<br>SWO IV/PPD Chief |
| letter same<br>Direct                                                                                                    | tersign response<br>and endorse the<br>to the NHTO None<br>tor/ Regional<br>tor for approval.                                                                                  | 2 hours | Vilma R. Serrano<br>SWO IV/PPD Chief |

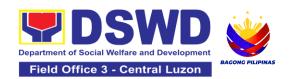

|                                                       | <ul> <li>1.7 Approval of the facilitated data request for release to the requesting party.</li> <li>If disapproved – Provide note on the reason of disapproval; then return the facilitated request to the Operations Division / NHTS for revision.</li> <li>If Approved – Sign the response letter for data release.</li> </ul> | None | 5 hours    | Vilma R. Serrano<br>SWO IV/PPD Chief |
|-------------------------------------------------------|----------------------------------------------------------------------------------------------------|------|------------|--------------------------------------|
| Receive the data requested and fill-out the CSMS form | 2.1 Track and facilitate the release of the approved data request to the requesting party. 2.2 Administer Client Satisfaction Measurement Survey (CSMS) during the release of approved data request.                                                                                                    | None | 30 minutes | Vilma R. Serrano<br>SWO IV/PPD Chief |
|                                                       | TOTAL                                                                                                    | None | 3 days     |                                      |

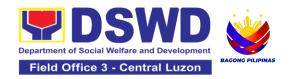

#### 4. Walk-in Name Matching Data Request

Provision of data corresponding to the individual/s name matching request to determine if a household is in the Listahanan database and its poverty status

| Office or Division:                                                                      | National Household Targeting Office (NHTO) and National Household Targeting Sections (NHTS)                                                                                                    |                       |                     |                                         |  |
|------------------------------------------------------------------------------------------|----------------------------------------------------------------------------------------------------|-----------------------|---------------------|-----------------------------------------|--|
| Classification:                                                                          | Simple                                                                                                    |                       |                     |                                         |  |
| Type of Transaction:                                                                     | Government to Citizen (G2C)                                                                                                    |                       |                     |                                         |  |
| Who may avail:                                                                           | All walk-in clients                                                                                                    |                       |                     |                                         |  |
| CHECKLIST (                                                                              | OF REQUIREMENTS                                                                                                    |                       | WHERE TO SE         | CURE                                    |  |
| of Identity 2. One (1) origin                                                            | <ol> <li>One (1) Valid Identification Card / Proof of Identity</li> <li>One (1) original copy of Walk-in Name Matching Form</li> <li>Provided by the Requesting</li> <li>NHTO/NHTS Grievance Of</li> </ol>                                                                                                    |                       |                     |                                         |  |
| CLIENT STEPS                                                                             | AGENCY ACTIONS                                                                                                    | FEES<br>TO BE<br>PAID | PROCESSIN<br>G TIME | PERSON<br>RESPONSIBLE                   |  |
| Provide Valid Identification Card / Proof of Identity and fillout the name matching form | <ol> <li>Interview the client to evaluate the validity of the request as to its purpose:         <ul> <li>Invalid – Inform the client on the grounds for the denial of the request based on the DSWD MC 15, s. 2021. End of process</li> <li>Valid – Provide the name matching form upon confirming the</li> </ul> </li> </ol> | None                  | 30 minutes          | Vilma R. Serrano<br>SWO IV/PPD<br>Chief |  |

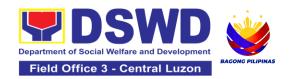

|    |                                                                            | TOTAL:                                                                                | None | 40<br>minutes |                                         |
|----|----------------------------------------------------------------------------|---------------------------------------------------------------------------------------|------|---------------|-----------------------------------------|
| 3. | Fill-out the<br>Client the<br>Satisfactory<br>Measurement<br>Survey (CSMS) | 3. Provide the client the CSMS form per Committee on Anti-Red Tape (CART) guidelines. | None | 5 minutes     | Vilma R. Serrano<br>SWO IV/PPD<br>Chief |
| 2. | Receive the<br>Name Matching<br>result                                     | Explain the result of Name Matching                                                   | None | 5 minutes     | Vilma R. Serrano<br>SWO IV/PPD<br>Chief |
|    |                                                                            | validity of the request and proceed for processing the name matching                  |      |               |                                         |

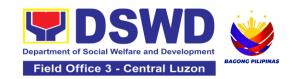

# REGIONAL RESOURCE AND LOGISTICS MANAGEMENT SECTION (RRLMS)

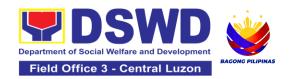

#### 1. Local In-Kind Donations Facilitation

This service covers the process for assessment, validation, acceptance and issuance of the acknowledgement receipt to the donor/s of local in-kind donations intended for disaster response operations of the DSWD. The office is open Monday- Friday 8:00 am-5:00 pm excluding holidays.

| Office or Division:                                                                                    | Disaster Response Management Division – Regional Resource Operations Section -Logistics Support Unit |                    |                    |                                                                       |  |
|----------------------------------------------------------------------------------------------------|----------------------------------------------------------------------------------------------------|--------------------|--------------------|-----------------------------------------------------------------------|--|
| Classification:                                                                                        | Simple                                                                                               |                    |                    |                                                                       |  |
| Type of Transaction:                                                                                   | G2C – Government to Citizens                                                                         |                    |                    |                                                                       |  |
| Who may avail:                                                                                         | All                                                                                                  |                    |                    |                                                                       |  |
| CHECKLIST O                                                                                            | FREQUIREMENTS                                                                                        |                    | WHERE TO SEC       | URE                                                                   |  |
| None Required                                                                                          |                                                                                                    | None Requir        | ed                 |                                                                       |  |
| CLIENT STEPS                                                                                           | AGENCY ACTIONS                                                                                       | FEES TO<br>BE PAID | PROCESSING<br>TIME | PERSON<br>RESPONSIBLE                                                 |  |
| Proceed to DRMD Office.                                                                                | 1.1Lead the Donors to<br>the Donations Unit<br>Office                                                | None               | 2 minutes          | Security Officer                                                      |  |
| 2. Provide details of donations: a. Name of donor/ organization b. Contact Details c. Kind of donation | 2.1Record the details provided by the donor.                                                         | None               | 10 minutes         | Clenson B. Tibangay Disaster Response and Rehabilitation Section Head |  |
| 3. Present the donations to the                                                                        | 2.1Conduct visual Inspection and determine whether to                                                | None               | 20 minutes         | Clenson B.<br>Tibangay                                                |  |

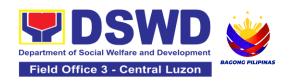

| assisting officer, witness the inspection and wait until inspection is done.    | accept or reject donation/s.                                              |      |            | Disaster<br>Response and<br>Rehabilitation<br>Section Head            |
|---------------------------------------------------------------------------------|---------------------------------------------------------------------------|------|------------|-----------------------------------------------------------------------|
| 4. Wait for the acknowledgement Receipt to be provided as a proof of donations. | 4.1List the donated items and its quantity. Issue Acknowledgment Receipt. | None | 15 minutes | Clenson B. Tibangay Disaster Response and Rehabilitation Section Head |
|                                                                                 | TOTAL                                                                     | NONE | 47 Minutes |                                                                       |

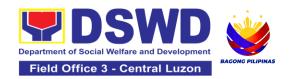

#### 2. Volunteer Registration and Management

Volunteers assist in the conduct of warehouse activities as part of resource and logistics management. These may include but not limited to the following: production of family food packs, loading and unloading of goods, delivery of Food and Non-food items and regular Facility Maintenance. The Field III calls for volunteers through phone-in registration. The Field Office III has a pool of volunteers that can be reached out in case of urgencies.

| Office or Division:  | Disaster Response Management Division – Regional Resource Operations Section -Logistics Support Unit |
|----------------------|----------------------------------------------------------------------------------------------------|
| Classification:      | Simple                                                                                               |
| Type of Transaction: | G2C – Government to Citizens                                                                         |
| Who may avail:       | All                                                                                                  |

| CHECKLIST OF REQUIREMENTS | WHERE TO SECURE |
|---------------------------|-----------------|
| None Required             | None Required   |

#### A. Registered/Trained Volunteers

| CLIENT STEPS                                                                            | AGENCY ACTIONS                                                                    | FEES TO<br>BE PAID | PROCESSING<br>TIME | PERSON<br>RESPONSIBLE                                                                       |
|-----------------------------------------------------------------------------------------|-----------------------------------------------------------------------------------|--------------------|--------------------|---------------------------------------------------------------------------------------------|
| 1. Proceed to<br>DSWD Field<br>Office III<br>Regional<br>Warehouse                      | 1.1Assist the volunteers upon entry                                               | None               | 2 minutes          | Clenson B.<br>Tibangay<br><i>Disaster</i><br>Response and<br>Rehabilitation<br>Section Head |
| 2.Present ID and register at the attendance logbook. Provide the following information: | 2.1Checks the DSWD issued ID and provide logbook for the recording of attendance. | None               | 5 minutes          | DSWD Security<br>Officer                                                                    |

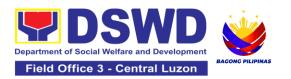

| a. Name b. Age c. Address d. Signature e. Purpose                            |                                                           |      |            |                                                                       |  |
|------------------------------------------------------------------------------|-----------------------------------------------------------|------|------------|-----------------------------------------------------------------------|--|
| 3.Undergo security inspection                                                | 3.1Conduct bag inspection and body frisking               | None | 3 minutes  | Officer                                                               |  |
| 4.Proceed to the<br>Regional<br>Warehouse for<br>instructions or<br>guidance | 4.1Assist the volunteers going to the regional warehouse. | None | 2 minutes  | Clenson B. Tibangay Disaster Response and Rehabilitation Section Head |  |
| 5.Attend<br>Orientation                                                      | 5.1Orient volunteers on target tasks to be accomplished   | None | 10 minutes | Clenson B. Tibangay Disaster Response and Rehabilitation Section Head |  |
| 6. Proceed to the assigned area for the volunteer activity                   | 6.1Supervise volunteers in the performance of tasks       | None | 2 minutes  | Clenson B. Tibangay Disaster Response and Rehabilitation Section Head |  |
|                                                                              | TOTAL                                                     |      | 47 Minutes |                                                                       |  |
| B. Walk-in Volunteers                                                        |                                                           |      |            |                                                                       |  |
| 2. Proceed to DSWD FieldOfficeIII Regional Warehouse.                        | 1.1Assist the volunteers upon entry.                      | None | 2 minutes  | Clenson B. Tibangay Disaster Response and Rehabilitation Section Head |  |

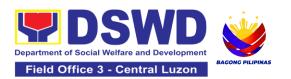

| 3. Present IDand register atthe attendance logbook. Provide the following information: a. Name b. Age c. Address d. Signatur e e. Purpose | 2.1Checks the DSWD issued ID andprovide logbook for the recording of attendance.                                 | None | 5 minutes  | DSWD<br>Security Officer                                              |
|----------------------------------------------------------------------------------------------------|----------------------------------------------------------------------------------------------------|------|------------|-----------------------------------------------------------------------|
| 3. Undergo security inspection.                                                                                                    | 3.1Conduct bag<br>Inspection and body<br>frisking.                                                               | None | 3 minutes  | DSWD<br>Security Officer                                              |
| 4. Proceed to the Regional Warehouse for instructions or guidance.                                                                        | 4.1Assist the volunteers going to the regional warehouse.                                                        | None | 2 minutes  | Clenson B. Tibangay Disaster Response and Rehabilitation Section Head |
| 5. Attend orientation.                                                                                                    | 5.1Orient volunteers<br>on Department<br>policies, warehouse<br>rules<br>and target tasks to<br>be accomplished. | None | 20 minutes | Clenson B. Tibangay Disaster Response and Rehabilitation Section Head |
| 6. Fill – out volunteer profile form.                                                                                                    | 6.1Explain proper filling – out of the form.                                                                     | None | 15 minutes | Clenson B. Tibangay Disaster Response and Rehabilitation Section Head |

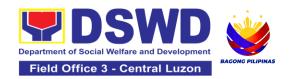

| 7. Sign waiver form.                                        | 7.1Assist in the filling – out of forms.             | None | 5 minutes  | Clenson B. Tibangay Disaster Response and Rehabilitation Section Head                |
|-------------------------------------------------------------|------------------------------------------------------|------|------------|--------------------------------------------------------------------------------------|
| 8. Familiarizeon<br>DSWD facilities.                        | 8.1Tour the Volunteers on DSWD facilities.           | None | 15 minutes | Clenson B. Tibangay Disaster Response and Rehabilitation Section Head                |
| 9. Proceed to the assigned area for the volunteer activity. | 9.1Supervise volunteers in the performance of tasks. | None | 2 minutes  | Clenson B.<br>Tibangay<br>Disaster<br>Response and<br>Rehabilitation<br>Section Head |
|                                                             | TOTAL                                                | NONE | 47 Minutes |                                                                                      |

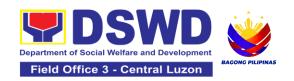

# PANTAWID PAMILYANG PILIPINO PROGRAM (4Ps)

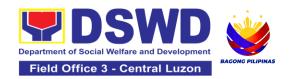

#### 1. Grievance Intake and Response

The Grievance Intake and response is the initial phase of the whole GRS process, which starts from accepting a grievance filed by a client, recording it in the information system, and providing the client an initial response. This service only covers walk-in transactions.

As a general rule, anyone may accept a grievance, request, and inquiry but only the City/Municipal Link and grievance officers may ascertain its validity and thereafter **intake** the grievance. To 'accept' a grievance is to receive the transaction but to 'intake' is to record the transaction after ascertaining its validity. Intake and response require technical know-how about the GRS, particularly on the procedures in resolving the specific types and subtypes of grievances.

| Office or Division:                           | Pantawid Pamilyang Pilipino Program (4Ps) – Regional Program Management Office (RPMO)                               |                                       |                                                        |                       |  |
|-----------------------------------------------|----------------------------------------------------------------------------------------------------|---------------------------------------|--------------------------------------------------------|-----------------------|--|
| Classification:                               | Simple                                                                                                    |                                       |                                                        |                       |  |
| Type of Transaction:                          | G2C – Government to C                                                                                               | itizen                                |                                                        |                       |  |
| Who may avail:                                | 4Ps Beneficiaries, and 0                                                                                            | General Pub                           | olic                                                   |                       |  |
| CHECKLIST OF                                  | REQUIREMENTS WHERE TO SECURE                                                                                        |                                       |                                                        | CURE                  |  |
|                                               | <ul> <li>INTAKE:</li> <li>4Ps ID or 1 valid ID (Original Copy), Any<br/>Proof of grievance, if available</li> </ul> |                                       | 4Ps Assistance Desk, Grievance Redress<br>System (GRS) |                       |  |
| II. RESPONSE:  1. Client Satisfaction client) | Form (CSF) (1 form per                                                                                              | 4Ps Assis                             | stance Desk, GRS                                       | 3                     |  |
| CLIENT STEPS                                  | AGENCY ACTIONS                                                                                                    | FEES TO BE PAID PROCESSING RESPONSIBE |                                                        |                       |  |
| I. INTAKE                                     |                                                                                                    |                                       |                                                        |                       |  |
| 1. Present the 4Ps ID for 4Ps beneficiary.    | 1. Verify the identity of the client if 4Ps                                                                         | None                                  | 2 minutes                                              | Vincent G.<br>Zulueta |  |

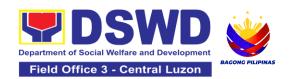

| or 1 valid ID for non-<br>4Ps.                                                                                              | beneficiary or non-<br>beneficiary                                                                                                    |      |           | PDO II /<br>Regional<br>Grievance<br>Officer                          |
|----------------------------------------------------------------------------------------------------|----------------------------------------------------------------------------------------------------|------|-----------|-----------------------------------------------------------------------|
| 2. Proceed to the 4Ps Assistance Desk for verification of identity.                                                         | 2.1 Verify the client's identity and assess/evaluate the received complaint/s. Note: Refer to the Grievance Redress System Field Manual for guidance on the intake of grievances.                                          | None | 5 minutes | Vincent G.<br>Zulueta<br>PDO II /<br>Regional<br>Grievance<br>Officer |
| II. RESPONSE                                                                                                    |                                                                                                    |      |           |                                                                       |
| 3. Provide details about the grievance and supporting documents, if available, depending on the type of grievance reported. | 3.1. If the client is a beneficiary or a former beneficiary, check the status of the concerned beneficiary in the Pantawid Pamilya Information System (PPIS).                                                              | None | 5 minutes | Vincent G. Zulueta PDO II / Regional Grievance Officer                |
|                                                                                                    | 3.2. Encode the transaction correctly and completely in the GRS Information System.  *For instances when the GRS Information System is inaccessible, the staff may use the Client Assistance Form to intake the grievance. | None | 5 minutes | Vincent G. Zulueta PDO II / Regional Grievance Officer                |

| 3.3. Check the supporting documents provided, if available.  3.4. Assess all the data and information available and discuss with the client the findings and next steps to take.  If all information is readily available to resolve the case, Resolve the grievance and provide feedback to the client. and proceed to step 6. If other information is needed and the grievance cannot be resolved immediately, explain to the client the process that will be undertaken in processing the grievance, and inform the client that he/she will be contacted thru his/her mobile number. 3.4.1 Print and provide a copy of the encoded |                                                                                                    |      |            |                                                     |
|----------------------------------------------------------------------------------------------------|----------------------------------------------------------------------------------------------------|------|------------|-----------------------------------------------------|
| data and information available and discuss with the client the findings and next steps to take.  If all information is readily available to resolve the case, Resolve the grievance and provide feedback to the client. and proceed to step 6.  If other information is needed and the grievance cannot be resolved immediately, explain to the client the process that will be undertaken in processing the grievance, and inform the client that he/she will be contacted thru his/her mobile number. 3.4.1 Print and provide a copy of the encoded                                                                                 | supporting documents                                                                                                    | None | 2 minutes  | Zulueta<br>PDO II /<br>Regional<br>Grievance        |
| transaction to the client.  *For instances when the GRS Information System is inaccessible, the client will be given an                                                                                                    | data and information available and discuss with the client the findings and next steps to take.  If all information is readily available to resolve the case, Resolve the grievance and provide feedback to the client. and proceed to step 6.  If other information is needed and the grievance cannot be resolved immediately, explain to the client the process that will be undertaken in processing the grievance, and inform the client that he/she will be contacted thru his/her mobile number.  3.4.1 Print and provide a copy of the encoded transaction to the client.  *For instances when the GRS Information System is inaccessible, the client | None | 15 minutes | <i>Zulueta</i><br>PDO II /<br>Regional<br>Grievance |

| 4. Wait for the updates on the status of the grievance within three (3) days. | acknowledgment receipt found at the bottom of the Client Assistance Form.  4.1 Endorse the transaction to the concerned office (DSWD Social Welfare and Development Office/s) for processing and updating of the transaction in the GRS Information System (GIS), reflecting the actions taken by the concerned office within | None | 7 hours   | Vincent G.<br>Zulueta<br>PDO II /<br>Regional<br>Grievance<br>Officer |
|-------------------------------------------------------------------------------|----------------------------------------------------------------------------------------------------|------|-----------|-----------------------------------------------------------------------|
|                                                                               | three (3) working days.  4.2 Send an email notification to the Provincial Grievance Officer to inform him/her.)                                                                                                    | None | 6 minutes | Vincent G. Zulueta PDO II / Regional Grievance Officer                |
|                                                                               | 4.3 Monitor the status of the transaction and check for updates from the concerned SWAD office/s in the GRS Information System.                                                                                                    | None | 2 Days    | Vincent G.<br>Zulueta<br>PDO II / Regional<br>Grievance Officer       |
| 5. Receive update/feedback on the status of the grievance.                    | 5.1 Provide the client<br>an update/feedback<br>about the status of<br>his/her concern either<br>through text<br>messaging or phone<br>call.                                                                                                    | None | 5 minutes | Vincent G.<br>Zulueta<br>PDO II / Regional<br>Grievance Officer       |

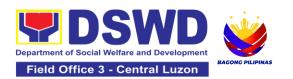

|                                                        |                                                                                                    | None | If the grievance is referred to SWAD Office/s for resolution and feedback is provided to the client - 3 days |                                                                 |
|--------------------------------------------------------|----------------------------------------------------------------------------------------------------|------|----------------------------------------------------------------------------------------------------|-----------------------------------------------------------------|
|                                                        | TOTAL                                                                                                    | None | _                                                                                                    | nce is resolved<br>· 44 minutes                                 |
|                                                        | 6.2. Analyze the data collected and include in the Client Satisfaction Measurement Report.                                                             | None | 5 minutes                                                                                                    | Vincent G.<br>Zulueta<br>PDO II / Regional<br>Grievance Officer |
| 6. Accomplish the client satisfaction measurement Form | 6.1 Administer the Client Satisfaction Measurement Survey Form.                                                                                        | None | 5 minutes                                                                                                    | Vincent G.<br>Zulueta<br>PDO II / Regional<br>Grievance Officer |
|                                                        | 5.2 Update the status of the transaction in the GRS Information System.                                                                                | None | 5 minutes                                                                                                    | Vincent G.<br>Zulueta<br>PDO II / Regional<br>Grievance Officer |
|                                                        | *For instances when the client did not provide contact information, the provision of feedback may be coursed through the assigned City/Municipal Link. |      |                                                                                                    |                                                                 |

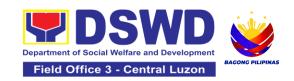

# POLICY DEVELOPMENT AND PLANNING SECTION (PDPS)

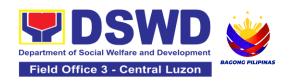

### 1. Approval for the Conduct of Research Study and Acquiring Primary Data From DSWD Officials/Personnel, Beneficiaries, and Clients

Approval is issued to external requesting parties who intend to conduct research studies related to or involving the Department. The processing of requests to conduct research studies in DSWD Offices, Centers, and Institutions particularly applies to requesting parties who wish to acquire primary data through first-hand investigation, e.g., face-to-face interviews, survey questionnaires, focus group discussions, and case studies, among others, with the DSWD, including its clients/beneficiaries and ongoing programs, projects, and services, wherein their main subject of research study involves the DSWD as an organization. Requests to conduct such activities need to undergo research protocol. Research in which target respondents involve more than one (1) region shall seek the approval of the Director of the Policy Development and Planning Bureau (PDPB). Research requests must be submitted to the PDPB Director at least one (1) month before the projected start of data gathering activity.

On the other hand, research requests for the following need not go through the protocol and may be approved and provided by submitting a letter of request addressed to the head of the concerned office, bureau, service, or unit:

- Observations and/or photo/video/audio shoots at DSWD premises, except those involving DSWD's clients or beneficiaries. If a photo, audio, or video of a client or beneficiary is essential for the study, the requesting party shall secure the consent of the Center Head/Client/Beneficiary.
- Briefing/interview/orientation sessions with key focal persons in the Central Office on general information about DSWD programs, policies, and projects. The DSWD, however, discourages requests for "practice interviews" of DSWD personnel for the sole purpose of student's acquisition of interview skills, in consideration of the valuable time taken away from the personnel when accommodating student requesting parties.
- Conduct surveys with DSWD employees about subject matters that do not directly concern the Department or are not related to the DSWD's program operations.
- Studies conducted by consultants/requesting parties under the Technical Assistance Facility (TAF) grant portfolio. The requesting party, however, shall adhere to the policies on undertaking research and evaluation studies as stipulated in the Guidelines for the Conduct of Research and Evaluation in the DSWD.

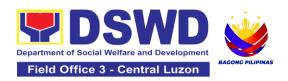

| Office or Division:                                                                                                    |                                                                                                    | Policy and Plans Division (PPD) - Policy Development and Planning Section (PDPS) – Research and Development Unit (RDU) |                                                                             |                                      |  |
|----------------------------------------------------------------------------------------------------|----------------------------------------------------------------------------------------------------|----------------------------------------------------------------------------------------------------|-----------------------------------------------------------------------------|--------------------------------------|--|
| Classification:                                                                                                    | Highly Technical                                                                                                    |                                                                                                    |                                                                             |                                      |  |
| Type of Transaction:                                                                                                    | G2C - Government to Citizen G2G - Government to Government                                                                                                    |                                                                                                    |                                                                             |                                      |  |
| Who may avail:                                                                                                    | External requesting parties (e.g., students, academe, other government agencies, including members of other branches of government, local and international organizations or research institutions, and other independent requesting parties, including DSWD personnel researching to pursue higher academic education) who intend to conduct research studies related to or involving the DSWD. |                                                                                                    |                                                                             |                                      |  |
| CHECKLIST OF R                                                                                                    | REQUIREMENTS WHERE TO SECURE                                                                                                    |                                                                                                    |                                                                             | CURE                                 |  |
| If request shall not un<br>Protocol:<br>1. Request letter (1 Or                                                                                                    | •                                                                                                    | Requesting party                                                                                                    |                                                                             |                                      |  |
| If the request shall undergo Research Protocol:  1. Request letter (1 Original copy) 2. Research Request Form (1 original copy) 3. Research Brief (1 original copy) 4. Research Instruments (1 original copy) |                                                                                                    | <ol> <li>Policy A         Develop             Researce     </li> <li>Policy I</li> </ol>                               | ment and Planning<br>th and Developmen<br>Development and<br>– Research and | n (PPD) - Policy<br>Section (PDPS) - |  |
| CLIENT STEPS                                                                                                    | AGENCY<br>ACTIONS                                                                                                    | FEES TO PROCESSING PERSON BE PAID TIME RESPONSIBL                                                                      |                                                                             |                                      |  |
| Submit the request letter and/or the research request documents                                                                                                    | 1.1. Receive the request letter addressed to the Regional Director and/or the research request documents and encode the details in the                                                                                                    | None                                                                                                    | 4 hours                                                                     | Aira Mae B. Isip<br>Statistician I   |  |

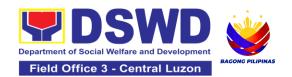

| <br>                                                                                                    |  |                                    |
|----------------------------------------------------------------------------------------------------|--|------------------------------------|
| office's document tracking/ monitoring system.  Note: The received documents are stamped with an official receiving stamp, which contains important information such as the date and time of receipt and the name of the receiving office. For requests received through email, a copy of the email along with the attachments shall be printed and recorded.  1.1.1. Furnish the requesting party with a receiving copy of the request letter, along with printed or digital leaflets/ information, education, and communication (IEC) materials detailing the process flow and requirements.  If the request is received through email, reply and acknowledge |  | Aira Mae B. Isip<br>Statistician I |

| receipt with attached digital leaflets/IEC materials showing the process flow and requirements  1.1.2. Endorse request letter to PDPS - Research and Development Unit (RDU) for assignment and further instructions (if any) to the concerned technical staff                                                  |      |         | Aira Mae B. Isip<br>Statistician I                                                                |
|----------------------------------------------------------------------------------------------------|------|---------|---------------------------------------------------------------------------------------------------|
| 1.2. Review the request and assign it to available technical staff                                                                                                    | None | 2 hours | Paul Jessie P<br>Cruz<br>PDPS Head/PO<br>III                                                      |
| <ul> <li>1.3. Review the request as to the following:</li> <li>1.3.1. Area/region of coverage (refer to Memorandum Circular No. 10, s. 2019 Section VII. Item 4) to ensure that it is sent to the correct office. Otherwise, endorse the correct office.</li> <li>1.3.2. Review the completeness of</li> </ul> | None | 2 hours | Aira Mae B. Isip Statistician I  Aira Mae B. Isip Statistician I  Aira Mae B. Isip Statistician I |

| the submitted requirements.  If incomplete, assist the requesting party in completing documentary requirements and provide orientation on the research protocol. Then go back to Step 1.1 and restart the count of working hours/days                                                                                     |      |                                                                                                    |                                    |
|----------------------------------------------------------------------------------------------------|------|----------------------------------------------------------------------------------------------------|------------------------------------|
| 1.4. If the request falls within the scope of the office, assess if it shall undergo research protocol (i.e., approval of the Policy Development and Planning Bureau (PDPB) Director/PPD Chief) using the Checklist for Reviewing Research and Social Welfare and Development (SWD) Data Requests 1.4.1. For non-protocol | None | 4 days (For request that don't need to go through the protocol)  7 days (For request that need to go through the protocol) | Aira Mae B. Isip<br>Statistician I |

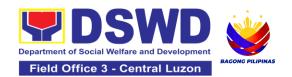

| requests, endorse the researcher to the concerned DSWD Office, Bureau, Service, and/or Units using the Endorsement of Research and SWD Data Request Form.  1.4.2. For requests with complete documentary requirements that need to go through the protocol, proceed to the review of the research request in consultation |      |       | Aira Mae B. Isip<br>Statistician I  Aira Mae B. Isip<br>Statistician I |
|----------------------------------------------------------------------------------------------------|------|-------|------------------------------------------------------------------------|
| consultation with concerned OBSUs and Field Offices (FOs).                                                                                                    |      |       |                                                                        |
| 1.5. Receive the comments or inputs, and recommendations from other offices. These shall be the basis for the decision to approve/                                                                                                    | None | 1 day | Aira Mae B. Isip<br>Statistician I                                     |

| disapprove the request.                                                                                                    |      |       |                                    |
|----------------------------------------------------------------------------------------------------|------|-------|------------------------------------|
| 1.6. To recommend Approval?  Yes - Prepare a recommendation for approval using the Outline Memorandum of Recommendation on the Research Request for review and the initials of the Division Chief. This shall include the consolidated recommendations from the concerned OBSUs/FOs.  No - Communicate the decision to the requesting party and inform them of relevant revisions that need to be made. Two (2) days will be given to the requesting party to officially respond, through a letter, if they will continue or terminate their request. If they will pursue the | None | 1 day | Aira Mae B. Isip<br>Statistician I |

| request, ask the requesting party to re-submit the revised request based on DSWD's comments, then go back to step 1.4.2. and restart the count of working hours/days.                                                                                                    |      |        |                                   |
|----------------------------------------------------------------------------------------------------|------|--------|-----------------------------------|
| disapprove requests based on recommendations.  If the recommendations are approved: Inform the requesting party and endorse to the concerned OBSUs/FOs. Coordinate with the concerned office where the research the request was endorsed and assisted the requesting party in matters related to the conduct of data- gathering activities.  If the recommendations | None | 2 days | Vilma R. Serrano<br>OIC PPD Chief |

|                                                                      | are disapproved:<br>Go back to step<br>1.4.2.                         |      |                                                                                |                                    |
|----------------------------------------------------------------------|-----------------------------------------------------------------------|------|--------------------------------------------------------------------------------|------------------------------------|
| 2. Fill out the Client<br>Satisfaction<br>Measurement Form<br>(CSMF) | 2.1. Administer<br>the CSMF.<br>(either online<br>or paper-<br>based) | None | 1 minute                                                                       | Aira Mae B. Isip<br>Statistician I |
|                                                                      | Total                                                                 | None | For Non-<br>protocol - 5<br>working days  For Protocol -<br>12 working<br>days |                                    |

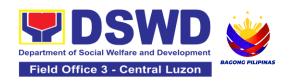

#### 2. Obtaining Social Welfare and Development Data and Information

Social Welfare and Development (SWD) data and information are provided to external requesting parties upon their request, specifically for secondary data. Requests for secondary SWD data and information need not go through the DSWD Research Protocol (or DSWD Memorandum Circular No. 10 s. 2019) and may be approved and provided by submitting a letter of request addressed to the head of the concerned office, bureau, service, or unit. Secondary SWD data refers to data that has already been consolidated and/or published by the DSWD and is readily available as a public document.

| Office or Division:          | Policy and Plans Division (PPD) - Policy Development and Planning Section (PDPS) – Research and Development Unit (RDU)                                                                                                    |                                                      |            |                                    |
|------------------------------|----------------------------------------------------------------------------------------------------|------------------------------------------------------|------------|------------------------------------|
| Classificati on:             | Simple                                                                                                    |                                                      |            |                                    |
| Type of Transaction :        | G2C - Government to Citizen G2G - Government to Government                                                                                                    |                                                      |            |                                    |
| Who may<br>avail:            | Requesting parties such as students, academe, other government agencies including members of other branches of government, local and international organizations or research institutions and other independent requesting parties who are requesting current and secondary SWD data and statistics from the DSWD. |                                                      |            |                                    |
| CHECKLIS                     | LIST OF REQUIREMENTS WHERE TO SECURE                                                                                                    |                                                      |            |                                    |
| If request sha               | shall not undergo Research                                                                                                    |                                                      |            |                                    |
|                              | et letter (1 Original copy)                                                                                                    | Requestir                                            | ng Party   |                                    |
| CLIENT<br>STEPS              | AGENCY ACTIONS                                                                                                    | FEES TO BE PAID  PROCESSING TIME  PERSON RESPONSIBLE |            |                                    |
| 1. Submit the Request Letter | 1.1. Receive the request letter for SWD data from the requesting party                                                                                                    | None                                                 | 10 minutes | Aira Mae B. Isip<br>Statistician I |
|                              | For Walk-in: Receive request letter and ask                                                                                                    |                                                      |            |                                    |

| the requesting party to provide details in the logbook  For Email: Download and print request                                                                                                    |      |            |                                                             |
|----------------------------------------------------------------------------------------------------|------|------------|-------------------------------------------------------------|
| 1.2. Check completeness of information in the request letter (i.e., name of the requesting party, contact details, and data being requested) If complete, acknowledge receipt of the request (for email) or provide receiving copy (for walk-in) | None | 10 minutes | Aira Mae B. Isip<br>Statistician I                          |
| 1.3. Encode details to the system or the Enhanced Document Transaction Management System (EDTMS) For email: Request Letter For walk-in: Information provided in the requesting party's Logbook                                                   | None | 5 minutes  | Aira Mae B. Isip<br>Statistician I                          |
| 1.4. Endorse request to the Policy Development and Planning Section (PDPS) – Research and Development Unit (RDU)                                                                                                    | None | 10 minutes | Vilma R Serrano OIC PPD Chief  Paul Jessie P Cruz PDPS Head |

| 1.4.1. Assign request to concerned technical staff                                                                                                    |      |                                                                  |                                    |
|----------------------------------------------------------------------------------------------------|------|------------------------------------------------------------------|------------------------------------|
| 1.5. Assess if the data/information being requested is available within the division/unit                                                                                                    | None | 10 minutes                                                       | Aira Mae B. Isip<br>Statistician I |
| 1.6. If data is available, prepare the data and letter response (utilizing the letter response template) which includes a request to accomplish the Client Satisfaction Measurement Survey.                                                                                                    | None | 7 hours (For Single Data)  1 day and 4 hours (For Multiple Data) | Aira Mae B. Isip<br>Statistician I |
| 1.7Submit to Division Chief/Unit Head for review, approval, and signature.  If not available within the office/ section, endorse the request to the concerned office/division/ section using the Endorsement of Research and SWD Data Request Form.  If data/ information is not available in DSWD, inform the requesting party of other sources of data. | None | 30 minutes                                                       | Aira Mae B. Isip<br>Statistician I |
| 1.7.1 Prepare a letter response (utilizing the letter response template)                                                                                                    |      |                                                                  | Aira Mae B. Isip<br>Statistician I |

|                                                                    | TOTAL                                                                                                    | None | For Single Data - 1 working day, 15 minutes For Multiple Data - 1 working day, 5 hours, 15 minutes No Data - 1 hour, 45 minutes |                                                            |
|--------------------------------------------------------------------|----------------------------------------------------------------------------------------------------|------|----------------------------------------------------------------------------------------------------|------------------------------------------------------------|
| 2. Fill-out the<br>Client<br>Satisfaction<br>Measure-<br>ment Form | 2. Administer the Client Satisfaction Measurement Form (either online or paper-based)                                                                                                    | None | 1 minute                                                                                                    | Aira Mae B. Isip<br>Statistician I                         |
|                                                                    | 1.9 Send the signed letter response containing the Client Satisfaction Measurement Survey Form link/code to the requesting party together with the approved data (if available) and applicable form. | None | 10 minutes                                                                                                    | Aira Mae B. Isip<br>Statistician I                         |
|                                                                    | 1.8 Review, approve and sign the letter response, prepared data (if available), and applicable forms.                                                                                                | None | 20 minutes                                                                                                    | Vilma R Serrano OIC PPD Chief Paul Jessie P Cruz PDPS Head |
|                                                                    | 1.7.2 Submit to the Division Chief/Unit Head for review, approval, and signature.                                                                                                    |      |                                                                                                    | Aira Mae B. Isip<br>Statistician I                         |

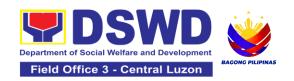

### PROTECTIVE SERVICES DIVISION (PSD)

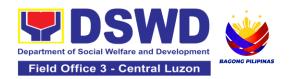

#### 1. Auxiliary Social Services to Persons with Disabilities

Summary

Request letter

4. 2x2 Picture or 1 whole body picture

As a part of Auxiliary Social Services and in support to the Magna Carta for Persons with Disabilities, the DSWD through our Field Offices provides augmentation support under the Medical assistance, Educational assistance, Burial Assistance and Livelihood Assistance for Persons with Disabilities specifically with those Physical Disabilities, Visual Disability and Learners with Disabilities. In doing this, the Department's aim is to contribute to the Physical Restoration, self, and social enhancement of Persons with Disabilities to attain more meaningful and contributing members of society.

| Office or Division:                              | Protective Services Division/Unit, Community-Based Services Section |                                                                |  |  |
|--------------------------------------------------|---------------------------------------------------------------------|----------------------------------------------------------------|--|--|
| Classification:                                  | Simple/ Complex                                                     |                                                                |  |  |
| Type of Transaction:                             | G2C- Government to Citiz                                            | G2C- Government to Citizen                                     |  |  |
| Who may avail:                                   | Filipino Children and Persons with Disabilities                     |                                                                |  |  |
|                                                  | T OF REQUIREMENTS WHERE TO SECURE                                   |                                                                |  |  |
| CHECKLIST                                        | OF REQUIREMENTS                                                     | WHERE TO SECURE                                                |  |  |
| CHECKLIST  Provision of Ass                      |                                                                     | WHERE TO SECURE                                                |  |  |
| Provision of Ass<br>1. Medical Ce                |                                                                     | Attending Physician (Hospital, Clinic, Barangay Health Worker) |  |  |
| Provision of Ass<br>1. Medical Ce<br>specific as | sistive Devices<br>ertificate (Indicating the                       | Attending Physician (Hospital, Clinic, Barangay                |  |  |

\*Provision of the assistance is still based on the record of availments of the client and assessment of Social Worker.

Client

Client

\*Documents are still subject for verification and additional documents may be required depending on the case.

| CLIENT STEPS                                                                                                    | AGENCY ACTIONS                                                                                                    | FEES<br>TO BE<br>PAID | PROCESSING<br>TIME | PERSON<br>RESPONSIBLE                                                                          |
|----------------------------------------------------------------------------------------------------|----------------------------------------------------------------------------------------------------|-----------------------|--------------------|------------------------------------------------------------------------------------------------|
| 1. Persons with Disabilities or Family members of Person with Disability may Visit the SWADT offices or Field Offices (Walk-in Clients) to submit their complete requirements | For walk-in clients 1.1 Social Worker of the Program Focal Person shall receive and review the required documents.                                                                       | None                  | 3-5 minutes        | Sierra Patricia M.<br>Santiago<br>Sectoral Focal Person<br>Community Based<br>Services Section |
|                                                                                                    | 1.2 Interview and assessment of Persons with Disability needs                                                                                                    | None                  | 5 minutes          | Sierra Patricia M.<br>Santiago<br>Sectoral Focal Person<br>Community Based<br>Services Section |
|                                                                                                    | 1.3 The FO Focal Person/ Social Worker or SWADT Social Worker decides with the Person with Disability/ family member/ guardian shall decide what services can be provided to the client. | None                  | 5 minutes          | Sierra Patricia M.<br>Santiago<br>Sectoral Focal Person<br>Community Based<br>Services Section |
|                                                                                                    | 1.4 For AICS, FO Social<br>Worker/ Focal Person<br>shall provide referral<br>letter or endorsement to<br>CIS or SWADT                                                                    |                       | 10 minutes         | Priscila C. Tiopengco Protective Service Division                                              |
|                                                                                                    | TOTAL                                                                                                    | NONE                  | 25 Minutes         |                                                                                                |

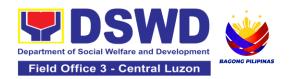

### 2. Implementation of the Supplementary Feeding Program

The enactment of the Republic Act 11037 or the Masustansyang Pagkain Para sa Batang Pilipino Act institutionalized the implementation of the Supplementary Feeding Program which is the provision of food on top of the regular meals to children ages 2-4 years old enrolled in Supervised Neighborhood Playgroup (SNP), 3-4 years old children enrolled in the Child Development Centers (CDC) and 5-year-old children not enrolled in DepEd but is enrolled in the CDCs.

| Office or Division:                                                            | Protective Services Division                                                                                                    |  |  |
|--------------------------------------------------------------------------------|----------------------------------------------------------------------------------------------------|--|--|
| Classification:                                                                | Highly Technical                                                                                                    |  |  |
| Type of Transaction:                                                           | G2G-Government to Government                                                                                                    |  |  |
| Who may avail:                                                                 | Local Government Units                                                                                                    |  |  |
| CHECKLIST OF REQUIREMENTS                                                      | WHERE TO SECURE                                                                                                    |  |  |
| Duly signed Memorandum of Agreement (MOA) or Memorandum of Understanding (MOU) | Local Government Unit (Office of the Mayor/ C/MSWDO)                                                                                     |  |  |
| Certified True Copy<br>of Sangguniang<br>Bayan Resolution                      | Local Government Unit (Office of the Mayor)                                                                                              |  |  |
| Duly signed Project<br>Proposal                                                | Local Government Unit (Office of the Mayor/ C/MSWDO)                                                                                     |  |  |
| Weight Monitoring<br>Report (Form 3.A)                                         | C/MSWDO ( Child Development Center/ Child Development Worker)/<br>(Supervised Neighborhood Play/ Supervised Neighborhood Play<br>Worker) |  |  |

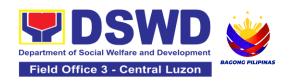

| Master list of                                            | C/MSWDO ( Child Development Center/ Child Development Worker)/ |
|-----------------------------------------------------------|----------------------------------------------------------------|
| Beneficiaries (Form                                       | (Supervised Neighborhood Play/ Supervised Neighborhood Play    |
| 2.A)                                                      | Worker)                                                        |
| Master list of Child<br>Development<br>Centers (Form 2.B) | Local Government Unit (C/MSWDO)                                |

<sup>\*</sup>These documentary requirements are presented to the DSWD Field Office personnel.

| CLIENT STEPS                                                                                                    | AGENCY ACTIONS                                                                 | FEES TO<br>BE PAID | PROCESSING<br>TIME | PERSON<br>RESPONSIBLE                                                                                                    |
|----------------------------------------------------------------------------------------------------|--------------------------------------------------------------------------------|--------------------|--------------------|----------------------------------------------------------------------------------------------------|
| I Social Preparati                                                                                                    | on for the Implementati                                                        | on of SFP (L       | GU to Field Office | es)                                                                                                    |
| 1. LGU to<br>submit the<br>required<br>documents for<br>the program<br>inclusion per<br>Day Care<br>Centers/<br>Supervised<br>Neighborhood<br>Play | 1.1 Receive and review the completeness of the documents submitted             | None               | 3 days             | Ma. Johanna S. Alincastre ND III-Unit Head  (any available technical staff [PDO I/SWO II] can also assist in lieu of the person responsible.) |
|                                                                                                    | 1.2 Process the submitted documents for inclusion in the program beneficiaries | None               | 20 days            | Ma. Johanna S. Alincastre ND III-Unit Head  (any available technical staff [PDO I/SWO II] can also assist in lieu of the person responsible.) |

|                                                                                             | 1.4 Consolidate all<br>the submitted<br>master list with<br>nutritional status<br>for submission of<br>monthly report to<br>the Central Office                                          | None | 20 days | Ma. Johanna S. Alincastre ND III-Unit Head  (any available technical staff [PDO I/SWO II] can also assist in lieu of the person responsible.) |
|---------------------------------------------------------------------------------------------|----------------------------------------------------------------------------------------------------|------|---------|----------------------------------------------------------------------------------------------------|
|                                                                                             | 1.5 Keep the document for data banking and comparison on the succeeding nutritional status/improvement of the children beneficiaries                                                    | None |         | Ma. Johanna S. Alincastre ND III-Unit Head  (any available technical staff [PDO I/SWO II] can also assist in lieu of the person responsible.) |
| 2. Comply with the necessary signatures /action needed for the processing of the documents. | 2.1 Facilitate signing and Notarization of Memorandum of Understanding (MOU) between LGU and DSWD FO.                                                                                   | None | 20 days | Ma. Johanna S. Alincastre ND III-Unit Head  (any available technical staff [PDO I/SWO II] can also assist in lieu of the person responsible.) |
|                                                                                             | 2.2 Proceed with the processing of the procurement of commodities  If TOF is allowed, review eligibility of LGU based on previous performances in program implementation and timely and | None | 20 days | Ma. Johanna S. Alincastre ND III-Unit Head  (any available technical staff [PDO I/SWO II] can also assist in lieu of the person responsible.) |

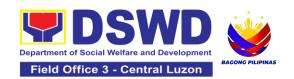

|                                                 | complete<br>liquidation.                                                                        |        |                           |                                                                                                    |
|-------------------------------------------------|-------------------------------------------------------------------------------------------------|--------|---------------------------|----------------------------------------------------------------------------------------------------|
|                                                 | If LGU is eligible,                                                                             | None   | 20 days                   | Ma. Johanna S.                                                                                             |
|                                                 | facilitate signing and Notarization of Memorandum of                                            | 140110 | 20 44,0                   | Alincastre ND III-Unit Head                                                                                |
|                                                 | Agreement (MOA) between LGU and DSWD FO.                                                        |        |                           | Venus F. Rebuldela<br>Regional Director                                                                    |
|                                                 |                                                                                                 |        |                           | Angelica T. Lafuente<br>Regional Accountant<br>Chief-Accounting<br>Section                                 |
|                                                 | 2.3 Facilitate the processing and distribution of available checks / ADA for the LGU.           | None   | 20 days                   | Christie Torno AO V, Chief-Cash Section                                                                    |
| 3.LGU to participate to the program orientation | 3.1. Conduct program orientation/updates and reiterates                                         | None   | 1 day per<br>LGU/Province | Ma. Johanna S.<br>Alincastre<br>ND III-Unit Head                                                           |
|                                                 | necessary documents, proper accomplishment, and signatories for submission to the Field Office. |        |                           | (any available technical<br>staff [PDO I/SWO II] can<br>also assist in lieu of the<br>person responsible.) |
|                                                 | TOTAL                                                                                           | None   | 144 days                  |                                                                                                    |

Republic Act No. 9184 or Government Procurement Reform Act - Annex C (Recommended Earliest Possible Time and Maximum Period allowed for the Procurement of Goods and Services; Article 11, Section 37,38)
RA 7160, 54a – "The veto shall be communicated by the local chief executive concerned to the sanggunian within fifteen (15) days in the case of a province, and ten (10) days in the case of a city or a municipality; otherwise the ordinance shall be deemed approved as if he had signed it"

| II. Creation of Cycle Menu and Supervision of Feeding Implementation |                                                                                                    |      |                    |                                                                                                    |
|----------------------------------------------------------------------|----------------------------------------------------------------------------------------------------|------|--------------------|----------------------------------------------------------------------------------------------------|
| 1. Assist in the<br>Conduct of<br>Market<br>Research                 | 1.1 Conduct market research of the most common and available food items in the community.                                                                                                    | None | 7days              | Ma. Johanna S. Alincastre ND III-Unit Head  (any available technical staff [PDO I/SWO II] can also assist in lieu of the person responsible.) |
| 2. Participate in the creation of cycle menu                         | 2.1 Solicit recommendation with LSWDOs/focal persons on Menu preference per province In times of COVID- 19 pandemic and other similar emergencies, conduct virtual meetings with provinces with capacity on network connection /gadgets  2.1.1 Draft two- four-week cycle menu based on the market research conducted, budget and the agreed Menu preference of the focal persons per province following the 1/3 PDRI requirements of the children beneficiaries and/or DOST-FNR | None | 1 day/per province | Ma. Johanna S. Alincastre ND III-Unit Head  (any available technical staff [PDO I/SWO II] can also assist in lieu of the person responsible.) |

|                                                                 | Pinggang Pinoy for Kids.                                              |      |         |                                                                                                    |
|-----------------------------------------------------------------|-----------------------------------------------------------------------|------|---------|----------------------------------------------------------------------------------------------------|
| 3. Finalization of the Cycle menu                               | 3.1 Submit the draft cycle menu for approval of the                   | None | 4 hours | Ma. Johanna S.<br>Alincastre<br>ND III-Unit Head                                                           |
|                                                                 | SFP Focal.                                                            |      |         | (any available technical<br>staff [PDO I/SWO II] can<br>also assist in lieu of the<br>person responsible.) |
|                                                                 | 3.2 Approve the cycle menu for allocation in the                      | None | 4 hours | Ma. Johanna S.<br>Alincastre<br>ND III-Unit Head                                                           |
|                                                                 | purchase request.                                                     |      |         | (any available technical<br>staff [PDO I/SWO II] can<br>also assist in lieu of the<br>person responsible.) |
|                                                                 | 3.3 Prepare the Food Distribution Plan per Mun/City,                  | None | 20 days | Ma. Johanna S.<br>Alincastre<br>ND III-Unit Head                                                           |
|                                                                 | Province, as basis<br>in the allocation in<br>the Purchase<br>Request |      |         | (any available technical<br>staff [PDO I/SWO II] can<br>also assist in lieu of the<br>person responsible.) |
| 4. Implement the approved cycle menu                            | 4.1 Distribute copy<br>of the menu to the<br>LGU SFP Focal            | None | 20 days | Ma. Johanna S.<br>Alincastre<br>ND III-Unit Head                                                           |
|                                                                 | Person for reference and implementation.                              |      |         | (any available technical<br>staff [PDO I/SWO II] can<br>also assist in lieu of the<br>person responsible.) |
| 5. Receive the delivery of food                                 | 5.1 Monitor the delivery of food commodities to the                   | None | 3 days  | Ma. Johanna S.<br>Alincastre<br>ND III-Unit Head                                                           |
| commodities<br>and assist in<br>the delivery of<br>foods to the | implementing LGU                                                      |      |         | (any available technical<br>staff [PDO I/SWO II] can<br>also assist in lieu of the<br>person responsible.) |

| beneficiaries<br>based on<br>distribution<br>plan |                                                                                                    |      |                         |                                                                                                    |
|---------------------------------------------------|----------------------------------------------------------------------------------------------------|------|-------------------------|----------------------------------------------------------------------------------------------------|
|                                                   | 5.2 The FO shall monitor the feeding implementation of SFP by the LGUs based on the approved cycle menu, target beneficiaries and areas of implementation.                                          | None | 120 feeding<br>days     | Ma. Johanna S. Alincastre ND II-Unit Leader (any available technical staff [PDO I/SWO II] can also assist in lieu of the person responsible.) |
| 6.Submit the<br>Accomplishme<br>nt Report         | 6.1 The FO shall acknowledge and analyze the submitted accomplishment reports of LGUs (e.g. Physical, Narrative, Financial, Nutritional status reports) and provide technical assistance as needed. | None | 7 days                  | Ma. Johanna S. Alincastre ND III-Unit Head  (any available technical staff [PDO I/SWO II] can also assist in lieu of the person responsible.) |
|                                                   | 6.2 The FO shall consolidate and evaluate the submitted reports of the LGUs for endorsement to the Central Office                                                                                   | None | 20 days                 | Ma. Johanna S. Alincastre ND III-Unit Head  (any available technical staff [PDO I/SWO II] can also assist in lieu of the person responsible.) |
|                                                   | TOTAL                                                                                                    | None | 198 days and<br>8 hours |                                                                                                    |

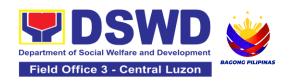

RA 11037, Section 4a – "...that the program shall include the provision of at least one (1) fortified meal for a period of not less than one hundred twenty (120) days in a year.

#### III. Monitoring and Evaluation (Field Office to Local Government Unit) Ma. Johanna S. 1. Coordinate None 4 hours 1.1 Prepare Alincastre with the Field monitoring and ND III-Unit Head Office for technical technical assistance plan for the implementation assistance of the current SFP cycle based on the result of the program review submitted by the 3 days per LGU LGUs. 1.1.1 Field Office may conduct spot Ma. Johanna S. checks to assess Alincastre and monitor the ND III-Unit Head implementation 1 day (delivery/feeding/w eighing, quality and Ma. Johanna S. quantity etc.). Alincastre 1.1.2 Notify the ND III-Unit Head **Local Government** on the schedule of (any available technical staff [PDO I/SWO II] can the actual visit 1 day also assist in lieu of the and/or virtual person responsible.) provision of technical assistance 1.1.3 Prepare the Travel Order and/or Virtual Link for the Technical Assistance 1.2 Provide None 7 days Ma. Johanna S. Alincastre technical ND III-Unit Head assistance through either demo, actual

|                                                                     | observation of the procedure and / or virtual provision of technical assistance ensuring LGUs compliance to EODB-ARTA requirements such as the SFP guidelines, among others.                                                                                                    |      |                       | (any available technical<br>staff [PDO I/SWO II] can<br>also assist in lieu of the<br>person responsible.)                                                                                                    |
|---------------------------------------------------------------------|----------------------------------------------------------------------------------------------------|------|-----------------------|----------------------------------------------------------------------------------------------------|
| 2. Provide feedback, issues and concerns on the SFP implementatio n | 2.1 Discuss the salient findings and recommendations to the Local Chief Executive during the Exit Conference.                                                                                                    | None | 1 day                 | Ma. Johanna S. Alincastre ND III-Unit Head  (any available technical staff [PDO I/SWO II] can also assist in lieu of the person responsible.)                                                                                                    |
|                                                                     | 2.2 Prepare the Feedback Report and Confirmation Report to the LGU. 2.2.1 Approve the feedback report and confirmation report. Focal Person shall be responsible for any e revisions and other instructions in the feedback report and confirmation report. 2.2.2 Log the document number of the confirmation report in the DTS. | None | 2 Days and 10 minutes | Ma. Johanna S. Alincastre ND III-Unit Head  (any available technical staff [PDO I/SWO II] can also assist in lieu of the person responsible.)  Venus F. Rebuldela Regional Director DSWD Field Office III  Ma. Johanna S. Alincastre ND III-Unit Head |

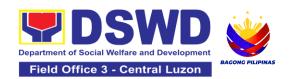

|                                                        | 2.2.3 Endorse to<br>Records Unit /<br>Section.                                                                                                    |      |                                      |                                                  |
|--------------------------------------------------------|----------------------------------------------------------------------------------------------------|------|--------------------------------------|--------------------------------------------------|
| 3. Respond to<br>Client<br>Satisfaction<br>Survey Form | 3.1 Transmits the approved confirmation report to the LGU and request the LGU counterpart to respond to the Client Satisfaction Survey relative to the TA through a Google form | None | c/o records<br>unit                  | Ma. Johanna S.<br>Alincastre<br>ND III-Unit Head |
|                                                        | Total                                                                                                    | None | 15 days 4<br>hours and 10<br>minutes |                                                  |

\*For procurement process, kindly refer to Citizens Charter of Procurement Management Service/ Section

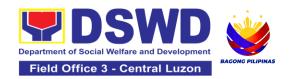

# 3.Onsite Implementation of the Assistance to Individuals in Crisis Situation Program for Clients Transacting with the DSWD Offices (CIU/CIS/SWAD OFFICES)

AICS serves as a social safety net or stop-gap measure to support the recovery of individuals and families identified to be suffering from any adversity or crisis through the provision of financial assistance, psychosocial intervention, and referral services that will enable the clients to meet their basic needs in the form of food, transportation, medical, educational, material, funeral, and cash assistance for other support services, among others.

The provision of psychosocial support, including psychological first aid, and counseling, as well as financial assistance to disadvantaged and marginalized sectors, are part of the social protection services of the Department. These protective services aim to help individuals and families cope with the present difficult situation they are experiencing, such as illness, death, loss of job, or source of income. In order to effectively and efficiently respond to existing and emerging crisis situations among vulnerable sectors, a Citizens Charter was crafted to provide a comprehensive guide on the provision of the aforementioned assistance.

| Office or Division:     | Protective Service Division-Crisis Intervention Section                                                                                                    |                                                               |  |  |  |
|-------------------------|----------------------------------------------------------------------------------------------------|---------------------------------------------------------------|--|--|--|
| Classification:         | Simple                                                                                                    |                                                               |  |  |  |
| Type of Transaction:    | G2C- Government to Citizer                                                                                                    | G2C- Government to Citizen                                    |  |  |  |
| Who may avail:          | Indigent, marginalized, and vulnerable/disadvantaged individuals and families or are otherwise in crisis situation based on the assessment of the Social Worker |                                                               |  |  |  |
| CHECKLIST               | T OF REQUIREMENTS WHERE TO SECURE                                                                                                    |                                                               |  |  |  |
| •                       | ation card of the client/<br>viewed (1 original copy)                                                                                                    |                                                               |  |  |  |
| PhilSys ID              |                                                                                                    | Philippine Statistics Authority                               |  |  |  |
| UMID ID, SSS or GSIS ID |                                                                                                    | Social Security System or Government Service Insurance System |  |  |  |
| Philhealth ID           |                                                                                                    | Philhealth                                                    |  |  |  |
| Driver's License        |                                                                                                    | Land Transportation Office                                    |  |  |  |
| PRC ID                  |                                                                                                    | Professional Regulation Commission                            |  |  |  |
| OWWA ID                 |                                                                                                    | Overseas Workers Welfare Administration                       |  |  |  |

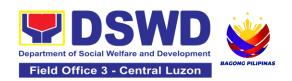

| DOLE ID                                                                                                    | Department of Labor and Employment                                                                   |  |
|----------------------------------------------------------------------------------------------------|----------------------------------------------------------------------------------------------------|--|
| PAG-IBIG ID                                                                                                    | Pag-IBIG Fund                                                                                        |  |
| Voter's ID or Voter's Certification                                                                                                    | Commission on Election                                                                               |  |
| Postal ID                                                                                                    | Post Office                                                                                          |  |
| Philippine Passport                                                                                                    | Department of Foreign Affairs                                                                        |  |
| NBI Clearance                                                                                                    | National Bureau of Investigation                                                                     |  |
|                                                                                                    | Department of Social Welfare and                                                                     |  |
| • 4Ps ID                                                                                                    | Development                                                                                          |  |
| PWD ID                                                                                                    | Local Government Unit                                                                                |  |
| Solo Parent ID                                                                                                    | Local Government Unit                                                                                |  |
| City or Municipal ID                                                                                                    | Local Government Unit                                                                                |  |
| Barangay ID                                                                                                    | Local Government Unit                                                                                |  |
| Office of Senior Citizen Affairs (OSCA ID)                                                                                                    | Local Government Unit                                                                                |  |
| Police Clearance                                                                                                    | Police Station                                                                                       |  |
| <ul> <li>or any ID preferably with validity date,<br/>and picture and signature of the client.</li> </ul>                                                                                                    | Barangay Hall                                                                                        |  |
| In extremely justifiable circumstances, a Barangay Certification certifying the identity of the client may be presented in lieu of an Identification Card.                                                                                                    | Barangay Hall                                                                                        |  |
| Signed Authorization Letter (if applicable)                                                                                                    | Beneficiary of Assistance except for those who do not have the capacity to act or below 18 years old |  |
| TRANSPORTATION ASSISTANCE                                                                                                    | WHERE TO SECURE                                                                                      |  |
| Other supporting document/s such as but are not limited to (1 original copy):                                                                                                    |                                                                                                    |  |
| Police Blotter                                                                                                    | Police Station                                                                                       |  |
| Medical Abstract                                                                                                    | Hospitals or clinic                                                                                  |  |
| Court Order or Subpoena                                                                                                    | Supreme Court                                                                                        |  |
| Death Certificate                                                                                                    | Civil Registry Office                                                                                |  |
| MEDICAL ASSISTANCE FOR HOSPITAL BILL                                                                                                    | WHERE TO SECURE                                                                                      |  |
| Medical Certificate or Clinical Abstract or Discharge Summary or Alagang Pinoy Tagubilin Form with Diagnosis with complete name, license number and signature of the Physician issued within three months (1 Original or Certified true copy)     Hospital bill or Statement of Account | Medical records of the Hospital or Clinic or the Attending Physician  Billing Office of the Hospital |  |
| (outstanding balance) with name and signature of billing clerk or Certificate of                                                                                                    | Credit and Collection Office of the Hospital                                                         |  |

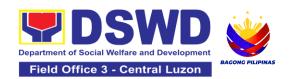

| balance and promissory note signed by credit<br>and collection officer or billing clerk (1 Original<br>or Certified True Copy)                                                                                                    |                                                                                               |
|----------------------------------------------------------------------------------------------------|-----------------------------------------------------------------------------------------------|
| 3. Social Case Study Report or Case Summary. (1 original copy)                                                                                                    | Registered Social Worker in public or private practice. DSWD LSWDO NGO Medical Social Service |
| MEDICAL ASSISTANCE FOR MEDICINE ASSISTIVE DEVICE                                                                                                    | WHERE TO SECURE                                                                               |
| 1.Medical Certificate or Clinical Abstract or Discharge Summary or Alagang Pinoy Tagubilin Form with Diagnosis with complete name, license number and signature of the Physician issued within three months (Original / Certified true copy)                 | Medical records of the Hospital or Clinic or the Attending Physician                          |
| 2.Prescription with date of issuance, complete name, license number and signature of the Physician issued within three months                                                                                                    | Attending Physician from a hospital or clinic.                                                |
| If the amount of assistance being requested ex-<br>required as additional requirements                                                                                                    | ceeds PhP10,000.00, the following shall be                                                    |
| 1.Quotation of Laboratory                                                                                                    | Service Provider                                                                              |
| 2.Social Case Study Report or Case Summary.                                                                                                    | Registered Social Worker in public or private practice. DSWD LSWDO NGO Medical Social Service |
| MEDICAL ASSISTANCE FOR LABORATORY                                                                                                    | WHERE TO SECURE                                                                               |
| 1.Medical Certificate or Clinical Abstract or<br>Discharge Summary or Alagang Pinoy<br>Tagubilin Form with Diagnosis with complete<br>name, license number and signature of the<br>Physician issued within three months (Original<br>or Certified true copy) | Attending Physician or from Medical Records of the hospital or clinic.                        |
| 2.Laboratory Requests or Laboratory Protocol or Doctor's Order with name, license number, and signature of the Physician                                                                                                    | Attending Physician from a hospital or clinic                                                 |

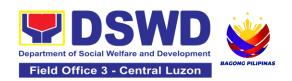

| If the amount of assistance being requested ex-                                                                                         | ceeds PhP10,000.00, the following shall be                                                               |
|----------------------------------------------------------------------------------------------------|----------------------------------------------------------------------------------------------------|
| required as additional requirements                                                                                                    | ,                                                                                                    |
| 1.Quotation of Laboratory                                                                                                    | Service Provider                                                                                         |
| 2.Social Case Study Report or Case Summary.                                                                                             | Registered Social Worker in public or private practice. DSWD LSWDO NGO Medical Social Service            |
| FUNERAL ASSISTANCE FOR FUNERAL BILL                                                                                                    | WHERE TO SECURE                                                                                          |
| 1.Death Certificate or Certification from the Tribal Chieftain (Original or certified true copy)                                        | City or Municipal Hall (Civil Registry Office),<br>Hospital, Funeral Parlor, Tribal Chieftain or<br>Imam |
| 2.Promissory Note or Certificate of Balance or Statement of account                                                                     | Authorized staff of the Funeral Parlor or Memorial Chapel                                                |
| 3.Funeral Contract                                                                                                    | Authorized staff of the Funeral Parlor or Memorial Chapel                                                |
| FUNERAL ASSISTANCE FOR TRANSFER OF CADAVER                                                                                              | WHERE TO SECURE                                                                                          |
| 1.Death Certificate or Certification from the Tribal Chieftain (Original or certified true copy)                                        | City or Municipal Hall (Civil Registry Office), hospital, funeral parlor, tribal chieftain or Imam.      |
| 2.Transfer Permit                                                                                                    | City or Municipal Hall                                                                                   |
| EDUCATIONAL ASSISTANCE                                                                                                    | WHERE TO SECURE                                                                                          |
| 1.Validated School ID and Valid I. D                                                                                                    | School where the beneficiary is enrolled                                                                 |
| a. Enrolment Assessment Form or     b. Certificate of Enrolment or Registration; or     c. Statement of Account                         | School Registrar or Concerned Office where the beneficiary is enrolled                                   |
| FOOD ASSISTANCE FOR INDIVIDUAL AND                                                                                                    | FAMILIES ENDORSED IN GROUPS                                                                              |
| 1.Barangay Certificate or Residency or Certificate of Indigency or Certificate that the client is in need of assistance may be required | Barangay Hall where the client is presently residing                                                     |
| or medical document as proof that the beneficiary is admitted.                                                                          | Hospital where the beneficiary is currently admitted                                                     |
| CASH RELIEF ASSISTANCE                                                                                                    | WHERE TO SECURE                                                                                          |
| Depending on the circumstances:                                                                                                    | Bureau of Fire or PNP                                                                                    |

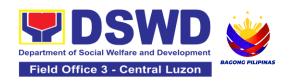

| <ul> <li>a. For Fire Victims: Police Report or<br/>Bureau of Fire Protection Report from the<br/>Bureau of Fire</li> </ul>                                                                                                    | Overseas Workers Welfare Administration or<br>Department of Migrant Workers or Barangay                                                                                                    |
|----------------------------------------------------------------------------------------------------|----------------------------------------------------------------------------------------------------|
| b. For Distressed OFs: Passport, Travel Document/s, certification from OWWA or the Barangay                                                                                                    | Local Social Welfare and Development Office or other social welfare agencies                                                                                                    |
| <ul> <li>c. For Rescued Client: Certification from a social worker or Case manager from rescued clients.</li> <li>d.For victims of Online Sexual</li></ul>                                                                                                    | Local Social Welfare and Development Office or other social welfare agencies  Police Station  Hospital or Clinic                                                                                                    |
| For all other incidents:  Barangay Certificate of Residency or Certificate of Indigency or Certificate of the Client is in Need of Assistance as well as other documents from legal authorities or regulating agencies, as may be applicable such as but not limited to Police Report or Blotter, Spot report from the AFP or PNP, Joint AFP-PNP Intelligence Committee (JAPIC) certificate, Certification of death, Disaster Assistance Family Access Card (DAFAC); Medico-legal certification | <ul> <li>Barangay Hall where the client is presently residing</li> <li>Police Station</li> <li>AFP or PNP</li> <li>Office of Civil Registry</li> <li>Certificate from the LDRMO; or</li> <li>Local Government Unit</li> <li>Hospital or Clinic signed by Licensed Physician</li> </ul> |
| MATERIAL ASSISTANCE                                                                                                    | WHERE TO SECURE                                                                                                    |
| 1.General Intake Sheet                                                                                                    | DSWD CIU or CIS or SWAD                                                                                                    |
| 2.Material Assistance Distribution Sheet                                                                                                    | DSWD CIU or CIS or SWAD                                                                                                    |

| ON-SITE TRANS                                              | ACTION                                                                                                    |                    |                    |                                                                                      |
|------------------------------------------------------------|----------------------------------------------------------------------------------------------------|--------------------|--------------------|--------------------------------------------------------------------------------------|
| CLIENT STEPS                                               | AGENCY ACTIONS                                                                                                    | FEES TO<br>BE PAID | PROCESSING<br>TIME | PERSON<br>RESPONSIBLE                                                                |
| 1.Present pertinent documents.                             | 1.1Check the completeness of documents submitted by clients.  1.2. Verify client's records if within the frequency of availing assistance to Crisis Monitoring System (CrIMS)  If it is determined that the client has received assistance beyond the allowed frequency, notify the client regarding the provisions stipulated in the guidelines.  If eligible, provide the client a queuing number and instruct them to proceed with Step 2-Interview and Assessment. | None               | 1 hour             | Fritzie Joy E. Cunanan Social Welfare Officer IV/ Head (Crisis Intervention Section) |
| 2. Submit pertinent documents for interview and assessment | 2.1 The SWO shall Interview and assess the client to determine the actual need and to check the accuracy and authenticity of the documentary requirements presented. Additionally, the SWO shall fill out the assessment area in the GIS.  If determined to be eligible to receive assistance, the SWO shall recommend the appropriate assistance and fill out the CE.                                                                                                 | None               | 3 hours            | Fritzie Joy E. Cunanan Social Welfare Officer IV/ Head (Crisis Intervention Section) |

| Te 6                        |  | 1 |
|-----------------------------|--|---|
| For financial assistance    |  |   |
| amounting to P10,000.00     |  |   |
| and below, the SWO shall    |  |   |
| advise the client to        |  |   |
| proceed to Step 4           |  |   |
| (releasing of assistance)   |  |   |
| while the GIS, CE, or       |  |   |
| justification will be       |  |   |
| subjected to approval.      |  |   |
| For assistance through a    |  |   |
| guarantee letter,           |  |   |
| the DSWD personnel          |  |   |
| shall prepare the GL. The   |  |   |
| DSWD personnel shall        |  |   |
| forward it to Step 3:       |  |   |
| Review and Approval         |  |   |
| along with the GIS, CE,     |  |   |
| and justification of the    |  |   |
| social worker.              |  |   |
| If for material             |  |   |
| assistance, depending       |  |   |
| on the availability, the    |  |   |
| SWO shall advise the        |  |   |
| client to proceed to Step 4 |  |   |
| Releasing of Assistance.    |  |   |
| If documents are found      |  |   |
| to be incomplete to         |  |   |
| support the request, the    |  |   |
| SWO shall advise the        |  |   |
| client to comply with the   |  |   |
| documentary requirements    |  |   |
| needed as listed in the     |  |   |
| compliance slip per type of |  |   |
| assistance.                 |  |   |
| If the client is found to   |  |   |
| be ineligible to avail the  |  |   |
| assistance, the SWO         |  |   |
| shall issue a letter of     |  |   |
| disapproval to the client.  |  |   |
| If found that services      |  |   |
| needed are outside the      |  |   |
| scope of the program,       |  |   |
| the SWO shall refer the     |  |   |

| Le                                                                     |                                                                                                    | 1    |            |                                                                                                    |
|------------------------------------------------------------------------|----------------------------------------------------------------------------------------------------|------|------------|----------------------------------------------------------------------------------------------------|
|                                                                        | ient to the corresponding                                                                                                    |      |            |                                                                                                    |
| pro                                                                    | ogram concerned.                                                                                                    |      |            | Fritzia lov                                                                                                    |
| 3. Receiving Assistance  3. Receiving do ins the as ap ret the just ap | 1 The DSWD personnel hall Forward the ocuments to the athorized official/s. the authorized ificial/s finds the equest valid and omplete, the authorized ersonnel shall approve e request. the approving officer etermines that the ient's submitted ocuments are sufficient to support the social worker's issessment, the oppoving officer shall sturn the documents to e attending SWO for stification or for further oppopriate instruction eemed necessary. | None | 50 Minutes | Fritzie Joy Cunanan Social Welfare Officer IV/ Head (Crisis Intervention Section)  Lawrence Christopher Mendigorin Social Welfare Officer II / OIC (Crisis Intervention Section)  Reiner Grospe Social Welfare Officer III/ OIC (Crisis Intervention Section)  Priscila Tiopengco Division Chief (Protective Services Division)  Armont Pecina Officer-in-Charge Assistant Regional Director (OARDO)  Maribel Blanco Assistant Regional Director (OARDA)  Venus Rebuldela Regional Director (ORD) |

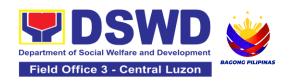

|                    | 4.1 The DSWD personnel               |      |                |                         |
|--------------------|--------------------------------------|------|----------------|-------------------------|
|                    | shall Forward all the                |      |                |                         |
|                    | approved requests for                |      |                |                         |
|                    | assistance to the                    |      |                |                         |
|                    | SDO/RDO/DSWD                         |      |                |                         |
|                    | personnel for release,               |      |                |                         |
|                    | depending on the mode of assistance. |      |                |                         |
|                    | For Cash Outright                    |      |                | SPECIAL                 |
| 4. Fill out Client | (Php10,000 and below):               |      | 50 Minutes for | DISBURSING              |
| Satisfaction       | 4.1.1.1. The                         | None | Cash Outright  | OFFICER (SDO)           |
| Measurement        | Regular/Special                      |      |                |                         |
| Survey             | Disbursing Officer/s of the          |      |                |                         |
|                    | FMS/U or the designated              |      |                |                         |
|                    | disbursing officer for cash          |      |                |                         |
|                    | shall release the                    |      |                |                         |
|                    | assistance.                          |      |                |                         |
|                    | For Guarantee Letter                 |      |                |                         |
|                    | addressed to the Service Provider:   |      |                | Fritzie Joy E.          |
|                    | 4.1.2.1. The DSWD                    |      |                | Cunanan                 |
|                    | personnel shall prepare              |      |                | Social Welfare          |
|                    | the GL.                              |      |                | Officer IV/ Head        |
|                    | 4.1.2.2. CIU/S Admin staff           |      |                | (Crisis<br>Intervention |
|                    | shall encode the GL to the           |      |                | Section)                |
|                    | existing document tracking           |      |                | ,                       |
|                    | system.                              |      |                |                         |
|                    | 4.1.2.3. Designated                  |      |                |                         |
|                    | Approving Officer shall              |      |                |                         |
|                    | Review and Approve the               |      |                |                         |
|                    | GL.<br>For clients                   |      |                |                         |
|                    | recommended to avail                 |      | 10 Minutes for |                         |
|                    | material assistance:                 | None | Material       |                         |
|                    | 4.1.3.1. The CIU/S staff             |      | Assistance     |                         |
|                    | shall assist the client in           |      |                |                         |
|                    | filling out the Material             |      |                |                         |
|                    | Assistance Distribution              |      |                |                         |
|                    | Sheet.                               |      |                |                         |
|                    | 4.1.3.2. The CIU/S Staff             |      |                |                         |
|                    | shall provide the                    |      |                |                         |
|                    | assistance.                          |      |                |                         |

| TOTAL                                                                                                    | None | 5 Hours 40 Minutes for Cash- Outright 16 Working Hours (2 days) for GL |                                                                                      |
|----------------------------------------------------------------------------------------------------|------|------------------------------------------------------------------------|--------------------------------------------------------------------------------------|
| 4.2. The DSWD personnel shall ensure scan the client's documents or secure a copy of documents for filing and references. 4.2.1.The client/beneficiary shall accomplish the Client Satisfaction Measurement Survey Form (CSMF) and drop it to the allocated suggestion box | None |                                                                        | Fritzie Joy E. Cunanan Social Welfare Officer IV/ Head (Crisis Intervention Section) |
| 4.1.4The DSWD personnel shall update client's records into CrIMS or to the existing monitoring tool/system once the assistance is released.                                                                                                    |      |                                                                        |                                                                                      |

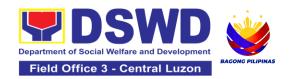

## 4.Offsite Implementation or Assessment of Individual Clients outside the DSWD Offices (CIU/COS/SWAD OFFICES)

AICS serves as a social safety net or stop-gap measure to support the recovery of individuals and families identified to be suffering from any adversity or crisis through the provision of financial assistance, psychosocial intervention, and referral services that will enable the clients to meet their basic needs in the form of food, transportation, medical, educational, material, funeral, and cash assistance or other support services, among others.

The provision of psychosocial support, including psychological first aid, and counseling, as well as financial assistance to disadvantaged and marginalized sectors, are part of the social protection services of the Department. These protective services aim to help individuals and families to cope with the present difficult situation they are experiencing, such as illness, death, loss of job, or source of income. In order to effectively and efficiently respond to existing and emerging crisis situations among vulnerable sectors, a Citizens Charter was crafted to provide a comprehensive guide on the provision of the aforementioned assistance.

Prior to Offsite implementation, the identified group of individuals shall undergo cross matching prior to the date of implementation to avoid duplication while the assessment and provision of assistance shall be based on the provisions of the MC 06 s. 2023 and its corresponding Amendments.

The planning and implementation shall be in coordination with the appropriate local government offices/agencies/authorities, as applicable, before, during and after the activities. The implementation shall be conducted by schedule.

| Office or Division:  | Protective Service Division-Crisis Intervention Section                                                                                                    |
|----------------------|----------------------------------------------------------------------------------------------------|
| Classification:      | Simple                                                                                                    |
| Type of Transaction: | G2C- Government to Citizen                                                                                                    |
| Who may avail:       | Indigent, marginalized, and vulnerable/disadvantaged individuals and families or are otherwise in crisis situation based on the assessment of the Social Worker |

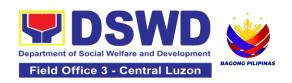

| CHECKLIST OF REQUIREMENTS                                                                                                    | WHERE TO SECURE                                    |
|----------------------------------------------------------------------------------------------------|----------------------------------------------------|
| Any valid identification card of the client/                                                                                                    |                                                    |
| person to be interviewed (1 original copy)                                                                                                    |                                                    |
| from the following:                                                                                                    |                                                    |
| PhilSys ID                                                                                                    | Philippine Statistics Authority                    |
| UMID ID, SSS or GSIS ID                                                                                                    | Social Security System or Government Service       |
| <u> </u>                                                                                                    | Insurance System                                   |
| Philhealth ID                                                                                                    | Philhealth                                         |
| Driver's License                                                                                                    | Land Transportation Office                         |
| PRC ID                                                                                                    | Professional Regulation Commission                 |
| OWWA ID                                                                                                    | Overseas Workers Welfare Administration            |
| DOLE ID                                                                                                    | Department of Labor and Employment                 |
| PAG-IBIG ID                                                                                                    | Pag-IBIG Fund                                      |
| Voter's ID or Voter's Certification                                                                                                    | Commission on Election                             |
| Postal ID                                                                                                    | Post Office                                        |
| Philippine Passport                                                                                                    | Department of Foreign Affairs                      |
| NBI Clearance                                                                                                    | National Bureau of Investigation                   |
| 4Ps ID                                                                                                    | Department of Social Welfare and Development       |
| PWD ID                                                                                                    | Local Government Unit                              |
| Solo Parent ID                                                                                                    | Local Government Unit                              |
| City or Municipal ID                                                                                                    | Local Government Unit                              |
| Barangay ID                                                                                                    | Local Government Unit                              |
| <ul> <li>Office of Senior Citizen Affairs<br/>(OSCA ID)</li> </ul>                                                                                         | Local Government Unit                              |
| Police Clearance                                                                                                    | Police Station                                     |
| <ul> <li>or any ID preferably with validity<br/>date, and picture and signature of<br/>the client.</li> </ul>                                              | Barangay Hall                                      |
| In extremely justifiable circumstances, a Barangay Certification certifying the identity of the client may be presented in lieu of an Identification Card. | Barangay Hall                                      |
| Signed Authorization Letter (1 original copy                                                                                                    | Beneficiary of Assistance except for those who do  |
| if applicable)                                                                                                    | not have the capacity to act or below 18 years old |
| TRANSPORTATION ASSISTANCE                                                                                                    | WHERE TO SECURE                                    |
| Other supporting document/s such as but                                                                                                    |                                                    |
| are not limited to: (1 original copy)                                                                                                    |                                                    |
| Police Blotter                                                                                                    | Police Station                                     |
| Medical Abstract                                                                                                    | Hospitals or clinic                                |
| Court Order or Subpoena                                                                                                    | Supreme Court                                      |
| Death Certificate                                                                                                    | Civil Registry Office                              |

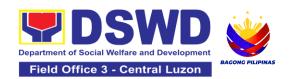

| MEDICAL ASSISTANCE FOR                                                                                                    | WHERE TO SECURE                                                                               |
|----------------------------------------------------------------------------------------------------|-----------------------------------------------------------------------------------------------|
| HOSPITAL BILL                                                                                                    | WILKE TO OLOGICE                                                                              |
| 1. Medical Certificate or Clinical Abstract or Discharge Summary or Alagang Pinoy Tagubilin Form with Diagnosis with complete name, license number and signature of the Physician issued within three months (1 Original or Certified true copy)                 | Medical records of the Hospital or Clinic or the Attending Physician                          |
| 2. Hospital bill or Statement of Account (outstanding balance) with name and signature of billing clerk or Certificate of balance and promissory note signed by credit and collection officer or billing clerk (1 original /certified true copy)                 | Billing Office of the Hospital<br>Credit and Collection Office of the Hospital                |
| 3. Social Case Study Report or Case Summary. (1 original copy)                                                                                                    | Registered Social Worker in public or private practice. DSWD LSWDO NGO Medical Social Service |
| MEDICAL ASSISTANCE FOR                                                                                                    | WHERE TO SECURE                                                                               |
| MEDICINE ASSISTIVE DEVICE                                                                                                    | WILKE TO SECONE                                                                               |
| 1.Medical Certificate or Clinical Abstract or<br>Discharge Summary or Alagang Pinoy<br>Tagubilin Form with Diagnosis with<br>complete name, license number and<br>signature of the Physician issued within<br>three months ( 10riginal / Certified true<br>copy) | Medical records of the Hospital or Clinic or the Attending Physician                          |
| 2.Prescription with date of issuance, complete name, license number and signature of the Physician issued within three months (1 original copy)                                                                                                    | Attending Physician from a hospital or clinic.                                                |
| If the amount of assistance being requested                                                                                                    | d exceeds PhP10,000.00, the following shall be                                                |
| required as additional requirements                                                                                                    |                                                                                               |
| 1.Quotation of Laboratory (1 original copy)                                                                                                    | Service Provider                                                                              |
| 2.Social Case Study Report or Case Summary. (1 original copy )                                                                                                    | Registered Social Worker in public or private practice. DSWD LSWDO NGO Medical Social Service |

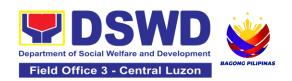

| MEDICAL ASSISTANCE FOR LABORATORY                                                                                                    | WHERE TO SECURE                                                                                                    |
|----------------------------------------------------------------------------------------------------|----------------------------------------------------------------------------------------------------|
| 1.Medical Certificate or Clinical Abstract or<br>Discharge Summary or Alagang Pinoy<br>Tagubilin Form with Diagnosis with<br>complete name, license number and<br>signature of the Physician issued within<br>three months (1 Original or Certified true<br>copy) | Attending Physician or from Medical Records of the hospital or clinic.                                                                                                 |
| 2.Laboratory Requests or Laboratory Protocol or Doctor's Order with name, license number, and signature of the Physician (1 origina/certified true copy)                                                                                                    | Attending Physician from a hospital or clinic                                                                                                    |
| If the amount of assistance being requested required as additional requirements                                                                                                    | d exceeds PhP10,000.00, the following shall be                                                                                                    |
| 1.Quotation of Laboratory (1 original copy)                                                                                                    | Service Provider                                                                                                    |
| 2.Social Case Study Report or Case Summary. (1 original copy)                                                                                                    | Registered Social Worker in public or private practice. DSWD LSWDO NGO Medical Social Service                                                                          |
| FUNERAL ASSISTANCE FOR FUNERAL BILL                                                                                                    | WHERE TO SECURE                                                                                                    |
| 1.Death Certificate or Certification from the Tribal Chieftain (Original or certified true copy (1 original/certified true copy)      2.Promissory Note or Certificate of Balance or Statement of account (1 original/certified true coppy)                       | City or Municipal Hall (Civil Registry Office), Hospital, Funeral Parlor, Tribal Chieftain or Imamadministra Authorized staff of the Funeral Parlor or Memorial Chapel |
| 3.Funeral Contract (1 original/certified true copy)                                                                                                    | Authorized staff of the Funeral Parlor or Memorial Chapel                                                                                                    |
| FUNERAL ASSISTANCE FOR TRANSFER OF CADAVER                                                                                                    | WHERE TO SECURE                                                                                                    |
| 1.Death Certificate or Certification from the Tribal Chieftain (1 Original or certified true copy)                                                                                                    | City or Municipal Hall (Civil Registry Office), hospital, funeral parlor, tribal chieftain or Imam.                                                                    |
| 2.Transfer Permit                                                                                                    | City or Municipal Hall                                                                                                    |
| EDUCATIONAL ASSISTANCE  1. Validated School ID and Valid I. D (1 original copy)                                                                                                    | School where the beneficiary is enrolled                                                                                                    |

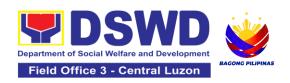

| <ul><li>2. (1 original/certified true copy of the following)</li><li>a. Enrolment Assessment Form or</li><li>b.Certificate of Enrolment or Registration;</li><li>or Statement of Account</li></ul>                                                                                                    | School Registrar or Concerned Office where the beneficiary is enrolled                                                                                                    |
|----------------------------------------------------------------------------------------------------|----------------------------------------------------------------------------------------------------|
| FOOD ASSISTANCE FOR INDIVIDUAL AI                                                                                                    | ND FAMILIES ENDORSED IN GROUPS                                                                                                    |
| 1.Barangay Certificate or Residency or Certificate of Indigency or Certificate that the client is in need of assistance may be required or medical document as proof that the beneficiary is admitted (1 original/certified true copy)                                                                                                    | Barangay Hall where the client is presently residing Hospital where the beneficiary is currently admitted                                                                                                    |
| CASH RELIEF ASSISTANCE                                                                                                    | WHERE TO SECURE                                                                                                    |
| Depending on the circumstances: a. For Fire Victims: Police Report or Bureau of Fire Protection Report from the Bureau of Fire                                                                                                    |                                                                                                    |
| <ul> <li>b. For Distressed OFs: Passport, Travel Document/s, certification from OWWA or the Barangay</li> <li>c. For Rescued Client: Certification from a social worker or Case manager from rescued clients.</li> </ul>                                                                                                    | Bureau of Fire or Philippine National Police  Overseas Workers Welfare Administration or Department of Migrant Workers or Barangay, Local Social Welfare and Development Office or other social welfare agencies |
| d.For victims of Online Sexual Exploitation: Police Blotter and social worker's certification for the victims of online a. sexual exploitation of children b. For Locally stranded individuals (LSI): LSI without valid IDs, the Medical Certificate or the Travel Authority issued by the Philippine National Police will suffice and be accepted to prove his or her identity. | Local Social Welfare and Development Office or other social welfare agencies  Police Station  Hospital or Clinic                                                                                                 |
| For all other incidents:  Barangay Certificate of Residency or Certificate of Indigency or Certificate of the Client is in Need of Assistance as well as other documents from legal authorities or regulating agencies, as may be applicable                                                                                                    | <ul> <li>Barangay Hall where the client is presently residing</li> <li>Police Station</li> <li>AFP or PNP</li> </ul>                                                                                             |

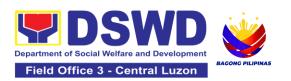

| such as but not limited to Police Report or<br>Blotter, Spot report from the AFP or PNP,<br>Joint AFP-PNP Intelligence Committee<br>(JAPIC) certificate, Certification of death,<br>Disaster Assistance Family Access Card<br>(DAFAC); Medico-legal certification |                                                                                                    | <ul> <li>Office of Civil Registry</li> <li>Certificate from the LDRMO; or</li> <li>Local Government Unit</li> <li>Hospital or Clinic signed by Licensed Physician</li> </ul> |                     |                                                                                      |
|----------------------------------------------------------------------------------------------------|----------------------------------------------------------------------------------------------------|----------------------------------------------------------------------------------------------------|---------------------|--------------------------------------------------------------------------------------|
| MATERIAL ASS                                                                                                    | SISTANCE                                                                                                    | WHERE TO                                                                                                    | SECURE              |                                                                                      |
| 1.General Intake                                                                                                    | Sheet                                                                                                    | DSWD CIU o                                                                                                    | or CIS or SWAD      |                                                                                      |
| 2.Material Assist                                                                                                    | ance Distribution Sheet                                                                                                    | DSWD CIU o                                                                                                    | or CIS or SWAD      |                                                                                      |
| <b>OFF-SITE TRAN</b>                                                                                                    | ISACTION                                                                                                    |                                                                                                    |                     |                                                                                      |
| CLIENT<br>STEPS                                                                                                    | AGENCY ACTIONS                                                                                                    | FEES TO<br>BE PAID                                                                                                    | PROCESSING<br>TIME  | PERSON<br>RESPONSIBLE                                                                |
| 1. Present pertinent document                                                                                                    | 1.1 Conduct validation of clients/beneficiaries with the official list of target beneficiaries  1.1.1 Check the validity and completeness of the required documents presented by the client.  If the documents submitted by the client are incomplete, advise the client to comply with the relevant documents.  If complied, check validity and completeness of documents before proceeding to the next step. | None                                                                                                    | 5 Minutes 5 minutes | Fritzie Joy E. Cunanan Social Welfare Officer IV/ Head (Crisis Intervention Section) |
| 2. Submit pertinent documents for Interview and Assessment                                                                                                    | 2.1 Fill out the assessment area in the GIS;                                                                                                    | None                                                                                                    | 30 Minutes          | Fritzie Joy E.<br>Cunanan<br>Social Welfare<br>Officer IV/ Head                      |

|                                                                                          | 2.1.1 The social worker shall conduct an interview and assess the client to determine the eligibility of the client and complete the filling out of the GIS.  If the client is eligible to receive assistance, the social worker shall recommend the appropriate assistance and fill out the CE.  If the client is ineligible to avail assistance, the DSWD Personnel shall issue a letter of ineligibility signed by the authorized staff |      |            | (Crisis Intervention<br>Section)                                                     |
|------------------------------------------------------------------------------------------|----------------------------------------------------------------------------------------------------|------|------------|--------------------------------------------------------------------------------------|
| 3. Receive<br>Assistance and<br>fill out Client<br>Satisfaction<br>Measurement<br>Survey | 3.1 The authorized DSWD Personnel shall review and release the assistance upon the establishment of the correctness and completeness of documents. 3.1 1 .The client/beneficiary shall accomplish the Client Satisfaction Measurement Survey Form (CSMF) and drop it to the allocated suggestion box.                                                                                                    | None | 5 Minutes  | Fritzie Joy E. Cunanan Social Welfare Officer IV/ Head (Crisis Intervention Section) |
|                                                                                          | TOTAL                                                                                                    | NONE | 40 Minutes |                                                                                      |

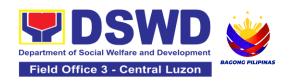

#### 5.PLHIV Referral for Care and Support Services

In compliance with Section 35 of the Implementing Rule and Regulations of the *Philippine AIDS Prevention and Control Act of 1998* or RA 8504, the DSWD has developed a referral system to assist Persons Living with HIV and AIDS in accessing available care and support services. The new *Philippine HIV and AIDS Policy Act* or RA 11166 also cites the use of the Department's Referral Mechanism for various stakeholders to protect and promote the rights of PLHIVs and affected families.

This mechanism aims to ensure access of PLHIV to a quality and timely delivery of services and is also intended to facilitate coordination between and among service-providers.

Office or Division: Protective Services Division, Community-based Services Section

| Classification:                                                                                                    | Simple                                                                             |                                                                                                    |  |  |  |  |
|----------------------------------------------------------------------------------------------------|------------------------------------------------------------------------------------|----------------------------------------------------------------------------------------------------|--|--|--|--|
| Type of                                                                                                    | G2C - Government                                                                   | ent to Citizen                                                                                                    |  |  |  |  |
| Transaction:                                                                                                    |                                                                                    |                                                                                                    |  |  |  |  |
| Who may avail:                                                                                                    | Persons-living with                                                                | HIV and their affected families                                                                                                    |  |  |  |  |
| CHECKLIST OF F                                                                                                    | REQUIREMENTS                                                                       | WHERE TO SECURE                                                                                                    |  |  |  |  |
| One (1) valid identiclient or person to be PhilSys ID UMID ID, SSS Philhealth ID Driver's Licer PRC ID OWWA ID DOLE ID PAG-IBIG ID | fication card of the interviewed: S, or GSIS ID ase  /oter's Certification\ asport | <ul> <li>Philippine Statistics Authority</li> <li>Social Security System or Government Service Insurance System</li> <li>Philhealth</li> <li>Land Transportation Office</li> <li>Professional Regulation Commission</li> <li>Overseas Workers Welfare Administration</li> <li>Department of Labor and Employment</li> <li>Pag-Ibig Fund</li> <li>Commission on election</li> <li>Post Office</li> <li>Department of Foreign</li> <li>National Bureau of Investigation</li> <li>Department of Social Welfare and Development</li> <li>Local Government Unit</li> <li>Police Station</li> <li>Barangay Hall</li> </ul> |  |  |  |  |

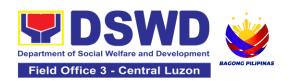

| <ul> <li>Office of Senior Citizen Affairs (OSCA) ID</li> <li>Police Clearance</li> <li>or any ID preferably with validity date, and picture and signature of the client in extreme justifiable circumstances, a Barangay Certification certifying the identity of the client may be presented in lieu of an ID Card</li> </ul> |                        |                                   |                    |                                                 |  |
|----------------------------------------------------------------------------------------------------|------------------------|-----------------------------------|--------------------|-------------------------------------------------|--|
| Signed Authorization                                                                                                    | Letter (if applicable) |                                   |                    | ept for those who do<br>below 18 years old      |  |
| Form 1: Intake Form                                                                                                    |                        | Referring Ag                      | gency              |                                                 |  |
| Informed Consent                                                                                                    |                        |                                   |                    |                                                 |  |
| Form 2: Referral for                                                                                                    | Service                | HIV Treatme                       | HIV Treatment Hub; |                                                 |  |
| Medical Certificate o                                                                                                    |                        | Designated HIV Treatment Facility |                    |                                                 |  |
| CLIENT STEPS                                                                                                    | AGENCY<br>ACTIONS      | FEES TO<br>BE PAID                | PROCESSING<br>TIME | PERSON<br>RESPONSIBLE                           |  |
| Secure a queuing number                                                                                                    | 1.1 Provide client     | None                              | 5 minutes          | DSWD Personnel                                  |  |
|                                                                                                    | with queuing number    |                                   |                    | (Administrative<br>Staff)<br>Sierra Patricia M. |  |

|                                                               | If a client is eligible based on frequency and/or type of assistance last provided, the staff shall further assess documents presented  If client is not eligible, staff shall provide reasons for non-eligibility and shall provide further instruction / information to client  2.1.2 Conduct interview with client to further gather information and/or for clarification  2.1.3 If necessary, coordinate with the receiving agency for validation |      |            |                                                                                    |
|---------------------------------------------------------------|----------------------------------------------------------------------------------------------------|------|------------|------------------------------------------------------------------------------------|
| 3. Fill-out<br>necessary fields in<br>the prescribed<br>forms | 3.1 Handout copies of prescribed forms to client                                                                                                    | None | 20 minutes | Sierra Patricia M. Santiago Sectoral Focal Person Community Based Services Section |

|                                  | 3.2 Ask client to fill-out necessary fields and provide instructions                                                        |      |            |                                                                                    |
|----------------------------------|----------------------------------------------------------------------------------------------------|------|------------|------------------------------------------------------------------------------------|
| 4. Submit the accomplished forms | 4.1 Collect<br>accomplished<br>forms                                                                                        | None | 80 minutes | Sierra Patricia M. Santiago Sectoral Focal Person Community Based Services Section |
|                                  | 4.2 Review and completely accomplish forms                                                                                  |      |            |                                                                                    |
|                                  | 4.3 The DSWD Social Worker Officer shall determine the amount that is appropriate and responsive to the needs of the client |      |            | Sierra Patricia M. Santiago Sectoral Focal Person Community Based Services Section |
|                                  | 4.4 Prepare vouchers and other financial documents                                                                          |      |            |                                                                                    |
|                                  | 4.5 Submit forms and supporting documents to the Authorized Approving Officer                                               |      |            |                                                                                    |
|                                  | 4.5 Compile approved documents.                                                                                             |      |            |                                                                                    |

| 5. Client received assistance or any relevant documents for claiming of assistance (e.g. accomplished Form 3: referral for Service or stub) | 5.1 Re-<br>confirmation of<br>client's identity                                                                                                    | None | 15 minutes | Sierra Patricia M. Santiago Sectoral Focal Person Community Based Services Section |
|----------------------------------------------------------------------------------------------------|----------------------------------------------------------------------------------------------------|------|------------|------------------------------------------------------------------------------------|
|                                                                                                    | 5.2 Releasing of assistance to client  If outright cash, ask client to check the actual amount received  If Guarantee Letter, advise client to review the correctness of the personal information reflected in the document  If client shall be referred again to other office and/or agency, the social worker shall accomplish Form 3: Referral for Service. |      |            | Social Worker -<br>Crisis Intervention<br>Section                                  |
| 6. Accomplish Client Satisfaction Survey from                                                                                               | 6.1 Issue Client<br>Satisfaction<br>Survey Form                                                                                                    | None | 20 minutes | Sierra Patricia M.<br>Santiago<br>Sectoral Focal<br>Person                         |

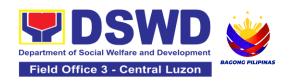

| 6.1.1 Col | lect      |                                                                                                  | Community Based  |
|-----------|-----------|--------------------------------------------------------------------------------------------------|------------------|
| accompli  | shed form |                                                                                                  | Services Section |
| TOTAL     | None      | 180 minutes or three (3) hours for Outright Cash One (1) day or 24 hours for a Guarantee Letter. |                  |

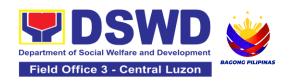

# 6.Procedure in the Implementation of the Social Pension for Indigent Senior Citizens (SPISC)

The Social Pension for Indigent Senior Citizens (SPISC) is a social protection scheme for the welfare of senior citizens in compliance with the Republic Act No. 9994 or the "Expanded Senior Citizens Act of 2010" which institutionalized social protection to senior citizens by providing additional government assistance to indigent senior citizens which aims to augment the daily subsistence and other medical needs of the eligible beneficiaries based on the eligibility criteria as mentioned below.

| Office or Division                                                                                                    | Regional Social Pension Unit                                                                                                    |                                                                                                    |  |  |
|----------------------------------------------------------------------------------------------------|----------------------------------------------------------------------------------------------------|----------------------------------------------------------------------------------------------------|--|--|
| Classification                                                                                                    | Highly Technical                                                                                                    |                                                                                                    |  |  |
| Type of Transaction                                                                                                    | G2G-Government to                                                                                                    | Government; G2C-Government to Citizen                                                                                   |  |  |
| Who may avail:                                                                                                    | Indigent senior citizens who are:  a) 60 years old and above indigent senior citizens who are frail, sickly, bedridden or with disability;  b) No permanent source of income;  c) No regular support from family or relatives; and  d) No pension from GSIS, SSS, PVAO and other insurance agencies |                                                                                                    |  |  |
| CHECKLIST OF RE                                                                                                    | QUIREMENTS                                                                                                    | WHERE TO SECURE                                                                                                    |  |  |
| CHECKLIST OF REQUIREMENTS  One (1) photocopy of the OSCA ID or any Valid Government-Issued ID indicating the birth date of the senior citizens such as but not limited to the following:  1. PhilSys ID 2. Driver's License 3. Philhealth ID 4. Voter's ID 5. Postal ID 6. Federation ID  *The indigent senior citizen applicant is likewise encouraged to present the original copy of his/her OSCA ID or valid ID for further information verification. |                                                                                                    | OSCA at the Local Government Unit or any Government Agency issuing the listed identification cards.                     |  |  |
| One (1) original copy accomplished and signification Form                                                                                                    |                                                                                                    | The indigent senior citizen applicant shall inquire and/or submit the needed documentary requirements to the following: |  |  |

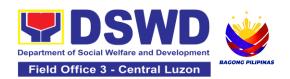

- Barangay Senior Citizens Association (BSCA)
- 2. Office for Senior Citizens Affairs (OSCA)
- 3. Local Social Welfare and Development Office (LSWDO)
- 4. DSWD Field Office through the Regional Social Pension Unit (DSWD FO-RSPU)
- 5. DSWD Central Office through the Older Persons Unit under the Program Management Bureau (DSWD CO-OPU)

BSCA/ OSCA/ LSWDO/ DSWD FO-RSPU to provide one (1) copy of the Social Pension Application Form to the indigent senior citizen applicant.

\*no application is processed in the DSWD CO-OPU. All applications will be endorsed to the DSWD FO-RSPU.

| CLIENT STEPS | AGENCY  | FEES TO | PROCESSING | PERSON      |
|--------------|---------|---------|------------|-------------|
|              | ACTIONS | BF PAID | TIME       | RESPONSIBLE |

I. APPLICATION AND PRESENTATION OF NECESSARY DOCUMENTARY REQUIREMENTS OF THE INDIGENT SENIOR CITIZEN TO THE SOCIAL PENSION PROGRAM

\*the same client steps shall be applied to indigent senior citizens re-applying to the program due to possible previous removal or inactivity to the social pension.

- A. INDIGENT SENIOR CITIZEN APPLIES FOR SOCPEN THROUGH EITHER OF THE FOLLOWING OFFICES LOCATED AT THEIR CITY/ MUNICIPALITY
  - a. Barangay Senior Citizens Association (BSCA)
  - b. Office for Senior Citizens Affairs (OSCA)
  - c. Local Social Welfare and Development Office (LSWDO)

\*As recommended, the LGU processes shall be excluded from this citizens' charter thus the LGUs shall prepare a Citizens' Charter to ensure accountability and responsiveness between the DSWD and LGUs. Nonetheless, it must be noted that SocPen application processing through the BSCA/OSCA/LSWDO is the most utilized service modality in the regions.

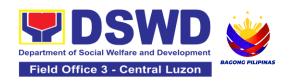

| OF SOCIAL V                                                                                                    | ENIOR CITIZEN APPL<br>VELFARE AND DEVE<br>IT (DSWD FO-RSPU)                                                                                                    | LOPMENT F |                                                                                                    |                                                                                           |
|----------------------------------------------------------------------------------------------------|----------------------------------------------------------------------------------------------------|-----------|----------------------------------------------------------------------------------------------------|-------------------------------------------------------------------------------------------|
| 1. The indigent senior citizen applicant goes to the DSWD FO-RSPU to apply for his/her possible inclusion in the Social Pension Program.   | 1.1.The DSWD FO-<br>RSPU<br>Focal/Staff is to<br>provide a copy<br>of the Social<br>Pension<br>Application Form<br>to the Indigent<br>Senior Citizens.                                                                                                    | None      | None                                                                                                    | Priscila C. Tiopengco Protective Service Division  Jasper P. Nicolas RSPU Head            |
| 2. The indigent senior citizen applicant fills up and submits the accomplished Social Pension Program Application Form to the DSWD FO-RSPU | 2.1.The DSWD FO-RSPU Focal/Staff shall assist the indigent senior citizen applicant in filling up the form and provide the necessary information to the senior citizen regarding his application.  2.1.1.The DSWD FO-RSPU Focal/Staff shall accept and verify the completeness of the accomplished application form together with one (1) original and/or photocopy of the OSCA ID or any valid government-issued ID | None      | *processing time for the indigent senior citizen to complete his/her presentation of interest to apply to SocPen at the RSPU. | Priscila C. Tiopengco<br>Protective Service<br>Division<br>Jasper P. Nicolas<br>RSPU Head |

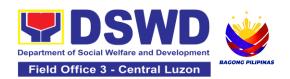

| T | I                    | 1 |  |
|---|----------------------|---|--|
|   | indicating the       |   |  |
|   | birthdate of the     |   |  |
|   | senior citizen       |   |  |
|   | presented.           |   |  |
|   | presented.           |   |  |
|   | 0.4.0Th = DOWD       |   |  |
|   | 2.1.2The DSWD        |   |  |
|   | FO-RSPU              |   |  |
|   | Focal/Staff shall    |   |  |
|   | notify and/or        |   |  |
|   | endorse the          |   |  |
|   | concerned LGUs       |   |  |
|   | for initial          |   |  |
|   | validation of        |   |  |
|   | applications         |   |  |
|   | such as              |   |  |
|   |                      |   |  |
|   | confirmation of      |   |  |
|   | residence, etc.      |   |  |
|   | upon receipt of      |   |  |
|   | applications         |   |  |
|   | from walk-in         |   |  |
|   | clients.             |   |  |
|   | Note: The DSWD       |   |  |
|   | FO-RSPU              |   |  |
|   | Focal/Staff may      |   |  |
|   | provide one (1)      |   |  |
|   | photocopy of the     |   |  |
|   | received application |   |  |
|   | form to the indigent |   |  |
|   | senior citizen for   |   |  |
|   |                      |   |  |
|   | record purposes.     |   |  |
|   | It is further        |   |  |
|   | recommended that     |   |  |
|   | the applicant        |   |  |
|   | presents his/her     |   |  |
|   | original copy of     |   |  |
|   | OSCA ID and/or       |   |  |
|   | any government-      |   |  |
|   | issued IDs for       |   |  |
|   | verification         |   |  |
|   | purposes.            |   |  |
|   | ' '                  |   |  |
| L | I                    | l |  |

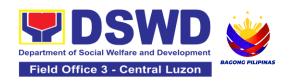

| PERSONS UN                                                                                                    | NIOR CITIZEN GOES<br>NIT TO SIGNIFY INTE<br>ENT TO THE DSWD F                                                                                                    | REST IN APP |                                                                                                    |                                                                                                   |
|----------------------------------------------------------------------------------------------------|----------------------------------------------------------------------------------------------------|-------------|----------------------------------------------------------------------------------------------------|---------------------------------------------------------------------------------------------------|
| 1. The indigent senior citizen applicant goes to the DSWD CO-OPU to signify interest in applying to the Social Pension Program as a possible beneficiary. | 1.1. The DSWD CO-OPU receives and interviews the indigent senior citizen applicant through walk-in, phone-in, and email inquiries to get the following information for referral to the appropriate Field Office: a. Name b. Age and Birthdate c. Address d. Contact Information e. Other pertinent details on the application Note: There shall be no processing of program applications being done at the Central Office level.  The RSPU shall conduct the necessary application procedures. All application requests received by the DSWD CO- OPU shall be officially | None        | *processing time for the indigent senior citizen to complete his/her presentation of interest to apply to SocPen at the DSWD CO | Sectoral Programs Division Chief under Program Management Bureau  (Social Welfare Office IV or V) |

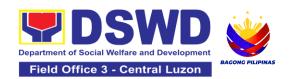

|                                                                                                    | communicated with the senior citizen's information to their respective DSWD FO-RSPU for action. It is further recommended that the applicant presents his/her original copy of OSCA ID and/or any governmentissued IDs for verification purposes.  SENIOR CITIZEN APP                                                      |             |                                                                                                    |                                                                                                    |
|----------------------------------------------------------------------------------------------------|----------------------------------------------------------------------------------------------------|-------------|----------------------------------------------------------------------------------------------------|----------------------------------------------------------------------------------------------------|
| VALIDATION A                                                                                                    | ND ASSESSMENT BA                                                                                                    | ASED ON THE | E PROGRAM CRI                                                                                            | TERIA                                                                                                    |
| 2. The indigent senior citizen applicant undergoes validation and assessment to determine if he/she is eligible for the social pension. | 2.1.DSWD FO-RSPU Focal/Staff shall schedule and inform through a written letter and/or other tangible means of communication such as email/text message, etc. the OSCA/LSWDO on the conduct of validation and assessment based on either/or of the following received consolidated and certified list from the LSWDO/walk- | None        | *maximum<br>processing for<br>the conduct of<br>the interviews<br>during<br>validation per<br>applicant. | Priscila C. Tiopengco Protective Service Division  Jasper P. Nicolas RSPU Head  OSCA Head/ Representative  LSWDO Head/ Representative |

| in applicants/               |  |  |
|------------------------------|--|--|
| referrals from               |  |  |
| different                    |  |  |
| stakeholders to              |  |  |
| the RSPU, as                 |  |  |
| follows:                     |  |  |
| a. List of potential         |  |  |
| beneficiaries -              |  |  |
| new                          |  |  |
|                              |  |  |
| applications                 |  |  |
| b. List of potential         |  |  |
| beneficiaries -              |  |  |
| re-application (if           |  |  |
| any)                         |  |  |
| c. List of delisted          |  |  |
| and                          |  |  |
| replacement                  |  |  |
| beneficiaries for            |  |  |
| inclusion in the             |  |  |
| beneficiaries to             |  |  |
| be validated/ re-            |  |  |
| validated by the             |  |  |
| RSPU.                        |  |  |
| 2.2DSWD FO-                  |  |  |
| RSPU Focal/ Staff            |  |  |
| shall take the lead          |  |  |
| in the conduct of            |  |  |
| the validation of the        |  |  |
| indigent senior              |  |  |
| citizen applicants,          |  |  |
| validating the               |  |  |
| information                  |  |  |
| provided, using the          |  |  |
| General Intake               |  |  |
|                              |  |  |
| Sheet (GIS) to determine the |  |  |
|                              |  |  |
| eligibility to the           |  |  |
| program.                     |  |  |
| 2.2.1. Assessment            |  |  |
| of the beneficiary           |  |  |
| will be written in the       |  |  |
| General Intake               |  |  |
| Sheet (GIS) or the           |  |  |

|                               | Social Pension Beneficiary Update Form (SPBUF) and shall be the basis for the final list of beneficiaries to be encoded in the Social Pension Information System (SPIS) and endorsed for cross- matching to the DSWD-OPU. 2.2.2. The LSWDO shall also submit the list of delisted/replaceme nt SocPen beneficiaries for validation and assessment.  Note: Validation and assessment of potential beneficiaries shall be done through an |               |                  |                                |
|-------------------------------|----------------------------------------------------------------------------------------------------|---------------|------------------|--------------------------------|
|                               | be done through an interview during the                                                                                                    |               |                  |                                |
| III THE 000IAL                | home visit.                                                                                                    | A DV IO MOTIF |                  | UE DAYOUT                      |
|                               | PENSION BENEFICIA<br>CEIVES HIS/ HER ST                                                                                                    |               | -IED, GOES TO TI | HE PAYOUT                      |
| 3. The SocPen beneficiary is  | 3.1 The DSWD FO-<br>RSPU Focal/                                                                                                    |               |                  | Priscila C. Tiopengco          |
| notified of his/ her          | Staff shall                                                                                                    |               |                  | Protective Service Division    |
| qualification to the program. | endorse to the<br>OSCA/LSWDO                                                                                                    |               |                  | Joaner D. Niceles              |
| program.                      | the approved                                                                                                    |               |                  | Jasper P. Nicolas<br>RSPU Head |
|                               | list of SocPen                                                                                                    | None          | None             |                                |
|                               | beneficiaries.<br>The OSCA                                                                                                    |               |                  | OSCA Head/                     |
|                               | Head shall then                                                                                                    |               |                  | Representative                 |
|                               | notify the senior                                                                                                    |               |                  | LSWDO Head/                    |
|                               | citizen through<br>a written letter                                                                                                    |               |                  | Representative                 |

|                     | and/an athan      |      |                 |                                |
|---------------------|-------------------|------|-----------------|--------------------------------|
|                     | and/or other      |      |                 |                                |
|                     | tangible means of |      |                 |                                |
|                     | communication     |      |                 |                                |
|                     | such as email/    |      |                 |                                |
|                     | text message,     |      |                 |                                |
|                     | etc. of his/her   |      |                 |                                |
|                     | inclusion as a    |      |                 |                                |
|                     | beneficiary of    |      |                 |                                |
|                     | the program.      |      |                 |                                |
|                     | , 0               |      |                 |                                |
| 4. Appear during    |                   |      |                 |                                |
| the payout          | 4.1 The DSWD FO-  |      |                 |                                |
| schedule            | RSPU Focal/       |      |                 |                                |
| a. Present the      | Staff and/or the  |      |                 |                                |
| original and/or     | LGU shall         |      | 12 hours        |                                |
| photocopy copy      | conduct a brief   |      |                 |                                |
| of his/her OSCA     | orientation to    |      |                 | Priscila C. Tiopengco          |
| ID or any valid     | the SocPen        |      | *maximum        | Protective Service             |
| government-         | beneficiaries     | None | processing time | Division                       |
| issued              | and/or their      |      | a social        |                                |
| ID/federation ID    | authorized        |      | pension         | Jasper P. Nicolas              |
| indicating          | representatives   |      | beneficiary     | RSPU Head                      |
| his/her date of     | on the            |      | undergoes in a  |                                |
| birth.              | procedure of the  |      | payout as it    | Internatificat DOMD on         |
| In cases of SocPen  | program.          |      | depends on the  | Identified DSWD or<br>LGU SDOs |
| beneficiary who     |                   |      | number of       | (*positions of                 |
| cannot personally   | 4.1.1 The         |      | SocPen          | assigned SDO shall             |
| appear at the       | DSWD FO           |      | beneficiaries   | depend on the FOs              |
| payout venue, S/he  | SDOs/ LGU         |      | present at the  | and LGUs)                      |
| may designate       | SDOs shall        |      | payout to       | ,                              |
| his/her authorized  | ensure the        |      | receive his/her | BSCA Head/                     |
| representative and  | completeness      |      | stipend.        | Representative                 |
| shall present and   | and               |      | ** 5/           | 000411 1/                      |
| submit the original | authenticity of   |      | ** Please note  | OSCA Head/                     |
| and photocopy of    | the presented     |      | that the payout | Representative                 |
| the following       | requirements      |      | for one         | LSWDO Head/                    |
| requirements:       | by the SocPen     |      | barangay is a   | Representative                 |
| a Authori-ad        | beneficiary       |      | whole-day       |                                |
| a. Authorized       | before            |      | activity and    |                                |
| representative's    | releasing the     |      | may take up to  |                                |
| valid               | stipend.          |      | 5 days for the  |                                |
| government-         |                   |      | whole LGU.      |                                |

| issued ID or any valid certificate such as birth certificate, etc. b. SocPen beneficiary's OSCA ID or any valid governmentissued ID. c. Authorization/certification letter from the beneficiary indicating the name of the authorized representative and the reason/s of inability to personally claim his/her stipend at the time of |                                                                                                    |            |             |                                                                                |
|----------------------------------------------------------------------------------------------------|----------------------------------------------------------------------------------------------------|------------|-------------|--------------------------------------------------------------------------------|
| the payout.  IV. FILLING OUT                                                                                                    | OF THE CLIENT SA                                                                                                    | TISFACTION | MEASUREMENT | FORM                                                                           |
| 5. The SocPen beneficiary or his/her authorized representative shall accomplish the Client Satisfaction Measurement Form (CSMF) to rate the services provided by the DSWD.  The accomplished CSMF shall be submitted to the DSWD FO-RSPU Focal/Staff.                                                                                 | 5.1 The DSWD FO-RSPU Focal/Staff to assist the SocPen beneficiary or his/her authorized representative in the accomplishment of the CSMF.  5.1.1 The DSWD FO-RSPU Focal/Staff shall ensure confidentiality and proper | None       | 5 minutes   | Priscila C. Tiopengco Protective Service Division  Jasper P. Nicolas RSPU Head |

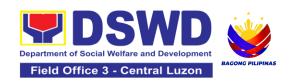

| consolidation of the CSMF for subsequent submission to the CART Secretariat as MOVs. |      |                                                                                                    |                                                                                                    |
|--------------------------------------------------------------------------------------|------|----------------------------------------------------------------------------------------------------|----------------------------------------------------------------------------------------------------|
| TOTAL:                                                                               | None | total processing Beneficiary and authorized representation authorized representation, notification, notification, | /or his/her esentative application, ication, payout, and it of CSMF here s/he applies. e depends on the ficiaries per GU, and the output |

NOTE: This Citizens' Charter (CC) is limited to the DSWD processes involving the client - the indigent senior citizen applicant and the SocPen beneficiaries. The CC shall cover the following procedures, as follows: (1) application and presentation of documents of the indigent senior citizen, (2) participation of the indigent senior citizen in the validation and assessment, (3) notification and attendance of the SocPen beneficiary to the cash payout through the DSWD or LGUs under TOF, (4) Filling out of the CSMF of the SocPen Beneficiaries or his/her authorized representative.

Other DSWD processes not directly involving the client shall be separated and included in the program's Standard Operating Procedures. The processing of eligibility and release of cash advances of the social pension payment is a separate process being done by the DSWD Field Office in coordination with the concerned LGUs.

The SPISC is currently implementing two modes of payments, (a) Cash Payment through identified SDOs and (2) Transfer of funds to LGUs, hence, there may be differences in the turnaround/processing time. The SocPen Team needs staff augmentation from other programs/units for the conduct of simultaneous pay-outs considering the huge number of beneficiaries per region. It is further noted that the program has no plantilla personnel hence, the pay-out depends on the number of SDOs of other programs/units who are available to handle the social pension cash advances.

The Turnaround/ Processing time depends on the social pension beneficiary's capacity, availability of the DSWD Field Office identified SDOs, schedules of payout, number of social pension beneficiaries present at the conduct of the payout, and other geographical location/ logistical requirements as agreed upon by the FOs and LGUs.

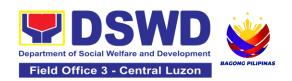

## 7. Provision of Assistance to Person Living with HIV (PLHIVs)

As part of the DSWD's psychosocial care and support services for persons living with HIV (PLHIV) and their affected families and in accordance with Section 36 of RA 11166, the Department, through its Field Offices (FOs) provides economic assistance for education, livelihood, burial/funeral, transportation, medical, and food. These forms of assistance are meant for individuals and families of PLHIV in need of social welfare and development interventions.

The direct provision of these assistance aims to mitigate the impact of HIV and AIDS on affected individuals and their families, assuring their well-being and contributing to the overall response of the national government to HIV and AIDS

| Office or Division:                                | Protective Service Division |                                                               |  |
|----------------------------------------------------|-----------------------------|---------------------------------------------------------------|--|
| Classification:                                    | Simple                      |                                                               |  |
| Type of Transaction:                               | G2C- Government to Citizen  |                                                               |  |
| Who may avail:                                     | People-living with HI       | V (PLHIVs) and their affected families                        |  |
| CHECKLIST OF REQ                                   | UIREMENTS                   | WHERE TO SECURE                                               |  |
| One (1) valid identifica client/ person to be into |                             |                                                               |  |
| PhilSys ID                                         |                             | Philippine Statistics Authority                               |  |
| UMID ID, SSS or GSIS ID                            |                             | Social Security System or Government Service Insurance System |  |
| <ul> <li>Philhealth ID</li> </ul>                  |                             | Philhealth                                                    |  |
| <ul> <li>Driver's License</li> </ul>               | )                           | Land Transportation Office                                    |  |
| PRC ID                                             |                             | Professional Regulation Commission                            |  |
| OWWA ID                                            |                             | Overseas Workers Welfare Administration                       |  |
| DOLE ID                                            |                             | Department of Labor and Employment                            |  |
| PAG-IBIG ID                                        |                             | Pag-IBIG Fund                                                 |  |
| Voter's ID or Voter's Certification                |                             | Commission on Election                                        |  |
| Postal ID                                          |                             | Post Office                                                   |  |
| Philippine Pass                                    | port                        | Department of Foreign Affairs                                 |  |
| NBI Clearance                                      |                             | National Bureau of Investigation                              |  |
| • 4Ps ID                                           |                             | Department of Social Welfare and Development                  |  |
| PWD ID                                             |                             | Local Government Unit                                         |  |

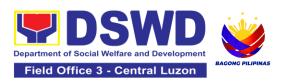

| Solo Parent ID                                                                                                    | Local Government Unit                                                                                                    |  |
|----------------------------------------------------------------------------------------------------|----------------------------------------------------------------------------------------------------|--|
|                                                                                                    | Local Government Unit                                                                                                    |  |
| City or Municipal ID     Barangay ID                                                                                                    | Local Government Unit                                                                                                    |  |
| Office of Senior Citizen Affairs (OSCA ID)                                                                                                    | Local Government Unit                                                                                                    |  |
| Police Clearance                                                                                                    | Police Station                                                                                                    |  |
| <ul> <li>or any ID preferably with validity date,<br/>and picture and signature of the<br/>client.</li> </ul>                                                      | Barangay Hall                                                                                                    |  |
| In extremely justifiable circumstances, a Barangay Certification certifying the identity of the client may be presented in lieu of an Identification Card.         | Barangay Hall                                                                                                    |  |
| Signed Authorization Letter (if applicable)                                                                                                    | Beneficiary of Assistance except for those who do not have the capacity to act or below 18 years old                                                                                             |  |
| Medical Abstract or Referral Letter or Accomplished DSWD Form Three (3)                                                                                            | <ul> <li>Designated Treatment Hub / HIV Primary<br/>Care Facility;</li> <li>Local Government Unit</li> </ul>                                                                                     |  |
| TRANSPORTA                                                                                                    | ATION ASSISTANCE                                                                                                    |  |
| 1. Original and one (1) photocopy of supporting document/s such as, but are not limited to, Medical Certificate, Death Certificate, and/or Court Order or Subpoena | <ul> <li>Police Station - Police Blotter;</li> <li>Hospitals or Clinic - Medical Abstract;</li> <li>Court - Court Order or Subpoena; and</li> <li>Civil Registry - Death Certificate.</li> </ul> |  |

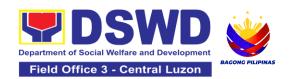

| MEDICAL ASSISTA                                                                                                    | NCE FOR HOSPITAL BILL                                                                                                    |  |  |
|----------------------------------------------------------------------------------------------------|----------------------------------------------------------------------------------------------------|--|--|
| One (1) Original and/or Certified True Copy of Medical Certificate or Clinical Abstract or Discharge Summary or Alagang issued within three (3) months and with the following information: (i) final diagnosis; and (ii) complete name, license number and signature of the Physician                                               | Medical records of the Hospital or Clinic or the Attending Physician                                                                                                    |  |  |
| <ol> <li>One (1) original and one (1) photocopy<br/>of Hospital Bill or Statement of<br/>Account (outstanding balance) with<br/>the complete name and signature of<br/>the Billing Clerk; or Certificate of<br/>Balance and Promissory Note signed<br/>either by the Credit and Collection<br/>Officer or Billing Clerk.</li> </ol> | <ul> <li>Statement of Account - Billing Office of the hospital</li> <li>Certificate of Balance and Promissory Note - Credit and Collection Office</li> </ul>                                                                                                 |  |  |
| One(1) original copy of Social Case     Study Report or Case Summary.                                                                                                    | Registered Social Worker, whether from public or private practice, from any of the following:  • Department of Social Welfare and Development;  • Local Social Welfare and Development Office;  • Non-Government Organization; or  • Medical Social Service. |  |  |
| MEDICAL ASSISTANCE FOR MEDICINE OR ASSISTIVE DEVICE                                                                                                    |                                                                                                    |  |  |
| 1. One (1) original and/or Certified True Copy of Medical Certificate or Clinical Abstract or Discharge Summary or <i>Alagang</i> issued within three (3) months and with the following information: (i) final diagnosis; and (ii) complete name, license number and signature of the Physician.                                    | Medical records of the Hospital or Clinic of the Attending Physician                                                                                                    |  |  |

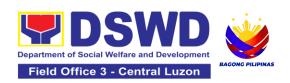

| 2. One (1) original and one (1) photocopy of prescription issued within three (3) months and with the following information: (i) date of issuance; and (ii) complete name, license number and signature of the Physician.                                                              | Attending Physician from a hospital or clinic.                                                                                                    |  |  |  |
|----------------------------------------------------------------------------------------------------|----------------------------------------------------------------------------------------------------|--|--|--|
| If the amount of assistance being requested exceeds PhP10,000.00, the following shall be required as additional documentary requirements                                                                                                    |                                                                                                    |  |  |  |
| One (1) original and one (1) photocopy     of the Quotation of Medicine or     Assistive Device                                                                                                    | Service Provider                                                                                                    |  |  |  |
| One(1) original copy of Social Case     Study Report or Case Summary.                                                                                                    | Registered Social Worker, whether from public or private practice, from any of the following:  • Department of Social Welfare and Development;  • Local Social Welfare and Development Office;  • Non-Government Organization; or  • Medical Social Service |  |  |  |
| MEDICAL ASSISTA                                                                                                    | NCE FOR LABORATORY                                                                                                    |  |  |  |
| One (1) original and/or Certified True Copy of Medical Certificate or Clinical Abstract or Discharge Summary or Alagang issued within three (3) months and with the following information: (i) final diagnosis; and (ii) complete name, license number and signature of the Physician. | Attending Physician or from Medical Records of the hospital or clinic.                                                                                                    |  |  |  |
| One (1) original and/or one(1)     Certified True Copy of Social Case     Study Report or Case Summary.                                                                                                    | Registered Social Worker, whether from public or private practice, from any of the following:  • Department of Social Welfare and Development;  • Local Social Welfare and Development Office;  • Non-Government Organization; or                           |  |  |  |

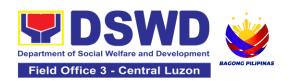

|                                                                                                    | T                                                                                                    |
|----------------------------------------------------------------------------------------------------|----------------------------------------------------------------------------------------------------|
|                                                                                                    | Medical Social Service.                                                                                                    |
| If the amount of assistance being request required as additional requirements                                                                                                    | ed exceeds PhP10,000.00, the following shall be                                                                                                    |
| <ol> <li>One(1) original and/or photocopy of<br/>the Quotation of Laboratory )</li> </ol>                                                                                                    | Service Provider                                                                                                    |
| One(1) original copy of Social Case    Study Report or Case Summary.                                                                                                    | Registered Social Worker, whether from public or private practice, from any of the following:  • Department of Social Welfare and Development;  • Local Social Welfare and Development Office;  • Non-Government Organization; or  • Medical Social Service. |
| MEDICAL ASSISTA                                                                                                    | ANCE FOR LABORATORY                                                                                                    |
| 1. One (1) original and/or Certified True Copy of Medical Certificate or Clinical Abstract or Discharge Summary or Alagang issued within three (3) months and with the following information: (i) final diagnosis; and (ii) complete name, license number and signature of the Physician | Attending Physician or from Medical Records of the hospital or clinic.                                                                                                    |
| 2. One (1) original and one (1) photocopy of laboratory requests or laboratory protocol or Doctor's Order with name, license number, and signature of the Physician                                                                                                    | Attending Physician from a hospital or clinic                                                                                                    |
| <ol> <li>One (1) original and/or one(1) Certified         True Copy of Social Case Study         Report or Case Summary.     </li> </ol>                                                                                                    | Registered Social Worker, whether from public or private practice, from any of the following:  • Department of Social Welfare and Development;  • Local Social Welfare and Development Office;  • Non-Government Organization; or  • Medical Social Service. |

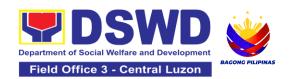

| If the amount of assistance being request required as additional requirements                                                                                                    | ed exceeds PhP10,000.00, the following shall be                                                       |
|----------------------------------------------------------------------------------------------------|----------------------------------------------------------------------------------------------------|
| One(1) original and/or photocopy of the Quotation of Laboratory                                                                                                    | Service Provider                                                                                      |
| One (1) original and/or one(1)     Certified True Copy of Social Case     Study Report or Case Summary. (1     Original or Photocopy)                                                                                                    | Registered Social Worker in public or private practice.                                               |
| FUNERAL ASSISTA                                                                                                    | NCE FOR FUNERAL BILL                                                                                  |
| One (1) original and/or one(1)     Certified True Copy of Death     Certificate or Certification from the     Tribal Chieftain                                                                                                    | City or Municipal Hall (Civil Registry Office),<br>Hospital, Funeral Parlor, Tribal Chieftain or Imam |
| One (1) original copy of Promissory     Note or Certificate of Balance or     Statement of Account                                                                                                    | Authorized staff of the Funeral Parlor or Memorial Chapel                                             |
| One (1) original and/or Photocopy of Funeral Contract                                                                                                    | City or Municipal Hall                                                                                |
| EDUCATIO                                                                                                    | NAL ASSISTANCE                                                                                        |
| One (1) original and/or photocopy of<br>Validated School ID and Valid I.D                                                                                                    | School Registrar where the beneficiary is enrolled                                                    |
| <ol> <li>One (1) original and/or photocopy of any of the following:         <ul> <li>a. Enrolment Assessment Form; or</li> <li>b. Certificate of Enrolment; or</li> <li>c. Registration; or</li> <li>d. Statement of Account.</li> </ul> </li> </ol> | School Registrar or Concerned Office where the beneficiary is enrolled                                |

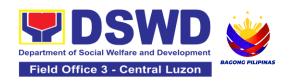

#### **FOOD ASSISTANCE**

- 1. One (1) original and/or photocopy of Barangay Certificate or Residency or Certificate of Indigency or Certificate that the client is in need of assistance may be required or medical document as proof that the beneficiary is admitted
- Barangay Hall where the client is presently residing
- Hospital where the beneficiary is currently admitted

### **CASH RELIEF ASSISTANCE**

Depending on the circumstances:

- . For Fire Victims: One (1) original and/or photocopy of Police Report or Bureau of Fire Protection Report from the Bureau of Fire:
- b. **For Distressed OFs:** One (1) original and/or photocopy of Passport, Travel Document/s, certification from OWWA or the Barangay;
- c. **For Rescued Client:** One (1) original and/or photocopy of Certification from a social worker or Case manager from rescued clients.
- d. For victims of Online Sexual Exploitation: One (1) original and/or photocopy of Police Blotter and social worker's certification for the victims of online sexual exploitation of children

- Bureau of Fire or PNP
- Overseas Workers Welfare Administration or Department of Migrant Workers or Barangay
- Local Social Welfare and Development Office or other social welfare agencies
- Local Social Welfare and Development Office or other social welfare agencies
- Police Station Police Blotter
- Hospital or Clinic Medical Certificate signed by the Registered Physician

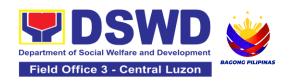

e. For Locally stranded individuals (LSI): LSI without valid IDs – One (1) original and/or photocopy of the Medical Certificate or the Travel Authority issued by the Philippine National Police will suffice and be accepted to prove his or her identity.

### For all other incidents:

1. One (1) original and/or photocopy of any of the following: Barangay Certificate Residency: Certificate or Indigency; or Certificate of the Client is in Need of Assistance as well as other documents from legal authorities or agencies. regulating as mav be applicable such as but not limited to Police Report or Blotter, Spot report from the AFP or PNP, Joint AFP-PNP Intelligence Committee (JAPIC) certificate. Certification of death. Disaster Assistance Family Access Card (DAFAC); Medico-legal certification

- Barangay Hall where the client is presently residing
- Police Station
- Armed Forces of the Philippines or Philippine National Police
- Office of the Civil Registry
- Certificate from the Local Disaster Risk Management Office; or
- Local Government Unit
- Hospital or Clinic signed by Licensed Physician

| CLIENT STEPS                                 | AGENCY<br>ACTIONS                            | FEES<br>TO<br>BE<br>PAID | PROCESSIN<br>G TIME | PERSON<br>RESPONSIBLE                                                                          |
|----------------------------------------------|----------------------------------------------|--------------------------|---------------------|------------------------------------------------------------------------------------------------|
| Secure a queuing number                      | 1.1 Provide client<br>with queuing<br>number | None                     | 5 minutes           | Sierra Patricia M.<br>Santiago<br>Sectoral Focal Person<br>Community Based<br>Services Section |
| 2. Present self and documents for assessment | 2.1 Conduct initial interview for assessment | None                     | 40 minutes          | Sierra Patricia M.<br>Santiago<br>Sectoral Focal Person                                        |

| 2.1.1 Chec    | the      | Comi | munity Based  |
|---------------|----------|------|---------------|
| client's rec  |          |      | rices Section |
| the existing  |          |      |               |
| database -    |          |      |               |
| Crisis        | - 9      |      |               |
| Interventio   |          |      |               |
| Monitoring    |          |      |               |
| System, to    | check    |      |               |
| whether th    |          |      |               |
| had sough     |          |      |               |
| assistance    |          |      |               |
| the last thr  |          |      |               |
| months.       |          |      |               |
| If a client   | ,        |      |               |
| eligible (ba  |          |      |               |
| on frequen    |          |      |               |
| and/or type   |          |      |               |
| assistance    |          |      |               |
| provided),    |          |      |               |
| staff shall f |          |      |               |
| assess        |          |      |               |
| documents     |          |      |               |
| presented.    |          |      |               |
| If a client   | s not    |      |               |
| eligible, th  |          |      |               |
| shall provide |          |      |               |
| reasons fo    |          |      |               |
| eligibility a |          |      |               |
| shall further |          |      |               |
| provide fur   |          |      |               |
| instruction   |          |      |               |
| information   |          |      |               |
| 2.1.2 Check   |          |      |               |
| documents     |          |      |               |
| presented b   | / the    |      |               |
| client.       | <b>'</b> |      |               |
| 50110         |          |      |               |

|                                                     | If documents are complete and valid, the client will be advised to fill-out necessary forms and submit documents pertinent to their request. If supporting documents are incomplete and non-compliant, provide a checklist. 2.1.3 If necessary, coordinate with the client's designated treatment hub or LGU to further verify validity of documents presented. |      |            |                                                                                                |
|-----------------------------------------------------|----------------------------------------------------------------------------------------------------|------|------------|------------------------------------------------------------------------------------------------|
| 3 Fill-out necessary fields in the prescribed forms | 3.1 Handout copies of prescribed forms to client 3.1.1 Ask client to fill-out the necessary fields in the prescribed forms                                                                                                    | None | 20 minutes | Sierra Patricia M.<br>Santiago<br>Sectoral Focal Person<br>Community Based<br>Services Section |

| 4. Submit accomplished forms and required documents. If necessary, attend interview for further clarification. | 4.1 Collect the accomplished forms and documentary requirements from client 4.1.1 Verify the submitted documents for veracity, consistency, and authenticity. 4.1.2 If necessary, conduct interviews with the client and; or additional coordination with treatment hubs, LGUs, and or the referring agency. 4.1.3 The DSWD Social Welfare Officer (SWO) shall determine the amount that is appropriate and responsive to the needs of the client. 4.1.4 Preparation of vouchers and financial documents.  4.1.5 Forward the Client's Document to the Authorized Approving Officer. | None | 80 minutes | Sierra Patricia M. Santiago Sectoral Focal Person Community Based Services Section |
|----------------------------------------------------------------------------------------------------|----------------------------------------------------------------------------------------------------|------|------------|------------------------------------------------------------------------------------|
|----------------------------------------------------------------------------------------------------|----------------------------------------------------------------------------------------------------|------|------------|------------------------------------------------------------------------------------|

|                                                      | 4.1.6 Compile the approved documents of the client.                                                                                                    |      |            |                                                                                                |
|------------------------------------------------------|----------------------------------------------------------------------------------------------------|------|------------|------------------------------------------------------------------------------------------------|
| 5. Receive assistance                                | 5.1 Confirmation of client's identity; 5.1.1 Releasing of actual assistance to client; 5.1.2 Releasing of actual assistance to client; If through outright cash, ask client to check the actual amount received; If through Guarantee Letter, advise client to review the correctness of the personal information reflected in the document. | None | 15 minutes | Sierra Patricia M. Santiago Sectoral Focal Person Community Based Services Section             |
| 6. Accomplish Client Satisfaction Measurement Survey | 6.1 Provide a copy of the Client Satisfaction Measurement Survey;                                                                                                    | None | 20 minutes | Sierra Patricia M.<br>Santiago<br>Sectoral Focal Person<br>Community Based<br>Services Section |

| 6.2 Collect accomplished Client Satisfaction Measurement Survey |      |                                                                                                   |  |
|-----------------------------------------------------------------|------|---------------------------------------------------------------------------------------------------|--|
| TOTAL                                                           | None | 180 minutes or three (3) hours for Outright Cash  One (1) day or 24 hours for a Guarantee Letter. |  |

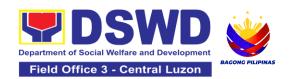

### 8. Provision of Assistance to Solo Parent

Solo parents are those who are left alone with the responsibility of rearing their children regardless of marital status and based on National Statistics Office (NSO) data, there are about 14 million solo parents in the Philippines as of 2015. The increasing number of solo parents has led the national government to pass Republic Act No. 8972 or the Solo Parents' Welfare Act of 2000, which was promulgated on November 7, 2000. On 04 June 2022, the Republic Act No. 11861 (RA 11861) or the Expanded Solo Parents Welfare Act lapsed into law and its Revised Implementing Rules and Regulations took effect on 01 November 2022. The passage of RA 11861 expanded the benefits of the solo parents, promotes the rights of Filipino solo parents and ensures that they can receive adequate social protection programs from the government.

RA 11861 directs the Department of Social Welfare and Development (DSWD), in coordination with other agencies to develop a "comprehensive package" of social protection services for solo parents and their families which includes livelihood opportunities, legal advice and assistance, counseling services, parent effectiveness services, and stress debriefing, among others, regardless of financial status.

DSWD is mandated to protect and promote the welfare of the disadvantaged group including the solo parents, and provide technical assistance to partner stakeholders (National Government, Local Government Unit, and Civil Society Organizations). Any solo parent whose income in the place of residence is equal to or below the poverty threshold as set by the PSA and subject to the assessment.

| Office or Division:                   | Community Based        | Service Section       |  |
|---------------------------------------|------------------------|-----------------------|--|
| Classification:                       | Simple                 |                       |  |
| Type of Transaction:                  | G2C – Governmer        | nt to Client          |  |
| Who may avail:                        | REGISTERED SOLO PARENT |                       |  |
| CHECKLIST OF REQUIREMENTS             |                        | WHERE TO SECURE       |  |
| Valid Solo Parent Identification Card |                        | Local Government Unit |  |

| CLIENT<br>STEPS                                                                 | AGENCY<br>ACTIONS                                                                                                    | FEES TO<br>BE PAID | PROCESSING<br>TIME | PERSON<br>RESPONSIBLE                                                              |
|---------------------------------------------------------------------------------|----------------------------------------------------------------------------------------------------|--------------------|--------------------|------------------------------------------------------------------------------------|
| 1. Visit the<br>Field Office<br>for assistance                                  | 1. The DSWD office Security Guard/Public Assistance and Complaints Desk (PACD) Officer shall direct the client to the Field Office (FO)/Social Welfare and Development Team (SWADT) social worker or solo parent focal person.             | None               | 0 minute           | PACD officer of<br>the day                                                         |
| 2. Attend<br>Interview for<br>assessment<br>of needs                            | 2.1 FO / SWADT social worker / Focal Person shall validate the Solo Parent Identification Card (SPIC) of the client. 2.1.1 Interview the client and fill-out the general intake sheet and indicate recommendations based on assessed needs | None               | 10 minutes         | Sierra Patricia M. Santiago Sectoral Focal Person Community Based Services Section |
| 3. Attend psychological intervention, psychological first aid and/or counseling | 3.1 FO / SWADT social worker / Focal Person shall provide psychological intervention, psychological first aid and/or counseling based on their solo parent concerns. Recommendation may be provided to help in the needs of the family.    | None               | 30 minutes         | Sierra Patricia M. Santiago Sectoral Focal Person Community Based Services Section |
|                                                                                 | If no further assistance is to be provided, the client shall accomplish the Client Satisfaction Measurement                                                                                                    | None               | 5 minutes          | Sierra Patricia<br>M. Santiago<br>Sectoral Focal<br>Person                         |

|                                                                                                    | Form (CSMF) and return the form to the social worker before leaving.  3.1.1 FO / SWADT social worker / Focal Person shall encode the client's information in the caseload inventory of solo parents provided with assistance                                                                                                    |      |            | Community<br>Based Services<br>Section                                             |
|----------------------------------------------------------------------------------------------------|----------------------------------------------------------------------------------------------------|------|------------|------------------------------------------------------------------------------------|
| 4. Preparation of referral / endorsement for Assistance to Individuals in Crisis Situation (AICS) or Sustainable Livelihood Program (SLP) or to another office or agency if the need of the client cannot be met by the DSWD. | 4.1 Preparation of referral / endorsement for Assistance to Individuals in Crisis Situation (AICS) or Sustainable Livelihood Program (SLP) or to another office or agency if the need of the client cannot be met by the DSWD.  For AICS, FO / SWADT social worker / Focal Person shall provide a referral or endorsement letter to CID / CIS / SWADT and fill-out the General Intake Sheet  For livelihood assistance, FO / SWADT social worker / Focal Person shall provide a referral or endorsement letter to SLP for possible provision of assistance. | None | 40 minutes | Sierra Patricia M. Santiago Sectoral Focal Person Community Based Services Section |

|                                             | TOTAL                                                                                                    | 2 working days, 90 minutes |           | minutes                                                                            |
|---------------------------------------------|----------------------------------------------------------------------------------------------------|----------------------------|-----------|------------------------------------------------------------------------------------|
| 5. Receive the referral/ endorsement letter | 5. Send the referral / endorsement letter to appropriate agency/ies                                                                         | None                       | 5 minutes | Sierra Patricia M. Santiago Sectoral Focal Person Community Based Services Section |
|                                             | 4.2. Referral or endorsement letter for approval of Division Chief, Bureau/Regional Director or COmbased Section Head / PSD Chief in SWADT. | None                       | 2 days    | Sierra Patricia M. Santiago Sectoral Focal Person Community Based Services Section |
|                                             | For other agency/ies, FO / SWADT social worker / Focal Person to provide a referral or endorsement letter to appropriate agency/ies.        |                            |           |                                                                                    |

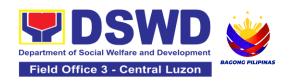

# 9. Provision of Assistance under the Recovery and Reintegration Program for Trafficked Persons (RRPTP)

The RRPTP is a comprehensive program that ensures adequate recovery and reintegration services provided to trafficked persons. It utilizes a multi-sectoral approach and delivers a complete package of services that will enhance the psychosocial, social, and economic needs of the clients, the families, and the communities where the trafficked persons will be eventually reintegrated. It also improves community-based systems and mechanisms that ensure the recovery of the victim-survivors and prevents other family and community members from becoming victims of trafficking.

| Office or Division:                                                                                                    | Community Based Services Section                                                                                                    |  |  |
|----------------------------------------------------------------------------------------------------|----------------------------------------------------------------------------------------------------|--|--|
| Classification:                                                                                                    | Highly Technical                                                                                                    |  |  |
| Type of Transaction:                                                                                                    | G2C- Government to Citizens                                                                                                    |  |  |
| Who may avail:                                                                                                    | Victim-survivor of trafficking     Families of the victim-survivor of trafficking.     Witnesses of cases of human trafficking.     Communities with incidence of human trafficking. |  |  |
| CHECKLIST OF REQUIREMENTS                                                                                                    | WHERE TO SECURE                                                                                                    |  |  |
|                                                                                                    | Case Management                                                                                                    |  |  |
| I. Travel document (for Repatriated TIP Victims) (1 Photocopy)  I. Valid ID (1 Photocopy)  I. Social Case Study Report                                         | Department of Foreign Affairs / Philippine Embassy (for Repatriated TIP Victims)                                                                                                    |  |  |
|                                                                                                    | Medical Assistance                                                                                                    |  |  |
| Clinical Abstract / Medical Certificate with signature and license number of the attending physician (issued within three months) (1 Original and 1 Photocopy) | Hospital or health facility where the client is admitted or seen (Clinical Abstract and Hospital Bill)  Barangay Hall (Barangay Certificate)  Government Institutions (Valid ID)     |  |  |

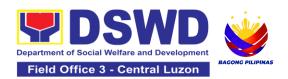

| <ol> <li>Hospital Bill (for payment of hospital bill) or Prescription (for medicines) or Laboratory requests (for procedures).</li> <li>Barangay Certificate of Residency and Valid ID for the client</li> </ol> |                                                                                                    |  |  |  |
|----------------------------------------------------------------------------------------------------|----------------------------------------------------------------------------------------------------|--|--|--|
|                                                                                                    | Educational Assistance                                                                                                    |  |  |  |
| I. School registration and/ or certificate of enrolment  I. Statement of Account for tertiary education  I. Valid school ID Valid ID of the parent/ guardian                                                     | School where the client is enrolled (School Registration, Certificate of Enrolment, Statement of Account)  Government Institutions (Valid ID) |  |  |  |
|                                                                                                    | Skills Training                                                                                                    |  |  |  |
| I. Official receipt from the training school (TESDA/CHED accredited training school. (1 Original and 1 Photocopy)  2. Valid ID                                                                                   | TESDA / accredited training school where the client is enrolled  Government Institutions (Valid ID)                                           |  |  |  |
| Financial Assistance for Empl                                                                                                    | oyment (e.g. driver's license, NBI and police clearance,<br>Medical Certificate etc.)                                                         |  |  |  |
| <ul> <li>I. Contract of Employment or any similar document which indicates that they are hired</li> <li>2. Valid ID (1 Original and 1 Photocopy)</li> </ul>                                                      | Employer of the client  Government Institutions (Valid ID)                                                                                    |  |  |  |
| Financial Assistance for Livelihood                                                                                                    |                                                                                                    |  |  |  |
| 1. Result of the Handa Ka Na Bang Magnegosyo? The client score's must be 75 and above in order to be eligible for the livelihood Program, to determine the preparedness of the client to start their             | DSWD Field Offices  Government Institutions (Valid ID)                                                                                        |  |  |  |

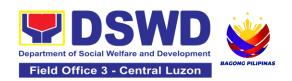

| business. Re-assessment will  |
|-------------------------------|
| be conducted to clients who   |
| will have a score of 74 and   |
| below or they may be          |
| considered to avail financial |
| assistance for employment.    |
| 2. Project Proposal. They     |
| may write using their         |
| vernacular or local dialect.  |
| They may be assisted by the   |
| social worker in preparation  |
| of the said proposal.         |
| 3. Valid ID (1 Original and 1 |
| Photocopy)                    |

4. Social Case Study Report

# **DSWD Field Office or Local Social Welfare and Development Office**

### Logistical Support During and Post-Rescue Operation of Victim-survivors of Trafficking

. No Documents need.

DSWD Field Offices -Victim-survivors of trafficking during rescue operation. Social workers are highly needed to provide psychosocial counseling and assist victim-survivors of trafficking all throughout the process from recovery to reintegration.

### **Provision of Temporary Shelter**

.3. Referral Letter from the Social Worker (1 Original and 1 Photocopy) DSWD Field Offices -Victim-survivors of trafficking may be placed in DSWD run/ registered, licensed and accredited residential care facilities for protective custody.

# Support for Victim-survivors/ Witness and Transportation Assistance

1. Valid ID

2. Social Case Study Report

Government Institutions (Valid ID)
DSWD Field Offices

| CLIENT STEPS                                                                                                 | AGENCY<br>ACTIONS                                                                                                    | FEES<br>TO BE<br>PAID | PROCESSING<br>TIME | PERSON<br>RESPONSIBLE                                                                                                    |
|----------------------------------------------------------------------------------------------------|----------------------------------------------------------------------------------------------------|-----------------------|--------------------|----------------------------------------------------------------------------------------------------|
| 1. The victim survivors of trafficking may visit the DSWD Field/ Regional Office or Rescued by Social Worker | 1.1 Interview of the client 1.1.1 Provide Psychosocial Counseling 1.1.2 Conduct Assessment  If the Client needs Temporary Shelter refer to Residential Care Facility. 1.1.3 The Social Worker shall provide a list of documentary requirements depending on the assistance to be provided. | None                  | 2 Hours            | Sierra Patricia M. Santiago Sectoral Focal Person Community Based Services Section                                                                 |
|                                                                                                    | 1.1.4 Refer to the list of requirements.                                                                                                    |                       |                    | Sierra Patricia M.<br>Santiago<br>Sectoral Focal Person<br>Community Based<br>Services Section                                                     |
| 2. Submit Documentary Requirement for the service/s to be availed                                            | 2.1 Screening of the submitted documents (Note: Given all requirements are submitted by the client) 2.1.1 For livelihood assistance, the RRPTP Social                                                                                                    | None                  | 10 minutes         | Sierra Patricia M. Santiago Sectoral Focal Person Community Based Services Section  Wilma T. Gutierrez Sustainable Livelihood Program Section Head |

| Worker shall forward the documents to the Sustainable Livelihood Program for further assessment.                                                                                                 |      |                |                                                                                    |
|----------------------------------------------------------------------------------------------------|------|----------------|------------------------------------------------------------------------------------|
| 2.2 Processing of the assistance being sought; a. Preparation of Voucher (if financial related b. Social Case Study Report c. Preparation of referral letter (if needs other program assistance) | None | 7 Days         | Sierra Patricia M. Santiago Sectoral Focal Person Community Based Services Section |
| 2.3 PSU/ CBU Division Chief and Budget Officer recommend the provision of assistance for approval of the Regional Director.                                                                      | None | 3 working days | Sierra Patricia M. Santiago Sectoral Focal Person Community Based Services Section |
| 2.4 The Regional Director shall approve the provision of assistance to the                                                                                                    | None | 2 working days | Venus F. Rebuldela<br>Regional Director                                            |

|                                                             | victim-survivors of trafficking.  2.5 Releasing of the assistance to client (Cash or Non-Cash)                            | None | 2 working days                            | Renann M. Macapinlac Cash Section Chief Financial Management Division-Cash Section |
|-------------------------------------------------------------|----------------------------------------------------------------------------------------------------|------|-------------------------------------------|------------------------------------------------------------------------------------|
| 3. Accomplish Client Satisfaction Measurement Survey (CSMS) | 3.1 RRPTP Social Worker shall provide the client the copy of the CSMS to provide feedback regarding the service received. | None | 5 minutes                                 | Sierra Patricia M. Santiago Sectoral Focal Person Community Based Services Section |
|                                                             | Total                                                                                                    | None | For Temporary<br>Shelter -2 hours         |                                                                                    |
|                                                             | Total                                                                                                    | None | For Livelihood<br>Assistance - 12<br>Days |                                                                                    |
|                                                             | Total                                                                                                    | None | For other<br>Assistance - 5<br>Days       |                                                                                    |

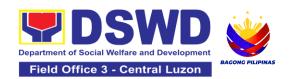

### 10. Provision of Centenarian Gifts to Centenarian

Republic Act No. 10868 or the Centenarians Act of 2016 gives due recognition to Filipino citizens, both in the Philippines and abroad, who reached the age of 100 years old. The Act mandated the Department to provide the centenarian benefit of Php100,000.00, Letter of Felicitation signed by the President of the Philippines for the living centenarians and Posthumous Plaque of Recognition to the deceased centenarians, at the national level

| Office or Division:                                          | Regional Social Pension Unit                                                                                                    |  |  |
|--------------------------------------------------------------|----------------------------------------------------------------------------------------------------|--|--|
| Classification:                                              | Complex                                                                                                    |  |  |
| Type of Transaction:                                         | G2C-Government to Citizen                                                                                                    |  |  |
| Who may avail:                                               | All Filipino citizens who reached the age of 100 years old                                                                                                    |  |  |
| CHECKLIST OF WHERE TO SECURE REQUIREMENTS                    |                                                                                                    |  |  |
|                                                              | For Living Centenarians: (One original or one certified true copy)                                                                                                    |  |  |
| Birth certificate                                            | Philippine Statistics Authority (PSA) or Local Civil Registrar (LCR)                                                                                                    |  |  |
| Philippine Passport                                          | Department of Foreign Affairs (DFA)                                                                                                    |  |  |
| Identification cards                                         | Office for Senior Citizens Affairs (OSCA); Land Transportation (LTO)-issued Driver's License; social security cards like the Government Service Insurance System (GSIS) and Social Security System (SSS); Professional Regulatory Commission (PRC) license; Philippine Postal; Commission on Elections (COMELEC); Philippine Identification System; Philhealth MDR |  |  |
| Marriage Certificate                                         | Philippine Statistics Authority (PSA) or Local Civil Registrar (LCR)                                                                                                    |  |  |
| Birth Certificates of children                               | Philippine Statistics Authority (PSA) or Local Civil Registrar (LCR)                                                                                                    |  |  |
| Affidavit executed by at least two (2) disinterested persons | Lawyer (either public or private)                                                                                                    |  |  |
| Old School or<br>Employment records                          | School or Employment agency                                                                                                    |  |  |

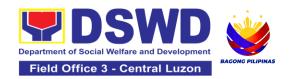

| Baptismal and/or        | Parish church and other religious denomination                        |  |  |  |  |
|-------------------------|-----------------------------------------------------------------------|--|--|--|--|
| Confirmation records    |                                                                       |  |  |  |  |
| Medical and/or Dental   | Government / private doctors or dentist                               |  |  |  |  |
| examination             |                                                                       |  |  |  |  |
| Other related           | National Commission on Muslim Filipinos (NCMF) / National             |  |  |  |  |
| documents               | Commission on Indigenous People (NCIP); AFPSLAI, AMWSLAI,             |  |  |  |  |
|                         | Veterans                                                              |  |  |  |  |
|                         | For Deceased Centenarians:                                            |  |  |  |  |
|                         | (One original or one certified true copy)                             |  |  |  |  |
| Death certificate       | Philippine Statistics Authority (PSA) or Local Civil Registrar (LCR)  |  |  |  |  |
|                         | Office for Senior Citizens Affairs (OSCA); Land Transportation (LTO)- |  |  |  |  |
| nearest surviving       | issued Driver's License, social security cards like the Government    |  |  |  |  |
| relative                | Service Insurance System (GSIS), and Social Security System (SSS),    |  |  |  |  |
|                         | Professional Regulatory Commission (PRC) license, Philippine Postal,  |  |  |  |  |
|                         | Commission on Elections (COMELEC); Philippine Identification System;  |  |  |  |  |
|                         | Philhealth MDR                                                        |  |  |  |  |
| Proof of Relationship   |                                                                       |  |  |  |  |
|                         | Philippine Statistics Authority (PSA) or Local Civil Registrar (LCR)  |  |  |  |  |
| birth of the            |                                                                       |  |  |  |  |
|                         | Parish church and other religious denomination                        |  |  |  |  |
| relative                |                                                                       |  |  |  |  |
| Marriage                |                                                                       |  |  |  |  |
| Certificate             |                                                                       |  |  |  |  |
| Baptismal               |                                                                       |  |  |  |  |
| •                       | Lawyer (either public or private)                                     |  |  |  |  |
| and/or Special Power of |                                                                       |  |  |  |  |
| Attorney                |                                                                       |  |  |  |  |
| Warranty and Release    | DSWD Field Offices                                                    |  |  |  |  |
| from Liability          |                                                                       |  |  |  |  |

\*Documents stated in the living centenarians, shall also be required to be submitted by the nearest surviving relative of the deceased centenarians that will prove the deceased centenarians' age eligibility at the time RA 10868 took effect if any

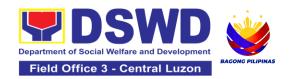

| CLIENT<br>STEPS                                                                                                    | AGENCY<br>ACTIONS                                                                                                    | FEES TO<br>BE PAID | PROCESSIN<br>G TIME                                                               | PERSON<br>RESPONSIBLE                                                          |
|----------------------------------------------------------------------------------------------------|----------------------------------------------------------------------------------------------------|--------------------|-----------------------------------------------------------------------------------|--------------------------------------------------------------------------------|
| Centenarian and/or nearest surviving applicant submit the one (1) original or one (1) certified true copy of the necessary documentary requirements to the Office for Senior Citizens Affairs (OSCA) | 1.1. The DSWD FO shall receive the masterlist of potential centenarians through the following: a. Submitted consolidated list from the Local Government Units through the OSCA b. Endorsement from legislators; Office of the President, among others; c. Walk-in clients | None               | 1 working day                                                                     | Priscila C. Tiopengco Protective Service Division  Jasper P. Nicolas RSPU Head |
|                                                                                                    | 1.2. The DSWD FO shall conduct desk or home validation to the identified potential centenarians and/or nearest surviving relative  If assessed as eligible, the DSWD FO shall send a letter duly signed by the DSWD Regional Director                                     | None               | Desk validation: 3 working days  Home validation: 15 working days  5 working days | Priscila C. Tiopengco Protective Service Division  Jasper P. Nicolas RSPU Head |

|                                                                                  | citing the eligibility of the applicant. The LGU shall then inform the centenarian and/or nearest surviving relative applicant. If the documents submitted are incomplete and/or with discrepancy, the DSWD FO shall inform and request the LGU to provide technical assistance to the centenarian and/or nearest surviving relative applicants to comply with the additional requirements and/or reconcile the documents with discrepancies. |      |                |                                                                                |
|----------------------------------------------------------------------------------|----------------------------------------------------------------------------------------------------|------|----------------|--------------------------------------------------------------------------------|
| 2. Centenarian and/or nearest surviving relative receive the centenarian benefit | 2.1. The DSWD FO shall facilitate the preparation of documents such as disbursement voucher, obligation request, payroll, etc. corresponding to the number of eligible centenarians to be awarded.                                                                                                    | None | 5 working days | Priscila C. Tiopengco Protective Service Division  Jasper P. Nicolas RSPU Head |

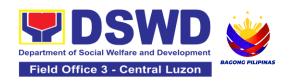

|                                                                     | 2.2. The DSWD FO shall prepare a notification letter to the LGU duly signed by the Regional Director citing the scheduled payout to the eligible centenarians and/or nearest surviving relative.                                                                                                    | None | 3 working days  | Priscila C. Tiopengco Protective Service Division  Jasper P. Nicolas RSPU Head                                     |
|---------------------------------------------------------------------|----------------------------------------------------------------------------------------------------|------|-----------------|----------------------------------------------------------------------------------------------------|
|                                                                     | 2.3. The DSWD FO shall release the centenarian benefit to the eligible centenarian and/or nearest surviving relative in the following mode:  Cash: House-to-house delivery and/or plaza type by the FO-Special Disbursing Officer together with the Centenarian focal person  Cheque: Deposit in the existing savings or current account or deliver through house-to-house and/or plaza type | None | 20 working days | Priscila C. Tiopengco Protective Service Division  Jasper P. Nicolas RSPU Head  DSWD FO-Special Disbursing Officer |
| 3. Centenarian and/or nearest surviving relative shall fill-out the | 3.1. The DSWD FO shall consolidate the filled-out Client Satisfaction                                                                                                    | None | 5 minutes       | Priscila C. Tiopengco Protective Service Division                                                                  |

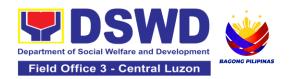

| Client Satisfaction Measurement Form | Measurement Form<br>for subsequent<br>submission to DSWD<br>FO CART focal<br>person |      |                          |  |
|--------------------------------------|-------------------------------------------------------------------------------------|------|--------------------------|--|
|                                      | TOTAL                                                                               | None | 52 days and 5<br>minutes |  |

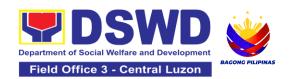

### 11. Securing Travel Clearance for Minors Traveling Abroad

Travel Clearance is a document issued by the Department of Social Welfare and Development for a minor who is below 18 years old, who is traveling abroad alone or with someone other than their biological parents.

| Office or Division:                                                                                                    | Protective Services Division-Community Based Services Section/MTA Unit  |                                                                                                    |  |  |  |
|----------------------------------------------------------------------------------------------------|-------------------------------------------------------------------------|----------------------------------------------------------------------------------------------------|--|--|--|
| Classification:                                                                                                    | Simple                                                                  | Simple                                                                                                    |  |  |  |
| Type of<br>Transaction:                                                                                                    | G2C- Government to                                                      | Citizen                                                                                                    |  |  |  |
| Who may avail:                                                                                                    | Filipino Minors Travel                                                  | ing Abroad                                                                                                    |  |  |  |
| CHECKLIST OF                                                                                                    | REQUIREMENTS                                                            | WHERE TO SECURE                                                                                                    |  |  |  |
|                                                                                                    |                                                                         | eign Country for the First Time                                                                                            |  |  |  |
|                                                                                                    | olished Application<br>Copy or Electronic                               | DSWD Field Offices or download form at www.dswd.gov.ph                                                                     |  |  |  |
| assessment, in                                                                                                    | AD Social Worker's the absence of the /s or an appointed Original Copy) | Local Social Welfare and Development Office/SWAD where the minor resides                                                   |  |  |  |
| 3. PSA issued Birth Certificate of Minor (1 Original and 1 Photocopy**)  Philippine Statistics Authority (PSA)                                                                                                    |                                                                         |                                                                                                    |  |  |  |
| Minor (1 Original and 1 Photocopy**)  4. PSA issued Marriage Contract of minor's parents/ Copy of Court issued Legal Guardianship/ Tallaq or Fasakh Certification from the Shariah Court or any Muslim Barangay or religious leader; or PSA issued CENOMAR for non-marital minors on SECPA; (1 Original and 1 Photocopy**) |                                                                         | PhilippineStatistics Authority (PSA); Court who handled the Legal Guardianship petition; Shariah Court or Religious Leader |  |  |  |

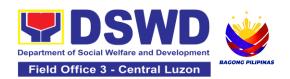

| 5. Notarized Affidavit of Consent or Written Consent of both parents/ legal guardian/solo parent, whichever is applicable. Photocopy of valid passport and valid visa or valid ID issued abroad, if parents are working abroad. (1 Original) | Law Office and Notarized at the place where the parent/s resides/Philippine Embassy (if minors parent/s are abroad) |
|----------------------------------------------------------------------------------------------------|----------------------------------------------------------------------------------------------------|
| 6. Original colored passport size photos of the minor (in White, Red or Blue Background) taken within the last 6 months. No scanned picture is allowed. (2 pcs.)                                                                             | Applicant                                                                                                    |
| 7. Notarized Affidavit of Support and Certified copy of evidence to show financial capability of sponsor e.g Certificate of Employment, Latest Income Tax Return, Bank Statement, etc.) (1 Original)                                         | Applicant or Sponsoring Person/Agency                                                                               |
| 8. PSA issued Death Certificate (for deceased parent/s) on SECPA (1 Original and 1 Photocopy)                                                                                                    | Applicant                                                                                                    |
| <ol><li>Unaccompanied Minor Certificate from the Airlines (if available)</li></ol>                                                                                                    | Airline Company where ticket is obtained                                                                            |
| 10. Waiver from the parents releasing DSWD from any liability/responsibility in case of untoward incident during the travel of the child.                                                                                                    | Applicant                                                                                                    |
| For Succeeding Travel of Unaccompa                                                                                                    | nied minor or Traveling ALONE                                                                                       |
| Duly Accomplished     Application Form (1 Original Copy or Electronic Copy)                                                                                                    | DSWD Field Office/ DSWD website: www.dswd.gov.ph                                                                    |
| 2. Notarized Affidavit of Consent or Written Consent of both parents/ legal guardian/solo parent, whichever is applicable. Photocopy of valid passport and valid visa or valid ID issued abroad, if parents are working abroad. (1 Original) | Law Office and Notarized at the place where the parent/s resides/Philippine Embassy (if minors parent/s are abroad) |
| Original copy of the previous Travel Clearance issued                                                                                                    | Applicant                                                                                                    |

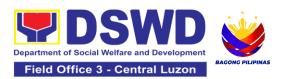

| 4. Original colored passport size photos of the minor (in White, Red or Blue Background) taken within the last 6 months. No scanned picture is allowed. (2 pcs.)                                                                                                    | Applicant                                                                                                    |
|----------------------------------------------------------------------------------------------------|----------------------------------------------------------------------------------------------------|
| 5. Unaccompanied Minor Certificate from the Airlines (if available)                                                                                                    | Airline Company where ticket is obtained                                                                                    |
| 6.Waiver from the parents releasing DSWD from any liability/responsibility in case of untoward incident during the travel of the child.                                                                                                    | Applicant                                                                                                    |
| Minor Travelling for the FIRST TIME Guardian                                                                                                    | with persons other than the Parents or Legal                                                                                |
| Duly Accomplished Application Form                                                                                                    | DSWD Field Office/ DSWD                                                                                                    |
| (1 Original Copy or Electronic Copy)                                                                                                    | website: www.dswd.gov.ph                                                                                                    |
| PSA issued Birth Certificate of Minor     (1     Original and 1 Photocopy**)                                                                                                    | Philippine Statistics Authority (PSA)                                                                                       |
| 3. Notarized Affidavit of Consent or Written Consent of both parents/ legal guardian/solo parent, whichever is applicable. Photocopy of valid passport and valid visa or valid ID issued abroad, if parents are working abroad. (1 Original)                                         | Law Office and Notarized at the place where the parent/s resides/Philippine Embassy (if minors parent/s are abroad)         |
| 4. PSA issued Marriage Contract of minor's parents/ Copy of Court issued Legal Guardianship/ Tallaq or Fasakh Certification from the Shariah Court or any Muslim Barangay or religious leader; or PSA issued CENOMAR for non-marital minors on SECPA; (1 Original and 1 Photocopy**) | Philippine Statistics Authority (PSA); Court who handled the Legal Guardianship petition; Shariah Court or Religious Leader |
| <ol> <li>Two (2) colored passport size<br/>pictures of the minor (in white, red or<br/>blue background) taken within the<br/>last 6 months. No scanned pictures<br/>will be accepted.</li> </ol>                                                                                     | Applicant                                                                                                    |
| <ol><li>Photocopy of the valid passport of<br/>the traveling companion.</li></ol>                                                                                                    | Minor's traveling companion                                                                                                 |

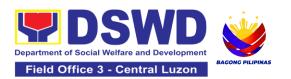

| Minors Traveling subsequently with Guardian                                           | a Person Other than the Parents of Legal                   |  |  |  |
|---------------------------------------------------------------------------------------|------------------------------------------------------------|--|--|--|
| 1. Duly Accomplished Application Form                                                 | DSWD Field Office/ DSWD                                    |  |  |  |
| (1 Original Copy or Electronic Copy)                                                  | website: www.dswd.gov.ph                                   |  |  |  |
| 2. Original copy of the Travel                                                        | Applicant                                                  |  |  |  |
| Clearance previously issued by the                                                    |                                                            |  |  |  |
| DSWD Field Office;                                                                    |                                                            |  |  |  |
| 3. Notarized Affidavit of Consent or                                                  | Law Office and Notarized                                   |  |  |  |
| Written Consent of both parents/                                                      | at the place where the parent/s                            |  |  |  |
| legal guardian/solo parent,                                                           | resides/Philippine Embassy (if minors                      |  |  |  |
| whichever is applicable. Photocopy                                                    | parent/s are abroad)                                       |  |  |  |
| of valid passport and valid visa or                                                   |                                                            |  |  |  |
| valid ID issued abroad, if parents are                                                |                                                            |  |  |  |
| working abroad. (1 Original)                                                          | Applicant                                                  |  |  |  |
| 4. Two (2) original colored passport                                                  | Applicant                                                  |  |  |  |
| size photos of the minor taken within the last six (6) months. No scanned             |                                                            |  |  |  |
| pictures will be accepted;                                                            |                                                            |  |  |  |
| 5. Photocopy of the valid passport of                                                 | Minor's traveling companion                                |  |  |  |
| the traveling companion.                                                              |                                                            |  |  |  |
|                                                                                       | Minors Under Special Circumstances:                        |  |  |  |
|                                                                                       |                                                            |  |  |  |
| For Filipino Minors Migrating to Another Country  1. Visa Petition Approval Applicant |                                                            |  |  |  |
| For Minors Studying Abroad                                                            |                                                            |  |  |  |
| 1. Acceptance or Certificate of                                                       | Applicant                                                  |  |  |  |
| Enrollment or Registration from the                                                   |                                                            |  |  |  |
| School where the minor is to be                                                       |                                                            |  |  |  |
| enrolled.                                                                             |                                                            |  |  |  |
| For Minors who will attend Confe                                                      | rence, Study Tours, Competition, Student                   |  |  |  |
|                                                                                       | mp, Pilgrimage, World Youth Day and Other ated Activities: |  |  |  |
| 1.Certification from Sponsoring     Organization                                      | Sponsoring Organization                                    |  |  |  |
| 2. Affidavit of Undertaking of                                                        | School, Sports Agency, or                                  |  |  |  |
| Companion indicating safety                                                           | Sponsoring Organization                                    |  |  |  |
| measures undertaken by the                                                            |                                                            |  |  |  |
| School, Sports Agency, or                                                             |                                                            |  |  |  |
| Organization                                                                          |                                                            |  |  |  |
| 3. Signed Invitation from the                                                         | School, Sports Agency, or                                  |  |  |  |
| Sponsoring Agency/Organization                                                        | Sponsoring Organization                                    |  |  |  |
| abroad with itinerary of travel and                                                   |                                                            |  |  |  |
|                                                                                       |                                                            |  |  |  |

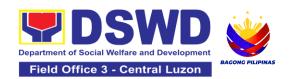

| list of participants and duration of the activity/travel                                                                           |                                                |
|----------------------------------------------------------------------------------------------------|------------------------------------------------|
| Minors going Ab                                                                                                    | road for Medical Purposes                      |
| Medical Abstract of the Minor (1 Original Copy)                                                                                    | Attending Physician                            |
| Recommendation from the Attending Physician that such medical procedure is not available in the country (if applicable)            | Attending Physician                            |
| Letter from the Sponsor (if applicable)                                                                                            | Sponsoring Person                              |
| Minors going Abroad with pending pe                                                                                                | etition for Inter-Country or Domestic Adoption |
| Placement Authority issued by NACC-RACCO                                                                                           | National Authority for Child Care (NACC)       |
| Consent to Travel issued by NACC-RACCO                                                                                             | National Authority for Child Care (NACC)       |
| Notarized Affidavit of Undertaking from the Prospective Adoptive Parent/s (1 Original)                                             | Applicant                                      |
| Court Order (for those with Pending Court Petition)                                                                                | RTC who has jurisdiction over the case         |
| Placement Authority issued by NACC-RACCO                                                                                           | National Authority for Child Care (NACC)       |
| Minors u                                                                                                    | ınder Foster Care                              |
| Notarized Affidavit of Undertaking     by the Foster Parent/s                                                                      | Foster Parent/s                                |
| Consent to Travel issued by NACC-RACCO                                                                                             | National Authority for Child Care (NACC)       |
| Minors under Legal Guardianship                                                                                                    | who will be unaccompanied by their Legal       |
|                                                                                                    | Guardian                                       |
| Court Order on Legal     Guardianship (1 Certified True     Copy)                                                                  | Court                                          |
| For Minors whose parents are Seafar                                                                                                | ers                                            |
| Certification from the Manning     Agency attesting that the parent/s     is on board employment (1 Original or 1 Electronic Copy) | Applicant                                      |
| Seaman's Book of Parent/s (1 Photocopy)                                                                                            | Applicant                                      |

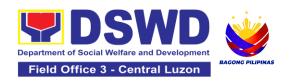

| Parent/s Written Consent (1 Applicant Electronic Copy)                                                            |                                                                                                    |                                                    |                                   |                     |  |  |
|----------------------------------------------------------------------------------------------------|----------------------------------------------------------------------------------------------------|----------------------------------------------------|-----------------------------------|---------------------|--|--|
| For Minors with alleged missing parent/s                                                                          |                                                                                                    |                                                    |                                   |                     |  |  |
| LSWDO where                                                                                                    | udy Report from the<br>the alleged missing<br>known address (1                                                             |                                                    | al Welfare and<br>ment Office     |                     |  |  |
| police or Bar from the Local                                                                                      | t from either local angay Certification ty of the last known e alleged missing                                             |                                                    | e or Barangay<br>lleged missing p | parent/s last known |  |  |
| known addres                                                                                                    | tered mail to the last<br>ss of the alleged<br>/s known address (1<br>lable)                                               | Applicant                                          |                                   |                     |  |  |
| CLIENT STEPS                                                                                                    | AGENCY ACTIONS                                                                                                    | FEES TO PROCESSING PERSON BE PAID TIME RESPONSIBLE |                                   |                     |  |  |
| Register information in MTA client's logbook                                                                      | 1.1 Issue Service Sequence Number                                                                                          | None                                               | 5 minutes                         | Officer of the day  |  |  |
|                                                                                                    | 1.1.2 Encoding of the client's information in online Spreadsheet                                                           |                                                    |                                   |                     |  |  |
| 2. Fill out and<br>Submit<br>Accomplished<br>Application Form<br>and Documentary<br>Requirements for<br>Screening | 2.1 Accept and review the accomplished MTA application form and the authenticity of the presented documentary requirements | None 10 minutes Social Worker Nelda T. David RSW   |                                   |                     |  |  |
| If the documents are complete,                                                                                    |                                                                                                    |                                                    |                                   |                     |  |  |

| _                     | _      |             |                 |
|-----------------------|--------|-------------|-----------------|
| assigns control       |        |             |                 |
| number on the         |        |             |                 |
| application form      |        |             |                 |
| If the                |        |             |                 |
| documents are         |        |             |                 |
| incomplete,           |        |             |                 |
| request the client    |        |             |                 |
| to comply with        |        |             |                 |
| the lacking           |        |             |                 |
| documents.            |        |             |                 |
| Provides the          |        |             |                 |
| client the initial    |        |             |                 |
|                       |        |             |                 |
| findings. 2.2 Conduct |        |             | Social Worker:  |
|                       | None   | 30 minutes  | Nelda T. David, |
| interview and         | INOLIG | วง กาแกนเธอ | RSW             |
| prepare               |        |             | 11000           |
| assessment of         |        |             |                 |
| the application.      |        |             |                 |
| 2.2.1 Review and      |        |             |                 |
| approval of the       |        |             |                 |
| supervisor of the     |        |             |                 |
| assessment            |        |             |                 |
| report.               |        |             |                 |
| 2.3 Approve/          |        |             | Social Worker:  |
| Disapprove the        | None   | 5 minutes   | Nelda T. David, |
| application           |        |             | RSW             |
| If approved, fill-    |        |             |                 |
| out the payment       |        |             |                 |
| slip and order of     |        |             |                 |
| payment and           |        |             |                 |
| advise the            |        |             |                 |
| applicant to          |        |             |                 |
| proceed to the        |        |             |                 |
| cashier for           |        |             |                 |
| payment.              |        |             |                 |
| If disapproved,       |        |             |                 |
| provide the client    |        |             |                 |
| with a written        |        |             |                 |
| explanation           |        |             |                 |
| stating the           |        |             |                 |
| reasons of the        |        |             |                 |
|                       |        |             |                 |
| disapproval           |        |             |                 |

|                                                                          | If exempted, prepare the Certificate of Exemption for Approval of the Regional Director                              |                                          |            |                                                                                                    |
|--------------------------------------------------------------------------|----------------------------------------------------------------------------------------------------|------------------------------------------|------------|----------------------------------------------------------------------------------------------------|
|                                                                          | 2.4 Notify the DFA,<br>BI, DSWD-CO on<br>the list of Approved<br>and Disapproved<br>Travel Clearance<br>Applications | None                                     | 5 minutes  | Social Worker:<br>Nelda T. David,<br>RSW                                                            |
| 3. Pay the prescribed amount and receives the Official Receipt           | 3.1 Receive the<br>Order of Payment                                                                                  | Php300.<br>00 for 1<br>year<br>validity; | 5 minutes  | Cash Section staff:<br>Ivan Joe M.<br>Timbang                                                       |
|                                                                          | 3.2. Issue Official Receipt to the Applicant on the Payment Received                                                 | Php600.0<br>0 for 2<br>years<br>validity | 5 minutes  | Cash Section staff:<br>Ivan Joe M.<br>Timbang                                                       |
| 4. Present the Official Receipt and Receives the issued Travel Clearance | 4.1 Receive the official receipt  4.1.1 Encode the details of the applicant in the Travel Clearance.                 | None                                     | 30 Minutes | Social Worker/s :<br>Nelda T. David,<br>RSW                                                         |
|                                                                          | 4.1.2 Sign the Travel Clearance.                                                                                     |                                          |            | Regional Director: Venus F. Rebuldela or ARDO: Armont C. Pecina or PSD Chief: Priscila C. Tiopengco |

|                                                                                 |                                                                                                    | validity - Php 300.00 Php 600.00 for 2 years validity |                          |                                             |
|---------------------------------------------------------------------------------|----------------------------------------------------------------------------------------------------|-------------------------------------------------------|--------------------------|---------------------------------------------|
|                                                                                 | TOTAL                                                                                                    | For or<br>1 year                                      | 1 hour and<br>40 minutes |                                             |
| 6. Accomplish and Submit the Client Satisfaction Measurement Form (CSMF)        | 6. Receive the Filled up CSMF Form                                                                                                    | None                                                  | 5 minutes                | Social Worker/s :<br>Nelda T. David,<br>RSW |
| 5. Receive the Travel Clearance/Certi ficate of Exemption and Signs the Logbook | 5.1.Issuance of Claim Stub schedule of release (Minimum of 1-day processing and maximum of 3 days processing) 5.1.1 Ask the client to sign the Log Book for the Travel Clearance/Certificat e of Exemption Received | None                                                  | 5 Minutes                | Social Worker/s :<br>Nelda T. David,<br>RSW |
|                                                                                 | 4.1.3 Release the travel clearance/certificate of exemption including the official receipt.                                                                                                    |                                                       |                          | Social Worker/s :<br>Nelda T. David,<br>RSW |

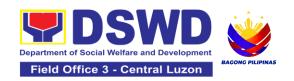

# SOCIAL MARKETING UNIT (SMU)

## **FRONTLINE SERVICES**

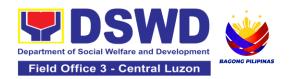

#### 1. Handling of 8888 Inquiries, Complaints, and Grievances

The Department of Social Welfare and Development established the Agency Operations Service (AOS) under President Rodrigo Roa Duterte's Executive Order No. 06, Series of 2016. This order institutionalized the 8888 Citizens' Complaint Hotline and established the 8888 Citizens' Complaint Center. The AOS must ensure adherence to the mandated 72-hour response on inquiries, complaints, and grievances referred to the DSWD through the 8888 hotline portal.

| Office or Division:                                                                                                    | Agency Operation Center- DSWD 8888 Action Center                                                                                                    |                                                                                                    |  |  |
|----------------------------------------------------------------------------------------------------|----------------------------------------------------------------------------------------------------|----------------------------------------------------------------------------------------------------|--|--|
| Classification:                                                                                                    | Simple                                                                                                    |                                                                                                    |  |  |
| Type of Transaction:                                                                                                    | G2C - Government to Citiz<br>G2G - Government to Gov                                                                                                    |                                                                                                    |  |  |
| Who may avail:                                                                                                    | Department of Social Welf                                                                                                    | A person who has inquiries, complaints, and grievances to the Department of Social Welfare and Development (DSWD) is received through the 8888 Citizens' Complaint Hotline portal. |  |  |
| CHECKLIST OF F                                                                                                    | REQUIREMENTS WHERE TO SECURE                                                                                                    |                                                                                                    |  |  |
| Citizens' Complaint complaints, or grie 1. One (1) Cop (PDF forma Ticket Refethe 8888 Copposed Copposed Coppose | vances: by of the Referral Letter tt): This contains the rence Number issued by itizens' Complaint Center. mation (if available): This e client's name, address, number, and email | 8888 Citizens' Complaint Center                                                                                                    |  |  |

| CLIENT STEPS                                                                                                    | AGENCY ACTIONS                                                                                                    | FEES<br>TO BE<br>PAID | PROCESSIN<br>G TIME | PERSON<br>RESPONSIBLE                     |
|----------------------------------------------------------------------------------------------------|----------------------------------------------------------------------------------------------------|-----------------------|---------------------|-------------------------------------------|
| 1. Client or Citizen to lodge/file their inquiries, complaints, or grievances, regarding the Department of Social Welfare and Development (DSWD) programs, services, or staff via the 8888 Hotline. | 1.1 The Technical Staff shall receive, review, evaluate, and determine if the client's inquiry, complaint, or grievance is a DSWD concern.  If yes, the Technical Staff shall refer to the concerned Office/Bureaus/Units /Services (OBSUs)/Field Offices (FOs)/Attached Agencies (AAs).  If not, the Technical Staff shall request for reversion to the 8888 CCC Administrator through the 8888 Citizens' Complaint Hotline Portal.  1.2 The Technical Staff shall encode the client's details into the 8888 unified monitoring matrix. | None                  | 15 Minutes          | Director IV<br>DSWD 8888<br>Action Center |

| 2. The 8888 client/s shall receive a response/ action on the concern. | 2.1 The Technical Staff shall receive, review, and refer 8888 ticket/s to the concerned Division/Unit/ Service for appropriate action.                    | None | 5 Minutes               | Director IV DSWD 8888 Action Center and Alexine Bianca RdS. Castañeda (Social Marketing Unit) OBSU/SWAD/CR CF    |
|-----------------------------------------------------------------------|----------------------------------------------------------------------------------------------------|------|-------------------------|----------------------------------------------------------------------------------------------------|
|                                                                       | 2.2 The Technical Staff shall respond to the concern of the client accordingly.                                                                           |      | 71 Hours,<br>10 Minutes | Director IV DSWD 8888 Action Center  and  Alexine Bianca RdS. Castañeda (Social Marketing Unit)  OBSU/SWAD/CR CF |
|                                                                       | 2.3 The Technical Staff shall conduct a Client Satisfaction Measurement Survey (CSMS) to the client, provided that the client's information is available. |      | 5 Minutes               | Director IV DSWD 8888 Action Center  and  Alexine Bianca RdS. Castañeda (Social Marketing Unit)  OBSU/SWAD/CR CF |

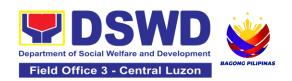

|                   |                                                                 | 2.4 The Technical Staff shall submit the signed feedback report/memorandum addressed to the DSWD 8888 Permanent Focal Person to the AOS, detailing the action/s taken, and the complete attachments <sup>2</sup> on the ticket referred by the DSWD 8888 Action Center.                                                                                                    |      | 5 Minutes | Director IV DSWD 8888 Action Center  and  Alexine Bianca RdS. Castañeda (Social Marketing Unit)  OBSU/SWAD/CR CF |
|-------------------|-----------------------------------------------------------------|----------------------------------------------------------------------------------------------------|------|-----------|----------------------------------------------------------------------------------------------------|
| re:<br>re:<br>the | eceive a<br>esponse or<br>esolution to<br>e client's<br>encern. | 3.1 The Technical Staff shall receive, review, and acknowledge the signed an official memorandum of responses submitted by the concerned OBSU/FO/AA.  If the responses are not deemed as concrete and specific actions, the Technical Staff shall return the submitted official memorandum and attachments to the respective OBSU/FO/AA through the official email address for further compliance. | None | 8 Minutes | Director IV DSWD 8888 Action Center  and  Alexine Bianca RdS. Castañeda (Social Marketing Unit)  OBSU/SWAD/CR CF |

<sup>&</sup>lt;sup>2</sup> Signed feedback report/memorandum, proof of communication with the client not limited to email attachments, a screenshot of the text message, or call logs that include the client's contact number with the date and time of call, text or email.

| 2 minutes  10 Minutes | Director IV DSWD 8888 Action Center  Director IV DSWD 8888 Action Center  and  Alexine Bianca RdS. Castañeda (Social Marketing Unit)  OBSU/SWAD/CR CF |
|-----------------------|----------------------------------------------------------------------------------------------------|
|                       |                                                                                                    |
|                       | 10 Minutes                                                                                                    |

<sup>&</sup>lt;sup>3</sup> It refers to actual and factual action to the complaint. It must be within the mandate of the Agency and a clear, exact, and relevant response to the complainant.

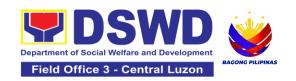

# STANDARDS SECTION (SS)

## **FRONTLINE SERVICES**

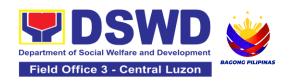

# 1. Accreditation of Civil Society Organizations (CSOs) – Non-SLP Organized

The process of issuing Certificate of Accreditation to Civil Society Organizations (CSOs) Beneficiaries of DSWD Projects and/or Program.

| Office or Division:                                                                                                    | DSWD Field Of                                                                                                    | fice - Standards Section                                                                                                    |  |
|----------------------------------------------------------------------------------------------------|----------------------------------------------------------------------------------------------------|----------------------------------------------------------------------------------------------------|--|
| Classification:                                                                                                    | Highly Technica                                                                                                    | al                                                                                                    |  |
| Type of Transaction:                                                                                                    | G2C - Governm<br>G2G - Governm                                                                                       | nent to Client<br>nent to Government                                                                                                    |  |
| Who may avail:                                                                                                    |                                                                                                    | ficiary CSOs organized by the Department project/s and/or program/s.                                                                                                    |  |
| CHECKLIST OF REQUI                                                                                                    | REMENTS                                                                                                    | WHERE TO SECURE                                                                                                    |  |
| 1. Duly accomplished an                                                                                                    |                                                                                                    | DSWD Field Office - Standards Section, or;                                                                                                    |  |
| Beneficiary CSO Accreditation<br>Application Form (1<br>original copy)                                                                                                    |                                                                                                    | DSWD Website <a href="https://standards.dswd.gov.ph/wp-content/uploads/2022/10/DSWD-SB-GF-010_REV-01_APPLICATION-FORM-FOR-THE-ACCOF-CSO-AS-BENEFICIAR.pdf">https://standards.dswd.gov.ph/wp-content/uploads/2022/10/DSWD-SB-GF-010_REV-01_APPLICATION-FORM-FOR-THE-ACCOF-CSO-AS-BENEFICIAR.pdf</a> |  |
| 2. Proof of existence or possible CSO in its stated address operation or organization  a. Pictures of office and (1 photocopy); and  b. At least one of documents (1 oring in the control of the control of the control | ess and area of a, namely: direction sketch the following ginal copy): etion dorsement from publicly known community | CSO Beneficiary Applicant                                                                                                    |  |
| 3. Proof of organization, na                                                                                                    | mely:                                                                                                    | CSO Beneficiary Applicant                                                                                                    |  |

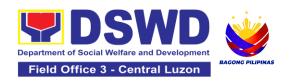

| <ul> <li>a. Organizational chart or governance structure (1 original copy); and</li> <li>b. Date of organization, list of officers and members with their complete names, dates of birth (if known and or registered, complete address, and contact numbers, if available (1 original copy).</li> </ul> |                                                                                                    |
|----------------------------------------------------------------------------------------------------|----------------------------------------------------------------------------------------------------|
| 4. Certificate of Good Standing – if the CSO applicant has received public funds prior to its application; Specifically stating that the CSO has liquidated, in accordance with COA regulations, all fund transfers due for liquidation (1 original copy).                                              | <ul> <li>Government agency or agencies from which it has received public funds, or;</li> <li>DSWD Website         https://standards.dswd.gov.ph/wp-content/uploads/2022/10/DSWD-SB-GF-013_REV-01_CERTIFICATE-OF-GOOD-STANDING.pdf     </li> </ul>                                                                  |
| 5. Social Preparation (1 original copy)                                                                                                    | <ul> <li>Designated DSWD Regional Program/Project Officer of the DSWD Program or project where the CSO applicant is seeking funds, <i>or;</i></li> <li>DSWD Website         https://standards.dswd.gov.ph/wp-content/uploads/2022/10/DSWD-SB-GF-014_REV-01_CERTIFICATION-ON-SOCIAL-PREPARATION.pdf     </li> </ul> |

**Note to Applicant**. The acceptance of application documents does not imply that the application is already approved. The applicant must satisfy the assessment indicators based on DSWD Memorandum Circular No. 17 Series of 2017.

| CLIENT STEPS                             | AGENCY ACTIONS                                                                                                    | FEES TO<br>BE PAID | PROCESSING<br>TIME | PERSON<br>RESPONSIBLE                      |
|------------------------------------------|----------------------------------------------------------------------------------------------------|--------------------|--------------------|--------------------------------------------|
| 1. Submit the application documents      | 1.1 Receive and log<br>the receipt into the<br>document tracking<br>system (DTS)/<br>Logbook.<br>Refer to the<br>concerned unit.                                                                                         | None               | *2 hours           | Regional Director<br>DSWD Field<br>Offices |
| 2. Wait for the result of the assessment | <ul><li>2.1 If Complete and Compliant:</li><li>2.1.1 Receive and review the documentary requirements</li></ul>                                                                                                    | None               | 1 day              | Regional Director<br>DSWD Field<br>Offices |
|                                          | 2.2 Post name of applicant to DSWD website                                                                                                    | None               | 1 day              | Regional Director<br>DSWD Field<br>Offices |
|                                          | 2.3 . Prepare activities for the conduct of validation                                                                                                    | None               | 2 days             | Regional Director<br>DSWD Field<br>Offices |
|                                          | 2.4 Conducts validation as to the existence of the applicant beneficiary CSO including its on- going projects and/or programs as applicable.  Note: This include activities e.g. FGD, interviews, photo documentation of | None               | 5 days             | Regional Director<br>DSWD Field<br>Offices |

| the validation site,<br>interviewed<br>persons and other<br>related<br>documents                     |      |        |                                            |
|----------------------------------------------------------------------------------------------------|------|--------|--------------------------------------------|
| 2.5 Prepare and sign Validation Report and Abstract with supporting documents.                       | None | 2 days | Regional Director<br>DSWD Field<br>Offices |
| 2.6 Facilitate conduct of evaluation and deliberation by the Field Office - Accreditation Committee. | None | 2 days | Regional Director<br>DSWD Field<br>Offices |
| 2.7 Prepare the<br>Certificate of<br>Accreditation                                                   | None | 1 day  | Regional Director<br>DSWD Field<br>Offices |
| 2.8 Facilitates the signing of the Certificate of Accreditation                                      | None | 1 day  | Regional Director<br>DSWD Field<br>Offices |
| 2.9 Post of list of accredited Beneficiary CSOs to FO-assigned bulletin board                        | None | 1 day  | Regional Director<br>DSWD Field<br>Offices |

| 2.10 If found incomplete or non-compliant (in any part of the process)                                                                                                    | None | 1 day                                  | Regional Director<br>DSWD Field<br>Offices |
|----------------------------------------------------------------------------------------------------|------|----------------------------------------|--------------------------------------------|
| 2.10.1 If found to be incomplete, prepares acknowledgement memorandum returning the application documents for compliance to the concerned Program or Bureau                                                            |      |                                        |                                            |
| 2.11 If an irregularity, falsehood, fabrication or forgery is noted or found in the documents the applicant shall be required to explain not later than 3 days from receipt of notice issued by the Regional Director. | None | 1 day and 5<br>hours and 55<br>minutes | Regional Director<br>DSWD Field<br>Offices |

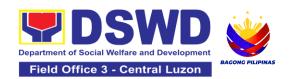

| 3. Receive the Certificate of Accreditation | 3.1 Release of the signed Certificate/s of Accreditation through: a. Befitting ceremony (e.g. during the flag-raising ceremony) b. Pick-up by the CSO applicant, c. Courier, and d. Hand-carrying of the Certificate/s of Accreditation whichever is practicable | None | *1 day             | Regional Director<br>DSWD Field<br>Offices |
|---------------------------------------------|----------------------------------------------------------------------------------------------------|------|--------------------|--------------------------------------------|
|                                             | 3.2 Administer Client Satisfaction Measurement Survey Form (either online or paper-based)                                                                                                    | None | 5 minutes          | Regional Director<br>DSWD Field<br>Offices |
| For Co                                      | TOTAL mplete and Compliant:                                                                                                    | None | 20 working<br>days |                                            |
| For In                                      | complete Submission:                                                                                                    | None | 30 minutes         |                                            |

The number of minutes shall be included on the total 20 working days. This does not include the travel time of documents from the DSWD Field Office to the Central Office, and vice versa.

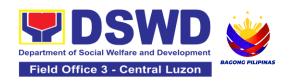

# 2. Accreditation of Civil Society Organizations (CSOs) - Organized by the Sustainable Livelihood Program (SLP)

The process of issuing Certificate of Accreditation to Civil Society Organizations (CSOs) Beneficiaries of DSWD Projects and/or Program Organized by the Sustainable Livelihood Program (SLP).

**Note to Applicant**: The acceptance of application documents does not imply that the application is already approved. The applicant must satisfy the assessment indicators based on **DSWD Memorandum Circular No.26 Series of 2020**.

| Office or Division:                                                                                                    | DSWD Field Office - Standards Section                                  |                                                                                                    |  |  |  |
|----------------------------------------------------------------------------------------------------|------------------------------------------------------------------------|----------------------------------------------------------------------------------------------------|--|--|--|
| Classification:                                                                                                    | Complex                                                                | Complex                                                                                                    |  |  |  |
| Type of Transaction:                                                                                                    | G2G - Government to                                                    | Government Government                                                                                               |  |  |  |
| Who may avail:                                                                                                    | All eligible Beneficiary CSOs organized by the Department through SLP. |                                                                                                    |  |  |  |
| CHECKLIST OF R                                                                                                    | CHECKLIST OF REQUIREMENTS WHERE TO SECURE                              |                                                                                                    |  |  |  |
| Certificate of Eligibility (CoE) (1 certified true copy)     *The issuance of COE is subject to compliance with SLP existing guidelines. |                                                                        | DOM/D 0                                                                                                    |  |  |  |
| true copy)  *The issuance of COB                                                                                                    | E is subject to                                                        | <ul> <li>DSWD Sustainable Livelihood Program-<br/>Regional Program Management Office<br/>(DSWD SLP-RPMO)</li> </ul> |  |  |  |

**Note to Applicant**: The acceptance of application documents does not imply that the application is already approved. The applicant must satisfy the assessment indicators based on **DSWD Memorandum Circular No.26 Series of 2020.** 

| CLIENT STEPS                                                                                                 | AGENCY ACTIONS                                                                                                    | FEES TO<br>BE PAID | PROCESSING<br>TIME | PERSON<br>RESPONSIBLE                                       |
|----------------------------------------------------------------------------------------------------|----------------------------------------------------------------------------------------------------|--------------------|--------------------|-------------------------------------------------------------|
| 1. Submit application documents                                                                              | 1.1 Log the receipt of the application to the document tracking system (DTS)/Logbook Refer to the concerned unit.                                              | None               | 1 day              | Mia G. Montero<br>Administrative<br>Assistant II            |
| 2. Wait for the result of the assessment                                                                     | 2.1. If Complete and Compliant:  2.1.1.Receive the documentary requirements                                                                                    | None               | 2 days             | Juanita G. Infante<br>Project<br>Development<br>Officer III |
|                                                                                                    | <ul><li>2.2. If found incomplete or non-compliant:</li><li>2.2.1. Prepare a memo to the SLP-RPMO returning the application documents for compliance.</li></ul> | None               | 2 days             | Juanita G. Infante<br>Project<br>Development<br>Officer III |
| 3. Receive the issued Certificate of Accreditation and accomplished the Client Satisfaction Measurement Form | 3.1 Forward the signed memo to SLP-RMPO with the signed certificates and secure receiving copy.                                                                | None               | 1 day              | Mia G. Montero<br>Administrative<br>Assistant II            |
|                                                                                                    | 3.2 Forward the signed memo to ICTMS for posting to the Field Office website.                                                                                  | None               | 4 hours            | Mia G. Montero<br>Administrative<br>Assistant II            |

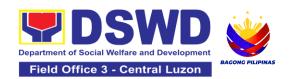

| 3.3 Post of list of accredited<br>Beneficiary CSOs to FO-<br>assigned bulletin board | None | 55 minutes | Mia G. Montero<br>Administrative<br>Assistant II |
|--------------------------------------------------------------------------------------|------|------------|--------------------------------------------------|
| 3.4 Administer Client Satisfaction Measurement Survey Form (online or paper-based)   | None | 5 minutes  | Mia G. Montero<br>Administrative<br>Assistant II |
| TOTAL For Complete and Compliant:                                                    | None | 7 days     |                                                  |
| For Incomplete Submission:                                                           | None | 30 minutes |                                                  |

The number of minutes shall be included on the total 7 working days.

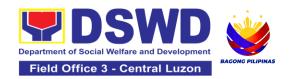

### 3. Accreditation of Pre-Marriage Counselors

The process of assessing the applicant eligible to conduct pre-marriage counseling pursuant to Article 16 of the Family Code of the Philippines.

| Office or Division:                                                                                                    | DSWD Field Office - Standards Section |                                                                                                    |  |
|----------------------------------------------------------------------------------------------------|---------------------------------------|----------------------------------------------------------------------------------------------------|--|
| Classification:                                                                                                    | Highly Technical                      |                                                                                                    |  |
| Type of Transaction:                                                                                                    | G2C - Gove                            | rnment to Client                                                                                                    |  |
| Who may avail:                                                                                                    | •                                     | applicants per item VIII of MC 1 s. 2019 and as MC 10 s. 2021                                                                                                    |  |
| CHECKLIST OF REQUIR                                                                                                    | REMENTS                               | WHERE TO SECURE                                                                                                    |  |
| A. For New Applicants                                                                                                    |                                       |                                                                                                    |  |
| Duly Accomplished Application     Form (1 Original copy)  One (1) photocopy of the following deduring the actual accreditation asses                                                                                                    |                                       | <ul> <li>Any DSWD Field Office - Standards         Section (Regions I, II, III, IV-A, V, VI, VII,         VIII, IX, X, XI, XII, CAR, Caraga,         MIMAROPA &amp; NCR)</li> <li><a href="https://www.dswd.gov.ph/issuances/MCs/MC_2019-001.pdf">https://www.dswd.gov.ph/issuances/MCs/MC_2019-001.pdf</a>         Annex A. PMC Form_App</li> <li>cuments (original copies must be presented sment):</li> </ul> |  |
| <ol> <li>Any of the following as proof that the applicant is a Bachelor Degree in Social Work or in Nursing or in any Behavioral and Social Sciences Course or in any other course that includes counseling as part of the academic curriculum or professional practice:</li> <li>Certificate of graduation/college diploma or transcript of records; (1 Photocopy); or</li> </ol> |                                       | Any PRC Office nationwide                                                                                                    |  |

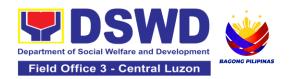

| <ul><li>b. Certified photocopy of valid PRC ID.<br/>(1 Photocopy)</li></ul>                                                                                                    |                                                                                                    |
|----------------------------------------------------------------------------------------------------|----------------------------------------------------------------------------------------------------|
| 3. Training Certificates/ Certificates from seminars, conferences, training, and other related activities on basic counseling service for at least twenty-four (24) four hours. If original copy is unavailable, a certified true copy of the certificate of participation/attendance from the training provider will be accepted. (1 photocopy) | Provided by the Applicant                                                                                 |
| 4. Any of the following as proof that applicant is tasked to assist/conduct PMC sessions and/or part of the local PMC Team, if applicable:                                                                                                    | Local Government Office                                                                                   |
| 4.1 Certification from immediate Supervisor (1 photocopy); or 4.2 An approved resolution from the Local Government Office (1 photocopy)                                                                                                    |                                                                                                    |
| 5. Documentation of at least six (6) PMC sessions, which captures the role performed by the applicant as proof that he/she has assisted in the PM Counseling session. (1 photocopy)                                                                                                    | https://www.dswd.gov.ph/issuances/MCs/MC     2019-001.pdf      Annex C. Documentation Report     Template |
| <ul> <li>6. Other documents to be made available during the assessment visit.</li> <li>6.1 Accomplished Marriage Expectation Inventory Form of would-be-married couple/s present during the validation visit. (1 photocopy)</li> </ul>                                                                                                    | Accomplished Marriage Expectation<br>Inventory Form                                                       |

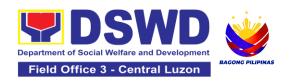

| B. For Renewal                                                                                                    |                                                                                                    |
|----------------------------------------------------------------------------------------------------|----------------------------------------------------------------------------------------------------|
| 1. Certificates of training, seminars, orientation and other related or similar activities on marriage counseling or topics related to premarriage counseling such as but not limited to Gender and Development, Human Maturity, Value Clarification and Responsible Parenting for at least twenty-four (24) hours within the validity period of the preceding certificate. (1 Photocopy) | Training Provider                                                                                                    |
| 2. Accomplishment Report for the past year with at least a minimum of ten (10) PMC sessions conducted preceding the application using the template provided by DSWD ( <i>Annex D</i> ) (1 Photocopy)                                                                                                    | <ul> <li>Any DSWD Field Office - Standards Section<br/>(Regions I, II, III, IV-A, V, VI, VII, VIII, IX, X, XI, XII, CAR, Caraga, MIMAROPA &amp; NCR)</li> <li><a href="https://www.dswd.gov.ph/issuances/MCs/MC">https://www.dswd.gov.ph/issuances/MCs/MC</a></li> <li>_2019-001.pdf Annex D. PMC Form</li> </ul> |
| Summary documentation of PMC session/s conducted for the past year using the template provided by DSWD ( <u>Annex C</u> ) (1 Photocopy)                                                                                                    | <ul> <li>Any DSWD Field Office - Standards Section<br/>(Regions I, II, III, IV-A, V, VI, VII, VIII, IX, X, XI, XII, CAR, Caraga, MIMAROPA &amp; NCR)</li> <li><a href="https://www.dswd.gov.ph/issuances/MCs/MC">https://www.dswd.gov.ph/issuances/MCs/MC</a></li> <li>2019-001.pdf Annex C. PMC Form</li> </ul>  |
| 4. Other documents to be made available during the validation visit 4.1 Accomplished Marriage Expectation Inventory Form of would-be-married couple/s present during the validation visit. (1 Photocopy) 4.2 Accomplished and consolidated result of client feedback/satisfaction                                                                                                    | <ul> <li>Accomplished Marriage Expectation<br/>Inventory Form</li> <li>Any DSWD Field Office - Standards Section<br/>(Regions I, II, III, IV-A, V, VI, VII, VIII, IX, X,</li> </ul>                                                                                                    |
| survey (See <u>Annex F</u> ) for the template) of about fifty (50) percent of the total number of counselled                                                                                                    | XI, XII, CAR, Caraga, MIMAROPA & NCR) <a href="https://www.dswd.gov.ph/issuances/MCs/M">https://www.dswd.gov.ph/issuances/MCs/M</a> <a href="https://www.dswd.gov.ph/issuances/MCs/M">C 2019-001.pdf</a> Annex F. PMC Form                                                                                        |

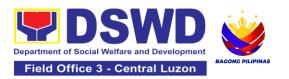

- couple for the past year (1 Photocopy)
- 4.3 A summary/record on the number of Certificates of Marriage Counseling issued. (1 Photocopy)
- Number of Certificates of Marriage Counseling issued.

**Note to Applicant**: The acceptance of application documents does not imply that the application is already approved. The applicant must satisfy the assessment indicators based on DSWD Memorandum Circular No. 10 Series of 2021.

| CLIENT STEPS                                                                           | AGENCY<br>ACTIONS                                                                                                    | FEES<br>TO BE<br>PAID | PROCESSING<br>TIME     | PERSON<br>RESPONSIB<br>LE                                      |
|----------------------------------------------------------------------------------------|----------------------------------------------------------------------------------------------------|-----------------------|------------------------|----------------------------------------------------------------|
| A. Assessment Procedo                                                                  | ures for Walk-in App                                                                                                   | licants               |                        |                                                                |
| 1. Secure application form thru the DSWD Website/Field Office                          | 1.1 Provide the client an application form, and checklist of requirements                                              | None                  | Not Applicable<br>(NA) | Not Applicable (NA). Application Form is readily downloadable  |
| 2. Submit the application and supporting documents at Field Office – Standards Section | 2.1Receive the application and forward the same to the concerned Field Office Standards staff                          | None                  | Not Applicable<br>(NA) | Mia G.<br>Montero<br>Administrative<br>Assistant II            |
| 3. Await the acknowledgement or notification relative to the assessment visit.         | 3.1 Review and assess the completeness of requirements/ documents submitted and prepare acknowledgment letter, to wit: | None                  | 3 working days         | Juanita G.<br>Infante<br>Project<br>Development<br>Officer III |

| 3.2 If found complete/ sufficient, acknowledge receipt of the application and notify applicant and coordinate for the schedule of assessment visit.                                                  | None | 1 day and 7 hours                                                                                                 | Juanita G.<br>Infante<br>Project<br>Development<br>Officer III |
|----------------------------------------------------------------------------------------------------|------|----------------------------------------------------------------------------------------------------|----------------------------------------------------------------|
| 3.3 If found insufficient/have not met required qualification and requirements, acknowledge receipt and notify the applicant on the lacking requirements and provide necessary technical assistance. | None | 1 day and 7 hours  Total of 4 days and 7 hours for incomplete/ non- compliant applications sent via email/courier | Juanita G.<br>Infante<br>Project<br>Development<br>Officer III |
| 3.4 Tracks and forwards the signed/approved acknowledgment letter to the Records Section.                                                                                                    | None | 30 minutes                                                                                                    | Mia G.<br>Montero<br>Administrative<br>Assistant II            |
| 3.5 Email advance copy of the acknowledgement letter to the applicant.                                                                                                    | None | 30 minutes                                                                                                    | Mia G.<br>Montero<br>Administrative<br>Assistant II            |

| 4. Participate in the Actual Accreditation Assessment                                 | 4.1 Conduct of validation assessment with the applicable mode:  a. Under Normal circumstances actual accreditation visit; b. During the state of calamity/ emergency virtual assessment. | None | 1 working day  | Juanita G. Infante Project Development Officer III             |
|---------------------------------------------------------------------------------------|----------------------------------------------------------------------------------------------------|------|----------------|----------------------------------------------------------------|
| 5. Await the approval of<br>the confirmation<br>report/issuance of the<br>Certificate | 5.1Conduct final review of the Assessment of the application documents.                                                                                                    | None | 4 working days | Juanita G.<br>Infante<br>Project<br>Development<br>Officer III |
|                                                                                       | 5.2 Prepare the confirmation report.                                                                                                    | None | 1 working day  | Juanita G.<br>Infante<br>Project<br>Development<br>Officer III |
|                                                                                       | 5.3 Assess the accreditation.  If favorable, inform the applicant on the approval of his/her accreditation.  If unfavorable, recommend for reassessment.                                 | None | 2 hours        | Juanita G.<br>Infante<br>Project<br>Development<br>Officer III |

|                                                          | 5.4 Forwards to<br>the office of the<br>RD for<br>approval/signature                          | None | 1 day and 6 hours               | Mia G.<br>Montero<br>Administrative<br>Assistant II         |
|----------------------------------------------------------|-----------------------------------------------------------------------------------------------|------|---------------------------------|-------------------------------------------------------------|
|                                                          | 5.5 Prepares certificate for issuance, if favorable.                                          | None | 3 working days                  | Mia G.<br>Montero<br>Administrative<br>Assistant II         |
|                                                          | 5.6 Approval and signature of the Certificate                                                 | None | 2 working days                  | Office of the<br>Field Director<br>DSWD Field<br>Office III |
| 6. Receive the Accreditation Certificate                 | 6.1 Release of<br>Certificate to<br>Records Section.                                          | None | 1 working day<br>and 30 minutes | Mia G.<br>Montero<br>Administrative<br>Assistant II         |
|                                                          | 6.2 Email advance copy of the Accreditation Certificate and Confirmation letter to applicant. | None | 25 minutes                      | Mia G.<br>Montero<br>Administrative<br>Assistant II         |
| 7. Accomplished the Client Satisfaction Measurement Form | 6.3 Administer the<br>Client Satisfaction<br>Measurement<br>Form (online or<br>paper-based)   | None | 5 minutes                       | Mia G.<br>Montero<br>Administrative<br>Assistant II         |
| Compl                                                    | TOTAL<br>Complete and Compliant:                                                              |      | 20 working days                 |                                                             |
| Complete but Non-Compliant and/or Incomplete Submission: |                                                                                               | None | 4 working days<br>and 7 hours   |                                                             |

<sup>\*</sup>The number of minutes shall be included in the total 20 working days.

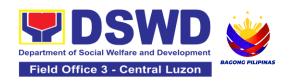

### 4. Accreditation of Social Worker Managing Court Cases

The process of assessing the Social Workers managing court-related cases as to their compliance to delivery of quality service.

| Office:                                                                                                    | Standards Section – DSWD Field Office Standards Compliance and Monitoring Division (SCMD)                                                                                                    |                                                                                                    |  |  |
|----------------------------------------------------------------------------------------------------|----------------------------------------------------------------------------------------------------|----------------------------------------------------------------------------------------------------|--|--|
|                                                                                                    | Standards Bure                                                                                                    | eau – DSWD Central Office                                                                                                    |  |  |
| Type of Transaction:                                                                                                    | Highly Technic                                                                                                    | al                                                                                                    |  |  |
| Type of Transaction:                                                                                                    | G2C - Governn<br>G2G - Governn                                                                                                    | nent to Client<br>nent to Government                                                                                                    |  |  |
| Who may avail:                                                                                                    | All Social Workers who are direct practitioners including supervisors from the DSWD Field Offices, residential, and center-based facilities, Local Government Units, other National Government Agencies, Court Social Workers, Non-Government Organizations, and individual practitioners managing court cases of the disadvantaged groups. |                                                                                                    |  |  |
| CHECKLIST OF REQUIR                                                                                                    | EMENTS                                                                                                    | WHERE TO SECURE                                                                                                    |  |  |
| A. New Applicants: For Soc                                                                                                    | ial Workers                                                                                                    |                                                                                                    |  |  |
| Application Form for Accreditation of Social Workers Managing Court Cases (Annex A (1 Original Copy or Photocopy of Notarize Application Form) |                                                                                                    | DSWD Central Office - Standards<br>Bureau (SB)     IBP Road, Constitution Hills,     Batasan Pambansa Complex,     Quezon City                                          |  |  |
|                                                                                                    |                                                                                                    | <ul> <li>Any DSWD Field Office - Standards<br/>Section (Regions I, II, III, IV-A, V, VI,<br/>VII, VIII, IX, X, XI, XII, CAR,<br/>CARAGA, MIMAROPA &amp; NCR)</li> </ul> |  |  |
|                                                                                                    |                                                                                                    | <ul> <li>Refer to DSWD Website –</li> <li>Memorandum Circular No. 13 series of 2022 for the form</li> </ul>                                                             |  |  |

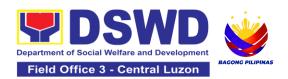

| 2. | Professional Regulations Commission<br>Registration ID Card (1 photocopy of valid<br>PRC ID)                                                                                                    | Professional Regulations Commission (PRC)                                                                                                    |  |
|----|----------------------------------------------------------------------------------------------------|----------------------------------------------------------------------------------------------------|--|
| 3. | Training Certificate to basic and/or client specific course training (at least 45 hours) from the training, seminars, conference and other relevant training on case management or court related cases from the last three (3) years prior to application (1 photocopy of training certificate)  In case of a lost certificate, a certification issued by the training provider may be presented. | <ul> <li>Any of the following:</li> <li>DSWD or its recognized training institutions</li> <li>licensed and/or accredited partner agencies</li> <li>Civil Service Commission</li> <li>PASWI</li> <li>Department of Justice</li> <li>Philippine National Police</li> </ul> |  |
| 4. | Recent Certificate of Completion/Participation on refresher course on case management of court related cases (if basic course was taken more than 3 years ago) or at least twenty (20) hours of training on relevant laws (1 photocopy of Certificate of Completion).                                                                                                    | Training Provider                                                                                                    |  |
| 5. | Summary documentation of ten (10) cases managed for the past three (3) years of any of the disadvantaged groups (Annex B) (1 photocopy of Summary documentation)                                                                                                    | Refer to DSWD Website – Memorandum Circular No. 13 series of 2022 for the template                                                                                                    |  |
| 6. | Letter of Recommendation attesting to the competence of the social worker (1 photocopy Letter of Recommendation)                                                                                                    | <ul> <li>Any of the following:</li> <li>Supervisor of the applicant;</li> <li>Philippine Association of Social Workers, Inc. (PASWI);</li> <li>If LGU designated court social worker, from the clerk of court</li> </ul>                                                 |  |
|    | The following documents on cases handled must be made available during on-site assessment: Updated Social Case Study Reports; Updated Progress/running notes; Case summaries;                                                                                                    | Applicant/Client                                                                                                    |  |

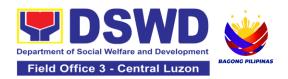

|    | Case conference proceedings/ notes Court Order/ Decisions Other relevant documentation pertaining to the cases                                                                                                    |                                                                                                    |  |
|----|----------------------------------------------------------------------------------------------------|----------------------------------------------------------------------------------------------------|--|
| Α. | 1 New Applicants: For Supervising Social W                                                                                                    | /orkers                                                                                                    |  |
| 1. | Notarized Application Form for Accreditation of Social Workers Managing Court Cases (Annex A) (1 original)                                                                                                    | <ul> <li>DSWD Central Office - Standards Bureau (SB)         IBP Road, Constitution Hills,         Batasan Pambansa Complex,         Quezon City</li> <li>Any DSWD Field Office - Standards         Section (Regions I, II, III, IV-A, V, VI,         VII, VIII, IX, X, XI, XII, CAR,         CARAGA, MIMAROPA &amp; NCR)</li> <li>Refer to DSWD Website -         Memorandum Circular No. 13 series         of 2022 for the form</li> </ul> |  |
| 2. | Professional Regulations Commission<br>Registration ID Card (1 valid photocopy of<br>PRC ID)                                                                                                    | Philippine Regulations Commission (PRC)                                                                                                    |  |
| 3. | Training Certificate to basic and/or client specific course training (at least 45 hours) from the training, seminars, conference and other relevant training on case management or court related cases from the last three (3) years prior to application. (1 photocopy of Training Certificate)  In case of a lost certificate, a certification issued by the training provider may be presented. | <ul> <li>Any of the following:</li> <li>DSWD or its recognized training institutions</li> <li>licensed and/or accredited partner agencies</li> <li>CPTCSA</li> <li>PASWI</li> <li>Department of Justice</li> <li>Philippine National Police</li> </ul>                                                                                                    |  |
| 4. | Summary of documentation of at least two (2) cases managed for the last three (3) years (Annex B) (1 photocopy of Summary of Documentation)                                                                                                    | Provided by Applicant/Client                                                                                                    |  |

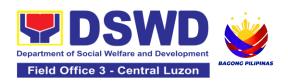

| 5. Summary list of cases reviewed/approved as supervisor (Annex C) (1 photocopy of summary list of cases reviewed) 5.1 Technical supervisory notes to at least one (1) supervises as proof of providing technical assistance. (1 photocopy of technical supervisory notes)                          | Provided by Applicant/ Social Worker |
|----------------------------------------------------------------------------------------------------|--------------------------------------|
| 6. The following documents on cases handled must be made available during on-site assessment:  a. Updated Case Study Reports; b. Progress/running notes; c. Case summaries; d. Case conference proceedings/ notes e. Court Order/ Decisions f. Other relevant documentation pertaining to the cases | Applicant/Client                     |
| B. Renewal: For Social Workers                                                                                                    |                                      |
| First four (4) requirements stated under<br>Social Worker for renewal                                                                                                    | (As stated above)                    |
| 2. Summary of documentation of at least three (3) active cases managed for the last three (3) years (Annex B) (1 photocopy of summary of documentation)                                                                                                    | Provided by Applicant/ Client        |
| Recommendation from the Supervisor attesting to the competence of social worker in managing court cases (1 photocopy of Recommendation)                                                                                                    | Provided by Applicant/ Supervisor    |
| <ul> <li>4. The following documents on cases handled must be made available during on-site assessment:</li> <li>a. Updated Case Study Reports;</li> <li>b. Updated progress notes;</li> <li>c. Case conference proceedings/ notes</li> <li>d. Court Order/Decision</li> </ul>                       | Provided by Applicant/Client         |

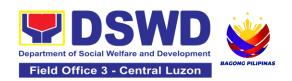

| e. Other relevant documentation to the cases                      | on pertaining                   |
|-------------------------------------------------------------------|---------------------------------|
| 5. Previous Certificate of Accre (1 photocopy of Certificate)     | editation Provided by Applicant |
| B.1. Renewal: For Supervising S                                   | ocial Workers                   |
| All of the six (6) requirement under Supervising Social Wirenewal | ,                               |
| Previous Certificate of Accre     (1 photocopy of Certificate)    | Provided by Applicant           |

**Note to Applicant**. The acceptance of application documents does not imply that the application is already approved. The applicant must satisfy the assessment indicators based on DSWD Memorandum Circular No. 13 Series of 2022.

| CLIENT STEPS                                                                                                    | AGENCY ACTIONS                                                                                                    | FEES<br>TO BE<br>PAID | PROCESSING<br>TIME | PERSON<br>RESPONSIBL<br>E                                      |
|----------------------------------------------------------------------------------------------------|----------------------------------------------------------------------------------------------------|-----------------------|--------------------|----------------------------------------------------------------|
| A. Applications re                                                                                                    | eceived through Walk-in A                                                                                                    | pplicants             |                    |                                                                |
| 1. Submit Application form (Annex A) at the concerned DSWD Field Offices (FO) – Standards technical staff together with the requirements stated above. | 1.1 The Field Office-<br>Standards Section<br>Support Staff shall<br>receive submitted<br>documents with its<br>original copies. A<br>Document Reference<br>Number shall be provided<br>to the applicant for easy<br>tracking. | None                  | 30 minutes         | Mia G. Montero<br>Administrative<br>Assistant II               |
|                                                                                                    | 1.2 If complete, the Technical Staff assigned by the Section Head will then proceed with the pre-assessment process.                                                                                                    | None                  | 30 minutes         | Juanita G.<br>Infante<br>Project<br>Development<br>Officer III |

|                                                                                                    | T                                                                                                    |      | Т          | T                                                              |
|----------------------------------------------------------------------------------------------------|----------------------------------------------------------------------------------------------------|------|------------|----------------------------------------------------------------|
|                                                                                                    | 1.3 If incomplete, documents shall be returned accompanied by provision of technical assistance and checklist of requirements.            | None | 30 minutes | Juanita G.<br>Infante<br>Project<br>Development<br>Officer III |
| B. Applications re                                                                                                    | ceived through Mail/Courier                                                                                                    |      |            |                                                                |
| 1. Send the Application Form (Annex A) with complete requirements thru mail/courier to the concerned DSWD Field Office (FO) – Standards Office or through the concerned official email of the FO Standards stated above. | 1.1 The Field Office-<br>Standards Staff shall<br>receive the submitted<br>documents and farm it<br>out to the Standards<br>Head Section. | None | 30 minutes | Mia G. Montero Administrative Assistant II                     |
|                                                                                                    | 1.2 Review the documents as to completeness then the concerned Technical Staff shall proceed with the pre-assessment.                     | None | 4 hours    | Juanita G.<br>Infante<br>Project<br>Development<br>Officer III |
|                                                                                                    | 1.3 The technical staff shall conduct a desk review and determine compliance.                                                             | None | 4 days     | Juanita G.<br>Infante<br>Project<br>Development<br>Officer III |

| 1.4 If requirements are complete and compliant, the Field Office-Standards Section shall prepare a pre-assessment report and/or endorsement report to Standards Bureau along with the acknowledgement letter to the applicant Social Worker on the status of the application.                                                  | None | 1 day   | Juanita G.<br>Infante<br>Project<br>Development<br>Officer III |
|----------------------------------------------------------------------------------------------------|------|---------|----------------------------------------------------------------|
| 1.5 If incomplete or non-<br>compliant, an<br>acknowledgement letter<br>shall be prepared<br>indicating the checklist of<br>lacking documents.                                                                                                    | None | 1 hour  | Juanita G.<br>Infante<br>Project<br>Development<br>Officer III |
| 1.6 Endorse one (1) set of copy of the application requirements and the signed/approved preassessment report and/or endorsement report shall be endorsed to DSWD-Standards Bureau, and file the other copy in the Field Office.  The signed/approved acknowledgement letter shall also be sent to the applicant Social Worker. | None | 1 hour  | Juanita G.<br>Infante<br>Project<br>Development<br>Officer III |
| 1.7 The Standards Bureau- Support Staff shall receive the endorsed application and endorse it to the Standards Compliance Monitoring Division                                                                                                    | None | 2 hours | Standards<br>Bureau                                            |

| (SCMD) through the concerned Section Head.                                                                                                    |      |         |                     |
|----------------------------------------------------------------------------------------------------|------|---------|---------------------|
| 1.8 The Standards Compliance Monitoring Division (SCMD) Technical Staff shall review the application and documents submitted by the Applicant through the Field Office.                                                                                                    | None | 1 day   | Standards<br>Bureau |
| 1.9 If complete and compliant, preparation of acknowledgement letter indicating the schedule and mode of accreditation shall be made:  1.9.1 Under Normal circumstances actual accreditation visit shall be conducted; 1.9.2 During the state of calamity/ emergency, virtual accreditation shall be conducted | None | 1 day   | Standards<br>Bureau |
| 1.10 If incomplete or non-compliant, the Technical Staff to also prepare an acknowledgement letter indicating the checklist of lacking documents.                                                                                                    | None | 1 day   | Standards<br>Bureau |
| 1.11 If the submitted documents are complete and compliant, the signed and approved                                                                                                    | None | 2 hours | Standards<br>Bureau |

|                                                                                                    | Acknowledgement letter shall be endorsed to the Applicant through the Field Office on the schedule of the assessment                                                                                                    |      |                                                         |                     |
|----------------------------------------------------------------------------------------------------|----------------------------------------------------------------------------------------------------|------|---------------------------------------------------------|---------------------|
| 2. The Applicant shall coordinate and participate in the scheduled Assessment with Standards Bureau | 2.1 The technical staff shall conduct assessment through review of case records, interview of the applicant and client/s, and conduct of other relevant activities.                                                                                                    | None | 1 day<br>(per agreed<br>schedule)                       | Standards<br>Bureau |
|                                                                                                    | 2.2 Concerned Technical Staff shall prepare the Confirmation Report Certificate of Accreditation, Executive Summary for the Assistant Secretary and Undersecretary and the transmittal memo for review and approval of the Section Head and Division Chief. *If the applicant/s falls below the set standards, the said applicant/s shall be given appropriate technical assistance on the areas needing improvement. A reassessment shall be conducted after six months. | None | 5 days and 2<br>hours after<br>conduct of<br>assessment | Standards<br>Bureau |
| 3. Wait for the issuance of the accreditation certificate.                                          | 3.1 Standards Bureau Director shall review and/or approve and endorse the Confirmation Report, Executive Summary, Certificate of                                                                                                    | None | 1 day and 1<br>hour                                     | Standards<br>Bureau |

| Accreditation and transmittal memo to the Assistant Cluster Head. If with inputs/comments/corrections, the documents shall be returned to the technical staff.                                                                                                    |      |         |                        |
|----------------------------------------------------------------------------------------------------|------|---------|------------------------|
| 3.2 The Assistant Secretary shall review and/or approve and endorse the Executive Summary, Certificate of Accreditation and transmittal memo to the Undersecretary. If there will be inputs/comments, it shall be returned to the Standards Bureau.                                | None | 2 days  | Assistant<br>Secretary |
| 3.3 The Undersecretary shall review and/or approve the Certificate of Accreditation and other approved attached documents.                                                                                                    | None | 2 days  | Undersecretary         |
| 3.4 Standards Bureau Director shall endorse the approved Certificate of Accreditation to the qualified Social Worker through the Field Office.  3.4.1 One set of copy of the approved Confirmation Report and Certificate of Accreditation shall be transmitted to Records Section | None | 3 hours | Standards<br>Bureau    |

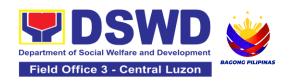

| 4. Receive the Certificate of Accreditation by mail or pick-up at the Field Office | 4.1 Notify the Applicant Organization on the availability of the Certificate      | None | 1 hour and 30 minutes    | Juanita G.<br>Infante<br>Project<br>Development<br>Officer III |
|------------------------------------------------------------------------------------|-----------------------------------------------------------------------------------|------|--------------------------|----------------------------------------------------------------|
|                                                                                    | 4.2 Issue the Certificate of Accreditation by mail or pick-up at the Field Office | None | 1 hour and 55<br>minutes | Mia G. Montero<br>Administrative<br>Assistant II               |
|                                                                                    | 4.3 Provide the Applicant the Client Satisfaction Measurement Form                | None | 5 minutes                | Mia G. Montero<br>Administrative<br>Assistant II               |
|                                                                                    | TOTAL Processing Time                                                             | None | <b>20</b> working days   |                                                                |

The number of minutes shall be included on the total 20 working days. This does not include the travel time of documents from the DSWD Field Office to the Central Office, and vice versa.

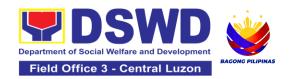

## 5. Endorsement of Duty Exempt Importation of Donations to SWDAs

The process of assessing the applicant SWDA to determine whether its submitted requirements suffice their exemption from paying customs dues for the release of foreign donations consigned to them.

| Office or Division:                                                                                                    | All concerned Standards Section – DSWD Field Office<br>Standards Compliance Monitoring Division (SCMD) – Standards<br>Bureau, DSWD Central Office                                                                                                    |                                                                                                    |  |
|----------------------------------------------------------------------------------------------------|----------------------------------------------------------------------------------------------------|----------------------------------------------------------------------------------------------------|--|
| Classification:                                                                                                    | Highly Technical                                                                                                    |                                                                                                    |  |
| Type of Transaction:                                                                                                    | G2C - Government                                                                                                    | to Client                                                                                                    |  |
| Who may avail of:                                                                                                    | Registered, Licensed and/or accredited private Social Welfare and Development Agencies (SWDAs) in accordance to section 800(m) of the Republic Act No. 10863, otherwise known as the Customs Modernization and Tariff Act (CMTA) of 2016, who wish to exempt from customs dues the foreign donations consigned to them. |                                                                                                    |  |
| CHECKLIST OF RE                                                                                                    | QUIREMENTS                                                                                                    | WHERE TO SECURE                                                                                                    |  |
| Application form (DSWD DFE Form     1) (1 original copy)                                                                        |                                                                                                    | <ul> <li>DSWD Central Office - Standards Bureau (SB)         IBP Road, Constitution Hills, Batasan Pambansa Complex, Quezon City     </li> <li>Any DSWD Field Office - Standards Section (Regions I, II, III, IV-A, V, VI, VII, VIII, IX, X, XI, XII, CAR, Caraga, MIMAROPA &amp; NCR)</li> <li>DSWD DFE Form 1</li> </ul> |  |
| Authenticated Deed of Donation from the Philippine Consular Office of the country of origin (1 original or certified true copy) |                                                                                                    | Philippine Consular Office (i.e. embassy or consulate) of the country of origin - Apostilled Deed of Donation                                                                                                    |  |

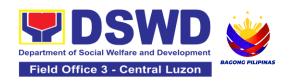

| Notarized Deed of Acceptance (1 original copy)                                                                        | Notary public                                                                                                    |  |
|----------------------------------------------------------------------------------------------------|----------------------------------------------------------------------------------------------------|--|
| Copy of valid DSWD Registration,     License and/or Accreditation     Certificate (1 photocopy)                       | Issued by the DSWD to the licensed and/or accredited SWDA                                                                                                    |  |
| <ol><li>Bill of Lading or Airway Bill (1 original<br/>or certified true copy)</li></ol>                               | Carrier (or agent) to acknowledge receipt of cargo for shipment, usually provided by the donor to the donee.                                                                                                    |  |
| Packing List (1 original or certified true copy)                                                                      | Carrier (or agent) to acknowledge receipt of cargo for shipment, usually provided by the donor to the donee                                                                                                    |  |
| 7. Plan of Distribution (1 original copy)                                                                             | <ul> <li>DSWD Central Office - Standards Bureau (SB)         IBP Road, Constitution Hills, Batasan Pambansa Complex, Quezon City     </li> <li>Any DSWD Field Office - Standards Section (Regions I, II, III, IV-A, V, VI, VII, VIII, IX, X, XI, XII, CAR, Caraga, MIMAROPA &amp; NCR)</li> <li><a href="https://www.dswd.gov.ph/issuances/MCs/MC_2019-021.pdf">https://www.dswd.gov.ph/issuances/MCs/MC_2019-021.pdf</a> – DSWD DFE Form 2</li> <li>To be certified and endorsed by the DSWD Field Office(s) having jurisdiction over the target area for distribution</li> </ul> |  |
| OPTIONAL REQUIREMENTS  1. Certification from Food and Drug Administration (FDA), in case of medicines (1 photocopy)   | Food and Drug Administration – Civic Drive,<br>Filinvest Corporate City, Alabang, Muntinlupa<br>City 1781                                                                                                    |  |
| Notarized distribution report on latest shipment, if not the first time to import foreign donations (1 original copy) | <ul> <li>DSWD Central Office - Standards Bureau (SB)         IBP Road, Constitution Hills, Batasan Pambansa Complex, Quezon City     </li> <li>Any DSWD Field Office - Standards Section (Regions I, II, III, IV-A, V, VI, VII,</li> </ul>                                                                                                    |  |

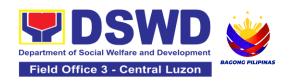

|                                                                                                    | VIII, IX, X, XI, XII, CAR, Caraga, MIMAROPA & NCR)  • <a href="https://www.dswd.gov.ph/issuances/MCs/MC_2019-021.pdf">https://www.dswd.gov.ph/issuances/MCs/MC_2019-021.pdf</a> – DSWD DFE Form 3  - To be certified correct by the concerned DSWD Field Office |
|----------------------------------------------------------------------------------------------------|----------------------------------------------------------------------------------------------------|
| <ol> <li>Proof of prior agreements or<br/>approved arrangements, in case of<br/>relief items other than food and<br/>medicines (1 photocopy)</li> </ol> | Appropriate government agencies                                                                                                    |

**Note to Applicant**: The acceptance of application documents does not imply that the application is already approved. The applicant must satisfy the assessment indicators based on DSWD Memorandum Circular No. 21 Series of 2019.

| CLIENT STEPS                                                                                                    | AGENCY ACTIONS                                                                                             | FEES TO<br>BE PAID | PROCESSIN<br>G TIME | PERSON<br>RESPONSIBLE                                         |
|----------------------------------------------------------------------------------------------------|----------------------------------------------------------------------------------------------------|--------------------|---------------------|---------------------------------------------------------------|
| A. For Walk-In Applica                                                                                                    | nts                                                                                                    |                    |                     |                                                               |
| 1. Secure application<br>form thru the DSWD<br>Website or from the<br>DSWD Field Office<br>Website                                                                    | 1.1 Provide the client with application form and checklist of requirements in the website                  | None               | Not Applicable (NA) | Not Applicable (NA). Application Form is readily downloadable |
| 2. Pay Processing Fee<br>at the Cash Section of<br>the Field Office and<br>provide a copy to the<br>Standards Section                                                 | 2.1 Receive payment<br>for the required<br>processing fee and<br>issue official receipt<br>(OR)            | ₱1,000.00          | 10 minutes          | Cash Section<br>DSWD Field<br>Office III                      |
| 3. Submit the application documents at the Field Office Standards Section Note: In case distribution shall take place in more than one region, the SWDA must submit a | 3.1 Review the completeness and correctness of the submitted application documents based on the checklist. | None               | 30 minutes          | Mia G. Montero<br>Administrative<br>Assistant II              |

|                                                                                                    | I                                                                                                    | I         | I                   |                                                                        |
|----------------------------------------------------------------------------------------------------|----------------------------------------------------------------------------------------------------|-----------|---------------------|------------------------------------------------------------------------|
| distribution plan approved by the concerned DSWD Field Office. Also, for applications electronically submitted, the applicant still submit the original documents to the Field Office for onward endorsement to the Standards Bureau | If complete, forward for tracking to Support Staff  If incomplete, return to the applicant, provide TA and checklist of requirements. |           |                     |                                                                        |
|                                                                                                    | 3.2 Log its receipt into the document tracking system                                                                                 | None      | 7 minutes           | Mia G. Montero<br>Administrative<br>Assistant II                       |
|                                                                                                    | 3.3 Provide the walk-<br>in applicant with a<br>document reference<br>number for easy<br>tracking.                                    | None      | 8 minutes           | Mia G. Montero<br>Administrative<br>Assistant II                       |
| B. For Applications Se                                                                                                    | ent through Email/Cou                                                                                                    | rier      |                     |                                                                        |
| 1. Secure application<br>form thru the DSWD<br>Website or from the<br>DSWD Field Office<br>Website                                                                                                    | 1.1 Provide the client with application form and checklist of requirements in the website                                             | None      | Not Applicable (NA) | Not Applicable<br>(NA). Application<br>Form is readily<br>downloadable |
| 2. Pay Processing Fee<br>at the Cash Section of<br>the Field Office and<br>provide a copy to the<br>Standards Section                                                                                                    | 2.1 Receive payment<br>for the required<br>processing fee and<br>issue official receipt<br>(OR)                                       | ₱1,000.00 | 10 minutes          | Cash Section<br>DSWD Field<br>Office III                               |
| 3. Submit the application documents via email at the official Field Office Standards Section email address Note: In case                                                                                                    | 3.1 Review the completeness and correctness of the submitted application documents based on the checklist.                            | None      | 30 minutes          | Juanita G. Infante<br>Project<br>Development<br>Officer III            |

| distribution shall take place in more than one region, the SWDA must submit a distribution plan approved by the concerned DSWD Field Office. Also, for applications electronically submitted, the applicant still submit the original documents to the Field Office for onward endorsement to the Standards Bureau | If complete, forward for tracking to Support Staff  If incomplete, return to the applicant, provide TA and checklist of requirements. |      |           | Jesica O.<br>Manansala<br>Manpower<br>Development<br>Officer I                                         |
|----------------------------------------------------------------------------------------------------|----------------------------------------------------------------------------------------------------|------|-----------|----------------------------------------------------------------------------------------------------|
|                                                                                                    | 3.2 Log its receipt into the document tracking system                                                                                 | None | 7 minutes | Mia G. Montero Administrative Assistant II                                                             |
|                                                                                                    | 3.3 Provide the walk-in applicant with a document reference number for easy tracking.                                                 | None | 8 minutes | Mia G. Montero<br>Administrative<br>Assistant II                                                       |
| 4. Wait for the results of the assessment.                                                                                                    | 4.1 Review and conduct assessment of the submitted application documents for eligibility and compliance to documentary requirements;  | None | 1 day     | Juanita G. Infante Project Development Officer III  Jesica O. Manansala Manpower Development Officer I |

| 4.2 If found compliant to eligibility and documentary requirements  Prepare for conduct of area visit                                                                                                    | None | 1 day | Juanita G. Infante Project Development Officer III  Jesica O. Manansala MDO I |
|----------------------------------------------------------------------------------------------------|------|-------|-------------------------------------------------------------------------------|
| 4.3 If found non-<br>compliant to<br>eligibility and<br>documentary<br>requirements                                                                                                    | None | 1 day | Juanita G. Infante  Project  Development  Officer III  Jesica O.              |
| Return application documents to the applicant with a letter and checklist citing reasons for disapproval with technical assistance on how to rectify non-compliance and/or submit lacking requirements Provide the applicant the Client Satisfaction Measurement Form |      |       | Manansala<br>Manpower<br>Development<br>Officer I                             |

**Note:** Technical assistance through phone call, e-mail, text, chat or face-to-face technical assistance shall be provided while written communication shall be provided for applications submitted via courier or email, as applicable. In case of incomplete documents where the return of said documents cannot be facilitated due to unavailability of the service provider, an acknowledgment letter shall be sent electronically and with the checklist of documents for compliance.

| 5. Participate in the conduct of Validation Visit  5.1 Conduct area visit, obtains in-depth information concerning administrative and operational aspects | None | 2 days<br>(per agreed<br>schedule) | Juanita G. Infante Project Development Officer III  Jesica O. Manansala |
|----------------------------------------------------------------------------------------------------|------|------------------------------------|-------------------------------------------------------------------------|
|----------------------------------------------------------------------------------------------------|------|------------------------------------|-------------------------------------------------------------------------|

| of the program. (Optional) If found to be deficient after the validation, to return the application to the applicant and provide the necessary technical assistance to comply with the requirement/s. |      |                       | Manpower<br>Development<br>Officer I             |
|----------------------------------------------------------------------------------------------------|------|-----------------------|--------------------------------------------------|
| 5.2 Endorse the draft<br>acknowledgment<br>letter to the Regional<br>Director for approval                                                                                                    | None | 1 working day         |                                                  |
| 5.3 Endorse the application to the Standards Bureau at the Central Office                                                                                                    | None | 1 day                 | Mia G. Montero<br>Administrative<br>Assistant II |
| 5.4 Receive and check the completeness of the submitted application documents.                                                                                                    | None | 15 minutes            | Standards Bureau                                 |
| 5.5Logs its receipt into the Electronic Document Transaction Management System (EDTMS)                                                                                                    | None | 15 minutes            | Standards Bureau                                 |
| 5.6 Conduct final review of submitted application documents                                                                                                    | None | 2 days and 6<br>hours | Standards Bureau                                 |
| If found incomplete                                                                                                    |      |                       |                                                  |

| or non-compliant, inform the Field Office concerned that the application shall not be processed unless the complete documents have been endorsed /submitted.  If compliant, forward the application to the Office of the Assistant Secretary supervising the Standards Bureau with the following:  In Endorsement letter to the DOF Conforme letter to applicant that it should comply with post-facilitation requirements  Letter to concerned DSWD Field Office informing them of the endorsement |  |  |
|----------------------------------------------------------------------------------------------------|--|--|
| If disapproved, return the documents and send a written communication to the concerned DSWD Field Office, copy furnished the applicant, indicating reasons for disapproving the application.                                                                                                    |  |  |

|                                                            | 5.7 Endorse the request to the Assistant Secretary for review, affix initials to the Endorsement Letter to DOF              | None | 1 day      | Assistant<br>Secretary |
|------------------------------------------------------------|----------------------------------------------------------------------------------------------------|------|------------|------------------------|
|                                                            | 5.8 Endorse the request to the Undersecretary for review and affix initial to the Endorsement Letter to DOF                 | None | 1 day      | Undersecretary         |
|                                                            | 5.9 Final review and approval of the Endorsement to DOF Affix signature to the endorsement letter to DOF                    | None | 2 days     | Undersecretary         |
| 6. Approved applicants to pick up the Endorsement Letter   | 6.1 Communicate to<br>the applicant and<br>Field Office the<br>approval of the<br>Endorsement.                              | None | 10 minutes | Standards Bureau       |
|                                                            | 6.2 Preparation of<br>the Endorsement<br>Letter for pick-up of<br>the applicant and<br>receipt of signed<br>Conforme Letter | None | 10 minutes | Standards Bureau       |
| 7. Accomplished Client<br>Satisfaction<br>Measurement Form | 7.1Administer the<br>Client Satisfaction<br>Measurement Form<br>(either online or<br>paper-based)                           | None | 5 minutes  | Standards Bureau       |

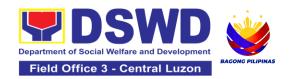

| TOTAL: | Complete and<br>Compliant:                    | ₱1,000.00 | Fourteen<br>(14) working<br>days |  |
|--------|-----------------------------------------------|-----------|----------------------------------|--|
|        | Complete but non-<br>Compliant<br>Submission: | ₱1,000.00 | 3 working<br>days                |  |
|        | For Incomplete<br>Submission:                 | None      | 1 hour                           |  |

The number of minutes shall be included on the total 14 working days. This does not include the travel time of documents from the DSWD Field Office to the Central Office, and vice versa

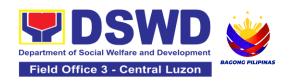

## 6.Issuance of Certificate of Authority to Conduct Fund-Raising Campaign to Individual, Corporation, Organization and Association: Regional Regular Permit

The process of assessing the applicant person, corporation, organization or association eligibility for Solicitation Permit to conduct Regional Fund-Raising Campaign in Normal Situation

| Office or Division:                                                                                                    | All Stan                                                                                                    | All Standards Section – DSWD Field Office                                                                                                    |  |  |
|----------------------------------------------------------------------------------------------------|----------------------------------------------------------------------------------------------------|----------------------------------------------------------------------------------------------------|--|--|
| Classification:                                                                                                    | Comple                                                                                                    | ex                                                                                                    |  |  |
| Type of Transaction:                                                                                                    | G2C - G                                                                                                    | Sovernment to Client                                                                                                    |  |  |
| Who may avail:                                                                                                    | Person/s whose child, relative or friend ailing of chronic ailments as endorsed by the LSWDO or a SWDA; non-stock, non-profit organizations; regional offices of government agencies (GAs), GOCCs and LGUs; and, SWDAs with updated/valid Certificate of Registration, License to Operate and/or Accreditation |                                                                                                    |  |  |
| CHECKLIST OF REQUIRE                                                                                                    | EMENTS WHERE TO SECURE                                                                                                    |                                                                                                    |  |  |
|                                                                                                    | A. For Person/s whose child, relative or friend of an ailing person with a chronic ailment as endorsed by the Local Social Welfare and Development Office (LSWDO)                                                                                                    |                                                                                                    |  |  |
| Duly Accomplished Appl<br>Form signed by the Age<br>Head or his/her authoriz<br>representative (1 original)                              | ncy<br>ed                                                                                                    | <ul> <li>Standards Section (SS) of the concerned DSWD Field Office</li> <li><a href="https://standards.dswd.gov.ph/wp-content/uploads/2022/10/DSWD-SB-GF-080_REV-01_APPLICATION-FOR-AUTHORITY-TO-CONDUCT-SOLICITATION-FUND-RAISING-CAMPAIGN.pdf">https://standards.dswd.gov.ph/wp-content/uploads/2022/10/DSWD-SB-GF-080_REV-01_APPLICATION-FOR-AUTHORITY-TO-CONDUCT-SOLICITATION-FUND-RAISING-CAMPAIGN.pdf</a></li> </ul> |  |  |
| 2. Project Proposal including Work and Financial Plan for the intended public solicitation, approved by Head of Agency (1 original copy) | the                                                                                                    | Standards Section (SS) of the concerned DSWD Field Office <a href="https://standards.dswd.gov.ph/wp-content/uploads/2022/10/DSWD-SB-GF-083_REV-01_PROJECT-PROPOSAL-FOR-SOLICITATION-ACTIVITY.pdf">https://standards.dswd.gov.ph/wp-content/uploads/2022/10/DSWD-SB-GF-083_REV-01_PROJECT-PROPOSAL-FOR-SOLICITATION-ACTIVITY.pdf</a>                                                                                        |  |  |

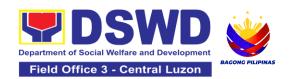

| <ol> <li>Notarized Written Agreement or<br/>any similar document signifying<br/>the intended beneficiary's<br/>concurrence as recipient of the<br/>fundraising activity.</li> <li>For children beneficiaries, only<br/>the parent/s of the<br/>child/children or<br/>maternal/paternal relative/s<br/>may sign the document on<br/>behalf of the child (1 original<br/>copy).</li> </ol> | Applicant signed by the intended beneficiary/recipients or its head/authorized representative  |
|----------------------------------------------------------------------------------------------------|------------------------------------------------------------------------------------------------|
| Duly signed the Social Case<br>Study Report and endorsement<br>from the Local Social Welfare<br>and Development Office<br>(LSWDO)(1 original copy).                                                                                                    | Local Social Welfare and Development Officer who has jurisdiction on the area of the applicant |
| 4. Medical Certificate/Abstract and/or Treatment Protocol signed by the attending physician or the hospital's records section (1 original copy).                                                                                                    | Attending physician or Hospital Records Section                                                |
| 5. Signed Memorandum of Agreement (MOA) between the DSWD and the LSWDO of the concerned LGU stating therein their commitment to monitor the applicant's solicitation activities and to submit post-reportorial requirements to the issuing DSWD Office (1 original Certified True Copy)                                                                                                  | Concerned DSWD Office and/or the C/MSWDO of<br>the concerned LGU                               |
| 6. Pledge of Commitment (Annex 11) (1 original copy).                                                                                                    | Standards Section (SS) of the concerned DSWD Field Office                                      |

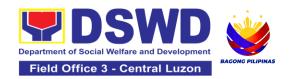

|                                                                                                    | <ul> <li>https://standards.dswd.gov.ph/wp-<br/>content/uploads/2022/10/DSWD-SB-GF-<br/>089_REV-01_Pledge-of-Commitment.pdf</li> </ul> |
|----------------------------------------------------------------------------------------------------|----------------------------------------------------------------------------------------------------|
| 7. Official Receipt as proof of payment of processing ferissued by the concerned DSWD CO-FO Finance Management Unit (FMU) photocopy)                       | e , , , , , , , , , , , , , , , , , , ,                                                                                               |
| 8. Fund Utilization Report fo those applying for renewa their solicitation permit (A 12) (1 original copy).                                                | of Field Office                                                                                                    |
|                                                                                                    | ld, relative or friend ailing of a chronic ailment as endorsed and/or accredited Social Welfare and Development Agency                |
| Duly Accomplished Appli<br>Form signed by the Agen-<br>Head or his/her authorize<br>representative (1 original)                                            | cy Field Office https://standards.dswd.gov.ph/wp-                                                                                     |
| 2. Project Proposal including Work and Financial Plan for the intended public solicitation, approved by thead of Agency (1 original copy).                 | WFP) Field Office  https://standards.dswd.gov.ph/wp- content/uploads/2022/10/DSWD-SB-GF-083_REV-                                      |
| Notarized Written Agreem any similar document sign the intended beneficiary's concurrence as recipient fundraising activity.   Ten shillren beneficiaries. | beneficiary/recipients or its head/authorized representative of the                                                                   |
| For children beneficiaries the parent/s of the                                                                                                    | only                                                                                                    |

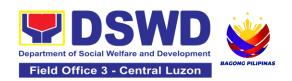

|      | child/children or<br>maternal/paternal relative/s<br>may sign the document on<br>behalf of the child (1 original<br>copy).                                   |                                                                                                    |  |  |  |
|------|----------------------------------------------------------------------------------------------------|----------------------------------------------------------------------------------------------------|--|--|--|
| 4.   | Endorsement or Certification from Licensed and Accredited SWDA allowing an individual to solicit funds under their name or responsibility (1 original copy). | <ul> <li>Licensed and Accredited SWDA that allowed the<br/>applicant to solicit funds under their name or<br/>responsibility</li> </ul>                                                                                                    |  |  |  |
| 5.   | Board Resolution or any document authorizing the conduct of public solicitation (1 original copy).                                                           | <ul> <li>Standards Section (SS) of the concerned DSWD Field Office</li> <li><a href="https://standards.dswd.gov.ph/wp-content/uploads/2022/10/DSWD-SB-GF-088-REV-01_Board-Resolution.pdf">https://standards.dswd.gov.ph/wp-content/uploads/2022/10/DSWD-SB-GF-088-REV-01_Board-Resolution.pdf</a></li> </ul>                                                                                                    |  |  |  |
| 6.   | Official Receipt as proof of payment of processing fee issued by the concerned DSWD CO-FO Finance Management Unit (FMU) (1) (1 photocopy)).                  | Applicant as issued by the concerned Field Office                                                                                                    |  |  |  |
| 7.   | Fund Utilization Report for those applying for renewal of their solicitation permit (Annex 12) (1 original copy).                                            | <ul> <li>Standards Section (SS) of the concerned DSWD Field Office</li> <li><a href="https://standards.dswd.gov.ph/wp-content/uploads/2022/10/DSWD-SB-GF-090_REV-01_Fund-Utilization-Report.pdf">https://standards.dswd.gov.ph/wp-content/uploads/2022/10/DSWD-SB-GF-090_REV-01_Fund-Utilization-Report.pdf</a></li> </ul>                                                                                                 |  |  |  |
| C. F | C. For Non- Stock, Non-Profit Corporations, Organizations or Associations                                                                                    |                                                                                                    |  |  |  |
| 1.   | (1) Duly Accomplished Application Form signed by the Agency Head or his/her authorized representative (1 original copy).                                     | <ul> <li>Standards Section (SS) of the concerned DSWD Field Office</li> <li><a href="https://standards.dswd.gov.ph/wp-content/uploads/2022/10/DSWD-SB-GF-080_REV-01_APPLICATION-FOR-AUTHORITY-TO-CONDUCT-SOLICITATION-FUND-RAISING-CAMPAIGN.pdf">https://standards.dswd.gov.ph/wp-content/uploads/2022/10/DSWD-SB-GF-080_REV-01_APPLICATION-FOR-AUTHORITY-TO-CONDUCT-SOLICITATION-FUND-RAISING-CAMPAIGN.pdf</a></li> </ul> |  |  |  |

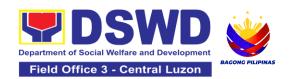

| 2. Project Proposal including the Work and Financial Plan (W for the intended public solicitation, approved by the Head of Agency (1 original copy).                                                                                                    | ` ,                                                                                                    |
|----------------------------------------------------------------------------------------------------|----------------------------------------------------------------------------------------------------|
| 3. Certified True Copy (CTC) of Certificate of Registration with SEC which has jurisdiction to regulate the endorsing SWD and Articles of Incorporation and By-Laws, if new application (1) original Certified True Co                                                                                | <ul> <li>Company Registration and Monitoring Department Secretariat Building, PICC Complex, Roxas Boulevard, Pasay City, 1307</li> <li>Any SEC Extension Office (Baguio City, Tarlac</li> </ul> |
| 4. Updated Certificate of Good Standing, or Updated Certificate of Corporate Filin Accomplished SEC General Information Sheet (GIS) from any of the above-mentioned regulatory government agen that has jurisdiction to regulate the applying organization or agency (1 original Certified True Copy) | <ul> <li>Boulevard, Pasay City, 1307</li> <li>Any SEC Extension Office (Baguio City, Tarlac City, Legazpi City, Cebu City, Iloilo City, Cagayan</li> </ul>                                      |
| 5. Updated Profile of Governing Board or its Equivalent in Government Organizations (original copy).                                                                                                    | Field Office                                                                                                    |
| 6. Board Resolution or any document authorizing the conduct of public solicitation original copy).                                                                                                    | <ul> <li>Standards Section (SS) of the concerned DSWD Field Office</li> <li>https://standards.dswd.gov.ph/wp-content/uploads/2022/10/DSWD-SB-GF-088-REV-01_Board-Resolution.pdf</li> </ul>      |

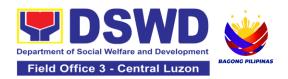

| 7. Notarized Written Agreement or any similar document signifying the intended beneficiary/ies concurrence as recipient of the fundraising activities. For children beneficiaries, only the parent/s or maternal/paternal relative/s may sign the document on behalf of the child (1 original copy).                                                                                                    | <ul> <li>From the applicant signed by the intended<br/>beneficiary/recipients or its head/authorized<br/>representative</li> </ul>                                                             |
|----------------------------------------------------------------------------------------------------|----------------------------------------------------------------------------------------------------|
| 8. Pledge of Commitment (1 original copy).                                                                                                    | <ul> <li>Standards Section (SS) of the concerned DSWD Field Office</li> <li>https://standards.dswd.gov.ph/wp-content/uploads/2022/10/DSWD-SB-GF-089_REV-01_Pledge-of-Commitment.pdf</li> </ul> |
| <ol> <li>Endorsement or Certification from any but not limited to the following agencies that allow/s applicant to undertake solicitation activities in their agency's jurisdiction, as applicable (1 original copy):         <ol> <li>Director of Private Schools</li> <li>Schools Superintendent of Public School</li> <li>Head or authorized representative of National Government Agencies (NGAs)</li> <li>Head or authorized representative of Local Government Unit (LGU)</li> <li>Bishop/Parish Priest/Minister or Head of Sect or</li> </ol> </li> </ol> | Agency that allows applicant to undertake solicitation activities in their jurisdiction                                                                                                    |

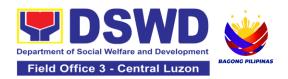

| 10. Fund Utilization Report of proceeds and expenditures (1 original copy).                                                                                                    | <ul> <li>Standards Section (SS) of the concerned DSWD Field Office</li> <li><a href="https://standards.dswd.gov.ph/wp-content/uploads/2022/10/DSWD-SB-GF-090_REV-01_Fund-Utilization-Report.pdf">https://standards.dswd.gov.ph/wp-content/uploads/2022/10/DSWD-SB-GF-090_REV-01_Fund-Utilization-Report.pdf</a></li> </ul> |
|----------------------------------------------------------------------------------------------------|----------------------------------------------------------------------------------------------------|
| 11. Official Receipt as proof of payment of processing fee issued by the concerned DSWD CO-FO Finance Management Service/Unit (FMS/U (1 photocopy).                                                                                                    | Applicant as issued by the concerned Field Office                                                                                                    |
| 12. Sample of additional specific requirements for each methodology to be used (1 photocopy), such as:                                                                                                    | Applicant                                                                                                    |
| a. Ticket, Ballots, Cards and similar forms b. Donation Boxes, Coin Banks and other similar forms c. Benefits show such as fashion show, concert and similar activities d. Photo or Painting Exhibits and similar activities e. Written request such as envelops, letters of appeal, greeting cards and similar forms f. Text message, e-mail, online post and other types of solicitation using electronic devices g. Mass media campaign through radio, television, cinema, magazines, newspapers, billboards and other similar forms h. Sport activities for a cause such as fun run, marathon, cycling and similar activities |                                                                                                    |

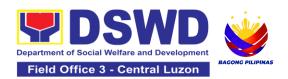

| i. Rummage sale, garage sale,<br>sale of goods and other similar<br>forms                                                                                                    |                                                                                                    |
|----------------------------------------------------------------------------------------------------|----------------------------------------------------------------------------------------------------|
|                                                                                                    | nment Agencies (GAs), Government Owned and Cs), and Local Government Units (LGUs) desiring to                                                                                                    |
| Duly Accomplished Application     Form signed by the Agency     Head or his/her authorized     representative (1 original copy).                                                                 | <ul> <li>Standards Section (SS) of the concerned DSWD Field Office</li> <li><a href="https://standards.dswd.gov.ph/wp-content/uploads/2022/10/DSWD-SB-GF-080_REV-01_APPLICATION-FOR-AUTHORITY-TO-CONDUCT-SOLICITATION-FUND-RAISING-CAMPAIGN.pdf">https://standards.dswd.gov.ph/wp-content/uploads/2022/10/DSWD-SB-GF-080_REV-01_APPLICATION-FOR-AUTHORITY-TO-CONDUCT-SOLICITATION-FUND-RAISING-CAMPAIGN.pdf</a></li> </ul> |
| <ol> <li>Project Proposal including the<br/>Work and Financial Plan (WFP)<br/>for the intended public<br/>solicitation, approved by the<br/>Head of Agency (1 original<br/>copy).</li> </ol>     | <ul> <li>Standards Section (SS) of the concerned DSWD Field Office</li> <li><a href="https://standards.dswd.gov.ph/wp-content/uploads/2022/10/DSWD-SB-GF-083">https://standards.dswd.gov.ph/wp-content/uploads/2022/10/DSWD-SB-GF-083</a> REV-01 PROJECT-PROPOSAL-FOR-SOLICITATION-ACTIVITY.pdf</li> </ul>                                                                                                    |
| 3. Written Authorization from Head of Government Agency for the intended solicitation activity that also ensures strict compliance to the standard ratio of funds utilization (1 original copy). | Applicant                                                                                                    |
| 4. Official Receipt as proof of payment of processing fee issued by the concerned DSWD CO-FO Finance Management Unit (1 photocopy).                                                              | Applicant as issued by the concerned Field Office                                                                                                    |
| Fund Utilization Report for those applying for renewal of                                                                                                    | Standards Section (SS) of the concerned DSWD<br>Field Office                                                                                                    |

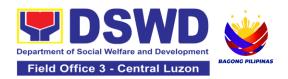

| their solicitation permit (Annex 12) (1 original copy).                                                                                                    | https://standards.dswd.gov.ph/wp-<br>content/uploads/2022/10/DSWD-SB-GF-090_REV-<br>01_Fund-Utilization-Report.pdf |
|----------------------------------------------------------------------------------------------------|----------------------------------------------------------------------------------------------------|
| 6. Sample of additional specific requirements for each methodology to be used (1 photocopy):                                                                                                    | Applicant                                                                                                    |
| a. Ticket, Ballots, Cards and similar forms b. Donation Boxes, Coin Banks and other similar forms c. Benefits show such as fashion show, concert and similar activities d. Photo or Painting Exhibits and similar activities e. Written request such as envelops, letters of appeal, greeting cards and similar forms f. Text message, e-mail, online post and other types of solicitation using electronic devices g. Mass media campaign through radio, television, cinema, magazines, newspapers, billboards and other similar forms h. Sport activities for a cause such as fun run, marathon, cycling and similar activities i. Rummage sale, garage sale, sale of goods and other similar forms. |                                                                                                    |

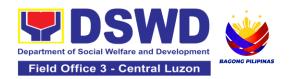

| E. For Social Welfare and Development Agency (SWDA) with updated/valid registration, license and/or accreditation                                                                                                    |                                                                                                    |  |  |  |
|----------------------------------------------------------------------------------------------------|----------------------------------------------------------------------------------------------------|--|--|--|
| Duly Accomplished Application     Form signed by the Agency     Head or his/her authorized     representative (1 original copy).                                                                                                    | <ul> <li>Standards Section (SS) of the concerned DSWD Field Office</li> <li><a href="https://standards.dswd.gov.ph/wp-content/uploads/2022/10/DSWD-SB-GF-080_REV-01_APPLICATION-FOR-AUTHORITY-TO-CONDUCT-SOLICITATION-FUND-RAISING-CAMPAIGN.pdf">https://standards.dswd.gov.ph/wp-content/uploads/2022/10/DSWD-SB-GF-080_REV-01_APPLICATION-FOR-AUTHORITY-TO-CONDUCT-SOLICITATION-FUND-RAISING-CAMPAIGN.pdf</a></li> </ul> |  |  |  |
| <ol> <li>Project Proposal including the<br/>Work and Financial Plan (WFP)<br/>for the intended public<br/>solicitation, approved by the<br/>Head of Agency (1 original<br/>copy).</li> </ol>                                                                                                    | <ul> <li>Standards Section (SS) of the concerned DSWD Field Office</li> <li><a href="https://standards.dswd.gov.ph/wp-content/uploads/2022/10/DSWD-SB-GF-083_REV-01_PROJECT-PROPOSAL-FOR-SOLICITATION-ACTIVITY.pdf">https://standards.dswd.gov.ph/wp-content/uploads/2022/10/DSWD-SB-GF-083_REV-01_PROJECT-PROPOSAL-FOR-SOLICITATION-ACTIVITY.pdf</a></li> </ul>                                                           |  |  |  |
| 3. Notarized Written Agreement or any similar document signifying the intended beneficiary's concurrence as recipient of the fundraising activity (1 original copy).  For children beneficiaries, only the parent/s of the child/children or maternal/paternal relative/s may sign the document in behalf of the child | Applicant signed by the intended beneficiary/recipients or its head/authorized representative                                                                                                    |  |  |  |
| 4. Endorsement or Certification from Licensed and Accredited SWDA allowing an individual to solicit funds under their name or responsibility (1 original copy).  *Not applicable to Government Agencies and SWDAs with Valid RLA.                                                                                      | Applicant                                                                                                    |  |  |  |

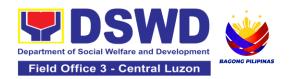

| 5. | Board Resolution or any document authorizing the conduct of public solicitation (1 original copy).                                                                                                    | <ul> <li>Standards Section (SS) of the concerned DSWD Field Office</li> <li><a href="https://standards.dswd.gov.ph/wp-content/uploads/2022/10/DSWD-SB-GF-088-REV-01_Board-Resolution.pdf">https://standards.dswd.gov.ph/wp-content/uploads/2022/10/DSWD-SB-GF-088-REV-01_Board-Resolution.pdf</a></li> </ul>               |
|----|----------------------------------------------------------------------------------------------------|----------------------------------------------------------------------------------------------------|
| 6. | Official Receipt as proof of payment of processing fee issued by the concerned DSWD CO-FO Finance Management Unit (FMU) (1 photocopy).                                                                                                    | Applicant as issued by the concerned Field Office                                                                                                    |
| 7. | Fund Utilization Report for<br>those applying for renewal of<br>their solicitation permit (Annex<br>12) (1 original copy).                                                                                                    | <ul> <li>Standards Section (SS) of the concerned DSWD Field Office</li> <li><a href="https://standards.dswd.gov.ph/wp-content/uploads/2022/10/DSWD-SB-GF-090_REV-01_Fund-Utilization-Report.pdf">https://standards.dswd.gov.ph/wp-content/uploads/2022/10/DSWD-SB-GF-090_REV-01_Fund-Utilization-Report.pdf</a></li> </ul> |
| 8. | Sample of additional specific requirements for each methodology to be used, such as:                                                                                                    | Applicant                                                                                                    |
|    | a. Ticket, Ballots, Cards and similar forms b. Donation Boxes, Coin Banks and other similar forms c. Benefits show such as fashion show, concert and similar activities d. Photo or Painting Exhibits and similar activities e. Written request such as envelops, letters of appeal, greeting cards and similar forms f. Text message, e-mail, online post and other types of solicitation using electronic devices g. Mass media campaign through radio, television, |                                                                                                    |

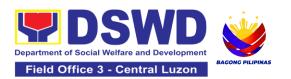

cinema, magazines,
newspapers, billboards and
other similar forms
h. Sport activities for a cause
such as fun run, marathon,
cycling and similar activities
i. Rummage sale, garage sale,
sale of goods and other similar
forms

**Note to Applicant**. The acceptance of application documents does not imply that the application is already approved. The applicant must satisfy the assessment indicators based on DSWD Memorandum Circular No. 05 Series of 2021.

| CLIENT STEPS                                                                                                    | AGENCY ACTIONS                                                                                                    | FEES TO<br>BE PAID | PROCESSING<br>TIME     | PERSON<br>RESPONSIBLE                                          |  |  |
|----------------------------------------------------------------------------------------------------|----------------------------------------------------------------------------------------------------|--------------------|------------------------|----------------------------------------------------------------|--|--|
|                                                                                                    | A. Facilitation Procedures after receipt of complete application documents from the applicant of Regional Public Solicitation Permit at the concerned DSWD Field Office (Walk-In) |                    |                        |                                                                |  |  |
| Secure a copy of the application documents                                                                                   | 1.1 Provide a copy of the application documents                                                                                                    | None               | Not Applicable<br>(NA) | Not Applicable (NA). Application Form is readily downloadable  |  |  |
| 2. Submit a filled-<br>out application<br>form and<br>supporting<br>document to the<br>Field Office<br>Standards<br>Section. | 2.1 Receive submitted application documents, log its receipt in the DTMS, assign a DRN and route to the Incoming Support Staff of SCMD                                            | None               | 15 minutes             | Mia G. Montero<br>Administrative<br>Assistant II               |  |  |
|                                                                                                    | 2.2 Review the completeness and correctness of the submitted application documents based on the checklist                                                                         | None               | 30 minutes             | Juanita G.<br>Infante<br>Project<br>Development<br>Officer III |  |  |

|                                          |                                                                                                    |      |            | Jesica O.<br>Manansala<br><i>Manpower</i><br><i>Development</i><br><i>Officer I</i>                    |
|------------------------------------------|----------------------------------------------------------------------------------------------------|------|------------|----------------------------------------------------------------------------------------------------|
|                                          | 2.2.1 If complete, forward application documents to the Standards Section Support Staff, for tracking                                                                                         | None | 10 minutes | Juanita G. Infante Project Development Officer III  Jesica O. Manansala Manpower Development Officer I |
|                                          | 2.2.2 If incomplete, provide the applicant with the necessary technical assistance to rectify the gap and/or submit lacking requirements and provide applicant with checklist of requirements | None | 25 minutes | Juanita G. Infante Project Development Officer III  Jesica O. Manansala Manpower Development Officer I |
| 3. Receive reference number for tracking | 3.1 Receive application documents and logs its receipt into the document tracking system                                                                                                    | None | 5 minutes  | Mia G. Montero<br>Administrative<br>Assistant II                                                       |
|                                          | 3.2 Provide the applicant with a document reference number for easy tracking either in person, courier or email.                                                                              | None | 5 minutes  | Mia G. Montero<br>Administrative<br>Assistant II                                                       |

|                                                                  | 3.3Prepare billing<br>statement for the<br>payment of the<br>processing fee to Cash<br>Section                                                            | None       | 5 minutes  | Mia G. Montero<br>Administrative<br>Assistant II           |
|------------------------------------------------------------------|----------------------------------------------------------------------------------------------------|------------|------------|------------------------------------------------------------|
|                                                                  | 3.4 Provide instruction<br>to the applicant to pay<br>the processing fee at<br>the Cash Section of the<br>DSWD Field Office                               | None       | 5 minutes  | Mia G. Montero<br>Administrative<br>Assistant II           |
| 4. Pay Processing Fee at the Cash Section                        | 4.1 Receive payment and Provide OR to the client                                                                                                    | PhP 500.00 | 15 minutes | Section Chief<br>DSWD Field<br>Office III                  |
| 5. Submit the Official Receipt for attachment to the application | 5.1 Receive the photocopy of the official receipt for the processing fee and attach the same to the application documents                                 | None       | 3 minutes  | Mia G. Montero<br>Administrative<br>Assistant II           |
|                                                                  | 5.2 Route the complete application documents including photocopy of official receipt to the Head of the Standards Section/Policy and Plans Division Chief | None       | 7 minutes  | Mia G. Montero<br>Administrative<br>Assistant II           |
| 6. Wait for the result of the application                        | 6.1Provide instructions<br>for appropriate action of<br>the concerned<br>Standards Section<br>Technical Staff                                             | None       | 10 minutes | Christopher M. Galgo Section Chief Special Concern Section |
|                                                                  | 6.2 Endorse the application documents to the concerned Standards Section                                                                                  | None       | 5 minutes  | Mia G. Montero<br>Administrative<br>Assistant II           |

|                                              | echnical Staff, for opropriate action                                                                                                    |      |       |                                                                                                    |
|----------------------------------------------|----------------------------------------------------------------------------------------------------|------|-------|----------------------------------------------------------------------------------------------------|
| ap<br>ar<br>as<br>ap<br>is                   | 3 Receive the oplication documents and conduct assessment of the oplication for the suance of solicitation ermit                                                                                                    | None | 1 day | Juanita G. Infante Project Development Officer III Jesica O. Manansala Manpower Development Officer I                                              |
| re do it it it it it it it it it it it it it | 4 Acknowledge sceipt of application ocuments and transmit thru e-mail or courier  found eligible and ompliant, facilitate the reparation of colicitation ermit/Certificate of authority to Conduct and-Raising Campaign and Conforme Letter and endorse the same of the Section Head for eview.  found non-eligible, con-compliant or both, achnical staff amediately or within e day of receipt of coplication provide the oplicant with technical sistance on fund a sistance on fund a sistance on fu | None | 1 day | Juanita G. Infante Project Development Officer III  Jesica O. Manansala Manpower Development Officer I  Mia G. Montero Administrative Assistant II |

| 6.5 Receive and review the application documents including the prepared Certificate of Authority to Conduct Fund Campaign endorsed by the technical staff.  If found in-order, affix initial and endorse the same to the concerned Division Chief for further review and/or onward endorsement to the Office of the Regional Director, for approval and signature  If found not in-order, provide comments/inputs/ corrections and return the same to the technical staff | None | 4 hours    | Christopher M. Galgo Section Chief Special Concern Section |
|----------------------------------------------------------------------------------------------------|------|------------|------------------------------------------------------------|
| 6.6 Log receipt to the Document Tracking System for routing to the concerned Division Chief                                                                                                    | None | 10 minutes | -                                                          |
| 6.7 Receive and route the application documents including prepared Solicitation Permit/ Certificate of Authority to Conduct FundRaising Campaign to the Division Chief                                                                                                    | None | 10 minutes | -                                                          |

| 6.8 Receive and review application for solicitation permit and the prepared Solicitation Permit/Certificate of Authority to Conduct Fund Campaign.  If found in-order, endorse the same to the Office of the Regional Director for approval and signature  If found not in-order, return the same to the Standards Section for proper action | None | 2 days     | Office of the Field<br>Director<br>DSWD Field<br>Office III |
|----------------------------------------------------------------------------------------------------|------|------------|-------------------------------------------------------------|
| 6.9 Log receipt to the Document Tracking System for routing to the Regional Director                                                                                                    | None | 10 minutes | Office of the Field<br>Director<br>DSWD Field<br>Office III |
| 6.10. Receive and route application documents including prepared Solicitation Permit/ Certificate of Authority to Conduct Fund-Raising Campaign to the Regional Director                                                                                                    | None | 10 minutes | Office of the Field<br>Director<br>DSWD Field<br>Office III |

| 6.11 Review application documents including the prepared Solicitation Permit/ Certificate of Authority to Conduct Fund-Raising Campaign If found in order, approve the application for solicitation permit and sign the prepared Certificate of Authority to Conduct Fund Campaign and transmit the same to the Standards Section for issuance If found not in order, return the same to the Standards Section through the concerned Division Chief for appropriate action | None | 2 days     | Office of the Field Director DSWD Field Office III          |
|----------------------------------------------------------------------------------------------------|------|------------|-------------------------------------------------------------|
| 6.12 Track the receipt of the approved Certificate of Authority to Conduct Fund Campaign for routing to the Standards Section.                                                                                                    | None | 10 minutes | Office of the Field<br>Director<br>DSWD Field<br>Office III |
| 6.13 Track /receive and send advanced copy of the Solicitation Permit, Conforme Letter to the applicant through email.                                                                                                    | None | 10 minutes | Mia G. Montero<br>Administrative<br>Assistant II            |

|                                                                                                    | 6.14 Provide a copy of the issued permit to the Records and Archives Management Unit (RAMU) of the Administrative Division 6.14.1 Coordinate with the applicant for the pick-up of the Solicitation Permit | None      | 5 minutes      | Mia G. Montero<br>Administrative<br>Assistant II                                                     |
|----------------------------------------------------------------------------------------------------|----------------------------------------------------------------------------------------------------|-----------|----------------|----------------------------------------------------------------------------------------------------|
| 7. Receive the Solicitation Permit through mail/courier or pick-up at the field office and accomplish the Client Satisfaction Measurement Survey Form | 7. Facilitate issuance of<br>the Solicitation Permit<br>through Conforme<br>Letter to the applicant                                                                                                    | None      | 5 minutes      | Juanita G. Infante Project Development Officer III  Jesica O. Manansala Manpower Development Officer |
|                                                                                                    | 7.2 Administerthe Client<br>Satisfaction<br>Measurement Form<br>(either online or paper-<br>based)                                                                                                    | None      | 5 minutes      | Mia G. Montero<br>Administrative<br>Assistant II                                                     |
|                                                                                                    | Total No. of Days                                                                                                    | PhP500.00 | Seven (7) Days |                                                                                                    |
| •                                                                                                    | te but Non-Compliant or<br>Incomplete Submission:                                                                                                    | PhP500.00 | Three (3) Days |                                                                                                    |
|                                                                                                    | Incomplete Submission:                                                                                                    | None      | 25 minutes     |                                                                                                    |

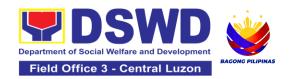

| CLIENT STEPS                                                                                                    | AGENCY ACTIONS                                                                                                   | FEES TO<br>BE PAID | PROCESSING<br>TIME     | PERSON<br>RESPONSIBLE                                                                                  |
|----------------------------------------------------------------------------------------------------|----------------------------------------------------------------------------------------------------|--------------------|------------------------|----------------------------------------------------------------------------------------------------|
|                                                                                                    | rocedures after receipt<br>gional Public Solicitation                                                            | •                  |                        |                                                                                                    |
| Secure a copy of the application documents                                                                                                    | 1.1 Provide the client with application documents                                                                | None               | Not Applicable<br>(NA) | Juanita G. Infante Project Development Officer III  Jesica O. Manansala Manpower Development Officer I |
| 2. Submit filled-<br>out application<br>documents to the<br>Field Office<br>Standards<br>Section. and<br>receive reference<br>number for<br>tracking | 2.1 Receive application documents and log receipt into the document tracking system                              | None               | 5 minutes              | Mia G. Montero<br>Administrative<br>Assistant II                                                       |
|                                                                                                    | 2.2 Provide the applicant with a document reference number for easy tracking either in person, courier or email. | None               | 5 minutes              | Mia G. Montero<br>Administrative<br>Assistant II                                                       |
|                                                                                                    | 2.3 Prepare billing<br>statement for the<br>payment of the<br>processing fee to Cash<br>Section                  | None               | 5 minutes              | Mia G. Montero<br>Administrative<br>Assistant II                                                       |

|                                           | 2.4 Provide instruction<br>to the applicant to pay<br>the processing fee at<br>the Cash Section of the<br>DSWD Field Office                            | None      | 5 minutes  | Mia G. Montero<br>Administrative<br>Assistant II                                                       |
|-------------------------------------------|----------------------------------------------------------------------------------------------------|-----------|------------|----------------------------------------------------------------------------------------------------|
| 3. Pay Processing Fee at the Cash Section | 3.1 Receive payment and provide official receipt to the client                                                                                         | PhP500.00 | 15 minutes | Cash Section<br>DSWD Field<br>Office III                                                               |
| 4. Wait for the result of the application | 4.1 Provide instructions<br>for appropriate action of<br>the concerned<br>Standards Section<br>Technical Staff                                         | None      | 30 minutes | Christopher M. Galgo Section Chief Special Concern Section                                             |
| ,                                         | 4.2 Endorse application documents to the concerned Standards Section Technical Staff, for appropriate action                                           | None      | 10 minutes | Mia G. Montero<br>Administrative<br>Assistant II                                                       |
|                                           | 4.3 Receive application documents and conduct assessment of the application for the issuance of solicitation permit                                    | None      | 1 Day      | Juanita G. Infante Project Development Officer III  Jesica O. Manansala Manpower Development Officer I |
|                                           | 4.4 Acknowledge receipt of application documents and transmit it thru e-mail or courier If found eligible and compliant, facilitate the preparation of | None      | 1 Day      | Juanita G.<br>Infante<br><i>Project</i><br>Development<br>Officer III                                  |

| Solicitation Permit/Certificate of Authority to Conduct FundRaising Campaign and Conforme Letter and endorse the same to the Section Head for review.  If found non-eligible, non-compliant or both, technical staff immediately or within the day of receipt of application provide the applicant with technical assistance on fund raising requirements per M.C. 5 series of 2021 to rectify the gap and/or submit lacking                 |      |         | Jesica O.<br>Manansala<br>Manpower<br>Development<br>Officer I                                         |
|----------------------------------------------------------------------------------------------------|------|---------|----------------------------------------------------------------------------------------------------|
| 4.5 Assigned Focal Person shall receive and review the application documents including the prepared Certificate of Authority to Conduct Fund Campaign endorsed by the technical staff. If found in-order, affix initial and endorse the same to the concerned Division Chief for further review and/or onward endorsement to the Office of the Regional Director, for approval and signature If found not in-order, provide comments/inputs/ | None | 4 Hours | Juanita G. Infante Project Development Officer III  Jesica O. Manansala Manpower Development Officer I |

|   | corrections and return<br>the same to the<br>technical staff                                                                                                    |      |            |                                                  |
|---|----------------------------------------------------------------------------------------------------|------|------------|--------------------------------------------------|
|   | 4.6 Log its receipt to the Document Tracking System for routing to the concerned Division Chief                                                                                                    | None | 10 Minutes | -                                                |
|   | 4.7 Receive and route the application documents including prepared Solicitation Permit/ Certificate of Authority to Conduct FundRaising Campaign to the Division Chief                                                                                                    | None | 2 Days     | -                                                |
|   | 4.8 Concerned Division Chief shall receive and review application for solicitation permit and the prepared Solicitation Permit/Certificate of Authority to Conduct Fund Campaign. If found in-order, endorsed the same to the Office of the Regional Director for approval and signature. If found not in-order, return the same to the Standards Section for proper action | None | 20 Minutes | -                                                |
|   | 4.9 Log its receipt to the Document Tracking System for routing to the Regional Director                                                                                                    | None | 20 Minutes | Mia G. Montero<br>Administrative<br>Assistant II |
| _ | 4.10. Receive and route application documents                                                                                                    | None | 30 Minutes | Office of the Field<br>Director                  |

| including prepared<br>Solicitation Permit/<br>Certificate of Authority<br>to Conduct FundRaising<br>Campaign to the<br>Regional Director                                                                                                    |      |            | DSWD Field<br>Office III                                    |
|----------------------------------------------------------------------------------------------------|------|------------|-------------------------------------------------------------|
| 4.11 The Regional Director shall review application documents including the prepared Solicitation Permit/ Certificate of Authority to Conduct FundRaising Campaign If found in order, the Regional Director approves application for solicitation permit and signs the prepared Certificate of Authority to Conduct Fund Campaign and transmit the same to the Standards Section for issuance If found not in order, return the same to the Standards Section through the concerned Division Chief for appropriate action | None | 2 Days     | Office of the Field Director DSWD Field Office III          |
| 4.12 Track the receipt of<br>the approved Certificate<br>of Authority to Conduct<br>Fund Campaign for<br>routing to the Standards<br>Section.                                                                                                    | None | 20 minutes | Office of the Field<br>Director<br>DSWD Field<br>Office III |
| 4.13 Track/receive and send advanced copy of the Solicitation Permit,                                                                                                    |      | 1 hour     | Mia G. Montero<br>Administrative<br>Assistant II            |

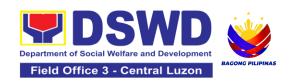

|                                                                         | Conforme Letter and<br>Client Satisfaction<br>Measurement Form to<br>the applicant through<br>email                                                                                                    |           |            |                                                  |
|-------------------------------------------------------------------------|----------------------------------------------------------------------------------------------------|-----------|------------|--------------------------------------------------|
|                                                                         | 4.14 Provide a copy of the issued permit to the Records and Archives Management Unit (RAMU) of the Administrative Division Note: The Standards Section Support Staff shall coordinate with the applicant for the pick-up of the Solicitation Permit |           | 20 minutes | Mia G. Montero Administrative Assistant II       |
| 5. Receive the approved Solicitation Permit                             | 5.1 Facilitate issuance<br>of the Solicitation Permit<br>through Conforme<br>Letter to the applicant                                                                                                    | None      | 5 minutes  | Mia G. Montero<br>Administrative<br>Assistant II |
| 6. Fill out the<br>Client<br>Satisfaction<br>Measurement<br>Survey Form | 6.1 Administer the applicant the Client Satisfaction Measurement Form (either online or paperbased)                                                                                                    | None      | 5 minutes  |                                                  |
| -                                                                       | ΓΟΤΑL:                                                                                                    | PhP500.00 | 7 days     |                                                  |
| Complete but Non-Compliant or Incomplete Submission:                    |                                                                                                    | PhP500.00 | 3 days     |                                                  |
| Incomple                                                                | ete Submission:                                                                                                    | None      | 1 day      |                                                  |

The number of minutes shall be included in the total 7 days. This does not include the travel time of documents from the DSWD Field Office to the Applicant, and vice versa.

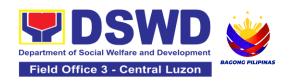

## 7. Issuance of Certificate of Authority to Conduct National Fund-Raising Campaign to Individual, Corporation, Organization: National Regular Permit

The process of assessing the applicant person/individual, corporation, organization or association eligibility to conduct fundraising campaigns.

| Office or Division:                                  | All Standards Section – DSWD Field Office Standards Compliance Monitoring Division (SCMD)                                                                                                    |                                                                                                    |  |
|------------------------------------------------------|----------------------------------------------------------------------------------------------------|----------------------------------------------------------------------------------------------------|--|
| Classification:                                      | Highly Technical                                                                                                    |                                                                                                    |  |
| Type of Transaction:                                 | G2C - Government<br>G2G - Government                                                                                                    |                                                                                                    |  |
| Who may avail:                                       | All eligible persons, corporations, organizations or associations including registered, licensed and/or accredited social welfare and development agencies (SWDAs) and social welfare arm of religious organizations desiring to solicit funds for charitable and public welfare purposes in more than one (1) region. |                                                                                                    |  |
| CHECKLIST OF REQUIREM                                | ENTS                                                                                                    | WHERE TO SECURE                                                                                                    |  |
| religious organizations                              | A. For Registered, Licensed and Accredited SWDAs including Social Welfare Arm of religious organizations desiring to solicit funds for charitable and public welfare purposes in more than one (1) region.                                                                                                    |                                                                                                    |  |
| Duly Accomplished Application Form (1 original copy) |                                                                                                    | <ul> <li>DSWD Central Office - Standards         Bureau (SBIBP Road, Constitution         Hills, Batasan Pambansa Complex,         Quezon City</li> <li>All DSWD Field Office - Standards         Section (Regions I, II, III, IV-A, V, VI,         VII, VIII, IX, X, XI, XII, CAR, CARAGA,         MIMAROPA &amp; NCR)</li> <li><a href="https://standards.dswd.gov.ph/wp-acetont/uploads/2022/10/DSWD_SP.">https://standards.dswd.gov.ph/wp-acetont/uploads/2022/10/DSWD_SP.</a></li> </ul> |  |
|                                                      |                                                                                                    | content/uploads/2022/10/DSWD-SB-<br>GF-080_REV-01_APPLICATION-<br>FOR-AUTHORITY-TO-CONDUCT-<br>SOLICITATION-FUND-RAISING-<br>CAMPAIGN.pdf                                                                                                    |  |

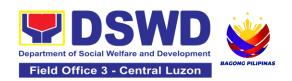

| Certificate of Registration which has jurisdiction to regulate the endorsing SWDA, and Articles of Incorporation and By-Laws, if new application (1 original certified true copy)                                                                                                    | Securities Exchange Commission<br>(SEC) - Company Registration and<br>Monitoring Department Secretariat<br>Building, PICC Complex, Roxas<br>Boulevard, Pasay City, 1307                                                                                                    |
|----------------------------------------------------------------------------------------------------|----------------------------------------------------------------------------------------------------|
| *Not applicable to Government Agencies and<br>SWDAs with Valid RLA                                                                                                    | <ul> <li>Any SEC Extension Office (Baguio<br/>City, Tarlac City, Legazpi City, Cebu<br/>City, Iloilo City, Cagayan De Oro City,<br/>Davao City, Zamboanga City, etc.)</li> </ul>                                                                                                    |
| <ol> <li>Certificate of Good Standing, or Updated Certificate of Corporate Filing/Accomplished General Information Sheet (GIS) from SEC or any government regulatory agencies that has jurisdiction to regulate the applicant organization or agency (1 original copy).</li> <li>*Not applicable to Government Agencies and SWDAs with Valid RLA.</li> </ol> | <ul> <li>Securities Exchange Commission (SEC) Company Registration and Monitoring Department Secretariat Building, PICC Complex, Roxas Boulevard, Pasay City, 1307</li> <li>Any SEC Extension Office (Baguio City, Tarlac City, Legazpi City, Cebu City, Iloilo City, Cagayan De Oro City, Davao City, Zamboanga City, etc.)</li> </ul>                                                                                                    |
| Project Proposal on the intended public solicitation approved by the Head of Agency including the work and financial plan (WFP) of the intended activity indicating details of the methodology to be used (1 original copy)                                                                                                    | <ul> <li>DSWD Central Office - Standards<br/>Bureau (SB)IBP Road, Constitution<br/>Hills, Batasan Pambansa Complex,<br/>Quezon City</li> <li>All DSWD Field Office - Standards<br/>Section (Regions I, II, III, IV-A, V, VI,<br/>VII, VIII, IX, X, XI, XII, CAR, CARAGA,<br/>MIMAROPA &amp; NCR)</li> <li><a href="https://standards.dswd.gov.ph/wp-content/uploads/2022/10/DSWD-SB-GF-083_REV-01_PROJECT-PROPOSAL-FOR-SOLICITATION-ACTIVITY.pdf">https://standards.dswd.gov.ph/wp-content/uploads/2022/10/DSWD-SB-GF-083_REV-01_PROJECT-PROPOSAL-FOR-SOLICITATION-ACTIVITY.pdf</a></li> </ul> |
| 5. Updated Profile of the Governing Board or its equivalent in the corporation, certified by the Corporate Secretary or any equivalent officer (1 original copy).                                                                                                    | <ul> <li>DSWD Central Office - Standards<br/>Bureau (SB)IBP Road, Constitution<br/>Hills, Batasan Pambansa Complex,<br/>Quezon City</li> </ul>                                                                                                    |

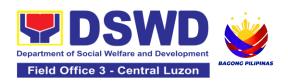

| *Not applicable to Government Agencies and SWDAs with Valid RLA.                                                                                                    | <ul> <li>All DSWD Field Office - Standards<br/>Section (Regions I, II, III, IV-A, V, VI, VI<br/>VIII, IX, X, XI, XII, CAR, CARAGA,<br/>MIMAROPA &amp; NCR)</li> </ul> |
|----------------------------------------------------------------------------------------------------|----------------------------------------------------------------------------------------------------|
|                                                                                                    | https://standards.dswd.gov.ph/wp-<br>content/uploads/2022/10/DSWD-SB-<br>GF-084_REV-01_Profile-of-<br>Governing-Board-for-Issuance-of-<br>Solicitation-Permit.pdf     |
| <ol> <li>Notarized Written Agreement or any similar<br/>document signifying the intended<br/>beneficiary/ ies concurrence as recipient of<br/>the fundraising activities (1 original copy).</li> </ol>                                                                                                    | <ul> <li>Applicant signed by the intended<br/>beneficiary/recipients or its<br/>head/authorized representative</li> </ul>                                             |
| For children beneficiaries, only the parent/s of<br>the child/children or maternal/paternal relative/s<br>may sign the document on behalf of the child.                                                                                                    |                                                                                                    |
| 7. Endorsement or Certification from Licensed and Accredited SWDA allowing an individual to solicit funds under their name or responsibility (1 original copy)                                                                                                    | <ul> <li>Licensed and Accredited SWDA that<br/>allowed the applicant to solicit funds<br/>under their name or responsibility</li> </ul>                               |
| <ol> <li>Endorsement or Certification from any but not limited to the following agencies that allow/s applicant to undertake solicitation activities in their agency's jurisdiction, as applicable (1 original copy):         <ol> <li>Director of Private Schools</li> <li>Schools Superintendent of Public School</li> <li>Head or authorized representative of National Government Agencies (NGAs)</li> <li>Head or authorized representative of Local Government Unit (LGU)</li> <li>Bishop/Parish Priest/Minister or Head of Sect or Denomination</li> <li>Others</li> </ol> </li> </ol> | Agency that allows applicant to undertake solicitation activities in their jurisdiction                                                                               |
| Medical Certificate/Abstract and/or     Treatment Protocol certified by the attending                                                                                                    | Attending physician or Hospital<br>Records Section                                                                                                    |

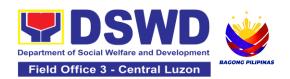

| physician or by an Hospital Records Section (1 original copy).                                                                                                    |                                                                                                    |
|----------------------------------------------------------------------------------------------------|----------------------------------------------------------------------------------------------------|
| 10. Duly signed Social Case Study Report and endorsement from the Local Social Welfare and Development Office (LSWDO) (1 original copy).                                                                                                    | <ul> <li>Local Social Welfare and<br/>Development Officer who has<br/>jurisdiction on the area of the<br/>applicant</li> </ul>                                                                                                    |
| 11. Signed Memorandum of Agreement (MOA) between the DSWD and the C/MSWDO of the concerned LGU stating therein their commitment to monitor the applicant's solicitation activities and to submit post-reportorial requirements to the issuing DSWD Office (1 original copy) | Concerned DSWD Office and/or the C/MSWDO of the concerned LGU                                                                                                    |
| 12. Approved and notarized board resolution or other written authorization for the solicitation activity which shall ensure strict compliance to the standard ratio of funds utilization (Annex 20) or Pledge of Commitment for Individuals (Annex 11) (1 original copy).   | <ul> <li>DSWD Central Office - Standards Bureau (SB)IBP Road, Constitution Hills, Batasan Pambansa Complex, Quezon City</li> <li>All DSWD Field Office - Standards Section (Regions I, II, III, IV-A, V, VI, VII, VIII, IX, X, XI, XII, CAR, Caraga, MIMAROPA &amp; NCR)</li> <li>https://standards.dswd.gov.ph/wp- content/uploads/2022/10/DSWD-SB- GF-088- REV-01 Board- Resolution.pdf</li></ul> |
| 13. Fund Utilization Report (Annex 12) of proceeds and expenditures (1 original copy).                                                                                                    | <ul> <li>DSWD Central Office - Standards<br/>Bureau (SB)IBP Road, Constitution<br/>Hills, Batasan Pambansa Complex,<br/>Quezon City</li> <li>All DSWD Field Office - Standards<br/>Section (Regions I, II, III, IV-A, V, VI,<br/>VII, VIII, IX, X, XI, XII, CAR, CARAGA,<br/>MIMAROPA &amp; NCR)</li> </ul>                                                                                         |

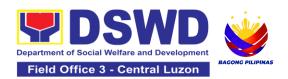

|                                                                                                    | <del>,</del>                                                                                                    |
|----------------------------------------------------------------------------------------------------|----------------------------------------------------------------------------------------------------|
|                                                                                                    | https://standards.dswd.gov.ph/wp-<br>content/uploads/2022/10/DSWD-SB-<br>GF-090_REV-01_Fund-Utilization-<br>Report.pdf                                                                                                    |
| 14. Official Receipt as proof of payment of processing fee issued by the concerned DSWD CO-FO Financial Management Service/Unit (1 photocopy).                                       | CO/FO Financial Management<br>Service                                                                                                    |
| B. For CSOs, Non- Stock, Non-Profit Corpora                                                                                                    | ations                                                                                                    |
| Duly Accomplished Application Form signed<br>by the Agency Head or his/her authorized<br>representative (1 original copy).                                                           | DSWD Central Office - Standards     Bureau (SB)IBP Road, Constitution     Hills, Batasan Pambansa Complex,     Quezon City                                                                                                    |
|                                                                                                    | <ul> <li>All DSWD Field Office - Standards<br/>Section (Regions I, II, III, IV-A, V, VI,<br/>VII, VIII, IX, X, XI, XII, CAR,<br/>CARAGA, MIMAROPA &amp; NCR)</li> </ul>                                                                                                    |
|                                                                                                    | https://standards.dswd.gov.ph/wp-<br>content/uploads/2022/10/DSWD-SB-<br>GF-080_REV-01_APPLICATION-<br>FOR-AUTHORITY-TO-CONDUCT-<br>SOLICITATION-FUND-RAISING-<br>CAMPAIGN.pdf                                                                                                    |
| Project Proposal including the Work and Financial Plan (WFP) for the intended public solicitation, approved by the Head of Agency (1 original copy).                                 | <ul> <li>Standards Section (SS) of the concerned DSWD Field Office</li> <li><a href="https://standards.dswd.gov.ph/wp-content/uploads/2022/10/DSWD-SB-GF-083_REV-01_PROJECT-PROPOSAL-FOR-SOLICITATION-ACTIVITY.pdf">https://standards.dswd.gov.ph/wp-content/uploads/2022/10/DSWD-SB-GF-083_REV-01_PROJECT-PROPOSAL-FOR-SOLICITATION-ACTIVITY.pdf</a></li> </ul> |
| Certified True Copy (CTC) of Certificate of Registration with SEC which has jurisdiction to regulate the endorsing SWDA, and Articles of Incorporation and By-Laws, if new applicant | Applicant                                                                                                    |

| (1 original copy).                                                                                                    |                                                                                                    |
|----------------------------------------------------------------------------------------------------|----------------------------------------------------------------------------------------------------|
| 4. Updated Certificate of Good Standing, or Updated Certificate of Corporate Filing/ Accomplished SEC General Information Sheet (GIS) from any of the abovementioned regulatory government agencies that has jurisdiction to regulate the applying organization or agency (1 original copy). | Applicant                                                                                                    |
| <ol> <li>Updated Profile of Governing Board or its<br/>Equivalent in Government Organizations<br/>(1 original copy).</li> </ol>                                                                                                    | <ul> <li>DSWD Central Office - Standards<br/>Bureau (SB)IBP Road, Constitution<br/>Hills, Batasan Pambansa Complex,<br/>Quezon City</li> <li>All DSWD Field Office - Standards<br/>Section (Regions I, II, III, IV-A, V, VI,<br/>VII, VIII, IX, X, XI, XII, CAR,<br/>CARAGA, MIMAROPA &amp; NCR)</li> <li><a href="https://standards.dswd.gov.ph/wp-content/uploads/2022/10/DSWD-SB-GF-084_REV-01_Profile-of-Governing-Board-for-Issuance-of-Solicitation-Permit.pdf">https://standards.dswd.gov.ph/wp-content/uploads/2022/10/DSWD-SB-GF-084_REV-01_Profile-of-Governing-Board-for-Issuance-of-Solicitation-Permit.pdf</a></li> </ul> |
| 6. Board Resolution or any document authorizing the conduct of public solicitation (1 original copy).                                                                                                    | <ul> <li>DSWD Central Office - Standards         Bureau (SB)IBP Road, Constitution         Hills, Batasan Pambansa Complex,         Quezon City</li> <li>All DSWD Field Office - Standards         Section (Regions I, II, III, IV-A, V, VI,         VII, VIII, IX, X, XI, XII, CAR,         CARAGA, MIMAROPA &amp; NCR)</li> <li><a href="https://standards.dswd.gov.ph/wp-content/uploads/2022/10/DSWD-SB-GF-088-">https://standards.dswd.gov.ph/wp-content/uploads/2022/10/DSWD-SB-GF-088-</a> REV-01_Board-Resolution.pdf</li> </ul>                                                                                               |

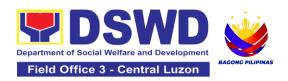

| <ol> <li>Notarized Written Agreement or any similar<br/>document signifying the intended<br/>beneficiary/ies concurrence as recipient of<br/>the fundraising activities (1 original copy).</li> <li>For children beneficiaries, only the parent/s or<br/>maternal/paternal relative/s may sign the<br/>document on behalf of the child.</li> </ol>                                                                                                    | Applicant                                                                                                    |
|----------------------------------------------------------------------------------------------------|----------------------------------------------------------------------------------------------------|
| 8. Endorsement or Certification from any but not limited to the following agencies that allow/s applicant to undertake solicitation activities in their agency's jurisdiction, as applicable (1 original copy): a. Director of Private Schools b. Schools Superintendent of Public School c. Head or authorized representative of National Government Agencies (NGAs) d. Head or authorized representative of Local Government Unit (LGU) e. Bishop/Parish Priest/Minister or Head of Sect or Denomination f. Others | Applicant                                                                                                    |
| 9. Fund Utilization Report of proceeds and expenditures for previously conducted fund campaigns (1 original copy).                                                                                                    | <ul> <li>DSWD Central Office - Standards<br/>Bureau (SB)IBP Road, Constitution<br/>Hills, Batasan Pambansa Complex,<br/>Quezon City</li> <li>All DSWD Field Office - Standards<br/>Section (Regions I, II, III, IV-A, V, VI,<br/>VII, VIII, IX, X, XI, XII, CAR,<br/>CARAGA, MIMAROPA &amp; NCR)</li> <li>https://standards.dswd.gov.ph/wp-<br/>content/uploads/2022/10/DSWD-SB-<br/>GF-090_REV-01_Fund-Utilization-<br/>Report.pdf</li> </ul> |
| 10. Official Receipt as proof of payment of processing fee issued by the concerned DSWD CO-FO Finance Management Service/Unit (1 photocopy).                                                                                                    | CO/FO FMS/U                                                                                                    |

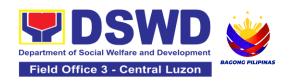

- 11. Sample of additional specific requirements for each methodology to be used (1 photocopy):
  - a. Ticket, Ballots, Cards and similar forms
  - b. Donation Boxes, Coin Banks and other similar forms
  - c. Benefits show such as fashion show, concert and similar activities
  - d. Photo or Painting Exhibits and similar activities
  - e. Written request such as envelops, letters of appeal, greeting cards and similar forms
  - f. Text message, e-mail, online post and other types of solicitation using electronic devices
  - g. Mass media campaign through radio, television, cinema, magazines, newspapers, billboards and other similar forms
  - h. Sport activities for a cause such as fun run, marathon, cycling and similar activities
  - i. Rummage sale, garage sale, sale of goods and other similar forms

Applicant

## C. For Government Agencies (GAs), Government Owned and Controlled Corporations (GOCCs), and Local Government Units (LGUs) desiring to solicit funds

- Duly Accomplished Application
   Form signed by the Agency Head or his/her authorized representative (1 original copy).
- DSWD Central Office Standards Bureau (SB)IBP Road, Constitution Hills, Batasan Pambansa Complex, Quezon City
- All DSWD Field Office Standards Section (Regions I, II, III, IV-A, V, VI, VII, VIII, IX, X, XI, XII, CAR, CARAGA, MIMAROPA & NCR)
- https://standards.dswd.gov.ph/wpcontent/uploads/2022/10/DSWD-SB-GF-080\_REV-01\_APPLICATION-FOR-AUTHORITY-TO-CONDUCT-SOLICITATION-FUND-RAISING-CAMPAIGN.pdf

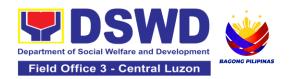

| 13. Project Proposal including the Work and Financial Plan (WFP) for the intended public solicitation, approved by the Head of Agency (1 original copy).                                                                                                    | <ul> <li>DSWD Central Office - Standards Bureau (SB)IBP Road, Constitution Hills, Batasan Pambansa Complex, Quezon City</li> <li>All DSWD Field Office - Standards Section (Regions I, II, III, IV-A, V, VI, VII, VIII, IX, X, XI, XII, CAR, CARAGA, MIMAROPA &amp; NCR)</li> <li>https://standards.dswd.gov.ph/wp-content/uploads/2022/10/DSWD-SB-GF-083_REV-01_PROJECT-PROPOSAL-FOR-SOLICITATION-ACTIVITY.pdf</li> </ul> |
|----------------------------------------------------------------------------------------------------|----------------------------------------------------------------------------------------------------|
| 14. Written Authorization from Head of Government Agency for the intended solicitation activity that also ensures strict compliance to the standard ratio of funds utilization (1 original copy).                                                                     | Concerned Government Agency                                                                                                    |
| 15. Official Receipt as proof of payment of processing fee issued by the concerned DSWD CO-FO Finance Management Unit (1 photocopy).                                                                                                    | CO/FO FMS/U                                                                                                    |
| 16. Fund Utilization Report for those applying for renewal of their solicitation permit (Annex 12) (1 original copy).                                                                                                    | <ul> <li>DSWD Central Office - Standards Bureau (SB) IBP Road, Constitution Hills, Batasan Pambansa Complex, Quezon City</li> <li>All DSWD Field Office - Standards Section (Regions I, II, III, IV-A, V, VI, VII, VIII, IX, X, XI, XII, CAR, CARAGA, MIMAROPA &amp; NCR)</li> <li>https://standards.dswd.gov.ph/wp-content/uploads/2022/10/DSWD-SB-GF-090_REV-01_Fund-Utilization-Report.pdf</li> </ul>                   |
| 17. Sample of additional specific requirements for each methodology to be used (1 photocopy): a. Ticket, Ballots, Cards and similar forms b. Donation Boxes, Coin Banks and other similar forms c. Benefits show such as fashion show, concert and similar activities | Applicant                                                                                                    |

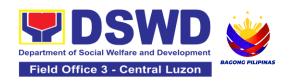

- d. Photo or Painting Exhibits and similar activities
- e. Written request such as envelops, letters of appeal, greeting cards and similar forms
- f. Text message, e-mail, online post and other types of solicitation using electronic devices
- g. Mass media campaign through radio, television, cinema, magazines, newspapers, billboards and other similar forms
- h. Sport activities for a cause such as fun run, marathon, cycling and similar activities
- i. Rummage sale, garage sale, sale of goods and other similar forms

**Note to Applicant**. The acceptance of application documents does not imply that the application is already approved. The applicant must satisfy the assessment indicators based on DSWD Memorandum Circular No. 05 Series of 2021.

| CLIENT STEPS                                                                                                    | AGENCY<br>ACTIONS                                                                         | FEES TO<br>BE PAID | PROCESSIN<br>G TIME       | PERSON<br>RESPONSIBLE                                                     |  |
|----------------------------------------------------------------------------------------------------|-------------------------------------------------------------------------------------------|--------------------|---------------------------|---------------------------------------------------------------------------|--|
| Facilitation Procedures after receipt of complete application documents from the applicant of the National Fundraising Campaign at the concerned DSWD Field Office and the DSWD Central Office - Standards Bureau |                                                                                           |                    |                           |                                                                           |  |
| A. For Walk-In Applica                                                                                                    | nts                                                                                       |                    |                           |                                                                           |  |
| 1: Secure application<br>form thru the DSWD<br>Website or from the<br>DSWD Field Office<br>Website                                                                                                    | 1.1 Provide the client with application form and checklist of requirements in the website | None               | Not<br>Applicable<br>(NA) | Not Applicable<br>(NA).<br>Application Form is<br>readily<br>downloadable |  |
| 2: Pay Processing Fee at the Cash Section of the Field Office                                                                                                    | 2.1 Receive payment for the required                                                      | PhP1,000.<br>00    | 10 minutes                | Cash Section<br>DSWD Central<br>Office                                    |  |

|                                                                          | processing fee and issue official receipt (OR)                                                                                                    |      |                      |                                                                                                    |
|--------------------------------------------------------------------------|----------------------------------------------------------------------------------------------------|------|----------------------|----------------------------------------------------------------------------------------------------|
| 3:Submit the application documents at the Field Office Standards Section | 3.1 If Complete and Compliant, review completeness and correctness of submitted application documents.                                                                             | None | 1 hour               | Juanita G. Infante Project Development Officer III  Jesica O. Manansala Manpower Development Officer I |
|                                                                          | 3.1.2 Receive the documentary requirements and provide the organization an acknowledgement receipt and log the receipt of application documents into the Document Tracking System. | None | 1 hour               | Mia G. Montero<br>Administrative<br>Assistant II                                                       |
|                                                                          | 3.2 If found incomplete or noncompliant, 3.2.1 Communicate with the applicant citing reason/s for nonprocessing and denial.                                                        | None | 1 day and 4<br>hours | Juanita G. Infante Project Development Officer III  Jesica O. Manansala Manpower Development Officer I |

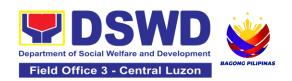

|                                                                                                    | 3.2.2 Return all documents submitted accompanied by a letter providing technical assistance and a checklist of requirements for applicant Organization's compliance. | None        | 1 day and 4<br>hours | Juanita G. Infante Project Development Officer III  Jesica O. Manansala Manpower Development Officer I |
|----------------------------------------------------------------------------------------------------|----------------------------------------------------------------------------------------------------|-------------|----------------------|----------------------------------------------------------------------------------------------------|
| B. For Applications                                                                                | Sent through Email/                                                                                                    | Courier     |                      |                                                                                                    |
| 1: Secure application<br>form thru the DSWD<br>Website or from the<br>DSWD Field Office<br>Website | 1.1 Provide the client with application form and checklist of requirements in the website                                                                            | None        | Not Applicable (NA)  | Not Applicable (NA). Application Form is readily downloadable                                          |
| 2: Pay Processing Fee<br>at the Cash Section of<br>the Field Office                                | 2.1Receive<br>payment for the<br>required<br>processing fee and<br>issue official<br>receipt (OR)                                                                    | PhP1,000.00 | 10 minutes           | Cash Section<br>DSWD Field<br>Office III                                                               |
| 3: Submit application documents through email/courier                                              | 3.1 If Complete and Compliant: 3.1.1 Review the completeness and correctness of submitted application documents.                                                     | None        | 1 hour               | Juanita G. Infante Project Development Officer III  Jesica O. Manansala Manpower Development Officer I |

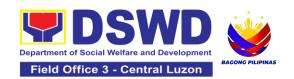

| 3.2 Receive the documentary requirements and provide the organization an acknowledgement receipt and log the receipt of application documents into the Document Tracking System. | None | 1 hour                                                                                                    | Mia G. Montero<br>Administrative<br>Assistant II                                                       |
|----------------------------------------------------------------------------------------------------|------|----------------------------------------------------------------------------------------------------|----------------------------------------------------------------------------------------------------|
| 3.3 If found incomplete or non-compliant, 3.3.1 Communicate with the applicant citing reason/s for non-processing and denial.                                                    | None | 1 day and 4<br>hours                                                                                         | Juanita G. Infante Project Development Officer III  Jesica O. Manansala Manpower Development Officer I |
| 3.4 Return all documents submitted accompanied by a letter providing technical assistance and a checklist of requirements for applicant Organization's compliance.               | None | 1 day and 4 hours Total of 3 working days for incomplete/ non- compliant applications sent via email/courier | Juanita G. Infante Project Development Officer III Jesica O. Manansala Manpower Development Officer I  |

**Note:** Technical assistance shall be provided through phone call, e-mail, text, chat or face-to-face technical assistance while written communication shall be provided for applications submitted via courier or email, as applicable. In case of incomplete documents where the return of said documents cannot be facilitated due to unavailability of the service provider, an

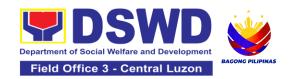

| acknowledgment letter shall be sent electronically and with the checklist of documents for compliance. |                                                                                                    |      |                                                                                                    |                                                                                                    |  |
|----------------------------------------------------------------------------------------------------|----------------------------------------------------------------------------------------------------|------|----------------------------------------------------------------------------------------------------|----------------------------------------------------------------------------------------------------|--|
| 4: Wait for the result of the assessment                                                               | 4.1 Endorse via email or courier complete application documents including copy of official receipt representing payment of processing fee together with the assessment report to the Standards Bureau – DSWD Central Office                            | None | 7 working days (inclusive of steps from payment of processing fee, review and receipt of application documents) | Mia G. Montero<br>Administrative<br>Assistant II                                                                                                    |  |
|                                                                                                    | 4.2Review and validate application documents for compliance to requirements, prepare Permit/Certificate of Authority to Conduct National Fund-Raising Campaign and endorse the same to the Assistant Secretary concerned for recommending her approval | None | 4 days                                                                                                    | Section Head (NFRC-CSO-DEI Section), Division Chief of the Standards Compliance and Monitoring Division (SCMD), Assistant Bureau Director, Bureau Director- Standards Bureau |  |

| 4.3Endorse the application documents and Permit/Certificate of Authority to Conduct National Fund-Raising Campaign to the office of the Undersecretary with recommendation for approval and signing of Permit/Certificate of Authority to Conduct National Fund-Raising Campaign Note: If disapproved, indicate the reason and return to the Standards Bureau and provide reason for disapproval | None | 1 day  | Assistant<br>Secretary |
|----------------------------------------------------------------------------------------------------|------|--------|------------------------|
| 4.4 Review application documents and Permit/Certificate of Authority to Conduct National Fund-Raising Campaign and endorse to the Office of the Secretary with recommendation for approval and signing of                                                                                                    | None | 2 days | Undersecretary         |

| Permit/Certificate of Authority to Conduct National Fund-Raising Campaign. Note: If disapproved, indicate the reason and return to the Standards Bureau and provide reason for disapproval |      |       |                                                                                                    |
|----------------------------------------------------------------------------------------------------|------|-------|----------------------------------------------------------------------------------------------------|
| 4.5 Sign the Certificate of Authority to Conduct National Fund-Raising Campaign                                                                                                    | None | 1 day | Secretary                                                                                                    |
| If disapproved: 4.6 SB to call the attention of the concerned DSWD Field Office and communicate citing reason/s for non-processing and denial.                                             | None | 1 day | Section Chief<br>(NFRC-CSO-DEI<br>Section)                                                                   |
| 4.7 Provide the necessary technical assistance to rectify the gap and submit the lacking requirements.                                                                                     | None | 1 day | Section Chief<br>(NFRC-CSO-DEI<br>Section) –<br>Standards<br>Compliance and<br>Monitoring Division<br>(SCMD) |
| 4.8 In case of disapproval, SB shall communicate with the applicant                                                                                                    | None | 1 day | Section Chief<br>(NFRC-CSO-DEI<br>Section), Division<br>Chief – Standards                                    |

|                                                                   | stating the reasons for disapproval                                                                                                    |      |            | Compliance and<br>Monitoring Division<br>(SCMD), Assistant<br>Bureau Director,<br>Bureau Director -<br>Standards Bureau<br>DSWD Central<br>Office                                            |
|-------------------------------------------------------------------|----------------------------------------------------------------------------------------------------|------|------------|----------------------------------------------------------------------------------------------------|
| 5: Receive Permit or Denial Letter via email, courier, or pick-up | 5.1 Notify the Applicant on the status of the Solicitation Permit /National Fund- Raising Campaign Authority through Conforme Letter                    | None | 4 hours    | Section Head (NFRC-CSO-DEI Section), Division Chief – Standards Compliance and Monitoring Division (SCMD), Assistant Bureau Director, Bureau Director - Standards Bureau DSWD Central Office |
|                                                                   | 5.2 Issue the National Fundraising Campaign Authority/Solicitatio n Permit or the Denial Letter                                                         | None | 3 hours    | Section Head (NFRC-CSO-DEI Section), Division Chief – Standards Compliance and Monitoring Division (SCMD), Assistant Bureau Director, Bureau Director - Standards Bureau DSWD Central Office |
|                                                                   | 5.3 Notify DSWD Field Office concern through issuance of memorandum for monitoring and validate the conduct of solicitation activities of applicants to | None | 55 minutes | Section Head (NFRC-CSO-DEI Section), Division Chief – Standards Compliance and Monitoring Division (SCMD), Assistant Bureau Director, Bureau Director - Standards Bureau DSWD Central Office |

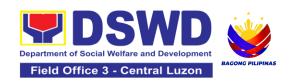

|                                                          | determine whether solicitation activity is in accordance with the issued permit.                  |           |                    |                                           |
|----------------------------------------------------------|---------------------------------------------------------------------------------------------------|-----------|--------------------|-------------------------------------------|
| 6 Fill-out Client Satisfaction Measurement Form (CSMF)   | 6.1 Provide the applicant the Client Satisfaction Measurement Form (either online or paper-based) | None      | 5 minutes          | Section Head<br>(NFRC-CSO-DEI<br>Section) |
| Comp                                                     | TOTAL lete and Compliant:                                                                         | ₱1,000.00 | 16 Working<br>Days |                                           |
| Complete but Non-Compliant and/or Incomplete Submission: |                                                                                                   | ₱1,000.00 | 3 Days             |                                           |
| Incor                                                    | mplete Submission:                                                                                | None      | 30 Minutes         |                                           |

The number of minutes shall be included on the total 16 working days. This does not include the travel time of documents from the DSWD Field Office to the Central Office, and vice versa.

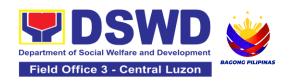

## 8.Issuance of Certificate of Authority to Conduct National Fund-Raising Campaign to Individual, Corporation and Organization: Temporary Permit During State of Emergency/Calamity

The process of assessing the applicant person/individual, corporation, organization or association eligibility for Temporary Solicitation Permit to conduct national fund-raising campaign during State of National Emergency/Calamity.

| Office or Division:                                                                                                    | Standards Compliance and Monitoring Division (SCMD) Standards Bureau – DSWD Central Office                                                                                                    |  |  |
|----------------------------------------------------------------------------------------------------|----------------------------------------------------------------------------------------------------|--|--|
| Classification:                                                                                                    | Highly Technical                                                                                                    |  |  |
| Type of Transaction:                                                                                                    | G2C - Government to Client<br>G2G - Government to Government                                                                                                    |  |  |
| Who may avail:                                                                                                    | All eligible person, group, corporation, organization or association desiring to solicit funds for charitable and public welfare during State of National Emergency/Calamity                                                                                                    |  |  |
| CHECKLIST OF REQUIREMENTS                                                                                                    | WHERE TO SECURE                                                                                                    |  |  |
| A. For Person or Individual                                                                                                    | Representative of a Group                                                                                                    |  |  |
| Duly Accomplished     Application Form signed     by the Agency Head or     his/her authorized     representative (1 original copy) | <ul> <li>DSWD Central Office - Standards Bureau (SB) IBP Road, Constitution Hills, Batasan Pambansa Complex, Quezon City</li> <li>All DSWD Field Office - Standards Section (Regions I, II, III, IV-A, V, VI, VII, VIII, IX, X, XI, XII, CAR, CARAGA, MIMAROPA &amp; NCR)</li> <li>https://www.dswd.gov.ph/issuances/MCs/MC_2021-005.pdf</li> <li>Annex 2 - Notarized Application Form dswd.gov.ph Resources SB Forms and Tools Public Solicitation Application Form insert link: https://standards.dswd.gov.ph/wp-content/uploads/2022/10/DSWD-SB-GF-080_REV-01_APPLICATION-FOR-AUTHORITY-TO-CONDUCT-SOLICITATION-FUND-RAISING-CAMPAIGN.pdf (downloadable template)</li> </ul> |  |  |

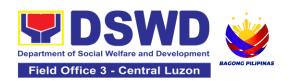

| 2. | Project Proposal including the Work and Financial Plan (WFP) for the intended public solicitation, approved by the Head of Agency (1 original copy) | <ul> <li>https://www.dswd.gov.ph/issuances/MCs/MC_2021-<br/>005.pdf</li> <li>Annex 5 - DSWD-SB-PSF-003: Project Proposal</li> <li>dswd.gov.ph  Resources  SB Forms and Tools  Public Solicitation  Other Documentary Requirements insert link: <a href="https://standards.dswd.gov.ph/wp-content/uploads/2022/10/DSWD-SB-GF-083_REV-01_PROJECT-PROPOSAL-FOR-SOLICITATION-ACTIVITY.pdf">https://standards.dswd.gov.ph/wp-content/uploads/2022/10/DSWD-SB-GF-083_REV-01_PROJECT-PROPOSAL-FOR-SOLICITATION-ACTIVITY.pdf</a> (downloadable template)</li> </ul>                                                                                                    |
|----|----------------------------------------------------------------------------------------------------|----------------------------------------------------------------------------------------------------|
| 3. | Undertaking to comply with the remaining requirements for the issuance of Solicitation Permit (1 original copy)                                     | <ul> <li>https://www.dswd.gov.ph/issuances/MCs/MC 2021-005.pdf</li> <li>DSWD-SB-GF-085_REV_01_Undertaking to Comply with the Requirements on Public Solicitation Permit During State of Local Emergency/Calamity</li> <li>dswd.gov.ph □ Resources □ SB Forms and Tools □ Public Solicitation □ Other Documentary Requirements □ insert link: https://standards.dswd.gov.ph/wp-content/uploads/2022/10/DSWD-SB-GF-085_REV-01_UNDERTAKING-DURING-STATE-OF-LOCAL-EMERGENCY-CALAMITY.pdf (downloadable template)</li> <li>DSWD-SB-GF-086_REV_01_Undertaking to Comply with the Requirements on Public Solicitation Permit During State of National Emergency/Calamity</li> <li>dswd.gov.ph □ Resources □ SB Forms and Tools □ Public Solicitation □ Other Documentary Requirements □ insert link: https://standards.dswd.gov.ph/wp-content/uploads/2022/10/DSWD-SB-GF-086_REV-01_UNDERTAKING-FOR-INDIVIDUALS-DURING-STATE-OF-NATIONAL-EMERGENCY-CALAMITY.pdf (downloadable template)</li> <li>DSWD-SB-GF-087_REV 01_Undertaking for Gas/Corporations/Organizations During State of Emergency/Calamity</li> <li>dswd.gov.ph □ Resources □ SB Forms and Tools □ Public Solicitation □ Other Documentary Requirements □ insert link: https://standards.dswd.gov.ph/wp-content/uploads/2022/10/DSWD-SB-GF-087_REV-01_UNDERTAKING-FOR-GAS-CORP-ORG-DURING-STATE-OF-EMERGENCY-CALAMITY.pdf (downloadable template)</li> </ul> |

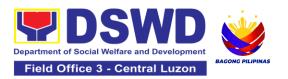

| 4. | Fund Utilization Report of proceeds and expenditures duly certified by the agency's auditor/bookkeeper/finan ce officer, if applying for renewal of permit/authority (1 original copy)                                                                                                    | <ul> <li><a href="https://www.dswd.gov.ph/issuances/MCs/MC_2021-005.pdf">https://www.dswd.gov.ph/issuances/MCs/MC_2021-005.pdf</a></li> <li><a href="DSWD-SB-GF-090_REV 01_Fund Utilization Report dswd.gov.ph">DSWD-SB-GF-090 REV-DSWD-SB-GF-090_REV-DSWD-SB-GF-090_REV-DSWD-SB-DSWD-SB-DSWD-SB-DSWD-SB-DSWD-SB-DSWD-SB-DSWD-SB-DSWD-SB-DSWD-SB-DSWD-SB-DSWD-SB-DSWD-SB-DSWD-SB-DSWD-SB-DSWD-SB-DSWD-SB-DSWD-SB-DSWD-SB-DSWD-SB-DSWD-SB-DSWD-SB-DSWD-SB-DSWD-SB-DSWD-SB-DSWD-SB-DSWD-SB-DSWD-SB</a></li></ul> |
|----|----------------------------------------------------------------------------------------------------|----------------------------------------------------------------------------------------------------|
| 5. | Sample of additional specific requirements for each methodology to be used (1 photocopy), such as:  a. Ticket, Ballots, Cards and similar forms b. Donation Boxes, Coin Banks and other similar forms c. Benefits show such as fashion show, concert and similar activities d. Photo or Painting Exhibits and similar activities e. Written request such as envelops, letters of appeal, greeting cards and similar forms f. Text message, e-mail, online post and other types of solicitation using electronic devices g. Mass media campaign through radio, television, cinema, magazines, newspapers, billboards and other similar forms h. Sport activities for a cause such as fun run, marathon, cycling and similar activities | • Applicant                                                                                                    |

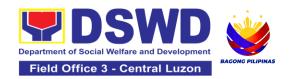

|    | i. Rummage sale, garage<br>sale, sale of goods and<br>other similar forms                                                                                                    |                                                                                                    |
|----|----------------------------------------------------------------------------------------------------|----------------------------------------------------------------------------------------------------|
| 6. | Certification from the<br>Barangay, City or<br>Municipality from where<br>the applicant Person<br>reside which state that<br>he/she has the capability<br>to conduct/manage fund<br>raising activity (1 original<br>copy) | Concerned LGU where the applicant is residing/ based.                                                                                                    |
| 7. | Two (2) valid government issued Identification Cards (1 photocopy)                                                                                                    | Applicant                                                                                                    |
| 8. | For a person representing a group, Endorsement of the group, the person is represented with (1 original copy).                                                                                                    | Applicant                                                                                                    |
| В. | For corporation, organizat                                                                                                    | ion or association including SWDA                                                                                                    |
| 1. | Duly Accomplished Application Form signed by the Agency Head or his/her authorized representative (1 original copy)                                                                                                    | <ul> <li>DSWD Central Office - Standards Bureau (SB)IBP Road, Constitution Hills, Batasan Pambansa Complex, Quezon City</li> <li>All DSWD Field Office - Standards Section (Regions I, II, III, IV-A, V, VI, VII, VIII, IX, X, XI, XII, CAR, CARAGA, MIMAROPA &amp; NCR)</li> <li>https://www.dswd.gov.ph/issuances/MCs/MC_2021-005.pdf</li> <li>Annex 2 - Notarized Application Form dswd.gov.ph  Resources  SB Forms and Tools  Public Solicitation  Application Form insert link: https://standards.dswd.gov.ph/wp-content/uploads/2022/10/DSWD-SB-GF-080_REV-01_APPLICATION-FOR-AUTHORITY-TO-CONDUCT-SOLICITATION-FUND-RAISING-CAMPAIGN.pdf (downloadable template)</li> </ul> |

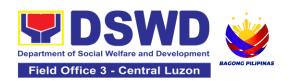

| 2. Project Proposal including the Work and Financial Plan (WFP) for the intended public solicitation, approved by the Head of Agency (1 original copy) | <ul> <li>https://www.dswd.gov.ph/issuances/MCs/MC 2021-<br/>005.pdf</li> <li>Annex 5 - DSWD-SB-PSF-003: Project Proposal</li> <li>dswd.gov.ph □ Resources □ SB Forms and Tools □ Public Solicitation □ Other Documentary Requirements □ insert link: https://standards.dswd.gov.ph/wp-content/uploads/2022/10/DSWD-SB-GF-083_REV-01_PROJECT-PROPOSAL-FOR-SOLICITATION-ACTIVITY.pdf (downloadable template)</li> </ul>                                                                                                    |
|----------------------------------------------------------------------------------------------------|----------------------------------------------------------------------------------------------------|
| 3. Undertaking to comply with the remaining requirements for the issuance of Solicitation Permit (1 original copy)                                     | <ul> <li>https://www.dswd.gov.ph/issuances/MCs/MC 2021-005.pdf</li> <li>DSWD-SB-GF-085_REV_01_Undertaking to Comply with the Requirements on Public Solicitation Permit During State of Local Emergency/Calamity</li> <li>dswd.gov.ph □ Resources □ SB Forms and Tools □ Public Solicitation □ Other Documentary Requirements □ insert link: https://standards.dswd.gov.ph/wp-content/uploads/2022/10/DSWD-SB-GF-085_REV-01_UNDERTAKING-DURING-STATE-OF-LOCAL-EMERGENCY-CALAMITY.pdf (downloadable template)</li> <li>DSWD-SB-GF-086_REV_01_Undertaking to Comply with the Requirements on Public Solicitation Permit During State of National Emergency/Calamity</li> <li>dswd.gov.ph □ Resources □ SB Forms and Tools □ Public Solicitation □ Other Documentary Requirements □ insert link: https://standards.dswd.gov.ph/wp-content/uploads/2022/10/DSWD-SB-GF-086_REV-01_UNDERTAKING-FOR-INDIVIDUALS-DURING-STATE-OF-NATIONAL-EMERGENCY-CALAMITY.pdf (downloadable template)</li> <li>DSWD-SB-GF-087_REV 01_Undertaking for Gas/Corporations/ Organizations During State of Emergency/Calamity</li> <li>dswd.gov.ph □ Resources □ SB Forms and Tools □ Public Solicitation □ Other Documentary Requirements □ insert link: https://standards.dswd.gov.ph/wp-content/uploads/2022/10/DSWD-SB-GF-087_REV-01_UNDERTAKING-FOR-GAS-CORP-ORG-DURING-STATE-OF-EMERGENCY-CALAMITY.pdf (downloadable template)</li> </ul> |

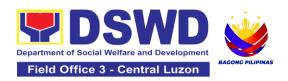

| 4. Fund Utilization Report of |
|-------------------------------|
| proceeds and                  |
| expenditures duly certified   |
| by the agency's               |
| auditor/bookkeeper/financ     |
| e officer, if applying for    |
| renewal of permit/authority   |
| (1 original copy)             |
|                               |

- https://www.dswd.gov.ph/issuances/MCs/MC\_2021-005.pdf
- DSWD-SB-GF-090\_REV 01\_Fund Utilization Report
- dswd.gov.ph 

   Resources 

   SB Forms and Tools 

   Public Solicitation 

   Other Documentary Requirements 

   insert link: <a href="https://standards.dswd.gov.ph/wp-content/uploads/2022/10/DSWD-SB-GF-090\_REV-01">https://standards.dswd.gov.ph/wp-content/uploads/2022/10/DSWD-SB-GF-090\_REV-01</a>

   Fund-Utilization-Report.pdf (downloadable template)
- 5. Sample of additional specific requirements for each methodology to be used (1 photocopy), such as:
  - a. Ticket, Ballots, Cards and similar forms
  - b. Donation Boxes, Coin Banks and other similar forms
  - c. Benefits show such as fashion show, concert and similar activities
  - d. Photo or Painting Exhibits and similar activities
  - e. Written request such as envelops, letters of appeal, greeting cards and similar forms
  - f. Text message, e-mail, online post and other types of solicitation using electronic devices g. Mass media campaign through radio, television, cinema, magazines, newspapers, billboards and other similar forms h. Sport activities for a

cause such as fun run, marathon, cycling and

similar activities

Applicant

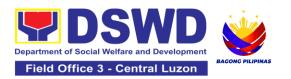

i. Rummage sale, garage sale, sale of goods and other similar forms

**Note to Applicant**: The acceptance of application documents does not imply that the application is already approved. The applicant must satisfy the assessment indicators based on DSWD Memorandum Circular No. 05 Series of 2021.

| CLIENT STEPS                                                                                          | AGENCY ACTIONS                                                                                                    | FEES TO<br>BE PAID | PROCESSIN<br>G TIME     | PERSON<br>RESPONSIBLE                                                  |
|----------------------------------------------------------------------------------------------------|----------------------------------------------------------------------------------------------------|--------------------|-------------------------|------------------------------------------------------------------------|
| A. For Walk-in Applica                                                                                | nts                                                                                                    |                    |                         |                                                                        |
| 1. Secure application<br>form thru the DSWD<br>Central Office (CO) or<br>Field Office (FO)<br>Website | 1.1 Provide the applicant with application form and checklist of requirements in the website                                                                                                    | None               | Not applicable<br>(N/A) | Not applicable<br>(N/A) Application<br>Form is readily<br>downloadable |
| 2. Submit the application documents at the Standards Bureau                                           | 2.1Review/Check<br>whether the submitted<br>documents are<br>complete and<br>compliant                                                                                                    | None               | 20 minutes              | Director<br>Standards<br>Bureau                                        |
|                                                                                                    | 2.2 If complete, accept application documents, log the receipt into the Document Transaction Management System (DTMS), provide the applicant with Document Reference Number (DRN) and route the application documents to SCMD | None               | 10 minutes              | Director<br>Standards<br>Bureau                                        |
|                                                                                                    | 2.3 If incomplete, return all documents submitted citing reason/s for non-                                                                                                    | None               | 10 minutes              | Director<br>Standards<br>Bureau                                        |

|                                    | acceptance of<br>application documents<br>and provide a checklist<br>of requirements and/or<br>technical assistance to<br>rectify the gap                                                 |      |            |                                         |
|------------------------------------|----------------------------------------------------------------------------------------------------|------|------------|-----------------------------------------|
| 3. Wait for the Issuance of Permit | 3.1 If complete and compliant 3.1.1 Receive complete and compliant application documents from SB Incoming Support Staff, log its receipt into the DTMS and route to the NFRC Section Head | None | 10 minutes | Director<br>Standards<br>Bureau         |
|                                    | 3.2 Receive complete<br>and compliant<br>application documents<br>from SCMD support<br>staff, review and<br>provide<br>instructions/notes and<br>route to technical staff                 | None | 5 minutes  | Section Head<br>NFRC-CSO-DEI<br>Section |
|                                    | 3.3 Receive complete<br>and compliant<br>application documents<br>from NFRC Section<br>Head                                                                                               | None | 10 minutes | Section Head<br>NFRC-CSO-DEI<br>Section |
|                                    | 3.4 Conduct desk<br>review of the<br>completeness and<br>correctness of the<br>application documents                                                                                      | None | 4 hours    | Section Head<br>NFRC-CSO-DEI<br>Section |

| 3.5 Accomplish the checklist and assessment form                                                                                                    | None | 30 minutes               | Section Head<br>NFRC-CSO-DEI<br>Section |
|----------------------------------------------------------------------------------------------------|------|--------------------------|-----------------------------------------|
| 3.6 Prepare/draft the<br>Solicitation Permit/<br>Certificate of Authority<br>to Conduct Fund<br>Campaign, Executive<br>Summary and Memo<br>for the Secretary | None | 1 hour and 20 minutes    | Section Head<br>NFRC-CSO-DEI<br>Section |
| 3.7 Endorse all prepared documents including the application documents to the Section Head, for review                                                       | None | 1 hour and 20<br>minutes | Section Head<br>NFRC-CSO-DEI<br>Section |
| Note: May conduct validation activities, collateral interview and/or agency visit, if necessary.                                                             |      |                          |                                         |
| 3.8 Receive complete<br>and compliant<br>application documents<br>from the Technical<br>Staff and log it receipt                                             | None | 10 minutes               | Section Head<br>NFRC-CSO-DEI<br>Section |
| 3.9 Conduct review of<br>the documents and if<br>found in order, affix<br>initial and endorse the<br>same to the Division<br>Chief                           | None | 30 minutes               | Section Head<br>NFRC-CSO-DEI<br>Section |
| 3.10 If with comment, return to the technical staff                                                                                                    | None | 20 minutes               | Section Head<br>NFRC-CSO-DEI<br>Section |

| 3.11 Track and route to the Division Chief                                                                                                    | None | 10 minutes                | Director<br>Standards<br>Bureau    |
|----------------------------------------------------------------------------------------------------|------|---------------------------|------------------------------------|
| 3.12 Receive<br>complete and<br>compliant application<br>documents from the<br>NFRC Section Head                                               | None | 30 minutes                | Division Chief,<br>SCMD            |
| 3.13 Conduct review of<br>the documents and if<br>found in order, affix<br>initial and endorse the<br>same to the Assistant<br>Bureau Director | None | 2 hours and<br>30 minutes | Division Chief,<br>SCMD            |
| 3.14 If with comment, return to the technical staff                                                                                            | None | 2 hours and<br>30 minutes | Division Chief<br>SCMD             |
| 3.15 Track and Route to OBD Support Staff                                                                                                    | None | 10 minutes                | Director<br>Standards<br>Bureau    |
| 3.16 Receive all draft documents including complete and compliant application documents from the SCMD Outgoing Support Staff                   | None | 10 minutes                | Director<br>Standards<br>Bureau    |
| 3.17 Receive the endorsed application documents                                                                                                | None | 10 minutes                | Assistant Bureau<br>Director (ABD) |
| 3.18 Review the draft<br>documents and as<br>necessary, provide<br>comments, inputs or<br>corrections and return                               | None | 1 hour                    | Assistant Bureau<br>Director (ABD) |

| to the NFRC Technical<br>Staff                                                                                                    |      |                       |                                    |
|----------------------------------------------------------------------------------------------------|------|-----------------------|------------------------------------|
| 3.19 If the draft<br>documents are found<br>correct and in order,<br>affix signature and<br>endorse the same to<br>the Bureau Director                                     | None | 50 minutes            | Assistant Bureau<br>Director (ABD) |
| 3.20 Receive all draft documents including complete and compliant application documents from the ABD and route to the Bureau Director                                      | None | 10 minutes            | Director<br>Standards<br>Bureau    |
| 3.21 Receive the endorsed application documents                                                                                                    | None | 30 minutes            | Director<br>Standards<br>Bureau    |
| 3.22 Review the application documents and as necessary, provide comments, inputs or corrections and return the same to SCMD Technical Staff                                | None | 1 hour and 30 minutes | Director<br>Standards<br>Bureau    |
| 3.23 If the draft documents are found correct and in order, approve and sign the prepared documents and endorse the same to the Office of the Assistant Secretary for SCBG | None | 1 hour and 30 minutes | Director<br>Standards<br>Bureau    |

| 3.24 Receive draft<br>documents from the<br>BD, track to DTMS<br>and forward the<br>initialed NFRC<br>Certificate and other<br>documents                             | None | 5 minutes  | Director<br>Standards<br>Bureau |
|----------------------------------------------------------------------------------------------------|------|------------|---------------------------------|
| 3.25 Log its receipt in to DTMS                                                                                                    | None | 5 minutes  | Director<br>Standards<br>Bureau |
| 3.26 Transmit/route initialed/ signed documents to the Office of the Assistant Secretary of the Standards and Capacity Building Group (OAS-SCBG)                     | None | 30 minutes | Director<br>Standards<br>Bureau |
| 3.27 Receive, track<br>and forward the<br>initialed Authority to<br>Conduct Fund<br>Campaign and other<br>attachments and route<br>to the Undersecretary<br>for SCBG | None | 10 minutes | Assistant<br>Secretary          |
| 3.28 Receive all signed initialed documents including complete and compliant application documents from the Bureau Director of Standards Bureau                      | None | 10 minutes | Assistant<br>Secretary          |

| 3.29 Review the draft<br>as necessary, provide<br>comments, inputs or<br>corrections                                                                                                    | None | 1 hour and 20<br>minutes | Assistant<br>Secretary |
|----------------------------------------------------------------------------------------------------|------|--------------------------|------------------------|
| 3.30 Review of Documents.  If found in order, affix initial/signature on the prepared documents and endorse the same to the Undersecretary for onward endorsement to the Secretary  If with comments/ inputs/ corrections, return the documents to the Standards Bureau | None | 10 minutes               | Assistant<br>Secretary |
| 3.31 Log its receipt into the DTMS and transmit the initialed Authority to Conduct Fund Campaign to the Secretary with supporting documents                                                                                                    | None | 10 minutes               | Assistant<br>Secretary |
| 3.32 Receive all signed initialed documents including complete and compliant application documents from the Assistant Secretary, SCBG                                                                                                    | None | 10 minutes               | Undersecretary         |

| 3.33 Review the draft<br>as necessary, provide<br>comments, inputs or<br>corrections                                                                                                    | None | 1 hour and 20 minutes | Undersecretary |
|----------------------------------------------------------------------------------------------------|------|-----------------------|----------------|
| 3.34 Upon review of draft, if found in order, affix initial/signature on the prepared documents and endorse the same to the Office of the Secretary. If with comments/ inputs/ corrections, return the documents to the Standards Bureau | None | 20 minutes            | Undersecretary |
| 3.35 Log its receipt into the DTMS and transmit the initialed Authority to Conduct Fund Campaign to the Secretary with supporting documents                                                                                              | None | 10 minutes            | Undersecretary |
| 3.36 Log its receipt into the DTMS and forward the initialed Authority to Conduct Fund Campaign to the Office of the Secretary                                                                                                    | None | 10 minutes            | Secretary      |
| 3.37 Receive all application documents from the Undersecretary                                                                                                    | None | 30 minutes            | Secretary      |

| 3.38 Approve and sign<br>the Executive<br>Summary, the<br>Authority to Conduct<br>Fund Campaign and<br>Transmittal Memo                                  | None | 3 hours    | Secretary |
|----------------------------------------------------------------------------------------------------|------|------------|-----------|
| 3.39 Route the<br>Authority to Conduct<br>Fund Campaign and<br>other approved<br>documents to the<br>Standards Bureau for<br>issuance; and               | None | 10 minutes | Secretary |
| 3.40 If with inputs or comments, return to the Standards Bureau for revision                                                                             | None | 10 minutes | Secretary |
| 3.41 Log its receipt into the DTMS and transmit the signed Authority to Conduct Fund Campaign to the Standards Bureau with attached supporting documents | None | 10 minutes | Secretary |
| 3.42 Endorse the signed Authority to Conduct Fund Campaign and other approved signed documents to the Standards Bureau, for issuance                     | None | 10 minutes | Secretary |

| 3.43 Receive signed<br>Authority to Conduct<br>Fund Campaign and<br>route to SCMD                                       | None | 10 minutes | Director<br>Standards<br>Bureau           |
|----------------------------------------------------------------------------------------------------|------|------------|-------------------------------------------|
| 3.44 Log its receipt<br>into the DTMS and<br>forward to SCMD<br>Technical Staff                                         | None | 10 minutes | Director<br>Standards<br>Bureau           |
| 3.45 Receive signed<br>NFRC Certificate, affix<br>date to Conforme<br>Letter and Transmittal<br>Memo to concerned<br>FO | None | 1 hour     | Section Head<br>(NFRC-CSO-DEI<br>Section) |
| 3.46 E-mail Conforme<br>Letter, scanned copy<br>of the Signed Authority<br>to Conduct Fund<br>Campaign                  | None | 10 minutes | Director<br>Standards<br>Bureau           |
| 3.47 Log its receipt<br>into the DTMS and<br>forward to SCMD<br>Outgoing Support Staff                                  | None | 10 minutes | Director<br>Standards<br>Bureau           |
| 3.48 Transmit to<br>Records Section for<br>delivery to applicant                                                        | None | 10 minutes | Director<br>Standards<br>Bureau           |
| 3.39 Endorse all<br>documents submitted<br>by the applicant to SB<br>Records Staff                                      | None | 10 minutes | Director<br>Standards<br>Bureau           |

| 4. Receive the Authority/Permit to Conduct Fund Campaign through mail/courier or pick-up at the Standards Bureau and accomplish the Client Satisfaction Measurement Form | 4.1 Issue the original copy of the Authority/Permit to the applicant through mail/courier or pick-up at the Standards Bureau upon receipt of the signed original copy of Conforme Letter | None | 10 minutes                | Section Head<br>(NFRC-CSO-DEI<br>Section)<br>Bureau Director                   |
|----------------------------------------------------------------------------------------------------|----------------------------------------------------------------------------------------------------|------|---------------------------|--------------------------------------------------------------------------------|
|                                                                                                    | 4.2 Administer the<br>Client Satisfaction<br>Measurement Form<br>(CSMF) online or hard<br>copy                                                                                           | None | 5 minutes                 | Section Head<br>NFRC-CSO-DEI<br>Section<br>Director<br>Standards<br>Bureau     |
| Co                                                                                                    | TOTAL mplete and Compliant:                                                                                                    | None | 3 working<br>days         |                                                                                |
| Incomplete and/or Non-Compliant<br>Submission:                                                                                                    |                                                                                                    |      |                           |                                                                                |
| incomplete                                                                                                    |                                                                                                    | None | 4 hours and<br>50 minutes |                                                                                |
| ·                                                                                                    |                                                                                                    | None |                           |                                                                                |
| ·                                                                                                    | Submission:                                                                                                    | None |                           | Not applicable<br>(N/A) Application<br>Form is<br>downloadable<br>and editable |

|                                                                               | T                                                                                                    |      | Т                         | <del>                                     </del> |
|-------------------------------------------------------------------------------|----------------------------------------------------------------------------------------------------|------|---------------------------|--------------------------------------------------|
| IBP Road, Batasan<br>Pambansa Complex,<br>Constitution Hills,<br>Quezon City. |                                                                                                    |      |                           |                                                  |
|                                                                               | 2.2 Receive application documents, log it receipt to the DTMS and route to the Section Head of NFRC                                                                                     | None | 10 minutes                | Director<br>Standards<br>Bureau                  |
|                                                                               | 2.3 Receive application documents from SCMD Incoming Support Staff, log its receipt into the Section Tracking and route application documents to the Technical Staff                    | None | 10 minutes                | Section Head<br>NFRC-CSO-DEI<br>Section          |
| 3. Wait for the result of<br>Assessment and/or<br>Issuance of Permit          | 3.1 Receive<br>application documents<br>from Section Head, log<br>its receipt and conduct<br>review and<br>assessment                                                                   | None | 2 hours                   | Section Head<br>NFRC-CSO-DEI<br>Section          |
|                                                                               | 3.2 If complete: 3.2.1 Prepare the Solicitation Permit/ Certificate of Authority, Memorandum to the Secretary and Executive Summary and route to the Section Head, for review and input | None | 3 hours and<br>35 minutes | Section Head<br>NFRC-CSO-DEI<br>Section          |
|                                                                               | 3.3 If incomplete: 33.1 Return all documents submitted citing reason/s for non-acceptance of                                                                                            | None | 1 hour                    | Section Head<br>NFRC-CSO-DEI<br>Section          |

| application documents and provide a checklist of requirements and/or technical assistance to rectify the gap and/or submit lacking requirements.  Technical Staff may conduct validation activities, collateral interview and/or agency visit, if necessary. |      |                          |                                         |
|----------------------------------------------------------------------------------------------------|------|--------------------------|-----------------------------------------|
| 3.4 Receive complete application documents from the technical staff and conduct review                                                                                                    | None | 1 hour                   | Section Head<br>NFRC-CSO-DEI<br>Section |
| 3.5 If found correct and in order, affix initial to draft documents and endorse to the Division Chief                                                                                                    | None | 30 minutes               | Section Head<br>NFRC-CSO-DEI<br>Section |
| 3.6 If found incorrect<br>and/or not in order,<br>provide comment/<br>input and return the<br>same to the Technical<br>Staff                                                                                                    | None | 30 minutes               | Section Head<br>NFRC-CSO-DEI<br>Section |
| 3.5 Receive and review the draft documents and provide comments, inputs or correction/s                                                                                                    | None | 30 Minutes               | Division Chief<br>SCMD                  |
| 3.6 If the draft documents are correct, affix initial and endorse the same to the Assistant Bureau Director, for review                                                                                                    | None | 1 hour and 15<br>minutes | Division Chief<br>SCMD                  |

| 3.7 If with comments or inputs, return to the NFRC Section, for revision                                                                                                    | None | 1 hour and 15 minutes     | Division Chief<br>SCMD             |
|----------------------------------------------------------------------------------------------------|------|---------------------------|------------------------------------|
| 3.8 Receive and log complete and compliant application documents from the Division Chief and route to the Assistant Bureau Director                                                                                                    | None | 10 minutes                | Bureau Director                    |
| 3.9 Track and endorse<br>to Assistant Bureau<br>Director (ABD)                                                                                                    | None | 5 minutes                 | Bureau Director                    |
| 3.10 Receive all draft documents including application documents and as necessary provide comments, inputs or corrections                                                                                                    | None | 2 hours and<br>30 minutes | Assistant Bureau<br>Director (ABD) |
| 3.11 Review of all draft documents:  If the draft documents are correct, approve and sign the prepared documents and endorse the same to the Undersecretary  If with comments/ inputs/ corrections, return the documents to NFRC Section Technical Staff | None | 1 hour                    | Assistant Bureau<br>Director (ABD) |

| 3.12. Log receipt and endorse to the Bureau Director                                                                                                    | None | 5 minutes                 | Bureau Director |
|----------------------------------------------------------------------------------------------------|------|---------------------------|-----------------|
| 3.13. Receive<br>documents including<br>complete and<br>compliant application<br>documents from the<br>ABD                                                                                                    | None | 30 minutes                | Bureau Director |
| 3.14 Review the draft<br>documents and as<br>necessary, provide<br>comments, inputs or<br>corrections;                                                                                                    | None | 2 hours and<br>30 minutes | Bureau Director |
| 3.15 Review of draft documents:  If the draft documents are correct, approve and sign the prepared documents and endorse the same to the Assistant Secretary;  If with comments/ inputs/ corrections, return the documents to NFRC Section Technical Staff. | None | 40 minutes                | Bureau Director |
| 3.16 Log receipt, track<br>and forward the<br>initialed NFRC<br>Certificate and other<br>attachments to the<br>SCMD Outgoing<br>Support Staff                                                                                                    | None | 5 minutes                 | Bureau Director |

| 3.17 Log receipt and transmit the initialed Authority to Conduct Fund Campaign to the Assistant Secretary with supporting documents        | None | 5 minutes             | Bureau Director        |
|----------------------------------------------------------------------------------------------------|------|-----------------------|------------------------|
| 3.18 Endorse to the<br>Office of the Assistant<br>Secretary for approval/<br>disapproval                                                   | None | 15 minutes            | Bureau Director        |
| 3.19 Log receipt and forward the initialed Authority to Conduct Fund Campaign and other attachments to the Assistant Secretary             | None | 5 minutes             | Assistant<br>Secretary |
| 3.20 Receive all draft documents including complete and complaint application documents from the Bureau Director of the Standards Bureau   | None | 10 minutes            | Assistant<br>Secretary |
| 3.21 Review the draft as necessary, provide comments, inputs or corrections                                                                | None | 1 hour and 30 minutes | Assistant<br>Secretary |
| 3.22 Review of draft documents:  If approved, affix initial/signature on the prepared documents and endorse the same to the Undersecretary | None | 20 minutes            | Assistant<br>Secretary |

| for onward endorsement to the Secretary  If with comment/ input/correction, return the documents to the Standards Bureau                |      |                       |                        |
|----------------------------------------------------------------------------------------------------|------|-----------------------|------------------------|
| 3.23 Transmit the initial Authority to Conduct Fund Campaign to the Undersecretary with supporting documents. Log receipt into the DTMS | None | 5 minutes             | Assistant<br>Secretary |
| 3.24 Log receipt and forward the initialed Authority to Conduct Fund Campaign                                                           | None | 5 minutes             | Undersecretary         |
| 3.25 Receive all draft documents including complete and complaint application documents from the Assistant Secretary                    | None | 10 minutes            | Undersecretary         |
| 3.26 Review the draft<br>documents as<br>necessary, provide<br>comments, inputs or<br>corrections;                                      | None | 1 hour and 30 minutes | Undersecretary         |
| 3.27 Review of draft documents:  If approved, sign the prepared documents                                                               | None | 10 minutes            | Undersecretary         |

|                                                                                                    | ,    |            |                |
|----------------------------------------------------------------------------------------------------|------|------------|----------------|
| and endorse to the<br>Undersecretary for<br>onward endorsement<br>to the Secretary;<br>If with comments/<br>inputs/ corrections,<br>return to the Standards<br>Bureau |      |            |                |
| 3.28 Log receipt and transmit the initialed Authority to Conduct Fund Campaign to the Office of the Secretary with attached supporting documents                      | None | 5 minutes  | Undersecretary |
| 3.29 Receive and log initialed Authority to Conduct Fund Campaign with supporting documents                                                                           | None | 10 minutes | Secretary      |
| 3.30 Receive all draft documents including complete and compliant application documents from the Undersecretary                                                       | None | 10 minutes | Secretary      |
| 3.31 Signs/approves<br>the Executive<br>Summary, the<br>Authority to Conduct<br>Fund Campaign,<br>Transmittal Memo to<br>the DSWD Field<br>Office;                    | None | 3 hours    | Secretary      |

| 3.32 Route the<br>Authority to Conduct<br>Fund Campaign and<br>other approved<br>documents to the<br>Standards Bureau for<br>issuance; and        | None | 30 minutes | Secretary                       |
|----------------------------------------------------------------------------------------------------|------|------------|---------------------------------|
| 3.33 If with inputs or comments, return to the Standards Bureau for enhancement                                                                   | None | 30 minutes | Secretary                       |
| 3.34 Transmit the signed Authority to Conduct Fund Campaign to the Standards Bureau with attached supporting documents                            | None | 10 minutes | Secretary                       |
| 3.35 Endorse the approved and Signed Authority to Conduct Fund Campaign and other approved signed documents to the Standards Bureau, for issuance | None | 10 minutes | Secretary                       |
| 3.36 Receive the approved and signed Authority to Conduct Fund Campaign, log it receipt and forward to SCMD Support Staff                         | None | 10 minutes | Director<br>Standards<br>Bureau |
| 3.37 Scan and email<br>the approved permit<br>including the Conforme<br>Letter and Transmittal                                                    | None | 10 minutes | Director<br>Standards<br>Bureau |

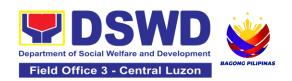

|                                                                                                    | Memo to the applicant and concerned FO                                                                                 |      |                           |                                                                            |
|----------------------------------------------------------------------------------------------------|----------------------------------------------------------------------------------------------------|------|---------------------------|----------------------------------------------------------------------------|
| 4. Receive the Certificate of Authority to Conduct Fund Campaign through mail/courier or pick-up at the Standards Bureau to Conduct Fund Campaign and accomplish the Client Satisfaction Measurement Form | 4.1 Transmit to<br>Records Section for<br>delivery to applicant                                                        | None | 10 minutes                | Section Head<br>NFRC-CSO-DEI<br>Section<br>Director<br>Standards<br>Bureau |
|                                                                                                    | 4.2 Issue the original copy of the Permit to the applicant upon receipt of the signed original copy of Conforme Letter | None | 10 minutes                | Section Head<br>NFRC-CSO-DEI<br>Section<br>Director<br>Standards<br>Bureau |
|                                                                                                    | 4.3 Administer the<br>Client Satisfaction<br>Measurement Form<br>(CSMF) (either online<br>or paper-based)              | None | 5 minutes                 | Section Head<br>NFRC-CSO-DEI<br>Section<br>Director<br>Standards<br>Bureau |
| С                                                                                                    | TOTAL omplete and Compliant                                                                                            | None | 3 Working<br>days         |                                                                            |
| -                                                                                                    | d/or complete but non-<br>application documents                                                                        | None | 4 Hours and<br>50 Minutes |                                                                            |

The number of minutes shall be included on the total number of working days.

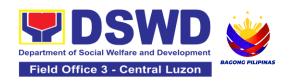

## 9.Licensing of Private Social Welfare and Development Agencies (SWDAs) – Operating in More Than One Region

The process of assessing the qualifications and authorizing a registered SWDA to operate as a Social Work Agency or as an Auxiliary SWDA operating in more than one region.

| Office or Division:                                                                                                    | DSWD Central Office, Standards Bureau<br>Standards Compliance Monitoring Division (SCMD)                                                                                                    |  |  |
|----------------------------------------------------------------------------------------------------|----------------------------------------------------------------------------------------------------|--|--|
| Classification:                                                                                                    | Highly Technical                                                                                                    |  |  |
| Type of Transaction:                                                                                                    | G2C - Government to Client                                                                                                    |  |  |
| Who may avail:                                                                                                    | All registered private Social Welfare and Development Agencies (SWDAs) that are not yet in operation and those already engaged in the implementation of SWD programs and services in more than one (1) region                                                                                                    |  |  |
| CHECKLIST OF REQUIREMENTS                                                                                                    | WHERE TO SECURE                                                                                                    |  |  |
| Duly Accomplished and Notarized Application Form ( 1 original copy)                                                                                               | <ul> <li>DSWD Central Office - Standards Bureau (SB)         IBP Road, Constitution Hills, Batasan Pambansa         Complex, Quezon City</li> <li>Any DSWD Field Office - Standards Section         (Regions I, II, III, IV-A, V, VI, VII, VIII, IX, X, XI,         XII, CAR, CARAGA, MIMAROPA &amp; NCR)</li> <li><a href="https://standards.dswd.gov.ph/issuances/">https://standards.dswd.gov.ph/issuances/</a> (DSWD-SB-GF-111_REV 00_Application Form for Licensing         – Already Operation)</li> </ul> |  |  |
| 2. Manual of Operation containing the SWDAs program and administrative policies, procedures and strategies to attain its purpose/s among others (1 original copy) | https://standards.dswd.gov.ph/issuances/<br>SB-GF-049_REV-01_Manual of Operations)                                                                                                    |  |  |
| Staff Complement Requirement of<br>Employees and Volunteers                                                                                                    |                                                                                                    |  |  |

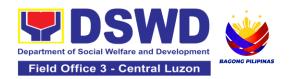

- a. For <u>Social Work Agency</u>, to consider the following staff requirement:
  - a.1. At least one (1) RSW to supervise and take charge of its social work functions for residential care agencies and community based agencies that caters to beneficiaries that requires social case management
  - case management
    a.2. For Center Based (Residential
    Based), to observe the caseload
    requirement of client ration of the
    social workers and house parent
    a.3. For Center Based (NonResidential Based) to observe at
    least one full-time social worker to
    drop in center, processing center
    and vocational rehabilitation center
    while for senior citizens' center and
    the like, a part-time social worker is
    considered.
  - a.4 For Community-based, implementing community development community organizing, any of the following shall be hired in full/part time basis per region:
- a.4.1. Graduate of bachelor
  Degree in Social Work or
  Community Development or
  a.4.2 Other professionals who
  have at least three (3) year work
  experiences in the field of social
  welfare and development
  - For Auxiliary SWDA, at least one (1) full time staff who will manage its operation
- 4. Certified True Copy of the notarized written agreement of partnership or cooperation between the agency and its

 <a href="https://standards.dswd.gov.ph/issuances/">https://standards.dswd.gov.ph/issuances/</a> DSWD-SB-GF-064\_REV 01\_PROFILE OF EMPLOYEES

Records Office of the Applicant

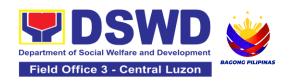

partner agency e.g. Memorandum of Agreement (MOA), Contract of partnership, among others (1 original copy)

- 5. For Applicant SWA's implementing Child Placement Services: Certification from DSWD or photocopy of the certificate of training attended by the hired RSW related to child placement service (1 photocopy)
- Validation report from concerned DSWD Field Offices or Certification from Regional ABSNET/Cluster of LGUs attesting to the existence and status of operation in the area/s of jurisdiction (1 photocopy)
  - \*\*There is no need to get a validation report/certification of existence for the region where the main office of the application is located.
- 7. Certification of no derogatory information issued by SEC within three (3) years during application with DSWD (1 photocopy)

  \*Applicable to those operating more than six (6) months prior application to DSWD

  \*\*Not applicable to Bublic SWDA.
  - \*\*Not applicable to Public SWDAs
- 8. Copy of the valid Safety Certificates
  - a. For Center Based (Residential Based and Non-Residential Based)
    - i. Occupational permit
       (only for new buildings)
       or Annual Building
       Inspection Certificate
       (for old building)

From DSWD or training agency

 DSWD Field Offices, Regional ABSNET Offices, or LGUs where the applicant is operating

Securities Exchange Commission (SEC) Company Registration and Monitoring Department
Secretariat
Building, PICC Complex, Roxas Boulevard, Pasay
City, 1307

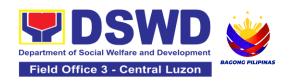

- ii. Fire Safety Inspection Certificate
- iii. Water Potability
  Certificate or Sanitary
  Permit
- b. For Community Based
  - Fire Safety Inspection Certificate
- ABSNET Membership
   Certification from the Regional
   ABSNET (RAB) President or
   Chairperson of the Cluster
   ABSNET (CAB) or the authorized
   ABSNET Officer attesting the
   active ABSNET membership of
   the applicant SWDA.
   \*Undertaking for new applicant
   organization
- 10. Duly signed Work and Financial for the two (2) succeeding years
- 11. Notarized certification from the Board of Trustees and/or the funding agency to financially support the organization to operate for at least two (2) years (1 original copy)
- 12. Annual Accomplishment Report of the previous year (1 original copy)
  \*If no latest submission with the DSWD
- 13. An Audited Financial Report of the previous year submitted to SEC and/or Bureau of Internal Revenue (BIR) shall be accepted; and financial report based on the

- City/Municipal Engineering Office of Local Government Unit covering the SWDAs area of operation
- Office of the Bureau of Fire Protection in the City/Municipal Local Government Unit covering the SWDAs area of operation
- City/Municipal Health Office of Local Government Unit covering the SWDAs area of operation or Private Service Provider
- Office of the Bureau of Fire Protection in the City/Municipal Local Government Unit covering the SWDAs area of operation
- ABSNET Cluster where the applicant belongs or <u>https://standards.dswd.gov.ph/issuances/</u> DSWD-SB-GF-065\_REV-01\_ABSNET Active Membership Certification
- <a href="https://standards.dswd.gov.ph/issuances/">https://standards.dswd.gov.ph/issuances/</a> DSWD-SB-GF-54\_REV-01\_Work and Financial Plan
- Applicant's office record
- <a href="https://standards.dswd.gov.ph/issuances/">https://standards.dswd.gov.ph/issuances/</a> DSWD-SB-GF-051 REV-01 Annual Report
- BIR or SEC and for Financial Report template: <a href="https://standards.dswd.gov.ph/issuances/">https://standards.dswd.gov.ph/issuances/</a> DSWD-SB-GF-053\_REV-01\_Financial Report

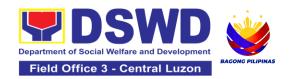

- DSWD template shall also be submitted. For those SWDAs with a total revenue of less that Php 600,000.00, an unaudited financial statement prepared by the Financial Officer and concurred by the Head of Agency, may suffice. (1 Photocopy only)
- https://standards.dswd.gov.ph/issuances/ SB-GF-055\_REV-01\_Certification Free from Financial Liability
- 14. For applicant with past and current partnership with the DSWD: Certification from the concerned DSWD Office that the applicant is free from any financial liability/obligation (1 original copy)

Note to Applicant: The acceptance of application documents does not imply that the application is already approved. The applicant must satisfy the assessment indicators for Licensing based on Memorandum Circular No. 21 series of 2022 entitled "Amendment of MC No. 17 s. 2018 entitled Revised Guidelines Governing the Registration, Licensing of Social Welfare and Development (SWD) Agencies and Accreditation of SWD Programs and Services".

| CLIENT STEPS                                    | AGENCY ACTIONS                                                                                                    | FEES TO<br>BE PAID | PROCESSING<br>TIME | PERSON<br>RESPONSIBLE                                 |
|-------------------------------------------------|----------------------------------------------------------------------------------------------------|--------------------|--------------------|-------------------------------------------------------|
| A. Assessment Procedu                           | ıres for Walk-in Applica                                                                                                    | nts                |                    |                                                       |
| Submit the application and supporting documents | 1.1 Determine whether the submitted documents are complete.  If complete, receive the documentary requirements and shall provide the applicant SWDA with an application reference number for easy tracking and reference. | None               | 45 minutes         | Section Head<br>Registration and<br>Licensing Section |

|    |                                                                                           | Provide the organization an acknowledgement receipt and log the receipt of application documents into the Document Tracking System (DTS) for Standards Bureau.  If incomplete, return all documents submitted accompanied by a checklist of requirements for applicant organization's compliance. |                 |            |                                                       |
|----|-------------------------------------------------------------------------------------------|----------------------------------------------------------------------------------------------------|-----------------|------------|-------------------------------------------------------|
| 2. | Pay the required processing fee.                                                          | If found both complete and compliant, issuance of Billing Statement shall prepare and instruct the applicant to proceed to the Financial Management Service (DSWD Cashier, 2 <sup>nd</sup> Floor, Matapat Building).                                                                              | PHP<br>1,000.00 | 15 minutes | Director<br>Standards Bureau                          |
| 3. | Provide the DSWD<br>Standards Bureau<br>the photocopy of the<br>Official Receipt<br>(OR). | 3.1 Acknowledge<br>the copy of the<br>Official Receipt from<br>the applicant<br>Organization.                                                                                                    | None            | 25 Minutes | Director<br>Standards Bureau                          |
| 4. | Wait for the processing of the application/ confirmation of assessment                    | 4.1 Review the submitted documents as to completeness and compliance. The                                                                                                    | None            | 2 days     | Section Head<br>Registration and<br>Licensing Section |

|                                         | submitted complete documents must satisfy the criteria based on MC 21 series of 2022.  If complete and compliant, an Acknowledgement letter and notification of proposed schedule on the conduct of virtual assessment/ validation assessment shall be prepared.  If found incomplete or non-compliant, the Acknowledgement letter shall contain the criteria that need |      |            |                                                       |
|-----------------------------------------|----------------------------------------------------------------------------------------------------|------|------------|-------------------------------------------------------|
|                                         | to be satisfied. This shall be sent to the applicant SWDA together with all the application documents submitted.                                                                                                    |      |            |                                                       |
|                                         | 4.2 Review and approval of the Acknowledgeme nt Letter including its attachments.                                                                                                    | None | 2 days     | Section Head<br>Registration and<br>Licensing Section |
| 5. Confirm availability on the proposed | 5.1 For those with requirements that are complete and                                                                                                    | None | 30 minutes | Section Head<br>Registration and<br>Licensing Section |

| Assessment/ Validation Visit                                        | compliant,<br>Confirmation of<br>virtual assessment/<br>validation<br>assessment.                                                                                                    |      |                                                |                                                                    |
|---------------------------------------------------------------------|----------------------------------------------------------------------------------------------------|------|------------------------------------------------|--------------------------------------------------------------------|
| 6. Participate in the conduct of Assessment/ Validation Assessment. | 6.1 Conduct of virtual assessment/validati on assessment.                                                                                                    | None | 1 working day<br>per agreed<br>schedule        | Section Head<br>Registration and<br>Licensing Section              |
|                                                                     | 6.2 Prepare Confirmation Report If favorable, the technical staff shall draft Confirmation Report and draft License to Operate. If not favorable, the technical staff shall detail the assessor's findings in the report. | None | 3 days                                         | Section Head<br>Registration and<br>Licensing Section              |
|                                                                     | 6.3 Approval of the Bureau Director and Endorsement to the Office of the Undersecretary If favorable, review and approval of the Confirmation Report and the Draft Certificate of License to Operate.                     | None | Favorable;<br>8 days<br>Unfavorable;<br>7 days | Section Head/Division Chief/Asst. Bureau Director, Bureau Director |
|                                                                     | 6.4 Endorsement of<br>the Assistant<br>Secretary and<br>Approval of the<br>Undersecretary                                                                                                    | None | Favorable;<br>3 days<br>Unfavorable;           | Undersecretary                                                     |

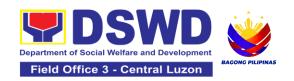

|                                                                                                    | If favorable, for approval and signature of the Certificate of License to Operate.                                                                                                    |                 | 2 days                                                                      |                              |
|----------------------------------------------------------------------------------------------------|----------------------------------------------------------------------------------------------------|-----------------|-----------------------------------------------------------------------------|------------------------------|
| 7. Receive the License to Operate through mail/courier or pick-up at the Standards Bureau and accomplish the Client satisfaction survey. | 7.1 Send the Confirmation Report and notify the availability of the License to Operate for release through various means per preference indicated in the application form. (direct pick-up or courier) | None            | 1 day and 25<br>minutes<br>(depending on<br>the choice of<br>the applicant) | Director<br>Standards Bureau |
|                                                                                                    | 7.2 Provide the accomplished Client Satisfaction Survey Form                                                                                                    | None            | 5 minutes                                                                   | Director<br>Standards Bureau |
|                                                                                                    | TOTAL                                                                                                    | PHP<br>1,000.00 | For Complete<br>and<br>Compliant: -<br>20 Working<br>Days                   |                              |
|                                                                                                    |                                                                                                    | None            | For<br>Unfavorable<br>Result - 17<br>Working Days                           |                              |
| B. Processing Procedures of Applications submitted at Standards Bureau through Mail/Courier:                                             |                                                                                                    |                 |                                                                             |                              |
| Send the Application     Form together with     the prescribed                                                                           | 1.1 Log receipt into<br>the Document<br>Tracking System                                                                                                    | None            | 20 minutes                                                                  | Director<br>Standards Bureau |

| documentary<br>requirements for<br>Licensing of Already<br>Operational through<br>Mail or Courier to:     | (DTS) for Standards<br>Bureau. This shall<br>be routed to the<br>Assigned Technical<br>Staff.                                                                                                    |      |                |                                                 |
|----------------------------------------------------------------------------------------------------|----------------------------------------------------------------------------------------------------|------|----------------|-------------------------------------------------|
| Standards Bureau DSWD Central Office, IBP Road, Batasan Pambansa Complex, Constitution Hills, Quezon City | 1.2 Review the submitted documents as to completeness and compliance, both in form and substance. The submitted complete documents must satisfy the criteria based on MC 21 series of 2022.  If complete and compliant, an Acknowledgement Letter and Notification on the proposed schedule on the conduct of Virtual Assessment/ Validation Assessment shall be prepared.  If found incomplete or non-compliant, the Acknowledgement Letter shall contain the checklist of requirements to be secured and complied. This will be sent to the applicant SWDA | None | 2 working days | Section Head Registration and Licensing Section |

| Pay the required processing fee.                                    | together with all the application documents submitted.  2.1 Inform the applicant organization that the processing of the application shall start once they have paid the required fees and provided the Standards Bureau the copy of the Official Receipt.                                   | PHP<br>1,000.00 | 5 minutes  | Director<br>Standards Bureau |
|---------------------------------------------------------------------|----------------------------------------------------------------------------------------------------|-----------------|------------|------------------------------|
|                                                                     | 2. The Administrative Staff shall prepare a Billing Statement and instruct applicants to proceed to the Financial Management Service (DSWD Cashier, 2 <sup>nd</sup> Floor, Matapat Building). Note: The processes shall only take place once the applicant organization settles its payment. | Php<br>1,000.00 | 10 minutes | Section Head<br>Cash Section |
| 3. Provide the DSWD<br>Standards Bureau the<br>copy of the Official | 3.1 Acknowledge<br>the copy of the<br>Official Receipt from<br>the SWDA.                                                                                                    | None            | 15 Minutes | Director<br>Standards Bureau |

| Receipt (OR) through the following: a. Scanned copy of the Official Receipt srb@dswd.gov.ph with the subject: Name of the Organization_ Copy of OR for Licensing. b. Hand-carry the Photocopy of Official Receipt to Standards Bureau. c. Courier the Photocopy of Official Receipt to Standards Bureau. Receipt to Standards Bureau. |                                                                                                    |      |                                 |                                                       |
|----------------------------------------------------------------------------------------------------|----------------------------------------------------------------------------------------------------|------|---------------------------------|-------------------------------------------------------|
|                                                                                                    | 3.2 Acknowledge<br>the receipt of the<br>Official Receipt and<br>provide the copy to<br>the Assigned<br>Technical Staff. | None | 10 minutes                      | Director<br>Standards Bureau                          |
|                                                                                                    | 3.3 Review and approval of the Acknowledgement Letter including its attachments.                                         | None | 3 days                          | Section Head<br>Registration and<br>Licensing Section |
| 4. Confirm Validation Visit.                                                                                                    | 4.1 For those with requirements that are complete and compliant, confirmation of validation visit.                       | None | 1 day                           | Section Head<br>Registration and<br>Licensing Section |
| 5. Participate in the conduct of Validation Visit.                                                                                                    | 5.1 Conduct of/validation visit.                                                                                         | None | 1 day per<br>agreed<br>schedule | Section Head<br>Registration and<br>Licensing Section |

| 5.2 Prepare Confirmation Report: If favorable, the Technical Staff shall draft Confirmation Report and Draft Certificate of License to Operate. If not favorable, the Technical Staff shall detail the assessor's findings in the report. | None | 3 working days                                                    | Section Head<br>Registration and<br>Licensing Section        |
|----------------------------------------------------------------------------------------------------|------|-------------------------------------------------------------------|--------------------------------------------------------------|
| 5.3 Approval of the Bureau Director and the endorsement to the Office of the Assistant Secretary If favorable, review and approval of the Confirmation Report and the Draft Certificate of License to Operate.                            | None | Favorable;<br>7 working days<br>Unfavorable;<br>7 working<br>days | Section Head/Division Chief/Bureau Director Standards Bureau |
| <b>5.4</b> Endorsement of the Assistant Secretary and the Approval of thee Undersecretary                                                                                                    | None | Favorable;<br>2 working days                                      | Undersecretary                                               |
| If favorable, for approval and signature of the License to Operate.                                                                                                    |      | Unfavorable;<br>1 working<br>days                                 | Director<br>Standards Bureau                                 |

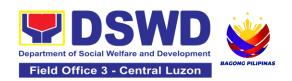

| 6. Receive the License to Operate through mail/courier or pick-up at the Standards Bureau and accomplish the Client satisfaction survey. | 6.1 Send the Confirmation Report and notify the availability of the License to Operate for release through various means per preference indicated in the application form. (direct pick-up or courier) | None            | 1 day and 25<br>minutes<br>(depending on<br>the choice of<br>the applicant) | Director<br>Standards Bureau |
|----------------------------------------------------------------------------------------------------|----------------------------------------------------------------------------------------------------|-----------------|-----------------------------------------------------------------------------|------------------------------|
|                                                                                                    | 6.2 Administerthe accomplished Client Satisfaction Survey Form (either online or paper-based)                                                                                                    | None            | 5 minutes                                                                   | Director<br>Standards Bureau |
|                                                                                                    | TOTAL: For Complete and Compliant                                                                                                    | PHP<br>1,000.00 | 20 Working<br>Days                                                          |                              |
|                                                                                                    | For Unfavorable<br>Result                                                                                                    | None            | 17 Working<br>Days                                                          |                              |

The number of minutes shall be included on the 20 total working days. This does not include the travel time of documents from the DSWD Field Office to the Central Office, and vice versa.

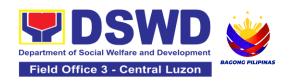

## 10.Pre-Accreditation Assessment of Social Welfare and Development Programs and Services Licensed Private

Refers to the process conducted by the Standards Section of the concerned DSWD Field Office to determine the readiness of the SWDA to meet the set standards on SWD programs and services being delivered to its client prior to SBs accreditation.

| Office or Division:                                                                                              | DSWD Field Office - Standards Section                                                                                                    |  |  |
|----------------------------------------------------------------------------------------------------|----------------------------------------------------------------------------------------------------|--|--|
| Classification:                                                                                                  | Highly Technical                                                                                                    |  |  |
| Type of Transaction:                                                                                             | G2C - Government to Client<br>G2G - Government to Government                                                                                                    |  |  |
| Who may avail:                                                                                                   | New applicant Registered and Licensed SWDA operating within the region.                                                                                                    |  |  |
| CHECKLIST OF REQUIREMENTS                                                                                        | WHERE TO SECURE                                                                                                    |  |  |
| A. Basic Documents     1. Duly Accomplished and Notarized Application Form (1 original copy)                     | <ul> <li>Any DSWD Field Office - Standards Section (Regions I, II, III, IV-A, V, VI, VII, VIII, IX, X, XI, XII, CAR, Caraga, MIMAROPA &amp; NCR) (kahit saang tanggapan ng DSWD (Regions I, II, III, IV-A, V, VI, VII, VIII, IX, X, XI, XII, CAR, Caraga, MIMAROPA &amp; NCR</li> <li>https://standards.dswd.gov.ph/wp-content/uploads/2023/05/DSWD-SB-GF-097_REV-00_APPLICATION-FORM-FOR-ACCREDITATION-OF-SWD.docx</li> </ul> |  |  |
| Pre-accreditation assessment     a. For New Applicant, submit pre-assessment conducted by concerned Field Office | Memorandum Circular No. 21 s. 2022 <a href="https://standards.dswd.gov.ph/wp-content/uploads/2023/03/MC_2022-021-">https://standards.dswd.gov.ph/wp-content/uploads/2023/03/MC_2022-021-</a>                                                                                                    |  |  |

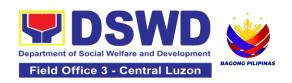

- covering the Area of Operation (1 original copy)
- b. For Renewal, submit selfpre-assessment tool signed by the SWAs Head of Agency or authorized representative (1 original copy).

<u>Amended-of-MC-No.-17-s.2018-Entitled-</u> Revised-Guidelines-Governing-the-RLA.pdf

## Assessment Tools

For Residential:

https://standards.dswd.gov.ph/wpcontent/uploads/2023/05/DSWD-SB-GF-102\_REV-00\_ASSESSMENT-TOOL-FOR-THE-ACCREDITATION-OF-CENTER-BASED.docx

For Community-Based:

<a href="https://standards.dswd.gov.ph/wp-content/uploads/2023/05/DSWD-SB-GF-104\_REV-00\_ASSESSMENT-TOOL-FOR-THE-ACCREDITATION-OF-COMMUNITY-BASED.docx">https://standards.dswd.gov.ph/wp-content/uploads/2023/05/DSWD-SB-GF-104\_REV-00\_ASSESSMENT-TOOL-FOR-THE-ACCREDITATION-OF-COMMUNITY-BASED.docx</a>

For Non-Residential Based
<a href="https://standards.dswd.gov.ph/wp-content/uploads/2023/05/DSWD-SB-GF-101\_REV-00\_ASSESSMENT-TOOL-FOR-THE-ACCREDITATION-OF-CENTER-BASED.docx">https://standards.dswd.gov.ph/wp-content/uploads/2023/05/DSWD-SB-GF-101\_REV-00\_ASSESSMENT-TOOL-FOR-THE-ACCREDITATION-OF-CENTER-BASED.docx</a>

For Senior Citizens Center

<a href="https://standards.dswd.gov.ph/wp-content/uploads/2023/05/DSWD-SB-GF-105\_REV-00\_ACCREDITATION-ASSESSMENT-TOOL-FOR-SENIOR-CITIZEN-CENTER-SCC.docx">https://standards.dswd.gov.ph/wp-content/uploads/2023/05/DSWD-SB-GF-105\_REV-00\_ACCREDITATION-ASSESSMENT-TOOL-FOR-SENIOR-CITIZEN-CENTER-SCC.docx</a>

For Child Placement Services

https://standards.dswd.gov.ph/wpcontent/uploads/2023/05/DSWD-SB-GF103 REV-00 ASSESSMENT-TOOF-FORACCREDITATION-OF-CHILD-PLACEMENTSERVICES.doc

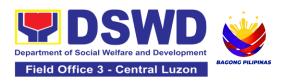

For Special Drugs Education Center

<a href="https://standards.dswd.gov.ph/wp-content/uploads/2023/05/DSWD-SB-GF-106">https://standards.dswd.gov.ph/wp-content/uploads/2023/05/DSWD-SB-GF-106</a>

REV-00 ASSESSMENT-TOOL-FOR-THE-ACCREDITATION-OF-SPECIAL-DRUGS-EDUCATION-CENTER.docx

For STACs and Hospices, Physical and Rehabilitation Centers, Providing Free and/or Socialized Stimulation, Therapeutic and Physical Rehabilitation Services <a href="https://standards.dswd.gov.ph/wp-content/uploads/2023/05/DSWD-SB-GF-107\_REV-00\_ASSESSMENT-TOOL-FOR-THE-ACCREDITATION-OF-STIMULATION-AND-THERAPEUTIC-ACTIVITY-CENTERS.docx">https://standards.dswd.gov.ph/wp-content/uploads/2023/05/DSWD-SB-GF-107\_REV-00\_ASSESSMENT-TOOL-FOR-THE-ACCREDITATION-OF-STIMULATION-AND-THERAPEUTIC-ACTIVITY-CENTERS.docx</a>

For Reception and Action Center (RAC), Drop-In and other Centers Providing Similar Programs and Services <a href="https://standards.dswd.gov.ph/wp-content/uploads/2023/05/DSWD-SB-GF-096\_REV-00\_ACCREDITATION-TOOL-FOR-RECEPTION-AND-ACTION-CENTERS.docx">https://standards.dswd.gov.ph/wp-content/uploads/2023/05/DSWD-SB-GF-096\_REV-00\_ACCREDITATION-TOOL-FOR-RECEPTION-AND-ACTION-CENTERS.docx</a>

For NVRC, AVRC and other Centers Providing Similar Programs and Services <a href="https://standards.dswd.gov.ph/wp-content/uploads/2023/05/DSWD-SB-GF-095\_REV-00\_ACCREDITATION-ASSESSMENT-TOOL-FOR-NATIONAL-VOCATIONAL.docx">https://standards.dswd.gov.ph/wp-content/uploads/2023/05/DSWD-SB-GF-095\_REV-00\_ACCREDITATION-ACCREDITATION-ACCREDITATION-ACCREDITATIONAL-VOCATIONAL.docx</a>

- 3. Manual of Operation containing the SWDAs program and administrative policies, procedures and strategies to attain its
- https://standards.dswd.gov.ph/wpcontent/uploads/2023/08/DSWD-SB-GF-049\_REV-01\_MANUAL-OF-OPERATION.docx

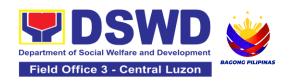

- purpose/s among others (1 original copy)
- Profile of Employees and Volunteers: At least one (1) full time staff who will manage its operations (1 original copy of Profile)

Note: The first 2 Basic Documents are needed if only there is an update or amendment on documents recently submitted to the DSWD Standards Section.

For Applicant SWA's implementing Child Placement Services:

5. Certification from DSWD or one (1) photocopy of the certificate of training attended by the hired RSW related to child placement service (1 photocopy of Certification).

 The Approved Form for the Profile of Employees and Volunteers is incorporated in the Revised Application Form for Accreditation https://standards.dswd.gov.ph/wpcontent/uploads/2023/05/DSWD-SB-GF-097 REV-00 APPLICATION-FORM-FOR-ACCREDITATION-OF-SWD.docx

## **B.** Documents Establishing Corporate Existence and Regulatory Compliance

- 6. Certification of no derogatory information issued by SEC (for those operating more than six (6) months upon filing of the application (1 Photocopy of Certification)

  (not applicable for Public
  - (not applicable for Public SWDA)
- 7. For Center Based (Residential) and Community Based (Non-Residential Based), Copy of the valid safety certificates namely:
  - a. Occupancy permit (only for new buildings) or Annual Building Inspection Certificate (for old buildings) (1 photocopy of Certificate)

- Securities Exchange Commission (SEC) -Company Registration and Monitoring Department Secretariat Building, PICC Complex, Roxas Boulevard, Pasay City, 1307
- City/Municipal Engineering Office of Local Government Unit covering the SWDAs area of operation
- Office of the Bureau of Fire Protection in the City/Municipal Local Government Unit covering the SWDAs area of operation

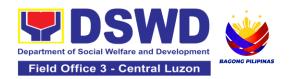

| <ul> <li>b. Fire Safety Inspection<br/>Certificate Water (1<br/>photocopy of Certificate)</li> <li>c. Water Potability Certificate<br/>or Sanitary Permit (1<br/>photocopy of Certificate)</li> </ul>                                                                                                    | City/Municipal Health Office of Local Government<br>Unit covering the SWDAs area of operation or<br>Private Service Provider           |
|----------------------------------------------------------------------------------------------------|----------------------------------------------------------------------------------------------------|
| C. Documents Establishing Track Re                                                                                                    | ecord and Good Standing                                                                                                    |
| 8. ABSNET Membership Certification from the Regional ABSNET (RAB) President or Chairperson of the Cluster ABSNET (CAB) or the authorized ABSNET Officer attesting the active ABSNET membership of the applicant SWDA (1 photocopy of Certificate) For RAB President, the Standards Section shall be the one to issue the required certification. | https://standards.dswd.gov.ph/wp-<br>content/uploads/2023/08/DSWD-SB-GF-<br>065_REV-01_ABSNET-Active-Membership-<br>certification.docx |
| 9. Work and Financial Plan for the two (2) succeeding years (1 original copy).                                                                                                    | https://standards.dswd.gov.ph/wp-<br>content/uploads/2023/08/DSWD-SB-GF-<br>054_REV-01_Work-and-Financial-Plan.docx                    |
| 10. Certification from the Board of Trustees and/or the funding agency to financially support the organization to operate for at least two (2) years (1 Notarized and Updated Photocopy of Certification)                                                                                                    | Board Resolution by the Organization  Not applicable for public SWDAs                                                                  |
| 11. Annual Accomplishment Report of the previous year (1 photocopy)                                                                                                    | https://standards.dswd.gov.ph/wp-<br>content/uploads/2023/08/DSWD-SB-GF-<br>051_REV-01_Annual-Report.docx                              |

Audit Report;

• For Public SWDA, Copy of Consolidated Annual

12. Audited Financial Report of the

previous year (1 photocopy)

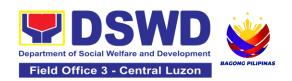

|                                                                                                    | <ul> <li>For Licensed SWA, Copy of Audited Financial Statement duly received by BIR or SEC.</li> <li>https://standards.dswd.gov.ph/wp-content/uploads/2023/08/DSWD-SB-GF-053_REV-01_Financial-Report.docx</li> </ul> |
|----------------------------------------------------------------------------------------------------|----------------------------------------------------------------------------------------------------|
| 13. For applicants with past and current partnership with the DSWD that involved transfer of funds (1 photocopy of Certificate). | Certification from DSWD Office that the applicant is free from any financial liability/obligation                                                                                                    |
| 14. Processing Fee - ₱1,000.00 (1 Photocopy of Receipt)  ■ Not applicable to Public SWDA                                         | Cashier Division, DSWD Central/Field Offices                                                                                                    |

**Note to Applicant**. The acceptance of application documents does not imply that the application is already approved. The applicant must satisfy the assessment indicators on the Accreditation Tools based on DSWD Memorandum Circular No. 21 Series of 2022.

| CLIENT STEPS                                                                                                    | AGENCY ACTIONS                                                                                                    | FEES TO<br>BE PAID | PROCESSING<br>TIME | PERSON<br>RESPONSIBLE                                                  |
|----------------------------------------------------------------------------------------------------|----------------------------------------------------------------------------------------------------|--------------------|--------------------|------------------------------------------------------------------------|
| 1. Secure application form thru the DSWD Website/ Field Office                                                                                  | 1.1 Upload and make available of the necessary documents in the DSWD website                                                                                | None               | None               | Not Applicable<br>(NA). Application<br>Form is readily<br>downloadable |
| 2. Submit the application documents, get a stamped receiving copy of the documents submitted and reference number for follow up of the request. | 2.1 Receive the documentary requirements, stamped the receiving copy and provide the applicant SWDA with an application reference number for easy tracking. | None               | 25 minutes         | Mia G. Montero<br>Administrative<br>Assistant II                       |

|                                                                                                    |                                                                                                    | T    | T                                          |                                                                                                    |
|----------------------------------------------------------------------------------------------------|----------------------------------------------------------------------------------------------------|------|--------------------------------------------|----------------------------------------------------------------------------------------------------|
| 3. Await the result of the documents review and notice of pre-accreditation assessment.                                                                                                    | 3.1 Conduct desk review of the documentary requirements: 3.2 Desk Review: If complete, prepares acknowledgement letter indicating the schedule of the preassessment; If Incomplete, prepare an acknowledgement letter indicating the checklist of documents to be submitted | None | 6 days 7 hours 30 minutes                  | Juanita G. Infante Project Development Officer III  Jesica O. Manansala Manpower Development Officer I |
| 4. Receive the acknowledgment letter from the DSWD Field Office: Note: If the acknowledgement letter indicates that the submitted documents are complete and compliant, confirm the schedule of the pre-accreditation assessment to the DSWD Field Office. If the acknowledgement letter indicates that the submitted documents submitted are incomplete and non- | 4.1 Prepare necessary documents: pre-assessment tool, powerpoint presentation, special order, etc.                                                                                                    | None | Not Applicable<br>(Depends on<br>the SWDA) | Juanita G. Infante Project Development Officer III  Jesica O. Manansala Manpower Development Officer I |

| compliant, comply<br>and submit the<br>lacking<br>requirements. |                                                                                                    |      |        |                                                                                                    |
|-----------------------------------------------------------------|----------------------------------------------------------------------------------------------------|------|--------|----------------------------------------------------------------------------------------------------|
| 5. Participate in the conduct of pre-accreditation assessment   | 5.1 Conduct the pre-accreditation assessment (virtual or actual visit) through the following activities: Focus Group Discussion with Clients 5.1.1 Interview with the staff 5.1.2 Review of documents 5.1.3 Ocular Inspection 5.1.4 Action Planning/ Exit Conference | None | 2 days | Juanita G. Infante Project Development Officer III  Jesica O. Manansala Manpower Development Officer I |
| 6. Wait for the result of the assessment.                       | 6.1 Prepare<br>Confirmation Report                                                                                                    | None | 4 days | Juanita G. Infante Project Development Officer III Jesica O. Manansala Manpower Development Officer I  |
|                                                                 | 6.2 Review and approval of the confirmation report                                                                                                    | None | 4 days | Office of the Field<br>Director<br>DSWD Field Office<br>III                                            |

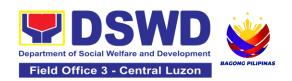

|                                                                                                   | 6.3 Transmittal memo to Standards Bureau attached the confirmation report, complete documentary requirements including the accomplished preaccreditation assessment tool.                      | None | 3 working days | Mia G. Montero<br>Administrative<br>Assistant II                                                       |
|---------------------------------------------------------------------------------------------------|----------------------------------------------------------------------------------------------------|------|----------------|----------------------------------------------------------------------------------------------------|
|                                                                                                   | 6.4 If the result of the pre-accreditation is not favorable, prepare a confirmation report to the SWDA and Standards Bureau highlighting the indicators / requirements for compliance of SWDA. | None | 3 working days | Juanita G. Infante Project Development Officer III  Jesica O. Manansala Manpower Development Officer I |
| 7. Accomplish the Client Satisfaction Measurement Form (CSMF) and submit it to DSWD Field Office. | 7.1 Administer the<br>Client Satisfaction<br>Form (either online<br>or paper-based)                                                                                                    | None | 5 minutes      | Mia G. Montero<br>Administrative<br>Assistant II                                                       |
| Total                                                                                             | Social Work Agency:                                                                                                    | None | 20 days        |                                                                                                    |
| Total Senior Citizen Center:                                                                      |                                                                                                    | None | 19 days        |                                                                                                    |

The number of minutes shall be included on the total number of working days. This does not include the travel time of documents from the DSWD Field Office to the Central Office, and vice versa.

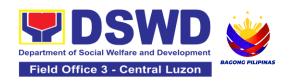

### 11.Registration of Private Social Welfare and Development Agencies Operating in One Region

The process of assessing the applicant person/individual, corporation, organization or association operating only in one region whether its intended purpose is within the purview of social welfare and development.

| Office or Division:                                                                                                    | DSWD Field Office – Standards Section                                                                                                    |                                                                                                    |  |
|----------------------------------------------------------------------------------------------------|----------------------------------------------------------------------------------------------------|----------------------------------------------------------------------------------------------------|--|
| Classification:                                                                                                    | Complex                                                                                                    |                                                                                                    |  |
| Type of Transaction:                                                                                                    |                                                                                                    | ernment to Client<br>ernment to Government                                                                                                    |  |
| Who may avail:                                                                                                    | Any private Social Welfare and Development Agency that implements or intends to engage in Social Welfare and Development (SWD) activities whose coverage or areas of operation is within the region. |                                                                                                    |  |
| CHECKLIST OF REQUIR                                                                                                    | REMENTS                                                                                                    | WHERE TO SECURE                                                                                                    |  |
| Assessment Procedures                                                                                                    | for Walk-in A                                                                                                    | Applicants                                                                                                    |  |
| Duly Accomplished an Application Form (1 original original or |                                                                                                    | <ul> <li>DSWD Central Office - Standards Bureau (SB)         IBP Road, Constitution Hills, Batasan Pambansa         Complex, Quezon City</li> <li>Any DSWD Field Office - Standards Section         (Regions I, II, III, IV-A, V, VI, VII, VIII, IX, X, XI, XII,         CAR, CARAGA, MIMAROPA &amp; NCR)</li> <li><a href="https://standards.dswd.gov.ph/issuances/">https://standards.dswd.gov.ph/issuances/</a>(DSWD-SB-GF-100-REV-00_Application Form for         Registration)</li> </ul> |  |
| <ol> <li>Updated Certificate of<br/>with the Securities and<br/>Commission (SEC),<br/>Articles of Incorporation<br/>wherein the applicant<br/>purpose/s is/are within</li> </ol>                                                                                                    | d Exchange and latest and by-laws t's primary                                                                                                    | Securities Exchange Commission (SEC) - Company Registration and Monitoring Department Secretariat Building, PICC Complex, Roxas Boulevard, Pasay City, 1307                                                                                                    |  |

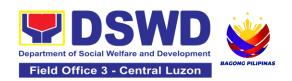

| of social welfare and development (1 photocopy of each)                                                                                                    | Any SEC Extension Office (Baguio City, Tarlac City, Legazpi City, Cebu City, Iloilo City, Cagayan De Oro City, Davao City, Zamboanga City)                                                                                                    |
|----------------------------------------------------------------------------------------------------|----------------------------------------------------------------------------------------------------|
| Photocopy of any of the following:     a. Handbook or Manual of Operations of its programs, policies and procedures to attain its purposes.     b. Brochure | <ul> <li>https://standards.dswd.gov.ph/issuances/<br/>SB-GF-049_REV-01_Manual of Operations)</li> <li>https://standards.dswd.gov.ph/issuances/<br/>SB-GF-050-REV 01_GUIDE IN THE<br/>PREPARATION OF BROCHURE)</li> <li>https://standards.dswd.gov.ph/issuances/<br/>SB-GF-054_REV-01_Work and Financial Plan)</li> </ul> |
| c. Duly signed Work and Financial Plan (for two succeeding years) by the Head of Agency                                                                     |                                                                                                    |
| Official Receipt (OR) of processing fee on registration amounting to P 1,000.00 (1 Photocopy only)                                                          | Applicant                                                                                                    |

**Note to Applicant**. The acceptance of application documents does not imply that the application is already approved. The applicant should comply with the RA 10847 criteria that it is engaged mainly or generally in social welfare and development activities prior to issuance of Certificate of Registration.

| С  | LIENT STEPS                                      | AGENCY ACTIONS                                                                                                    | FEES TO<br>BE PAID | PROCESSING<br>TIME | PERSON<br>RESPONSIBLE                                                                                  |
|----|--------------------------------------------------|----------------------------------------------------------------------------------------------------|--------------------|--------------------|----------------------------------------------------------------------------------------------------|
|    | A. Pre-Registration                              | Procedures for Walk-                                                                                                    | in Applicants      | 3                  |                                                                                                    |
| 1. | Submit the application and supporting documents. | 1.1 If complete, receive the documentary requirements and provide the organization an acknowledgement receipt and log the receipt of application | None               | 20 minutes         | Juanita G. Infante Project Development Officer III  Jesica O. Manansala Manpower Development Officer I |

|                                                                                            | documents into the Document Tracking System.                                                                                                    |           |            | Mia G. Montero<br>Administrative<br>Assistant II                                                      |
|--------------------------------------------------------------------------------------------|----------------------------------------------------------------------------------------------------|-----------|------------|----------------------------------------------------------------------------------------------------|
|                                                                                            | 1.2 Log its receipt in the document tracking system (DTMS). 1.2.1 Provide the walk-in applicant with a document reference number for easy tracking. | None      | 10 minutes | Mia G. Montero<br>Administrative<br>Assistant II                                                      |
|                                                                                            | 1.3 If incomplete, return all documents submitted accompanied by a checklist of requirements for applicant Organization's compliance.               | None      | 30 minutes | Juanita G. Infante Project Development Officer III Jesica O. Manansala Manpower Development Officer I |
| 2. Pay the processing fee                                                                  | 2.1 Prepare billing statement                                                                                                    | None      | 10 minutes | Mia G. Montero Administrative Assistant II                                                            |
|                                                                                            | 2.2 Process<br>payment and<br>issue Official<br>Receipt.                                                                                            | ₱1,000.00 | 20 minutes | Cash Section<br>DSWD Field<br>Office III                                                              |
| 3. Provide the DSWD<br>Standards Section the<br>photocopy of the<br>Official Receipt (OR). | 3.1 Attach the photocopy of the official receipt of the processing fee.                                                                             | None      | 30 minutes | Juanita G. Infante Project Development Officer III  Jesica O. Manansala                               |

|                                               |                                                                                                    |      |                    | Manpower<br>Development<br>Officer I                                                                   |
|-----------------------------------------------|----------------------------------------------------------------------------------------------------|------|--------------------|----------------------------------------------------------------------------------------------------|
| 4. Wait for the processing of the application | 4.1 Route to<br>Standards Section<br>the Application<br>Documents                                                                                                    | None | 30 minutes         | -                                                                                                    |
|                                               | 4.2 Receive incoming applications and assign them to concerned technical staff.                                                                                                    | None | 5 hours            | -                                                                                                    |
|                                               | 4.3 Conduct a desk review of the received application as to completeness and compliance. The submitted documents must satisfy the criteria under MC 21 series of 2022.  If complete and compliant, notify the applicant SWDA on the payment for processing fee.  If incomplete, prepare an acknowledgement letter with a checklist of documents indicating the lacking requirement. | None | 3 days and 7 hours | Juanita G. Infante Project Development Officer III  Jesica O. Manansala Manpower Development Officer I |

|                                                                                    | 4.4 Preparation of<br>the Confirmation<br>Report with attached<br>draft Certificate of<br>Registration and<br>printing of Security<br>Paper( SECPA) | None            | 1 day                | Juanita G. Infante Project Development Officer III  Jesica O. Manansala Manpower Development Officer I Mia G. Montero Administrative Assistant II |
|------------------------------------------------------------------------------------|----------------------------------------------------------------------------------------------------|-----------------|----------------------|----------------------------------------------------------------------------------------------------|
|                                                                                    | 4.5 Review and approval of the Confirmation Report; Endorsement for Approval of the Registration Certificate                                        | None            | 1 day                | Office of the Field<br>Director<br>DSWD Field<br>Office III                                                                                       |
| 5. Receive certificate thru pick-up and accomplish the Client satisfaction survey. | 5.1 Release of the<br>Certificate of<br>Registration to the<br>SWDA. Secure the<br>filled-out CSMS.                                                 | None            | 30 minutes           | Mia G. Montero Administrative Assistant II                                                                                                    |
|                                                                                    | 5.2 Administer the<br>Client Satisfaction<br>Survey Form (either<br>online or paper-<br>based)                                                      | None            | 30 minutes           | Mia G. Montero Administrative Assistant II                                                                                                    |
| TOTAL For Complete and Compliant:                                                  |                                                                                                    | PHP<br>1,000.00 | 7 working<br>days    |                                                                                                    |
| For Incomplete Submission<br>Walk-in:<br>Courier:                                  |                                                                                                    | None            | 30 Minutes<br>2 days |                                                                                                    |

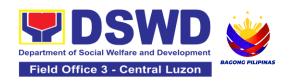

| CLIENT STEPS                                                                                                    | AGENCY ACTIONS                                                                                    | FEES TO<br>BE PAID | PROCESSING<br>TIME | PERSON<br>RESPONSIBLE                                                   |  |
|----------------------------------------------------------------------------------------------------|---------------------------------------------------------------------------------------------------|--------------------|--------------------|-------------------------------------------------------------------------|--|
| B. Processing Proc<br>Mail/Courier:                                                                                                    |                                                                                                   |                    |                    |                                                                         |  |
| 1. Send the Application Form together with the prescribed documentary requirements through Mail or Courier to: respective Standards Section Offices | 1.1 Receive the document and log its receipt into the document tracking system.                   | None               | 15 minutes         | Mia G. Montero<br>Administrative<br>Assistant II                        |  |
| Wait for the processing of the application                                                                                                    | 2.1 Endorse the document to Section Head.                                                         | None               | 15 minutes         | Mia G. Montero<br>Administrative<br>Assistant II                        |  |
|                                                                                                    | 2.2 Receive incoming applications and assign them to concerned technical staff.                   | None               | 30 minutes         | -                                                                       |  |
|                                                                                                    | 2.3 Provide notes/<br>instructions for action<br>to concerned<br>technical staff.                 | None               | 30 minutes         | Christopher M. Galgo Section Chief Special Concerns Section             |  |
|                                                                                                    | 2.4 Review the submitted documents as to completeness and compliance, both in form and substance. | None               | 4 days             | Juanita G. Infante Project Development Officer III  Jesica O. Manansala |  |

| If complete and compliant, notify the SWDA on the payment for processing fee. If incomplete, an acknowledgement letter with a checklist of requirements shall be returned to the applicant. |      |       | Manpower<br>Development<br>Officer I                                                                                                    |
|----------------------------------------------------------------------------------------------------|------|-------|----------------------------------------------------------------------------------------------------|
| 2.5 Prepare the Confirmation Report with attached certificate of Registration in Security Paper (SECPA) and duplicate copy                                                                  | None | 6 hrs | Juanita G. Infante Project Development Officer III  Jesica O. Manansala Manpower Development Officer I  Mia G. Montero Administrative Assistant II |
| 2.6 Review and provide inputs and endorse the Confirmation Report with attached Certificate of Registration in Security Paper (SECPA) and duplicate copy to the PPD Chief for initial.      | None | 1 day | Christopher M. Galgo Section Chief Special Concerns Section                                                                                        |
| 2.7 Approval of the Registration Certificate                                                                                                    | None | 1 day | Office of the Field<br>Director<br>DSWD Field<br>Office III                                                                                        |

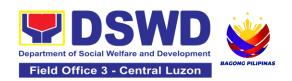

| Receive the Certificate, and confirmation letter through mail or pick-up at the field office and accomplish the Client Satisfaction Survey Form | 3.1 Send the Confirmation Report and notify the availability of the Certificate of Registration for release through various means per preference indicated in the application form. (direct pick-up or courier) | None            | 20 minutes           | Juanita G. Infante Project Development Officer III  Jesica O. Manansala Manpower Development Officer I  Mia G. Montero Administrative Assistant II |
|----------------------------------------------------------------------------------------------------|----------------------------------------------------------------------------------------------------|-----------------|----------------------|----------------------------------------------------------------------------------------------------|
|                                                                                                    | 3.2 Administer the<br>Client Satisfaction<br>Survey Form (either<br>online or paper-<br>based)                                                                                                    | None            | 10 Minutes           | Mia G. Montero<br>Administrative<br>Assistant II                                                                                                   |
| TOT<br>For Complete a                                                                                                    | <del></del>                                                                                                    | PHP<br>1,000.00 | 7 working<br>days    |                                                                                                    |
| For Incomplete Submission<br>Walk-in:<br>Courier:                                                                                               |                                                                                                    | None            | 30 Minutes<br>2 days |                                                                                                    |

The number of minutes shall be included on the total 7 working days.

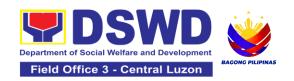

# SOCIAL TECHNOLOGY UNIT (STU)

### **FRONTLINE SERVICES**

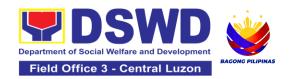

### 1. Technical Assistance on Social Technology Bureau (STB) Developed Programs And Projects

Refers to the provision of technical assistance on concerns relative to the ongoing and completed social technology programs and projects of the Social Technology Bureau (STB). The process starts with the receipt of the request from Local Government Units or other intermediaries until the actual provision of technical assistance in the form of meetings, orientation and capability building activities through face-to-face and online platforms. This includes the requests for data, information, social marketing materials, and other knowledge products on Social Welfare and Development (SWD) programs and projects designed, under pilot-testing or on-going implementation, and completed by the STB for adoption / replication by stakeholders.

| Office or Division:   | Special Concerns Section - Social Technology Unit                                                                                                    |
|-----------------------|----------------------------------------------------------------------------------------------------|
| Classification        | Highly Technical                                                                                                    |
| Types of Transaction: | G2G – Government to Government<br>G2C - Government to Citizens                                                                                           |
| Who may avail:        | National Government Agencies (NGAs), Local Government Units (LGUs), Non-Government Organizations (NGOs), Civil Society Organizations (CSOs), and academe |

| CHECKLIST OF REQUIREMENTS                                                                                                    | WHERE TO SECURE   |
|----------------------------------------------------------------------------------------------------|-------------------|
| <ol> <li>Written and signed request letter with<br/>complete contact details (name and<br/>contact information) of the requesting<br/>party.</li> </ol> | Requesting Office |
| Details of the technical assistance needed.                                                                                                    |                   |

| CLIENT STEPS                                                                                                    | AGENCY ACTIONS                                                                                | FEES TO<br>BE PAID | PROCESSING<br>TIME | PERSON<br>RESPONSIBL<br>E                        |
|----------------------------------------------------------------------------------------------------|-----------------------------------------------------------------------------------------------|--------------------|--------------------|--------------------------------------------------|
| 1) Send the request for technical assistance along program/project development or enhancement to Social Technology Bureau (STB) / DSWD Field Office Social Technology Unit (STU) through: a. Letter signed by the Requesting Party, in any form; b. Accomplishe d Request Form; c. E-mail; or d. Ticketing System. | Receive and record the request.                                                               | None               | 2 hours            | Krista Angeli M.<br>Dimaun, SWO II<br>(STU Head) |
|                                                                                                    | 1.2 ) Prepare, check, and send response to the request, and conduct the Technical Assistance. | None               | 7 days             | Krista Angeli M.<br>Dimaun, SWO II<br>(STU Head) |
|                                                                                                    | 1.3) If the request involves conduct of actual technical assistance activity                  | None               | 8 days             | Krista Angeli M.<br>Dimaun, SWO II<br>(STU Head) |

|                                                     | including orientation<br>and capability<br>building activities,<br>either via face-to-<br>face or online<br>means: |      | Note: Turn around time does not include days between sending a response and actual conduct of activity. |                                                  |
|-----------------------------------------------------|----------------------------------------------------------------------------------------------------|------|----------------------------------------------------------------------------------------------------|--------------------------------------------------|
| 2. Accomplish the Client Satisfaction Survey (CSS). | 2. Administer/ Monitor/Follow-up Client Satisfaction Survey (CSS).                                                 | None | Not applicable                                                                                          | Krista Angeli M.<br>Dimaun, SWO II<br>(STU Head) |
| TO1                                                 |                                                                                                    |      |                                                                                                    |                                                  |
|                                                     | ssistance is sharing ation and knowledge product                                                                   | None | 7 days<br>2 hours                                                                                       |                                                  |
|                                                     | es conduct of actual al assistance activity                                                                        | None |                                                                                                    |                                                  |

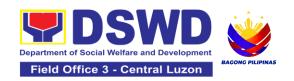

# SUSTAINABLE LIVELIHOOD PROGRAM (SLP)

### **FRONTLINE SERVICES**

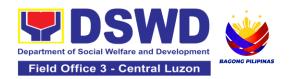

#### 1. Grievance Management Process

The Grievance Management Process at the NPMO level provides the initial implementation of facilitating the request of individual clients, and the final and full implementation of the process shall be at the Field Office (RPMO) level.

| Office or Division:                                                                                                    | Sustainable Livelihood Program – Promotive Services Division |                                                                                       |  |  |  |  |  |
|----------------------------------------------------------------------------------------------------|--------------------------------------------------------------|---------------------------------------------------------------------------------------|--|--|--|--|--|
| Classification:                                                                                                    | Highly Te                                                    | echnical                                                                              |  |  |  |  |  |
| Type of Transaction:                                                                                                    |                                                              | G2C – Government to Citizen<br>G2G – Government to Government                         |  |  |  |  |  |
| Who may avail:                                                                                                    | All DSWD FOs, DSWD OBSUs, or other Agencies/Institutions     |                                                                                       |  |  |  |  |  |
| CHECKLIST OF REQUIREMEN                                                                                                    | NTS                                                          | WHERE TO SECURE                                                                       |  |  |  |  |  |
| <ol> <li>1.One (1) Copy of Filled-up SLP Grie Form – for walk-in clients;</li> <li>2. One (1) Copy of complaint letter re from OBSUs, NGAs, NGOs, concecitizen, social media and others; ar</li> <li>3. One (1) Photocopy each of support documents         <ul> <li>Clients Testimony</li> <li>Witness Testimony (if necessary)</li> </ul> </li> </ol> | ceived<br>erned<br>nd<br>ting                                | SLP Helpdesk 2nd Floor, DSWD Annex San Isidro Highway, City of San Fernando, Pampanga |  |  |  |  |  |

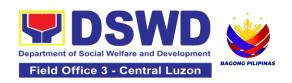

#### ACTIVITIES TO BE UNDERTAKEN BY THE SLP-NPMO/RPMO:

| CLIENT STEPS                                                                                                    | AGENCY ACTIONS                                                                                                    | FEES<br>TO BE<br>PAID | PROCESSING<br>TIME | PERSON<br>RESPONSIBLE                                                             |
|----------------------------------------------------------------------------------------------------|----------------------------------------------------------------------------------------------------|-----------------------|--------------------|-----------------------------------------------------------------------------------|
| The clients shall ratify or concur on the Data Privacy Consent's content.      Proceed to customer step number 2 after approval. | 1. Explain to and request the client to sign or place his/her thumb mark on the Data Privacy Act (DPA) of 2012.  Brief orientation on the SLP Processes | None                  | 3 Minutes          | Wilma T. Gutierrez  Project Development Officer III/ Regional Program Coordinator |
| 2. Fill-up the walk-in<br>logbook                                                                                                | 2.1. Instruct the client to register in the Walk-in Clients Log Book.                                                                                   | None                  | 2 minutes          | Wilma T. Gutierrez  Project Development Officer III/ Regional Program Coordinator |
|                                                                                                    | 2.2. Conduct the initial interview on the complaint.                                                                                                    | None                  | 10 minutes         | Wilma T. Gutierrez  Project Development Officer III/ Regional Program Coordinator |
| 3. Fill-out the SLP<br>Grievance Form                                                                                            | 3.1. Request the client to fill out the SLP Grievance Form.                                                                                             | None                  | 10 minutes         | Wilma T. Gutierrez  Project Development Officer III/ Regional Program Coordinator |

|                                        | 3.2. Validate any lacking information of the client/s as necessary.                      | None | 3 Minutes | Wilma T. Gutierrez  Project Development Officer III/ Regional Program Coordinator |
|----------------------------------------|------------------------------------------------------------------------------------------|------|-----------|-----------------------------------------------------------------------------------|
| 4. Received the Walk-in<br>Client Slip | 4.1. Issue SLP Walk-in Client Slip. 4.1.1 Certify that clients appeared at the SLP NPMO  | None | 3 Minutes | Wilma T. Gutierrez  Project Development Officer III/ Regional Program Coordinator |
| 5.Fill- out the CSMF                   | 5.1. Request the client to fill-out the Client Satisfaction Measurement Form             | None | 5 Minutes | Wilma T. Gutierrez  Project Development Officer III/ Regional Program Coordinator |
|                                        | 5.2. Encode client/s<br>profile in the SLP<br>Referral<br>Management<br>System (SLP GMS) | None | 5 minutes | Wilma T. Gutierrez  Project Development Officer III/ Regional Program Coordinator |
|                                        | 5.3. Classify the complaint / grievance.                                                 | None | 3 Minutes | Wilma T. Gutierrez  Project Development Officer III/                              |

|                                                                                                    |      |                                                                            | Regional<br>Program<br>Coordinator                                                |
|----------------------------------------------------------------------------------------------------|------|----------------------------------------------------------------------------|-----------------------------------------------------------------------------------|
| 5.4. Validate if the findings are valid. If invalid, notify the concerned process owner for the invalid findings, and validate lacking information of the client/s as necessary. | None | 10 minutes                                                                 | Wilma T. Gutierrez  Project Development Officer III/ Regional Program Coordinator |
| 5.5. Encode the details in the SLP GMS and EDTMS                                                                                                    | None | 6 minutes                                                                  | Wilma T. Gutierrez  Project Development Officer III/ Regional Program Coordinator |
| 5.6. Refer/ Endorse<br>the Grievance for<br>verification to<br>concerned DSWD<br>Field Offices,<br>OBSUs, NGAs,<br>NGOs, CSOs and<br>other institutions.                         | None | 8 hours                                                                    | Wilma T. Gutierrez  Project Development Officer III/ Regional Program Coordinator |
| 5.7. Monitor and follow-up feedback/ updates to concerned FOs                                                                                                    | None | 3 days (simple)<br>7 days<br>(complex)<br>10 days<br>(highly<br>technical) | Wilma T. Gutierrez  Project Development Officer III/ Regional Program Coordinator |

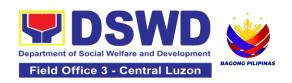

| 5.8. Classify the None 3 Complaint / Grievance. | 3 Minutes Wilma T. Gutierrez PDO III |
|-------------------------------------------------|--------------------------------------|
|-------------------------------------------------|--------------------------------------|

#### FOR GRIEVANCES AT THE SLP- REGIONAL LEVEL: **FEES PERSON PROCESSING CLIENT STEPS AGENCY ACTIONS** TO BE **RESPONSIBL** TIME PAID Е Fact Finding 5.9. Processing of None 7 days Team Grievance (For Non-For Non-Cognizable cognizable **Grievance** (Simple Grievance) Transactions) - Does not require verification The GRMO shall provide technical assistance, explain and orient on program implementation. Wilma T. For Cognizable Gutierrez **Grievance** (Highly SLP Regional Technical None 10 days Grievance Transactions) Management The SLP Regional Committee Grievance Management (For Committee shall Cognizable convene to manage Grievance) and decide the resolution of the grievance. For grievances that need further assessment, the SLP Regional Grievance Management Committee (RMGC) shall collaborate to include the deployment of Fact-Finding Team.

| _ |                                                                                                    |      |                   |                                                                                   |
|---|----------------------------------------------------------------------------------------------------|------|-------------------|-----------------------------------------------------------------------------------|
|   | Gather data and other essential information in order to determine the reasons/ factors that trigger the filing of grievance.                      |      |                   |                                                                                   |
|   | 5.10. The Fact-finding team shall conduct field visits for assessment/ validation, investigation and other duties and responsibilities under GMP. | None | 3 days            | Wilma T. Gutierrez SLP Regional Grievance Management Committee                    |
|   | 5.11. Include in the feedback other essential information, reasons or factors that trigger the filing of grievance.                               | None | 3 days            | Fact Finding<br>Team                                                              |
|   | 5.12. Provide recommendation and decision for endorsement to concerned ODSUs towards the resolution of the grievance.                             | None | 1 day             | Wilma T. Gutierrez  SLP Regional Grievance Management Committee                   |
|   | 5.13. Provide feedback<br>to the complainant on<br>the action taken                                                                               | None | 1 day             | Wilma T. Gutierrez  Project Development Officer III/ Regional Program Coordinator |
|   | 5.14. The SLP RGMC<br>shall endorse<br>unresolved grievances<br>to the DSWD FO                                                                    | None | 1 day (FO<br>RGC) | Wilma T.<br>Gutierrez<br>SLP Regional<br>Grievance                                |

| Regional Grievance<br>Committee for<br>resolution.                                                                                                    |      |       | Management<br>Committee                                                         |
|----------------------------------------------------------------------------------------------------|------|-------|---------------------------------------------------------------------------------|
| resolution.  5.15. The SLP RGMC shall endorse gathered information/ documentation to Management (FO RGMC/AG-AC/RD) 5.15.1. Endorse the gathered documentation for submission to the Office of the Secretary 5.15.2. Process the gathered SLP RGMC information or documentation based on the existing guidelines. LGU Employees - Endorse to the Local Government Unit – Local Chief Executives 5.15.3. Endorse SLP RGMC information/ documentation in the form of Grievance Management Report to the Regional Director for action. 5.15.4. Endorse SLP RGMC information/ documentation in the form of Grievance Management Report for submission to the Regional Director following the RA No. 6713 and to the DSWD Regional Grievance | None | 1 day | Wilma T. Gutierrez SLP Regional Grievance Management Committee  SLP RGMS/ AG-AG |
| Committee.                                                                                                    |      |       |                                                                                 |

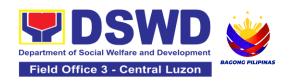

| 5.16 Issuance of Resolution based on the decision by the authority. If Resolution was issued by the: PC - Appeal processed by the SLP RGMC SLP RGMC or SLP RPMO - The appeal shall be processed by the SLP NPMO GMC SLP NPMO GMC - Appeal process by Office of the Secretary or OBSUs concerned. | None | 2 days | Wilma T. Gutierrez  Project Development Officer III/ Regional Program Coordinator |
|----------------------------------------------------------------------------------------------------|------|--------|-----------------------------------------------------------------------------------|
| 5.17. Monitor the status of newly resolved grievances to ensure that recommendations provided are properly executed and followed by the involved persons/parties. 5.17.1 Encode in the SLP Grievance Tracker.                                                                                    | None | 1 day  | Wilma T. Gutierrez  Project Development Officer III/ Regional Program Coordinator |

| FOR GRIEVANCES AT THE SLP- PROVINCIAL LEVEL:                 |                                                                                                    |      |                   |                                                               |  |
|--------------------------------------------------------------|----------------------------------------------------------------------------------------------------|------|-------------------|---------------------------------------------------------------|--|
| Griev<br>For I<br>Griev<br>Trans<br>The I<br>(inva<br>not re | Processing of vance. Non-Cognizable vance (Simple sactions) Non-Cognizable alid) grievance does equire verification GRMO shall ide Technical | None | 7 working<br>days | Fact Finding<br>Team<br>(For Non-<br>Cognizable<br>Grievance) |  |

| Assistance, simple explanation, and orientation on program implementation.  For Cognizable Grievance (Highly Technical Transactions) The SLP Regional Grievance Management Committee shall convene to manage and decide the resolution of the grievance. For grievances that need further assessment, the SLP Regional Grievance Management Committee (RMGC) shall be activated to include the deployment of Fact-Finding Team. 5.9.1 Gathering of data and other essential information in order to determine the reasons/factors that trigger the filing of grievance. | None | 10 days | Wilma T. Gutierrez SLP Regional Grievance Management Committee (For Cognizable Grievance) |
|----------------------------------------------------------------------------------------------------|------|---------|-------------------------------------------------------------------------------------------|
| 5.10. Assess grievances and sort based on the validity or gravity. 5.10.1 Ensure the accomplished forms, prepare letters of acknowledgement. For Non – cognizable Grievance (invalid) -                                                                                                    | None | 1 day   | PGMO                                                                                      |

| Does not require verification 5.10.2 Encode in the Database.                                                                                           |      |        |      |
|----------------------------------------------------------------------------------------------------|------|--------|------|
| 5.11. Non-Cognizable Grievance (Simple Transactions) 5.11.1 The PGMO shall provide technical assistance, explain and orient on program implementation. | None | 1 day  | PGMO |
| 5.11.2 Endorse all major grievances to RPMO.                                                                                                    | None | 1 day  | PGMO |
| 5.12 Gather data and other essential information to determine the reasons or factors that trigger the filing of grievance.                             | None | 4 days | PGMO |
| 5.13. Endorse data gathered and other essential information to the RPMO.                                                                               | None | 1 day  | PGMO |
| 5.14. Provide feedback to the complainant on the actions taken.                                                                                        | None | 1 day  | PGMO |
| 5.15. Monitor the status of newly resolved grievances to ensure that recommendations provided are properly executed by the involved persons/parties.   | None | 1day   | PGMO |

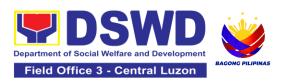

| 5.15.1 Encode i<br>SLP Grievance<br>Tracker. | n the |
|----------------------------------------------|-------|
|----------------------------------------------|-------|

| FOR GRIEVANCES A | T THE SLP- MUNICIPA                                                                                                    | L LEVEL | •       |      |
|------------------|----------------------------------------------------------------------------------------------------|---------|---------|------|
|                  | 5.9 Assess grievances (e.g. involvement of PDO) and sort based on the validity or gravity. 5.9.1 Secure the accomplished forms, prepare letter of acknowledgement. 5.9.2 Encode to the Database. | None    | 2 hours | PGMO |
|                  | 5.10 Non-Cognizable<br>Grievance (Simple<br>Transactions)<br>The FPDO shall<br>provide technical<br>assistance, explain,<br>and orient on program<br>implementation.                             | None    | 3 days  | PGMO |
|                  | 5.11 Endorse all major grievances to the RPMO.                                                                                                    | None    | 1 day   | PGMO |
|                  | 5.12 Gather data and other essential information to determine the reasons or factors that trigger the filing of grievance. 5.12.1. The PGO shall check the involvement of the PDO.               | None    | 1 day   | PGMO |

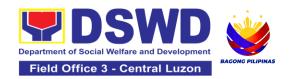

|                                                      | 5.13. Provide feedback to the complainant on the action taken.                                                                                                    | None         | 1 day                                                           | PGMO                                  |
|------------------------------------------------------|----------------------------------------------------------------------------------------------------|--------------|-----------------------------------------------------------------|---------------------------------------|
|                                                      | 5.14 Monitor the status of newly resolved grievances to ensure that recommendations provided are properly executed by the involved persons/ parties. 5.14.1. Encode in the SLP Grievance Tracker. | None         | 1 day                                                           | PGMO                                  |
| Activities to be undertaken by the SLP-<br>NPMO/RPMO |                                                                                                    |              |                                                                 |                                       |
| Activities to be ur                                  | <del></del>                                                                                                    | None         | For Simple - Hour For Complex 1 Hour For Highly Te Days and 1 H | - 8 Days and                          |
|                                                      | <del></del>                                                                                                    | None<br>None | Hour For Complex 1 Hour For Highly Te Days and 1 H              | - 8 Days and                          |
| For Grievances at the                                | NPMO/RPMO                                                                                                    |              | Hour<br>For Complex<br>1 Hour<br>For Highly Te<br>Days and 1 H  | - 8 Days and<br>echnical - 11<br>lour |

<sup>\*</sup>The processing of grievances is based on the Guidance Note on the Grievance Management Process of the Sustainable Livelihood Program.

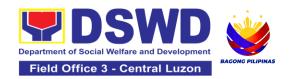

## 2. Process for Referrals received through Individual / Group/ Association or organization referred from OBSUs, NGAs, NGOs, CSOs, LGUs and Other Institutions

The process for referrals received by the Sustainable Livelihood Program - National Program Management Office (SLP-NPMO) or SLP Regional Program Management Office (RPMO) aims to enumerate the steps and procedures that the referring office, client and concerned DSWD personnel to undertake to efficiently facilitate the request for livelihood assistance of referred individuals received by the DSWD SLP-NPMO or SLP RPMO.

| Office or Division:  | Sustainable Livelihood Program - National Program Management<br>Office – Referral Management Section<br>Sustainable Livelihood Program - Regional Program Management<br>Office |
|----------------------|----------------------------------------------------------------------------------------------------|
| Classification:      | Highly Technical                                                                                                    |
| Type of Transaction: | G2C – Government to Citizens<br>G2G – Government to Government                                                                                                    |
| Who may avail:       | All Qualified Walk-in Program Participants                                                                                                    |

| CHECKLIST OF REQUIREMENTS                                                                                          | WHERE TO SECURE                         |
|----------------------------------------------------------------------------------------------------|-----------------------------------------|
| One (1) Photocopy of any valid identification of<br>the client/person applying for Livelihood<br>Assistance Grants | , , , , , , , , , , , , , , , , , , , , |

#### **ACTIVITIES TO BE UNDERTAKEN BY THE SLP-NPMO/RPMO:**

| CLIENT STEPS                                                                                                    | AGENCY ACTIONS                                                                                                    | FEES TO<br>BE PAID | PROCESSING<br>TIME | PERSON<br>RESPONSIB<br>LE                                                   |
|----------------------------------------------------------------------------------------------------|----------------------------------------------------------------------------------------------------|--------------------|--------------------|-----------------------------------------------------------------------------|
| 1. File the application for livelihood assistance from SLP-NPMO, OBSUs, NGAs, NGOs, CSOs, LGU, and other institutions through email. | 1.1. The PDO/RMO shall acknowledge the receipt of individual referral applications for livelihood assistance through email. | None               | 10 minutes         | Project Development Officer (PDO) National Program Management Office (NPMO) |

|                                                                                 |                                                                                                    |      |            | Wilma T. Gutierrez Regional Program Management Office (RPMO)                                                     |
|---------------------------------------------------------------------------------|----------------------------------------------------------------------------------------------------|------|------------|----------------------------------------------------------------------------------------------------|
|                                                                                 | 1.2. The PDO/RMO shall check and review the completeness of the client's information and validate lacking information, if any.                                                                                                    | None | 10 minutes | PDO NPMO or Wilma T. Gutierrez  Project Development Officer III/ Regional Program Coordinator                    |
| 2. Wait for the call/email/text or personal visit of the PDO from the SLP-RPMO. | 2.1. For the SLP-NPMO: 2.1.1. The PDO shall prepare the endorsement memorandum to be signed by the National Program Manager to the DSWD-FO through the SLP-RPMO with complete attachments. 2.1.2. The PDO shall prepare a letter/memorandum to be signed by the National Program Manager informing the referring party that the referral has been endorsed to the DSWD-FO | None | 6 hours    | Project Development Officer (PDO) or National Program Manager NPMO Wilma T. Gutierrez RMO, PC, RPC, and RD- RPMO |

|                           | <br> |  |
|---------------------------|------|--|
| through the SLP-<br>RPMO. |      |  |
| 2.1.3. For the SLP-       |      |  |
| RPMO:                     |      |  |
| 2.1.3.1. Once             |      |  |
| received by the           |      |  |
| -                         |      |  |
| SLP-RPMO, the             |      |  |
| RMO shall                 |      |  |
| acknowledge receipt       |      |  |
| of individual referral    |      |  |
| applications for          |      |  |
| livelihood assistance     |      |  |
| from <b>SLP-NPMO</b>      |      |  |
| through email. The        |      |  |
| RMO shall review          |      |  |
| the completeness of       |      |  |
| the client's              |      |  |
| information as            |      |  |
| necessary and             |      |  |
| coordinate with the       |      |  |
| referring party.          |      |  |
| 2.1.3.2. The RMO          |      |  |
| shall undertake           |      |  |
| name-matching to          |      |  |
| the endorsed list of      |      |  |
| Pantawid Pamilyang        |      |  |
| Pilipino Program          |      |  |
| (4Ps) Targets of          |      |  |
| SLP.                      |      |  |
| For those not found       |      |  |
| in the List of            |      |  |
| Pantawid Pamilyang        |      |  |
| Pilipino Program          |      |  |
| (4Ps) Targets of          |      |  |
| SLP, the RPMO             |      |  |
| shall conduct name-       |      |  |
| matching with the         |      |  |
| Listahanan 3              |      |  |
| Database.                 |      |  |
| For those tagged          |      |  |
| as non-poor in the        |      |  |
| Listahanan - The          |      |  |
| Listalialia - IIIC        |      |  |

| RMO shall prepare a letter for endorsement of the client to stakeholders for review of the RPC and for approval by the Regional Director (RD).  For those found in the endorsed list of 4Ps targets of SLP and tagged "No Match" in the Listahanan 3  Database - The RMO shall prepare a memorandum addressed to the Provincial Coordinator (PC) to refer the clients that are found in the endorsed list of 4Ps targets of SLP and those tagged as "nomatch" for the conduct of SLP Means Test for onward submission to Regional Program Coordinator (RPC). |      |            |                                                                                   |
|----------------------------------------------------------------------------------------------------|------|------------|-----------------------------------------------------------------------------------|
| 2.2. The RMO shall<br>encode the details of<br>the client in the SLP<br>Information System<br>(SLPIS)                                                                                                    | None | 30 minutes | Wilma T. Gutierrez  Project Development Officer III/ Regional Program Coordinator |

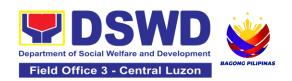

| 2.3. The RMO shall email, text, or call the referring party and clients to inform them that the application was endorsed to the concerned SLP Provincial Office for the conduct of succeeding steps. | None | 10 minutes | Wilma T. Gutierrez  Project Development Officer III/ Regional Program Coordinator |
|----------------------------------------------------------------------------------------------------|------|------------|-----------------------------------------------------------------------------------|
|----------------------------------------------------------------------------------------------------|------|------------|-----------------------------------------------------------------------------------|

| ACTIVITIES TO BE UNDERTAKEN BY THE SLP-RPMO/PROVINCIAL OFFICE                                 |                                                                                                    |                       |                    |                           |
|-----------------------------------------------------------------------------------------------|----------------------------------------------------------------------------------------------------|-----------------------|--------------------|---------------------------|
| CLIENT STEPS                                                                                  | AGENCY ACTIONS                                                                                                    | FEES<br>TO BE<br>PAID | PROCESSING<br>TIME | PERSON<br>RESPONSIBL<br>E |
| 3. Wait for the call/email/text or personal visit of the IPDO from the SLP-Provincial Office. | 3.1. The PC shall acknowledge receipt of the memorandum from the RPC through email.                                                           | None                  | 10 minutes         | PC                        |
|                                                                                               | 3.2. The PC shall review the completeness of the client's information.                                                                        | None                  | 2 hours            | PC                        |
|                                                                                               | 3.2.1 The PC shall coordinate with the Implementing Project Development Officer (IPDO) to conduct succeeding steps for the referred applicant |                       |                    |                           |

|                               | 3.3 The IPDO shall email, text, or call applicant/s to inform them that the application was received by the concerned SLP Provincial Office and there shall be an assessment to be conduct.                                                                                                    | None | 15 minutes | IPDO    |
|-------------------------------|----------------------------------------------------------------------------------------------------|------|------------|---------|
| 4. Undergo the SLP Means Test | 4.1. If the referred client is tagged as no-match in the Listahanan 3  Database: 4.1.1. The IPDO shall administer the SLP Means Test to determine the client's qualification to the program. The SLP Means Test shall be approved by the Provincial Coordinator. The PC shall provide feedback to the RPC on the result of SLP Means Test. | None | 6 hours    | IPDO/PC |

|    |                                              | If qualified in the SLP Means Test - proceed to client step 5. If not qualified in the SLP Means Test - After the approval of the PC of the SLP Means Test, the IPDO shall inform the client on the result. The PC shall inform the RMO for the latter to prepare letter for endorsement of the client to stakeholders to be reviewed by the RPC and to be approved by the RD                                                     |      |            |      |
|----|----------------------------------------------|----------------------------------------------------------------------------------------------------|------|------------|------|
| 5. | Accomplish the SLP Data Privacy Consent Form | If the referred client is found in the endorsed list of Pantawid Pamilyang Pilipino Program (4Ps) Targets of SLP, tagged as Poor in the Listahanan and tagged as "no-match" in the Listahanan but qualified in the SLP Means Test: The IPDO shall explain the data privacy protocol of the program by reading and explaining the SLP Data Privacy Notice and Consent Form before proceeding with the SLP processes for referrals. | None | 10 minutes | IPDO |

|                                                             | 5.2. The IPDO shall assist in the administration of the Data Privacy Consent Form. Once the client concurs, he/she shall sign or place his/her thumb mark in the consent form                                                                    | None | 15 minutes | IPDO |
|-------------------------------------------------------------|----------------------------------------------------------------------------------------------------|------|------------|------|
| 6. Participate in the SLP Orientation                       | 6.1The IPDO shall conduct a brief orientation to the client on the general description of SLP, Program Tracks, Program Modalities, and Program Eligibility Requirements.                                                                         | None | 30 minutes | IPDO |
| 7.Accomplish the<br>Letter of Intent or SLP<br>Waiver Form. | 7.1The client shall accomplish the Letter of Intent (LOI) signifying the interest to pursue engagement with SLP as program participants while for clients who decided not to proceed with the succeeding activity must sign the SLP Waiver Form. | None | 15 minutes | IPDO |
| 8. Accomplish the SLP Profile Form                          | 8.1The IPDO shall assist<br>the client in<br>accomplishing the SLP<br>Profile Form.                                                                                                    | None | 20 minutes | IPDO |

| 9.Accomplish the<br>Livelihood Skills<br>Assessment Form<br>(LSAF)                                                  | 9.1. The IPDO shall assist the administration of the Livelihood Skills Assessment Form (LSAF). For those who passed the LSAF and decided to continue, proceed to client step 10. The clients who decided not to proceed to the succeeding activity must sign the SLP Waiver form                                                                                      | None | 6 hours | IPDO                                                        |
|----------------------------------------------------------------------------------------------------|----------------------------------------------------------------------------------------------------|------|---------|-------------------------------------------------------------|
| 10. Participate in the Micro-Enterprise Development Training 1 (MEDT1) and Basic Employment Skills Training (BEST1) | 10.1. Conduct of MEDT1 or BEST1 For the clients qualified for MD Track - The IPDO shall conduct MEDT 1 for all MD Track. For the clients qualified for EF track - The IPDO shall conduct BEST 1 for all EF Track.                                                                                                    | None | 4 hours | IPDO / Capacity Building Project Development Officer (CPDO) |
|                                                                                                    | For the participants who decided not to proceed - The clients must sign the SLP Waiver form. Note: In case that the IPDO may not be able to act as the Subject Matter Expert (SME), the CPDO may act as the SME, if the CPDO will not be available, the CPDO must coordinate with the PC for the identification of SME from the pool of business development partners |      |         |                                                             |

|                                                          | 10.2. The IPDO shall update the client's information in the SLP Information System (SLPIS).                                                                                                    | None | 30 minutes | IPDO |
|----------------------------------------------------------|----------------------------------------------------------------------------------------------------|------|------------|------|
| 11. Prepare and sign the Modality Application Form (MAF) | 11. The IPDO shall guide/assist the client in the preparation of the MAF.                                                                                                    | None | 2 hours    | IPDO |
| 12. Receive the SLP<br>Grant                             | 12.1. The IPDO shall prepare the attachments to the Mungkahing Proyekto (MP) or Project Proposal such as the Certificate of Eligibility (COE), MAF and other documents needed for the review and approval of the MP.                    | None | 6 hours    | IPDO |
|                                                          | 12.2. Project Proposal Review at the Provincial Level. The PC shall review the MP using the Project Assessment Tool (PAT).  Note: MPs with findings that need revision / enhancement or replacement will be endorsed to IPDO by the PC. | None | 1 day      | PC   |

| 12.3. Project Proposal Review at the Regional Level The RPC shall review and sign the MP as to completeness of attachment and compliance to program standards. After which, it shall be forwarded to RD for approval.                                            | None | 1 day  | Wilma T.<br>Gutierrez -<br><i>RPMO</i>  |
|----------------------------------------------------------------------------------------------------|------|--------|-----------------------------------------|
| 12.4. Project Proposal<br>Approval                                                                                                    | None | 2 days | Wilma T.<br>Gutierrez                   |
| The RD shall approve the MP prior to processing.                                                                                                    |      |        | RD - RPMO                               |
| 12.4.1. Project Proposal Processing After the approval of the RD, the project proposal shall undergo review by the Finance Management Division (FMD) of the FO to ensure compliance to accounting and auditing procedures. Then, prepare the Obligation Request. |      |        |                                         |
| 12.5. Process the Disbursement Voucher.                                                                                                    | None | 2 days | Finance<br>Management<br>Division (FMD) |
| 12.6. Preparation for Grant Releasing 12.6.1. The IPDO shall monitor the issuance of the approved check for disbursement.                                                                                                    | None | 1 day  | IPDO                                    |

|                                                                       | 12.6.2. The IPDO shall notify the program participant/s for the release of the check through text, email, call, visit, etc.                                                                                                    |      |            |                                                                                                    |
|-----------------------------------------------------------------------|----------------------------------------------------------------------------------------------------|------|------------|----------------------------------------------------------------------------------------------------|
|                                                                       | 12.7. Grant Releasing 12.7.1. The IPDO to coordinate with the client for the schedule of grant releasing 12.7.2. The IPDO to conduct Financial Literacy Training before the grant releasing 12.7.3. The client shall receive the grant in the form of cash through cash payout or via check through disbursement vouchers. | None | 1 day      | IPDO (For Step 12.7.1)  Special Disbursement Officer (SDO) / RMO / IPDO / RPC / PC - RPMO  (For Step 12.7.3) |
| 13. Fill out the Client<br>Satisfaction<br>Measurement Form<br>(CSMF) | 13.1. Administer the CSMF with assistance from the IPDO.                                                                                                    | None | 5 minutes  | IPDO                                                                                                    |
|                                                                       | 13.2. The IPDO shall update the client's information to the SLP IS.                                                                                                    | None | 30 minutes | IPDO                                                                                                    |
| Activities to be undertaken by SLP - NPMO/SLP - RPMO                  |                                                                                                    | None | 7 hours    |                                                                                                    |
| Activities to be undertaken by SLP – RPMO                             |                                                                                                    | None | 11 days a  | nd 5 hours                                                                                                   |
| TOTAL                                                                 |                                                                                                    | None | 12 days a  | nd 4 hours                                                                                                   |

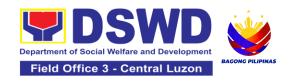

#### 3. Process for the Provision of Livelihood Assistance to Walk-in Clients

The process for Walk-in Individuals Seeking Livelihood Assistance aims to enumerate the steps and procedures that the client and concerned DSWD personnel undertake to efficiently facilitate the request for livelihood assistance of individuals that personally appeared at the DSWD Sustainable Livelihood Program-National or Regional Program Management Offices.

| Office or Division:  | Sustainable Livelihood Program – National Program Management<br>Office – Referral Management Section<br>Sustainable Livelihood Program – Regional Program Management<br>Office |
|----------------------|----------------------------------------------------------------------------------------------------|
| Classification:      | Highly Technical                                                                                                    |
| Type of Transaction: | G2C – Government to Citizens<br>G2G – Government to Government                                                                                                    |
| Who may avail:       | All Qualified Walk-in Program Participants                                                                                                    |

| CHECKLIST OF REQUIREMENTS                                                                                         | WHERE TO SECURE |
|----------------------------------------------------------------------------------------------------|-----------------|
| One (1) Photocopy of any valid identification of the client/person applying for the Livelihood Assistance Grants. |                 |

#### **ACTIVITIES TO BE UNDERTAKEN BY THE SLP-NPMO/SLP-RPMO:**

| CLIENT STEPS                                                      | AGENCY ACTIONS                                                                                                    | FEES<br>TO BE<br>PAID | PROCESSING<br>TIME | PERSON<br>RESPONSIBL<br>E                                        |
|-------------------------------------------------------------------|----------------------------------------------------------------------------------------------------|-----------------------|--------------------|------------------------------------------------------------------|
| Accomplish the SLP Data Privacy Consent Form and Attendance Sheet | 1.1. The Project Development Officer (PDO) at the SLP National Program Management Office (NPMO) or Referral Management Officer (RMO) at the SLP Regional Program | None                  | 10 minutes         | Project Development Officer (PDO - SLP- NPMO) Wilma T. Gutierrez |

|                                       | Management Office (RPMO) shall explain the data privacy protocol of the program by reading and explaining the SLP Data Privacy Notice and Consent Form.                                                                           |      |            | Project Development Officer III/ Regional Program Coordinator                              |
|---------------------------------------|----------------------------------------------------------------------------------------------------|------|------------|--------------------------------------------------------------------------------------------|
|                                       | 1.2. Request client to fill-out attendance sheet.  For the walk-in clients from the SLP NPMO - the PDO shall request the client to fill-out the attendance sheet.                                                                 | None | 30 minutes | PDO<br>NPMO                                                                                |
|                                       | For the walk-in clients from the SLP RPMO - the RMO shall request the client to fill-out the attendance sheet.                                                                                                    |      |            | Wilma T.<br>Gutierrez<br><i>RMO</i><br>RPMO                                                |
| 2. Participate in the SLP Orientation | 2.1. The PDO/RMO shall conduct a brief orientation to the client on the general description of SLP 2.1.1 Facilitate the administration of the Walk-in Client Information Sheet (WCIS) to gather basic information of the clients. | None | 1 hour     | PDO NPMO Wilma T. Gutierrez  Project Development Officer III/ Regional Program Coordinator |

| 3. Claim the SLP<br>Reference Slip                                   | 3. The PDO/RMO shall issue the SLP Reference Slip and inform the client of the next steps.                                                                                                    | None | 10 minutes | PDO NPMO Wilma T. Gutierrez  Project Development Officer III/ Regional Program Coordinator                       |
|----------------------------------------------------------------------|----------------------------------------------------------------------------------------------------|------|------------|----------------------------------------------------------------------------------------------------|
| 4. Fill-out the Client<br>Satisfaction<br>Measurement Form<br>(CSMF) | 4.1. Administer the CSMF with assistance from the PDO/RMO.                                                                                                    | None | 5 minutes  | PDO NPMO or Wilma T. Gutierrez  Project Development Officer III/ Regional Program Coordinator                    |
|                                                                      | 4.2. For the SLP- NPMO: 4.2.1. The PDO shall prepare the endorsed memorandum to be signed by the National Program Manager to the DSWD-FO through the SLP-RPMO with complete attachments. For the SLP-RPMO: 4.2.2. Once received by the SLP-RPMO, the RMO shall acknowledge receipt of individual referral applications for livelihood assistance | None | 6 hours    | PDO / SLP<br>NPM – NPMO<br>(For Step<br>4.2.1)<br>Wilma T.<br>Gutierrez<br>Project<br>Development<br>Officer III |

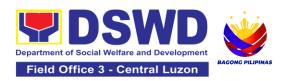

| from SLP-NPMO through email. The RMO shall check and review the completeness of the client's information as necessary and coordinate with the referring party. 4.2.3. The RMO shall undertake name- matching to the endorsed list of Pantawid Pamilyang Pilipino Program (4Ps) Targets of SLP. For those not found in the List of Pantawid Pamilyang Pilipino Program (4Ps) Targets of SLP - The RPMO shall conduct name- matching with the Listahanan 3 Database. For those tagged as non-poor in the Listahanan - The RMO shall prepare a letter for endorsement of the client to stakeholders for review of the RPC and for approval by the Regional Director (RD) |  | RMO, PC, RPC, and RD - RPMO (For Step 4.2.2)  Wilma T. Gutierrez  Project |
|----------------------------------------------------------------------------------------------------|--|---------------------------------------------------------------------------|
| (RD).                                                                                                    |  |                                                                           |
| For these formal in                                                                                                    |  | Development<br>Officer III                                                |
| For those found in the endorsed list of                                                                                                    |  |                                                                           |
| 4Ps Targets of SLP and tagged as "No                                                                                                    |  | RMO, PC,<br>RPC, and RD -<br>RPMO                                         |

| Match" in the Listahanan 3 Database - The RMO shall prepare a memorandum addressed to the Provincial Coordinator (PC) to refer the clients found in the endorsed list of 4Ps targets of SLP and those tagged as "no- match" for the conduct of SLP Means Test for onward submission to Regional Program Coordinator (RPC). |      |            |                                                                                   |
|----------------------------------------------------------------------------------------------------|------|------------|-----------------------------------------------------------------------------------|
| 4.3. The RMO shall<br>encode the details of<br>the client in the SLP<br>Information System<br>(SLPIS)                                                                                                    | None | 30 minutes | Wilma T. Gutierrez  Project Development Officer III/ Regional Program Coordinator |
| 4.4. The RMO shall email, text, or call the clients to inform them that the application was endorsed to the concerned SLP Provincial Office for the conduct of succeeding steps.                                                                                                    | None | 10 minutes | Wilma T. Gutierrez  Project Development Officer III/ Regional Program Coordinator |

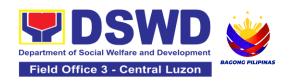

#### ACTIVITIES TO BE UNDERTAKEN BY THE SLP-RPMO/PROVINCIAL OFFICE **FEES PROCESSING PERSON CLIENT STEPS AGENCY ACTIONS** TO BE TIME RESPONSIBLE PAID 5. Wait for the 5.1. The PC shall Program None 2 hours Coordinator call/email/text acknowledge receipt of or the memorandum from the personal visit of the IPDO from the SLP RPC through email and Provincial Office. review the completeness of the client's information. 5.1.1 The PC shall coordinate with the Implementing Project PC / IPDO **Development Officer** (IPDO) to assess the referred client. *Implementing* 5.2. The IPDO shall None 15 minutes Project email, text, or call clients Development to inform them that the Officer application was received by the concerned SLP Provincial Office and there shall be an assessment to be conducted.

| 6. Undergo the SLP Means Test | 6.1 Actions to be undertaken by the IPDO after receipt of the referred walk-in client:                                                                                                    | None | 6 hours | Wilma T. Gutierrez  RMO, IPDO, PC, |
|-------------------------------|----------------------------------------------------------------------------------------------------|------|---------|------------------------------------|
|                               | If no-match in the Listahanan 3 Database - The IPDO shall conduct the SLP Means Test to determine the client's qualification to the program. The SLP Means Test shall be approved by the Provincial Coordinator. The PC shall provide feedback to the RPC on the result of SLP Means Test.  If qualified in the SLP Means Test - proceed to client step 7. |      |         | RPC, and RD -<br>RPMO              |
|                               | If not qualified in the SLP Means Test - After the approval of the PC of the SLP Means Test, the IPDO shall inform the client on the result. The PC shall inform the RMO for the latter to prepare a letter for endorsement of the client to stakeholders to be reviewed by the RPC and to be approved by the Regional Director (RD).                      |      |         |                                    |

| 7. Accomplish the SLP Data Privacy Consent Form                | The IPDO shall explain the data privacy protocol of the program by reading and explaining the SLP Data Privacy Notice and Consent Form before proceeding with the SLP processes for referrals.                                                | None | 10 minutes | Implementing<br>Project<br>Development<br>Officer<br>RPMO |
|----------------------------------------------------------------|----------------------------------------------------------------------------------------------------|------|------------|-----------------------------------------------------------|
|                                                                | 7.2 The IPDO shall assist in the administration of the Data Privacy Consent Form. Once the client concurs, he/she shall sign or place his/her thumb mark in the consent form.                                                                 | None | 15 minutes | Implementing<br>Project<br>Development<br>Officer         |
| 8. Participate in the SLP Orientation                          | 8.1The IPDO shall conduct a brief orientation to the client on the general description of SLP, Program Tracks, Program Modalities, and Program Eligibility Requirements.                                                                      | None | 30 minutes | Implementing<br>Project<br>Development<br>Officer         |
| 9. Accomplish the<br>Letter of Intent<br>or SLP Waiver<br>Form | 9.1The client shall accomplish the Letter of Intent (LOI) signifying the interest to pursue engagement with SLP as program participants, while clients who decided not to proceed with the succeeding activity must sign the SLP Waiver Form. | None | 15 minutes | Implementing<br>Project<br>Development<br>Officer         |
| 10. Accomplish the<br>SLP Profile<br>Form                      | 10.1The IPDO shall assist or guide the client in accomplishing the SLP Profile Form.                                                                                                    | None | 20 minutes | Implementing<br>Project<br>Development<br>Officer         |

| 11. Accomplish the Livelihood Skills Assessment Form (LSAF)                                                         | 11.1. The IPDO shall administer the Livelihood Skills Assessment Form (LSAF). For the clients who passed the LSAF and decided to continue, proceed to client step 8. The clients who decided not to proceed to the succeeding activity must sign the SLP Waiver form.                                                                                           | None | 6 hours | Implementing<br>Project<br>Development<br>Officer                    |
|----------------------------------------------------------------------------------------------------|----------------------------------------------------------------------------------------------------|------|---------|----------------------------------------------------------------------|
| 12. Participate in the Micro-Enterprise Development Training 1 (MEDT1) and Basic Employment Skills Training (BEST1) | 12.1. Conduct of MEDT 1 or BEST1.  For clients who are qualified for MD  Track - The IPDO shall conduct the MEDT 1 for all MD Track.  For clients who are qualified for EF track - The IPDO shall conduct the BEST 1 for all EF Track.                                                                                                    | None | 4 hours | IPDO / Capacity<br>Building Project<br>Development<br>Officer (CPDO) |
|                                                                                                    | For the clients who decided not to proceed - The clients must sign an SLP Waiver form Note: In case that the IPDO may not be able to act as the Subject Matter Expert (SME), the CPDO may act as the SME, if the CPDO will not be available, the CPDO must coordinate with the PC for the identification of SME from the pool of business development partners. |      |         |                                                                      |

|                                                          | 12.2. The IPDO shall update the client's information in the SLP IS.                                                                                                    | None | 30 minutes | Implementing<br>Project<br>Development<br>Officer |
|----------------------------------------------------------|----------------------------------------------------------------------------------------------------|------|------------|---------------------------------------------------|
| 13. Prepare and sign the Modality Application Form (MAF) | 13. The IPDO shall guide/assist the client in the preparation of the MAF.                                                                                                    | None | 2 hours    | Implementing<br>Project<br>Development<br>Officer |
| 14. Receive the SLP Grant                                | 14.1. The IPDO shall prepare the attachments to the Mungkahing Proyekto (MP) or Project Proposal such as the Certificate of Eligibility (COE), MAF and other documents needed for the review and approval of the MP.                  | None | 5 hours    | Implementing<br>Project<br>Development<br>Officer |
|                                                          | 14.2. Project Proposal Review at the Provincial Level The PC shall review the MP using the Project Assessment Tool (PAT). Note: MPs with findings that need revision / enhancement or replacement will be endorsed to IPDO by the PC. | None | 1 day      | Program<br>Coordinator                            |

| 14.3. Project Proposal Review at the Regional Level The RPC shall review and sign the MP as to completeness of attachment and compliance to program standards. After which, it shall be forwarded to RD for approval.                                                                      | None | 1 day  | Wilma T.<br>Gutierrez<br>RPC - RPMO               |
|----------------------------------------------------------------------------------------------------|------|--------|---------------------------------------------------|
| 14.4. The RD shall approve the MP prior to processing. 14.4.1 After the approval of the RD, the project proposal shall undergo review by the Finance Management Division (FMD) of the FO to ensure compliance to accounting and auditing procedures. Then, prepare the Obligation Request. | None | 2 days | Regional Director<br>RPMO                         |
| 14.5. Process the Disbursement Voucher                                                                                                    | None | 2 days | Finance<br>Management<br>Division (FMD)           |
| 14.6. Preparation for Grant Releasing 14.6.1. Monitor the issuance of the approved check for disbursement. 14.6.2. Notify the program participants for the release of the check through text, email, call, visit, etc.                                                                     | None | 1 day  | Implementing<br>Project<br>Development<br>Officer |

|                                                              | 14.7. Grant Releasing 14.7.1. The IPDO to coordinate with the client for the schedule of grant releasing. 14.7.2. The IPDO shall conduct Financial Literacy Training. 14.7.3. The clients shall receive the grant in the form of cash through cash payout or via check through disbursement vouchers. | None | 1 day                        | Special Disbursement Officer (SDO) / RMO / IPDO / RPC / PC - RPMO (For Step 14.7.3.) |
|--------------------------------------------------------------|----------------------------------------------------------------------------------------------------|------|------------------------------|--------------------------------------------------------------------------------------|
| 15. Fill out the Client Satisfaction Measurement Form (CSMF) | 15.1. The client shall fillout the CSMF with assistance from the IPDO.                                                                                                    | None | 5 minutes                    | Implementing<br>Project<br>Development<br>Officer                                    |
|                                                              | 15.2. The IPDO shall update the client's information to the SLP IS.                                                                                                    | None | 30 minutes                   | Implementing<br>Project<br>Development<br>Officer                                    |
| Activities to be undertaken by SLP - NPMO/SLP - RPMO         |                                                                                                    | NONE | 1 day, 1 hour and 15 minutes |                                                                                      |
| Activities to be undertaken by SLP – RPMO                    |                                                                                                    | NONE | 11 days 2 hours              | and 5 minutes                                                                        |
| TOTAL                                                        |                                                                                                    | NONE | 12 days and 4 h              | ours                                                                                 |

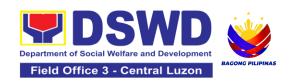

# Technical Advisory/Assistance and Other Related Support Services (TAAORSS)

#### **FRONTLINE SERVICES**

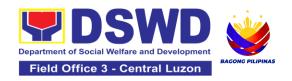

### 1. Provision of Resource Person to DSWD Intermediaries and Stakeholders

This process responds to the request for a resource person to capacitate the external intermediaries and stakeholders with the needed knowledge and skills to effectively implement social welfare and development and social protection programs and services that are responsive to the needs of different sectoral groups in the community.

| Office or Division:                                                                         | Office of the Field Director - Special Concerns Section (OFD-SCS) Technical Advisory/Assistance and Other Related Support Services (TAAORSS) Unit                                                                      |                                        |  |  |
|---------------------------------------------------------------------------------------------|----------------------------------------------------------------------------------------------------|----------------------------------------|--|--|
| Classification:                                                                             | Complex                                                                                                    |                                        |  |  |
| Type of Transaction:                                                                        | Government to Government (G2G) Government to Business (G2B)                                                                                                    |                                        |  |  |
| Who may avail:                                                                              | All external intermediaries and stakeholders such as other National Government Agencies (NGAs), Non-Government Organizations (NGOs), Local Government Units (LGUs), and Academe and Civil Society Organizations (CSOs) |                                        |  |  |
| CHECKLIST OF RE                                                                             | EQUIREMENTS                                                                                                    | WHERE TO SECURE                        |  |  |
| Request Letter (1 scanned or printed copy)     Request Form (if applicable; 1 scanned copy) |                                                                                                    | Requesting party     SCS -TAAORSS Unit |  |  |
| 3. Client Satisfaction Me                                                                   | easurement Survey                                                                                                    | 3. SCS -TAAORSS Unit                   |  |  |

| CLIENT STEPS             | AGENCY ACTIONS                                                                                               | FEES<br>TO BE<br>PAID | PROCESSIN<br>G TIME | PERSON<br>RESPONSIBLE                                                           |
|--------------------------|----------------------------------------------------------------------------------------------------|-----------------------|---------------------|---------------------------------------------------------------------------------|
| 1. Submit request letter | 1.1 Receive, check, and log the request letter. After recording, forward the request letter to the CBS/SWIDS | None                  | 4 Hours             | MYRNA S. SAMPANG Section Chief - Records and Archives Management Section (RAMS) |

|                                                                                 | Note: Generate copies of the request and copy furnish the ORD, ARD, and Assigned DCs for information.  1.2 Receive and record the request letter, and forward it to the Section Head/OIC/ for review of                                                                                                    | None | 2 Hours | Christopher M. Galgo<br>Project Development<br>Officer III/ Head                                                          |
|---------------------------------------------------------------------------------|----------------------------------------------------------------------------------------------------|------|---------|----------------------------------------------------------------------------------------------------|
|                                                                                 | the request.  1.3. Receive and review the request letter, and forward it to the assigned staff for processing.                                                                                                    | None | 4 Hours | Special Concern<br>Section  Christopher M. Galgo<br>Project Development<br>Officer III/ Head - Special Concern<br>Section |
| (If applicable) Submit accomplished Request Form to CBS or SWIDS assigned staff | 1.4. Review the completeness of the request. 1.4.1 If the details of the request are complete, identify a resource person by checking the directory of Core Group of Specialists 1.4.2 If not complete, coordinate with the requestor to complete the details.  Note:  If the request indicates preference in RP for the activity, the assigned CBS/ SWIDS staff shall check the available list and offer to change the RP if there shall be an available RP on top of the preferred one. | None | 4 Hours | Christopher M. Galgo<br>Project Development<br>Officer III/ Head<br>-<br>Special Concern<br>Section                       |

| If the request letter provides unclear information, send the Request Form to the requester                                                                                                    |      |          |                                                                                                    |
|----------------------------------------------------------------------------------------------------|------|----------|----------------------------------------------------------------------------------------------------|
| 1. 5. Once the senior specialist is identified per database/list, coordinate with the supervisor of the CGS member (Specialist)/ to inform and check on their availability.  Note: If the supervisor of the CGS member will not be able to respond within an hour, assigned CBS/SWIDS staff shall email the CGS member with the details of the request.  1.5.1. If the senior specialist is not available, coordinate with the prospective RPs in the following order:  1. Junior Specialist (JS)  2. Program Focal (PF)  3. SWDL-Net Member  4. Other DSWD Experts  1.5.2. If no RP is available, coordinate with the requestor and negotiate the date of the activity to suit the availability of the prospective RP and the requester.  1.5.2.1. If the requester is amenable to changing the date, the same process of coordination, | None | 18 Hours | Christopher M. Galgo<br>Project Development<br>Officer III/ Head<br>-<br>Special Concern<br>Section |

|                                         | following the sequence, shall be done. Note: If an RP is available, send a confirmation slip for approval of the immediate supervisor of the RP                                                                                                    |      |         |                                                                                                    |
|-----------------------------------------|----------------------------------------------------------------------------------------------------|------|---------|----------------------------------------------------------------------------------------------------|
| (If regret)<br>Accomplish<br>CSM Survey | 1.6. Prepare and forward the Confirmation Letter/ Regret Letter, and RSO/ Referral Letter to the CB/SWID Section Head for review and initials. 1.6.1. If no RP is available and the requester is not amenable to changing the date, prepare a letter of regret.                                                                                                    | None | 8 Hours | Christopher M. Galgo Project Development Officer III/ Head - Special Concern Section                |
|                                         | 1.7. Review and forward the confirmation Letter/ Regret Letter, and RSO/ Referral Letter to the Office of the Regional Director.  1.7.1. with corrections: Return the Confirmation Letter/ Regret Letter and draft RSO to the assigned CBS/ SWIDS staff.  1.7.2. with no correction: Forward the Confirmation Letter/ Regret Letter, and RSO to the Regional Director. Note: Forward the RSO to the DC of the RP for countersigning before | None | 4 Hours | Christopher M. Galgo<br>Project Development<br>Officer III/ Head<br>-<br>Special Concern<br>Section |

|                             | submission for approval of the RD                                                                                                    |      |                           |                                                                                                    |
|-----------------------------|----------------------------------------------------------------------------------------------------|------|---------------------------|----------------------------------------------------------------------------------------------------|
|                             | 1.8. Review and approve the Confirmation Letter/ Regret Letter, and RSO/ Referral Letter.  1.8.1. if with corrections: Return the Confirmation Letter/ Regret Letter, and RSO/ Referral Letter to CBS/SWIDS Head.  1.8.2. If with no corrections: Approve the Confirmation Letter/ Regret Letter, and RSO/ Referral Letter then forward to CBS/SWIDS Administrative Staff. | None | 8 Hours                   | DIR. VENUS F. REBULDELA Regional Director Field Office III                                           |
|                             | 1.9. Send the Confirmation Letter/ Regret Letter, and CSMS Form (google form) to the Requester. Then provide the RP supervisor with an RSO/ Referral Letter to SWD L-Net Member. Encode the rest of the details of the request to the Database.                                                                                                    | None | 3 Hours and<br>50 minutes | Christopher M. Galgo Project Development Officer III/ Head - Special Concern Section                 |
| 2. Accomplish<br>CSM Survey | 2.1 Administer the accomplished CSMS Form (google form), convert it to PDF then forward to the Document Custodian via Email.                                                                                                    | None | 10 minutes                | Christopher M. Galgo<br>Project Development<br>Officer III/ Head<br>-<br>Special Concerns<br>Section |
|                             | TOTAL                                                                                                    | None | 7 Days                    |                                                                                                    |

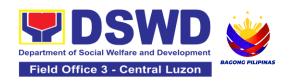

#### **FIELD OFFICE III**

#### **NON-FRONTLINE SERVICES**

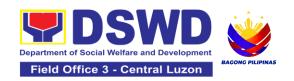

# ADMINISTRATIVE DIVISION (AD)

#### **NON-FRONTLINE SERVICES**

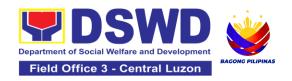

## 1. Facilitation of Request for Relief from Property Accountability from Commission on Audit

To provide assistance to accountable officers who are requesting relief from property accountability with the Commission on Audit (COA) for lost, damaged or destroyed property under his/her accountability.

| Office/Division:                                                                                                    | Administrative Division - Property and Supply Section (PSS)                                                                                                    |  |
|----------------------------------------------------------------------------------------------------|----------------------------------------------------------------------------------------------------|--|
| Classification:                                                                                                    | Complex Transaction                                                                                                    |  |
| Type of Transaction:                                                                                                    | G2G – Government to Government                                                                                                    |  |
| Who may avail: Sino ang maaaring makinabang?                                                                                                    | Department of Social Welfare and Development (DSWD) Employees who are:  a. DSWD employees and officials                                                                                                    |  |
| CHECKLIST OF REQUIREMENTS                                                                                                    | WHERE TO SECURE                                                                                                    |  |
| <ol> <li>One (1) original copy of duly accomplished and notarized Report of Loss, Stolen, Damaged and Destroyed Property (RLSDDP).</li> <li>One (1) original copy of duly notarized Affidavit of Loss</li> <li>One (1) original copy of duly notarized Joint Affidavit of Two (2) Disinterested Person.</li> <li>One (1) original copy of Police Report</li> <li>One (1) original copy Comments of the Head Cluster/Regional Director</li> </ol> | <ol> <li>From PSAMD Office through PREMIS</li> <li>To be prepared by the client without any prescribed format</li> <li>To be prepared by the client without any prescribed format</li> <li>To be prepared by the client without any prescribed format</li> <li>To be prepared by the client without any prescribed format</li> <li>To be prepared by the client without any prescribed format</li> </ol> |  |
| <ol> <li>One (1) original copy of         Certification from Competent         Authority on the Destruction         brought by Natural Calamity and         Insurgency.</li> </ol>                                                                                                    | To be prepared by the client without any prescribed format                                                                                                    |  |
| <ol><li>One (1) original copy of Inspection<br/>Report of Damaged Property.</li></ol>                                                                                                    | <ol><li>To be prepared by the client without any prescribed format</li></ol>                                                                                                    |  |

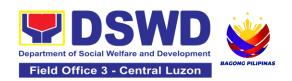

| 8. One (1) photocopy of Property Acknowledgement Receipt (PAR)/Inventory Custodian Slip (ICS)                                                                                                    |                                                                                                    | 8. Fron            | n Property Office                                                                                                    |                                              |
|----------------------------------------------------------------------------------------------------|----------------------------------------------------------------------------------------------------|--------------------|----------------------------------------------------------------------------------------------------|----------------------------------------------|
| CLIENT STEPS                                                                                                    | AGENCY<br>ACTION                                                                                                    | FEES TO<br>BE PAID | PROCESSING<br>TIME                                                                                                    | PERSON<br>RESPONSIBLE                        |
| Processing of Request                                                                                                    | for Relief                                                                                                    |                    |                                                                                                    |                                              |
| 1. Submit copy of notarized Report of Lost, Stolen, Damaged or Destroyed Property (RLSDDP) with proof of receipt by the Commission on Audit (COA) and/or request for relief duly endorsed by the Head of Office, Bureaus, and Services (HOBS) / Head of Offices, Divisions, and Sections (HODS) concerned. | 1.1 The property personnel receive the request for relief with attachments. Review if the submitted request has complete documentary requirements as provided for under Sec. 6.9 of AO 6, s. 2017. | None               | 5 Minutes                                                                                                    | Aldrin S. David Administrative Aide VI       |
|                                                                                                    | 1.2 Property personnel shall verify if the property is already tagged in PREMIS as lost/ damaged/destro yed; If not, tag property as lost under the module                                         | None               | 2 Hours (May be extended depending on the number of transactions being handled and the availability of documents and information to | Aldrin S. David<br>Administrative Aide<br>VI |

| RLSDDP/RLSDDSP. If not complete: prepare a reply Memorandum to the accountable officer thru the HOBS to require submission of the identified lacking docume ntary requirement/s. The Memorandum shall be signed by the Administrative Service Director/Administrative Division Chief If complete, proceed to the next step |      | support the issuance of recommendati on.) | Divina M. Galang<br>OIC- AO III- PSS<br>Chief |
|----------------------------------------------------------------------------------------------------|------|-------------------------------------------|-----------------------------------------------|
| 1.3 Prepare recommendatio n/ comments addressed to COA, copy furnished the Accountable Officer and HOBS concerned, to be signed by the Undersecretary for                                                                                                    | None | 5 Days                                    | Divina M. Galang<br>OIC- AO III- PSS<br>Chief |

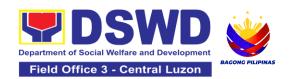

|                                                                                                    |                                               | Γ                                                                                                    |                                                                                 |
|----------------------------------------------------------------------------------------------------|-----------------------------------------------|----------------------------------------------------------------------------------------------------|---------------------------------------------------------------------------------|
| GASSG/Reg al Director 1.3.1 The Administrativ Service Director and Head/ Administrativ Division Chie and Head of Property Offi shall affix his/her initial the draft Recommend n/ Comment; | e<br>ctor<br>e<br>e<br>ef<br>ce<br>on<br>atio | 5 days  (May be extended depending on the number of transactions being handled and the availability of documents and information to support the issuance of | Allain R. Malit<br>OIC- Administrative<br>Division Chief                        |
| photocopy to Accountable                                                                                                    | atio the ned as of to erty hall the to and    | recommendati on.)                                                                                                    | Divina M. Galang OIC- AO III- PSS Chief  Aldrin S. David Administrative Aide VI |

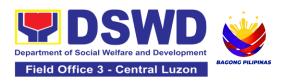

| HOBS/HODS concerned. |          |                                  |  |
|----------------------|----------|----------------------------------|--|
| TOTA                 | AL: None | 5 Days, 2<br>Hours, 5<br>Minutes |  |

| Provision of Technical                                                              | Provision of Technical Assistance upon Receipt of COA Decision                                                                                                    |      |                                                                                 |                                                  |  |  |
|-------------------------------------------------------------------------------------|----------------------------------------------------------------------------------------------------|------|---------------------------------------------------------------------------------|--------------------------------------------------|--|--|
| Forward copy of COA decision on the request for relief from property accountability | 1.1 Property personnel will receive copy of COA decision on the accountable officer's Request for Relief from Property Accountability                                                                                                    | None | 5 Minutes                                                                       | Aldrin S.<br>David<br>Administrative<br>Aide VI  |  |  |
|                                                                                     | 1.2 The property personnel shall review the Decision of COA to determine the appropriate assistance to be provided to the accountable officer, as follows:  If Relief is Granted Prepare Memorandum to Finance Office endorsing the COA decision and request the dropping of the lost property from the Books of Accounts for signature of Administrative Service Director/ Concerned Division Chief in Field Office, copy furnished the Accountable Officer through the HOBS/HODS | None | 3 Days  (May be extended depending on the number of transactions being handled) | Divina M.<br>Galang<br>OIC- AO III-<br>PSS Chief |  |  |

|                                                                     | 1.2.1 Update records/PREMIS  If Relief is Denied — Property personnel will prepare memorandum informing the Accountable Officer of the "Money Value" to be settled and processes for replacement or payment, as the case maybe, in accordance with the existing guidelines.  Replacement Pagpapalit— Accountable Officer to submit to Property Office through a memorandum the details of the proposed item/s with same or higher specifications as replacement to the lost property Payment —Accountable Officer to settle/pay the "money value" of the lost property based on the existing COA accounting rules and guidelines |      |                                                                                   | Divina M.<br>Galang<br>OIC- AO III-<br>PSS Chief |
|---------------------------------------------------------------------|----------------------------------------------------------------------------------------------------|------|-----------------------------------------------------------------------------------|--------------------------------------------------|
| 2. For Replacement:  Present replacement unit for the lost property | 2.1 Inspect/Validate the offered replacement item/s  If Non-Compliant, Inform the Accountable Officer of the reason/s for non-compliance and require to meet the needed requirements                                                                                                    | None | 4 Hours  (May be extended depending on the number of transactions being handled.) | Divina M.<br>Galang<br>OIC- AO III-<br>PSS Chief |

|                                                                                                    | If Compliant, Proceed to next step                                                                                                    |      |                                                                                   |                                                  |
|----------------------------------------------------------------------------------------------------|----------------------------------------------------------------------------------------------------|------|-----------------------------------------------------------------------------------|--------------------------------------------------|
|                                                                                                    | 2.2 Once the replacement unit is compliant with the approved recommendation, the Property Personnel shall:  a. Accept replacement unit upon concurrence of COA Representative and Prepare necessary documentation/updat e record in PREMIS  b. Prepare  Memorandum to Finance and Management Service (FMS)/Finance and Management Division (FMD) and COA on the acceptance of offered replacement items for reference and recording in the Books of Accounts | None | 4 Hours  (May be extended depending on the number of transactions being handled.) | Divina M.<br>Galang<br>OIC- AO III-<br>PSS Chief |
| 2. For Reimbursement Request for Assistance for securing the Order of Payment from Accounting Division/Accounting Section and pay the money value of the lost property in accordance | 2.1 The accountable officer, through the assistance of property personnel, shall secure from the Accounting Division/Section an Order of Payment and pay to the Cash Division/Section the                                                                                                    | None | 2 Hours                                                                           | Divina M.<br>Galang<br>OIC- AO III-<br>PSS Chief |

| with the approved recommendation Upon receipt of the Official Receipt (OR), forward original copy to property office for facilitation of cancellation of property accountability in the the property records | Money Value of the lost property in accordance with the approved recommendation.                                                                                                    |      |                                                                                               |                                                  |
|----------------------------------------------------------------------------------------------------|----------------------------------------------------------------------------------------------------|------|-----------------------------------------------------------------------------------------------|--------------------------------------------------|
| 3. Fill-out CSMF                                                                                                    | 3. Upon completion of<br>the process, the<br>Property Personnel shall<br>administer CSMF (either<br>online or paper-based)<br>from the<br>client/accountable<br>officer through the<br>prescribed customer<br>feedback form | None | 5 Minutes                                                                                     | Divina M.<br>Galang<br>OIC- AO III-<br>PSS Chief |
| TO                                                                                                    | OTAL:                                                                                                    | None | For Replacement - 3 Days, 8 Hours, 10 Minutes For Reimburseme nt -3 Days, 2 Hours, 10 Minutes |                                                  |

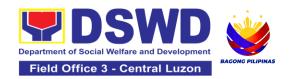

# 2.Facilitation of Request for Replacement/Reimbursement of Lost, Damaged or Destroyed Properties

When the lost, damaged and destroyed property issued to employees was due to other circumstance other that force majeure, theft/robbery and fire (whereas lost may be credited), the Accountable Officer can request for the replacement or reimbursement of the money value of the lost property or payment of cost of repair of the damaged property, within thirty (30) days from the occurrence of loss.

| Office/Division: Administration (PSS)                                                                                                    |                                                                                                    |           | ative Division - Property and Supply Section                                                                                     |                    |                           |
|----------------------------------------------------------------------------------------------------|----------------------------------------------------------------------------------------------------|-----------|----------------------------------------------------------------------------------------------------|--------------------|---------------------------|
| Classification: Comp                                                                                                    |                                                                                                    |           | ransaction                                                                                                    |                    |                           |
| Type of Transaction                                                                                                    | n:                                                                                                    | G2G – Gov | ernment to                                                                                                    | Government         |                           |
| Who may avail:                                                                                                    |                                                                                                    |           | t of Social W<br>fficials and E                                                                                                  | /elfare and Develo | opment                    |
| CHECKLIST C                                                                                                    | F REQUIREMI                                                                                                    | ENTS      |                                                                                                    | WHERE TO SEC       | URE                       |
| <ol> <li>One (1) copy of duly accomplished Report of Loss, Stolen, Damaged and Destroyed Property (RLSDDP), with proof of submission to COA</li> <li>One (1) original copy of Memorandum requesting reimbursement/replacement of item lost endorsed by Undersecretary concern to Undersecretary for GASSG</li> </ol> |                                                                                                    |           | <ol> <li>From PSAMD Office through<br/>PREMIS</li> <li>To be prepared by the Client without<br/>any prescribed format</li> </ol> |                    |                           |
| CLIENT STEPS                                                                                                    | AGENCY A                                                                                                    | ACTION    | FEES TO<br>BE PAID                                                                                                    | PROCESSING<br>TIME | PERSON<br>RESPONSIBLE     |
| 1. End User shall request to the Undersecretary for GASSG / Regional Director re replacement or reimbursement of lost, damaged or destroyed properties.                                                                                                    | for GASSG (USGASSG) or RD shall forward the request to the Property, Supply and Asset Management Division (PSAMD) / Property and Supply Section (PSS). 1.1.1 PSAMD/PSS shall |           | None                                                                                                    | 20 Minutes         | Outgoing staff<br>from RD |

| 1.1.2 Review the request and determine the completeness of data and attachments  If not complete — Prepare a Memorandum to the Accountable Officer thru the HOBS/HODS concerned to require submission of the identified lacking requirement/s The Memorandum shall be signed by the Administrative Service Director/Administrative Division Chief  If Complete — Proceed to the next step |      |                                                                                                    | Divina M.<br>Galang<br>OIC- AO III-<br>PSS Chief |
|----------------------------------------------------------------------------------------------------|------|----------------------------------------------------------------------------------------------------|--------------------------------------------------|
| 1.2 The Property Personnel shall prepare a recommendation addressed to the Undersecretary for GASSG/Regional Director for the replacement or payment of the lost property to be coursed through the Accounting Office for concurrence as to the computation of the Money Value                                                                                                    | None | 5 Days (May be extended depending on the number of transactions being handled and the availability of signatories of approving officials) | Divina M.<br>Galang<br>OIC- AO III-<br>PSS Chief |
| 1.3The property personnel shall receive of the decision (approval/disapproval) from the Undersecretary for GASSG/Regional Director on the request, the Property personnel                                                                                                    | None | 2 Days (May be extended depending on the number of transactions being handled)                                                            | Divina M.<br>Galang<br>OIC- AO III-<br>PSS Chief |

shall assess the same and advise the accountable officer through the HOBS/HODS for the next steps to be undertaken: If the request is disapproved, prepare a Memorandum informing the Accountable Officer of the disapproval of the request and/or require compliance with the lacking requirements, within 7 working days upon receipt of the Memorandum. Upon receipt of the lacking requirements or compliance with the instructions of the Undersecretary for GASSG/Regional Director, repeat the 3<sup>rd</sup> step of this Citizen's Charter If the request is approved, prepare Memorandum to Accountable Officer through his head informing the approval of the request for reimbursement/replacem ent of the lost property and the steps to be undertaken for the execution of the decision (e.g. submission of the replacement unit and TA Report, if applicable) or payment of the money

|                                                                      | value to the Cash<br>Division/Section within 15<br>calendar days from<br>receipt of the decision<br>-Proceed to next step                                                                                                    |      |                                                                                 |                                                  |
|----------------------------------------------------------------------|----------------------------------------------------------------------------------------------------|------|---------------------------------------------------------------------------------|--------------------------------------------------|
| Present replacement unit/Settle the money value of the lost property | 2.1 Inspect/Validate the offered replacement item/s  If Non-Compliant, Inform the Accountable Officer of the reason/s for non-compliance and to meet the needed requirements.  If Compliant, proceed to next step  Magpatuloy sa susunod na hakbang Once the replacement unit is compliant with the approved recommendation, the Property Personnel shall:  a. Accept replacement unit b. Prepare necessary documentation/update record in PREMIS c. Prepare  Memorandum to Finance and  Management Service (FMS)/Finance and  Management Division (FMD) and copy furnish Accountable Officer on the acceptance of the offered replacement items for reference and recording in the Books of Account | None | 8 Hours (May be extended depending on the number of transactions being handled) | Divina M.<br>Galang<br>OIC- AO III-<br>PSS Chief |

|                  | 2.2 Reimbursement - The accountable officer, through the assistance of property personnel shall secure from the Accounting Division/Section the order of payment and pay to the Cash Division/Section the money value of the lost property in accordance with the approved recommendation. | None | 2 Hours                                                                                        | Divina M.<br>Galang<br>OIC- AO III-<br>PSS Chief |
|------------------|----------------------------------------------------------------------------------------------------|------|------------------------------------------------------------------------------------------------|--------------------------------------------------|
| 3. Fill-out CSMF | 3. Upon completion of<br>the process, the Property<br>personnel shall<br>administer the CSMF<br>(either online or paper-<br>based) from the<br>client/accountable officer<br>through the prescribed<br>customer feedback form                                                              | None | 5 Minutes                                                                                      | Divina M.<br>Galang<br>OIC- AO III-<br>PSS Chief |
|                  | TOTAL:                                                                                                    | None | For Replacement - 7 Days, 12 Hours, 25 Minutes For Reimbursement - 7 Days, 7 Hours, 25 Minutes |                                                  |

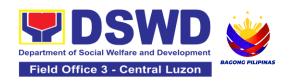

#### 3.Issuance of Sticker Pass

- a. Issued in lieu of Gate Pass when **portable equipment belonging to the Department** (i.e. laptop) are frequently brought outside or inside DSWD premises.
- b. Issued as proof of ownership of **personal/ private properties** (e.g. demo units, consigned items) brought inside DSWD premises for more than one day.

| Office/Division:                                                                                                    | Administrative Division - Property and Supply Section (PSS)                                                                                                    |
|----------------------------------------------------------------------------------------------------|----------------------------------------------------------------------------------------------------|
| Classification:                                                                                                    | Simple                                                                                                    |
| Type of Transaction:                                                                                                    | G2G – Government to Government                                                                                                    |
| Who may avail:                                                                                                    | Department of Social Welfare and Development (DSWD) Officials and Employees                                                                                                    |
| CHECKLIST OF REQUIREMENTS                                                                                                    | WHERE TO SECURE                                                                                                    |
| One (1) original copy of duly accomplished request for issuance of Sticker Pass  In the absence of the authorized signatory secure any of the following:  1. Signed by the personnel authorized to sign in behalf of the authorized signatory – with attached one (1) photocopy of Special Order (SO) for order of succession  2. Digitally signed using the PNPKI registered digital signature  3. Printed copy of email using the official DSWD email account requesting for the issuance of sticker pass | To be prepared by the client Office's Designated Property and Supply Custodian (DPSC) through the Property Records and Equipment Monitoring Inventory System (PREMIS);  1. Records and Archives Management Division (RAMD)  2. Digital signature of:  • Authorized signatory or;  • Authorized representative with attached 1 photocopy of SO for order of succession  3. From the:  • Authorized signatory or;  • Authorized representative with attached 1 photocopy of SO for order of succession |
| Present the property to claim sticker pass                                                                                                    | 4. To be presented by the requester                                                                                                    |

| CLIENT ST                                                                                          | ΓEPS                         | AGENCY ACTION                                                                                                    | FEES TO<br>BE PAID | PROCESSING<br>TIME    | PERSON<br>RESPONSIBLE                                           |
|----------------------------------------------------------------------------------------------------|------------------------------|----------------------------------------------------------------------------------------------------|--------------------|-----------------------|-----------------------------------------------------------------|
| 1. Submit of accompling discourse of request Sticker Form 8 A 5 PM, Monday Fridays except holidays | lishe st for Pass AM to s to | 1.1. The property personnel shall receive the duly accomplished request for issuance Sticker Pass from 8am to 3pm                                                                                                    | None               | 5 Minutes             | Prince Mark Jason<br>I. Pangilinan<br>Administrative Aide<br>IV |
|                                                                                                    |                              | 1.2 Validate request:  If not duly signed, request for the lacking signature If duly signed, update expiration date of the sticker pass in PREMIS; for DSWD property with an accountable person under regular / contractual / coterminous / casual employee expiration date shall be at the end of every semester and for COS workers, expiration date shall be the end of every quarter. For personal property expiration date shall be similar to the DSWD property with regular accountable person Ensure that the client has provided | None               | 1 Hour, 30<br>Minutes | Prince Mark Jason I. Pangilinan Administrative Aide IV          |

|                          | their satisfaction<br>feedback in PREMIS<br>which will<br>automatically<br>generate the name<br>of service provider<br>once request was<br>approved.                                           |      |            |                                                        |
|--------------------------|----------------------------------------------------------------------------------------------------|------|------------|--------------------------------------------------------|
|                          | 1.3. Generate and print sticker pass and forward to Head of Property Office together with the Sticker Pass request for approval of the request and for signature of the generated Sticker Pass | None | 30 Minutes | Prince Mark Jason I. Pangilinan Administrative Aide IV |
|                          | 1.4. Approve Sticker<br>Pass Request and<br>sign printed Sticker<br>Pass                                                                                                    | None | 15 Minutes | Divina M. Galang<br>OIC- AO III- PSS<br>Chief          |
|                          | 1.5. Attach signed sticker pass to the submitted sticker pass request and file in the data file folder according to numerical sequence                                                         | None | 15 Minutes | Prince Mark Jason I. Pangilinan Administrative Aide IV |
| 2. Claim Sticker<br>Pass | 2.1. Validate presented property vis-à-vis the details of property indicated in the request for issuance of sticker pass and in the printed sticker pass.                                      | None | 30 Minutes | Prince Mark Jason I. Pangilinan Administrative Aide IV |

| If incorrect details, inform the requester and request for the right item.  If correct details, Attach sticker pass in the most visible and secure area of the property and present, the submitted sticker pass request for signature or requester as received sticker | None | 30 Minutes            | Prince Mark Jason I. Pangilinan Administrative Aide IV |
|----------------------------------------------------------------------------------------------------|------|-----------------------|--------------------------------------------------------|
| 2.3. Update PREMIS and marked sticker pass as claimed                                                                                                    | None | 30 Minutes            | Prince Mark Jason I. Pangilinan Administrative Aide IV |
| TOTAL:                                                                                                    | None | 4 Hours, 5<br>Minutes |                                                        |

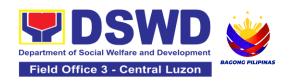

## **4.Procurement under Agency to Agency**

Procurement of Goods and Services, Infrastructure Projects, and Consulting Services based on the requirement needed by the Agency to be procured using **Negotiated Procurement – Agency to Agency under Section 53.5** of the 9th Edition 2016 Revised IRR of R.A. 9184 as the applicable Alternative Method of Procurement.

| Office or Division                                                                                                    | :                                                                                                    | Administrative Division - Procurement Section (PS) Bids and Awards Committee Secretariat Section (BAC SEC) Contract Monitoring Section (CMS)                                                                                                    |                                      |                                                      |
|----------------------------------------------------------------------------------------------------|----------------------------------------------------------------------------------------------------|----------------------------------------------------------------------------------------------------|--------------------------------------|------------------------------------------------------|
| Classification:                                                                                                    |                                                                                                    | Highly Tech                                                                                                    | nnical                               |                                                      |
| Type of Transacti                                                                                                    | on:                                                                                                    |                                                                                                    | ernment-to-Governr<br>nt to Business | nent) / G2B                                          |
| Who may avail:                                                                                                    |                                                                                                    | DSWD Cer<br>Unit (OBSU                                                                                                    | ntral Office Office/ B<br>J)         | ureau/ Service/                                      |
| CHECKLIST (                                                                                                    | OF REQUIREMENTS                                                                                                    |                                                                                                    | WHERE TO SECU                        | JRE                                                  |
| number must be copies signed by indicating complet of the goods and secretified true APP/PPMP and other per request as follows:  Approved For Reference APP/PPMP Justification based on M | equest (PR) with DRN submitted in three (3) the Head of the OBS te technical specifications services requested with a copy of approved ther supporting documents ows:  Project Proposal/Terms of w/ Cost Benefit Analysis arket Study (if applicable) from Servicing Price | WHERE TO SECURE  I End-user Unit (OBSUs) submit to BA Secretariat located at the Ground Floor, DSV Field Office III, Matulungin St., Diosda Macapagal Government Center, Maimpis, Co of San Fernando, Pampanga  If I I I I I I I I I I I I I I I I I I |                                      | nd Floor, DSWD<br>St., Diosdado<br>er, Maimpis, City |
| CLIENT STEPS                                                                                                    | AGENCY ACTIONS                                                                                                    | FEES TO<br>BE PAID                                                                                                    | PROCESSING<br>TIME                   | PERSON<br>RESPONSIBL<br>E                            |
| 1. OBSU<br>endorses<br>approved PR to                                                                                                    | 1.1 The PPMS Procurement Officer endorses to the BAC,                                                                                                    | None                                                                                                    | One (1)<br>calendar day              | End-user Unit/s<br>(ODSUs),                          |

| the BAC through its Secretariat | through its Secretariat, a transmittal memorandum requesting for BAC Resolution recommending the adoption of Negotiated Procurement – Agency-to-Agency as the mode of procurement and award of contract to the identified Servicing Agency, together with the accomplished Checklist for AMPs (DSWD-AS-GF-096_REV 01) |      |                                         | Mr. Allain R. Malit , OIC - Administrative Division Chief  Ms. Carla B. Datu, Mr. Christian Paul Z. Celebre ,PS- BAC- Secretariat, , |
|---------------------------------|----------------------------------------------------------------------------------------------------|------|-----------------------------------------|----------------------------------------------------------------------------------------------------|
|                                 | 1.2 Upon receipt of the documents, BAC Secretariat Procurement Officer shall review and verify the veracity and completeness of the documents – e.g. justification, market study/ research, price quotations/ proposals – to ensure that the                                                                          | None | Within<br>Fifteen (15)<br>calendar days | Ms. Carla B. Datu, Mr. Christian Paul Z. Celebre ,PS- BAC- Secretariat,  Mr. Allain R. Malit , OIC - Administrative                  |
|                                 | Servicing Agency is technically, legally and financially capable to deliver the goods and/or services in accordance with the provision of R.A. No. 9184 and its 2016 Revised IRR.  1.2.1 The BAC Secretariat Procurement Officer, upon the BAC's due deliberation, shall                                              |      |                                         | Division Chief  BAC Members  Ms. Maribel M. Blanco - BAC Chairperson  Dir. Venus F. Rebuldela - Regional Director / HoPE             |

| then prepare the BAC Resolution recommending adoption of Negotiated Procurement – Agency- to-Agency modality and award of contract to the Servicing Agency.                                                                                                    |  |
|----------------------------------------------------------------------------------------------------|--|
| 1.2.2 The BAC Resolution shall be endorsed to the Head of the BAC Secretariat for final review and comments, prior to its routing for signature of the members of the BAC, and eventually for signature and approval of the Head of the Procuring Entity (HoPE). |  |
| 1.2.3 The BAC Resolution is routed by the BAC Secretariat among the BAC Members for their signature.                                                                                                    |  |
| 1.2.4 The BAC Resolution is routed to the HoPE for signature and/or approval.                                                                                                    |  |
| 1.2.5 The BAC Secretariat Procurement Officer shall endorse the approved BAC Resolution Certified True Copy (CTC) with complete supporting documents and the accomplished Checklist for AMPs to BAC                                                              |  |

|                                                       | Secretariat Receiving Officer for the updating of PMT and afterwards endorse to PMD-CMS for preparation of Memorandum of Agreement (MOA)/ Memorandum of Understanding (MOU)/ Purchase Order (PO).  1.2.6 In the event the HoPE shall disapprove the recommendation, such disapproval shall be based only on valid, reasonable, and justifiable grounds to be expressed in writing, addressed to the BAC.  The BAC deliberates and informs the End- user on the decision/disapproval by the HoPE.c |      |                                                                           |                                                                                                    |
|-------------------------------------------------------|----------------------------------------------------------------------------------------------------|------|---------------------------------------------------------------------------|----------------------------------------------------------------------------------------------------|
| 2. Prepare the ORS and have the PO signed by the HoPE | 2.1 Upon receipt of the complete documents from BAC Secretariat, the CMS receiving officer updates the PMT and hands over the documents to the CMS Procurement Officer, upon coordination with the CMS Section Head, to review and prepare MOA/ MOU/ PO.  In case of MOA/ MOU:                                                                                                    | None | Six (6) Calendar<br>days<br>(exclusive of<br>End-user and<br>FMS process) | Mr. Allain R. Malit , OIC - Administrative Division Chief  End-user Unit/s (ODSUs),  Fund Controller - FMS-BS |
|                                                       | Prepare draft MOA/<br>MOU between the                                                                                                    |      |                                                                           |                                                                                                    |

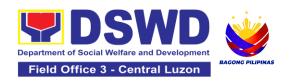

| Department and Servicing Agen endorse the said outgoing clerk for review.                                                                                                    | cy and Torno - FMS-BS-Chief or Angelica T. Lafuente -                                         |
|----------------------------------------------------------------------------------------------------|-----------------------------------------------------------------------------------------------|
| 2.1.1 Within thr days from received comments, the concerned Proceofficer shall the the MOA/ MOU accordance to the comments of LS prepare the FM COA Checklist all the document endorse to the concerned the document and accomplished of for AMPs. | pt of Rebuldela - Regional Director / HoPE in he S, S-AD and label ats and End-user entire he |
| NOTE: In case Servicing Agen their prescribed template MOA/ and requires th vetting/review, additional numb days is allotted SA and End-us                                                                                                    | cy has or MOU eir prior an per of to the                                                      |
| In case of PO: PO. Then endo the End-user co the entire document of the accomp Checklist for AM  2.1.2 The End- prepares the O                                                                                                    | rse to oncerned ments olished MPs.                                                            |

| Request and Status (ORS) form and facilitates the signature on Box A of ORS by the HOBS.  2.1.3 The End-user facilitates the signature and approval of the MOA/ MOU/ PO by the HoPE.  2.1.4 Once MOA/ MOU/ PO is signed and approved by the HoPE, the End-user facilitates the processing of fund obligation by FMS-Budget Division (FMS-BD) and certification of funds availability by FMS-Accounting Division (FMS-AD) |      |                            |                                                           |
|----------------------------------------------------------------------------------------------------|------|----------------------------|-----------------------------------------------------------|
| 2.2 Upon receipt of the duly funded MOA/ MOU/ PO, the CMS Procurement Officer shall notify and serve immediately to the Servicing Agency (SA) the MOA/ MOU/ PO and facilitate the signing by the duly authorized representative of the SA.  2.2.1 The CMS Procurement Officer shall immediately furnish the BAC Secretariat with a hard copy/scanned copy of                                                             | None | Three (3)<br>calendar days | Mr. Allain R. Malit , OIC - Administrative Division Chief |

| contracts with ABC of Fifty Thousand Pesos (₱50,000.00) and below.  2.3.1 The BAC Sec shall furnish the proof of posting to the PMD-CMS.  TOTAL: | NONE | 35 Cale                 | ndar Days                                                               |
|----------------------------------------------------------------------------------------------------|------|-------------------------|-------------------------------------------------------------------------|
|                                                                                                    | None | Within Ten (10)<br>days | Ms. Carla B. Datu, Mr. Christian Paul Z. Celebre ,PS- BAC- Secretariat, |

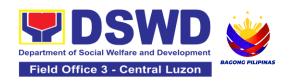

## **5.Procurement under Direct Contracting**

Procurement of Goods based on the requirement needed by the Agency to be procured using **Direct Contracting under Section 50** of the 9th Edition 2016 Revised Implementing Rules and Regulations (IRR) of Republic Act (RA) 9184 as the applicable Alternative Method of Procurement.

| Office or Division:                                                                                                    | Administrative Division - Procurement Section (PS) Bids and Awards Committee Secretariat Section (BAC SEC) Contract Monitoring Section (CMS)                                                      |
|----------------------------------------------------------------------------------------------------|----------------------------------------------------------------------------------------------------|
| Classification:                                                                                                    | Highly Technical                                                                                                    |
| Type of Transaction:                                                                                                    | G2G Government-to-Government / G2B Government to Business                                                                                                    |
| Who may avail:                                                                                                    | DSWD Central Office Office/ Bureau/<br>Service/ Unit (OBSU)                                                                                                    |
| CHECKLIST OF REQUIREMENTS                                                                                                    | WHERE TO SECURE                                                                                                    |
| All Purchase Request (PR) with DRN number must be submitted in three (3) copies signed by the Head of the OBS indicating complete technical specifications of the goods and services requested with a certified true copy of approved APP/PPMP and other supporting documents per request as follows:  • Pre-repair Inspection Report • Service Provider Diagnostic Report • Certificate of Exclusive/ Sole Distributorship • Market Survey/ Market Research, if applicable • Property Accountability Report (PAR), if applicable • Price Quotation • Memo Endorsement • Technical Assistance Report, if applicable • Technical Specification | End-user Unit (OBSUs) submit to BAC Secretariat located at the Ground Floor, DSWD Field Office III, Matulungin St., Diosdado Macapagal Government Center, Maimpis, City of San Fernando, Pampanga |

| CLIENT STEPS                                                    | AGENCY ACTIONS                                                                                                    | FEES TO<br>BE PAID | PROCESSING<br>TIME      | PERSON<br>RESPONSI<br>BLE                                                            |
|-----------------------------------------------------------------|----------------------------------------------------------------------------------------------------|--------------------|-------------------------|--------------------------------------------------------------------------------------|
| 1. OBSU endorses approved PR to the BAC through its Secretariat | 1.1 The PPMS receiving officer shall record, update the Procurement Monitoring Tool (PMT) and endorse to the PPMS Procurement Officer who then prepares the RFQ and ensures that the specific requirements indicated in the approved PR are consistent with the approved technical specifications and/or supporting documents. He/She then endorses the RFQ and other relevant supporting documents, together with the accomplished Checklist for Alternative Mode of Procurement (AMPs) (DSWD-AS- GF-096), to the PPMS receiving officer for signature of the PMD- Chief/OIC. | None               | Three (3) calendar days | End-user Unit/s (ODSUs),  Mr. Allain R. Malit , OIC - Administrativ e Division Chief |

| 1.1.1 The PMD<br>Chief/OIC signs<br>RFQ Form.                                                                                                    |                                         |
|----------------------------------------------------------------------------------------------------|-----------------------------------------|
| 1.1.2 Once the is signed, the F receiving office updates the PN and endorses t RFQ to the PPI Procurement C to facilitate the procurement process.                                                                                                  | PPMS r MT, he MS                        |
| 1.1.3 The PPM Procurement C shall send the I to the identified direct supplier a require the sam submit price quotation includ the terms and conditions of sa and a certificati exclusive deale and/or sole distributorship, patents or copyrights. | officer RFQ I and ne to ding ale, on of |
| 1.1.4 Upon recoff the price quotation and required document the PPMS Procurement Conference to the BAC, through its Secretariat, a transmittal memorandum requesting for E                                                                          | nents,  Officer ests                    |

| Raso   | lution           |      |                     |                           |
|--------|------------------|------|---------------------|---------------------------|
|        | nmending the     |      |                     |                           |
|        | tion of Direct   |      |                     |                           |
| I      | acting as the    |      |                     |                           |
| mode   |                  |      |                     |                           |
|        | rement and       |      |                     |                           |
|        | d of contract to |      |                     |                           |
|        | lentified direct |      |                     |                           |
|        | ier, together    |      |                     |                           |
| with t | _                |      |                     |                           |
|        | mplished         |      |                     |                           |
|        | klist for AMPs   |      |                     |                           |
|        | /D-AS-GF-096)    |      |                     |                           |
|        |                  |      |                     |                           |
|        |                  | None | WIthin Fifteen (15) |                           |
|        | pon receipt of   |      | calendar days       | Ms. Carla B.              |
|        | ocuments,        |      |                     | Datu, Mr.                 |
|        | Secretariat      |      |                     | Christian<br>Paul Z.      |
|        | urement Officer  |      |                     | Celebre, PS-              |
|        | review and       |      |                     | BAC-                      |
|        | the veracity     |      |                     | Secretariat,              |
|        | completeness     |      |                     | ,                         |
|        | documents        |      |                     | BAC                       |
|        | itted – e.g.     |      |                     | Members,                  |
| I -    | cation, market   |      |                     |                           |
|        | , price          |      |                     | Ms. Maribel               |
| ·      | ations and       |      |                     | M. Blanco -<br><i>BAC</i> |
|        | s.Otherwise,     |      |                     | Chairperson,              |
|        | Secretariat      |      |                     | Criairpersori,            |
|        | coordinate with  |      |                     | Dir. Venus F.             |
|        | S to comply      |      |                     | Rebuldela -               |
|        | he lacking       |      |                     | Regional                  |
| docu   | ment.            |      |                     | Director /                |
| 121    | The BAC may      |      |                     | HoPE                      |
|        | uct simplified   |      |                     |                           |
|        | tiations on the  |      |                     |                           |
| terms  |                  |      |                     |                           |
|        | tions of the     |      |                     |                           |
|        | act to ensure    |      |                     |                           |
|        | he direct        |      |                     |                           |
| supp   |                  |      |                     |                           |
|        | ically, legally  |      |                     |                           |

| its routing for signature of the members of the BAC, and eventually for signature and approval of the Head of the Procuring Entity (HoPE).                                                            |  |  |
|----------------------------------------------------------------------------------------------------|--|--|
| 1.2.6 The BAC Resolution is routed by the BAC Secretariat among the BAC Members for their signature.                                                                                                  |  |  |
| 1.2.7 Then, the BAC Resolution together with the NOA is routed to the HoPE for signature and/or approval.                                                                                             |  |  |
| 1.2.8 In the event the HoPE shall disapprove the recommendation, such disapproval shall be based only on valid, reasonable, and justifiable grounds to be expressed in writing, addressed to the BAC. |  |  |
| 1.2.9 The BAC deliberates and informs the Enduser on the decision/                                                                                                    |  |  |

|                                                       | disapproval of the HoPE.  1.2.10 Upon receipt of the duly signed NOA, the BAC Sec Procurement Officer serves it at once to the awarded supplier. The BAC Sec procurement officer shall then endorse the approved BAC Resolution Certified True Copy (CTC) with complete supporting documents and the accomplished Checklist for AMPs to BAC Sec Receiving Officer for the updating of PMT and afterwards endorse to PMD-CMS for preparation of Purchase Order (PO). |      |                                                    |                                                                                                    |
|-------------------------------------------------------|----------------------------------------------------------------------------------------------------|------|----------------------------------------------------|----------------------------------------------------------------------------------------------------|
| 2. Prepare the ORS and have the PO signed by the HoPE | 2.1 The PMD-CMS shall prepare and facilitate the issuance of PO.  2.1.1 Upon receipt of the complete documents, e.g. certified true copies of the BAC Resolution, NOA, PR, and other relevant documents                                                                                                    | None | Three (3) calendar days (exclusive of FMS process) | Mr. Allain R. Malit , OIC - Administrativ e Division Chief  End-user Unit/s (ODSUs),  Fund Controller - FMS-BS, |

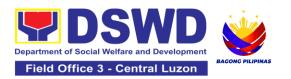

| from BAC Secretariat, the CMS receiving officer updates the PMT and hand over the documents to the CMS Procurement Officer, upon coordination with the CMS Section Head, to review and prepare Purchase Order. Then endorses to the End-user concerned the entire documents and the accomplished Checklist for AMPs.  2.1.2 The End-user prepares the |  | Mary Christie V. Torno - FMS-BS- Chief,  Angelica T. Lafuente - FMS-AS- Chief  Dir. Venus F. Rebuldela - Regional Director / HoPE |
|----------------------------------------------------------------------------------------------------|--|----------------------------------------------------------------------------------------------------|
| Obligation Request and Status (ORS) form and facilitates the signature on Box A of ORS by the HOBS.                                                                                                    |  |                                                                                                    |
| 2.1.3 Then, the Enduser facilitates for signature and approval of the PO by the HoPE.                                                                                                    |  |                                                                                                    |
| 2.1.4 Once PO is signed and approved by the HoPE, the End-user facilitates the processing of fund obligation by FMS-Budget Division and                                                                                                    |  |                                                                                                    |

| certification of funds availability by FMS-Accounting Division.                                                                                                    |      |                         |                                                                                                    |
|----------------------------------------------------------------------------------------------------|------|-------------------------|----------------------------------------------------------------------------------------------------|
| 2.2 Upon receipt of the duly funded PO, the CMS Procurement Officer shall immediately notify and serve to the supplier the PO.  2.2.1 The HoPE or his duly authorized representative shall issue the Notice to Proceed (NTP), if necessary, and a copy of the approved PO to the Supplier within three (3) calendar days from the date of approval of the contract.  2.2.2 The CMS Procurement Officer shall immediately furnish the BAC Secretariat with a scanned copy of the duly conformed NOA and PO, including the NTP if necessary, for posting. | None | Three (3) calendar days | Mr. Allain R. Malit , OIC - Administrativ e Division Chief  Ms. Carla B. Datu, Mr. Christian Paul Z. Celebre ,PS- BAC- Secretariat, |

| 3.1 The BAC, through its Secretariat, shall post the NOA, PO, including the NTP if necessary, for information purposes, in the PhilGEPS website, the DSWD website, and at any conspicuous place reserved for this purpose in the DSWD premises within ten (10) days from their issuance, except for contracts with ABC of Fifty Thousand Pesos (₱50,000.00) and below.  3.1.1 The BAC Sec shall furnish the proof of posting to the PMD-CMS. | None | Within ten (10) days | Ms. Carla B. Datu, Mr. Christian Paul Z. Celebre ,PS- BAC- Secretariat, |
|----------------------------------------------------------------------------------------------------|------|----------------------|-------------------------------------------------------------------------|
| IOIAL.                                                                                                    | None | 34 Calent            | iai Days                                                                |

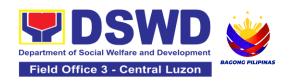

# 6.Procurement under Direct Detail Purchase of Petroleum Fuel, Oil and Procurement under Direct Detail Purchase of Petroleum Fuel, Oil and Lubricant (POL) Products and Airline Tickets

Procurement of Goods and Services based on the requirement needed by the Agency to be procured using Negotiated Procurement - Direct Retail Purchase of Petroleum Fuel, Oil and Lubricant (POL) Products and Airline Tickets under Section 53.14 of the 9th Edition 2016 Revised Implementing Rules and Regulations (IRR) of Republic Act (RA) 9184 as the applicable Alternative Methods of Procurement.

| Office or Division:                                                                                                    | Administrative Division - Procurement Section (PS) Bids and Awards Committee Secretariat Section (BAC SEC) Contract Monitoring Section (CMS)                                                      |  |  |
|----------------------------------------------------------------------------------------------------|----------------------------------------------------------------------------------------------------|--|--|
| Classification:                                                                                                    | Highly Technical                                                                                                    |  |  |
| Type of Transaction:                                                                                                    | Government to-Government (G2G) / Government to Business (G2B)                                                                                                    |  |  |
| Who may avail:                                                                                                    | DSWD Central Office Office/ Bureau/ Service/<br>Unit (OBSU)                                                                                                    |  |  |
| CHECKLIST OF REQUIREMENTS                                                                                                    | WHERE TO SECURE                                                                                                    |  |  |
| All Purchase Request (PR) with DRN number must be submitted in three (3) copies signed by the Head of the OBS indicating complete technical specifications of the goods and services requested with a certified true copy of approved APP/PPMP and other supporting documents per request as follows:  • Approved Project Proposal  • Approved Terms of Reference (TOR); if applicable  • Justification Letter  • Market Survey/ Market Research  • Price Quotation/ Proposal  • Memo Endorsement | End-user Unit (OBSUs) submit to BAC Secretariat located at the Ground Floor, DSWD Field Office III, Matulungin St., Diosdado Macapagal Government Center, Maimpis, City of San Fernando, Pampanga |  |  |

| CLIENT STEPS                                                    | AGENCY ACTIONS                                                                                                    | FEES TO | PROCESSING                              | PERSON                                                                              |
|-----------------------------------------------------------------|----------------------------------------------------------------------------------------------------|---------|-----------------------------------------|-------------------------------------------------------------------------------------|
|                                                                 |                                                                                                    | BE PAID | TIME                                    | RESPONSIBLE                                                                         |
| 1. OBSU endorses approved PR to the BAC through its Secretariat | 1.1 The PPMS Procurement Officer endorses to the BAC, through its Secretariat, a transmittal memorandum requesting for BAC Resolution recommending the adoption of Negotiated Procurement – Direct Retail Purchase of POL products and Airline Tickets as the mode of procurement and award of contract to the identified supplier and/or service provider, together with the accomplished Checklist for AMPs (DSWD-AS-GF-096). | None    | One (1) calendar day                    | End-user Unit/s (ODSUs),  Mr. Allain R. Malit , OIC - Administrative Division Chief |
|                                                                 | 1.2 Upon receipt of the documents, the BAC Secretariat Procurement Officer shall review and verify the veracity and completeness of the documents to ensure that the conditions have been met.  Otherwise, BAC Secretariat shall coordinate with PPMS to comply with the lacking document.                                                                                                    | None    | Within Fifteen<br>(15) calendar<br>days | Ms. Carla B. Datu, Mr. Christian Paul Z. Celebre ,PS- BAC-Secretariat               |
|                                                                 | 1.3 The BAC Secretariat Procurement Officer, upon the BAC's due deliberation, prepares the                                                                                                    |         |                                         | Ms. Carla B.<br>Datu, Mr.<br>Christian Paul Z.                                      |

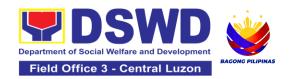

| BAC Resolution with the     |  | Celebre ,PS-      |
|-----------------------------|--|-------------------|
| following                   |  | BAC-Secretariat,  |
| recommendation:             |  |                   |
|                             |  |                   |
| 1.3.1 The end-user          |  | BAC Members       |
| delegated to directly       |  | Ma Massila d M    |
| purchase POL products       |  | Ms. Maribel M.    |
| and airline tickets in      |  | Blanco - BAC      |
| accordance with Part IV     |  | Chairperson       |
| (J) of the Guidelines for   |  | Dir. Venus F.     |
| Alternative Methods of      |  | Rebuldela -       |
| Procurement (AMPs)          |  | Regional Director |
| shall determine the         |  | / HoPE            |
| supplier or service         |  | , , , , , _       |
| provider capable of         |  |                   |
| delivering the required     |  |                   |
| POL products and airline    |  |                   |
| tickets at retail pump      |  |                   |
| price or at the most        |  |                   |
| reasonable retail price, as |  |                   |
| • • •                       |  |                   |
| the case may be.            |  |                   |
| 1.3.4 Taking into account   |  |                   |
| the usual trade and         |  |                   |
|                             |  |                   |
| business practices being    |  |                   |
| observed in the industry    |  |                   |
| and the requirements and    |  |                   |
| other reasonable            |  |                   |
| considerations identified   |  |                   |
| by the end-user, direct     |  |                   |
| retail purchase of the      |  |                   |
| required POL products or    |  |                   |
| airline tickets shall be    |  |                   |
| carried out in accordance   |  |                   |
| with pertinent accounting   |  |                   |
| principles and practices    |  |                   |
| as well as of sound         |  |                   |
| management and fiscal       |  |                   |
| administration provided     |  |                   |
| that they do not            |  |                   |
| contravene existing laws    |  |                   |
| and regulations             |  |                   |
|                             |  |                   |
|                             |  |                   |

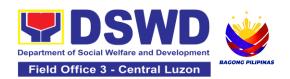

| r | T                                             | · · · · · · · · · · · · · · · · · · · |  |
|---|-----------------------------------------------|---------------------------------------|--|
|   | applicable to financial                       |                                       |  |
|   | transactions.                                 |                                       |  |
|   | 1.3.5 The BAC                                 |                                       |  |
|   | Resolution shall be                           |                                       |  |
|   | endorsed to the Head of                       |                                       |  |
|   | the BAC Secretariat for                       |                                       |  |
|   | final review and                              |                                       |  |
|   | comments, prior to its                        |                                       |  |
|   | routing for signature of                      |                                       |  |
|   | the members of the BAC,                       |                                       |  |
|   | and eventually for                            |                                       |  |
|   | signature and approval of                     |                                       |  |
|   | the Head of the Procuring                     |                                       |  |
|   | Entity (HoPE).                                |                                       |  |
|   | 1.3.6 The BAC                                 |                                       |  |
|   | Resolution is routed by                       |                                       |  |
|   | the BAC Secretariat                           |                                       |  |
|   | among the BAC Members                         |                                       |  |
|   | for their signature.                          |                                       |  |
|   | 1.3.7 Then, the BAC                           |                                       |  |
|   | Resolution is routed to                       |                                       |  |
|   | the HoPE for signature                        |                                       |  |
|   | and/or approval.                              |                                       |  |
|   | Upon receipt of the duly                      |                                       |  |
|   | approved BAC                                  |                                       |  |
|   | Resolution, the BAC                           |                                       |  |
|   | Sec-in-Charge shall then                      |                                       |  |
|   | endorse the approved                          |                                       |  |
|   | BAC Resolution Certified                      |                                       |  |
|   | True Copy (CTC) with                          |                                       |  |
|   | complete supporting                           |                                       |  |
|   | documents and the                             |                                       |  |
|   | accomplished Checklist                        |                                       |  |
|   | for AMPs to BAC Sec receiving officer for the |                                       |  |
|   | updating of PMT and                           |                                       |  |
|   | afterwards endorse to                         |                                       |  |
|   | End-user (ex. AS-GSD-                         |                                       |  |
|   |                                               |                                       |  |

| disapproval by the HoPE.  TOTAL                                                                                                    | NONE | 16 ca | lendar Days |
|----------------------------------------------------------------------------------------------------|------|-------|-------------|
| 1.3.8 The BAC shall deliberate and inform the End-user on the decision/                                                                                                    |      |       |             |
| In the event the HoPE shall disapprove the recommendation, such disapproval shall be based only on valid, reasonable, and justifiable grounds to be expressed in writing, addressed to the BAC. |      |       |             |
| AMBPS), copy furnish CMS.                                                                                                    |      |       |             |

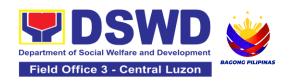

#### 7. Procurement under Emergency Cases

Procurement of Goods and Services, Infrastructure Project, and Consulting Services based on the requirement needed by the Agency to be procured using **Negotiated Procurement - Emergency Cases under Section 53.2** of the 9th Edition 2016 Revised Implementing Rules and Regulations (IRR) of Republic Act (RA) 9184 as the applicable Alternative Methods of Procurement.

| Office or Division:                                                                                                    | Administrative Division - Procurement Section (PS) Bids and Awards Committee Secretariat Section (BAC SEC) Contract Monitoring Section (CMS)                                                      |  |  |
|----------------------------------------------------------------------------------------------------|----------------------------------------------------------------------------------------------------|--|--|
| Classification:                                                                                                    | Highly Technical                                                                                                    |  |  |
| Type of Transaction:                                                                                                    | Government to-Government (G2G) / Government to Business (G2B)                                                                                                    |  |  |
| Who may avail:                                                                                                    | DSWD Central Office Office/ Bureau/ Service/ Unit (OBSU)                                                                                                    |  |  |
| CHECKLIST OF REQUIREMENTS                                                                                                    | WHERE TO SECURE                                                                                                    |  |  |
| All Purchase Request (PR) with DRN number must be submitted in three (3) copies signed by the Head of the OBS indicating complete technical specifications of the goods and services requested with a certified true copy of approved APP/ PPMP and other supporting documents per request as follows:  • Approved Project Proposal, if applicable • Approved Terms of Reference (TOR) • Scope of Works (for infra) • Rating/Evaluation Criteria, if applicable • Justification Letter, if applicable • Market Survey/ Market Research, if applicable • Technical Assistance Report, if applicable • Drawings/Layout, if applicable | End-user Unit (OBSUs) submit to BAC Secretariat located at the Ground Floor, DSWD Field Office III, Matulungin St., Diosdado Macapagal Government Center, Maimpis, City of San Fernando, Pampanga |  |  |

| CLIENT STEPS                                                   | AGENCY ACTIONS                                                                                                    | FEES TO | PROCESSING           | PERSON                                                                                                    |
|----------------------------------------------------------------|----------------------------------------------------------------------------------------------------|---------|----------------------|----------------------------------------------------------------------------------------------------|
| OLILIAI OILI O                                                 |                                                                                                    | BE PAID | TIME                 | RESPONSIBLE                                                                                                    |
| 1 OBSU endorses approved PR to the BAC through its Secretariat | 1.1 The PMD-BAC Secretariat (BAC Sec) checks the submitted PR and its supporting documents versus a checklist, as hand carried by the End-user staff.  If found complete, the BAC Sec stamps receive the PR. The BAC Sec receives, records the approved PR with proper signatories – in consonance with the existing guidelines – and with complete supporting documents, and encodes in the Procurement Monitoring Tool (PMT). If found incomplete, the PR is immediately declined for appropriate action by the End-user. 1.1.1 BAC Sec shall check the inclusion of the procurement project in the approved Supplemental PPMP and completeness of required supporting documents. If found in order, the BAC Sec affixes his/her initial, then endorses to the BAC Sec Head. | None    | One (1) calendar day | End-user Unit/s (ODSUs),  Mr. Allain R. Malit , OIC - Administrative Division Chief  Ms. Carla B. Datu, Mr. Christian Paul Z. Celebre , PS-BAC-Secretariat, |

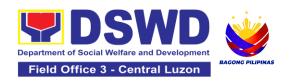

| 1.2 The BAC Sec Procurement Officer, upon the BAC's due deliberation, prepares the BAC Resolution recommending to the HOPE: (i) any revision of the Annual Procurement Plan (APP) to cover the Procurement Project; (ii) adoption of the Negotiated Procurement - Emergency Cases modality and (iii) delegate to either the BAC or the End-user unit or any other appropriate bureau, committee, support or procuring unit the authority to directly negotiate with a legally, technically, and financially capable supplier, contractor, or consultant for procurement undertaken through any of the allowable instances of Negotiated Procurement (Emergency Cases) under Section 53.2 of the 2016 revised IRR.  1.2.1 The BAC Resolution shall be endorsed to the Head of the BAC Secretariat for final review and comments, prior to its routing for signature of the members of the BAC, and eventually for | None | Within One (1) calendar day | Ms. Carla B. Datu, Mr. Christian Paul Z. Celebre ,PS- BAC-Secretariat,  BAC Members,  Ms. Maribel M. Blanco - BAC Chairperson,  Dir. Venus F. Rebuldela - Regional Director / HoPE |
|----------------------------------------------------------------------------------------------------|------|-----------------------------|----------------------------------------------------------------------------------------------------|

| signature and approval of<br>the Head of the Procuring<br>Entity (HoPE).                                                                                                    |  |  |
|----------------------------------------------------------------------------------------------------|--|--|
| 1.2.2 The BAC Resolution is routed by the BAC Secretariat among the BAC Members for their signature.                                                                                                    |  |  |
| 1.2.3 Then, the BAC Resolution is routed to the HoPE for signature and/or approval.                                                                                                    |  |  |
| 1.2.4 The BAC Sec furnishes the PPMS and/or the authorized OBS/ End-user Unit the approved BAC Resolution Certified True Copy (CTC) to proceed with securing quotations.                                                                                                    |  |  |
| 1.2.5 If NP-EC is directly negotiated, proceed to Step # 14.                                                                                                    |  |  |
| 1.2.6 In the event the HoPE shall disapprove the recommendation, such disapproval shall be based only on valid, reasonable, and justifiable grounds to be expressed in writing, addressed to the BAC. 1.2.7 The BAC deliberates and informs the End-user on the decision/disapproval by the HoPE. |  |  |

| 1.3 The PPMS receiving                                                | None | Three (3) calendar days | Mr. Allain R. Malit<br>, O/C -   |
|-----------------------------------------------------------------------|------|-------------------------|----------------------------------|
| officer records, updates the PMT and endorses to the PPMS Procurement |      |                         | Administrative<br>Division Chief |
| Officer who then prepares the RFQ/                                    |      |                         |                                  |
| Request for Proposal (RFP) and ensures that the specific requirements |      |                         |                                  |
| indicated in the approved PR are consistent with                      |      |                         |                                  |
| the approved technical specifications/ project                        |      |                         |                                  |
| proposal/ TOR and/or supporting documents.                            |      |                         |                                  |
| 1.3.1 The PPMS                                                        |      |                         |                                  |
| receiving officer shall<br>endorse the RFQ/ RFP<br>and other relevant |      |                         |                                  |
| supporting documents to the PPMS receiving                            |      |                         |                                  |
| officer for signature of the PMD-Chief. Once the                      |      |                         |                                  |
| RFQ/RFP is signed, the PPMS receiving officer                         |      |                         |                                  |
| updates the PMT, and endorses it to the PPMS                          |      |                         |                                  |
| Procurement Officer to facilitate the procurement                     |      |                         |                                  |
| process.  1.3.2 The PPMS                                              |      |                         |                                  |
| Procurement Officer sends out/ emails the                             |      |                         |                                  |
| RFQ/ RFP and requests the prospective suppliers,                      |      |                         |                                  |
| service providers, contractors and/or                                 |      |                         |                                  |
| consultants, to submit a price quotation/ proposal                    |      |                         |                                  |
| that is responsive to the minimum technical                           |      |                         |                                  |

|                                                                    | specifications/<br>requirements set by the<br>End-user Unit.                                                                                                    |      |                                                    |                                                                                                    |
|--------------------------------------------------------------------|----------------------------------------------------------------------------------------------------|------|----------------------------------------------------|----------------------------------------------------------------------------------------------------|
| 2. Submit a bid quotation/ bid proposal through the official email | 2.1 The Supplier/ Contractor/ Consultant shall submit a bid quotation/ bid proposal through the official email address and/or fax number of the BAC Secretariat dedicated for the receipt of quotations/proposals or submits personally to the BAC Secretariat office. 2.1.1 The PPMS Procurement Officer shall endorse to the BAC, through its Secretariat, a transmittal memorandum requesting for BAC evaluation and/or deliberation of quotations received. | None | In accordance with the deadline set in the RFQ/RFP | Mr. Allain R. Malit<br>, OIC -<br>Administrative<br>Division Chief                                    |
|                                                                    | 2.2 Upon receipt of the price quotations/ proposals, the BAC, through the BAC Sec. Procurement Officer or through the designated Technical Working Group (TWG) if any, shall then proceed to examine and evaluate the submitted documents, and determine their compliance to the minimum technical specifications set by the end-user Unit, and                                                                                                    | None | Three (3) calendar days                            | Ms. Carla B. Datu, Mr. Christian Paul Z. Celebre ,PS- BAC-Secretariat, Technical Working Group (TWG), |

| recommend to the BAC their findings.                                                                                                    |      |                                   |                                                                                                    |
|----------------------------------------------------------------------------------------------------|------|-----------------------------------|----------------------------------------------------------------------------------------------------|
| 2.3 Upon receipt of the documents, BAC Sec Procurement Officer reviews and verifies the veracity and completeness of the appropriate supporting documents to ensure that the supplier, contractor, or consultant is technically, legally and financially capable to deliver the goods and/or services.  2.3.1 The BAC Sec Procurement Officer, upon the BAC's due deliberation, shall then prepare the BAC Resolution recommending to the HOPE the award of contract to the legally, technically and financially capable supplier, service provider, contractor or consultant.  2.3.2 The BAC Resolution shall be endorsed to the Head of the BAC Secretariat for final review and comments, prior to its routing for signature of the members of the BAC, and eventually for | None | Within Fifteen (15) calendar days | Ms. Carla B. Datu, Mr. Christian Paul Z. Celebre ,PS- BAC-Secretariat,  BAC Members  Ms. Maribel M. Blanco - BAC Chairperson  Dir. Venus F. Rebuldela - Regional Director / HoPE |

| signature and approval of the HoPE.                                                                                                    |  |  |
|----------------------------------------------------------------------------------------------------|--|--|
| 2.3.3 The BAC Resolution is routed by the BAC Secretariat among the BAC Members for their signature.                                                                                                    |  |  |
| 2.3.4 The BAC Resolution together with the NOA is routed to the HoPE for signature and/or approval.                                                                                                    |  |  |
| 2.3.5 Upon receipt of the duly approved BAC Resolution, the BAC Secin-Charge shall then endorse the approved BAC Resolution (CTC) with complete supporting documents and the accomplished Checklist for AMPs to BAC Sec receiving officer for the updating of PMT and afterwards endorse to PMD-CMS for preparation of Purchase Order (PO). |  |  |
| 2.3.6 In the event the HOPE shall disapprove the recommendation, such disapproval shall be based only on valid, reasonable, and justifiable grounds to be expressed in writing, addressed to the BAC.                                                                                                    |  |  |

|                                                       | 2.3.7 The BAC deliberates and informs the End-user on the decision/disapproval by the HoPE.                                                                                                    |      |                                                    |                                                                                                    |
|-------------------------------------------------------|----------------------------------------------------------------------------------------------------|------|----------------------------------------------------|----------------------------------------------------------------------------------------------------|
| 3. Prepare the ORS and have the PO signed by the HoPE | 3.1 The PMD-CMS prepares and facilitates the issuance of PO.  3.1.1 Upon receipt of the complete documents, e.g. certified true copies of the BAC Resolution, PR, and other relevant documents from BAC Secretariat, the CMS receiving officer updates the PMT and hand over the documents to the CMS Procurement Officer, upon coordination with the CMS Section Head, to review and prepare Purchase Order. Then endorses to the End-user concerned the entire documents and the accomplished Checklist for AMPs.  3.1.2 The End-user prepares the ORS form and facilitates the signature on Box A of ORS by the HOBS.  3.1.3 The End-user facilitates for signature and approval of the PO by the HoPE. | None | Three (3) calendar days (exclusive of FMS process) | Mr. Allain R. Malit , OIC - Administrative Division Chief  End-user Unit/s (ODSUs),  Fund Controller - FMS-BS  Mary Christie V. Torno - FMS-BS- Chief  Angelica T. Lafuente - FMS- AS-Chief  Dir. Venus F. Rebuldela - Regional Director / HoPE |

| facilitates the processing of fund obligation by FMS-Budget Division (FMS-BD) and certification of funds availability by FMS-Accounting Division (FMS-AD).                                                                                                    |      |                         |                                                                                |
|----------------------------------------------------------------------------------------------------|------|-------------------------|--------------------------------------------------------------------------------|
| 3.2 Upon receipt of the duly funded PO, the CMS Procurement Officer shall immediately notify and serve to the supplier, contractor or consultant the PO. Then, he/she facilitates and/or ensures the signing of PO by the supplier, contractor or consultant to signify the acceptance of the award made to them.  3.2.1 The CMS Procurement Officer shall immediately furnish the BAC Secretariat with a hard copy/scanned copy of the duly conformed Contract/PO for posting. | None | One (1)<br>calendar day | Mr. Allain R. Malit<br>, OIC -<br>Administrative<br>Division Chief             |
| 3.3 The BAC, through its Secretariat, shall post the PO, for information purposes, in the PhilGEPS website, the DSWD website, and at any conspicuous place reserved for this purpose in the premises of the DSWD within ten (10) days from their issuance,                                                                                                    | None | Within Ten<br>(10) days | Ms. Carla B. Datu,<br>Mr. Christian Paul<br>Z. Celebre ,PS-<br>BAC-Secretariat |

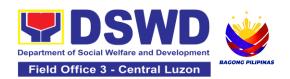

| TOTAL                                                                         | NONE | 38 ca | lendar Days |
|-------------------------------------------------------------------------------|------|-------|-------------|
| 3.3.1 The BAC Sec shall furnish the proof of posting to the PMD-CMS.          |      |       |             |
| except for contracts with ABC of Fifty Thousand Pesos (₱50,000.00) and below. |      |       |             |

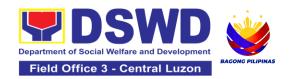

Administrative Division - Procurement

## 8. Procurement under Highly Technical Consultant

Procurement of Consulting Services based on the requirement needed by the Agency to be procured using **Negotiated Procurement - Highly Technical Consultant under Section 53.7** of the 9th Edition 2016 Revised IRR of R.A. 9184 as the applicable Alternative Method of Procurement.

| Office or Division:                                                                                                    | Section (PS) Bids and Awards Committee Secretariat Section (BAC SEC) Contract Monitoring Section (CMS)                     |                                                |                                                                                                    |                                                                                                   |
|----------------------------------------------------------------------------------------------------|----------------------------------------------------------------------------------------------------|------------------------------------------------|----------------------------------------------------------------------------------------------------|---------------------------------------------------------------------------------------------------|
| Classification:                                                                                                    |                                                                                                    | Highly Ted                                     |                                                                                                    | ,                                                                                                 |
| Type of Transaction:                                                                                                    |                                                                                                    | Governme                                       | ent-to-Governn<br>ent to Business                                                                                                    | s (G2B)                                                                                           |
| Who may avail:                                                                                                    |                                                                                                    |                                                | entral Office Of<br>Init (OBSU)                                                                                                    | fice/ Bureau/                                                                                     |
| CHECKLIST OF                                                                                                    | REQUIREMENTS                                                                                                    |                                                | WHERE TO S                                                                                                    | ECURE                                                                                             |
| All Purchase Request (PR) with DRN number must be submitted in three (3) copies signed by the Head of the OBS indicating complete technical specifications of the goods and services requested with a certified true copy of approved APP/PPMP and other supporting documents per request as follows:  • Approved Project Proposal • Approved Terms of Reference • Justification • Curriculum Vitae • Memo Endorsement |                                                                                                    | Secretaria<br>DSWD F<br>Diosdado<br>Maimpis, ( | End-user Unit (OBSUs) submit to BAC Secretariat located at the Ground Floor, DSWD Field Office III, Matulungin St., Diosdado Macapagal Government Center, Maimpis, City of San Fernando, Pampanga |                                                                                                   |
| CLIENT STEPS                                                                                                    | AGENCY ACTIONS                                                                                                    | FEES<br>TO BE<br>PAID                          | PROCESSI<br>NG TIME                                                                                                    | PERSON<br>RESPONSIBLE                                                                             |
| 1. OBSU endorses approved PR to the BAC through its Secretariat                                                                                                    | 1.1 The PPMS Procurement Officer endorses to the BAC, through its Secretariat, a transmittal memorandum requesting for BAC | None                                           | One (1)<br>calendar<br>day                                                                                                    | End-user Unit/s<br>(ODSUs),<br>Mr. Allain R. Malit<br>, OIC -<br>Administrative<br>Division Chief |

| Resolution                               |      |              |                    |
|------------------------------------------|------|--------------|--------------------|
| recommending the                         |      |              |                    |
| adoption of Negotiated                   |      |              |                    |
| Procurement - Highly                     |      |              |                    |
| Technical Consultant                     |      |              |                    |
| as the mode of                           |      |              |                    |
| procurement and award                    |      |              |                    |
| of contract to the                       |      |              |                    |
| identified individual                    |      |              |                    |
| consultant, together                     |      |              |                    |
| with the accomplished                    |      |              |                    |
| Checklist for Alternative                |      |              |                    |
| Mode of Procurement                      |      |              |                    |
| (AMPs) (DSWD-AS-                         |      |              |                    |
| GF-096).                                 | N.L. | 147:11:      |                    |
| 1.2 Upon receipt of the                  | None | Within       |                    |
| documents, BAC                           |      | Fifteen (15) | Ms. Carla B. Datu, |
| Secretariat Procurement Officer          |      | calendar     | Mr. Christian Paul |
|                                          |      | days         | Z. Celebre ,PS-    |
| shall review and verify                  |      |              | BAC-Secretariat,   |
| the veracity and                         |      |              |                    |
| completeness of the                      |      |              |                    |
| documents - e.g. justification, TOR, CV, |      |              | BAC Members        |
| and others.                              |      |              |                    |
| and others.                              |      |              | Ms. Maribel M.     |
| Otherwise, BAC                           |      |              | Blanco - BAC       |
| Secretariat shall                        |      |              | Chairperson        |
| coordinate with PPMS                     |      |              | C                  |
| to comply with the                       |      |              |                    |
| lacking document.                        |      |              | Dir. Venus F.      |
|                                          |      |              | Rebuldela -        |
| 1.2.1 The BAC shall                      |      |              | Regional Director  |
| undertake the                            |      |              | / HoPE             |
| negotiation with the                     |      |              |                    |
| individual consultant                    |      |              |                    |
| based on the TOR                         |      |              |                    |
| prepared by the End-                     |      |              |                    |
| user. Considering the                    |      |              |                    |
| nature of the                            |      |              |                    |
| consultancy work, the                    |      |              |                    |
| negotiations need not                    |      |              |                    |
| be elaborate, it is                      |      |              |                    |

| enough that the BAC has validated that the individual is legally, technically and financially capable to undertake and fulfill the consultancy work based on the TOR.                                                                                                    |  |
|----------------------------------------------------------------------------------------------------|--|
| 1.2.2 Upon successful negotiation, the BAC shall recommend the award of contract to the HoPE in accordance with Section (IV)(L) of the Guideline [Annex "H"].                                                                                                    |  |
| 1.2.3 The BAC Secretariat Procurement Officer, upon the BAC's due deliberation, shall then prepare the BAC Resolution recommending adoption of Negotiated Procurement – Highly Technical Consultant modality and award of contract to the individual consultant. The Notice of Award (NOA) is also prepared. |  |
| 1.2.4 The BAC Resolution and the NOA shall be endorsed to the Head of the BAC Secretariat for final review and comments, prior to its routing for signature of the members of the BAC,                                                                                                    |  |

| and eventually for signature and approval                                                                                                    |  |  |
|----------------------------------------------------------------------------------------------------|--|--|
| of the HoPE.                                                                                                    |  |  |
| 1.2.5 The BAC Resolution is routed by the BAC Secretariat among the BAC Members for their signature.                                                                                                  |  |  |
| 1.2.6 The BAC Resolution together with the NOA is routed to the HoPE for signature and/or approval.                                                                                                   |  |  |
| 1.2.7 In the event the HoPE shall disapprove the recommendation, such disapproval shall be based only on valid, reasonable, and justifiable grounds to be expressed in writing, addressed to the BAC. |  |  |
| 1.2.8 The BAC deliberates and informs the End-user on the decision/disapproval of the HoPE.                                                                                                    |  |  |
| 1.2.9 Upon receipt of<br>the duly signed NOA,<br>the BAC Sec<br>Procurement Officer<br>serves it at once to the<br>awarded individual<br>consultant. The BAC                                          |  |  |
| Sec procurement officer shall then endorse the approved BAC                                                                                                    |  |  |

|                                                       | Resolution (CTC) with complete supporting documents and the accomplished Checklist for AMPs to BAC Sec Receiving Officer for the updating of Procurement Monitoring Tool (PMT) and afterwards endorse to PMD-Contract Monitoring Section (CMS) for preparation of Contract.                                                                                                    |      |                             |                                                                                                    |
|-------------------------------------------------------|----------------------------------------------------------------------------------------------------|------|-----------------------------|----------------------------------------------------------------------------------------------------|
| 3. Prepare the ORS and have the PO signed by the HoPE | 3.1 Upon receipt of the complete documents e.g. CTC of the BAC Resolution, NOA, PR, and other relevant documents from BAC Secretariat, the CMS receiving officer updates the PMT and hand over the documents to the CMS Procurement Officer, upon coordination with the CMS Section Head, to review and prepare the draft Contract.  3.1.1 The CMS Procurement Officer prepares the draft Contract.  3.1.1 The CMS Procurement Officer prepares the draft Contract between the Department and the Consultant and endorses the same with outgoing clerk for onward endorsement to the LS for review. | None | Six (6)<br>calendar<br>days | Mr. Allain R. Malit , OIC - Administrative Division Chief  End-user Unit/s (ODSUs),  Fund Controller - FMS-BS  Mary Christie V. Torno - FMS-BS- Chief  Angelica T. Lafuente - FMS- AS-Chief  Dir. Venus F. Rebuldela - Regional Director / HoPE |

| <br>                                                                                                    |      |                               |                                                                    |
|----------------------------------------------------------------------------------------------------|------|-------------------------------|--------------------------------------------------------------------|
| 3.1.2 Within three (3) days from receipt of comments, the concerned Procurement Officer shall then finalize the Contract in accordance to the comments of LS, prepare the FMS-Accounting Division (FMS-AD) COA Checklist and label all the documents and endorse to the Enduser concerned the entire document and the accomplished Checklist for AMPs.  3.1.3 The end-user prepares the ORS form and facilitates the signature on BOx A of ORA by the HOBS.  Then, the End-user facilitates the signature and approval of the Contract by the HoPE.  3.1.4 Once the Contract is signed and approved by the HoPE, the End-User facilitates the processing of fund obligation by FMS-Budget Division (FMS-BD) and certification of funds availability of |      |                               |                                                                    |
| funds availability of FMS-AD.                                                                                                    |      |                               |                                                                    |
| 3.2 Upon receipt of the duly funded Contract,                                                                                                    | None | Three (3)<br>calendar<br>days | Mr. Allain R. Malit<br>, OIC -<br>Administrative<br>Division Chief |

| T. 0140 D                             |          |                        | Γ                                        |
|---------------------------------------|----------|------------------------|------------------------------------------|
| the CMS Procurement                   |          |                        |                                          |
| Officer shall immediately notify and  |          |                        | Ms. Carla B. Datu,                       |
| serve to the consultant               |          |                        | Mr. Christian Paul                       |
| the Contract.                         |          |                        | Z. Celebre ,PS-                          |
| the contract.                         |          |                        | BAC-Secretariat,                         |
| 3.2.1 The HoPE or his                 |          |                        |                                          |
| duly authorized                       |          |                        | Dir. Venus F.                            |
| representative shall                  |          |                        | Rebuldela -                              |
| issue the Notice to                   |          |                        | Regional Director                        |
| Proceed (NTP), if                     |          |                        | / HoPE                                   |
| necessary, and a copy                 |          |                        |                                          |
| of the approved                       |          |                        |                                          |
| Contract to the                       |          |                        |                                          |
| Consultant within three               |          |                        |                                          |
| (3) calendar days from                |          |                        |                                          |
| the date of approval of the contract. |          |                        |                                          |
| the contract.                         |          |                        |                                          |
| 3.2.2 The CMS                         |          |                        |                                          |
| Procurement Officer                   |          |                        |                                          |
| shall immediately                     |          |                        |                                          |
| furnish the BAC                       |          |                        |                                          |
| Secretariat with a                    |          |                        |                                          |
| scanned copy of the                   |          |                        |                                          |
| duly conformed NOA                    |          |                        |                                          |
| and Contract, including               |          |                        |                                          |
| the NTP if necessary,                 |          |                        |                                          |
| for posting.                          | <u> </u> | 14 <i>0</i> : <b>-</b> | Ma Carlo D D 1                           |
| 3.3 The BAC, through                  | None     | Within Ten             | Ms. Carla B. Datu,<br>Mr. Christian Paul |
| its Secretariat, shall                |          | (10) days              | Z. Celebre , <i>PS</i> -                 |
| post the NOA, Contract,               |          |                        | BAC-Secretariat                          |
| including the NTP if                  |          |                        |                                          |
| necessary, for                        |          |                        |                                          |
| information purposes,                 |          |                        |                                          |
| in the PhilGEPS                       |          |                        |                                          |
| website, the DSWD                     |          |                        |                                          |
| website, and at any                   |          |                        |                                          |
| conspicuous place                     |          |                        |                                          |
| reserved for this                     |          |                        |                                          |
| purpose in the DSWD                   |          |                        |                                          |
| premises within ten (10)              |          |                        |                                          |

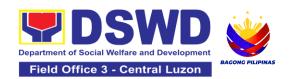

| days from their issuance, except for contracts with ABC of Fifty Thousand Pesos (₱50,000.00) and below.  3.3.1 The BAC Sec shall furnish the proof of posting to the PMD-CMS. |      |      |              |
|----------------------------------------------------------------------------------------------------|------|------|--------------|
| TOTAL:                                                                                                    | None | 35 C | alendar Days |

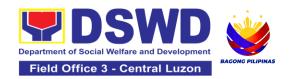

## 9. Procurement under Lease of Real Property and Venue

Procurement of Goods or Services based on the requirement needed by the agency to be procured using Lease of Real Property and Venue under Section 53.10 of the 2016 Revised IRR of RA 9184 as mode of procurement.

| Office or Division:                                                                                                    | Administrative Division - Procurement Section (PS) Bids and Awards Committee Secretariat Section (BAC SEC) Contract Monitoring Section (CMS)           |                                         |                                                                                                    |                                                                                                   |
|----------------------------------------------------------------------------------------------------|----------------------------------------------------------------------------------------------------|-----------------------------------------|----------------------------------------------------------------------------------------------------|---------------------------------------------------------------------------------------------------|
| Classification:                                                                                                    | Highly Technical                                                                                                    |                                         |                                                                                                    |                                                                                                   |
| Type of Transaction:                                                                                                    | Government-to-Governr                                                                                                    | ment (G2G) / 0                          | Sovernment to Bu                                                                                                    | siness (G2B)                                                                                      |
| Who may avail:                                                                                                    | DSWD Central Office O                                                                                                    | ffice/ Bureau/                          | Service/ Unit (OB                                                                                                    | SU)                                                                                               |
| CHECKLIST OF                                                                                                    | F REQUIREMENTS WHERE TO SEC                                                                                                    |                                         |                                                                                                    | JRE                                                                                               |
| All Purchase Request (PR) with DRN Number must be submitted in three (3) copies signed by the Head of the OBS indicating complete technical specifications of the goods and services requested with a certified true copy of approved APP/PPMP and other supporting documents per request as follows:  • Approved Project Proposal • Evaluation Criteria/ Rating Factor • Justification on the proposed venue/ location with Market Study • Certification that DSWD facilities are not available |                                                                                                    | Secretariat<br>DSWD Field<br>Diosdado M | nit (OBSUs) sulocated at the docated at the docated | Ground Floor, Matulungin St., mment Center, p, Pampanga                                           |
| CLIENT STEPS                                                                                                    | AGENCY ACTIONS                                                                                                    | FEES TO<br>BE PAID                      | PROCESSING<br>TIME                                                                                                    | PERSON<br>RESPONSIB<br>LE                                                                         |
| 1. OBSU endorses approved PR to the BAC through its Secretariat                                                                                                    | 1.1 The PPMS receiving officer shall record, update the PMT and endorse it to the PPMS Procurement Officer who then prepares the Request for Quotation | None                                    | Three (3)<br>calendar days                                                                                                    | End-user Unit/s<br>(ODSUs),<br>Mr. Allain R.<br>Malit , OIC -<br>Administrative<br>Division Chief |

| (RFQ) and ensures that the specific requirements indicated in the approved PR are consistent with the approved Project Proposal and/or supporting documents. He/She then endorses the RFQ and other relevant supporting documents, together with the accomplished Checklist for AMPs |  |  |
|----------------------------------------------------------------------------------------------------|--|--|
| Checklist for AMPs (DSWD-AS-GF-096), to the PPMS receiving officer for signature of the PMD Chief/OIC.                                                                                                    |  |  |
| 1.1.1 The PMD<br>Chief/OIC signs the<br>RFQ Form.                                                                                                    |  |  |
| 1.1.2 Once the RFQ is signed, the PPMS receiving officer updates the PMT, and endorses the RFQ to the PPMS Procurement Officer to facilitate the procurement process.                                                                                                    |  |  |
| 1.1.3 The PPMS Procurement Officer sends out/ emails the RFQ and requests the prospective service providers/Lessors to submit a price quotation/proposal that is responsive to                                                                                                    |  |  |

|                                                                                                    | the minimum technical specifications/ requirements set by the End-user Unit (OBS).  Real Property  The PPMS Procurement Officer shall invite at least three (3) prospective Lessors to submit sealed price quotations.  Venue |      |                                                         |                                                                    |
|----------------------------------------------------------------------------------------------------|----------------------------------------------------------------------------------------------------|------|---------------------------------------------------------|--------------------------------------------------------------------|
|                                                                                                    | The PPMS                                                                                                    |      |                                                         |                                                                    |
|                                                                                                    | Procurement Officer shall send the RFQ to at least three (3) venues within the vicinity of the selected location. Receipt of at least one (1) quotation is sufficient to proceed with the evaluation thereof.                 |      |                                                         |                                                                    |
| 2. Submit price<br>quotations/ bid<br>proposal through<br>official email<br>address and/or fax<br>number of the BAC<br>Secretariat | 2.1 The Service Providers/Lessors submit price quotation through the official email address and/or fax number of the BAC Secretariat dedicated for the receipt of quotation or                                                | None | In accordance<br>with the<br>deadline set in<br>the RFQ | Mr. Allain R.<br>Malit , OIC -<br>Administrative<br>Division Chief |
|                                                                                                    | submits personally to<br>the BAC Secretariat<br>office, on or before the<br>deadline for<br>submission of                                                                                                    |      |                                                         |                                                                    |

| quotation indicated in                                                                                                    |      |                             |                                                                                                    |
|----------------------------------------------------------------------------------------------------|------|-----------------------------|----------------------------------------------------------------------------------------------------|
| the RFQ.                                                                                                    |      |                             |                                                                                                    |
|                                                                                                    |      | 14501                       |                                                                                                    |
| 2.2 The PPMS                                                                                                    | None | Within One (1) calendar day | Mr. Allain R.<br>Malit , <i>OIC -</i>                                                                       |
| Procurement Officer,                                                                                                    |      | from the                    | Administrative                                                                                              |
| thereafter, endorses to                                                                                                    |      | deadline for                | Division Chief                                                                                              |
| the BAC, through its                                                                                                    |      | submission of               |                                                                                                    |
| Secretariat, a                                                                                                    |      | quotations                  |                                                                                                    |
| transmittal                                                                                                    |      | quotationo                  |                                                                                                    |
| memorandum                                                                                                    |      |                             |                                                                                                    |
| requesting for BAC                                                                                                    |      |                             |                                                                                                    |
| evaluation and/or                                                                                                    |      |                             |                                                                                                    |
| deliberation of                                                                                                    |      |                             |                                                                                                    |
| quotations received                                                                                                    |      |                             |                                                                                                    |
| and award of contract                                                                                                    |      |                             |                                                                                                    |
| to the legally,                                                                                                    |      |                             |                                                                                                    |
| technically and                                                                                                    |      |                             |                                                                                                    |
| financially capable                                                                                                    |      |                             |                                                                                                    |
| service provider/                                                                                                    |      |                             |                                                                                                    |
| Lessor.                                                                                                    |      |                             |                                                                                                    |
|                                                                                                    |      |                             |                                                                                                    |
|                                                                                                    | None | Three (3)                   | Ms. Carla B.                                                                                                |
| 2.3 Upon the deadline                                                                                                    | None | Three (3) calendar days     | Ms. Carla B.<br>Datu, Mr.                                                                                   |
| 2.3 Upon the deadline for receipt of the price                                                                                                    | None | Three (3) calendar days     | Datu, Mr.<br>Christian Paul                                                                                 |
| for receipt of the price quotations, BAC                                                                                                    | None | ` '                         | Datu, Mr.<br>Christian Paul<br>Z. Celebre , <i>PS</i> -                                                     |
| for receipt of the price quotations, BAC Secretariat                                                                                                    | None | ` '                         | Datu, Mr.<br>Christian Paul<br>Z. Celebre , <i>PS-</i><br><i>BAC-</i>                                       |
| for receipt of the price<br>quotations, BAC<br>Secretariat<br>Procurement Officer                                                                                                    | None | ` '                         | Datu, Mr.<br>Christian Paul<br>Z. Celebre , <i>PS</i> -                                                     |
| for receipt of the price<br>quotations, BAC<br>Secretariat<br>Procurement Officer<br>shall then proceed to                                                                                                    | None | ` '                         | Datu, Mr.<br>Christian Paul<br>Z. Celebre , <i>PS-</i><br><i>BAC-</i>                                       |
| for receipt of the price quotations, BAC Secretariat Procurement Officer shall then proceed to recommend to the                                                                                                    | None | ` '                         | Datu, Mr. Christian Paul Z. Celebre ,PS- BAC- Secretariat, Technical                                        |
| for receipt of the price<br>quotations, BAC<br>Secretariat<br>Procurement Officer<br>shall then proceed to<br>recommend to the<br>BAC, if warranted, the                                                                                                    | None | ` '                         | Datu, Mr. Christian Paul Z. Celebre ,PS- BAC- Secretariat,  Technical Working Group                         |
| for receipt of the price quotations, BAC Secretariat Procurement Officer shall then proceed to recommend to the BAC, if warranted, the creation of Technical                                                                                                    | None | ` '                         | Datu, Mr. Christian Paul Z. Celebre ,PS- BAC- Secretariat, Technical                                        |
| for receipt of the price<br>quotations, BAC<br>Secretariat<br>Procurement Officer<br>shall then proceed to<br>recommend to the<br>BAC, if warranted, the<br>creation of Technical<br>Working Group (TWG)                                                                                                    | None | ` '                         | Datu, Mr. Christian Paul Z. Celebre ,PS- BAC- Secretariat,  Technical Working Group                         |
| for receipt of the price quotations, BAC Secretariat Procurement Officer shall then proceed to recommend to the BAC, if warranted, the creation of Technical Working Group (TWG) from the pool of                                                                                                    | None | ` '                         | Datu, Mr. Christian Paul Z. Celebre ,PS- BAC- Secretariat,  Technical Working Group (TWG),                  |
| for receipt of the price<br>quotations, BAC<br>Secretariat<br>Procurement Officer<br>shall then proceed to<br>recommend to the<br>BAC, if warranted, the<br>creation of Technical<br>Working Group (TWG)                                                                                                    | None | ` '                         | Datu, Mr. Christian Paul Z. Celebre ,PS- BAC- Secretariat,  Technical Working Group                         |
| for receipt of the price quotations, BAC Secretariat Procurement Officer shall then proceed to recommend to the BAC, if warranted, the creation of Technical Working Group (TWG) from the pool of technical experts in                                                                                                    | None | ` '                         | Datu, Mr. Christian Paul Z. Celebre ,PS- BAC- Secretariat,  Technical Working Group (TWG),                  |
| for receipt of the price quotations, BAC Secretariat Procurement Officer shall then proceed to recommend to the BAC, if warranted, the creation of Technical Working Group (TWG) from the pool of technical experts in the Department who                                                                                                    | None | ` '                         | Datu, Mr. Christian Paul Z. Celebre ,PS- BAC- Secretariat,  Technical Working Group (TWG),                  |
| for receipt of the price quotations, BAC Secretariat Procurement Officer shall then proceed to recommend to the BAC, if warranted, the creation of Technical Working Group (TWG) from the pool of technical experts in the Department who will examine and evaluate the submitted documents, and                                                     | None | ` '                         | Datu, Mr. Christian Paul Z. Celebre ,PS- BAC- Secretariat,  Technical Working Group (TWG),  End-user Unit/s |
| for receipt of the price quotations, BAC Secretariat Procurement Officer shall then proceed to recommend to the BAC, if warranted, the creation of Technical Working Group (TWG) from the pool of technical experts in the Department who will examine and evaluate the submitted documents, and determine their                                     | None | ` '                         | Datu, Mr. Christian Paul Z. Celebre ,PS- BAC- Secretariat,  Technical Working Group (TWG),                  |
| for receipt of the price quotations, BAC Secretariat Procurement Officer shall then proceed to recommend to the BAC, if warranted, the creation of Technical Working Group (TWG) from the pool of technical experts in the Department who will examine and evaluate the submitted documents, and determine their compliance to the                   | None | ` '                         | Datu, Mr. Christian Paul Z. Celebre ,PS- BAC- Secretariat,  Technical Working Group (TWG),  End-user Unit/s |
| for receipt of the price quotations, BAC Secretariat Procurement Officer shall then proceed to recommend to the BAC, if warranted, the creation of Technical Working Group (TWG) from the pool of technical experts in the Department who will examine and evaluate the submitted documents, and determine their compliance to the minimum technical | None | ` '                         | Datu, Mr. Christian Paul Z. Celebre ,PS- BAC- Secretariat,  Technical Working Group (TWG),  End-user Unit/s |
| for receipt of the price quotations, BAC Secretariat Procurement Officer shall then proceed to recommend to the BAC, if warranted, the creation of Technical Working Group (TWG) from the pool of technical experts in the Department who will examine and evaluate the submitted documents, and determine their compliance to the                   | None | ` '                         | Datu, Mr. Christian Paul Z. Celebre ,PS- BAC- Secretariat,  Technical Working Group (TWG),  End-user Unit/s |

| <u> </u> |                         |  |  |
|----------|-------------------------|--|--|
|          | (OBSUs), and            |  |  |
|          | recommend to the        |  |  |
|          | BAC their findings.     |  |  |
|          | 9                       |  |  |
|          | Real Property           |  |  |
|          |                         |  |  |
|          | On a specified date,    |  |  |
|          | submitted price         |  |  |
|          | quotations shall be     |  |  |
|          | opened to determine     |  |  |
|          | the Lowest Calculated   |  |  |
|          |                         |  |  |
|          | Quotation. Receipt of   |  |  |
|          | at least one (1)        |  |  |
|          | quotation is sufficient |  |  |
|          | to proceed with the     |  |  |
|          | evaluation thereof.     |  |  |
|          |                         |  |  |
|          | The real property       |  |  |
|          | being offered by the    |  |  |
|          | Lessor with the Single  |  |  |
|          | or Lowest Calculated    |  |  |
|          | Quotation shall be      |  |  |
|          | rated in accordance     |  |  |
|          | with the technical      |  |  |
|          | specifications and the  |  |  |
|          | reasonableness of its   |  |  |
|          |                         |  |  |
|          | price quotation shall   |  |  |
|          | be determined in        |  |  |
|          | accordance with the     |  |  |
|          | methodology             |  |  |
|          | prescribed in           |  |  |
|          | Appendix B of Annex     |  |  |
|          | "H".                    |  |  |
|          |                         |  |  |
|          | Upon determination of   |  |  |
|          | the responsiveness      |  |  |
|          | and reasonableness      |  |  |
|          | of the quotation, the   |  |  |
|          | BAC shall recommend     |  |  |
|          | to the HOPE the         |  |  |
|          | award of contract in    |  |  |
|          |                         |  |  |
|          | favor of the Lessor     |  |  |
|          | with the Single or      |  |  |
|          | Lowest Calculated a.    |  |  |

| and Responsive Quotation. Award of contract shall be made in accordance with Section IV(L) of the Guidelines (Annex                                                           |  |  |
|----------------------------------------------------------------------------------------------------|--|--|
| "H").  Venue  Receipt of at least one                                                                                                    |  |  |
| (1) quotation is sufficient to proceed with the evaluation thereof.                                                                                                    |  |  |
| The venue being offered by the Lessor with the Lowest Calculated Quotation shall then be rated in accordance with the technical                                               |  |  |
| specifications prepared pursuant to Appendix B of Annex "H". Compliance rating with technical specifications may be conducted through ocular inspection, interviews, or other |  |  |
| forms of due diligence.  Upon determination of the responsiveness of the quotation, the BAC shall recommend to the HOPE the award of contract in favor of                     |  |  |
| the Lessor with the Single or Lowest Calculated and Responsive                                                                                                    |  |  |

| Quotation. Award of contract shall be made in accordance with Section IV(L) of the Guidelines (Annex "H").  In case of failure of procurement, the BAC Secretariat Head issues a Memorandum to PMD-PPMS copy furnished the Enduser informing the result and advising End-user to conduct mandatory review of specifications and/or requirements prior to conduct of another round of procurement |      |                                         |                                                                                                    |
|----------------------------------------------------------------------------------------------------|------|-----------------------------------------|----------------------------------------------------------------------------------------------------|
| 2.4 The BAC Sec Procurement Officer, upon the BAC's due deliberation, prepares the Abstract of Quotations (AOQ) recommending to the HoPE the adoption of the Negotiated Procurement – Lease of Real Property or Venue modality and award of contract to the service provider/Lessor with the Single or Lowest Calculated and Responsive Quotation.                                               | None | Within Fifteen<br>(15) calendar<br>days | Ms. Carla B. Datu, Mr. Christian Paul Z. Celebre ,PS- BAC- Secretariat,  BAC Members  Ms. Maribel M. Blanco - BAC Chairperson  Dir. Venus F. Rebuldela - Regional Director / HoPE |

| 2.4.1 The AOQ and the NOA shall be endorsed to the Head of the BAC Secretariat for final review and comments, prior to its routing for the signature of the members of the BAC, and eventually for the signature and approval of the HoPE.                                                                                                    |  |  |
|----------------------------------------------------------------------------------------------------|--|--|
| 2.4.2 The AOQ is routed by the BAC Secretariat among the BAC Members for their signature.                                                                                                    |  |  |
| 2.4.3 Then, the AOQ and NOA are routed to the HOPE for signature and/or approval.                                                                                                    |  |  |
| 2.4.4 Upon receipt of the duly signed NOA, the BAC Sec Procurement Officer serves it at once to the awarded service provider/ Lessor. The BAC Sec-in-Charge shall then endorse the approved Abstract of Quotations with complete supporting documents and the accomplished Checklist for AMPs to BAC Sec receiving officer for the updating of PMT and afterwards endorse to |  |  |

|                                                       | PMD-CMS for preparation of Purchase Order (PO).  2.4.5 In the event the HOPE shall disapprove the recommendation, such disapproval shall be based only on valid, reasonable, and justifiable grounds to be expressed in writing, addressed to the BAC.  The BAC deliberates and informs the Enduser on the decision/disapproval |      |                            |                                                                                     |
|-------------------------------------------------------|----------------------------------------------------------------------------------------------------|------|----------------------------|-------------------------------------------------------------------------------------|
| 3. Prepare the ORS and have the PO signed by the HoPE | of the HOPE.  3.1 The PMD-CMS shall prepare and facilitate the issuance of Contract (for Lease of Real Property) / Purchase Order (for Lease of Venue).  Upon receipt of the complete documents,                                                                                                    | None | Three (3)<br>calendar days | Mr. Allain R. Malit , OIC - Administrative Division Chief  End-user Unit/s (ODSUs), |
|                                                       | e.g. Abstract of Quotations, NOA, PR, and other relevant documents from BAC Secretariat, the CMS receiving officer updates the PMT and hand over the documents to the CMS Procurement Officer, upon                                                                                                    |      |                            | Fund Controller - FMS-BS  Mary Christie V. Torno - FMS-BS-Chief,                    |

|   | coordination with the CMS Section Head, to review and prepare Purchase Order/Contract. Then endorses to the Enduser concerned the entire documents and the accomplished Checklist for AMPs.                      |      |                            | Angelica T.<br>Lafuente -<br>FMS-AS-Chief,                         |
|---|----------------------------------------------------------------------------------------------------|------|----------------------------|--------------------------------------------------------------------|
| 1 | 3.1.2 The End-user prepares the Obligation Request and Status (ORS) form and facilitates the signature on Box A of ORS by the HOBS.                                                                              |      |                            | Dir. Venus F.<br>Rebuldela -<br>Regional<br>Director / HoPE        |
| I | 3.1.3 Then, the Enduser facilitates for signature and approval of the PO/Contract by the HoPE.                                                                                                    |      |                            |                                                                    |
|   | 3.1.4 Once PO/Contract is signed and approved by the HoPE, the End-user facilitates the processing of fund obligation by FMS-Budget Division and certification of funds availability by FMS-Accounting Division. |      |                            |                                                                    |
| 1 | 3.2 Upon receipt of the duly funded PO/Contract, the CMS Procurement Officer shall immediately                                                                                                    | None | Three (3)<br>calendar days | Mr. Allain R.<br>Malit , O/C -<br>Administrative<br>Division Chief |

| notify and serve to the service provider/Lessor the PO/Contract, as follows:  3.2.1 The HoPE or his duly authorized representative (ex. CMS) shall issue the approved PO/Contract to the Service Provider/Lessor within three (3) calendar days from the date of approval of the contract.  3.2.2 The CMS Procurement Officer shall immediately furnish the BAC Secretariat with a hard or scanned copy of the duly conformed NOA and PO/Contract |      |                         |                                                                        |
|----------------------------------------------------------------------------------------------------|------|-------------------------|------------------------------------------------------------------------|
| 3.3 The BAC, through its Secretariat, shall post the NOA and PO/Contract for information purposes, in the PhilGEPS website, the DSWD website, and at any conspicuous place reserved for this purpose in the DSWD premises within ten (10) days from their issuance, except for contracts with ABC of                                                                                                    | None | Within Ten<br>(10) days | Ms. Carla B. Datu, Mr. Christian Paul Z. Celebre ,PS-BAC- Secretariat, |

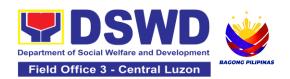

| TOTAL:                                                               | None | 38 Calendar Days<br>(exclusive of FMS process) |
|----------------------------------------------------------------------|------|------------------------------------------------|
| 3.3.1 The BAC Sec shall furnish the proof of posting to the PMD-CMS. |      |                                                |
| Fifty Thousand Pesos (₱50,000.00) and below.                         |      |                                                |

## 10.Procurement Under Repeat Order

Memo Endorsement

Procurement of Goods based on the requirement needed by the Agency to be procured using **Repeat Order** under Section 51 of the 9th Edition 2016 Revised Implementing rules and Regulations (IRR) of Republic Act (RA) 9184 as the applicable Alternative Method of Procurement.

| Office or Division:                                                                                                    | Administrative Division - Procurement Section (PS) Bids and Awards Committee Secretariat Section (BAC SEC) Contract Monitoring Section (CMS)                                                                                                    |                                                                                                    |  |  |
|----------------------------------------------------------------------------------------------------|----------------------------------------------------------------------------------------------------|----------------------------------------------------------------------------------------------------|--|--|
| Classification:                                                                                                    | Highly Technical                                                                                                    |                                                                                                    |  |  |
| Type of Transaction:                                                                                                    | Government-to-Governme<br>(G2B)                                                                                                    | ent (G2G) / Government to Business                                                                                                    |  |  |
| Who may avail:                                                                                                    | DSWD Central Office Offi                                                                                                    | ce/ Bureau/ Service/ Unit (OBSU)                                                                                                    |  |  |
| CHECKLIST OF R                                                                                                    | REQUIREMENTS                                                                                                    | WHERE TO SECURE                                                                                                    |  |  |
| specifications of the goods with a certified true copy and other supporting doc follows:   • Justification  • Market Survey/ Market Survey/ M | opies signed by the Head of complete technical sand services requested of approved APP/ PPMP cuments per request as exercised the contract, but the contract, but the contract is contract, but the contract is contract, but the contract is contract, but the contract is contract, but the contract is contract, but the contract is contract, but the contract is contract, but the contract is contract. | End-user Unit (OBSUs) submit to BAC Secretariat located at the Ground Floor, DSWD Field Office III, Matulungin St., Diosdado Macapagal Government Center, Maimpis, City of San Fernando, Pampanga |  |  |

| CLIENT STEPS                                                    | AGENCY ACTIONS                                                                   | FEES TO BE<br>PAID | PROCESSING<br>TIME         | PERSON<br>RESPONSIB<br>LE                                          |
|-----------------------------------------------------------------|----------------------------------------------------------------------------------|--------------------|----------------------------|--------------------------------------------------------------------|
| 1. OBSU endorses approved PR to the BAC through its Secretariat | 1.1 The PPMS Procurement Officer endorses to the BAC, through its Secretariat, a | None               | Three (3)<br>calendar days | Mr. Allain R.<br>Malit , OIC -<br>Administrative<br>Division Chief |

| ,                                                                                                    |      |                                   |                                                                                                    |
|----------------------------------------------------------------------------------------------------|------|-----------------------------------|----------------------------------------------------------------------------------------------------|
| transmittal memorandum requesting for BAC Resolution recommending the award of contract through Repeat Order, together with the accomplished Checklist for AMPs (DSWD-AS-GF-096).                                                                                                    |      |                                   |                                                                                                    |
| 1.2 Upon receipt of the documents, BAC Secretariat Procurement Officer shall review and verify the veracity and completeness of the documents submitted – e.g. justification, market study, price quotations and others.  Otherwise, BAC Secretariat shall coordinate with PPMS to comply with the lacking document.  1.2.1 The BAC Secretariat Procurement Officer, upon the BAC's due deliberation, shall then prepare the BAC Resolution recommending award of contract through Repeat Order. The NOA is also prepared. | None | Within Fifteen (15) calendar days | Ms. Carla B. Datu, Mr. Christian Paul Z. Celebre , PS-BAC- Secretariat,  BAC Members  Ms. Maribel M. Blanco - BAC Chairperson  Dir. Venus F. Rebuldela - Regional Director / HoPE |

| 1.2.2 The BAC Resolution and the NOA shall be endorsed to the Head of the BAC Secretariat for final review and comments, prior to its routing for signature of the members of the BAC, and eventually for signature and approval of the HoPE. |  |  |
|----------------------------------------------------------------------------------------------------|--|--|
| 1.2.3 The BAC Resolution is routed by the BAC Secretariat among the BAC Members for their signature.                                                                                                    |  |  |
| 1.2.4 Then, the BAC Resolution together with the NOA is routed to the HoPE for signature and/or approval.                                                                                                    |  |  |
| 1.2.5 In the event the HoPE shall disapprove the recommendation, such disapproval shall be based only on valid, reasonable, and justifiable grounds to be expressed in writing, addressed to the BAC.                                         |  |  |
| 1.2.6 The BAC deliberates and informs the End-user                                                                                                    |  |  |

|                                                       | on the decision/disapproval of the HoPE.  1.2.7 Upon receipt of the duly signed NOA, the BAC Sec Procurement Officer serves it at once to the awarded supplier. The BAC Sec procurement officer shall then endorse the approved BAC Resolution Certified True Copy (CTC) with complete supporting documents and the accomplished Checklist for AMPs to BAC Sec Receiving Officer for the updating of Procurement Monitoring Tool (PMT) and afterwards endorse to PMD-Contract Monitoring Section (CMS) for preparation of Purchase Order (PO). |      |                                                    |                                                                    |
|-------------------------------------------------------|----------------------------------------------------------------------------------------------------|------|----------------------------------------------------|--------------------------------------------------------------------|
|                                                       | Purchase Order (PO).                                                                                                    |      | - (0)                                              |                                                                    |
| 2. Prepare the ORS and have the PO signed by the HoPE | 2.1 The PMD-CMS prepares and facilitates the issuance of PO.                                                                                                    | None | Three (3) calendar days (exclusive of FMS process) | Mr. Allain R.<br>Malit , OIC -<br>Administrative<br>Division Chief |
|                                                       | 2.1.1 Upon receipt of<br>the complete<br>documents, e.g.<br>certified true copies of<br>the BAC Resolution,                                                                                                    |      |                                                    | End-user<br>Unit/s<br>(ODSUs),                                     |

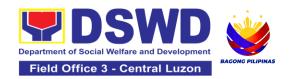

| NOA, PR, and other relevant documents   | Fund<br>Controller - |
|-----------------------------------------|----------------------|
| from BAC Secretariat,                   | FMS-BS               |
| the CMS receiving                       |                      |
| officer updates the                     | Mary Christie        |
| PMT and hand over                       | V. Torno -           |
| the documents to the                    | FMS-BS-Chief         |
| CMS Procurement                         |                      |
| Officer, upon                           | Angelica T.          |
| coordination with the                   | Lafuente -           |
| CMS Section Head,                       | FMS-AS-              |
| to review and prepare                   | Chief,               |
| Purchase Order.                         |                      |
| Then endorses to the                    | Dir. Venus F.        |
| End-user concerned the entire documents | Rebuldela -          |
| and the accomplished                    | Regional             |
| Checklist for AMPs.                     | Director /           |
| Offection Aivil 5.                      | HoPE                 |
| 2.1.2 The End-user                      |                      |
| prepares the ORS                        |                      |
| form and facilitates                    |                      |
| the signature on Box                    |                      |
| A of ORS by the                         |                      |
| HOBS.                                   |                      |
|                                         |                      |
| 2.1.3 Then, the End-                    |                      |
| user facilitates for                    |                      |
| signature and                           |                      |
| approval of the PO by                   |                      |
| the HoPE.                               |                      |
| 2.1.4 Once PO is                        |                      |
| signed and approved                     |                      |
| by the HoPE, the                        |                      |
| End-user facilitates                    |                      |
| the processing of                       |                      |
| fund obligation by                      |                      |
| FMS-Budget Division                     |                      |
| (FMS-BD) and                            |                      |
| certification of funds                  |                      |
| availability by FMS-                    |                      |

| Accounting Division (FMS-AD).                                                                                                    |      |                         |                                                                                                    |
|----------------------------------------------------------------------------------------------------|------|-------------------------|----------------------------------------------------------------------------------------------------|
| 2.2 Upon receipt of the duly funded PO, the CMS Procurement Officer shall immediately notify and serve to the supplier the PO.  2.2.1 The HoPE or his duly authorized representative shall issue the NTP, if necessary, and a copy of the approved PO to the Supplier within three (3) calendar days from the date of approval of the contract.  2.2.2 The CMS Procurement Officer shall immediately furnish the BAC Secretariat with a scanned copy of the duly conformed NOA and PO | None | Three (3) calendar days | Mr. Allain R. Malit , OIC - Administrative Division Chief  Ms. Carla B. Datu, Mr. Christian Paul Z. Celebre ,PS-BAC- Secretariat, |
| 2.3 The BAC, through its Secretariat, shall post the NOA, PO, including the NTP if necessary, for information purposes, in the PhilGEPS website, the DSWD website, and at any conspicuous place reserved for this                                                                                                    | None | WIthin Ten<br>(10) days | Ms. Carla B. Datu, Mr. Christian Paul Z. Celebre ,PS-BAC- Secretariat,                                                            |

| purpose in the DSWD premises within ten (10) days from their issuance, except for contracts with ABC of Fifty Thousand Pesos (₱50,000.00) and below. |      |                              |  |
|----------------------------------------------------------------------------------------------------|------|------------------------------|--|
| shall furnish the proof of posting to the PMD-CMS.                                                                                                   |      |                              |  |
| TOTAL                                                                                                    | None | 34 Calend<br>(exclusive of I |  |

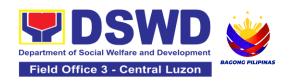

## 11. Procurement under Shopping under Section 52.1 (B)

Procurement of Goods based on the requirement needed by the agency to be procured using Shopping under Section 52 of the 2016 Revised IRR of RA 9184 as a mode of procurement.

| Office or Division:                                                                                                    | Administrative Division - Procurement<br>Section (PS)<br>Bids and Awards Committee Secretariat<br>Section (BAC SEC)<br>Contract Monitoring Section (CMS)                                          |
|----------------------------------------------------------------------------------------------------|----------------------------------------------------------------------------------------------------|
| Classification:                                                                                                    | Highly Technical                                                                                                    |
| Type of Transaction:                                                                                                    | Government to-Government (G2G) / Government to Business (G2B)                                                                                                    |
| Who may avail:                                                                                                    | DSWD Central Office Office/ Bureau/<br>Service/ Unit (OBSU)                                                                                                    |
| CHECKLIST OF REQUIREMENTS                                                                                                    | WHERE TO SECURE                                                                                                    |
| All Purchase Request (PR) with DRN number must be submitted in three (3) copies signed by the Head of the OBS indicating complete technical specifications of the goods and services requested with a certified true copy of approved APP/PPMP and other supporting documents per request as follows:  • RFQ • Technical Specification • Requisition and Issue Slip, if applicable • Approve Proposal, if applicable • MArket study, if applicable • Market study, if applicable • Approved Terms of Reference, if applicable • TA Report (BGMS/ICTMS/SMS), if applicable • Drawings/ Sample Photo, if applicable • Distribution List | End-user Unit (OBSUs) submit to BAC Secretariat located at the Ground Floor, DSWD Field Office III, Matulungin St., Diosdado Macapagal Government Center, Maimpis, City of San Fernando, Pampanga |

|                                                                 |                                                                                                    |                    |                         | PERSON                                                                              |
|-----------------------------------------------------------------|----------------------------------------------------------------------------------------------------|--------------------|-------------------------|-------------------------------------------------------------------------------------|
| CLIENT STEPS                                                    | AGENCY ACTIONS                                                                                                    | FEES TO<br>BE PAID | PROCESSING<br>TIME      | RESPONSIB                                                                           |
| 1. OBSU endorses approved PR to the BAC through its Secretariat | 1.1 The PPMS receiving officer records, updates the Procurement Monitoring Tool (PMT) and endorses to the PPMS Procurement Officer who then prepares the RFQ and ensures that the specific requirements indicated in the approved PR are consistent with the approved technical specifications and/or supporting documents. He/She then endorses the RFQ and other relevant supporting documents, together with the accomplished Checklist for AMPs (DSWD-AS-GF-096), to the PPMS receiving officer for signature of the PMD-Chief/OIC.  1.1.1 The PMD Chief/OIC signs the RFQ Form.  1.1.2 Once the RFQ is signed, the PPMS receiving officer updates the PMT, and endorses the RFQ to the PPMS Procurement Officer to | None               | Three (3) calendar days | End-user Unit/s (ODSUs),  Mr. Allain R. Malit , O/C - Administrative Division Chief |

|   | facilitate the                            |      |               |                                |
|---|-------------------------------------------|------|---------------|--------------------------------|
|   | procurement process. Proceed to step # 9. |      |               |                                |
|   | Froceed to step # 9.                      |      |               |                                |
|   | 1.1.3 For those                           |      |               |                                |
|   | projects/ activities with                 |      |               |                                |
|   | an Approved Budget for the Contract (ABC) |      |               |                                |
|   | above Fifty Thousand                      |      |               |                                |
|   | Pesos (₱50,000.00)                        |      |               |                                |
|   | but not more than One                     |      |               |                                |
|   | Million Pesos (PhP1M),                    |      |               |                                |
|   | the PPMS receiving officer shall endorse  |      |               |                                |
|   | the RFQ to the BAC,                       |      |               |                                |
|   | through its Secretariat,                  |      |               |                                |
|   | to proceed with the                       |      |               |                                |
|   | required postings.  1.2 The BAC Sec Head  | None | Twp (2)       | Ms. Carla B.                   |
|   | assigns the RFQ to                        | None | calendar days | Datu, Mr.                      |
|   | BAC Sec Procurement                       |      |               | Christian Paul                 |
|   | Officer for posting.                      |      |               | Z. Celebre<br>, <i>PS-BAC-</i> |
|   | 4 0 4 The DAC Coe                         |      |               | Secretariat,                   |
|   | 1.2.1 The BAC Sec<br>Procurement Officer  |      |               | ·                              |
|   | shall post the RFQ at                     |      |               |                                |
|   | the PhilGEPS website,                     |      |               |                                |
|   | DSWD website and at                       |      |               |                                |
|   | the conspicuous place                     |      |               |                                |
|   | reserved for this purpose in the          |      |               |                                |
|   | premises of the                           |      |               |                                |
|   | DSWD-CO/FO for a                          |      |               |                                |
|   | period of three (3)                       |      |               |                                |
|   | calendar days.                            |      |               |                                |
|   | 1.2.2 The BAC Sec procurement officer     |      |               |                                |
|   | shall forward the                         |      |               |                                |
|   | posted RFQ together                       |      |               |                                |
|   | with the proofs of                        |      |               |                                |
|   | postings to the BAC                       |      |               |                                |
|   | Sec records officer for                   |      |               |                                |
| İ | updating in the PMT.                      |      |               |                                |

|                                                                                                    | He/She shall then endorse the documents to the PPMS receiving officer.                                                                                                    |      |                                                         |                                                                                                    |
|----------------------------------------------------------------------------------------------------|----------------------------------------------------------------------------------------------------|------|---------------------------------------------------------|----------------------------------------------------------------------------------------------------|
|                                                                                                    | 1.3 The PPMS receiving officer updates the PMT and forwards the posted RFQ to the PPMS procurement officer. 1.3.1 The PPMS Procurement Officer shall send out/email the RFQ to at least three (3) suppliers of known qualifications and requests to submit price quotation that is responsive to the minimum requirements on technical specifications, quantity, ABC and other terms and conditions of the contract set by the End-user Unit (OBS). This, notwithstanding, those who respond through any of the required postings shall be allowed to participate. | None | One (1) calendar days                                   | Mr. Allain R. Malit , OIC - Administrative Division Chief                                                                         |
| 2. Submit price<br>quotations through<br>official email<br>address and/or fax<br>number of the BAC<br>Secretariat | 2.1 The suppliers must submit their price quotation through the official email address and/or fax number of the BAC Secretariat dedicated for the receipt of quotation or                                                                                                    | None | In accordance<br>with the<br>deadline set in<br>the RFQ | Mr. Allain R. Malit , OIC - Administrative Division Chief  Ms. Carla B. Datu, Mr. Christian Paul Z. Celebre ,PS-BAC- Secretariat, |

| submits personally to the BAC Secretariat office, on or before the deadline for submission of quotation indicated in the RFQ.  2.1.1 At least three (3) price quotations must be obtained to proceed with the evaluation thereof.                                                                                                    |      |                                             |                                                                                                    |
|----------------------------------------------------------------------------------------------------|------|---------------------------------------------|----------------------------------------------------------------------------------------------------|
| 2.2 The deadline for submission may be extended thrice, if none or less than the required number of quotations are received.  2.2.1 For ABCs more than Fifty Thousand Pesos (₱50,000.00), extensions of deadline shall likewise be posted for a period of three (3) calendar days in the PhilGEPS, the website of the Procuring Entity, if any, and at any conspicuous place in the Procuring Entity's premises.  2.2.2 In case no supplier responded after the third extension, the BAC shall conduct a mandatory review in | None | Before the original deadline for submission | Mr. Allain R. Malit , OIC - Administrative Division Chief  Ms. Carla B. Datu, Mr. Christian Paul Z. Celebre ,PS-BAC- Secretariat,  Ms. Maribel M. Blanco - BAC Chairperson |

| <br>                                             |        |                          |                                       |
|--------------------------------------------------|--------|--------------------------|---------------------------------------|
| accordance with Section IV(K) of the             |        |                          |                                       |
| Guidelines.                                      |        |                          |                                       |
|                                                  |        |                          |                                       |
| 2.3 The PPMS                                     | None   | Within one (1)           | Mr. Allain R.<br>Malit , <i>OIC -</i> |
| Procurement Officer, thereafter, endorses to     |        | calendar day<br>from the | Administrative                        |
| the BAC, through its                             |        | deadline for             | Division Chief                        |
| Secretariat, a                                   |        | submission of            |                                       |
| transmittal                                      |        | quotations               |                                       |
| memorandum requesting for BAC                    |        |                          |                                       |
| evaluation and/or                                |        |                          |                                       |
| deliberation of                                  |        |                          |                                       |
| quotations received                              |        |                          |                                       |
| and award of contract to the legally,            |        |                          |                                       |
| technically and                                  |        |                          |                                       |
| financially capable                              |        |                          |                                       |
| supplier to supply and                           |        |                          |                                       |
| deliver the goods.                               | None   | Three (3)                |                                       |
| 2.4 Upon the deadline                            | 110110 | calendar days            | Ms. Carla B.                          |
| for receipt of the price                         |        |                          | Datu, Mr.<br>Christian Paul           |
| quotations, the BAC Sec Procurement              |        |                          | Z. Celebre                            |
| Officer shall conduct                            |        |                          | ,PS-BAC-                              |
| evaluation, reviews                              |        |                          | Secretariat,                          |
| and verifies the                                 |        |                          |                                       |
| veracity and completeness of the                 |        |                          | Technical<br>Working                  |
| submitted quotations to                          |        |                          | Group (TWG),                          |
| ensure that the                                  |        |                          |                                       |
| supplier is technically, legally and financially |        |                          |                                       |
| capable to deliver the                           |        |                          |                                       |
| goods or services in                             |        |                          |                                       |
| accordance with the                              |        |                          |                                       |
| provision of R.A. No.<br>9184 and its 2016 IRR.  |        |                          |                                       |
| If the BAC Secretariat                           |        |                          |                                       |
| procurement officer                              |        |                          |                                       |

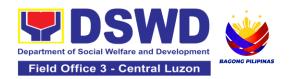

| could not proceed                             |  |  |
|-----------------------------------------------|--|--|
| with the evaluation                           |  |  |
| due to the complexity                         |  |  |
| of the technical                              |  |  |
| specifications, the                           |  |  |
| BAC Secretariat may                           |  |  |
| recommend to the                              |  |  |
| BAC, if warranted, the                        |  |  |
| creation of Technical                         |  |  |
| Working Group (TWG)                           |  |  |
| from the pool of                              |  |  |
| technical experts in the                      |  |  |
| Department who will                           |  |  |
| examine and evaluate                          |  |  |
| the submitted                                 |  |  |
| documents, and                                |  |  |
| determine their                               |  |  |
| compliance to the                             |  |  |
| minimum technical                             |  |  |
| specifications/                               |  |  |
| requirements set by                           |  |  |
| the end-user unit/s                           |  |  |
| (OBSUs), and                                  |  |  |
| recommend to the BAC                          |  |  |
| their findings.                               |  |  |
|                                               |  |  |
| In case of failure of                         |  |  |
| procurement, the BAC                          |  |  |
| Secretariat Head                              |  |  |
| issues a Memorandum                           |  |  |
| to PMD-PPMS copy                              |  |  |
| rannonda uno Ena addi                         |  |  |
| informing the result                          |  |  |
| and advising End-user                         |  |  |
| to conduct mandatory review of specifications |  |  |
| and/or requirements                           |  |  |
| prior to conduct of                           |  |  |
| another round of                              |  |  |
| procurement.                                  |  |  |
| producinent.                                  |  |  |

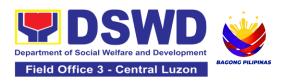

|                                                       | shall then endorse the approved AOQ with complete supporting documents and the accomplished Checklist for AMPs to BAC Sec receiving officer for the updating of the PMT and afterwards endorse to PMD-CMS for preparation of Purchase Order (PO).  2.5.4 In the event the HoPE shall disapprove the recommendation, such disapproval shall be based only on valid, reasonable, and justifiable grounds to be expressed in writing, addressed to the BAC.  2.5.5 The BAC deliberates and informs the End-user on the decision/disapproval of the HoPE. |      |                            |                                                                                                    |
|-------------------------------------------------------|----------------------------------------------------------------------------------------------------|------|----------------------------|----------------------------------------------------------------------------------------------------|
| 3. Prepare the ORS and have the PO signed by the HoPE | 3.1 Upon receipt of the complete documents e.g. AOQ, PR, and other relevant documents from the BAC Secretariat, the CMS receiving officer updates the PMT and hand over the documents to the CMS Procurement Officer, upon coordination with                                                                                                    | None | Three (3)<br>calendar days | Mr. Allain R. Malit , OIC - Administrative Division Chief  End-user Unit/s (ODSUs),  Fund Controller - FMS-BS |

| F pe u e ti C 3 pa s C 3 u s o 3 s b u p o E c a | he CMS Section Head, to review and brepare the PO.  3.1.1 CMS Procurement Officer brepares the PO. Then endorses to the End- iser concerned the entire documents and the accomplished Checklist for AMPs.  3.1.2 The End-user brepares the ORS form and facilitates the dignature on Box A of DRS by the HOBS.  3.1.3 Then, the End- iser facilitates for dignature and approval of the PO by the HoPE.  3.1.4 Once the PO is digned and approved by the HoPE, the End- iser facilitates the dispression of fund by the HoPE, the End- iser facilitates the dispression of fund by the HoPE, the End- iser facilitates the dispression of fund by the HoPE, the End- iser facilitates the dispression of fund by the HoPE, the End- iser facilitates the dispression of fund by the HoPE, the End- iser facilitates the dispression of fund by the HoPE, the End- dispression of fund by the HoPE, the End- dispression of fund by the HoPE, the End- dispression of fund by the HoPE, the End- dispression of fund by the HoPE, the End- dispression of funds by the HoPE, the End- dispression of funds by the HoPE, the End- |       |                            | Mary Christie V. Torno - FMS-BS-Chief  Angelica T. Lafuente - FMS-AS-Chief  Dir. Venus F. Rebuldela - Regional Director / HoPE |
|--------------------------------------------------|----------------------------------------------------------------------------------------------------|-------|----------------------------|----------------------------------------------------------------------------------------------------|
|                                                  | Accounting Division.                                                                                                    | None  | Three (3)                  | Mr. Allain R.                                                                                                    |
| d<br>C<br>C<br>s<br>tl                           | 8.2 Upon receipt of the duly funded PO, the CMS Procurement Officer shall notify and serve immediately to he Supplier the PO and facilitate the signing by the duly                                                                                                    | inone | Three (3)<br>calendar days | Malit , OIC - Administrative Division Chief                                                                                    |

| authorized representative.  3.2.1 The CMS Procurement Officer shall immediately furnish the BAC Secretariat with a hard copy/scanned copy of the duly conformed PO for posting.  3.3 The BAC, through its Secretariat, shall post the PO, for information purposes, in the PhilGEPS website, the DSWD website, and at any conspicuous place reserved for this purpose in the DSWD premises within ten (10) days from their issuance, except for contracts with an Approved Budget for the Contrac of Fifty Thousand Pesos (₱50,000.00) and below.  3.3.1 The BAC Sec shall furnish the proof | None | Within Ten (10) calendar days  | Ms. Carla B. Datu, Mr. Christian Paul Z. Celebre ,PS-BAC- Secretariat, |
|----------------------------------------------------------------------------------------------------|------|--------------------------------|------------------------------------------------------------------------|
| of posting to the PMD-CMS.                                                                                                    | None | 41 Calend<br>(exclusive of End |                                                                        |
|                                                                                                    |      | proce                          | ss)                                                                    |

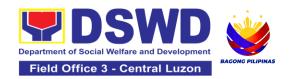

## 12.Procurement under Small Value Procurement

Procurement of Goods, Infrastructure Projects or Consulting Services based on the requirement needed by the agency to be procured using Negotiated Procurement-Small Value Procurement under Section 53.9 of the 2016 Revised IRR of RA 9184 as mode of procurement.

| Office or Division:                                                                                                    | Administrative Division - Procurement Section (PS) Bids and Awards Committee Secretariat Section (BAC SEC) Contract Monitoring Section (CMS)                                                      |
|----------------------------------------------------------------------------------------------------|----------------------------------------------------------------------------------------------------|
| Classification:                                                                                                    | Highly Technical                                                                                                    |
| Type of Transaction:                                                                                                    | Government to Business (G2B)                                                                                                    |
| Who may avail:                                                                                                    | DSWD Central Office Office/ Bureau/<br>Service/ Unit (OBSU)                                                                                                    |
| CHECKLIST OF REQUIREMENTS                                                                                                    | WHERE TO SECURE                                                                                                    |
| Three (3) copies of Procurement Request (PR) with DRN Number signed by the Head of the OBS indicating complete technical specifications of the goods and services requested One (1) certified true copy of approved APP/PPMP and other supporting documents per request as follows: <ul> <li>Approved Terms of Reference</li> <li>Scope of Work (for infra)</li> <li>Requisition and Issue Slip, if applicable</li> <li>Approved Project Proposal, if applicable</li> <li>Market Study, if Applicable</li> <li>Rating/ Evaluation Criteria, if applicable</li> <li>Technical Assistance (TA) Report (BGMS/ICTMS/SMS), if applicable</li> <li>Drawings/Layout/Plans, if applicable</li> <li>Distribution List</li> <li>Inventory, if applicable.</li> </ul> | End-user Unit (OBSUs) submit to BAC Secretariat located at the Ground Floor, DSWD Field Office III, Matulungin St., Diosdado Macapagal Government Center, Maimpis, City of San Fernando, Pampanga |

| CLIENT STEPS                                                    | AGENCY ACTIONS                                                                                                    | FEES TO<br>BE PAID | PROCESSING<br>TIME      | PERSON<br>RESPONSI<br>BLE                                                           |
|-----------------------------------------------------------------|----------------------------------------------------------------------------------------------------|--------------------|-------------------------|-------------------------------------------------------------------------------------|
| 1. OBSU endorses approved PR to the BAC through its Secretariat | 1.1 The PPMS receiving officer shall record, and update the Procurement Monitoring Tool (PMT) and endorse to the PPMS Procurement Officer who then prepares the RFQ/ RFP and ensures that the specific requirements indicated in the approved PR are consistent with the approved technical specifications, scope of work, terms of reference (TOR) and/or supporting documents.  1.1.1 The PPMS receiving officer shall endorse the RFQ/RFP and other relevant supporting documents, together with the accomplished Checklist for Alternative Mode of Procurement (AMPs) (DSWD-AS-GF-096), to the PPMS receiving officer for signature of the PMD-Chief/OIC.  1.1.2 The PMD Chief/OIC. | None               | Three (3) calendar days | End-user Unit/s (ODSUs),  Mr. Allain R. Malit , OIC - Administrative Division Chief |

| _ | <br>                                                                                                    |      |                          |                                                                         |
|---|----------------------------------------------------------------------------------------------------|------|--------------------------|-------------------------------------------------------------------------|
|   | 1.1.3 Once the RFQ/RFP is signed, the PPMS receiving officer shall update the PMT, and endorse the RFQ/RFP to the PPMS Procurement Officer to facilitate the procurement process.                                                                                                    |      |                          |                                                                         |
|   | 1.1.3 For those projects/<br>activities with an<br>Approved Budget for the<br>Contract (ABC) above<br>Fifty Thousand Pesos<br>(₱50,000.00) but not<br>more than One Million<br>Pesos (₱1M), the PPMS<br>receiving officer shall<br>endorse the RFQ/RFP<br>to the BAC, through its<br>Secretariat, to proceed<br>with the required<br>postings. |      |                          |                                                                         |
|   | 1.2 The BAC Sec Head assigns the RFQ/RFP to BAC Sec Procurement Officer for posting.                                                                                                    | None | Two (2)<br>calendar days | Ms. Carla B. Datu, Mr. Christian Paul Z. Celebre , PS-BAC- Secretariat, |

|  |                                                                                                    | <br> |  |
|--|----------------------------------------------------------------------------------------------------|------|--|
|  | 1.2.1 The BAC Sec<br>Procurement Officer<br>shall post the RFQ/RFP<br>at the PhilGEPS<br>website, DSWD website<br>and at the conspicuous<br>place reserved for the<br>purpose in the premises<br>of the DSWD CO/FO for<br>a period of three (3)<br>calendar days. |      |  |
|  | 1.2.2 The BAC Sec procurement officer shall forward the posted RFQ/RFP together with the proofs of postings to the BAC Sec records officer for updating in the PMT.                                                                                               |      |  |
|  | 1.2.3 The BAC Sec<br>procurement officer<br>shall endorse the<br>documents to the PPMS<br>receiving officer.                                                                                                    |      |  |
|  |                                                                                                    |      |  |

| Ī                                                                                                    | Mair - | One (4)                 | Ma Allaia D                                                        |
|----------------------------------------------------------------------------------------------------|--------|-------------------------|--------------------------------------------------------------------|
| 1.3 The PPMS receiving officer shall update the PMT and forward the posted RFQ/RFP to the PPMS procurement officer.                                                                                                    | None   | One (1)<br>calendar day | Mr. Allain R.<br>Malit , OIC -<br>Administrative<br>Division Chief |
| 1.3.1 The PPMS Procurement Officer shall send out/email the RFQ/RFP to at least three (3) suppliers, service providers, contractors or consultants of known qualifications and requests to submit price quotation/proposal that is responsive to the minimum requirements on technical specifications/ scope of work/ TOR, ABC and other terms and conditions set by the End-user Unit (OBS). This, notwithstanding, those who respond through any of the required postings shall be allowed to participate. |        |                         |                                                                    |

| 2. Submit price quotations/ bid proposal through official email address and/or fax number of the BAC Secretariat | 2.1 The suppliers, service providers, contractors or consultants must submit their price quotation/bid proposal through the official email address and/or fax number of the BAC Secretariat dedicated for the receipt of quotation or submits personally to the BAC Secretariat office, on or before the deadline for submission of quotation indicated in the RFQ/RFP.  Receipt of at least one (1) quotation is sufficient to proceed with the evaluation thereof. | None | In accordance with the deadline set in the RFQ/RFP | Mr. Allain R. Malit , OIC - Administrative Division Chief  Ms. Carla B. Datu, Mr. Christian Paul Z. Celebre , PS-BAC- Secretariat, |
|----------------------------------------------------------------------------------------------------|----------------------------------------------------------------------------------------------------|------|----------------------------------------------------|----------------------------------------------------------------------------------------------------|

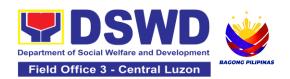

| 2.2 The PPMS                                    | None | Within one (1) calendar day | Mr. Allain R.<br>Malit , <i>OIC -</i> |
|-------------------------------------------------|------|-----------------------------|---------------------------------------|
| Procurement Officer shall endorse to the        |      | from the deadline for       | Administrative Division Chief         |
| BAC, through its Secretariat, a transmittal     |      | submission of               |                                       |
| memorandum<br>requesting for BAC                |      | quotations                  |                                       |
| evaluation and/or                               |      |                             | Ms. Carla B.                          |
| deliberation of quotations/proposals            |      |                             | Datu, Mr.<br>Christian Paul           |
| received and award of contract to the legally,  | None |                             | Z. Celebre<br>,PS-BAC-                |
| technically and financially capable             |      | Three (3)                   | Secretariat,                          |
| service provider/<br>Lessor.                    |      | calendar days               | Technical<br>Working                  |
| Evaluation of                                   |      |                             | Group (TWG),                          |
| quotations/ proposals 2.3 Upon the deadline     |      |                             |                                       |
| for receipt of the price quotations/ proposals, |      |                             |                                       |
| the BAC Sec Procurement Officer                 |      |                             |                                       |
| shall conduct evaluation, review and            |      |                             |                                       |
| verify the veracity and completeness of the     |      |                             |                                       |
| submitted                                       |      |                             |                                       |
| quotations/proposal to ensure that the supplier |      |                             |                                       |
| is capable to deliver the goods or services in  |      |                             |                                       |
| accordance with the provision of RA No.         |      |                             |                                       |
| 9184 and its 2016<br>Revised IRR.               |      |                             |                                       |

| If the BAC Secretariat procurement officer could not proceed with the evaluation due to the complexity of the specifications, scope of works, or TOR, the BAC Secretariat may recommend to the BAC, if warranted, the creation of Technical Working Group (TWG) from the pool of technical experts in the Department who will examine and evaluate the submitted documents, and determine their compliance to the minimum technical specifications/ qualifications set by the end-user unit/s (OBSUs), and recommend to the BAC their findings. |  |  |
|----------------------------------------------------------------------------------------------------|--|--|
| In case of failure of procurement, the BAC Secretariat Head shall issue a Memorandum to PMD-PPMS copy furnished the End-user informing the result and advising End-user to conduct mandatory review of specifications and/or requirements prior to conduct of another round of procurement.                                                                                                    |  |  |

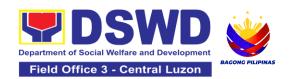

| and eventually for the signature and approval of the HoPE.                                                                                                    |  |  |
|----------------------------------------------------------------------------------------------------|--|--|
| 2.4.2 The BAC Secretariat shall route the BAC Resolution/AOQ among the BAC Members for their signature.                                                                                                    |  |  |
| 2.4.3 The AOQ/BAC<br>Resolution and NOA are<br>routed to the HoPE for<br>signature and/or<br>approval.                                                                                                    |  |  |
| 2.4.4 Upon receipt of<br>the duly signed NOA,<br>the BAC Sec<br>Procurement Officer<br>shall serve it to the<br>awarded supplier,<br>contractor or consultant.                                                                  |  |  |
| 2.4.5 The BAC Sec<br>Procurement Officer<br>shall endorse the<br>approved AOQ/ BAC<br>Resolution Certified<br>True Copy (CTC) with<br>complete supporting<br>documents and the<br>accomplished Checklist<br>for AMPs to BAC Sec |  |  |
| Receiving Officer for the updating of the PMT and afterwards endorse to PMD-CMS for preparation of Purchase Order (PO) or Contract                                                                                              |  |  |

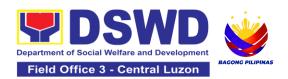

| In the event the HoPE shall disapprove the recommendation, such disapproval shall be based only on valid, reasonable, and justifiable grounds to be expressed in writing, addressed to the BAC.  2.4.6 The BAC shall deliberate and inform the End-user on the decision/ disapproval of the HoPE. |  |  |
|----------------------------------------------------------------------------------------------------|--|--|
|                                                                                                    |  |  |

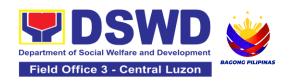

|                   | ,                                           |      | <del>,</del>  | <del>,</del>         |
|-------------------|---------------------------------------------|------|---------------|----------------------|
| 3. Prepare the    |                                             | None | Six (6)       | Mr. Allain R.        |
| OBRS and have the | 3.1 Upon receipt of the                     |      | calendar days | Malit, O/C -         |
| PO signed by the  | complete documents                          |      |               | Administrative       |
| HoPE              | from the BAC                                |      |               | Division Chief       |
|                   | Secretariat, the Contract                   |      |               |                      |
|                   | Monitoring Section                          |      |               | End-user             |
|                   | (CMS) receiving officer                     |      |               | Unit/s               |
|                   | shall update the PMT                        |      |               | (ODSUs),             |
|                   | and endorse the                             |      |               |                      |
|                   | documents to the CMS                        |      |               | Formal               |
|                   | Procurement Officer, upon coordination with |      |               | Fund<br>Controller - |
|                   | the CMS Section Head,                       |      |               | FMS-BS               |
|                   | to review and prepare                       |      |               | 1 WG-DG              |
|                   | the PO or Contract.                         |      |               |                      |
|                   | the FO of Contract.                         |      |               |                      |
|                   | In case of Contract for                     |      |               | Mary Christie        |
|                   | Consulting Services:                        |      |               | V. Torno -           |
|                   | Prepare the draft                           |      |               | FMS-BS-<br>Chief     |
|                   | Contract between the                        |      |               | Cillei               |
|                   | Department and the                          |      |               |                      |
|                   | Consultant and endorse                      |      |               |                      |
|                   | the same to the                             |      |               | Angelica T.          |
|                   | outgoing clerk for                          |      |               | Lafuente -           |
|                   | onward endorsement to                       |      |               | FMS-AS-              |
|                   | the Legal Service (LS)                      |      |               | Chief                |
|                   | for review.                                 |      |               |                      |
|                   | Within three (3) days                       |      |               | Dir. Venus F.        |
|                   | from receipt of                             |      |               | Rebuldela -          |
|                   | comments, the                               |      |               | Regional             |
|                   | concerned Procurement                       |      |               | Director /           |
|                   | Officer shall then                          |      |               | HoPE                 |
|                   | finalize the Contract in                    |      |               |                      |
|                   | accordance with the                         |      |               |                      |
|                   | comments of LS,                             |      |               |                      |
|                   | prepare the FMS-AD                          |      |               |                      |
|                   | COA Checklist and                           |      |               |                      |
|                   | executive summary (if                       |      |               |                      |
|                   | necessary) and label all                    |      |               |                      |
|                   | the documents. Then                         |      |               |                      |
|                   | endorse to the End-user                     |      |               |                      |
|                   | (OBS) concerned the                         |      |               |                      |
|                   | entire document and the                     |      |               |                      |

| accomplished Checklist for AMPs.                                                                                                    |  |  |
|----------------------------------------------------------------------------------------------------|--|--|
| In case of PO for Goods and Infrastructure Projects:                                                                                                    |  |  |
| Prepare the PO. Then endorses to the Enduser concerned the entire documents and the accomplished Checklist for AMPs.                                                                                                    |  |  |
| 3.1.1 The End-user shall prepare the ORS form and facilitate the signature on Box A of ORS by the HOBS.                                                                                                    |  |  |
| 3.1.2 The End-user facilitates for signature and approval of the PO or Contract by the HoPE.                                                                                                    |  |  |
| 3.1.3 Once the PO or Contract is signed and approved by the HoPE, the End-user shall facilitate the processing of fund obligation by FMS-Budget Division and certification of funds availability by FMS-Accounting Division. |  |  |

| 3.2 Upon receipt of the duly funded PO/Contract, the CMS Procurement Officer shall notify and serve                                                       | None | Three (3)<br>calendar days | Mr. Allain R.<br>Malit , O/C -<br>Administrative<br>Division Chief |
|----------------------------------------------------------------------------------------------------|------|----------------------------|--------------------------------------------------------------------|
| immediately to the Supplier, Service Provider, Contractor or Consultant the PO/Contract and facilitate the signing by the duly authorized representative. |      |                            |                                                                    |
| 3.2.1 The CMS Procurement Officer shall furnish the BAC Secretariat with a hard copy/scanned copy of the duly conformed PO/ Contract for posting.         |      |                            |                                                                    |
|                                                                                                    |      |                            |                                                                    |

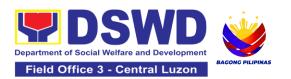

| 3.3 The BAC, through its Secretariat, shall post the PO/ Contract and NOA (if any), for information purposes, in the PhilGEPS website, the DSWD website, and at any conspicuous place reserved for this purpose in the DSWD premises within ten (10) days from their issuance, except for contracts with an Approved Budget for the Contract (ABC) of Fifty Thousand Pesos (₱50,000.00) and below.  3.3.1 The BAC Sec shall furnish the proof of posting to the PMD-CMS. | None | Within Ten<br>(10) calendar<br>days     | Ms. Carla B. Datu, Mr. Christian Paul Z. Celebre ,PS-BAC- Secretariat, |
|----------------------------------------------------------------------------------------------------|------|-----------------------------------------|------------------------------------------------------------------------|
| TOTAL:                                                                                                    | None | 44 Calend<br>(exclusive of E<br>FMS pro | nd-User and                                                            |

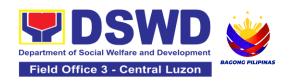

## 13. Procurement Under Two Failed Biddings under Section 53.1

Procurement of Goods, Infrastructure Projects or Consulting Services based on the requirement needed by the Agency to be procured using **Negotiated Procurement – Two Failed Biddings under Section 53.1** of the 9th Edition 2016 Revised Implementing Rules and Regulations (IRR) of Republic Act (RA) 9184 as the applicable Alternative Method of Procurement.

| Office or Division:                                                                                                    | Administrative Division - Procurement Section (PS) Bids and Awards Committee Secretariat Section (BAC SEC) Contract Monitoring Section (CMS)                                                      |
|----------------------------------------------------------------------------------------------------|----------------------------------------------------------------------------------------------------|
| Classification:                                                                                                    | Highly Technical                                                                                                    |
| Type of Transaction:                                                                                                    | Government-to-Government (G2G) /<br>Government to Business (G2B)                                                                                                    |
| Who may avail:                                                                                                    | DSWD Central Office Office/ Bureau/<br>Service/ Unit (OBSU)                                                                                                    |
| CHECKLIST OF REQUIREMENTS                                                                                                    | WHERE TO SECURE                                                                                                    |
| Three (3) copies of Purchase Request (PR) with DRN number must be submitted signed by the Head of the OBS indicating complete technical specifications of the goods and services requested  One (1) certified true copy of approved APP/PPMP and other supporting documents per request as follows:  • Approved Terms of Reference/Specification • Approved Project Proposal • Scope of Work (for infra) • BAC Resolution declaring 2nd Failure of Bidding • Memo Endorsement • Rating / Evaluation Criteria, for consulting services • Drawings/Layout/Plans, if applicable | End-user Unit (OBSUs) submit to BAC Secretariat located at the Ground Floor, DSWD Field Office III, Matulungin St., Diosdado Macapagal Government Center, Maimpis, City of San Fernando, Pampanga |

|                                                                 |                                                                                                    | EEES TO            | DDOCESSING              | PERSON                                                    |
|-----------------------------------------------------------------|----------------------------------------------------------------------------------------------------|--------------------|-------------------------|-----------------------------------------------------------|
| CLIENT STEPS                                                    | AGENCY ACTIONS                                                                                                    | FEES TO<br>BE PAID | PROCESSING<br>TIME      | RESPONSIB<br>LE                                           |
| 1. OBSU endorses approved PR to the BAC through its Secretariat | 1.1 The PPMS receiving officer shall record, update the PMT and endorse to the PPMS Procurement Officer who shall prepare the Draft RFQ/RFP and ensures that the specific requirements indicated in the approved PR are consistent with the approved technical specifications, scope of work, Terms of Reference (TOR) and/or other supporting documents. | None               | One (1)<br>calendar day | Mr. Allain R. Malit , OIC - Administrative Division Chief |
|                                                                 | 1.1.1 Prepare a transmittal memorandum to the BAC, through the BAC Secretariat, endorsing the Draft RFQ/RFP and other relevant supporting documents, together with the accomplished Checklist for Alternative Mode of Procurement (AMPs) (DSWD-AS-GF- 096)  1.1.2 The PMD-PPMS Chief/OIC shall sign the memorandum— endorsement.                          |                    |                         |                                                           |
|                                                                 | 1.1.3 The PPMS receiving officer shall then transmit the memo-                                                                                                    |                    |                         |                                                           |

| 1                                                                                                    |      |                         |                                                                        |
|----------------------------------------------------------------------------------------------------|------|-------------------------|------------------------------------------------------------------------|
| endorsement to the BAC, through its Secretariat, to proceed with the required postings.                                                                                                    |      |                         |                                                                        |
| 1.2 The BAC Sec Head shall assign the RFQ/RFP to BAC Sec Procurement Officer for posting.  1.2.1 The BAC Sec Procurement Officer shall post the procurement opportunity (e.g. RFQ/RFP) at the PhilGEPS website, DSWD website and at the conspicuous place reserved for this purpose in the premises of the DSWD-CO/FO for a period of at least three (3) calendar days.  1.2.2 The BAC Sec procurement officer shall forward the posted RFQ/RFP together with the proofs of postings to the BAC Sec records officer for updating in the PMT. He/She shall then endorse the documents to the PPMS receiving officer. | None | Two (2) calendar days   | Ms. Carla B. Datu, Mr. Christian Paul Z. Celebre ,PS-BAC- Secretariat, |
| 1.3 The PPMS receiving officer shall update the PMT and forward the posted RFQ/RFP to the                                                                                                    | None | One (1)<br>Calendar day | Mr. Allain R.<br>Malit , OIC -<br>Administrative<br>Division Chief     |

| PPMS procurement officer.  1.3.1 The PPMS Procurement Officer is send out/email the RFQ/RFP to at least three (3) suppliers, contractors or consultants, including those disqualified in previous biddings for project, for negotiation to ensure effective competition. This, notwithstanding, those who responded through any of the required postings shall be allow to participate. Even if one (1) bidder should | he s                                              |                                                                            |
|----------------------------------------------------------------------------------------------------|---------------------------------------------------|----------------------------------------------------------------------------|
| respond to such invitation or posting, the BAC supproceed with the negotiation subject to rules prescribed hereunder.  1.4. Any requirements guidelines, documents                                                                                                    | None Within Fifteen Ms. Co. (15) calendar Christi | Carla B.<br>J. Mr.<br>an Paul                                              |
| clarifications, or other information relative to negotiations that are communicated by the BAC to a supplier, contractor, or consults shall be communicate on an equal basis to a other suppliers, contractors, or consultants engaging negotiations with the                                                                                                    | nt Tech Workin (TV                                | ebre, <i>PS</i> -<br>A <i>C</i> -<br>etariat,<br>nnical<br>g Group<br>VG), |

| relative to the procurement. The prospective bidders shall be given equal time and opportunity to negotiate and discuss the technical and financial requirements of the project to be able to submit a responsive quotation or proposal.                                                                                                    |  |  |
|----------------------------------------------------------------------------------------------------|--|--|
| 1.4.1 Following completion of the negotiations, the BAC shall request all suppliers, contractors, or consultants in the proceedings to submit, on a specified date (e.g. within five calendar days), a best offer based on the final technical and financial requirements together with their post-qualification documents.                    |  |  |
| 1.4.2 Upon receipt of the best and final offer, together with their post-qualification documents, the BAC Sec Procurement Officer shall conduct evaluation, review and verify the veracity and completeness of the documents to ensure that the supplier, contractor, or consultant is capable to deliver the goods/render the services and in |  |  |

| accordance we provision of R and its 2016 FIRR.  1.4.3 The BAG Secretariat material recommend to warranted, the Technical Wo (TWG) from the technical expension Department we examine and submitted documents), and determine the compliance to minimum tech specifications work or terms reference set user unit/s (Orecommend to their findings.                                                                                                    | A No. 9184 Revised  C ay of the BAC, if the creation of the pool of the shall the evaluate the suments of the shall the evaluate the suments of the shall the evaluate the suments of the shall the shall the |                                         |                                                                                                    |
|----------------------------------------------------------------------------------------------------|----------------------------------------------------------------------------------------------------|-----------------------------------------|----------------------------------------------------------------------------------------------------|
| 1.5 The BAC Procurement upon the BAC deliberation, so prepare the Bac Resolution recommendin Head of the Patity (HoPE) adoption of the Negotiated Pracure Two Failed Eavor of the summer of the summer | Officer, I's due Ishall AC  g to the Irocuring Ithe e ocurement Bidding and contract in                                                                                                    | Within Fifteen<br>(15) calendar<br>days | Ms. Carla B. Datu, Mr. Christian Paul Z. Celebre , PS-BAC- Secretariat,  BAC Members  Ms. Maribel M. Blanco - BAC Chairperson |

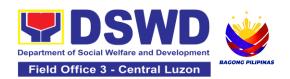

| contractor with Single or<br>Lowest Calculated and<br>Responsive Quotation<br>(for goods or<br>infrastructure projects), or<br>in favor of the consultant<br>with the Single or Highest<br>Rated and Responsive<br>Proposal (for consulting<br>services) as the case<br>may be. Likewise, the<br>NOA is also prepared in<br>cases of infrastructure<br>projects and consulting<br>services. |  | Dir. Venus F.<br>Rebuldela -<br>Regional<br>Director /<br>HoPE |
|----------------------------------------------------------------------------------------------------|--|----------------------------------------------------------------|
| 1.5.1 The BAC Resolution and the NOA shall be endorsed to the Head of the BAC Secretariat for final review and comments, prior to its routing for approval and signature of the members of the BAC, and eventually approval of the HoPE.                                                                                                    |  |                                                                |
| 1.5.2 The BAC<br>Secretariat shall route the<br>BAC Resolution among<br>the BAC Members for<br>their signature.                                                                                                    |  |                                                                |
| 1.5.3 The BAC<br>Resolution and NOA are<br>routed to the HoPE for<br>signature and/or<br>approval.                                                                                                    |  |                                                                |
| In the event the HoPE shall disapprove the recommendation, such disapproval shall be                                                                                                    |  |                                                                |

| 2. Dronoro tho                                        | based only on valid, reasonable, and justifiable grounds to be expressed in writing, addressed to the BAC.  1.5.4 The BAC shall deliberate and inform the End-user on the decision/disapproval of the HoPE.  1.5.5 Upon receipt of the duly signed NOA, the BAC Sec Procurement Officer shall serve it to the awarded supplier, contractor or consultant.  1.5.6 The BAC Sec Procurement Officer shall endorse the approved BAC Resolution Certified True Copy (CTC) with complete supporting documents and the accomplished Checklist for AMPs to BAC receiving officer for the updating of PMT and afterwards endorse to PMD-CMS for preparation of the Contract. | Nana | Siv. (6)                                                      | Mr. Allain D                                                                        |
|-------------------------------------------------------|----------------------------------------------------------------------------------------------------|------|---------------------------------------------------------------|-------------------------------------------------------------------------------------|
| 2. Prepare the ORS and have the PO signed by the HoPE | 2.1 Upon receipt of the complete documents from the BAC Secretariat, the CMS receiving officer shall update the PMT and hand over the documents to the CMS Procurement Officer, upon coordination                                                                                                    | None | Six (6) Calendar Days (exclusive of End-user and FMS process) | Mr. Allain R. Malit , OIC - Administrative Division Chief  End-user Unit/s (ODSUs), |

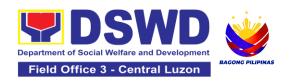

| with the CMS<br>Head, to revi<br>prepare the c<br>Contract.                                                                                                    | ew and                                                                                                    |  | Fund<br>Controller -<br><i>FMS-B</i> S                         |
|----------------------------------------------------------------------------------------------------|----------------------------------------------------------------------------------------------------|--|----------------------------------------------------------------|
| 2.1.1 The CN Procurement prepare the continuous the and the Supprocess of the contractor of the Supprocess of the Supprocess of the Suppro | Officer shall<br>Iraft Contract<br>Department<br>Ilier,                                                                 |  | Mary Christie<br>V. Torno -<br>FMS-BS-Chief                    |
| and endorse<br>with outgoing<br>onward endo<br>the LS for rev                                                                                                    | the same<br>clerk for<br>rsement to                                                                                     |  | Angelica T.<br>Lafuente -<br>FMS-AS-Chief,                     |
| 2.1.2 Within days from recomments, the concerned P Officer shall to Contract in a the comment prepare the F COA Checkli all the document and accomplished for AMPs.                                                                                                    | ceipt of one one of courement inalize the coordance to s of LS, FMS-AD st and label tents and e End-user e entire d the |  | Dir. Venus F.<br>Rebuldela -<br>Regional<br>Director /<br>HoPE |
| 2.1.3 The Enprepare the Cand facilitate signature on ORS by the Ithe End-user facilitate for sapproval of the by the HoPE                                                                                                    | ORS form<br>the<br>Box A of<br>HOBS.Then,<br>shall<br>ignature and<br>ne Contract                                       |  |                                                                |
| 2.1.4 Once the signed and                                                                                                    |                                                                                                    |  |                                                                |

| by the HoPE, the Enduser shall facilitate the processing of fund obligation by FMS-Budget Division and certification of funds availability by FMS-Accounting Division.                                                                                                    |      |                         |                                                                                                    |
|----------------------------------------------------------------------------------------------------|------|-------------------------|----------------------------------------------------------------------------------------------------|
| 2.2 Upon receipt of the duly funded Contract, the CMS Procurement Officer shall notify and serve to the Supplier, Contractor or Consultant the Contract, as follows:  2.2.1 The HoPE or his duly authorized representative shall issue the Notice to Proceed (NTP), if necessary, and a copy of the approved Contract to the Supplier, Contractor or Consultant within three (3) calendar days from the date of approval of the contract.  2.2.2 The CMS Procurement Officer shall furnish the BAC | None | Three (3) calendar days | Mr. Allain R. Malit , OIC - Administrative Division Chief  Ms. Carla B. Datu, Mr. Christian Paul Z. Celebre ,PS-BAC- Secretariat, |
| Secretariat with a scanned copy of the duly conformed NOA and Contract, including the NTP if necessary, for posting.                                                                                                    |      |                         |                                                                                                    |
| 2.3 The BAC, through its<br>Secretariat, shall post the<br>NOA, Contract, including                                                                                                    | None | Within<br>Ten (10) days | Ms. Carla B.<br>Datu, Mr.<br>Christian Paul                                                                                       |

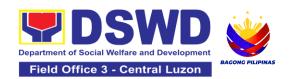

| TOTAL:                                                                                                    | None | 56 Calenda<br>(exclusive of En | nd-user and              |
|----------------------------------------------------------------------------------------------------|------|--------------------------------|--------------------------|
| 2.3.1 The BAC Sec shall furnish the proof of posting to the PMD-CMS.                                                                                                    |      |                                |                          |
| information purposes, in the PhilGEPS website, the DSWD website, and at any conspicuous place reserved for this purpose in the DSWD premises within ten (10) days from their issuance, except for contracts with ABC of Fifty Thousand Pesos (₱50,000.00) and below. |      |                                | ,PS-BAC-<br>Secretariat, |
| the NTP if necessary, for                                                                                                    |      |                                | Z. Celebre               |

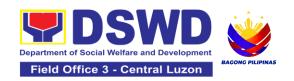

## **14.Provision of Technical Assistance on Property and Supply Management**

Technical Assistance is provided to Office, Bureaus, Service Unit and Field Offices in the area of Property, Asset and Warehouse Management to capacitate their Property Officers and/or Designated Property and Supply Custodian on the knowledge of DSWD Guidelines, Oversight Agencies Rules and Regulations on Property and Supply Management and Land Titling facilitation.

| Office/Division:                                                                                                    | Administrative Division - Property and Supply Section (PSS)                                                        |                                                                                                    |                    |                                                                      |
|----------------------------------------------------------------------------------------------------|----------------------------------------------------------------------------------------------------|----------------------------------------------------------------------------------------------------|--------------------|----------------------------------------------------------------------|
| Classification:                                                                                                    | Highly Ted<br>Teknikal s                                                                                           | chnical<br>sa mataas na ant                                                                                                    | as                 |                                                                      |
| Type of Transaction                                                                                                    | Type of Transaction:                                                                                               |                                                                                                    |                    | vernment<br>mahalaan                                                 |
| Who may avail:                                                                                                    | <ol> <li>DSWD Offices</li> <li>DSWD Designated Property and<br/>Supply Custodian</li> <li>Field Offices</li> </ol> |                                                                                                    |                    |                                                                      |
| CHECKLIST OF R                                                                                                    | EQUIREMENTS                                                                                                    |                                                                                                    | WHERE TO SEC       | CURE                                                                 |
| Request for Tech     One (1) original of                                                                                                    |                                                                                                    | To be prepared by DSWD Office OBSU a Field Offices through Memorandum addressed to Administrative Service Direct Attention the AS-PSAMD Chief Administrative Officer signed by their Head of Office or authorized official. |                    | andum<br>Service Director,<br>ief Administrative                     |
| CLIENT STEPS                                                                                                    | AGENCY ACTION                                                                                                    | FEES TO<br>BE PAID                                                                                                    | PROCESSING<br>TIME | PERSON<br>RESPONSIBLE                                                |
| 1. Forward the request for Technical Assistance (TA) indicating the specific topics and concerns to be discussed from 8 AM to 5 PM, Mondays to Fridays except holidays, and forward to the Head of Property Office  1.1. Received request for TA from 8 AM to 5 PM, Mondays to Fridays except holidays, and forward to the Head of Property Office |                                                                                                    | None                                                                                                    | 5 Minutes          | Divina M. Galang AO III  Karen D. Cortez SWA  Aldrin S. David ADA VI |

| Fridays except<br>holidays |                                                                                                    |      |            | Prince Mark<br>Jason I.<br>Pangilinan<br><i>ADA IV</i> |
|----------------------------|----------------------------------------------------------------------------------------------------|------|------------|--------------------------------------------------------|
|                            | 1.2. The property personnel shall identify if immediate request for TA If yes: Conduct TA to the requesting client If no: Forward to Head of Property Office for assigning of task | None | 5 Minutes  | Divina M. Galang<br>OIC- AO III- PSS<br>Chief          |
|                            | 1.3. The Head of<br>the Property Office<br>shall review the<br>request.                                                                                                    | None | 5 Minutes  | Divina M. Galang<br>OIC- AO III- PSS<br>Chief          |
|                            | 1.4. Check the availability of Technical Staff on the requested date of TA.                                                                                                    | None | 10 Minutes | Divina M. Galang<br>OIC- AO III- PSS<br>Chief          |
|                            | 1.5. If If not available - Assign request to concerned Technical Staff and advise staff to request for reschedule of TA through Memorandum                                         | None | 1 Day      | Divina M. Galang<br>OIC- AO III- PSS<br>Chief          |
|                            | 1.6. If available for scheduled TA Request, advise the Technical Staff                                                                                                    | None | 1 Day      | Divina M. Galang<br>OIC- AO III- PSS<br>Chief          |

|                                                                                           | to prepare a<br>Memorandum<br>confirming the date<br>of TA                                                                                                    |      |                      |                                                                                                    |
|-------------------------------------------------------------------------------------------|----------------------------------------------------------------------------------------------------|------|----------------------|----------------------------------------------------------------------------------------------------|
|                                                                                           | 1.7. Prepare Special Order (SO), (If Field Office) for the period of TA. Maghanda ng Special Order (SO), (Kung ang TA ay sa Field Office) para sa panahon isinasagawa ang TA | None | 4 Day                | Divina M. Galang AO III  Karen D. Cortez SWA  Aldrin S. David ADA VI  Prince Mark Jason I. Pangilinan ADA IV |
|                                                                                           | 1.8. Conduct TA for immediate request and/or scheduled TA request                                                                                                    | None | Immediate - 1<br>Day | Divina M. Galang AO III  Karen D. Cortez SWA  Aldrin S. David ADA VI  Prince Mark Jason I. Pangilinan ADA IV |
| 2. Accomplished the TA Evaluation Form and/or Client Satisfaction Measurement Form (CSMF) | 2.1. Receive the duly accomplished TA Evaluation Form and/or CSMF.                                                                                                    | None | 10 Minutes           | Divina M. Galang AO III  Karen D. Cortez SWA  Aldrin S. David ADA VI  Prince Mark Jason I. Pangilinan        |

|                                                                                                    |      |                                                                                                    | ADA IV                                                                                                    |
|----------------------------------------------------------------------------------------------------|------|----------------------------------------------------------------------------------------------------|----------------------------------------------------------------------------------------------------|
| 2.2. Prepare TA Feedback Report for review and signature of the Head of Property Office For CSMF – will be reported on the succeeding month after the conduct of TA, this will be included in the Client Satisfaction Measurement Survey Report (CSMR) submitted to DSWD Central Office (CO)/Field Office (FO) Committee on Anti Red Tape (CART) focal every 10 <sup>th</sup> of the succeeding month | None | 10 Days from returned to Official Station  CSMF report will be submitted to CART every 10th of the succeeding month | Divina M. Galang AO III  Karen D. Cortez SWA  Aldrin S. David ADA VI  Prince Mark Jason I. Pangilinan ADA IV |
| TOTAL                                                                                                    | None | For immediate TA - 13 Days and 35 Minutes  For Schedules TA - 20 Days and 35 Minutes                                |                                                                                                    |

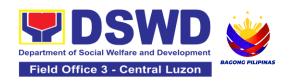

## 15.Re-issuance of Equipment and Semi-Expendable Supplies

To ensure that surrendered serviceable equipment and semi-expendable supplies may be requested for re-issuance to optimize the use of equipment or semi-expendable equipment or supply due to lack of equipment, lack of capital outlay and other exigencies.

| Office/Division:                                                                                                    |                     | Administrative Division – Property and Supply Section (PSS) |                                                                                                    |                                                                                                    |                                                     |
|----------------------------------------------------------------------------------------------------|---------------------|-------------------------------------------------------------|----------------------------------------------------------------------------------------------------|----------------------------------------------------------------------------------------------------|-----------------------------------------------------|
| Classification: Simple                                                                                                    |                     |                                                             | Transaction                                                                                                    |                                                                                                    |                                                     |
| Type of Transaction:                                                                                                    |                     | G2G – 0                                                     | Government t                                                                                                    | to Government                                                                                                    |                                                     |
| Who may avail:                                                                                                    |                     | •                                                           | nent of Socia<br>and Employ                                                                                                    |                                                                                                    | elopment (DSWD)                                     |
| CHECKLIST OF RE                                                                                                    | QUIREMI             | ENTS                                                        |                                                                                                    | WHERE TO SE                                                                                                    | CURE                                                |
| One (1) Original copy of memorandum requesting for issuance of property     Two (2) Original copies of Furniture and Equipment Transfer Slip (FETS)     Two (2) Original copies of Property Accountability Receipt or Inventory Custodian Slip |                     |                                                             | <ol> <li>From concerned OBSUs and personnel, interoffice memorandum format</li> <li>From PREMIS online through the Designated Property Officer of concerned Office</li> <li>From PREMIS online through the Designated Property Officer of concerned Office</li> </ol> |                                                                                                    |                                                     |
| CLIENT STEPS                                                                                                    | AGEI<br>ACT         | _                                                           | FEES TO<br>BE PAID                                                                                                    | PROCESSING<br>TIME                                                                                                    | PERSON<br>RESPONSIBLE                               |
| 1. Prepare a request letter containing item specifications, quantity, purpose and to whom the equipment or semi-expendable equipment/supply shall be assigned.                                                                                 | Recei review verify | ive,<br>v and<br>the<br>ability of                          | None                                                                                                    | 60 Minutes (Verification of request may take longer hours depending on technicality of details, availability and volume of items) | Prince Mark Jason I.<br>Pangilinan<br><i>ADA IV</i> |

| 2. Process the signing of FETS of the recipient office or accountable person for the re-issuance of item or equipment | 2.1 Inform requesting Office on the availability/non- availability of items 2.1.1 Request approval of FETS for confirmation of transfer 2.1.2 AS Property Officer shall inform the | None | 120 Minutes (Processing of request may take longer hours depending on technicality of details, availability and volume of items)                            | Prince Mark Jason I. Pangilinan ADA IV |
|----------------------------------------------------------------------------------------------------|----------------------------------------------------------------------------------------------------|------|----------------------------------------------------------------------------------------------------|----------------------------------------|
| 3. Recording of re-<br>Issuance through<br>PREMIS                                                                     | OBS non- availability of equipment 3.1 Update PREMIS and generate PAR/ICS and barcode                                                                                              | None | 90 Minutes (Updating of PREMIS and generation of PAR/ICS and barcode may take longer hours depending on technicality of details, availability and volume of | Prince Mark Jason I. Pangilinan ADA IV |
|                                                                                                    | 3.2 Transfer<br>accountability<br>through<br>updating of<br>database and<br>issuance of<br>PAR or ICS                                                                              | None | items)  45 Minutes (Processing and approval of request may take longer hours depending on technicality of details and volume of items)                      | Prince Mark Jason I. Pangilinan ADA IV |

| 3.3 Attach<br>generated<br>barcode sticker<br>on the<br>requested item                  | None | 15 Minutes (Barcode placement may take longer hours depending on the volume of items)                                                                                         | Prince Mark Jason I.<br>Pangilinan<br>ADA IV        |
|-----------------------------------------------------------------------------------------|------|----------------------------------------------------------------------------------------------------|-----------------------------------------------------|
| 3.4 Physical issuance of item or equipment and filing of PAR or ICS                     | None | 60 Minutes (Issuance of item/s may take longer hours depending on volume of items and response of the end-user or requesting office)                                          | Prince Mark Jason I.<br>Pangilinan<br><i>ADA IV</i> |
| 3.5 Provide customer feedback form to the requesting party for the the service provided | None | 5 Minutes                                                                                                    | Prince Mark Jason I.<br>Pangilinan<br>ADA IV        |
| TOTAL:                                                                                  | None | 6 Hours, 35 Minutes (Total time for continuous and non-continuous transactions and may take longer time depending on volume, technicality, documents, and available resources |                                                     |

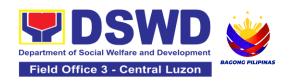

Administrative Service Division – Property and

# 16. Recording, Documentation and Issuance of Expendable or Consumable Supplies

Office/Division:

Request for issuance of commonly used office supplies is being done through filling-out of Requisition and Issue Slip (RIS) prepared by designated OBSU staff. The RIS and actual issuance of supplies shall be processed by the Warehouse Management Section subject to approval of the Chief of AS-PSAMD.

|                |                                                                                                    |                                                                                                    | Supply Section (PSS)                                                                                                    |                   |                                         |                                                         |
|----------------|----------------------------------------------------------------------------------------------------|----------------------------------------------------------------------------------------------------|----------------------------------------------------------------------------------------------------|-------------------|-----------------------------------------|---------------------------------------------------------|
|                | Classification:                                                                                                    |                                                                                                    | Simple Transaction                                                                                                    |                   |                                         |                                                         |
| _              | pe of Transaction:                                                                                                    |                                                                                                    | G2G – Government to Government                                                                                                    |                   |                                         |                                                         |
| Who may avail: |                                                                                                    | Department of Social Welfare and Development (DSWD) Offices                                                                              |                                                                                                    |                   |                                         |                                                         |
|                | CHECKLIST OF RE                                                                                                    | QUIREMENTS                                                                                                    |                                                                                                    |                   | WHERE TO SECI                           | JRE                                                     |
| 1.             | Three (3) copies of du<br>RIS of concerned Offi                                                                                                    | •                                                                                                    | 1.                                                                                                    |                   | olate issued to resp<br>cribed format;  | pective Offices                                         |
| 2.             | <ol><li>One (1) Photocopy of approved PPMP of requesting Office</li></ol>                                                                          |                                                                                                    | 2.                                                                                                    | _                 | ed Supply/Propert<br>e Office, Bureaus, | -                                                       |
| 3.             | 3. One (1) Photocopy of approved Technical Assistance Request, if required                                                                         |                                                                                                    | 3. Focal person of concerned technical support office such as AD-BGMS/GSS, ICTMS/RICTMU, SMS, among others, depending on the nature of technical assistance request without any prescribed |                   |                                         |                                                         |
| 4.             | One (1) Photocopy of required                                                                                                    | project proposal, if                                                                                                    | 4.                                                                                                    | format            | rson of proponent                       |                                                         |
|                | CLIENT STEPS                                                                                                    | AGENCY ACTION                                                                                                    | F                                                                                                    | EES TO<br>BE PAID | PROCESSING<br>TIME                      | PERSON<br>RESPONSIBL<br>E                               |
| 1.             | Submit duly approved Requisition Issue Slip (RIS) to Procurement Management Division (PMD)/Procurement Management Section (PMS) including required | 1.1 Property Officer shall receive and validate the accuracy and completeness of all attached documents.  1.1.1 Upon receipt of RIS from |                                                                                                    | None              | 20 Minutes<br>(per submitted<br>RIS)    | Divina M.<br>Galang<br>AO III<br>Karen D. Cortez<br>SWA |

|                    | T =                | T T |                         |
|--------------------|--------------------|-----|-------------------------|
| attachment such as | PMD/PMS the        |     | Divina M.               |
| Project            | Property Officer   |     | Galang                  |
| Procurement        | shall review and   |     | AO III                  |
| Management Plan    | verify the         |     |                         |
| (PPMP) and         | completeness of    |     | Karen D. Cortez         |
| Technical          | information and    |     | SWA                     |
| Assistance Request | attachments as     |     |                         |
| (TAR)              | follows:           |     |                         |
| (17114)            | a. Photocopy of    |     |                         |
|                    |                    |     |                         |
|                    | approved           |     |                         |
|                    | PPMP               |     |                         |
|                    | b. Inventory of    |     |                         |
|                    | Supplies on-       |     |                         |
|                    | hand duly          |     |                         |
|                    | noted by the       |     |                         |
|                    | requesting         |     |                         |
|                    | Office's Head;     |     |                         |
|                    | c. Technical       |     |                         |
|                    | Report from        |     |                         |
|                    | concerned          |     |                         |
|                    | Offices, if        |     |                         |
|                    | necessary;         |     |                         |
|                    | ,                  |     |                         |
|                    | d. Pre-repair      |     |                         |
|                    | inspection, if     |     |                         |
|                    | necessary          |     |                         |
|                    | ricocoodiy         |     |                         |
|                    |                    |     | Divino M                |
|                    | 1.1.2              |     | Divina M.               |
|                    | Property/Supply    |     | Galang<br><i>AO III</i> |
|                    | Staff shall return |     | AO III                  |
|                    | the RIS should the |     | Karen D. Cortez         |
|                    | following be       |     | SWA                     |
|                    | encountered:       |     | SVVA                    |
|                    |                    |     |                         |
|                    | a. Incomplete      |     |                         |
|                    | documents          |     |                         |
|                    | b. Issuance will   |     |                         |
|                    | result in          |     |                         |
|                    | surplus of         |     |                         |
|                    | inventory of       |     |                         |
|                    | the requesting     |     |                         |
|                    | office.            |     |                         |

| c. Item requested is not the intended item for replacement d. The specification of the item requested is not the same as provided in the Technical                                                                                                    |      |                                                                     |                                              |
|----------------------------------------------------------------------------------------------------|------|---------------------------------------------------------------------|----------------------------------------------|
| Report.  1.2 Property Officer shall check completeness of document If no, request for the lacking document(s); If yes, assign the RIS number, encode the RIS details in the monitoring tool, check the items if included in the Approved PPMP and proceed to the next step. | None | 30 Minutes<br>(per submitted<br>RIS)                                | Divina M. Galang AO III  Karen D. Cortez SWA |
| 1.3 Supply Officer shall check availability of Supplies 1.3.1 Assess the availability of the requested supplies. Fill-out the RIS Form. Put "√" for available items and/or "X"                                                                                              | None | 80 Minutes (per submitted RIS and actual availability verification) | Divina M. Galang AO III  Karen D. Cortez SWA |

| for items that are   |      |                  |                        |
|----------------------|------|------------------|------------------------|
| not available.       |      |                  |                        |
| If not available,    |      |                  |                        |
| prepare a            |      |                  |                        |
| Memorandum for       |      |                  |                        |
| the end-user         |      |                  |                        |
| returning the RIS    |      |                  |                        |
| with instruction to  |      |                  |                        |
| prepare Purchase     |      |                  |                        |
| Request (PR) to      |      |                  |                        |
| procure those        |      |                  |                        |
| marked as            |      |                  |                        |
| unavailable items.   |      |                  |                        |
| If available,        |      |                  |                        |
| request the          |      |                  |                        |
| approval of the      |      |                  |                        |
| Division/Section     |      |                  |                        |
| Chief in the RIS for |      |                  |                        |
| the issuance of the  |      |                  |                        |
| item/s.              |      |                  |                        |
| 1.3.2 Indicate the   |      |                  |                        |
| quantity issued in   |      |                  |                        |
| the "issued-         |      |                  |                        |
| quantity" column     |      |                  |                        |
| and any remarks      |      |                  |                        |
| in the "issued-      |      |                  |                        |
| remarks" column.     |      |                  |                        |
| 1.4 Prepare the      | None | 4 Hours          | Divina M.              |
| items to be issued   |      | (Average         | Galang                 |
| by observing the     |      | working hours    | AO III                 |
| First In First Out   |      | per RIS,         | Karara D. Carrtan      |
| (FIFO)/ First        |      | however,         | Karen D. Cortez<br>SWA |
| Expired First Out    |      | transactions     | SWA                    |
| (FEFO) method.       |      | time may differ  |                        |
| Issue and sign the   |      | due to volume    |                        |
| "Issued by"          |      | or quantity of   |                        |
| portion.             |      | items, distance  |                        |
|                      |      | of origination   |                        |
| 1.4.1 Goods to be    |      | and destination, |                        |
| issued must be       |      | response time    |                        |
| recorded in the      |      | of the end user  |                        |
| Stock and Bin        |      | or requesting    |                        |
|                      |      | office)          |                        |
|                      |      |                  |                        |

| Card and existing database.  1.4.2 The property staff shall issue the available requested items to the end user. 1.4.3 The End-User shall validate the quantity and specification of received items. If accurate/in order,                                                                  |      |                                                                       |                                                         |
|----------------------------------------------------------------------------------------------------|------|-----------------------------------------------------------------------|---------------------------------------------------------|
| sign the "received<br>by" portion of RIS.  1.4.4 The<br>property/supply<br>staff shall retain<br>the original copy of<br>the duly signed<br>RIS for preparation<br>of Report of<br>Supplies and<br>Materials Issued<br>(RSMI), while the<br>2nd copy shall be<br>given to the end-<br>user. |      |                                                                       |                                                         |
| 1.5 The property staff shall provide CSMF to the client for the service provided.                                                                                                    | None | 5 Minutes                                                             | Divina M. Galang AO III  Karen D. Cortez SWA            |
| 1.6 After completion of the issuance of expendable/consumable supplies, the concerned                                                                                                    | None | 60 Minutes (Average time per RIS, depending on volume of transactions | Divina M.<br>Galang<br>AO III<br>Karen D. Cortez<br>SWA |

| property personnel<br>shall prepare<br>monthly RSMI to<br>be submitted to<br>the Accounting<br>Division/Section |      | and simplicity<br>or complexity of<br>information)                                                                                                    |  |
|----------------------------------------------------------------------------------------------------|------|----------------------------------------------------------------------------------------------------|--|
| TOTAL:                                                                                                    | None | 7 Hours, 25 Minutes  (Average working hours and not a continuing process per step and applicable to 1- 10 types of items for less than 50 total quantity of items) |  |

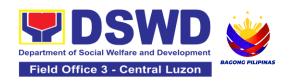

### 17.Recording, Documentation and Issuance of PPE and Semi-Expendable Properties

Prior to issuance to end user, all newly acquired properties, classified either as PPE of Semi-expendable properties shall first be coordinated with the Property Supply and Asset Management Division (PSAMD) in the Central Office or Property Supply/Units in the Field Offices for recording and property tagging.

| Office/Division:                                                                                                    |                                                                                                    | Administrative Division - Property and Supply Section (PSS) |                                                                                                    |                                                                |
|----------------------------------------------------------------------------------------------------|----------------------------------------------------------------------------------------------------|-------------------------------------------------------------|----------------------------------------------------------------------------------------------------|----------------------------------------------------------------|
| Classification:                                                                                                    |                                                                                                    | Simple T                                                    | ransaction                                                                                                    |                                                                |
| Type of Transaction:                                                                                                    |                                                                                                    |                                                             | overnment to Go                                                                                                    | vernment                                                       |
| Who may avail:                                                                                                    |                                                                                                    | Developr                                                    | Department of Social Welfare and<br>Development (DSWD) Officials and<br>Employees                                                                      |                                                                |
| CHECKLIST OF R                                                                                                    | EQUIREMENTS                                                                                                    |                                                             | WHERE TO SE                                                                                                    | CURE                                                           |
| <ol> <li>1. 1 Copy of Purchase Order (PO)</li> <li>2. 1 Copy of Contract (if applicable)</li> <li>3. 1 Copy of Sales Invoice / Delivery Receipt (SI/DR)</li> <li>4. 1 Copy of Notice to Proceed</li> <li>5. 1 Copy of Inspection and Acceptance Report (IAR)</li> <li>6. 1 Copy of Property Transfer Report (PTR) (If applicable)</li> </ol> |                                                                                                    | 2. Co                                                       | <ol> <li>Procurement Management Service -<br/>Contract Monitoring Division</li> <li>Concerned Offices, Bureaus,<br/>Services, Units (OBSUs)</li> </ol> |                                                                |
| CLIENT STEPS                                                                                                    | AGENCY ACTION                                                                                                    | FEES<br>TO BE<br>PAID                                       | PROCESSIN<br>G TIME                                                                                                    | PERSON<br>RESPONSIBLE                                          |
| Forward complete documents to Property Office:                                                                                                    | 1.1. The Inspection Committee shall submit from 8am to 5pm, Mondays to Fridays, except holidays: For Purchased Property a. Purchase Order (PO) Or Contract | None                                                        | 5 Minutes                                                                                                    | Aldrin S. David ADA VI  Prince Mark Jason I. Pangilinan ADA IV |

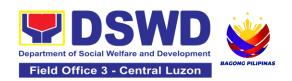

| b. Sales Invoice (SI)/Delivery Receipt (DR) c. Notice to Proceed, Certificate of Completion/Ir ection and Acceptance Report (IAR)/ Property Transfer Report (PTR) for transferred property from Central Office (CO) to Field Office (FO) / It to CO / FO to FO d. Copy of Purchase Contract e. Approved Distribution Li | nsp<br>ort              |
|----------------------------------------------------------------------------------------------------|-------------------------|
| For Donated Properties  a. Deed of Donation  b. Approved Distribution L For properties attached to subscription  a. Copy of Contract  b. Approved Distribution L                                                                                                    | ADA IV                  |
| For fabricated a constructed buildings                                                                                                    | Aldrin S. David  ADA VI |

| <ul> <li>a. Liquidation Report for fabricated properties; and</li> <li>b. Approved Distribution List</li> <li>Note: Prior to recording, ensure the following:</li> <li>a. that the items are properly inspected prior to transmittal of documents</li> <li>b. Documents are endorsed with routing slip</li> </ul> |      |            | Prince Mark<br>Jason I.<br>Pangilinan<br><i>ADA IV</i>             |
|----------------------------------------------------------------------------------------------------|------|------------|--------------------------------------------------------------------|
| 1.2. The Property Personnel shall validate the accuracy and completeness of all attached documents                                                                                                    | None | 15 Minutes | Aldrin S. David  ADA VI  Prince Mark  Jason I.  Pangilinan  ADA IV |
| 1.3. If no, request for the lacking document/s  If yes, proceed to the next step.                                                                                                    | None | 5 Minutes  | Aldrin S. David  ADA VI  Prince Mark  Jason I.  Pangilinan  ADA IV |
| 1.4. The Property Personnel shall determine property acquisition cost and record the property details, identified end user and other                                                                                                    | None | 10 Minutes | Aldrin S. David  ADA VI  Prince Mark  Jason I.  Pangilinan  ADA IV |

| informaction is                                                                                                    | 1    |            |                                                                    |
|----------------------------------------------------------------------------------------------------|------|------------|--------------------------------------------------------------------|
| information in                                                                                                    |      |            |                                                                    |
| PREMIS  1.5. The property officer shall determine property acquisition cost and record the property details, identified end user and other information in PREMIS Upon successful encoding electronically, a property number shall be automatically generated by the system for property | None | 10 Minutes | Aldrin S. David  ADA VI  Prince Mark  Jason I.  Pangilinan  ADA IV |
| identification.                                                                                                    |      |            |                                                                    |
| 1.6. The Property Personnel shall print the property label/barcode to be placed in the most visible and secured part of the property and print the PAR/ICS and Undertaking (if with secondary end- user) for Approval of the Head of Property Office                                    | None | 10 Minutes | Aldrin S. David  ADA VI  Prince Mark  Jason I.  Pangilinan  ADA IV |
| 1.7. The property officer shall prepare Memorandum to endorse the approved PAR/ICS and Undertaking (if with secondary end user) forms with                                                                                                    | None | 15 Minutes | Aldrin S. David  ADA VI  Prince Mark  Jason I.  Pangilinan  ADA IV |

|   | attached routing              |       |             |                             |
|---|-------------------------------|-------|-------------|-----------------------------|
|   | slip and CSMF to              |       |             |                             |
|   | the identified end            |       |             |                             |
|   | user                          |       |             |                             |
|   | 1.8. issuance of              | None  | 1 Day       | Aldrin S. David             |
|   | Semi expendable               |       | ,           | ADA VI                      |
|   | property, the                 |       |             |                             |
|   | property personnel            |       |             | Prince Mark                 |
|   | shall prepare the             |       |             | Jason I.<br>Pangilinan      |
|   | Report of Semi-               |       |             | ADA IV                      |
|   | Expendable                    |       |             | 7107177                     |
|   | Property Issued               |       |             |                             |
|   | (RSPI) to report the          |       |             |                             |
|   | issued property and           |       |             |                             |
|   | forward to                    |       |             |                             |
|   | Accounting                    |       |             |                             |
|   | Division/Section/<br>Unit     |       |             |                             |
|   | 1.9. Scan barcode             | None  | 10 Minutes  | Aldrin S. David             |
|   | PAR/ICS to update             | None  | 10 Millates | ADA VI                      |
|   | the following                 |       |             |                             |
|   | information of the            |       |             | Prince Mark                 |
|   | property in                   |       |             | Jason I.                    |
|   | PREMIS:                       |       |             | Pangilinan<br><i>ADA IV</i> |
| • | <ol> <li>Date the</li> </ol>  |       |             | ADATV                       |
|   | PAR/ICS was                   |       |             |                             |
|   | returned with                 |       |             |                             |
|   | signature of the              |       |             |                             |
|   | End-User                      |       |             |                             |
|   | 2. Date of                    |       |             |                             |
|   | approval of                   |       |             |                             |
|   | PAR/ICS                       |       |             |                             |
|   |                               | None  | 5 Minutes   | Aldrin S. David             |
|   | 1.10. The copy of PAR/ICS and | inone | o iviinutes | Aldrin S. David<br>ADA VI   |
|   | undertaking (if with          |       |             | , 10, 1 7,                  |
|   | secondary                     |       |             | Prince Mark                 |
|   | accountable                   |       |             | Jason I.                    |
|   | person) shall be              |       |             | Pangilinan                  |
|   | filed for reference           |       |             | ADA IV                      |
|   | TOTAL:                        | None  | 1 Day, 1    |                             |
|   |                               |       | HOUR, 5     |                             |
|   |                               |       | Minutes     |                             |

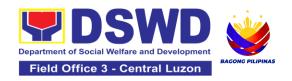

### 18. Request for Air Transport Service

To provide a systematic procedure for the requests of reservation/booking of air transport service through a 24/7 online portal system provided by the airline service provider.

| Office              | Administrative Division – General Services Section |  |
|---------------------|----------------------------------------------------|--|
| Classification      | Simple                                             |  |
| Type of Transaction | G2G Government-to-Government                       |  |
| Who may avail       | DSWD FIELD OFFICE III                              |  |

| CHECKLIST OF REQUIREMENTS                                                                                      | WHERE TO SECURE                             |
|----------------------------------------------------------------------------------------------------|---------------------------------------------|
| Submit the following documents to the Administrative Division – General Services Section System Administrator: | Concerned Office, Bureau, and Service (OBS) |
| Air Transport Order (ATO)     Authority to Travel                                                              |                                             |

| CLIENT STEPS                                                                                                    | AGENCY ACTIONS                                                                                                    | FEES TO<br>BE PAID | PROCESSING<br>TIME                                                                | PERSON<br>RESPONSIBLE                                                   |
|----------------------------------------------------------------------------------------------------|----------------------------------------------------------------------------------------------------|--------------------|-----------------------------------------------------------------------------------|-------------------------------------------------------------------------|
| 1. Submits the Authority to Travel and Air Transport Order (ATO) with the following details: Name of employee Scheduled flights Place of destination | 1.Receives and stamp "Receive" in the receiving copy                                                                                                    | None               | 1-2 minutes                                                                       | Requesting Party  EDTMS Controller                                      |
| 2. Keeps the receiving copy of the ATO and the Authority to Travel                                                                                   | 2.Reviews/validates<br>the ATO and Authority<br>to Travel;                                                                                                    | None               | 6-10 minutes<br>(depending on<br>the number of<br>officials listed<br>on the ATO) | Keilyn B. Calma<br>ADAS I                                               |
| Note: Please proceed to Step 4. if payments are updated, otherwise, proceed to Step 3.  3. OBS to process the overdue accounts to update payments.   | 3. Checks and validates if concerned OBS is updated with their respective payments through the online Portal System;  Note: If the payment is updated proceed to Step 3.2. Otherwise, proceed to Step 3.1 | None               | 25 minutes                                                                        | (System<br>Administrator) –<br>Charo C.<br>Magcamit<br>Admin Officer IV |

|                                                                                       | 3.1. If concerned OBS has been found to have long overdue accounts, access to the Portal System shall not be opened; inform the concerned OBS to update the overdue accounts prior to opening the access to the system.  3.2. If concerned OBS has been found to be updated with their payments, access to portal system of the concerned OBS shall be opened; | None | 25 minutes                                                                        | (System Administrator) – Charo C. Magcamit Admin Officer IV             |
|---------------------------------------------------------------------------------------|----------------------------------------------------------------------------------------------------|------|-----------------------------------------------------------------------------------|-------------------------------------------------------------------------|
| 4. Receive an e-mail to proceed with the conduct of the booking of scheduled flights. | 4. Prepares an e-mail addressed to the concerned OBS informing the Air Transport Reservation Officer (ATRO) that they can now proceed to the booking of scheduled flights through the online Portal System.                                                                                                    | None | 6-10 minutes<br>(depending on<br>the number of<br>officials listed<br>on the ATO) | (System<br>Administrator) –<br>Charo C.<br>Magcamit<br>Admin Officer IV |

| 5. Designated ATRO of the OBS conducts the booking of flights through the online Portal System.                                                               | 5. Validates the booked flight details through the online Portal System.      | None | 5-9 minutes           | (System<br>Administrator) –<br>Charo C.<br>Magcamit<br>Admin Officer IV |
|----------------------------------------------------------------------------------------------------|-------------------------------------------------------------------------------|------|-----------------------|-------------------------------------------------------------------------|
| 6. Prepares the Summary of Air Transport Services Processed (SATSP), ORS, DV and other supporting documents to facilitate the payment of the airline tickets. | 6. Facilitates and monitors the processing of payments of the booked flights. | None | 6-10 minutes          | Keilyn B. Calma<br>ADAS I                                               |
|                                                                                                    | TOTAL:                                                                        | None | 1 hour and 31 minutes |                                                                         |

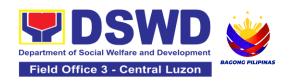

### 19. Request for Dormitory Accommodation

DSWD provides temporary accommodation in the Field Office through its dormitories for all DSWD Officials and Employees from the Central Office and Field Offices.

| Office                                           | Administrative Division – General Services Section (GSS) |  |
|--------------------------------------------------|----------------------------------------------------------|--|
| Classification                                   | Simple                                                   |  |
| Type of Transaction G2G Government-to-Government |                                                          |  |
|                                                  | G2B Business Entity                                      |  |
|                                                  | G2C Transacting Public                                   |  |
| Who may avail                                    | DSWD Central Office ,Field Offices and Others            |  |

| CHECHECKLIST OF CREQUIREMENTS                                                         | WHERE TO SECURE                                                        |
|---------------------------------------------------------------------------------------|------------------------------------------------------------------------|
| Present either of the following to the AS-GSD:                                        | AS-GSD                                                                 |
| Request for CO Dorm Form to be received at the AS-GSD with attach Form (AS-GSD-P-08). | General Services Electronic- Ticketing<br>System (GSETS)               |
| General Services Electronic- Ticketing System (GSETS)                                 | To be accomplished and submitted by the requesting party to the AS-GSD |

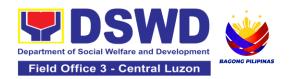

| CLIENT STEPS                                                                                                    | AGENCY ACTIONS                                                                                                    |
|----------------------------------------------------------------------------------------------------|----------------------------------------------------------------------------------------------------|
| 1. Presents the filled-out Request for DSWD Dormitory Accommodation form and/or done through GSETS together with the receiving copy.                                                                                      | Receives and Reviews the receiving copy and/or through GSETS, the Dormitory Accommodation form.                                                                                                    |
| 2. Coordinates and verifies the availability of DSWD Dormitory  Note: If the room is available, please proceed to Step 2.2. Otherwise, proceed to Step 2.1  2.1. Receives information about the non-availability of room. | Reviews the current schedule of availability of rooms in CO Dormitory.  Note: If room is available, please proceed to Step 2.2. Otherwise, proceed to Step 2.1.  2.1 If room is not available, inform the client thru phone call or email. The Dormitory Manager prepares certification of non-availability of room. |

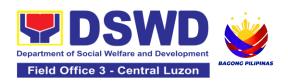

| 2.1.2 Receives the<br>Certification of non-<br>availability of CO<br>Dormitory (end of the<br>transaction if no<br>available Dormitory<br>room) | <ul> <li>2.1.1 The GSD Chief reviews and signs the certification.</li> <li>2.1.2 Issues the certification to support the procurement of dormitory accommodation outside the office.</li> <li>2.2 If room is available, the Dormitory Manager/Staff-In-Charge will provide a recommendation to the Administrative Service Director/Authorized Official/Staff;</li> <li>2.2.1 The Director/Authorized Official/Staff shall approve the request to use the Dormitory Room which shall be issued prior to check-in;</li> </ul> |
|----------------------------------------------------------------------------------------------------|----------------------------------------------------------------------------------------------------|
| 2.2. Receives the confirmation of the room details.                                                                                             | <ul><li>2.2.2 Confirm to the guest the availability of the Dormitory Room through GSETS, email, or phone call.</li><li>3. AS-GSD shall issue a Billet Form (ANNEX B) to be filled up and signed by the lodger/guest upon entry to the facility.</li></ul>                                                                                                    |
| 3. Accomplishes the Billet Form/Client check-in                                                                                                 | 4. Provision of service  Note: Borrowed supplies, linen, and other items must be all accounted for by the lodger. A clearance must be issued.                                                                                                    |
| 4. Upon check-out, guest/lodger shall proceed to Accounting to request order of payment to be present in Cash.                                  | All accounts shall be settled before leaving the CO Dormitory                                                                                                    |

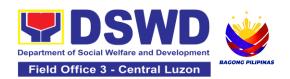

| 5. Lodger/guest shall proceed to Cash to pay fees upon staying in Dormitory. |
|------------------------------------------------------------------------------|
| 6. Accomplishes the                                                          |
| Customer Feedback                                                            |
| Form to be given by                                                          |
| the Dormitory                                                                |
| Manager/Staff-In-                                                            |
| Charge.                                                                      |
| Unavailability of CO                                                         |
| Dorm – in case of no                                                         |
| available CO                                                                 |
| Dormitory                                                                    |
|                                                                              |

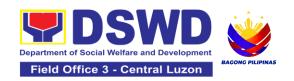

## 20.Request for Technical Assistance for Special Sanitation and Disinfection of the Offices

This technical assistance is particular to the provision of clean and COVID-19 free offices and facilities. Regular sanitation and disinfection of the offices is being conducted every weekend even without a request from offices. This process is applicable only to those offices with COVID-19 positive employees and close contact. This can be scheduled during working days provided that the request must be properly coordinated with the Human Resource Management and Development Service (HRMDS) and Administrative Service for recommendation and approval.

| Office or Division:                                                                                               | Administrative Division - Building and Grounds Management Section (BGMS)                                                                                                    |                                                                         |                     |                                                                       |
|----------------------------------------------------------------------------------------------------|----------------------------------------------------------------------------------------------------|-------------------------------------------------------------------------|---------------------|-----------------------------------------------------------------------|
| Classification:                                                                                                   | Simple                                                                                                    |                                                                         |                     |                                                                       |
| Type of Transaction:                                                                                              | G2G - Government to Government                                                                                                    |                                                                         |                     |                                                                       |
| Who may avail:                                                                                                    | All Bureaus, Offices, Secti                                                                                                    | ons and/or                                                              | Units of the Dep    | artment                                                               |
| CHECKLIST C                                                                                                    | F REQUIREMENTS                                                                                                    |                                                                         | WHERE TO SI         | ECURE                                                                 |
| Generated request e-Ticketing System (                                                                            | t using General Services<br>GSeTS); or                                                                                                    | https://gse                                                             | ets.dswd.gov.ph/    | users/login                                                           |
| 2. Accomplished ma (Request for Technic                                                                           | BGMS off<br>Site                                                                                                    | ice or through D                                                        | SWD Resource        |                                                                       |
| 3. Email                                                                                                    |                                                                                                    | Submit request to bgms.fo3@dswd.gov.ph for approval and recommendation. |                     |                                                                       |
| CLIENT STEPS                                                                                                    | AGENCY ACTIONS                                                                                                    | FEES<br>TO BE<br>PAID                                                   | PROCESSIN<br>G TIME | PERSON<br>RESPONSIBLE                                                 |
| 1.Submit Technical Assistance (TA) request through:  a. Electronic System (GSeTS) b. Manual request form c. Email | 1.1. Upon receiving, the requests shall be properly reviewed, checked, and coordinated with HRMDS. 1.1.1 Forward the approved request to the assigned personnel for appropriate action. | None                                                                    | 10 minutes          | Requesting Party  Allain R. Malit  OIC Administrative  Division Chief |
|                                                                                                    | 1.2. Verify the availability of the disinfection team                                                                                                    | None                                                                    | 20 minutes          | Allain R. Malit                                                       |

|                                                                                                    | and pending schedule, if any.  1.2.1 The assigned personnel have the right to reject the requested date/time of the requesting office.  Hence, the assigned personnel shall inform the requesting office the next available day/time of sanitation and disinfection. |      |            | OIC Administrative<br>Division Chief                          |
|----------------------------------------------------------------------------------------------------|----------------------------------------------------------------------------------------------------|------|------------|---------------------------------------------------------------|
| 2. The assigned Administrative Officer / Sanitation Inspector shall confirm and approve the final date/time of sanitation and disinfection schedule. | 2.1. Disinfection and Sanitation Team composed of 3 Janitorial Staff with the supervision of the Technical Staff shall perform all necessary preparation prior to the execution.                                                                                     | None | 1 hour     | Allain R. Malit OIC Administrative Division Chief             |
|                                                                                                    | 2.2. Proceed to the area to be sanitized and disinfected, and implement the Department's safety and health protocols.                                                                                                    | None | 1 hour     | Sanitation and<br>Disinfection Team                           |
|                                                                                                    | 2.3. After the activity, advised the Disinfection and Sanitation Team to begin with the cleaning and sanitizing of the whole office area including the office equipment, furniture and fixtures.                                                                     | None | 1 hour     | Sanitation and<br>Disinfection Team                           |
|                                                                                                    | 2.4. Upon completion, notify the assigned Administrative Officer / Sanitation Inspector to                                                                                                    | None | 10 minutes | Sanitation and<br>Disinfection Team;<br>Assigned<br>Personnel |

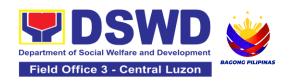

# 21.Request for Technical Assistance Relative to Building and Grounds Management

This process covers the provision of technical assistance for preventive/corrective maintenance, renovation, fabrication, office layout, and engineering/architectural solution. The required work/action, preparation, technical document varies depending on the subject/type of requests submitted by the Department offices using the electronic system or manual request form.

The technical assistance can be categorized into:

- A. Corrective and/or Preventive Maintenance
  - This shall be limited to corrective and/or preventive maintenance, and it
    does not need any materials to purchase. These requests can be done with
    immediate solution by the expertise of the skilled/technical personnel
- B. Repair, Replacement, In-house Fabrication, Construction and/or Renovation
  - This is highly technical that may be completed in a couple of days, weeks and/or months depending on the complexity of the requests (excluding procurement process). It will be evaluated, performed and supervised by the skilled personnel and Engineer/Architect.
- C. Engineering and Architectural Documents and Practices
  - This is particular to the Engineer and Architect expertise related to providing technical specification (materials, furniture, equipment etc.), office arrangement, plans/layouts, detailed estimates, and other engineering and architectural matters

| aromicotarar matters                                                                                     |                                                                          |
|----------------------------------------------------------------------------------------------------|--------------------------------------------------------------------------|
| Office or Division:                                                                                      | Administrative Division - Building and Grounds Management Section (BGMS) |
| Classification:                                                                                          | Highly Technical                                                         |
| Type of Transaction:                                                                                     | G2G - Government to Government<br>G2B - Government to Business           |
| Who may avail:                                                                                           | All Bureaus, Offices, Sections and/or Units of the Department            |
|                                                                                                    |                                                                          |
| CHECKLIST OF REQUIREMENTS                                                                                | WHERE TO SECURE                                                          |
| CHECKLIST OF REQUIREMENTS     1. Generated request using General Services e-Ticketing System (GSeTS); or | https://gsets.dswd.gov.ph/users/login                                    |
| Generated request using General Services                                                                 |                                                                          |

| CLIENT STEPS                                                                                                    | AGENCY ACTIONS                                                                                                    | FEES<br>TO BE | PROCESSING<br>TIME | PERSON<br>RESPONSIBLE                                               |
|----------------------------------------------------------------------------------------------------|----------------------------------------------------------------------------------------------------|---------------|--------------------|---------------------------------------------------------------------|
| <ol> <li>The concerned office shall submit their request through:         <ul> <li>Electronic System</li> <li>(GSeTS)</li> <li>Manual request form</li> </ul> </li> <li>Ensure that all needed information is provided.</li> <li>Ensure that any request related to repair/replacement is properly coordinated with the DSWD Inspection</li></ol> | 1.1.Upon receiving, the request/s shall be properly reviewed, checked and corrected if applicable.  1.1.1 Determine and identify the scope of the request/s.                                                                                                    | None          | 1 hour             | Requesting Party  Allain R. Malit OIC Administrative Division Chief |
| Inspection.                                                                                                    | 1.2. Upon reviewing, secure duplicate copy and forward the request to the assigned staff. 1.2.1. The assigned technical staff/skilled personnel may conduct ocular inspection, if necessary. 1.2.2. If upon inspection and/or further analysis, the work required has other areas of concern, assigned to another skilled personnel who are | None          | 1 day              | Allain R. Malit<br>OIC<br>Administrative<br>Division Chief          |

| authorized to do the job. 1.2.3. If it can be resolved within the assigned skilled personnel level, perform/ implement the actual work needed. 1.2.4. If the request requires assistance beyond the capability of the available skilled personnel, the assigned technical staff shall immediately inform the requesting office for the out-sourcing of services. 1.3. All requests that require fabrication, installation, plans/layout,technical specification and material procurement the assigned technical staff shall prepare all necessary documents like: A. Plans/ Layout B. Program of Works C.Technical Specification D. Bill of Quantities E. Terms of | None | 7 days       | Allain R. Malit<br>OIC<br>Administrative<br>Division Chief |
|----------------------------------------------------------------------------------------------------|------|--------------|------------------------------------------------------------|
| Specification                                                                                                    | None | 3 days       | Allain R. Malit                                            |
| documents shall be endorsed to the requesting office for                                                                                                    |      | <del> </del> | OIC<br>Administrative<br>Division Chief                    |

|                         | T                                        |      |               |                   |
|-------------------------|------------------------------------------|------|---------------|-------------------|
|                         | confirmation and                         |      |               |                   |
|                         | approval.<br>1.4.1 Revisions or          |      |               |                   |
|                         | adjustments may be                       |      |               |                   |
|                         | requested by the                         |      |               |                   |
|                         | requesting office.                       |      |               |                   |
| 2. Review and approve   | 2.1. Assigned                            | None | 3 days        | Allain R. Malit   |
| the submitted technical | technical staff shall                    |      | 5 5.5.75      | OIC               |
| document/s, if          | review and revise the                    |      |               | Administrative    |
| applicable.             | documents until                          |      |               | Division Chief    |
|                         | approved by the                          |      |               |                   |
|                         | requesting office.                       |      |               |                   |
|                         |                                          |      |               |                   |
|                         | 2.1.1 Upon approval                      |      |               |                   |
|                         | of the requesting                        |      |               |                   |
|                         | office, all documents                    |      |               |                   |
|                         | shall now be submitted to the            |      |               |                   |
|                         | Head of the Office for                   |      |               |                   |
|                         | final approval.                          |      |               |                   |
| 3. The requesting       | 3.1. Assigned                            | None | Varies        | Procurement       |
| office's Procurement    | technical staff shall                    |      | (Depending on | Officer           |
| Officer shall prepare   | wait until the delivery                  |      | the           |                   |
| the Requisition and     | schedule of materials                    |      | procurement   |                   |
| Issue Slip (RIS) and    | and/or mobilization of                   |      | process)      |                   |
| Purchase Request        | service provider.                        |      |               |                   |
| (PR) and facilitate the |                                          |      |               |                   |
| rest of the             | 3.1.1 Conduct Pre-                       |      |               |                   |
| procurement process,    | construction                             |      |               |                   |
| if applicable.          | Conference, if                           |      |               |                   |
| 4. Notify the BGMS      | necessary.                               | None | 30 days       | Service Provider  |
| office once all         | 4.1. All assigned technical staff and/or | None | 30 days       | Service i rovider |
| resources needed are    | service                                  |      |               | Allain R. Malit   |
| available to begin with | provider/contractor                      |      |               | OIC               |
| the implementation, if  | shall strictly follow                    |      |               | Administrative    |
| applicable.             | the health and safety                    |      |               | Division Chief    |
|                         | measures of the                          |      |               |                   |
|                         | Department.                              |      |               |                   |
|                         | If the nature of the                     |      |               |                   |
|                         | work required does                       |      |               |                   |
|                         | not affect the usual                     |      |               |                   |
|                         | work operations,                         |      |               |                   |

| 5. Participate in the                                                 | the execution shall be performed within office hours.  If the nature of the work may affect the usual work operations, execution shall be performed after office hours or during weekends 4.1.1 The Service Provider shall submit and secure necessary permit, including but not limited to:  A. Request for Entry to DSWD Premises  B. Request to Stay  C. Request for Overtime  4.1.2 Monitor the implementation and document the progress of work.  4.1.3 Coordinate with the requesting office for proper turnover and acceptance of work.  5.1. Facilitate the | None | 7 days | Officer in Charge                                          |
|-----------------------------------------------------------------------|----------------------------------------------------------------------------------------------------|------|--------|------------------------------------------------------------|
| Post-repair Inspection and/or Joint Inspection for the acceptance and | possible correction/adjustment until approved, if                                                                                                    | None | r days | Cleenton P.<br>Coronel                                     |
| turnover of work, if applicable.                                      | necessary.                                                                                                    |      |        | Inspection and Acceptance Committee                        |
|                                                                       | 5.2. The assigned Technical Staff shall prepare the Certificate of                                                                                                    | None | 1 day  | Allain R. Malit<br>OIC<br>Administrative<br>Division Chief |

|                                            | TOTAL:                                                              | None | (Excluding Procurement of Resources) |                             |
|--------------------------------------------|---------------------------------------------------------------------|------|--------------------------------------|-----------------------------|
| (CSMF).                                    | for proper recording and filing.                                    |      | 60 Days                              |                             |
| the Customer Satisfaction Measurement Form | with the attached TA request copy to the administrative staff       |      |                                      | Personnel                   |
| 6. Once completed and accepted, accomplish | 6.1. Forward the accomplished CSMF                                  | None | 1 hour                               | Requesting Party / Assigned |
|                                            | Completion or Certificate of Acceptance, for approval if necessary. |      |                                      |                             |

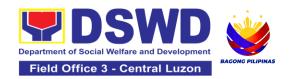

### 22.Request for the Use of DSWD Conference Rooms

The use of conference rooms is provided for all DSWD Officials and Employees as a venue for meetings, events and other official activities at the Central/Field Office.

| Office              | Administrative Division – General Services Section (GSS) |
|---------------------|----------------------------------------------------------|
| Classification      | Simple                                                   |
| Type of Transaction | G2G Government-to-Government                             |
| Who may avail       | DSWD Central Office and Field Offices                    |

| CHECKLIST OF REQUIREMENTS                                                                                                    | WHERE TO SECURE                                                                                                    |
|----------------------------------------------------------------------------------------------------|----------------------------------------------------------------------------------------------------|
| Present either of the following to the AS-GSD:                                                                                                    | AS-GSD                                                                                                    |
| 1. Request for the use of DSWD Conference Room Form to be received at the AS-GSD with attach Form (AS-GSD-P-03).  2. General Services Electronic- Ticketing System (GSETS) | General Services Electronic- Online Request (tinyurl.com/gssfo3conference)  To be accomplished and submitted by the requesting party to the AD-GSS |

| CLIENT STEPS                                                                                                    | AGENCY<br>ACTIONS                                                                                                    | FEES<br>TO BE<br>PAID | PROCESSING<br>TIME | PERSON<br>RESPONSIBLE                                                         |
|----------------------------------------------------------------------------------------------------|----------------------------------------------------------------------------------------------------|-----------------------|--------------------|-------------------------------------------------------------------------------|
| 1. Present the filled— out Request for the use of DSWD Conference Room Form AS-GSD-P-03 and/or done through GSETS together with the receiving copy to the AS-GSD | 1.1.1Review and<br>Receive the<br>receiving copy<br>and/or through<br>GSETS                                                                                                    | None                  | 1-2 minutes        | Requesting Party  Keilyn B. Calma  AA I                                       |
| 2. Inform the client of the availability of DSWD Conference Room                                                                                                 | 2.2.1 Review the current schedule of availability of DSWD Conference Room  2.2.2 The Administrative Service Director/ Officer- In-Charge shall approve the use of the CO Conference Room which shall be use issued prior to the conduct of activity/meetings: | None                  | 1-5 minutes        | Keilyn B. Calma  AA I  Allain R. Malit SAO, OIC Administrative Division Chief |

|                                                                                                    | 2.2.3 Dormitory Manager/ Staff in charge shall inform the Requesting Party the availability of the DSWD Conference Room through GSETS, email, call or in writing. |      |            | Charo C. Magcamit Admin Officer IV    |
|----------------------------------------------------------------------------------------------------|----------------------------------------------------------------------------------------------------|------|------------|---------------------------------------|
| 3. Receive the Certification of unavailability of DSWD Conference Room – in case of no available DSWD Conference Room | 3.3.1 Prepare certification of no available CO Conference Room and/or thru call, e-mail, writing                                                                  | None | 15 minutes | Keilyn B. Calma<br><i>AA I</i>        |
|                                                                                                    | 3.3.2 The GSD Chief signs the certification 3.3.3 Issue the certification                                                                                         |      |            | Charo C. Magcamit<br>Admin Officer IV |
|                                                                                                    | TOTAL                                                                                                    | None | 22 Minutes |                                       |

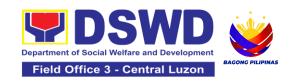

#### 23. Request for Use and Monitoring of Vehicle

Administrative Service-General Services Division (AS - GSD) commits itself to deliver a very satisfactory delivery and conveyance of the officials, personnel, staff and services of the department at all times.

This service is to provide a systematic procedure in response to the official requests for the vehicle of the Department's Executive Officials and other employees.

| Office              | Administrative Division – General Services Section (GSS)      |
|---------------------|---------------------------------------------------------------|
| Classification      | Complex                                                       |
| Type of Transaction | G2G Government-to-Government                                  |
| Who may avail       | All DSWD personnel regardless of nature of employment or rank |

| CHECKLIST OF REQUIREMENTS                                                                                                    | WHERE TO SECURE                                                                                                    |
|----------------------------------------------------------------------------------------------------|----------------------------------------------------------------------------------------------------|
| Submit request/s to the Administrative Division – General Services Section through any of the following;  1. Accomplished one (1) copy of Request for Use of Service Vehicle Form (AS- TMS-01) to be received by the AD-GSS. | AD-GSS  General Services Electronic - Online Request (tinyurl.com/gssvehicle)  To be accomplished and submitted by the requesting party to the AD-GSS |
| Note:                                                                                                    |                                                                                                    |
| a. Original Copy for GSS                                                                                                    |                                                                                                    |
| b. 1 receiving copy for the OBS concerned (photocopy)                                                                                                    |                                                                                                    |
| 2. General Services Electronic Ticketing System (GSETS)                                                                                                    |                                                                                                    |

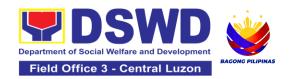

| CLIENT STEPS                                                                                                    | AGENCY<br>ACTIONS                                                                                                    | FEES<br>TO BE<br>PAID | PROCESSING<br>TIME      | PERSON<br>RESPONSIBLE                          |
|----------------------------------------------------------------------------------------------------|----------------------------------------------------------------------------------------------------|-----------------------|-------------------------|------------------------------------------------|
| 1. Submits the filled-out Request Form (AS-TMS-01) together with the receiving copy to the AS-GSD and/or request thru General Services - Online Request (tinyurl.com/gssvehicle)  Note: Submission of request must be at least 2 days prior to the actual travel. | 1. Receives and stamps "Received" in the receiving copy. 2. Reviews/validates the received request if properly accomplished; special directives or emergency, requests may be received through the accomplishment of the Vehicle Request Form. | None                  | 1-2 minutes 3-5 minutes | Requesting<br>Party<br>Keilyn B. Calma<br>AA I |

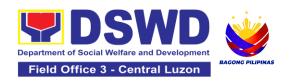

|                                                                                                    | 1                                                                                                    |      |              |                                                         |
|----------------------------------------------------------------------------------------------------|----------------------------------------------------------------------------------------------------|------|--------------|---------------------------------------------------------|
| 2. Coordinates/follows up with the MVD regarding their request.  Note: If the vehicle is not available, please proceed to Step 3. Otherwise, proceed to Step 4. | 3. Request shall be forwarded within the same day to the MVD / Admin Clerk for evaluation of the request.                                          | None | 3-5 minutes  | GSS Chief –<br>Charo C.<br>Magcamit Admin<br>Officer IV |
| process to etop ii                                                                                                    | 4. Review the current schedule of availability of vehicle;                                                                                         |      | 3-5 minutes  | GSS Chief –<br>Charo C.<br>Magcamit Admin<br>Officer IV |
|                                                                                                    | Note: If the vehicle is available, please proceed to Step 4.2. Otherwise, proceed to Step 4.1.                                                     |      |              |                                                         |
|                                                                                                    | 4.1. If the vehicle is not available, inform the end-user thru phone call or email. The MVD prepares certification of non-availability of vehicle; |      | 6-10 minutes | Keilyn B. Calma<br><i>AA I</i>                          |

| 3. Receives the Certification of non- availability of vehicle. (end of transaction if | 4.1.1 The GSD Chief reviews and signs the certification;                                                                                          | None | 1-2 minutes   | GSS Chief –<br>Charo C.<br>Magcamit                     |
|---------------------------------------------------------------------------------------|----------------------------------------------------------------------------------------------------|------|---------------|---------------------------------------------------------|
| vehicle is not available)                                                             | 4.1.2 Issue the certification to support the reimbursement claims for use of public transport of the end-user.                                    |      | 1-2 minutes   | Keilyn B. Calma<br>AA I                                 |
|                                                                                       | 4.2. If vehicle is available, the MVD identifies the appropriate vehicle to accommodate the request through number of passengers and destination; |      | 1-2 minutes   | GSS Chief –<br>Charo C.<br>Magcamit Admin<br>Officer IV |
|                                                                                       | 4.2.1 Motorpool<br>Vehicle Dispatcher<br>(MVD) prepares<br>Trip ticket for trips<br>within Metro Manila;                                          |      | 10-15 minutes | GSS Chief –<br>Charo C.<br>Magcamit Admin<br>Officer IV |

| 4. Receives the confirmation of travel details from the AS-GSD personnel. | 4.2.2 MVD prepares Travel Order and Trip ticket in case of outof town trip;                                                                                                    | None | 10-15 minutes            | GSS Chief –<br>Charo C.<br>Magcamit Admin<br>Officer IV                                                                  |
|---------------------------------------------------------------------------|----------------------------------------------------------------------------------------------------|------|--------------------------|----------------------------------------------------------------------------------------------------|
|                                                                           | 4.2.3 The GSD Chief reviews and signs the Trip Ticket and the Travel Order shall be signed by the Administrative Service Director;  4.2.4 Upon approval of the Trip Ticket and/or Travel Order, the MVD shall immediately coordinate with requesting party/end-user for the confirmation of the travel details thru phone call and issue to the driver the Trip Ticket and/or Travel Order. |      | 1-2 minutes 5-10 minutes | GSS Chief – Charo C. Magcamit Admin Officer IV  Chief of Administrative Division – Allain R. Malit  Keilyn B. Calma AA I |

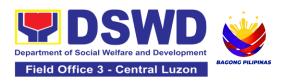

| 3. Use of DSWD vehicle  4. End of travel and/or back to work station  Note: Passenger to fill-out "Client Satisfaction Measurement Survey Report" (CSMSR) thru online or drop the | 5. At the scheduled date of the trip, the driver shall wait at the designated area identified by the requesting party/end-user. | None | As needed    | Driver                   |
|----------------------------------------------------------------------------------------------------|----------------------------------------------------------------------------------------------------|------|--------------|--------------------------|
| CSMSR thru the drop boxes available in the GSD.                                                                                                    | 6. Driver must travel back to the work station or park the vehicle at the designated DSWD garage.                               |      | 5-10 minutes | Driver                   |
|                                                                                                    | 7. The driver and Security Guard shall briefly assess the condition of the vehicle and check if there are major damage/s.       |      | 4-5 minutes  | Driver/Security<br>Guard |
|                                                                                                    | 8. The Security Guard shall record the vehicle's condition on the Guard's Report / Security Guard Logbook.                      |      |              | Security Guard           |
|                                                                                                    | Note: The driver<br>shall surrender the<br>vehicle keys to the<br>Security Guard. All<br>vehicles must be                       |      | 3-5 minutes  |                          |

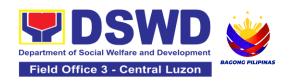

#### 24. Surrender / Turnover of Property and Cancellation of Property **Accountability**

To provide procedure for the surrendered / turned over property due to its obsolescence, unserviceability or when the same is no longer needed by the accountable person to effect cancellation of property accountability.

| Office/Division:                                                                                                    |                                       | Administrative Division – Property and Supply Section (PSS) |                                                                                                    |                                                                                     |                                               |
|----------------------------------------------------------------------------------------------------|---------------------------------------|-------------------------------------------------------------|----------------------------------------------------------------------------------------------------|-------------------------------------------------------------------------------------|-----------------------------------------------|
| Classification:                                                                                                    | Simp                                  | е                                                           |                                                                                                    |                                                                                     |                                               |
| Type of Transaction:                                                                                                    | G2G                                   | – Go                                                        | overnment to                                                                                                    | Government                                                                          |                                               |
| Who may avail:                                                                                                    |                                       |                                                             | ent of Social \<br>and Employee                                                                                                    | Welfare and Develoes                                                                | opment (DSWD)                                 |
| CHECKLIST OF RE                                                                                                    | QUIREMENTS                            |                                                             | V                                                                                                    | WHERE TO SECU                                                                       | RE                                            |
| <ol> <li>Two (2) Original Copy and 1 photo copy<br/>of duly Accomplished Furniture and<br/>Equipment Transfer Slip (FETS)</li> </ol> |                                       |                                                             | Property a                                                                                                    | ared by the Offices<br>nd Supply Custodia<br>ecords and Equipn<br>System (PREMIS) v | an through the<br>nent Monitoring             |
| 2. For unserviceable property:                                                                                                    |                                       |                                                             | 2. For unserviceable property:                                                                                                    |                                                                                     |                                               |
| <ul> <li>1 photocopy of Technical<br/>Assistance Report</li> <li>Inspection Report</li> </ul>                                        |                                       |                                                             | From concerned DSWD OBSUs (IT Equipment – ICTMS/RICTMU; Motor Vehicle, Office Equipment, Furniture and Fixtures – GSD/GSS; Maintenance Equipment – BGMS/GSS) General Accounting Manual Volume II Appendix 62 with prescribed format |                                                                                     | ; Motor<br>irniture and<br>nance<br>/olume II |
| 3. Actual Property for tu                                                                                                    | ırnover                               | 3                                                           | . To be mad person                                                                                                    | e available by the a                                                                | accountable                                   |
| CLIENT STEPS                                                                                                    | AGENCY ACTION                         | FEES TO   PROCESSING                                        |                                                                                                    | PERSON<br>RESPONSIB<br>LE                                                           |                                               |
| 1. End- User will apply for clearance for                                                                                            | 1.1 The Property<br>Personnel will ve | ify                                                         | None                                                                                                    | 90 Minutes<br>(Depending on<br>the distance of                                      | Aldrin S. David<br>ADA VI                     |

| property accountability                 | <ul> <li>and evaluate the following:</li> <li>Duly     Accomplished     and signed     FETS;</li> <li>RRPS (if     applicable)</li> <li>Pre-Inspection     report or TA(if     required\</li> <li>Surrendered     Property Item/s</li> </ul> |      | origin and destination office and volume of items to be surrendered)  | Prince Mark<br>Jason I.<br>Pangilinan<br><i>ADA IV</i>   |
|-----------------------------------------|----------------------------------------------------------------------------------------------------|------|-----------------------------------------------------------------------|----------------------------------------------------------|
|                                         | 1.1.1 Any discrepancy will be discussed with the DPSC or end-user for rectification of documents or replacement of surrendered items.  1.1.2 Identify when rectification of documents applies  1.1.3 Identify when replacement of            |      |                                                                       |                                                          |
|                                         | surrendered items  1.1.4 The Property Personnel shall prepare recommendation either rectification or replacement                                                                                                    |      |                                                                       |                                                          |
| 2. Property Accountability Cancellation | 2.1 The Property Personnel/ Warehouse Officer shall receive the surrendered                                                                                                    | None | 55 Minutes<br>(Processing<br>may take longer<br>hours<br>depending on | Aldrin S. David ADA VI  Prince Mark Jason I.  Pangilinan |

|                        | property item/s including the submitted FETS, RRSP (if applicable) and other pertinent documents then shall sign the "Received By" portion in the FETS.  The property staff shall provide the customer feedback for manually requested FETS to the requesting party for the service provided.  2.1.1 Property Personnel Shall Generate and print |      | technicality and volume of items)                                       | ADA IV                                                         |
|------------------------|----------------------------------------------------------------------------------------------------|------|-------------------------------------------------------------------------|----------------------------------------------------------------|
|                        | two (2) copies PAR or ICS through PREMIS; and,  2.1.2 Generate and print the barcode sticker, then attach to each surrendered property item/s                                                                                                    |      |                                                                         |                                                                |
| 3. Updating of Records | 3.1 The property staff shall sign the generated PAR/ICS under the "Received by" portion  3.1.1 Forward to the Property Division/Section Chief for signature on the "Approved by" portion.                                                                                                    | None | 55 Minutes (Signing may take longer hours depending on volume of items) | Aldrin S. David ADA VI  Prince Mark Jason I. Pangilinan ADA IV |

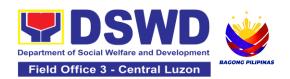

| 3.1.2 The property personnel shall scan and provide copy of approved PAR/ICS to the DPSC/End User as reference and confirmation of cancellation of property accountability of the end user  3.1.3 Property Personnel shall forward the signed PAR/ICS to the concerned personnel for filling |      |                                                                                                    | Aldrin S. David<br>ADA VI<br>Prince Mark<br>Jason I.<br>Pangilinan<br>ADA IV |
|----------------------------------------------------------------------------------------------------|------|----------------------------------------------------------------------------------------------------|------------------------------------------------------------------------------|
| TOTAL  TOTAL                                                                                                    | None | 4 Hours, 45 Minutes  (Total time for continuous and non-continuous transactions and may take longer time depending on volume, technicality, documents and available resources) |                                                                              |

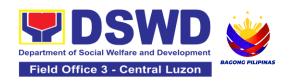

#### 25. Transfer of Property Accountability

Transfer of property accountability to another accountable person shall be processed for documentation of the actual transfer of property and issuance of new Property Acknowledgement Receipt (PAR) or Inventory Custodian Slip (ICS) for signature of the new accountable person to warrant cancellation of property accountability of the previous accountable person

| providuo accountable percen |                                                       |  |  |  |
|-----------------------------|-------------------------------------------------------|--|--|--|
| Office/Division:            | Administrative Division – Property and Supply Section |  |  |  |
|                             | (PSS)                                                 |  |  |  |
| Classification:             | Simple                                                |  |  |  |
| Type of Transaction:        | G2G – Government to Government                        |  |  |  |
| Who may avail:              | Department of Social Welfare and Development (DSWD)   |  |  |  |
|                             | Officials and Employees                               |  |  |  |
| CUECKLICT OF DECLUDEMENT    | TO WHERE TO SECURE                                    |  |  |  |

| CHECKLIST OF REQUIREMENTS            | WHERE TO SECURE                                  |
|--------------------------------------|--------------------------------------------------|
| One (1) original copy of the duly    | To be prepared by the client Office's Designated |
| accomplished Furniture and Equipment | Property and Supply Custodian (DPSC) through the |
| Transfer Slip (FETS)                 | Property Records and Equipment Monitoring        |
|                                      | Inventory System (PREMIS;                        |

| Н            |                                                                                      | invente                                                                                                    |                       | i (i ixciviio,      |                                                                  |
|--------------|--------------------------------------------------------------------------------------|----------------------------------------------------------------------------------------------------|-----------------------|---------------------|------------------------------------------------------------------|
| CLIENT STEPS |                                                                                      | AGENCY ACTION                                                                                                    | FEES<br>TO BE<br>PAID | PROCESSIN<br>G TIME | PERSON<br>RESPONSIBLE                                            |
| 1            | I. Submit duly accomplished request for Furniture and Equipment Transfer Slip (FETS) | 1.1. To facilitate the transfer of property from one end user to another, the requester shall accomplish and submit the FETS for transfer to Property Office from 8:00 AM to 5:00 PM, Mondays to Fridays except holidays | None                  | 10 Minutes          | Requesting personnel                                             |
|              |                                                                                      | 1.2. The property personnel shall review the accomplished FETS form if the needed signatures are complete                                                                                                    | None                  | 15 Minutes          | Aldrin S. David  ADA VI  Prince Mark Jason I. Pangilinan  ADA IV |
|              |                                                                                      | 1.3. Check completeness of documents.                                                                                                    | None                  | 30 Minutes          | Aldrin S. David  ADA VI Prince Mark Jason I. Pangilinan  ADA IV  |

| If incomplete, FETS shall be returned to the requester for completion.  If complete, proceed to the next step                                                                                                    |      |            |                                                                |
|----------------------------------------------------------------------------------------------------|------|------------|----------------------------------------------------------------|
| 1.4. Check the received FETS Request and process the approval of the request through the Property Records and Equipment Monitoring Inventory System (PREMIS) FETS request module                                                                                                    | None | 30 Minutes | Aldrin S. David ADA VI  Prince Mark Jason I. Pangilinan ADA IV |
| 1.5. The property personnel shall generate and print the Property Transfer Report (PTR)/Inventory Transfer Report (ITR), Undertaking (if there is a secondary accountable person) into two (2) copies and barcode sticker through PREMIS Report Module, the applicable forms shall depend on the acquisition cost of the property (see procedure under the Recording, Documentation and Issuance of PPE and Semi-expendable properties. | None | 30 Minutes | Aldrin S. David ADA VI  Prince Mark Jason I. Pangilinan ADA IV |

|    |                                                                                                    | I                                                             |                                                                                                    |      |                        |                                                               |
|----|----------------------------------------------------------------------------------------------------|---------------------------------------------------------------|----------------------------------------------------------------------------------------------------|------|------------------------|---------------------------------------------------------------|
|    |                                                                                                    | Other property  Generated with/withou undertaking barcode sti | Depends on the number of partition per property number of blinds per property number 1  PTR/ITR at g and ickers shall |      |                        |                                                               |
|    |                                                                                                    | be forward requesting signature.                              |                                                                                                    |      |                        |                                                               |
| 2. | The old barcode stickers shall be replaced with the new barcode sticker before the transfer of item/s including accessories to the new end user. The | 2.1 Provide<br>of PTR/ITR<br>undertaking<br>secondary         | and g (if with e person) to                                                                                           | None | 4 Hours, 15<br>Minutes | Aldrin S. David ADA VI Prince Mark Jason I. Pangilinan ADA IV |

| Property personnel/Designate d Property and Supply Custodian (DPSC)/Designated Property Officer (DPO)/Designated Property Custodian (DPC) shall ensure that the barcode sticker is attached to the most visible and secured area of the property. The end user shall return the signed PTR/ITR, undertaking (if with secondary accountable person) to the property office | 2.2. Scan barcoded<br>PTR/ITR and update                                                                                                    | None | 15 Minutes             | Aldrin S. David<br>ADA VI              |
|----------------------------------------------------------------------------------------------------|----------------------------------------------------------------------------------------------------|------|------------------------|----------------------------------------|
|                                                                                                    | the following information of the property in PREMIS and file for reference:  a. Date the PTR/ITR and undertaking (if with secondary accountable person) was returned with signature of the end user  b. Date of approval of PTR/ITR |      |                        | Prince Mark Jason I. Pangilinan ADA IV |
|                                                                                                    | TOTAL                                                                                                    | None | 6 Hours, 20<br>Minutes |                                        |

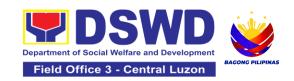

# HUMAN RESOURCE MANAGEMENT AND DEVELOPMENT DIVISION (HRMDD)

#### **NON-FRONTLINE SERVICES**

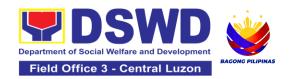

### 1. Issuance of Certificate of Employment to Current Officials, Employees and Contract of Service Workers

The COE is being issued to current Officials, employees, and COS Workers in the Central Office, which certifies their services rendered.

| Office or Division:                                                                                                    | Personnel Administration Section (PAS)                                                                                              |                      |                        |                                                                            |
|----------------------------------------------------------------------------------------------------|----------------------------------------------------------------------------------------------------|----------------------|------------------------|----------------------------------------------------------------------------|
| Classification:                                                                                                    | Simple                                                                                                    |                      |                        |                                                                            |
| Type of Transaction:                                                                                                    | G2G – Government to C                                                                                                    | Sovernment           |                        |                                                                            |
| Who may avail:                                                                                                    | Current Central Office officials, employees and COS workers                                                                         |                      |                        |                                                                            |
| CHECKLIST OF R                                                                                                    | EQUIREMENTS                                                                                                    | V                    | VHERE TO S             | ECURE                                                                      |
| One (1) HRMDD-PAS HRMIS online system  One (1) Document Request Form or formal letter or e-mail request                                                                                                    |                                                                                                    | PAS Receiv<br>Client | ing Area               |                                                                            |
| CLIENT STEPS                                                                                                    | AGENCY ACTIONS                                                                                                    | FEES TO<br>BE PAID   | PROCES<br>SING<br>TIME | PERSON<br>RESPONSIBL<br>E                                                  |
| 1. Request via HRMIS, or send request through /e-mail or accomplish the HRMDD-PAS Request Form (write contact details as, as needed) and submit to PAS together with complete supporting documents, if any. | 1. Receive and acknowledge request for COE from the client, then forward to personnel handling COE requests (via: HRMIS, DRF/email/ | None                 | 10<br>minutes          | Raymund Vincent A. Panlilio Section Chief Personnel Administration Section |

| 2. Wait for the email notification regarding the status of the requested COE or advice of the assigned PAS Focal Person | 2.1. Upon receipt of request from receiving clerk, the responsible personnel shall review and draft/print the COE based on the purpose indicated in the request following the standard template  Note: Use Service Card/201 File or Index Card for COS Workers as reference | None | 2 Days, 4<br>hours<br>(depending<br>on the<br>period of<br>retrieving<br>the files)         | Raymund Vincent A. Panlilio Section Chief Personnel Administration Section |
|----------------------------------------------------------------------------------------------------|----------------------------------------------------------------------------------------------------|------|---------------------------------------------------------------------------------------------|----------------------------------------------------------------------------|
|                                                                                                    | 2.2. Authorized Certifying authority shall review/ sign/initial the COE                                                                                                    | None | 3 hours<br>and 30<br>minutes<br>(dependin<br>g on the<br>availability<br>ofsignatori<br>es) | Raymund Vincent A. Panlilio Section Chief Personnel Administration Section |
|                                                                                                    | 2.3 Inform the client that the COE is ready for releasing via HRMIS/email/SMS/call.                                                                                                    | None | 20<br>minutes                                                                               | Raymund<br>Vincent A.<br>Panlilio<br>Section Chief                         |

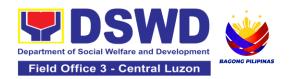

| 3. Proceed to PAS and get the requested document. | 3. Provide one (1) duly signed COE to the client and request the client to accomplish the CSMF to be submitted via dropbox, email or google form | None | 10<br>minutes | Personnel<br>Administration<br>Section |
|---------------------------------------------------|----------------------------------------------------------------------------------------------------|------|---------------|----------------------------------------|
|                                                   | TOTAL                                                                                                    | None | 3 Days        |                                        |

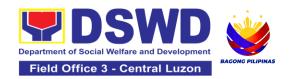

## 2. Issuance of Certificate of Leave Credits (CLC) to Current Officials and Employees

The CLC is being issued to current Officials and employees in the Central Office (CO), which certifies their unutilized leave credit balances for a certain period.

| Office or Division:                                                                                                    | Personnel Administration Section (PAS)                                                       |                              |                                                                                  |                                                                             |
|----------------------------------------------------------------------------------------------------|----------------------------------------------------------------------------------------------|------------------------------|----------------------------------------------------------------------------------|-----------------------------------------------------------------------------|
| Classification:                                                                                                    | Complex                                                                                      |                              |                                                                                  |                                                                             |
| Type of Transaction:                                                                                                    | G2G – Government to Government                                                               |                              |                                                                                  |                                                                             |
| Who may avail:                                                                                                    | Current CO Officials and Employees                                                           |                              |                                                                                  |                                                                             |
| CHECKLIST OF REC                                                                                                    | QUIREMENTS WHERE TO SECURE                                                                   |                              |                                                                                  |                                                                             |
| One (1) HRMDD-PAS<br>One (1) Request Form or<br>mail request                                                             | formal letter or e-                                                                          | PAS Receiving Area<br>Client |                                                                                  |                                                                             |
| CLIENT STEPS                                                                                                    | AGENCY<br>ACTIONS                                                                            | FEES<br>TO BE<br>PAID        | PROCESSING<br>TIME                                                               | PERSON<br>RESPONSIBLE                                                       |
| 1. Send mail/e-mail or for walk-in without any written request, accomplish the HRMDD-PAS Request Form and submit to PAS. | 1.1 Receive the complete documents submitted and forward the request to the PAS Focal person | None                         | 5 minutes                                                                        | Raymund Vincent A. Panlilio Section Chief  Personnel Administration Section |
| 2. Wait for advice of the assigned Focal Person                                                                          | 2.1 Review the documents submitted and check if the client already has an encoded            | None                         | 6 days, 5 hours<br>and 45 minutes<br>(May be<br>shortened if<br>there is already | Raymund<br>Vincent A.<br>Panlilio<br>Section Chief                          |

| ELARS <sup>4</sup> . 2.1.1 If there is none, encode the ELARS. 2.1.2 If there is an encoded ELARS, proceed to step 2.1.4. 2.1.3 If there is an encoded and reviewed ELARS, proceed to step 2.1.6 2.1.4 Review/check the ELARS vis-à-vis the leave card. 2.1.5 Reprint the corrected ELARS, if errors are found. 2.1.6 Encode the needed details to the CLC, print the issuance and attach the necessary documents and forward to the certifying authority | Na : s | a reviewed ELARS, or may be extended depending on the number of ELARS being encoded/ reviewed at a given time, the time needed to review the ELARS, or length of service of the client.) | Personnel<br>Administration<br>Section                                     |
|----------------------------------------------------------------------------------------------------|--------|----------------------------------------------------------------------------------------------------|----------------------------------------------------------------------------|
| 2.2 The Certifying<br>Authority shall<br>sign the CLC.                                                                                                    | None   | 2 hours                                                                                                    | Raymund Vincent A. Panlilio Section Chief Personnel Administration Section |

 $<sup>^{\</sup>rm 4}$  Electronic Leave Administration and Recording System

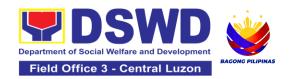

| 3. Claim the CLC. | 3.1 Inform the client that the CLC is ready for releasing via email/SMS/call/chat. 3.1.1 Provide one (1) duly signed CLC to the client and request the client to accomplish the CSMF to be submitted via drop box, email or Google form. | None | 10 minutes | Raymund Vincent A. Panlilio Section Chief Personnel Administration Section |
|-------------------|----------------------------------------------------------------------------------------------------|------|------------|----------------------------------------------------------------------------|
|                   | TOTAL                                                                                                    | None | 7 days     |                                                                            |

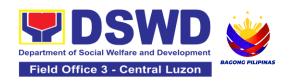

## 3. Issuance of Certificate of Leave Without Pay (CLWOP)/No LWOP (CNLWOP) to Current Officials and Employees

Personnel Administration Section (PAS)

The CLWOP/CNLWOP is being issued to current Officials and employees in the Central Office (CO), which certifies that they have/do not have LWOP for a certain period.

| Classification:                                                                                                    | Complex                                                                                                    |                                       |                                                                                                |                                                                            |
|----------------------------------------------------------------------------------------------------|----------------------------------------------------------------------------------------------------|---------------------------------------|------------------------------------------------------------------------------------------------|----------------------------------------------------------------------------|
| Type of Transaction:                                                                                                    | G2G – Government to Government                                                                                            |                                       |                                                                                                |                                                                            |
| Who may avail:                                                                                                    | Current CO Officials and Employees                                                                                        |                                       |                                                                                                |                                                                            |
| CHECKLIST OF                                                                                                    | REQUIREMENTS WHERE TO SECURE                                                                                              |                                       |                                                                                                |                                                                            |
| One (1) HRMDD-PAS                                                                                                    |                                                                                                    |                                       |                                                                                                |                                                                            |
| One (1) Request Form or formal letter or e-mail request                                                                                    |                                                                                                    | Client                                |                                                                                                |                                                                            |
| CLIENT STEPS                                                                                                    | AGENCY ACTIONS                                                                                                    | FEES TO PROCESSING PERSON RESPONSIBLE |                                                                                                |                                                                            |
| 1. Send mail/e-mail or<br>for walk-in without any<br>written request,<br>accomplish the<br>HRMDD-PAS<br>Request Form and<br>submit to PAS. | 1.1 Receive the complete documents submitted and forward the request to the PAS Focal Person                              | None                                  | 5 minutes                                                                                      | Raymund Vincent A. Panlilio Section Chief Personnel Administration Section |
| 2. Wait for advice of<br>the assigned Focal<br>Person                                                                                      | 2.1 Review the documents submitted and check if the client already has an encoded ELARS <sup>5</sup> .  2.1.1 If there is | None                                  | 6 days, 5 hours<br>and 45 minutes<br>(May be<br>shortened if<br>there is already<br>a reviewed | Raymund<br>Vincent A.<br>Panlilio<br>Section Chief                         |

<sup>&</sup>lt;sup>5</sup> Electronic Leave Administration and Recording System

Office or Division:

558

| none, encode the ELARS.  2.1.2 If there is an encoded ELARS, proceed to step 2.1.5.  2.1.4 If there is an encoded and reviewed ELARS, proceed to step 2.1.6.  2.1.5 Review/check the ELARS vis-à-vis the leave card.  2.1.6 Reprint the corrected ELARS, if errors are found.  2.1.7 Encode the needed details to the CLWOP/ CNLWOP, print the issuance and attach the necessary documents and forward the CNLWOP/ CNLWOP to the Certifying Authority |      | ELARS, or may be extended depending on the number of ELARS being encoded/ reviewed at a given time, the time needed to review the ELARS, or length of service of the client.) | Personnel<br>Administration<br>Section             |
|----------------------------------------------------------------------------------------------------|------|----------------------------------------------------------------------------------------------------|----------------------------------------------------|
| 2.2.1 The Certifying<br>Authority shall sign the<br>CLWOP/ CNLWOP.                                                                                                    | None | 2 hours                                                                                                    | Raymund<br>Vincent A.<br>Panlilio<br>Section Chief |

|                            |                                                                                                    |      |            | Personnel<br>Administration<br>Section                                     |
|----------------------------|----------------------------------------------------------------------------------------------------|------|------------|----------------------------------------------------------------------------|
| 3. Claim the CLWOP/CNLWOP. | 3.1Inform the client that the CLWOP/CNLWOP is ready for releasing via email/SMS/call/ chat. 3.1.1 Provide one (1) duly signed CLWOP/CNLWOP to the client and request the client to accomplish the CSMF to be submitted via drop box, email or Google form. | None | 10 minutes | Raymund Vincent A. Panlilio Section Chief Personnel Administration Section |
| TOTAL                      |                                                                                                    | None | 7 days     |                                                                            |

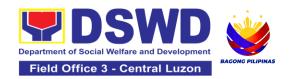

#### 4. Issuance of Certificate of Performance Rating

The service covers the facilitation of issuance of Certificate of Performance Rating to officials and individuals in the Central Office for the performance period upon request.

| Office or Division:                        | Human Resource Planning and Performance Management Section (HRPPMS)                                                |                                                   |                        |                                                                                                    |  |
|--------------------------------------------|----------------------------------------------------------------------------------------------------|---------------------------------------------------|------------------------|----------------------------------------------------------------------------------------------------|--|
| Classification:                            | Simple                                                                                                    | Simple                                            |                        |                                                                                                    |  |
| Type of Transaction:                       | G2G – Government                                                                                                   | to Govern                                         | ment                   |                                                                                                    |  |
| Who may avail:                             | CO Officials, Employ                                                                                               | ees and C                                         | COS Workers            |                                                                                                    |  |
| CHECKLIST OF R                             | EQUIREMENTS                                                                                                    |                                                   | WHERE TO               | SECURE                                                                                                    |  |
| (1) Online Request                         | Form                                                                                                    | Performance Management System (PMS) Online Portal |                        |                                                                                                    |  |
| CLIENT STEPS                               | AGENCY<br>ACTIONS                                                                                                  | FEES<br>TO BE<br>PAID                             | PERSON<br>RESPONSIBLE  |                                                                                                    |  |
| Accomplish the online request form.        | Acknowledge receipt of the request.                                                                                | None                                              | 8 Hours (1<br>Day)     | Lisa Marie I. Flores  Administrative  Assistant II  and  Maria Katrina T.  Palomares  Administrative Aide IV |  |
| Wait for further instructions from HRPPMS. | 2.1 Check the availability of performance ratings from the database.  2.1.1 Prepare the Certificate of Performance | None                                              | 12 Hours (1 ½<br>Days) | Lisa Marie I. Flores  Administrative  Assistant II  and  Maria Katrina T.  Palomares  Administrative Aide IV |  |

| 3. Receive or pick-up the certificate and accomplish the customer feedback form. | if performance ratings are available.  2.1.2 Prepare the Certificate of No Performance Rating for approval, if HRPPMD has no records of performance ratings.  3. Inform the concerned personnel of the availability of the certificate. | None |         | Lisa Marie I. Flores  Administrative  Assistant II  and  Maria Katrina T.  Palomares  Administrative Aide IV |
|----------------------------------------------------------------------------------|----------------------------------------------------------------------------------------------------|------|---------|----------------------------------------------------------------------------------------------------|
| 4. Submit the accomplished customer feedback form.                               | 4. File the receiving copy of certificate and update the monitoring tool                                                                                                    | None |         | Lisa Marie I. Flores  Administrative  Assistant II  and  Maria Katrina T.  Palomares  Administrative Aide IV |
|                                                                                  | TOTAL                                                                                                    | None | 20 ours |                                                                                                    |

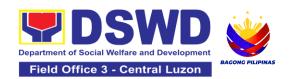

#### 5. Issuance of Service Record to Current Officials and Employees

The Service Record (SR) is issued to current Officials and employees in the Central Office and, as requested, which provides and certifies their detailed government service, to include: Full Name, Date and Place of Birth, Positions, Status of Employment and Equivalent Periods and Salaries.

| Office or Division:                                                                                                    | Personnel Administration Section (PAS)                                                                                     |                                                    |            |                                                                             |
|----------------------------------------------------------------------------------------------------|----------------------------------------------------------------------------------------------------|----------------------------------------------------|------------|-----------------------------------------------------------------------------|
| Classification:                                                                                                    | Simple                                                                                                    |                                                    |            |                                                                             |
| Type of                                                                                                    | G2G – Government                                                                                                    | to Governm                                         | ent        |                                                                             |
| Transaction:                                                                                                    |                                                                                                    |                                                    |            |                                                                             |
| Who may avail:                                                                                                    | Current Central Office Officials and Employees                                                                             |                                                    |            |                                                                             |
| CHECKLIST OF R                                                                                                    | REQUIREMENTS WHERE TO SECURE                                                                                               |                                                    |            | URE                                                                         |
| One (1) HRMDD-PAS R<br>formal letter or e-mail r<br>One (1) CO Clearance (<br>One (1) Authorization Le                                                                   | equest<br>Certificate                                                                                                    | client Client Client or if none, FILE 201 / PER 16 |            |                                                                             |
| CLIENT STEPS                                                                                                    | AGENCY                                                                                                    | FEES TO                                            | PROCESSING | PERSON                                                                      |
|                                                                                                    | ACTIONS                                                                                                    | BE PAID                                            | TIME       | RESPONSIBL<br>E                                                             |
| 1. Send request through e-mail or accomplish the HRMDD-PAS Request Form (write contact details, as needed) and submit to PAS together with supporting documents, if any. | 1. Receive and acknowledge request for SR from the client, then forward to personnel handling SR requests (via: DRF/email) | None                                               | 10 minutes | Raymund Vincent A. Panlilio Section Chief  Personnel Administration Section |

| 2. Wait for the advice of the assigned PAS Focal Person | 2.1. Responsible personnel shall review and draft/print the SR based on the purpose indicated in the request following the standard template.  Note: Use Service Card or 201 File as reference in preparing the | None | 2 Days, 4 hours           | Raymund Vincent A. Panlilio Section Chief  Personnel Administration Section |
|---------------------------------------------------------|----------------------------------------------------------------------------------------------------|------|---------------------------|-----------------------------------------------------------------------------|
|                                                         | SR 2.2. Authorized Certifying authority shall review/ sign/initial in the SR                                                                                                    | None | 3 hours and<br>30 minutes | Raymund Vincent A. Panlilio Section Chief  Personnel Administration Section |
|                                                         | 2.3 Inform the client that the SR is ready for releasing via e-mail/SMS/call.                                                                                                    | None | 20 minutes                | Raymund Vincent A. Panlilio Section Chief                                   |

| 3. Proceed to PAS and get the requested document. | 3. Provide one (1) duly signed SR to the client and request the client to accomplish the CSMF to be submitted via dropbox, email or google form | None |        | Personnel<br>Administration<br>Section |
|---------------------------------------------------|----------------------------------------------------------------------------------------------------|------|--------|----------------------------------------|
|                                                   | TOTAL                                                                                                    | None | 3 Days |                                        |

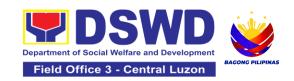

# INFORMATION AND COMMUNICATIONS TECHNOLOGY MANAGEMENT SERVICE (ICTMS)

#### **NON-FRONTLINE SERVICES**

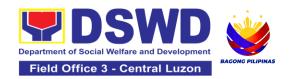

#### 1. Vulnerability Assessment (VA)

Vulnerability assessment is the process of identifying, quantifying, and prioritizing weaknesses in a system that could be exploited by an attacker before deploying or using it in a production environment.

| Office or Division:                                                                                                    |                                                                                                    |                          | Information and Communications Technology Management Service                                                                      |                                             |  |
|----------------------------------------------------------------------------------------------------|----------------------------------------------------------------------------------------------------|--------------------------|----------------------------------------------------------------------------------------------------|---------------------------------------------|--|
| Classification:                                                                                                    |                                                                                                    | Simple                   | Simple                                                                                                    |                                             |  |
| Type of Transaction:                                                                                                    |                                                                                                    | G2G                      |                                                                                                    |                                             |  |
| Who may avail:                                                                                                    |                                                                                                    | All DSV                  | WD OBSU                                                                                                    |                                             |  |
| CHECKLIST OF                                                                                                    | REQUIREMENTS                                                                                             |                          | WHERE TO                                                                                                    | SECURE                                      |  |
| Annex A - Vulnerability Assessment (Va) Compliance Checklist And Requirements                                                                                                    |                                                                                                    | System                   | ICT Support Ticketing System. <a href="https://ictsupport.dswd.gov.ph">https://ictsupport.dswd.gov.ph</a> ; Email; Request letter |                                             |  |
| CLIENT STEPS                                                                                                    | AGENCY ACTIONS                                                                                           | FEES<br>TO<br>BE<br>PAID | PROCESSIN<br>G TIME                                                                                                    | PERSON<br>RESPONSIBLE                       |  |
| 1. The requester shall raise a ticket to the ICTSupport ticketing system (https://ictsupport. dswd.gov.ph) and attach the supporting documents or requirements (as shown below "Annex A") | 1.1 The ICT Helpdesk Admin/Moderator shall assign the ticket or memorandum to the Cybersecurity officer. | None                     | 1 hour                                                                                                    | Vilma R. Serrano<br>SWO IV/OIC PPD<br>CHIEF |  |
|                                                                                                    | 1.2 The Cybersecurity officer shall review the supporting documents:                                     |                          | 15 minutes                                                                                                    | Vilma R. Serrano<br>SWO IV/OIC PPD<br>CHIEF |  |

| 1.2.1 If completed: Proceed 1.2.3 If not completed: The cybersecurity officer shall advise the end user to complete all requirements.                                                                                                    |         |                                             |
|----------------------------------------------------------------------------------------------------|---------|---------------------------------------------|
| 1.3 The Cybersecurity officer shall schedule the scanning after office hours from 6 pm to 4 am to avoid network traffic interruption during business hours.                                                                                                    | 8 hours | Vilma R. Serrano<br>SWO IV/OIC PPD<br>CHIEF |
| 1.4 The Cybersecurity officer shall conduct the assessment, and documentation of findings                                                                                                    | 8 hours | Vilma R. Serrano<br>SWO IV/OIC PPD<br>CHIEF |
| 1.5 The Cybersecurity officer shall endorse the vulnerability assessment report: If vulnerabilities are found, the Cybersecurity officer shall recommend hardening measures to the client and shall reassess the system in step 4. If no vulnerabilities are found, proceed to the next step. | 2 hours | Vilma R. Serrano<br>SWO IV/OIC PPD<br>CHIEF |

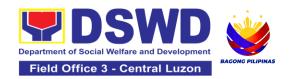

| deployment process                                                                                                   | None | 19 Hours<br>and 15 |                                             |
|----------------------------------------------------------------------------------------------------|------|--------------------|---------------------------------------------|
| 1.6 The Cybersecurity officer shall prepare and endorse the Vulnerability Assessment report to the requester for the |      |                    | Vilma R. Serrano<br>SWO IV/OIC PPD<br>CHIEF |

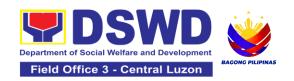

### KAPIT-BISIG LABAN SA KAHIRAPAN-COMPREHENSIVE AND INTEGRATED DELIVERY OF SOCIAL SERVICES (KALAHI-CIDSS)

#### **NON-FRONTLINE SERVICES**

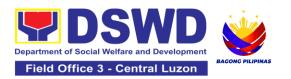

#### 1. Concurrence of LGU Engagement

Municipal local government units must undergo the KC-NCDDP enrollment process that aims to brief the local government units about responsibilities in KC-NCDDP and provide them with opportunities for comments and inputs. As such, the enrollment process will include mapping out the various roles, responsibilities, and contributions that DSWD will expect from the local government units. Through the enrollment process, the local government unit's commitments for KC-NCDDP are better clarified at the early stage, and risks of the local government unit's failure to deliver said commitments can be anticipated and managed by DSWD.

| Office or Division:                                                                                       | RPMO KALAHI - CIDSS Social Development Division                                  |                                 |                                 |                                                   |  |
|----------------------------------------------------------------------------------------------------|----------------------------------------------------------------------------------|---------------------------------|---------------------------------|---------------------------------------------------|--|
| Classification:                                                                                           | Simple                                                                           |                                 |                                 |                                                   |  |
| Type of Transaction:                                                                                      | G2G – Government to                                                              | Governme                        | nt                              |                                                   |  |
| Who may avail:                                                                                            | Targeted Communities                                                             | of the Pro                      | gram                            |                                                   |  |
| CHECKLIST OF                                                                                              | REQUIREMENTS                                                                     |                                 | WHERE TO SE                     | CURE                                              |  |
| ` ,                                                                                                    | One (1) Letter of Intent from the Local nief Executive to participate in KC-CDDP |                                 | Municipal Local Government Unit |                                                   |  |
| 2. One (1) Photocopy or Scanned Copy of SB implementation and SB Resolution to Engage in the Program      |                                                                                  |                                 |                                 |                                                   |  |
| 3. Certificate of Availa                                                                                  | bility of Funds                                                                  | Municipal Local Government Unit |                                 |                                                   |  |
| 4. One (1) Photocopy or Scanned Copy Municipal Local Government Unit Enrollment Form                      |                                                                                  | Area Coor<br>Governme           | dinating Team / Nent Unit       | /lunicipal Local                                  |  |
| CLIENT STEPS                                                                                              | AGENCY ACTIONS                                                                   | FEES TO<br>BE PAID              | PROCESSING<br>TIME              | PERSON<br>RESPONSIBLE                             |  |
| 1. LGU shall submit<br>the Letter of Intent<br>from the Local Chief<br>Executive to<br>participate in KC- | RPMO shall receive and review the documents from LGU                             | None                            | 30 Minutes                      | Aladin L. Naje<br>Regional Program<br>Coordinator |  |

| NCDDP with attached SB Implementation and SB Resolution to engage in the program to the Regional Program Management Office (RPMO) | 2. RPMO shall prepare the approval of the Concurrence of LGU Engagement and submit to the National Program Management Office (NPMO)  3. NPMO shall receive and review the request for concurrence from the Regional Program Management Office (RPMO) and encode it through the Enhance Document Tracking and Monitoring System |      |            | KALAHI CIDSS -<br>RPMO                                                                              |
|----------------------------------------------------------------------------------------------------|----------------------------------------------------------------------------------------------------|------|------------|----------------------------------------------------------------------------------------------------|
| 2. LGU shall wait for<br>the review,<br>preparation, and<br>approval of the<br>Concurrence of LGU<br>Engagement                   | 2.1 The Admin Assistant shall check the completeness of the documents submitted  If the submitted endorsement is complete, the administrative assistant shall log, print, and route the documents to the RPC, DC, ARDO and RD.  If the submitted endorsement is incomplete, the RPMO shall provide                             | None | 30 Minutes | Arley Dayag  Admin. Assistant II  KALAHI CIDSS - RPMO  Aladin L. Naje  Regional Program Coordinator |

| a response through<br>email and advise the<br>LGU to comply with<br>the missing<br>requirements prior to<br>their request for<br>concurrence to issue<br>the Notice to<br>Proceed.                                                                                                    |      |            | KALAHI CIDSS -<br>RPMO                                                                             |
|----------------------------------------------------------------------------------------------------|------|------------|----------------------------------------------------------------------------------------------------|
| 2.2.The RPMO shall endorse the document to the assigned MaTA Leader of the cluster (PDO IV - CD) responsible for the request that shall review the submitted documents for the drafting of the concurrence/acknowledgement.                                                                                                    | None | 10 Minutes | Aladin L. Naje  Regional Program Coordinator  KALAHI CIDSS - RPMO                                  |
| 2.3 The assigned MaTA leader shall review the content of the documents ensuring all the documentary requirements for the Concurrence of LGU Engagement are consistent and correct as to program standards.  If the request is compliant with the requirements, the PDO IV shall prepare and draft the letter of concurrence, affix his/her initials, and forward it to the | None | 2 Days     | Chad Kevin Dizon  Project Development Officer IV  Social Development Division  KALAHI CIDSS - NPMO |

| Admin Assistant for routing and approval of the Division Head.  If the request is noncompliant with the requirements, the PDO IV shall prepare a response letter incorporating the findings of the review and request for compliance on the findings.  2.3.1 The PDO IV shall affix his/her initials.  2.3.2 The Admin Assistant shall route the response letter for approval of the Division Head. |      |            |                                                                  |
|----------------------------------------------------------------------------------------------------|------|------------|------------------------------------------------------------------|
| 2.4 Route the response to the request for Concurrence to the Community Development Division Head for review.                                                                                                    | None | 15 Minutes | Division Chief  Social Development Division  KALAHI CIDSS - NPMO |
| 2.5 For review and Initial Approval/ Disapproval of the Division Head.  If approved, proceed to Step 2.6  If disapproved, return to Step 2.4                                                                                                    | None | 2 Hours    | Project<br>Development<br>Officer V<br>KALAHI CIDSS -<br>NPMO    |

|                                                                              | 2.6 Encoding to<br>EDTMS and Routing<br>of response for<br>review and approval<br>of NPM                                                                                                    | None | 15 Minutes | Division Chief Social Development Division  KALAHI CIDSS - NPMO   |
|------------------------------------------------------------------------------|----------------------------------------------------------------------------------------------------|------|------------|-------------------------------------------------------------------|
|                                                                              | 2.7 For review and Final Approval/ Disapproval of the National Program Manager  If approved, proceed to step  If disapproved, return to step 2.4  The requesting RPMO shall receive the issuance of Concurrence of LGU Engagement. | None | 4 Hours    | National Program<br>Manager<br>KALAHI CIDSS -<br>NPMO             |
| 3. LGU shall receive<br>the issuance of<br>Concurrence of LGU<br>Engagement. | 3.1 RPMO shall<br>forward and issue<br>the Concurrence of<br>LGU Engagement to<br>the LGU.                                                                                                    | None | 20 Minutes | Aladin L. Naje  Regional Program Coordinator  KALAHI CIDSS - RPMO |
| 4. Fill-out CSMF                                                             | 4.1 Request the LGU to fill up and accomplish the Client Satisfaction Measurement Survey Form through email.                                                                                                    | None | 5 mins     | ACT/MCT                                                           |
| TOTAL                                                                        |                                                                                                    |      | 3 Days     |                                                                   |

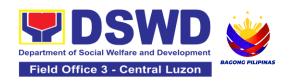

## 2. Request for Technical Approval under the KALAHI-CIDSS National Community-Driven Development Program Additional Financing (NCDDP AF)

Technical Review of the proposed sub-projects with a grant amount of 5 million and above to ensure compliance of requirements of the Community-Based Infrastructure Manual.

| Office or Division:                                                                     | RPMO - KALAHI - CIDSS NCDDP Engineering, CD, and Procurement Division |                                                                         |  |  |
|-----------------------------------------------------------------------------------------|-----------------------------------------------------------------------|-------------------------------------------------------------------------|--|--|
| Classification:                                                                         | Complex                                                               |                                                                         |  |  |
| Type of Transaction:                                                                    | G2G – Government to                                                   | Government                                                              |  |  |
| Who may avail:                                                                          |                                                                       | ent Council - Technical Working Group (BDC - ea Coordinating team (ACT) |  |  |
| CHECKLIST OF                                                                            | REQUIREMENTS                                                          | WHERE TO SECURE                                                         |  |  |
| One (1) Scanned or Photocopy of Endorsement Letter signed by the Regional Director (RD) |                                                                       | Regional Program Management Office / Area<br>Coordinating Team          |  |  |
| One (1) Scanned or Photocopy of Sub-<br>project Proposal                                |                                                                       | Barangay Local Government Unit / BDC-TWG,Project Preparation Team (PPT) |  |  |
| Technical documents:  a) Design Plans;                                                  |                                                                       | Municipal Engineer's Office and/or Area<br>Coordinating Team Office     |  |  |
| b) Technical Specific                                                                   | eations;                                                              |                                                                         |  |  |
| c) Program of Works;                                                                    |                                                                       |                                                                         |  |  |
| d) Quantity and Cost Estimates;                                                         |                                                                       |                                                                         |  |  |
| e) Construction Schedule;                                                               |                                                                       |                                                                         |  |  |
| f) Equipment Sched                                                                      | ule;                                                                  |                                                                         |  |  |
| g) Manpower Schedu                                                                      | ule.                                                                  |                                                                         |  |  |

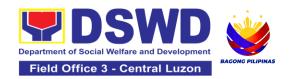

| - Scanned or Photocopy                                                                           |                                                                               |                                                                    |                    |                                             |
|--------------------------------------------------------------------------------------------------|-------------------------------------------------------------------------------|--------------------------------------------------------------------|--------------------|---------------------------------------------|
| Safeguards Document                                                                              | s:                                                                            | Department of Environment and Natural Resources (DENR)             |                    | and Natural                                 |
| a) Environmental and Checklist;                                                                  | a) Environmental and Social Screening     Checklist;                          |                                                                    | (DENK)             |                                             |
| b) Environmental and<br>Plan (ESMP); - Scan                                                      | d Social Management ned or Photocopy                                          |                                                                    |                    |                                             |
| One (1) Scanned or Ph<br>Validation Report                                                       | notocopy of Site                                                              | Area Coord                                                         | inating Team,      |                                             |
| ` ,                                                                                              | One (1) Scanned or Photocopy of<br>Certification of Prevailing Labor Rate     |                                                                    | ngineering Office  |                                             |
| One (1) Scanned or Photocopy of PPMP/Emergency Community Procurement Plan - Scanned or Photocopy |                                                                               | Barangay Local Government Unit or Procurement Team                 |                    |                                             |
| One (1) Scanned or Pland Maintenance Plan                                                        |                                                                               | Barangay Local Government Unit or Operations and Maintenance Group |                    |                                             |
| CLIENT STEPS                                                                                     | AGENCY ACTIONS                                                                | FEES TO<br>BE PAID                                                 | PROCESSING<br>TIME | PERSON<br>RESPONSIBLE                       |
| 1. Area Coordinating<br>Team (ACT) shall<br>submit a request for<br>a Technical Approval         | 1. RPMO Staff shall receive the request for printing and attach checklist for | None                                                               | 30 Minutes         | Division Chief                              |
| to the Regional<br>Program                                                                       | directives of the RPC                                                         |                                                                    |                    | Neptune<br>Valenzuela                       |
| Management Office.                                                                               |                                                                               |                                                                    |                    | Engineering and<br>Procurement<br>Unit-RPMO |

| 2. Wait for the result of the assessment by the RPMO | 2.1 The Admin Assistant II shall review the completeness of the submitted documents based on the checklist.  If the submitted endorsement is complete, the documents are then logged, printed and routed to the office of RPC by the assigned Admin Assistant  If the submitted endorsement is incomplete, the RPMO shall provide a response through email that only a complete set of technical documents are accepted and advise the ACT to comply with the missing requirements first prior to their request for Technical Approval. | None | 30 Minutes | Neptune Valenzuela  Engineering and Procurement Unit-RPMO         |
|------------------------------------------------------|----------------------------------------------------------------------------------------------------|------|------------|-------------------------------------------------------------------|
|                                                      | 2.2 The RPC shall endorse the document to the PDO IV for Engineering and Procurement and shall review the submitted documents for the                                                                                                    | None | 10 Minutes | Aladin L. Naje  Regional Program Coordinator  KALAHI CIDSS - RPMO |

| drafting of the<br>Technical Approval                                                                                                    |      |        |                                                           |
|----------------------------------------------------------------------------------------------------|------|--------|-----------------------------------------------------------|
| 2.3 Review as per compliance to standards, correctness, and consistency of documents, and drafting of technical approval or clarificatory memorandum.                                                                                                    | None | 4 Days | Project Development Officer IV Eng'g, CD, and Procurement |
| If the request is compliant, the PDO IV shall prepare the draft Technical Approval, affix his/her initials and forward it to the Admin Assistant II for routing to the RPC, DC, ARDO and RD.                                                                                                    |      |        |                                                           |
| If the request is non-compliant, the PDO IV shall prepare a response letter incorporating the findings of the review and request for compliance on the findings and/or missing documentary requirements for the issuance of Technical Approval, affix his/her initials, and forward it to the Admin Assistant for routing. |      |        |                                                           |

|                                                | 2.3.1 Encode to<br>EDTMS and Routing<br>of response for<br>review and approval<br>of Division Head                                                                                                   | None | 20 Minutes | Division Chief<br>Engineering and<br>Procurement<br>Unit |
|------------------------------------------------|----------------------------------------------------------------------------------------------------|------|------------|----------------------------------------------------------|
|                                                | 2.4 Review for<br>Approval /<br>Disapproval of<br>Request Technical<br>Approval<br>If the request is<br>approved proceed to<br>Step 2.12<br>If the request is<br>disapproved, return<br>to Step 2.9. | None | 2 Hours    | Project<br>Development<br>Officer IV                     |
|                                                | 2.5 Encode to<br>EDTMS and Routing<br>of response for<br>review and approval<br>of RPM/RD                                                                                                    | None | 15 Minutes | Division Chief Engineering and Procurement Unit          |
|                                                | 2.6.1 Review for<br>Approval /<br>Disapproval of<br>Request Technical<br>Approval<br>If approved, proceed<br>to Step 3.1<br>If disapproved,<br>return to Step 2.5                                    | None | 30 Minutes | RPM/RD                                                   |
| 3. Receive the Issuance of Technical Approval. | 3. The Administrative<br>Assistant shall route<br>the signed response<br>to KALAHI-CIDSS                                                                                                    | None | 15 Minutes | Division Chief<br>Engineering and<br>Procurement<br>Unit |

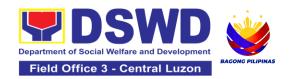

| TOTAL                | Client Satisfaction<br>Measurement<br>Survey Form through<br>email. | None | 4 Days, 4<br>Hours and 30 | Unit                                       |
|----------------------|---------------------------------------------------------------------|------|---------------------------|--------------------------------------------|
| 4. Fill-out the CSMF | 4. Request the ACTs to fill up and accomplish the                   | None | 5 mins                    | Division Chief Engineering and Procurement |
|                      | Records and issue the Technical Approval to the ACT.                |      |                           |                                            |

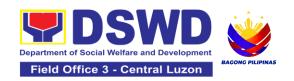

# NATIONAL HOUSEHOLD TARGETING SECTION (NHTS)

# **NON-FRONTLINE SERVICES**

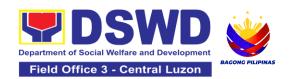

# 1. Data Sharing with DSWD OBSUs - List of Data Subjects

Generation of data sets with Personal Information (PI) and Sensitive Personal Information (SPI) for social protection purposes.

| Office or Division:                                                                                                    | Policy and Plans Division - National Household Targeting Sections (NHTS) |                                                                                                    |  |
|----------------------------------------------------------------------------------------------------|--------------------------------------------------------------------------|----------------------------------------------------------------------------------------------------|--|
| Classification:                                                                                                    | Complex                                                                  |                                                                                                    |  |
| Type of Transaction:                                                                                                    | Government to Governme<br>Government to Citizen                          | ent (G2G), Government to Business (G2B),                                                                                        |  |
| Who may avail:                                                                                                    | and Field Offices, Centers                                               | us, Services, Units (OBSUs) at the Central<br>s, Residential Care Facility, Sections, and<br>onal level, and attached agencies. |  |
| CHECKLIST O                                                                                                    | F REQUIREMENTS                                                           | WHERE TO SECURE                                                                                                    |  |
| <ul> <li>With existing and valid Non-Disclosure Agreement (NDA):</li> <li>1. One (1) original/copy of letter of request (indicating purpose for the request, the list of data sets required and how these will be used, and a reasonable timeline as to when the requested data is needed</li> <li>No existing and valid Non-Disclosure Agreement (NDA):</li> <li>2. One (1) original/certified true copy of document indicating the appointed and NPC- registered Data Protection Officer</li> <li>3. One (1) original copy of accomplished Non-Disclosure Agreement (NDA)</li> <li>4. One (1) copy of List of personnel who will have access to the Listahanan data together with the purpose and data processing they will employ in the treatment of data</li> </ul> |                                                                          | Provided by the Requesting Party                                                                                                |  |

| CLIENT STEPS                                                                                           | AGENCY ACTIONS                                                                                                    | FEES<br>TO BE<br>PAID | PROCESSI<br>NG TIME | PERSON<br>RESPONSIBLE                                                     |
|----------------------------------------------------------------------------------------------------|----------------------------------------------------------------------------------------------------|-----------------------|---------------------|---------------------------------------------------------------------------|
| 1. Endorse the letter of request with attached ecopy of data requirements (if available) to NHTO/NHTS. | 1.1 Receive and record the request in the document transaction/tracking system.  1.1.1 Advise the requesting party that they will receive an email or call after 2-3 working days on the approval of their request and the expected schedule of release of the results.  1.1.2 Forward the request to the NHTO Director/NHTS Policy and Plans Division (PPD) Chief for approval. | None                  | 15 minutes          | Vilma R. Serrano<br>SWO IV/PPD<br>Chief                                   |
|                                                                                                    | 1.2 Review, input comment, and decide if the request is for processing or not, then endorse it to the NHTO Operations Division Chief/ RFC.                                                                                                    | None                  | 6 hours             | Venus F. Rebuldela  Regional Director  Vilma R. Serrano  SWO IV/PPD Chief |
|                                                                                                    | 1.3 Input recommendations                                                                                                    | None                  | 6 hours             | Vilma R. Serrano                                                          |

|                                                                                                    | and endorse it to the<br>designated Data<br>Privacy Officer<br>(DPO)                                                                                                    |      |         | SWO IV/PPD<br>Chief                     |
|----------------------------------------------------------------------------------------------------|----------------------------------------------------------------------------------------------------|------|---------|-----------------------------------------|
|                                                                                                    | 1.4 Review the request and make recommendations if the request is for approval or not, then endorse it to the NHTO Director/NHTS Policy and Plans Division Chief.                                                                                                    | None | 3 hours | Armont C. Pecina  DPO                   |
| 2. Submission of signed Non-Disclosure Agreement (NDA) Agreement and other documentary requirements not included in the submission of letter of request to the NHTO/ NHTS for review on completeness | <ul> <li>2.1 The NHTO     Director/NHTS PPD     Chief endorses the     recommendation to     the assigned Project     Development Officer     to inform the client     on the approval or     disapproval of the     data request based     on the DSWD AO     19, s. 2021.</li> <li>If Approved –     Communicate with     the requesting party,     facilitate the signing     of the NDA, and     review all the     documentary     requirements</li> <li>If Disapproved-     Return to the     requesting party and     prepare a Denial of     Request for Data     Form highlighting the     grounds for such</li> </ul> | None | 2 hours | Vilma R. Serrano<br>SWO IV/PPD<br>Chief |

| denial. End of process.  2.1.1 After     accomplishing the NDA and reviewing the completeness of the documentary requirements, endorse to the NHTO IT Division Chief or designated IT personnel/ NHTS Information Technology Officer |      |       |                                                                        |
|----------------------------------------------------------------------------------------------------|------|-------|------------------------------------------------------------------------|
| 2.2 Generate the requested data.                                                                                                    | None | 1 day | Vilma R. Serrano<br>SWO IV/PPD<br>Chief                                |
| 2.3 Review result of the data generation.                                                                                                    | None | 1 day | Vilma R. Serrano<br>SWO IV/PPD<br>Chief                                |
| 2.4 Secure the data by adding password protection to the file.  2.4.1 Prepare Data Release Form (DRF), draft memorandum reply, and burn results in a compact disc (CD), USB stick, or hard drive.  • Other storage devices may apply | None | 1 day | Vilma R. Serrano  SWO IV/PPD Chief  Vilma R. Serrano  SWO IV/PPD Chief |

|                                                                                       | as long as it is approved by the IT Head and the storage device is provided by the requesting party.  Google drive may also be used as a storage of the requested data as long as it is encrypted and password- protected. Further, the password will only be released to the authorized personnel of the requesting party.  Counter sign in the DRF.  Also Finalize the memo, attach the Data Release Form (DRF) and secure data then forward it to the Administrative unit. |      |            |                                         |
|---------------------------------------------------------------------------------------|----------------------------------------------------------------------------------------------------|------|------------|-----------------------------------------|
|                                                                                       | 2.5 Track and scan the document before releasing the result to the requesting party.                                                                                                    | None | 10 minutes | Vilma R. Serrano<br>SWO IV/PPD<br>Chief |
| 3. Call NHTO/NHTS for retrieval of password upon receipt of the result and submit the | 3.1 Provide the password of the file to the requesting party thru phone upon inquiry and receive the signed Certificate of                                                                                                    | None | 10 minutes | Vilma R. Serrano<br>SWO IV/PPD<br>Chief |

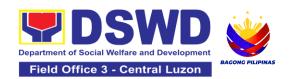

| signed<br>Certificate of<br>Acceptance                                                                                                    | Acceptance from the requesting party. 3.1.1 Administer the Client Satisfaction Measurement Survey (CSMS) form per Committee on Anti-Red Tape (CART) guidelines. |      |                                        | Vilma R. Serrano SWO IV/PPD Chief |
|----------------------------------------------------------------------------------------------------|----------------------------------------------------------------------------------------------------|------|----------------------------------------|-----------------------------------|
| *with possible extension on the actual data processing depending on the type of data being requested and the compliance and submission of the documentary requirements by the requesting party. |                                                                                                    | None | 5 days, 1<br>hour and<br>35<br>minutes |                                   |

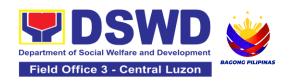

#### 2. Data Sharing with DSWD OBSUs - Name Matching Request

Provision of data corresponding the individual/s name matching request to determine if a household is in the Listahanan database and its poverty status.

| Office or Division:                                                                                                    | Policy and Plans Division - National Household Targeting Sections (NHTS)                                                                                                    |                                          |  |  |
|----------------------------------------------------------------------------------------------------|----------------------------------------------------------------------------------------------------|------------------------------------------|--|--|
| Classification:                                                                                                    | Highly Technical                                                                                                    |                                          |  |  |
| Type of Transaction:                                                                                                    | Government to Governm<br>Government to Citizen                                                                                                    | ent (G2G), Government to Business (G2B), |  |  |
| Who may avail:                                                                                                    | All DSWD Offices, Bureaus, Services, Units (OBSUs) at the Central and Field Offices, Centers, Residential Care Facility, Sections, and Units (CRCFU) at the regional level, and attached agencies.                                                                                              |                                          |  |  |
| CHECKLIST O                                                                                                    | F REQUIREMENTS                                                                                                    | WHERE TO SECURE                          |  |  |
| Agreement (NDA)  1. One (1) original/or (Indicate reason if (Indicate reason if (Indic | for name matching) c copy (Preferably in the name to be matched the following: the (Last name, First the Name, Extension  YYY-MM-DD format) Standard Geographic of (PSGC) Province, tality, and Barangay  valid Non-Disclosure  A): Ion-Disclosure () signed by the: (1) Head tonal Information | Provided by the Requesting Party         |  |  |

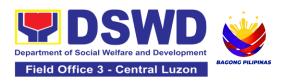

| Privacy Officer (DPO) or Compliance | ę |
|-------------------------------------|---|
| Officer (COP)                       |   |

4. One (1) copy of List of Personnel who will access, process, and safeguard the Listahanan data, including the employed data processing

| -                                                                                              |                                                                                                    |                                                                                                   |                    |                                               |
|------------------------------------------------------------------------------------------------|----------------------------------------------------------------------------------------------------|---------------------------------------------------------------------------------------------------|--------------------|-----------------------------------------------|
| CLIENT STEPS                                                                                   | AGENCY ACTIONS                                                                                                    | FEES<br>TO BE<br>PAID                                                                             | PROCESSING<br>TIME | PERSON<br>RESPONSIBL<br>E                     |
| Provide the letter of request together with the electronic copy of the names for name matching | 1.1 Receive and record<br>the request.<br>1.1.1 Endorse request<br>to the NHTO<br>Director /<br>Regional Dirctor                                                         | None                                                                                              | 15 minutes         | Vilma R.<br>Serrano<br>SWO IV/PPD<br>Chief    |
|                                                                                                | 1.2 Provide instruction to facilitate/review the request. 1.2.1 Endorse to the NHTO OD Chief / Policy and Plans Division (PPD) Chief.                                    | to facilitate/review the request.  1.2.1 Endorse to the NHTO OD Chief / Policy and Plans Division |                    | Venus F.<br>Rebuldela<br>Regional<br>Director |
|                                                                                                | 1.3 Provide recommendations on the request. 1.3.1 Endorse to the assigned Project None Development Officer (PDO) to inform the client about the status of their request. |                                                                                                   | 1 hour             | Vilma R.<br>Serrano<br>SWO IV/PPD<br>Chieff   |

|                                                                                                    |                                                                                                    |      | Τ                             | T                                                                                        |
|----------------------------------------------------------------------------------------------------|----------------------------------------------------------------------------------------------------|------|-------------------------------|------------------------------------------------------------------------------------------|
|                                                                                                    | <ul> <li>1.4 Inform the client on the status of data request based on the DSWD AO 19, s. 2021.</li> <li>Disapproved – Sign the letter of disapproval and endorse it to the client. End of process</li> <li>Approved – Notify and provide the NDA and documentary requirements to the client</li> </ul>                                                                    | None | 1 hour                        | Venus F. Rebuldela  Regional Director  Vilma R. Serrano  SWO IV/PPD Chief                |
| 2. Provide the documentary requirements and the NDA signed by the Head of Office (HOO) as Personal Information Controller (PIC) and the designated Data Privacy Officer (DPO) / Compliance Officer for Privacy (COP) | <ul> <li>2.1 Review all documentary requirements including the NDA submitted by the client.</li> <li>Non-Compliant – Inform the client regarding the incomplete requirement via email.</li> <li>Compliant –</li> <li>Sign the NDA and endorse to the DPO for signature</li> <li>Endorse the signed NDA to Information Technology Division (ITD) for processing</li> </ul> | None | 2 hours                       | Vilma R.<br>Serrano<br>SWO IV/PPD<br>Chief<br>Vilma R.<br>Serrano<br>SWO IV/PPD<br>Chief |
|                                                                                                    | 2.2 Review the compliance of the electronic copy of names with the                                                                                                    | None | 1 day<br>(5,000 and<br>below) | Vilma R.<br>Serrano                                                                      |

|                                                                                                 | required template/ format:  Non-Compliant — Inform the client about the findings via email  Compliant — Process the request within the set deadline depending on the volume or number of names to be matched                                                                                                    |      | 3 days<br>(5,001 –<br>50,000)<br>7 days<br>(50,001 –<br>400,000)<br>18 days<br>(400,001 –<br>1,000,000) | SWO IV/PPD<br>Chief                                                                      |
|-------------------------------------------------------------------------------------------------|----------------------------------------------------------------------------------------------------|------|----------------------------------------------------------------------------------------------------|------------------------------------------------------------------------------------------|
| 3. Provide a storage device that is approved by the IT Chief or request for a Google Drive link | 3.1 Secure the data by adding a password to the file.  3.1.1 Prepare the Data Release Form (DRF).  3.1.2 Draft the response memorandum.  3.1.3 Save the results in a compact disc (CD), Universal Serial Bus (USB) stick, or hard drive.  3.1.4 Sign the DRF.  3.1.5 Endorse the finalized documents to the NHTO Director / PPD Chief. | None | 3 hours                                                                                                 | Vilma R.<br>Serrano<br>SWO IV/PPD<br>Chief<br>Vilma R.<br>Serrano<br>SWO IV/PPD<br>Chief |
|                                                                                                 | 3.2 Sign the memorandum and endorse it to the Administrative Assistant for release.                                                                                                    | None | 1 hour                                                                                                  | Venus F.<br>Rebuldela<br>Regional<br>Director                                            |

| 4 Receive the results of name matching                                | results of name copy of the documents for record keeping                                          |      | 10 minutes                                                                                                    | Vilma R.<br>Serrano<br>SWO IV/PPD<br>Chief |
|-----------------------------------------------------------------------|---------------------------------------------------------------------------------------------------|------|----------------------------------------------------------------------------------------------------|--------------------------------------------|
| 5.Fill-out the<br>Client Satisfaction<br>Measurement<br>Survey (CSMS) | 5.1Provide the client<br>the CSMS form per<br>Committee on Anti-<br>Red Tape (CART)<br>guidelines | None | 10 minutes                                                                                                    | Vilma R.<br>Serrano<br>SWO IV/PPD<br>Chief |
|                                                                       |                                                                                                   | None | For 5000 names and below: 2 days, 3 hours and 35 minutes For 5,001 - 50,000 names: 4 days, 3 hours and 35 minutes For 50-000 - 400,000 names: 8 days, 3 hours and 35 minutes For 400,001- 1,000,000 names: 21 days, 3 hours and 35 minutes |                                            |

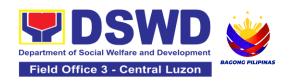

# 3. Data Sharing with DSWD OBSUs - Statistics/Raw Data Request

Generation of source data, unprocessed anonymized data or numerical processed data as requested by the client.

| Office or Division:                                                                                              | Policy and Plans Division - National Household Targeting Sections (NHTS)                                                                                                    |                          |                     |                                      |
|----------------------------------------------------------------------------------------------------|----------------------------------------------------------------------------------------------------|--------------------------|---------------------|--------------------------------------|
| Classification:                                                                                                  | Simple                                                                                                    |                          |                     |                                      |
| Type of Transaction:                                                                                             | Government to Government (G2G)                                                                                                    |                          |                     |                                      |
| Who may avail:                                                                                                   | DSWD Offices/Bureaus/S                                                                                                    | Services/                | Units               |                                      |
| CHECKLIST O                                                                                                    | F REQUIREMENTS                                                                                                    |                          | WHERE TO            | SECURE                               |
|                                                                                                    | r copy of letter of request and data requested)                                                                                                    | Provide                  | ed by the Reques    | ting Party                           |
| CLIENT STEPS AGENCY ACTIONS                                                                                      |                                                                                                    | FEES<br>TO<br>BE<br>PAID | PROCESSIN<br>G TIME | PERSON<br>RESPONSIBLE                |
| 1. Submit a letter or email re: request for Listahanan data – addressed to the NHTO Director/ Regional Director. | 1.1 Receive and record the request. 1.1.1 Forward request to NHTO Operations Division/ National Household Targeting Section (NHTS), then furnish the NHTO Director/ Regional Director and the Policy and Plans Division (PPD) a copy of the request | None                     | 30 minutes          | Vilma R. Serrano<br>SWO IV/PPD Chief |

| Г    |                                                                                                    |      |         |                                      |
|------|----------------------------------------------------------------------------------------------------|------|---------|--------------------------------------|
|      | <ul> <li>1.2 Review the request based on AO 19 s.2021.</li> <li>1.2.1 Input comment/s then endorse to the NHTO Statistics Section/ NHTS Associate Statistician</li> </ul>                                                                                                    |      | 2 hours | Vilma R. Serrano<br>SWO IV/PPD Chief |
| • a. | 3 Provide instruction based on the data requested. If the request is:  Not clear In case of vague data request, instruct the Associate Statisticians to coordinate with the data users (through emails, recorded calls or text) and clarify the data requirement. In case the requested data is not available in the Listahanan database, instruct the Associate Statistician to coordinate with the requesting party and provide recommendations on other data available in the Listahanan.  Clear - Forward request to the | None | 3 hours | Vilma R. Serrano<br>SWO IV/PPD Chief |

|                                                                                                    | 1    | I       |                                      |
|----------------------------------------------------------------------------------------------------|------|---------|--------------------------------------|
| Associate<br>Statistician for data<br>generation.                                                                                                    |      |         |                                      |
| 1.4 Generate the requested data from the Listahanan database, and export into excel or any format available. 1.4.1 Draft response letter to the requesting party and attach routing slip. 1.4.2 Submit to the NHTO Statistics Section Head/NHTS RFC for review.                                                                         | None | 1 day   | Vilma R. Serrano<br>SWO IV/PPD Chief |
| <ul> <li>1.5 Review the generated statistical /raw data. In case the generated data is:</li> <li>Not accurate – Return the generated statistical/raw data to the Associate Statisticians for revision.</li> <li>Accurate – Submit to the NHTO Operations Division Chief / FO PPD Chief for review and recommending approval.</li> </ul> | None | 3 hours | Vilma R. Serrano<br>SWO IV/PPD Chief |

|                                                                                                    | 1.6 Countersign response letter and endorse the same to the NHTO Director/ Regional Director for approval.                                                                                                    |        | 2 hours    | Vilma R. Serrano<br>SWO IV/PPD Chief |
|----------------------------------------------------------------------------------------------------|----------------------------------------------------------------------------------------------------|--------|------------|--------------------------------------|
|                                                                                                    | 1.7 Approval of the facilitated data request for release to the requesting party.  • If Disapproved  — Provide note on the reason of disapproval; then return the facilitated request to the Operations Division / NHTS for revision.  • If Approved — Sign the response letter for data release. | None   | 5 hours    | NHTO Director/<br>Regional Director  |
| 2.1 Track and facilitate the release of the approved data request to the requesting party.  2. Receive the data requested and fillout the CSMS form  2.1.1 Administer Client Satisfaction Measurement Survey (CSMS) during the release of approved data request. |                                                                                                    | None   | 30 minutes | Vilma R. Serrano<br>SWO IV/PPD Chief |
| ٦                                                                                                    | None                                                                                                    | 3 days |            |                                      |

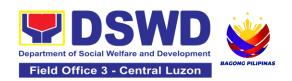

# PROTECTIVE SERVICE DIVISION (PSD)

# **NON-FRONTLINE SERVICES**

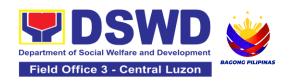

# 1.Implementation of Government Internship Program (GIP) to Central office and Field Offices

The Government Internship Program is part of the Kabataan 2000 program of the government. It was developed with the end goal of providing an opportunity for both out-of-school and in-school youths to a hands-on experience of working in various government agencies, which they could later use when they later decide to be part of the government workforce. This is likewise an opportunity for them to learn life skills in the workplace at the same time earn money to augment their school needs.

| Office or Division:                                                                                                    | Protective Services Division                                        |
|----------------------------------------------------------------------------------------------------|---------------------------------------------------------------------|
| Classification:                                                                                                    | Simple                                                              |
| Type of Transaction:                                                                                                    | G2G – Government to Government                                      |
| Who may avail:                                                                                                    | Filipino Youth (18 – 25 years of age)                               |
| CHECKLIST OF REQUIREMENTS                                                                                                    | WHERE TO SECURE                                                     |
| A. Application as participants of the program                                                                                                    |                                                                     |
| Duly accomplished Application Form                                                                                                    | DSWD Field Office                                                   |
| 2. Photocopy of PSA issued Birth Certificate of the Youth or any government issued ID indicating the date of birth – youth must be aged 18-25 years old.                | Philippine Statistics Authority (PSA) Concerned Government Agencies |
| 3. Recent School registration form or certification from the school indicating the recent year/semester of the applicant's school attendance.                           | School                                                              |
| 4. Photocopy of income tax return (ITR) of parents/head of the family/guardian or Barangay Certificate of Indigency confirming that family is residing in the barangay. | Barangay or Concerned Office/s of the parents                       |

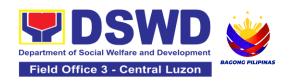

| CLIENT STEPS                | AGENCY<br>ACTIONS | FEES<br>TO BE<br>PAID | PROCESSING<br>TIME | PERSON<br>RESPONSIBLE |  |  |  |
|-----------------------------|-------------------|-----------------------|--------------------|-----------------------|--|--|--|
| I. Pre-Implementation Phase |                   |                       |                    |                       |  |  |  |

Prior to the submission of the application, a notice of acceptance of the applicant shall be cascaded with the deadline of the submission of the application form and other needed documents. (The announcement can be done during flag-raising ceremonies, through a press release and radio announcements. For the Field Office, a letter/notice of Acceptance of Applications will be sent to the identified LGU recipient.)

| 1. Application or Registration                                           | 1.1 Issuance of Applications forms 1.1.1 Issuance service sequence number 1.1.2 Encoding of the client's information in Spreadsheet) | None | 10 minutes | Sierra Patricia M.<br>Santiago<br>Sectoral Focal Person<br>Community Based<br>Services Section |
|--------------------------------------------------------------------------|----------------------------------------------------------------------------------------------------|------|------------|------------------------------------------------------------------------------------------------|
| 2. Submit the required documents to the DSWD Central Office/Field Office | 2.1 Screen<br>the required<br>documents its<br>authenticity                                                                          | None | 1 day      | Social Welfare Officer<br>IV<br>Community Based<br>Services Section                            |
| 3. Wait for the result of the Assessment of applications                 | 3.1 Conduct table Assessment of the applications based on the qualifications.                                                        | None | 2 days     | Sierra Patricia M.<br>Santiago<br>Sectoral Focal Person<br>Community Based<br>Services Section |

| 4. Received the notification of qualified applicants for interview | 4.1 Notify the qualified applicants for the Interview                                                                                                    | None | 1 day  | Sierra Patricia M. Santiago Sectoral Focal Person Community Based Services Section             |
|--------------------------------------------------------------------|----------------------------------------------------------------------------------------------------|------|--------|------------------------------------------------------------------------------------------------|
| 5. Attend the interview at DSWD Central Office/Field Office        | 5.1 Conduct actual interviews with the applicants.                                                                                                    | None | 2 days | Sierra Patricia M. Santiago Sectoral Focal Person  Community Based Services Section            |
| 6. Wait for the notification on the status of your application     | 6.1 Final screen the applicants (All qualified applicants shall be notified of the next steps to take while the applicants who did not qualify shall still be notified about the status of their application) | None | 1 day  | Sierra Patricia M. Santiago Sectoral Focal Person Community Based Services Section             |
| II. Implementation F                                               | hase                                                                                                    |      |        |                                                                                                |
| 7. Attend<br>Orientation                                           | 7.1 Conduct orientation with the selected participants about the GIP program)                                                                                                    | None | 1 day  | Sierra Patricia M.<br>Santiago<br>Sectoral Focal Person<br>Community Based<br>Services Section |

| 8. Render service in the area of assignment     | 8.1 Assist<br>and monitor<br>the youth in<br>their area of<br>assignment                      | None         | 30 working<br>days                           | Sierra Patricia M.<br>Santiago<br>Sectoral Focal Person<br>Community Based<br>Services Section |
|-------------------------------------------------|-----------------------------------------------------------------------------------------------|--------------|----------------------------------------------|------------------------------------------------------------------------------------------------|
| 9. Attend<br>Capacity<br>Building<br>Activities | 9. 1 Conduct capacity building activities                                                     | None         | 1 day                                        | Sierra Patricia M. Santiago Sectoral Focal Person Community Based Services Section             |
| 10. Receive stipend                             | 10. 1 Provide stipend to the youth (Stipend is 75% of the current regional minimum wage rate) | None         | 1 day                                        | Sierra Patricia M.<br>Santiago<br>Sectoral Focal Person<br>Community Based<br>Services Section |
|                                                 | III. Po                                                                                       | st-Implement | ation Phase                                  |                                                                                                |
| 11. Attend<br>Program<br>Evaluation<br>Activity | 11.Conduct program evaluation activity                                                        | None         | 1 day                                        | Sierra Patricia M. Santiago Sectoral Focal Person  Community Based Services Section            |
| TOTAL:                                          |                                                                                               | None         | Pre-<br>Implementatio<br>n Phase - 7<br>Days |                                                                                                |
|                                                 |                                                                                               |              | Implementatio<br>n Phase-<br>33 Days         |                                                                                                |
|                                                 |                                                                                               |              | Post-<br>Implementatio<br>n Phase -<br>1 Day |                                                                                                |

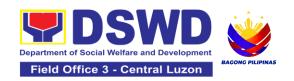

# TECHNICAL ADVISORY/ASSISTANCE AND OTHER RELATED SUPPORT SERVICES (TAAORSS)

# **NON-FRONTLINE SERVICES**

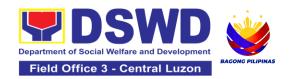

#### 1. Borrowing and Returning of KEC or RLRC Materials and Collections

This process ensures that all DSWD officials and staff, general public, and business entities who may avail of the KEC/RLRC borrowing and returning of materials/collections shall be efficiently and effectively attended by the KEC/RLRC Librarian/Staff at all times and in a timely manner during business hours from Monday to Friday.

| Office or Division:  | Office of the Field Director - Special Concerns Section (OFD-SCS) Technical Advisory/Assistance and Other Related Support Services (TAAORSS) Unit |
|----------------------|----------------------------------------------------------------------------------------------------|
| Classification:      | Simple                                                                                                    |
| Type of Transaction: | Government to Government (G2G) Government to Citizen (G2C) Government to Business (G2B)                                                           |
| Who may avail:       | All                                                                                                    |

| CHECKLIST OF REQUIREMENTS                                                                                                    | WHERE TO SECURE                                                                              |
|----------------------------------------------------------------------------------------------------|----------------------------------------------------------------------------------------------|
| Borrowing for Internal Clients                                                                                                    |                                                                                              |
| <ol> <li>Employee ID (1 original)</li> <li>Registration Form (1 online form)/</li> <li>Logbook</li> <li>Book Card (1 per book)</li> </ol> | Requesting Party     Regional Learning Resource Center     Regional Learning Resource Center |
| Borrowing for External Clients                                                                                                    |                                                                                              |
| <ol> <li>Valid ID (1 original)</li> <li>Registration Form (1 online form)</li> <li>Book Card (1 per book)</li> </ol>                      | Requesting Party     Regional Learning Resource Center     Regional Learning Resource Center |
| Renewal (for Internal Clients Only) 1. Book Card (1 per book) 2. Registration Form/ Logbook (For walk-in); (1 online form)                | Regional Learning Resource Center     Regional Learning Resource Center                      |
| Returning for Internal Clients 1. Registration Form/ Logbook (1 online form)                                                              | Regional Learning Resource Center     Regional Learning Resource Center                      |

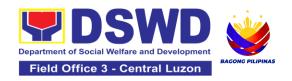

- 2. Book Card (1 per book)3. Client Satisfaction Measurement Survey

- Form (1 online form)

  Returning for External Clients

  1. Book Card (1 per book)

  2. Client Satisfaction Measurement Survey
  Form (1 online form)
- 3. Regional Learning Resource Center
- 1. Regional Learning Resource Center
- 2. Regional Learning Resource Center

| CLIENT STEPS                                                                | AGENCY ACTIONS                                                                                                    | FEES TO<br>BE PAID | PROCESSING<br>TIME | PERSON<br>RESPONSIBLE                                                     |
|-----------------------------------------------------------------------------|----------------------------------------------------------------------------------------------------|--------------------|--------------------|---------------------------------------------------------------------------|
| Borrowing for Int                                                           | ernal Clients                                                                                                    |                    |                    |                                                                           |
| 1. Inquire about<br>the availability of<br>book/ material<br>and present ID | 1.1 Receive the client's inquiry and request the client to present the employee ID and register or log.                                                                         | None               | 10 minutes         | Christopher M. Galgo<br>PDO III/ Head<br>-<br>Special Concerns<br>Section |
| 2. Log in to the<br>Registration<br>Desktop                                 | 2.1 Check the availability of the book/material.                                                                                                    | None               | 20 minutes         | Christopher M. Galgo PDO III/ Head - Special Concerns Section             |
|                                                                             | 2.2 If available, check if it is a circulating or non-circulating book/material. If not available, inform its non-availability and/or refer to other RLRCs/libraries. END HERE. | None               | 5 minutes          | Christopher M. Galgo<br>PDO III/ Head<br>-<br>Special Concerns<br>Section |
|                                                                             | 2.3 If circulating material, inform the client it may be borrowed for "Room                                                                                                    | None               | 3 minutes          | Christopher M. Galgo PDO III/ Head - Special Concerns Section             |

|                           | Use" or home reading.  If not circulating material, inform for "Room Use" only and photocopy part of the material needed as a reference.                                                                                                    |      |            |                                                               |
|---------------------------|----------------------------------------------------------------------------------------------------|------|------------|---------------------------------------------------------------|
|                           | 2.4 Request the client to fill out the <b>Book Card</b> (Date Borrowed/ Name and OBS).                                                                                                    | None | 5 minutes  | Christopher M. Galgo PDO III/ Head - Special Concerns Section |
| 3. Fill out the Book Card | 3.1 Update Borrower's Matrix by entering the borrowing transaction details and write the date the materials are due on the Date Due Slip and on the Book Card based on:  The prescribed borrowing period of seven (7) work days (for home reading) | None | 10 minutes | Christopher M. Galgo PDO III/ Head - Special Concerns Section |
|                           | 3.2 Release the book/material to the client and remind proper handling and to always cite references used.                                                                                                    | None | 2 minutes  | Christopher M. Galgo PDO III/ Head - Special Concerns Section |
|                           | 3.3 If borrowed for home reading, compose a                                                                                                    | None | 2 minutes  | Christopher M. Galgo<br>PDO III/ Head<br>-                    |

|                                             | scheduled email of<br>the book due<br>reminder to be sent<br>to the client at least 2<br>days before the<br>exact date the<br>material is due. |      |            | Special Concerns<br>Section                                   |
|---------------------------------------------|----------------------------------------------------------------------------------------------------|------|------------|---------------------------------------------------------------|
| Returning for Inte                          | ernal Clients                                                                                                    |      |            |                                                               |
| 4. Log in to the<br>Registration<br>Desktop | 4.1 Receive the client and the returned KEC or RLRC material                                                                                   | None | 3 minutes  | Christopher M. Galgo PDO III/ Head - Special Concerns Section |
|                                             | 4.2 Evaluate the book/ material to be returned.  If not overdue, request the client to fill out the Book Card and return to its pocket.        | None | 15 minutes | Christopher M. Galgo PDO III/ Head - Special Concerns Section |
|                                             | Update Borrowers' Matrix and Date Due Slip.                                                                                                    |      |            |                                                               |
|                                             | If overdue, enforce<br>the following penalty:<br>1st Offense: Verbal<br>warning                                                                |      |            |                                                               |
|                                             | 2nd Offense: Written warning                                                                                                    |      |            |                                                               |
|                                             | 3rd Offense: Memo informing suspension of borrowing privileges for three (3) months.                                                           |      |            |                                                               |

|                                                      | Send CSMS to the client.                                                                                                    |      |                          |                                                               |
|------------------------------------------------------|----------------------------------------------------------------------------------------------------|------|--------------------------|---------------------------------------------------------------|
| 5. Accomplish<br>the Book Card<br>and CSMS<br>Survey | 5.1 Accomplished<br>CSMS shall be<br>collected and<br>included in the CSM<br>Report (CSMR).<br>Return the book/<br>material to its shelf | None | 2 minutes                | Christopher M. Galgo PDO III/ Head - Special Concerns Section |
|                                                      | TOTAL                                                                                                    | NONE | 1 Hour and<br>17 minutes |                                                               |

| CLIENT STEPS                                                                | AGENCY ACTIONS                                                                                                    | FEES TO<br>BE PAID | PROCESSING<br>TIME | PERSON<br>RESPONSIBLE                                                |
|-----------------------------------------------------------------------------|----------------------------------------------------------------------------------------------------|--------------------|--------------------|----------------------------------------------------------------------|
| Borrowing for Ex                                                            | ternal Clients                                                                                                    |                    |                    |                                                                      |
| 1. Inquire about<br>the availability of<br>book/ material<br>and present ID | 1.1 Receive the client's inquiry and request the client to present the Visitor's ID and register or log.                                                                                           | None               | 10 minutes         | Christopher M. Galgo<br>PDO III/ Head<br>Special Concerns<br>Section |
| 1.1 Log in to the<br>Registration<br>Desktop                                | 1.2 Check the availability of the book/material.                                                                                                    | None               | 20 minutes         | Christopher M. Galgo<br>PDO III/ Head<br>Special Concerns<br>Section |
|                                                                             | 1.3 If available, inform for "Room Use" only and/or may photocopy part of the material needed as a reference. If not available, inform its non-availability and/or refer to other RLRCs/libraries. | None               | 10 minutes         | Christopher M. Galgo PDO III/ Head - Special Concerns Section        |

|                                                      | 1.5 Request the client to fill out the <b>Book Card</b> (Date Borrowed/ Name and OBS).                                                   | None | 3 minutes                | Christopher M. Galgo<br>PDO III/ Head<br>Special Concerns<br>Section |
|------------------------------------------------------|----------------------------------------------------------------------------------------------------|------|--------------------------|----------------------------------------------------------------------|
| 2. Fill out the<br>Book Card                         | 2.1 Update  Borrower's Matrix by entering the borrowing transaction details and date borrowed on the Book Card and Date Due Slip.        | None | 10 minutes               | Christopher M. Galgo<br>PDO III/ Head<br>Special Concerns<br>Section |
|                                                      | 2.2 Release the book/material to the client and remind proper handling and to always cite references used.                               | None | 2 minutes                | Christopher M. Galgo<br>PDO III/ Head<br>Special Concerns<br>Section |
| Returning for Ext                                    | ernal Clients                                                                                                    |      |                          |                                                                      |
| 3. Log in to the<br>Registration<br>Desktop          | 3.1 Receive the client and the returned KEC or RLRC material Evaluate the book/material to be returned. Send CSMS to the client.         | None | 3 minutes                | Christopher M. Galgo<br>PDO III/ Head<br>Special Concerns<br>Section |
| 4. Accomplish<br>the Book Card<br>and CSMS<br>Survey | 4.1 Return the book/<br>material to its shelf<br>Accomplished CSMS<br>shall be collected<br>and included in the<br>CSM Report<br>(CSMR). | None | 17 minutes               | Christopher M. Galgo<br>PDO III/ Head<br>Special Concerns<br>Section |
|                                                      | TOTAL                                                                                                    | NONE | 1 Hour and<br>15 minutes |                                                                      |

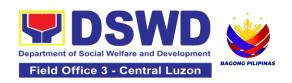

| CLIENT STEPS                                                | AGENCY ACTIONS                                                                                                    | FEES TO<br>BE PAID | PROCESSING<br>TIME | PERSON<br>RESPONSIBLE                                                   |
|-------------------------------------------------------------|----------------------------------------------------------------------------------------------------|--------------------|--------------------|-------------------------------------------------------------------------|
| Renewal - Via Em                                            | ail (For Internal Clients                                                                                                    | Only)              |                    |                                                                         |
| 1. Request for renewal of the borrowed KEC or RLRC material | 1.1 Acknowledge the client's request.                                                                                                    | None               | 5 minutes          | Christopher M.<br>Galgo<br>PDO III/ Head<br>Special Concerns<br>Section |
|                                                             | 1.2 Update Book Card and Borrower's Matrix by entering the renewal transaction details and writing the date the material is due based on five (5) work days borrowing period for renewal. | None               | 10 minutes         | Christopher M.<br>Galgo<br>PDO III/ Head<br>Special Concerns<br>Section |
|                                                             | 1.3 Compose a scheduled email of book due reminder to be sent to the client (at least 2 days before the exact date the material is due.)                                                  | None               | 5 minutes          | Christopher M.<br>Galgo<br>PDO III/ Head<br>Special Concerns<br>Section |
|                                                             | TOTAL                                                                                                    | NONE               | 20 minutes         |                                                                         |

| CLIENT STEPS                                  | AGENCY ACTIONS                  | FEES TO<br>BE PAID | PROCESSIN<br>G TIME | PERSON<br>RESPONSIBLE                 |  |  |
|-----------------------------------------------|---------------------------------|--------------------|---------------------|---------------------------------------|--|--|
| Renewal - Walk-in (For Internal Clients Only) |                                 |                    |                     |                                       |  |  |
| 2. Request for renewal of the                 | 2.1 Request client to register. | None               | 3 minutes           | Christopher M. Galgo<br>PDO III/ Head |  |  |

| borrowed KEC or<br>RLRC material |                                                                                                    |      |            | Special Concerns<br>Section                                          |
|----------------------------------|----------------------------------------------------------------------------------------------------|------|------------|----------------------------------------------------------------------|
|                                  | 2.2 Request client to fill out the <b>Book Card</b> (Date Borrowed/ Name and OBS).                                                                                                    | None | 5 minutes  | Christopher M. Galgo<br>PDO III/ Head<br>Special Concerns<br>Section |
| 3. Fill out the Book Card        | 3.1 Update Borrower's Matrix by entering the renewal transaction details and writing the date the material is due on the Date Due Slip and on the Book Card based on the prescribed renewal period of five (5) work days for home reading. | None | 10 minutes | Christopher M. Galgo PDO III/ Head - Special Concerns Section        |
|                                  | 3.2 Release the book/material to the client and remind proper handling and to always cite references used.                                                                                                    | None | 2 minutes  | Christopher M. Galgo PDO III/ Head - Special Concerns Section        |
|                                  | 3.3 Compose a scheduled email of book due reminder to be sent to the client at least 2 (two) days before the exact date the material is due.                                                                                               | None | 5 minutes  | Christopher M. Galgo<br>PDO III/ Head<br>Special Concerns<br>Section |
|                                  | TOTAL                                                                                                    | NONE | 25 minutes |                                                                      |

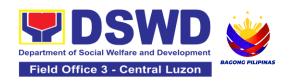

### 2. KEC Function Room Reservation and Use

Reservation and use of the Knowledge Exchange Center (KEC) conference rooms for knowledge sharing, meetings, and examinations for applicants via electronic mail or phone call.

| Office or Division:                                                                                                    | Office of the Field Director - Special Concerns<br>Section (OFD-SCS)<br>Technical Advisory/Assistance and Other<br>Related Support Services (TAAORSS) Unit |  |  |
|----------------------------------------------------------------------------------------------------|----------------------------------------------------------------------------------------------------|--|--|
| Classification:                                                                                                    | Simple                                                                                                    |  |  |
| Type of Transaction:                                                                                                    | Government to Government (G2G) Government to Citizen (G2C) Government to Business (G2B)                                                                    |  |  |
| Who may avail:                                                                                                    | All                                                                                                    |  |  |
| CHECKLIST OF REQUIREMENTS                                                                                                  | WHERE TO SECURE                                                                                                    |  |  |
| Borrowing for Internal Clients                                                                                             |                                                                                                    |  |  |
| 1. Employee ID (1 original) 2. Registration Form (1 online form)/ Logbook 3. Book Card (1 per book)                        | <ol> <li>Requesting Party</li> <li>Regional Learning Resource Center</li> <li>Regional Learning Resource Center</li> </ol>                                 |  |  |
| Borrowing for External Clients                                                                                             |                                                                                                    |  |  |
| <ol> <li>Valid ID (1 original)</li> <li>Registration Form (1 online form)</li> <li>Book Card (1 per book)</li> </ol>       | <ol> <li>Requesting Party</li> <li>Regional Learning Resource Center</li> <li>Regional Learning Resource Center</li> </ol>                                 |  |  |
| Renewal (for Internal Clients Only) 1. Book Card (1 per book) 2. Registration Form/ Logbook (For walk-in); (1 online form) | Regional Learning Resource Center     Regional Learning Resource Center                                                                                    |  |  |
| Returning for Internal Clients 1. Registration Form/ Logbook (1 online form) 2. Book Card (1 per book)                     | Regional Learning Resource Center     Regional Learning Resource Center                                                                                    |  |  |

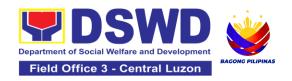

| 3. Client Satisfaction Measurement Survey Form (1 online form)  Returning for External Clients                      | 3. Regional Learning Resource Center                                    |
|----------------------------------------------------------------------------------------------------|-------------------------------------------------------------------------|
| <ol> <li>Book Card (1 per book)</li> <li>Client Satisfaction Measurement<br/>Survey Form (1 online form)</li> </ol> | Regional Learning Resource Center     Regional Learning Resource Center |

| CLIENT STEPS                                          | AGENCY ACTIONS                                                                                                    | FEES TO<br>BE PAID | PROCESSIN<br>G TIME | PERSON RESPONSIBLE                                                        |
|-------------------------------------------------------|----------------------------------------------------------------------------------------------------|--------------------|---------------------|---------------------------------------------------------------------------|
| Conference Room Res                                   | Conference Room Reservation                                                                                                    |                    |                     |                                                                           |
| Inquire about the availability of the Conference Room | 1.1. Receive the inquiry of the client.                                                                                                    | None               | 5 minutes           | Christopher M. Galgo<br>PDO III/ Head<br>-<br>Special Concerns<br>Section |
|                                                       | 1.2. Check the Calendar for the availability of rooms.  If available, reply confirming availability with the link of the Online Reservation Form with reminders of room guidelines.  If not available, inform the client of its non-availability. | None               | 15 minutes          | Christopher M. Galgo PDO III/ Head - Special Concerns Section             |
| 2. Submit accomplished Online Reservation Form        | 2.1. If the Reservation Form is filled out, perform booking on the KEC Calendar.                                                                                                    | None               | 10 minutes          | Christopher M. Galgo PDO III/ Head - Special Concerns Section             |
|                                                       | 2.2. Send an email confirming the                                                                                                    | None               | 10 minutes          | Christopher M. Galgo PDO III/ Head - Special Concerns                     |

|                                                                  | reservation with the details.  If the Client canceled the reservation of the room, delete the scheduled reservation in the Calendar and update the changes in the Reservation Responses Matrix.  After which, inform the Client of the action taken and send a CSMS form to the client. |      |            | Section                                                       |
|------------------------------------------------------------------|----------------------------------------------------------------------------------------------------|------|------------|---------------------------------------------------------------|
|                                                                  | 2.3. In case of rescheduling as requested by the client, check the Calendar for availability.  If available, reply informing availability, perform re-booking in the KEC Calendar and confirm reservation.  If not available, inform the client of its non-availability.                | None | 15 minutes | Christopher M. Galgo PDO III/ Head - Special Concerns Section |
| Use of Conference Room                                           |                                                                                                    |      |            |                                                               |
| 3. Approach the librarian and Log in to the Registration Desktop | 3.1. Upon entering the KEC, request the client to register on the Registration desktop.                                                                                                    | None | 5 minutes  | Christopher M. Galgo PDO III/ Head - Special Concerns Section |

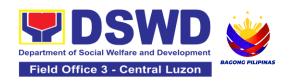

|                              | TOTAL                                                                    | NONE | 1 Hour<br>and 10<br>minutes | GCCHOTT                                                       |
|------------------------------|--------------------------------------------------------------------------|------|-----------------------------|---------------------------------------------------------------|
| 4. Accomplish the CSM Survey | 4.1. Accomplished CSMS are collected and included in CSM Reports (CSMR). | None | 15 minutes                  | Christopher M. Galgo PDO III/ Head - Special Concerns Section |
|                              | After use of the room, send a CSMS to the client.                        |      |                             |                                                               |

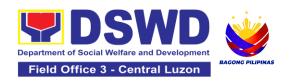

| FEEDBACK AND COMPLAINTS MECHANISM      |                                                                                                    |  |  |
|----------------------------------------|----------------------------------------------------------------------------------------------------|--|--|
| How to send feedback and/or complaints | Accomplish the Client Satisfaction Measurement Survey (CSMS) Form and drop it at the designated drop box of the PACD, or fill up the link provided in the email response from the DSWD inquiry or 8888 email.                                                                                                    |  |  |
|                                        | Contact info: (+02) 8-931-8101 VoIP 10212, 10214, 10206 or thru email <a href="mailto:inquiry@dswd.gov.ph">inquiry@dswd.gov.ph</a> .                                                                                                    |  |  |
|                                        | The designated Technical Staff shall compile and record all feedback submitted.                                                                                                    |  |  |
|                                        | For feedback requiring answers/updates, they shall be forwarded to the concerned personnel/unit and are required to respond within three (3) days upon receipt of the feedback.                                                                                                    |  |  |
| How feedbacks are processed            | The response of the personnel/unit is then relayed to the client/citizen on how the complaints are received by the concerned OBSUs.                                                                                                    |  |  |
|                                        | For inquiries and follow-up, clients may contact the following telephone number: (+02) 8-931-8101 VoIP 10212, 10214, 10206 or through email: <a href="mailto:inquiry@dswd.gov.ph">inquiry@dswd.gov.ph</a> .                                                                                                    |  |  |
|                                        | Accomplish the <b>Grievance Information Form (GIF)</b> and drop it at the designated drop box of the PACD. It can also be filed via telephone (DSWD Official Hotline), DSWD Inquiry email, or through the Integrated Grievance Redress Management System Public Portal. Make sure to provide the following information: |  |  |
| How to file a complaint                | <ul><li>Name of person being complained</li><li>Incident</li><li>Evidence</li></ul>                                                                                                    |  |  |
|                                        | For inquiries and follow-up, clients may contact the following telephone number: (+02) 8-931-8101 VoIP 10212, 10214, 10206 or through email: <a href="mailto:inquiry@dswd.gov.ph">inquiry@dswd.gov.ph</a> and <a href="http://i-grs.dswd.gov.ph/">http://i-grs.dswd.gov.ph/</a> .                                       |  |  |

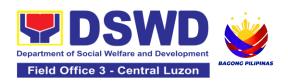

|                                        | The Agency Operations Service (AOS) shall evaluate the complaints received daily. The designated Technical Staff shall coordinate and forward the complaint to the concerned personnel/ unit to respond to the complaint                  |
|----------------------------------------|----------------------------------------------------------------------------------------------------|
|                                        | and/or investigate.                                                                                                    |
| How complaints are processed           | If necessary after the concern has been addressed or after<br>the conduct of the investigation, the designated Technical<br>Staff to prepare and submit a feedback report to the AOS<br>Director for information and further instruction. |
|                                        | The designated Technical Staff shall give feedback to the client/s.                                                                                                    |
|                                        | For inquiries and follow-up, clients may contact the following telephone number: (+02) 8-931-8101 VoIP 10212, 10214, 10206 or through email: <a href="mailto:inquiry@dswd.gov.ph">inquiry@dswd.gov.ph</a> .                               |
|                                        | Anti Red Tape Authority (ARTA) complaints@arta.gov.ph or call at 8478–5091 or 8478–5093.                                                                                                    |
| Contact Information of CCB, PACe, ARTA | Presidential Action Center (PACe) pace@op.gov.ph Hotline 8888 or 82498310 loc. 8175 or 8182 Tel Nos. 8736-8645, 8736-8603, 8736-8606, 8736-8629, 8736-8621                                                                                |
|                                        | Contact Center ng Bayan (CCB)<br>email@contactcenterngbayan.gov.ph<br>0908-881-6565                                                                                                    |

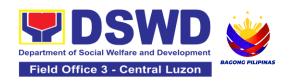

## **LIST OF OFFICES**

| Office                                                                                                    | Address                                                                    | Contact Information                                                                                  |
|----------------------------------------------------------------------------------------------------|----------------------------------------------------------------------------|----------------------------------------------------------------------------------------------------|
| Office of the Secretary                                                                                            | Batasan Pambansa Complex,<br>Batasan Rd, Quezon City,<br>1100 Metro Manila | Direct Line: 8951-2239<br>Local No.: 10046, 10256, 10255<br>Email: osec@dswd.gov.ph                  |
| Office of the Undersecretary<br>for General Administration<br>and Support Services Group<br>(GASSG)                | Batasan Pambansa Complex,<br>Batasan Rd, Quezon City,<br>1100 Metro Manila | Trunk Lines: 8-931-81-01 to 07<br>Locals: 10317, 10336, 10337<br>Email: ousgassg@dswd.gov.ph         |
| Office of the Undersecretary for Operations Group                                                                  | Batasan Pambansa Complex,<br>Batasan Rd, Quezon City,<br>1100 Metro Manila | Trunk Lines: 8-931-81-01 to 07<br>Locals: 10004; 10002; 10003<br>Email:<br>ousoperations@dswd.gov.ph |
| Office of the Undersecretary for Disaster Response Management Group (DRMG)                                         | Batasan Pambansa Complex,<br>Batasan Rd, Quezon City,<br>1100 Metro Manila | Direct Line: 8-931-8123<br>Locals: 10250; 10035<br>Email: ousdrmg@dswd.gov.ph                        |
| Office of the Undersecretary for Policy and Plans Group (PPG)                                                      | Batasan Pambansa Complex,<br>Batasan Rd, Quezon City,<br>1100 Metro Manila | Direct Line: 8-931-61-47<br>Locals: 10335, 10333, 10334,<br>10332<br>Email: ousppg@dswd.gov.ph       |
| Office of the Undersecretary for Standards and Capacity Building (SCBG)                                            | Batasan Pambansa Complex,<br>Batasan Rd, Quezon City,<br>1100 Metro Manila | Trunk Lines: 8-931-81-01 to 07<br>Locals: 10341; 10314<br>Email: ousscbg@dswd.gov.ph                 |
| Office of the Undersecretary for National Household Targeting System and Pantawid Pamilyang Pilipino Program (4Ps) | Batasan Pambansa Complex,<br>Batasan Rd, Quezon City,<br>1100 Metro Manila | Trunk Lines: 8-931-81-01 to 07<br>Locals: 10033<br>Email:<br>ous_nhts4ps@dswd.gov.ph                 |
| Office of the Undersecretary<br>for Inclusive – Sustainable<br>Peace and Special Concerns                          | Batasan Pambansa Complex,<br>Batasan Rd, Quezon City,<br>1100 Metro Manila | Trunk Lines: 8-931-81-01 to 07<br>Locals: 10034<br>Email: ousispsc@dswd.gov.ph                       |

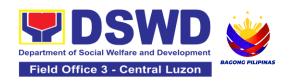

| Office                                                                                                    | Address                                                                    | Contact Information                                                                                                    |
|----------------------------------------------------------------------------------------------------|----------------------------------------------------------------------------|----------------------------------------------------------------------------------------------------|
| Office of the Undersecretary for Innovations                                                                                                  | Batasan Pambansa Complex,<br>Batasan Rd, Quezon City,<br>1100 Metro Manila | Direct Line: 8-951-71-11<br>Locals: 10321, 10319, 10320,<br>10316<br>Email:<br>ousinnovations@dswd.gov.ph                                                                                               |
| Office of the Undersecretary for Legislative Liaison and Coordination Group                                                                   | Batasan Pambansa Complex,<br>Batasan Rd, Quezon City,<br>1100 Metro Manila | Trunk Lines: 8-931-81-01 to 07<br>Locals: 10001<br>Email: ousla@dswd.gov.ph                                                                                                    |
| Office of the Undersecretary<br>for International Affairs,<br>Attached and Supervised<br>Agencies (ASAs) under the<br>Office of the Secretary | Batasan Pambansa Complex,<br>Batasan Rd, Quezon City,<br>1100 Metro Manila | Direct Line: 8-931-79-16<br>Locals: 10047<br>Email: ouasa@dswd.gov.ph                                                                                                    |
| Office of the Assistant<br>Secretary for Strategic<br>Communications                                                                          | Batasan Pambansa Complex,<br>Batasan Rd, Quezon City,<br>1100 Metro Manila | Direct Line: 8-931-81-72<br>Locals: 10328, 10329<br>Email: oassc@dswd.gov.ph                                                                                                    |
| Office of the Assistant<br>Secretary for Policy and<br>Plans                                                                                  | Batasan Pambansa Complex,<br>Batasan Rd, Quezon City,<br>1100 Metro Manila | Trunk Lines: 8-931-81-01 to 07<br>Local: 10310 (Technical<br>Concerns); 10311<br>(Appointments); 10312<br>(Records/Transactions follow-<br>up)<br>Direct Line: 8-931-63-66<br>Email: oasppg@dswd.gov.ph |
| Office of the Assistant<br>Secretary for Disaster<br>Response and Management<br>Group (DRMG)                                                  | Batasan Pambansa Complex,<br>Batasan Rd, Quezon City,<br>1100 Metro Manila | Trunk Lines: 8-931-81-01 to 07 Locals: 10323                                                                                                    |
| Office of the Assistant<br>Secretary for External<br>Assistance and Development                                                               | Batasan Pambansa Complex,<br>Batasan Rd, Quezon City,<br>1100 Metro Manila | Trunk Lines: 8-931-81-01 to 07<br>Locals: 10110<br>Email: oasead@dswd.gov.ph                                                                                                    |
| Office of the Assistant<br>Secretary for the General                                                                                          | Batasan Pambansa Complex,<br>Batasan Rd, Quezon City,<br>1100 Metro Manila | Trunk Lines: 8-931-81-01 to 07 Locals: 10330                                                                                                    |

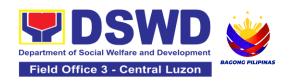

| Office                                                                                                    | Address                                                                    | Contact Information                                                                                          |
|----------------------------------------------------------------------------------------------------|----------------------------------------------------------------------------|----------------------------------------------------------------------------------------------------|
| Administration and Support Services Group                                                                                                    |                                                                            | Email:<br>oasfinance@dswd.gov.ph                                                                             |
| Office of the Assistant<br>Secretary for SCBG                                                                                                    | Batasan Pambansa Complex,<br>Batasan Rd, Quezon City,<br>1100 Metro Manila | Direct Line: 8931-6146<br>Locals: 10050, 10049, 10315<br>Email: oasscb@dswd.gov.ph                           |
| Office of the Assistant<br>Secretary for Specialized<br>Programs under Operations<br>Group                                                                         | Batasan Pambansa Complex,<br>Batasan Rd, Quezon City,<br>1100 Metro Manila | Trunk Lines: 8-931-81-01 to 07<br>Loc.: 10327; 10331<br>Email: oasspep@dswd.gov.ph                           |
| Office of the Assistant<br>Secretary for Statutory<br>Programs under Operations<br>Group                                                                           | Batasan Pambansa Complex,<br>Batasan Rd, Quezon City,<br>1100 Metro Manila | Trunk Lines: 8-931-81-01 to 07<br>Locals: 10325; 10331<br>Tel. No.: 8-931-91-35<br>Email: oasstp@dswd.gov.ph |
| Office of the Assistant<br>Secretary for Regional<br>Operations under the<br>Operations Group                                                                      | Batasan Pambansa Complex,<br>Batasan Rd, Quezon City,<br>1100 Metro Manila | Trunk Lines: 8-931-81-01 to 07 Locals: 10002 Email: oasro@dswd.gov.ph                                        |
| Office of the Assistant Secretary for the National Household Targeting System and Pantawid Pamilyang Pilipino Program (NHTS-4Ps) under the Office of the Secretary | Batasan Pambansa Complex,<br>Batasan Rd, Quezon City,<br>1100 Metro Manila | Trunk Lines: 8-931-81-01 to 07<br>Locals: 10282, 10227<br>Email:<br>oas_nhts4ps@dswd.gov.ph                  |
| Office of the Assistant Secretary for Inclusive – Sustainable Peace and Special Concerns                                                                           | Batasan Pambansa Complex,<br>Batasan Rd, Quezon City,<br>1100 Metro Manila | Trunk Lines: 8-931-81-01 to 07<br>Local: 10041<br>Email: oasispsc@dswd.gov.ph                                |
| Office of the Assistant<br>Secretary for Community<br>Engagement                                                                                                   | Batasan Pambansa Complex,<br>Batasan Rd, Quezon City,<br>1100 Metro Manila | Trunk Lines:8-931-79-16<br>Local: 10047<br>Email:<br>uhcaguilar@dswd.gov.ph                                  |

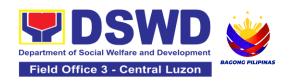

| Office                                                                                                    | Address                                                                    | Contact Information                                                                                  |
|----------------------------------------------------------------------------------------------------|----------------------------------------------------------------------------|----------------------------------------------------------------------------------------------------|
| Office of the Assistant<br>Secretary for Innovations                                                                                                    | Batasan Pambansa Complex,<br>Batasan Rd, Quezon City,<br>1100 Metro Manila | Trunk Lines: 8-931-81-01 to 07<br>Locals: 10148, 10289<br>Email: oasi@dswd.gov.ph                    |
| Office of the Assistant Secretary for e-Governance and Information and Technology (IT) Concerns / Chief Information Officer under the Office of the Secretary | Batasan Pambansa Complex,<br>Batasan Rd, Quezon City,<br>1100 Metro Manila | Trunk Lines: 8-931-81-01 to 07<br>Local: 10347<br>Email: cio@dswd.gov.ph                             |
| Office of the Special Assistant to the Secretary (SAS) for Special Projects (SP) under the Office of the Secretary                                            | Batasan Pambansa Complex,<br>Batasan Rd, Quezon City,<br>1100 Metro Manila | Trunk Lines: 8-931-81-01 to 07 Email: miblanada@dswd.gov.ph                                          |
| Office of the Assistant Secretary for International Affairs, and Attached and Supervised Agencies (ASAs) under the Office of the Secretary                    | Batasan Pambansa Complex,<br>Batasan Rd, Quezon City,<br>1100 Metro Manila | Direct Line: 8-931-9135<br>Locals: 10324; 10325<br>oasiasa.osec@dswd.gov.ph                          |
| Office of the Assistant<br>Secretary for Disaster<br>Response Management<br>under the Disaster Response<br>Management Group (DRMG)                            | Batasan Pambansa Complex,<br>Batasan Rd, Quezon City,<br>1100 Metro Manila | Direct Line: 8 851-26-81<br>Locals: 10166<br>Email: oasdrmg@dswd.gov.ph                              |
| Office of the Assistant<br>Secretary for Partnerships<br>Building and Resource<br>Mobilization under the Office<br>of the Secretary                           | Batasan Pambansa Complex,<br>Batasan Rd, Quezon City,<br>1100 Metro Manila | Direct Line: 8-931-81-01 to 07<br>Local: 10027<br>Email:<br>partnerships@dswd.gov.ph                 |
| Policy Development and Planning Bureau                                                                                                    | Batasan Pambansa Complex,<br>Batasan Rd, Quezon City,<br>1100 Metro Manila | Direct Line: 8-951-71-20 , 8-<br>931-81-30<br>Locals: 10137, 10254, 10138<br>Email: pdpb@dswd.gov.ph |

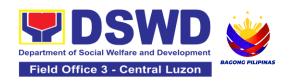

| Office                                                  | Address                                                                    | Contact Information                                                                                                    |
|---------------------------------------------------------|----------------------------------------------------------------------------|----------------------------------------------------------------------------------------------------|
| Standards Bureau                                        | Batasan Pambansa Complex,<br>Batasan Rd, Quezon City,<br>1100 Metro Manila | Direct Line: 8-931-31-81, 8-355-28-43<br>Locals: 10074, 10077<br>Email: sb@dswd.gov.ph                                              |
| Disaster Response<br>Management Bureau                  | Batasan Pambansa Complex,<br>Batasan Rd, Quezon City,<br>1100 Metro Manila | Direct Line: 8932-25-73<br>Locals: 10142; 10141<br>Email: drmb@dswd.gov.ph                                                          |
| Social Technology Bureau                                | Batasan Pambansa Complex,<br>Batasan Rd, Quezon City,<br>1100 Metro Manila | Direct Line: 8-951-71-24, 8-931-81-44<br>Locals: 10036, 10037,10260<br>Email: stb@dswd.gov.ph                                       |
| Program Management<br>Bureau                            | Batasan Pambansa Complex,<br>Batasan Rd, Quezon City,<br>1100 Metro Manila | Direct Line: 8-951-74-37, 8962-<br>25-13, 8951-74-33, 8-931-81-<br>01 to 07<br>Locals: 10278, 10143,10144<br>Email: pmb@dswd.gov.ph |
| Social Welfare Institutional<br>Development Bureau      | Batasan Pambansa Complex,<br>Batasan Rd, Quezon City,<br>1100 Metro Manila | Direct Line: 8951-28-05<br>Locals: 10346, 10010, 10281<br>Email: swidb@dswd.gov.ph                                                  |
| National Resource and<br>Logistics Management<br>Bureau | Batasan Pambansa Complex,<br>Batasan Rd, Quezon City,<br>1100 Metro Manila | Direct Line: 8 851-26-81<br>Locals: 10166<br>Email: nrlmb@dswd.gov.ph                                                               |
| Legal Service                                           | Batasan Pambansa Complex,<br>Batasan Rd, Quezon City,<br>1100 Metro Manila | Direct Line: 8952-2238<br>Locals: 10066, 10065<br>Email: legal@dswd.gov.ph                                                          |
| Internal Audit Service                                  | Batasan Pambansa Complex,<br>Batasan Rd, Quezon City,<br>1100 Metro Manila | Direct Line: 8952-9773<br>Locals: 10032, 10119<br>Email: ias@dswd.gov.ph                                                            |
| Digital Media Service                                   | Batasan Pambansa Complex,<br>Batasan Rd, Quezon City,<br>1100 Metro Manila | Trunk Lines: 8-931-81-01 to 07<br>Locals: 10086, 10085<br>Direct Line: 8931-9143<br>Email: dms@dswd.gov.ph                          |

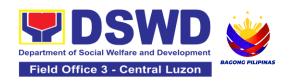

| Office                                                                                                    | Address                                                                    | Contact Information                                                                                                    |
|----------------------------------------------------------------------------------------------------|----------------------------------------------------------------------------|----------------------------------------------------------------------------------------------------|
| Agency Operations Service                                                                                                | Batasan Pambansa Complex,<br>Batasan Rd, Quezon City,<br>1100 Metro Manila | Trunk Lines: 8-931-81-01 to 07<br>Locals: 10207; 10025, 10203<br>Email: aos@dswd.gov.ph                                           |
| Traditional Media Service                                                                                                | Batasan Pambansa Complex,<br>Batasan Rd, Quezon City,<br>1100 Metro Manila | Trunk Lines: 8-931-81-01 to 07<br>Locals: 10206<br>Email: tms@dswd.gov.ph                                                         |
| Human Resource<br>Management and<br>Development Service                                                                  | Batasan Pambansa Complex,<br>Batasan Rd, Quezon City,<br>1100 Metro Manila | Direct Lines: 8-961-66-72,<br>8951-28-07<br>Locals: 10220, 10024<br>Email: hrmds@dswd.gov.ph                                      |
| Information and<br>Communication Technology<br>Management Service                                                        | Batasan Pambansa Complex,<br>Batasan Rd, Quezon City,<br>1100 Metro Manila | Trunk Lines: 8-931-81-01 to 07<br>Locals: 10308; 10309<br>Email: ictms@dswd.gov.ph                                                |
| Administrative Service                                                                                                   | Batasan Pambansa Complex,<br>Batasan Rd, Quezon City,<br>1100 Metro Manila | Direct Line: 8-936-11-12, 8-951-7116 Locals: 10241, 10057, 10058, 10095, 10090, 10097 Email: admin@dswd.gov.ph, ecluz@dswd.gov.ph |
| Financial Management<br>Service                                                                                          | Batasan Pambansa Complex,<br>Batasan Rd, Quezon City,<br>1100 Metro Manila | Direct Line: 8931-8127, 8-951-71-18<br>Locals: 10055, 10064, 10247, 10120, 10245<br>Email: finance@dswd.gov.ph                    |
| Beneficiary FIRST (BFIRST) Project Management Unit                                                                       | Batasan Pambansa Complex,<br>Batasan Rd, Quezon City,<br>1100 Metro Manila | Trunk Lines: 8-931-81-01 to 07<br>Locals: 10022, 10126<br>Email:<br>bfirstpmusecretariat_grp@dswd<br>.gov.ph                      |
| National Household Targeting System and Pantawid Pamilyang Pilipino Program (NHTS-4Ps) under the Office of the Secretary | Batasan Pambansa Complex,<br>Batasan Rd, Quezon City,<br>1100 Metro Manila | Trunk Lines: 8-931-81-01 to 07<br>Locals: 10270,10268,10274<br>Email:<br>oas_nhts4ps@dswd.gov.ph                                  |

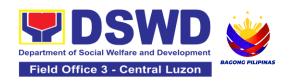

| Office                                                                                                    | Address                                                                    | Contact Information                                                                                                    |
|----------------------------------------------------------------------------------------------------|----------------------------------------------------------------------------|----------------------------------------------------------------------------------------------------|
| National Household<br>Targeting Office                                                                                                    | Batasan Pambansa Complex,<br>Batasan Rd, Quezon City,<br>1100 Metro Manila | Trunk Lines: 8-931-81-01 to 07<br>Locals: 10270,10268,10274<br>Email:<br>nhtspr.npmo@dswd.gov.ph                                                                                  |
| Sustainable Livelihood<br>Program                                                                                                    | Batasan Pambansa Complex,<br>Batasan Rd, Quezon City,<br>1100 Metro Manila | Direct Line: 8951-2806<br>Locals: 10059; 10060<br>Email: livelihood@dswd.gov.ph                                                                                                   |
| Kapit-Bisig Laban sa<br>Kahirapan-Comprehensive<br>and Integrated Delivery of<br>Social Services (KALAHI-<br>CIDSS) – National Program<br>Management Office (NPMO) | Batasan Pambansa Complex,<br>Batasan Rd, Quezon City,<br>1100 Metro Manila | Direct Line: 8-952-97-49, 8-931-81-01 to 07<br>Locals: 10117, 10121,<br>10013,10067<br>Email: kc@dswd.gov.ph,<br>rdvillacorta@dswd.gov.ph,<br>mcoacosta.kc@dswd.gov.ph            |
| Pantawid Pamilyang Pilipino<br>Program (4Ps) – National<br>Program Management Office<br>(NPMO)                                                                     | Batasan Pambansa Complex,<br>Batasan Rd, Quezon City,<br>1100 Metro Manila | Trunk Lines: 8-931-81-01 to 07<br>Local: 10101, 10266, 10107<br>Email: gbgabuya@dswd.gov.ph<br>/ 4ps-npmo@dswd.gov.ph,<br>rddagulo@dswd.gov.ph,<br>msagpurugganan@dswd.gov.p<br>h |
| Bangsamoro Umpungan sa<br>Nutrisyon (BangUn) Program                                                                                                    | Batasan Pambansa Complex,<br>Batasan Rd, Quezon City,<br>1100 Metro Manila | Trunk Lines: 8-931-81-01 to 07<br>Local: 10192<br>Email: bangun@dswd.gov.ph                                                                                                    |
| Enhanced Partnership<br>Against Hunger and Poverty<br>National Program<br>Management Office (EPAHP<br>NPMO)                                                        | Batasan Pambansa Complex,<br>Batasan Rd, Quezon City,<br>1100 Metro Manila | Trunk Lines: 8-931-81-01 to 07<br>Local: 10289<br>Email:<br>epahpnpmo@dswd.gov.ph                                                                                                 |
| Field Office I                                                                                                    | Quezon Avenue, Sevilla, City of San Fernando, La Union                     | Tel/Fax: (072) 687-8000<br>Website:<br>https://fo1.dswd.gov.ph                                                                                                    |
| Field Office II                                                                                                    | 3 Dalan na Pagayaya,<br>Regional Government Center,                        | Tel/Fax: (078) 304-05-86                                                                                                    |

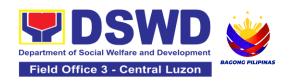

| Office                            | Address                                                                           | Contact Information                                                                                  |
|-----------------------------------|-----------------------------------------------------------------------------------|----------------------------------------------------------------------------------------------------|
|                                   | Carig, Tuguegarao City,<br>Philippines 3500                                       | Website:<br>https://fo2.dswd.gov.ph                                                                  |
| Field Office III                  | 3M74+GJ3, San Fernando,<br>Pampanga Government<br>Center, Maimpis, City           | Tel. No.: (045) 8-961-21-43<br>Local 108<br>Website:<br>https://fo3.dswd.gov.ph                      |
| Field Office IV-A<br>(CALABARZON) | 1770 Alabang–Zapote Rd,<br>Ayala Alabang, Muntinlupa,<br>Metro Manila             | Tel/Fax: (02) 807-71-02<br>Website:<br>https://fo4a.dswd.gov.ph                                      |
| Field Office IV-B<br>(MIMAROPA)   | 1680 Benitez St, cor, 1004<br>Gen. Malvar St, Malate,<br>Manila, Metro Manila     | Tel. No.: (02) 8-525-24-45 Local<br>110<br>Website:<br>https://fo4b.dswd.gov.ph                      |
| Field Office V                    | 5Q92+4WQ, Legazpi City,<br>Albay                                                  | Tel. No.: (052) 8-480-04-25<br>Website:<br>https://fo5.dswd.gov.ph                                   |
| Field Office VI                   | MGXX+72X, M.H del Pilar St,<br>Molo, Iloilo City, 5000 Iloilo                     | Tel. No.: (033) 8-503-37-03<br>Direct Line: (033) 8-337-62-21<br>Website:<br>https://fo6.dswd.gov.ph |
| Field Office VII                  | Corner M.J. Cuenco Ave & Gen. Maxilom Ave., Carreta, Cebu City                    | Tel. No.: (032) 8-231-21-72<br>Website:<br>https://fo7.dswd.gov.ph                                   |
| Field Office VIII                 | 52F6+WG3, Palo, Leyte                                                             | Tel/Fax: (053) 321-30-90<br>Website:<br>https://fo8.dswd.gov.ph                                      |
| Field Office IX                   | W33J+C4G, General Vicente<br>Alvarez St, Zamboanga,<br>Zamboanga del Sur          | Tel/Fax: (062) 991-10-01<br>Website:<br>https://fo9.dswd.gov.ph                                      |
| Field Office X                    | Masterson Avenue, Upper<br>Carmen, Cagayan de Oro<br>City, 9000, Misamis Oriental | Trunkline: (088) 8-858-81-34; 8-<br>858-89-59<br>Website:<br>https://fo10.dswd.gov.ph                |

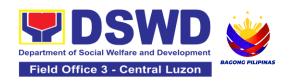

| Office              | Address                                                                 | Contact Information                                                 |
|---------------------|-------------------------------------------------------------------------|---------------------------------------------------------------------|
| Field Office XI     | 36 D Suazo St, Poblacion<br>District, Davao City, Davao<br>del Sur      | Tel/Fax: (082) 226-28-57<br>Website:<br>https://fo11.dswd.gov.ph    |
| Field Office XII    | FVQ2+GM2, Poblacion,<br>Koronadal City, South<br>Cotabato               | Tel. No: (083) 8-228-20-86<br>Website:<br>https://fo12.dswd.gov.ph  |
| Field Office NCR    | 389 San Rafael Street corner<br>Legarda Street Sampaloc,<br>Manila 1008 | Tel. Nos.: (02) 8-733-00-10 to 14 Website: https://ncr.dswd.gov.ph  |
| Field Office CARAGA | 8600 R. Palma St, Butuan<br>City, 8600 Agusan Del Norte                 | Tel. No.: (085) 303-86-20<br>Website:<br>https://caraga.dswd.gov.ph |
| Field Office CAR    | 2600 North Dr, Baguio,<br>Benguet                                       | Tel/Fax: (074) 446-59-61<br>Website:<br>https://car.dswd.gov.ph     |

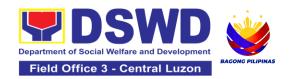

## **LIST OF SERVICES**

| Office | Classification | Name Of Service                                                                                                  |
|--------|----------------|----------------------------------------------------------------------------------------------------|
| AD     | Frontline      | Issuance of Gate Pass for Properties for Repair/<br>Replacement/ Transfer/Disposal/Other Modes of<br>Disposition |
| AD     | Frontline      | Issuance of Property Clearance for Separated Official and Employees                                              |
| AD     | Non-Frontline  | Facilitation of Request for Relief from Property Accountability from Commission on Audit                         |
| AD     | Non-Frontline  | Facilitation of Request for Replacement/Reimbursement of Lost, Damaged or Destroyed Properties                   |
| AD     | Non-Frontline  | Issuance of Sticker Pass                                                                                         |
| AD     | Non-Frontline  | Procurement under Agency to Agency                                                                               |
| AD     | Non-Frontline  | Procurement under Direct Contracting                                                                             |
| AD     | Non-Frontline  | Procurement under Direct Detail Purchase of Petroleum Fuel, Oil and Lubricant (POL) Products and Airline Tickets |
| AD     | Non-Frontline  | Procurement under Emergency Cases                                                                                |
| AD     | Non-Frontline  | Procurement under Highly Technical Consultant                                                                    |

| Office | Classification | Name Of Service                                                                         |
|--------|----------------|-----------------------------------------------------------------------------------------|
| AD     | Non-Frontline  | Procurement under Lease of Real Property and Venue                                      |
| AD     | Non-Frontline  | Procurement Under Repeat Order                                                          |
| AD     | Non-Frontline  | Procurement under Shopping under Section 52.1 (B)                                       |
| AD     | Non-Frontline  | Procurement under Small Value Procurement                                               |
| AD     | Non-Frontline  | Procurement Under Two Failed Biddings under Section 53.1                                |
| AD     | Non-Frontline  | Provision of Technical Assistance on Property and Supply Management                     |
| AD     | Non-Frontline  | Re-issuance of Equipment and Semi-Expendable Supplies                                   |
| AD     | Non-Frontline  | Recording, Documentation and Issuance of Expendable or Consumable Supplies              |
| AD     | Non-Frontline  | Recording, Documentation and Issuance of PPE and Semi- Expendable Properties            |
| AD     | Non-Frontline  | Request for Air Transport Service                                                       |
| Office | Classification | Name Of Service                                                                         |
| AD     | Non-Frontline  | Request for Dormitory Accommodation                                                     |
| AD     | Non-Frontline  | Request for Technical Assistance for Special Sanitation and Disinfection of the Offices |

| AD     | Non-Frontline  | Request for Technical Assistance Relative to Building and Grounds Management                                                            |
|--------|----------------|----------------------------------------------------------------------------------------------------|
| AD     | Non-Frontline  | Request for the Use of DSWD Conference Rooms                                                                                            |
| AD     | Non-Frontline  | Request for Use and Monitoring of Vehicle                                                                                               |
| AD     | Non-Frontline  | Surrender / Turnover of Property and Cancellation of<br>Property Accountability                                                         |
| AD     | Non-Frontline  | Transfer of Property Accountability                                                                                                    |
| DRMD   | Frontline      | Processing of Relief Augmentation Request by DSWD Field Offices                                                                         |
| FMD    | Frontline      | Processing of BIR Form 2322 : Certificate of Donation                                                                                   |
| FMD    | Frontline      | Processing of Request for Accounting Certifications for Former DSWD Employees                                                           |
| Office | Classification | Name Of Service                                                                                                    |
| NHTS   | Frontline      | Walk-in Name Matching Data Request                                                                                                    |
| HRMDD  | Frontline      | Issuance of Certificate of Employment to Separated Officials, Employees and Contract of Service Workers                                 |
| HRMDD  | Frontline      | Issuance of Certificate of Leave Without Pay (CLWOP)/No LWOP (CNLWOP) to Separated Officials and Employees                              |
| HRMDD  | Frontline      | Issuance of Completed Office Clearance Certificate for Money, Property, and Legal Accountabilities to Separated Officials and Employees |

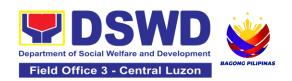

| HRMDD        | Frontline      | Issuance of Service Record to Separated Officials and Employees                                                                            |
|--------------|----------------|----------------------------------------------------------------------------------------------------|
| HRMDD        | Non-Frontline  | Issuance of Certificate of Employment to Current Officials, Employees and Contract of Service Workers                                      |
| HRMDD        | Non-Frontline  | Issuance of Certificate of Leave Credits (CLC) to Current Officials and Employees                                                          |
| HRMDD        | Non-Frontline  | Issuance of Certificate of Leave Without Pay (CLWOP)/No LWOP (CNLWOP) to Current Officials and Employees                                   |
| HRMDD        | Non-Frontline  | Issuance of Certificate of Performance Rating                                                                                              |
| HRMDD        | Non-Frontline  | Issuance of Service Record to Current Officials and Employees                                                                              |
| Office       | Classification | Name Of Service                                                                                                    |
| ICTMS        | Non-Frontline  | Vulnerability Assessment (VA)                                                                                                    |
| KALAHI-CIDSS | Non-Frontline  | Concurrence of LGU Engagement                                                                                                    |
| KALAHI-CIDSS | Non-Frontline  | Request for Technical Approval under the KALAHI-<br>CIDSS National Community-Driven Development<br>Program Additional Financing (NCDDP AF) |
| NHTS         | Frontline      | Data Sharing – List of Data Subjects                                                                                                    |
| NHTS         | Frontline      | Data Sharing – Name Matching                                                                                                    |
| NHTS         | Frontline      | Data Sharing – Statistics/Raw Data Request                                                                                                 |
| NHTS         | Non-Frontline  | Data Sharing with DSWD OBSUs - List of Data Subjects                                                                                       |

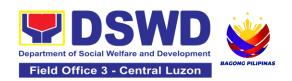

| NHTS                                      | Non-Frontline  | Data Sharing with DSWD OBSUs – Name Matching<br>Request                                                                         |
|-------------------------------------------|----------------|----------------------------------------------------------------------------------------------------|
| NHTS                                      | Non-Frontline  | Data Sharing with DSWD OBSUs – Statistics/Raw Data<br>Request                                                                   |
| NRLMS                                     | Frontline      | Local In-Kind Donations Facilitation                                                                                            |
| Office                                    | Classification | Name Of Service                                                                                                    |
| NRLMS                                     | Frontline      | Volunteer Registration and Management                                                                                           |
| Pantawid<br>Pamilyang Pilipino<br>Program | Frontline      | Grievance Intake and Response                                                                                                   |
| PDPS                                      | Frontline      | Approval for the Conduct of Research Study and Acquiring Primary Data From DSWD Officials/Personnel, Beneficiaries, and Clients |
| PDPS                                      | Frontline      | Obtaining Social Welfare and Development Data and Information                                                                   |
| PSD                                       | Frontline      | Auxiliary Social Services to Persons with Disabilities                                                                          |
| PSD                                       | Frontline      | Implementation of the Supplementary Feeding Program                                                                             |
| PSD                                       | Frontline      | PLHIV Referral for Care and Support Services                                                                                    |
| PSD                                       | Frontline      | Procedure in the Implementation of the Social Pension for Indigent Senior Citizens (SPISC)                                      |
| PSD                                       | Frontline      | Provision of Assistance to Person Living with HIV (PLHIVs)                                                                      |
| PSD                                       | Frontline      | Provision of Assistance to Solo Parent                                                                                          |

| Office | Classification | Name Of Service                                                                                                    |
|--------|----------------|----------------------------------------------------------------------------------------------------|
| PSD    | Frontline      | Provision of Assistance under the Recovery and Reintegration Program for Trafficked Persons (RRPTP)                                                       |
| PSD    | Frontline      | Provision of Centenarian Gifts to Centenarian                                                                                                    |
| PSD    | Frontline      | Securing Travel Clearance for Minors Traveling Abroad                                                                                                    |
| PSD    | Non-Frontline  | Implementation of Government Internship Program (GIP) to Central office and Field Offices                                                                 |
| PSD    | Frontline      | Onsite Implementation of the Assistance to Individuals in Crisis Situation Program for Clients Transacting with the DSWD Offices (CIU/CIS/SWAD OFFICES)   |
| PSD    | Frontline      | Offsite Implementation or Assessment of Individual Clients outside the DSWD Offices (CIU/COS/SWAD OFFICES)                                                |
| SLP    | Frontline      | Grievance Management Process                                                                                                    |
| SLP    | Frontline      | Process for Referrals received through Individual / Group/ Association or organization referred from OBSUs, NGAs, NGOs, CSOs, LGUs and Other Institutions |
| SLP    | Frontline      | Process for the Provision of Livelihood Assistance to Walk-in Clients                                                                                     |
| SMU    | Frontline      | Handling of 8888 Inquiries, Complaints, and Grievances                                                                                                    |
| Office | Classification | Name Of Service                                                                                                    |
| SS     | Frontline      | Accreditation of Civil Society Organizations (CSOs) – Non-SLP Organized                                                                                   |
| SS     | Frontline      | Accreditation of Civil Society Organizations (CSOs) - Organized by the Sustainable Livelihood Program (SLP)                                               |
| SS     | Frontline      | Accreditation of Pre-Marriage Counselors                                                                                                    |

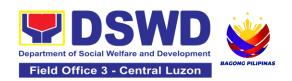

| SS      | Frontline      | Accreditation of Social Worker Managing Court Cases                                                                                                    |
|---------|----------------|----------------------------------------------------------------------------------------------------|
| SS      | Frontline      | Endorsement of Duty Exempt Importation of Donations to SWDAs                                                                                                    |
| SS      | Frontline      | Issuance of Certificate of Authority to Conduct Fund-<br>Raising Campaign to Individual, Corporation,<br>Organization and Association: Regional Regular Permit                  |
| SS      | Frontline      | Issuance Of Certificate Of Authority To Conduct<br>National Fund-Raising Campaign To Individual,<br>Corporation, Organization: National Regular Permit                          |
| SS      | Frontline      | Issuance of Certificate of Authority to Conduct National Fund-Raising Campaign to Individual, Corporation and Organization: Temporary Permit During State of Emergency/Calamity |
| SS      | Frontline      | Licensing of Private Social Welfare and Development<br>Agencies (SWDAs) – Operating in More Than One<br>Region                                                                  |
| SS      | Frontline      | Pre-Accreditation Assessment of Social Welfare and Development Programs and Services Licensed Private                                                                           |
| Office  | Classification | Name Of Service                                                                                                    |
| SS      | Frontline      | Registration of Private Social Welfare and Development Agencies (SWDAs) Operating in More than One Region                                                                       |
| STU     | Frontline      | Technical Assistance On Social Technology Bureau (STB) Developed Programs And Projects                                                                                          |
| TAAORSS | Frontline      | Provision of Resource Person to DSWD Intermediaries and Stakeholders                                                                                                    |
| TAAORSS | Non-Frontline  | Borrowing and Returning of KEC or RLRC Materials and Collections                                                                                                    |
| TAAORSS | Non-Frontline  | KEC Function Room Reservation and Use                                                                                                    |